NASA Conference Publication 2284

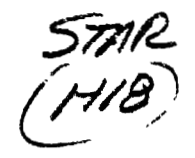

# Eleventh NASTRAN® Users' Colloquium

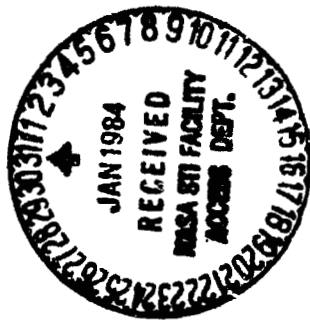

(NASA-CP-2284) ELEVENTH NASTRAN USER'S CCLLOCUIUM (Computer Software Management and Information) 310 p HC A14/MF A01 CSCL 20K

 $804 - 15550$ THEU  $Nd4 - 15608$ Uncias 18069

Proceedings of a colloquium held at **San Francisco, California** May 2-6, 1983

 $G3/39$ 

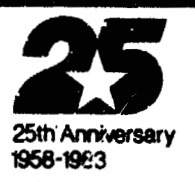

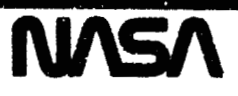

# **Eleventh Eleventh NASTRAN** 0 **NASTRAN® Users' Users' Colloquium**

Proceedings of a colloquium held at<br>
San Francisco, California<br>
May 2-6, 1983 **San Fr6ncieco. California May 2-6, 1983** 

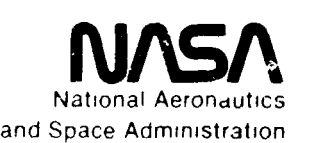

Scient**<sub>hic</sub> and Technical Information Branch**  Information Branch

# FOREWORD FOREWORD

NASTRANO (NASA STRUCTURAL ANALYSIS) is a large, comprehen-NASTRAN® (NASA STRUCTURAL ANALYSIS) *is* a large, comprehensive, nonproprietary, general purpose finite element computer sive, nonproprietary, general purpose finite element computer code for structural analysis which was rleveloped under NASA code for structural analysis which was developed under NASA sponsorship and became available to the public in late 1970. It sponsorship and became available to the public in late 1970. It can be obtained through COSMIC (Computer Software Management and can be obtained through COSMIC (Computer Software Management and Information Center), Athens, Georgia, and is widely used by NASA, other goveroment agencies, and industry. other gover~ment agencies, and industry.

NASA currently provides continuing maintenance of NASTRAN® through COSMIC. Because of the widespread interest in NASTRAN®, and finite element methods in general, the Eleventh NASTRAN® Users' Colloquium was organized and held at the Holiday<br>Inn-Fisherman's Wharf, San Francisco, May 2-6, 1983. (Papers Inn-Fisherman's Wharf, San Francisco, May 2-6, 1983. (Papers from previous colloquia held in 1971, 1972, 1973, 1975, 1977, from previous *colloquia* h~ld *in* 1971,1972,1973,1975, 1977, 1978, 1979, 1980 and 1982, are published in NASA Technical 1978, 1979, *1980* and 1982, are published in NASA Technical Memorandums X-2378, X-2637, X-2378, X-2893, X-3278, X-3428, and Memorandums X-2378, X-2637, X-2378, X-2893, X-3278, X-3428, and NASA Conference Publications 2018, 2062, 2131, 2151 and 2249.) The Eleventh Colloquium provides some comprehensive general papers on the application of finite element methods in papers on the application of finite element methods in engineering, comparisons with other approaches, unique applica-engineering, comparisons with other approaches, unique applications, pre- and post-processing or auxiliary programs, and new tions, pre- and post-processing or auxiliary programs, and new methods of analysis with NASTRANB. methods of analysis with NASTRAN@. NASA Conference Publications 2018, 2062, 2131, 2151 and 2249.) The Eleventh Colloquium provides some comprehensive general

Individuals actively engaged in the use of finite elements Individuals actively engaged *in* the use of finite elements or NASTRANB were invited to prepare papers for presentation at or NASTRAN@ were invited to prepare papers for presentation at the Colloquium. These papers are included in this volume. No the Colloquium. These papers are included in this volume. No editorial review was provided by NASA or COSMIC, however, detailed instructions were provided each author to achieve detailed instructions were provided each author to achieve reasonably consistent paper format and content. The opinions and data presented are the sole responsibility of the authors and their respective organizations. data presented are the sole responsibility of the authors and their respective organizations.

**PRECEDING PAGE BLANK NOT. FILMED** 

# CONTENTS CONTENTS

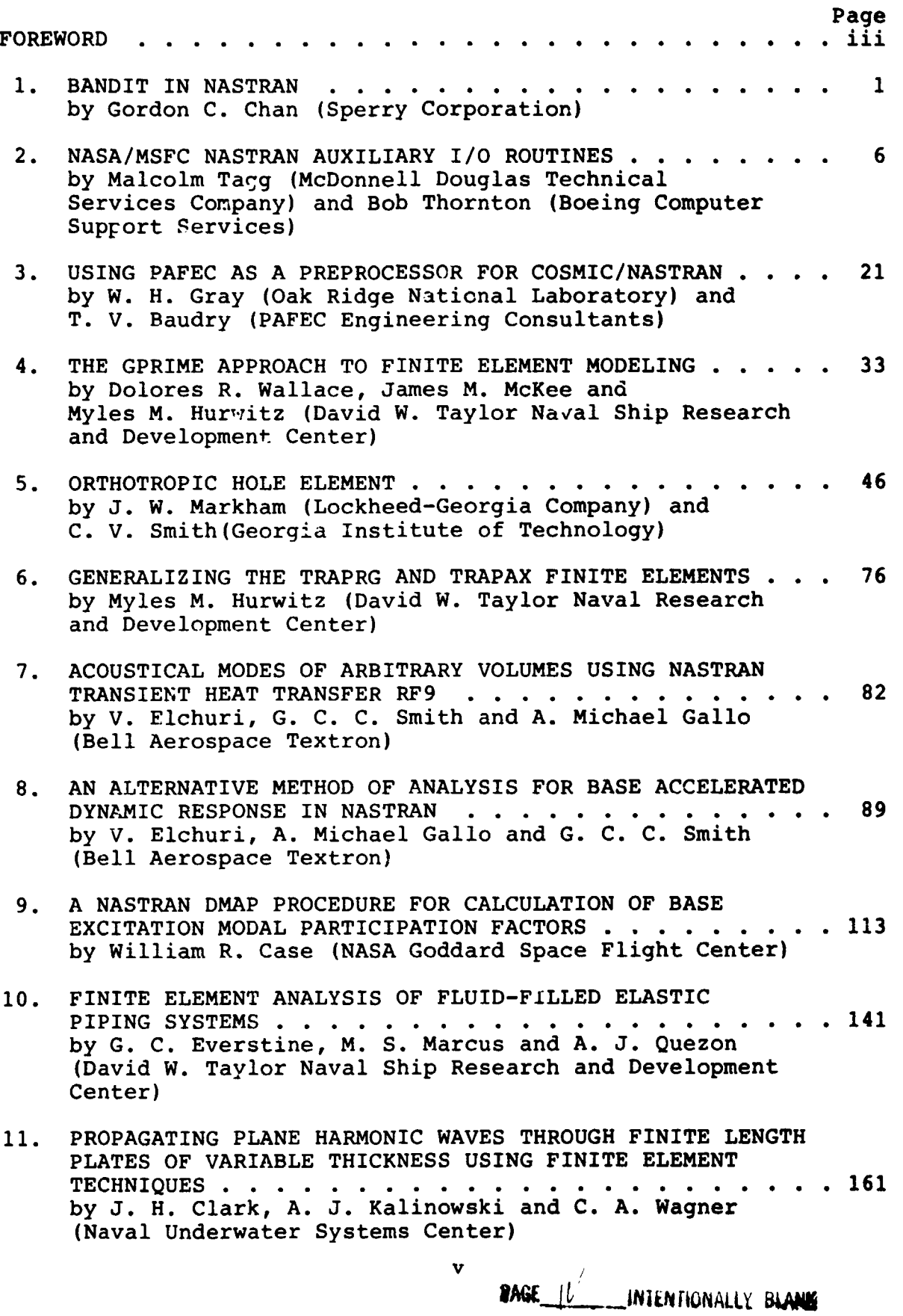

 $1.99248$  . The second contract of  $\sim 10^{-10}$ 

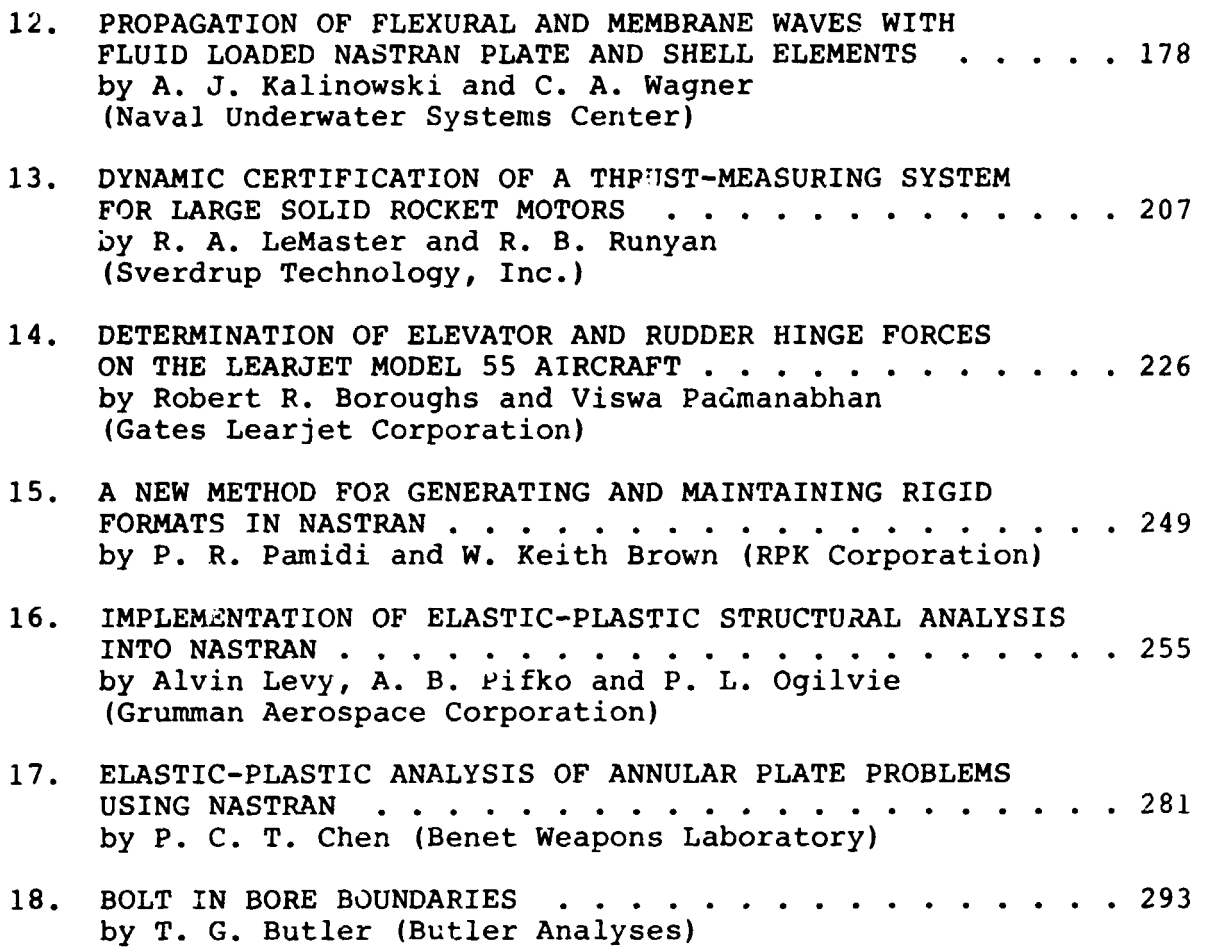

 $\ddot{\phantom{a}}$ 

BANDIT in NASTRAN BANDIT in NASTRAN

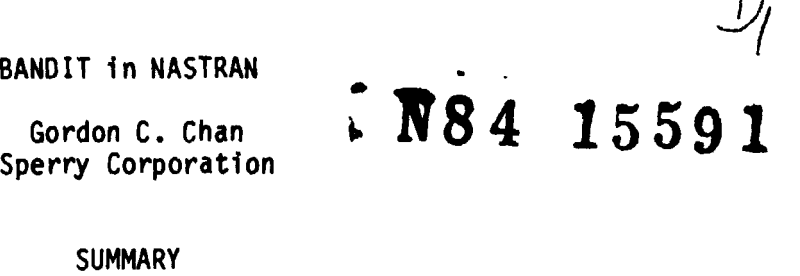

,

Gordon C. Chan Gordon C. Chan Sperry Corporation

#### **SUMMARY**

BANDIT (ref. 1 and 2) has been implemented into the NASTRAN April '83 release. It is now a permanent feature in NASTRAN and will be included in all release. It is now a pennanent feature in NASTRAN and will be included in all future releases for all four computing machines (IBM, CDC, UNIVAC, and VAX). future releases for all four computing machines (IBM, CDC, UNIVAC. and VAX).

# I NTRODUCTION INTRODUCTION

Originally BANDIT operated as a preprocessor of NASTRAN. It read the NASTRAN input cards and produced a set of resequencing (SEQGP) cards that would NASTRAN input cards and produced a set of resequencing (SEQGP) cards that would greatly reduce the computational time required by the matrix decomposition greatly reduce the computational time required by the matrix decomposition<br>module of NASTRAN for a large structure. In the past, many computer centers had installed BANDIT in their systems together with the NASTRAN program. The user installed BANDIT in their systems together with the NASTRAN program. The user would run the BANDIT program and NASTRAN as if they were one program (or two would run the BANDIT program and NASTRAN as if they were one program (or two separated programs depending on how the two programs were actually tied together separated programs depending on how the two programs were actually tied together<br>in the computer systems). In some cases, the user was required to pass the input cards and the output SEQGP cards between the two programs, and in others, input cards and the output SEQGP cards between the two programs, and in others, the data was manipulated through the use of cataloged disc files. Although the data was manipulated through the use of cataloged disc files. Although<br>there is nothing wrong with this BANDIT-NASTRAN arrangement, there are, however, several shortcomi ngs: several shortcomings:

- 1. Each installation requires patching the BANDIT-NASTRAN operation for<br>each new NASTRAN release. each new NASTRAN release.
- 2. The complete NASTRAN input deck is read and decoded twice, once by 2. The complete NASTRAN input deck is read and decodeti twice, once by BANDIT and once by NASTRAN, which is inefficient and redundant. In BANDIT and once by NASTRAN, which is ineffiCient and redundant. In addition, BANDIT requires that all continuation cards must follow imnediately their parent input cards. immediately their parent input cards.
- 3. BANDIT uses Fortran files which may become dead files for NASTRAN which 3. BANDIT uses Fortran files which may become dead files for NASTRAN which uses its own GIN0 files. These dead files are carried along throughout uses its own GINO files. These dead files are carried along throughout the entire duration of NASTRAN execution. the entire duration of NASTRAN execution.
- 4. When source code is added to NASTRAN for a new connection element, the 4. When source code is added to NASTRAN for a new connection element, the element table in BANDIT needs to be updated and re-compiled, and the element table in BANDIT needs to be updated and re-compil ed, and the BANDIT executable program re-generated, or the \$-APPEND option must be BANDIT executable program re-generated, or the \$-APPEND option must be used. used.
- 5. There are four versions of BANDIT for IBM, CDC, UNIVAC, and VAX com-5. There are four versions of BANDIT for IBM, CDC, UNIVAC, and VAX computers.

The BANDIT in the NASTRAN April '83 release has removed a1 1 the above defi-puters. The BANDIT in the NASTRAN April '83 release has removed all the above deficiencies, and it comes in one version applicable to the four computing machines. ciencies, and it comes in one version applicable to the four computing machines.

To reduce redundancy and other input limitations, all the input card handling To reduce redundancy and other input limitations, all the input card handling subroutines of the original program were not used. Only thirty-two of the ori-\$Ubroutines of the original program were not used. Only thirty-two of the orisubroutines of the original program were not used. Only thirty-two of the ori-<br>ginal seventy-two source codings were installed in LINK 1 of NASTRAN. The<br>overlay segment for BANDIT routines is therefore greatly simplified. executed now only when the user's input deck is read in by NASTRAN, decoded, and free of error. free of error. overlay segment for BANDIT routines is therefore greatly simplified. BANDIT is

#### BANDIT IMPLEMENTATION BANDIT IMPLEMENTATIor~

The implementation of BANDIT in NASTRAN follows two simple guidelines: a The implementation of BANDIT in NASTRAN follows two simple guidelines: a<br>NASTRAN user needs no prior knowledge of BANDIT, its theory, and input<br>noguingment: and BANDIT chould not promaturely forminate the NASTRAN ich due t requirement; and BANDIT should not prematurely terminate the NASTRAN job due to requirement; and BANDIT should not prematurely terminate the NASTRAN job due to user input error. In addition, most of the useful features and program flexibility of the original BANDIT version are retained in this implementatfon. Eight options are available to the user to utilize some special features that the program offers. The original BANDIT program uses the \$-sign input cards for the program offers. The original BANDIT program uses the \$-sign input cards for these options, whereas in NASTRAN, NASTRAN card input (see NASTRAN User's<br>Manual, p. 2.1-2) is used. The following table compares the two methods (with LIESE OPLIONS, WHETEAS IN NASIKAN, NASIKAN CATO INPUL (SEE NASIKAN OSET'S<br>Manual, p. 2.1-2) is used. The following table compares the two methods (with<br>default values underlined): bility of the original BANDIT version are retained in this implementation. Eight options are available to the user to utilize some special features that default values underlined):

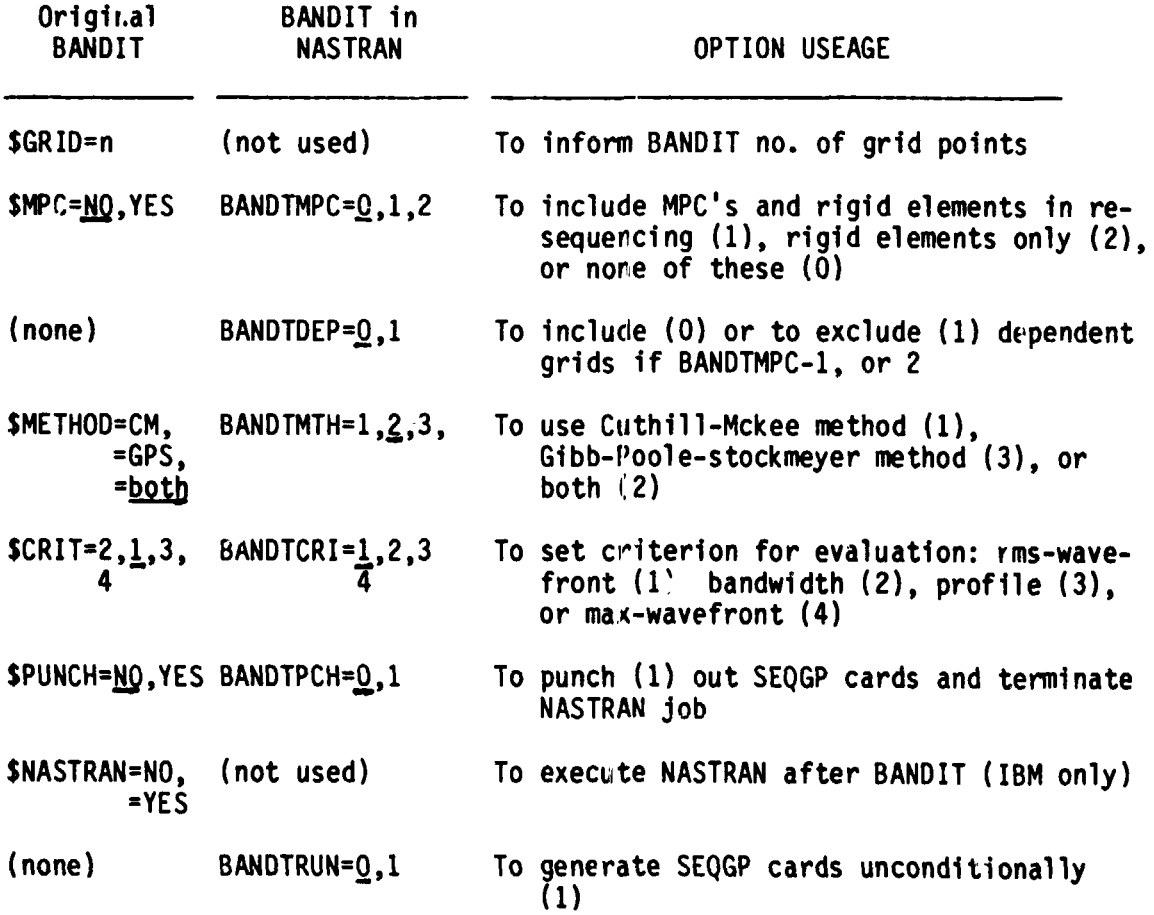

2

• *1.* 

.<br>,

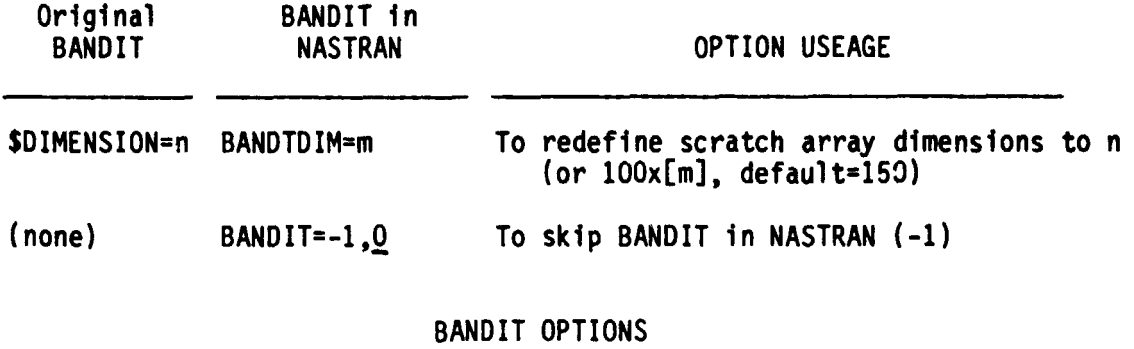

#### BANDIT OPTIONS

Currently NASTRAN provides two methods to skip over BANDIT operation.<br>First, the NASTRAN BANDIT=-1 option can be used. The second method is to First, the NASTRAN BANDIT=-1 option can be used. The second method is to include one or more SEOGP cards in the bulk data deck. In this second method. include one or more SEOGP cards in the bulk data deck. BANDIT would terminate since the user has already stated his choice of SEQGP include one or more SEQGP cards in the bulk data deck. In this second method,<br>BANDIT would terminate since the user has already stated his choice of SEQGP<br>resequencing cards. However, the NASTRAN BANDTRUN=1 option can be u BANDIT to generate new SEQGP cards to replace the old SEQGP set already in the BANDIT to generate new SEQGP cards to replace the old SEQGP set already in the input bulk data deck. In all instances when BANDIT is executed, NASTRAN will input bulk data deck. In all instances when BANDIT is executed, NASTRAN will issue a page of summary to keep the user informed of the basic resequencing com-issue a page of summary to keep the user informed of the basic resequencing computations. The user may refer to reference (1) for definition of the technical putations. The user may refer to reference (1) for definition of the technical terms used. terms used.

The NASTRAN HICORE card can be used in the UNIVAC machine to increase the open core for BANDIT operation. In all machines, BANDIT automatically counts open core for BANDIT operation. In all machines, BANDIT automatically counts the number of grid points used in a NASTRAN job, and it is able to set up the the number of grid points used in a NASTRAN job, and it is able to set up the exact array dimensions needed for its internal computation. However, if the exact array dimensions needed for its internal computation. However, if the user's structure model uses more grid points ir; the connecting elements than the user's structure model uses more grid points ir. the connecting elements than the total number of grid points as defined in the GRID cards, BANDIT will issue a fatal message and stop. In the case where non-active grid points (defined in fatal message and stop. In the case where non-active grid points (defined in the GRID cards but nowhere used in the model) do exist, BANDIT will add them to the GRID cards but nowhere used in the model) do exist, BANDIT will add them to the end of the SEQGP cards, and their presence will not cause fatal crashing in the end of the SEQGP cards, and their presence will not cause fatal crashing in a NASTRAN job. a NASTRAN job. .

Rigid elements and MPC's are included in the BANDIT computation only when<br>the BANDMPC=1 (or 2) option is requested, and their depending grid points can be the BANDMPC=l (or 2) option is requested, and their depending grid points can be controlled by the BANDTDEP option. The rigid elements are treated as a set of controlled by the BANDTDEP option. The rigid elements are treated as a set of MPC cards (ref. 3). Reference (1) states: "It should be emphasized here that MPC cards (ref. 3). Reference (1) states: "It should be emphasized here that only in rare cases would it make sense to let BANDIT process MPC's. The main only in rare cases would it make sense to let BANDIT process MPC's. The main reasons for this are that BANDIT does not consider individual degrees of freedom reasons for this are that BANDIT does not consider individual degrees of freedom and, in addition, cannot distinguish one MPC set from another." and, in addition, cannot distinguish one MPC set from another."

#### CONSIDERATION OF SOME SPECIAL ELEMENTS CONSIDERATION OF SOME SPECIAL ELEMENTS

The axisymmetic elements produce two grid numbers for each grid point The axisymmetic elements produce two grid numbers for each grid point<br>(RINGAX) defined in the bulk data deck. Therefore, BANDIT in NASTRAN will use twice the number of grid points in its computation and produce the 1000000 and twice the number of grid points in its computation and produce the 1000000 and

2000000 series of grid numbers in the generated SEQGP cards. Other pseudo ele-2000000 series of grid numbers in the generated SEQGP cards. Other pseudo elements (such as the surface elements used in heat or fluid problems) which are ments (such as the surface elements used in heat or fluid problems) which are not present in the element definition table (GPTABD data block) of the NASTRAN not present in the element definition table (GPTABD data block) of the NASTRAN program are therefore excluded in BANDIT computation. On the contrary, any new element (developed by user), whose specification is defined in the GPTABD data element (developed by user), whose specification is defined in the GPTABD data block, is automatically brought into grid point resequencing. block, is automatically brought into grid point resequencing.

### NASTRAN RESTART NASTRAN RESTART

A few comments about NASTRAN restart jobs and BANDIT are needed to clarify A few comments about NASTRAN restart jobs and BANDIT are needed to clarify BANDIT operational procedure: BANDIT operational procedure:

- 1. BANDIT is automatically skipped if it is an unmodifisd restart job. 1. BANDIT is automatically skipped if it is an unmodified restart job.<br>However, the previously generated SEQGP cards are already absorbed into the NASTRAN data base, such as the EQEXIN, SIL, BGPDT, etc. A message<br>is printed to inform the user that BANDIT is not needed. is printed to inform the user that BANDIT is not needed.
- 2. BANDIT is always executed if it is a modified restart job. 2. BANDIT is always executed if it is a modified restart job.
- 3. BANDIT can always be executed if the restart job contains one or more 3. BANDIT can always be executed if the restart job contains one or more BANDIT can always be executed if the restart job contains one or more<br>of the NASTRAN-BANDIT options (e.g., NASTRAN BANDTMTH=2). A NASTRAN of the NASTRAN-BANDIT options (e.g., NASTRAN BANDIMTH=2). A NASTRAN<br>BANDIT=-1 option can be used to stop BANDıT execution unconditionally.<br>At the beginning of'a NASTRAN job, the Input File Processor modules (IFP1 BANDIT=-! option can be used to stop BANDiT execution unconditionally.

At the beginning of a NASTRAN job, the Input File Processor modules (IFP1<br>and IFP) in LINK 1 read the executive and case control cards and process the complete bulk data deck. The SEQGP cards generated by BANDIT are added directly complete bulk data deck. The SEQGP cards generated by BANDIT are added directly to the NASTPAN data base (GEOM1 file) at a much later stage. In other words, to the NASTPAN data base (GEOM1 file) at a much later stage. In other words,<br>since these SEQGP cards are not part of the original bulk data deck, they are simply not available for the restart/alter feature of NASTRAN.

#### NASTRAN BULYPATA OPTION

A new option (key work BULKOATA) is also added to the NASTRAN card in the A new option (key work BULKOATA) is al so added to the NASTRAN card in the A new option (key work Bockbara) is also added to the NASTRAN card in the<br>April '83 release. It allows NASTRAN just to examine the input data deck and echo any user error detected. Since this new option (NASTRAN BULKDATA=l) and echo any user error detected. Since this new option (NASTRAN BULKDATA=l) and any of the BANDIT options share a common switch in NASTRAN internal programming,<br>they cannot be used simultaneously. The BANDTPCH option acts almost like the they cannot be used simultaneously. The BANDTPCH option acts almost like the BULKDATA option, but in addition, the SEQGP cards are punched out. BULKDATA option, but in addition, the SEQGP cards are punched out.

#### CONCLUSION CONCLUSION

The author wishes to thank Dr. G. C. Everstine for his permission to use his program (BANDIT, release 9.0) for this project. his program (BANDIT, release 9.0) for this project.<br>
4

# REFERENCES REFERENCES

- 1. Everstine, G. C.: BANDIT USER'S GUIDE, COSMIC Program No. DOD-00033, May 1. Everstine~ G. C.: BANDIT USER'S GUIDE, COSMIC Program No. 000-00033, May 1978. 1978.
- 2. Everstine, G. C.: "Reduction of Matrix Wavefront for NASTRAN", 7th NASTRAN Users ' Col 1 oquium, NASA Conference Pub1 ication 2062, October 1978, **1':.**  Users' Colloquium, NASA Conference Publication 2062, October 1978, r·', 111-122. 111-122.
- 3. Pamidi, P. R.: "Addition of Rigid Elements to NASTRAN", 6th NASTRAN Users' Colloquium, NASA Conference Publication 2018, October 197:, pp. 449-468. 3. Pamidi, P. R.: "Addition of Rigid Elements to NASTRAN", 6th NASTRAN Users' Colloquium, NASA Conference Publication 2018, October 197~, pp. 449-468.

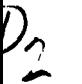

<sup>I</sup>**N84 15592** 

# NASA/BISFC NASTRAN AUXILIARY 1/0 ROUTINES NASA/NSFC NASTRAN AUXILIARY I/O ROUTINES

Malcolm Tagg McDonnell Douglas Technical Services Company McDonnell Douglas Technical Services Company and and Bob Thornton Bob Thornton Boeing Computer Support Services Boeing Computer Support Services

### ABSTRACT ABSTRACT

Since the initial installation of NASTRAN on the UNIVAC 1100/82 Since the initial installation of NASTRAN on the UNIVAC 1100/82 computer at the Marshall Space Flight Center (MSFC), a number of "local" codes have been incorporated as "user routines." This paper describes four of these codes and how interested users may paper describes four of these codes and how interested users may obtain additional information. obtain additional information.

### INTRODUCTION INTRODUCTION

The MAP elements supplied by COSMIC/NASTRAN contain the user subroutine names OUTPTI, DUMOD3, etc., along with corresponding subroutine names OUTPT4, DUMOD3, etc., along with corresponding dummy subroutines. Locally generated "user routines" are dummy subroutines. Locally generated "user routines" are compiled and the relocatable elements are copied over the dummy relocatables for mapping into the COSMIC/NASTRAN system. Several local codes have been generated for the MSFC computer installations by BCSS and its predecessors and incorporated into NASTRAN in this manner. local codes have been generated for the MSFC computer installations by BCSS and its predecessors and incorporated into

The routines were written in the FORTRAN V language as used with standard COSMIC/NASTRAN. All of the appropriate links were mapped using the MAP elements supplied with the COSMIC/NASTRAN package. package.

The "user routines" are described in the following format: 1) purpose of routine or function, **2)** installation of routine into purpose of routine or function, 2} installation of routine into standard COSMIC/NASTRAN, 3) example showing use of the routine. standard COSMIC/NASTRAN, 3) example showing use of the routine. Note that the routine names used in the text differ from the DMAP Note that the routine names used in the text differ from the DMAP "callingn **n** nes. "calling" r. 'es.

#### BACKGROUND/REQUIREMENTS

- OUTPT4 This module was written to create FORTRAN-written, OUTPT4 This module was written to create FORTRAN-written, unformatted user tapes containing banded matrix data unformatted user tapes containing banded matrtx data recovered from NASTRAN matrix data blocks as requested by the user via the OUTPUT4 DMAP instruction. The data by the user via the OUTPUT4 DMAP instruction. The data is in a simple compact, convenient form and contains no special labeling codes. special labeling codes.
- INPTT4 Companion module to OUPT4, reads matrix data blocks from OUTPT4 tapes. from OU'l'PT4 tapes.
- DUMOD3 This module was created to convert NASTRAN tabular data blocks into matrix data block format for convenience in manipulation and output, especially by OUTPT4. The manipulation and output, objectinity by continuating increasing the element or gridpoint identification data is also recovered and output separately. recovered and output separately.
- INPTT3 This routine uses coding supplied by Rockwell International (RI) for reading matrix data in that company's customary<br>format into NASTRAN matrix data blocks. The RI data is format into NASTRAN matrix data blocks. The RI data is in a compact Fortran-formatted coded form, which appears in a compact Fortran-formatted coded form, which appears to have qui te widespread acceptance in the aerospace field. to have quite w1despread acceptance in the aerospace field.
- PFDR Print File Data Retrieval post processor originally written to extract OUTPT4 data from the NASTRAN print file, it is particularly useful when data output is required from more than one 1 ink exe-extract OUTPT4 data from the NASTRAN print file, it 1s particularly useful when data output is required from more than one link execution as occurs frequently during substructure recovery procedures. cution as occurs frequently during substructure recovery procedures. In such cases, the normal output files are rewound after each link In such cases, the normal output files are rewound after each link has been executed, thus ensuring that subsequent executions of has been executed, thus ensuring that subsequent executions of the output modwles will overwrite earlier ones. The print file is, of course, rewind inhibited. The p,ogram has now been generalized to extract all types of data. The user is required to provide header information to enable the program to find the data on the NASTRAN print file. NASTRAN pr1nt file. IMPLEMENTATION is, of course, rewind inhibited. The p.ogram has now been general-<br>ized to extract all types of data. The user is required to provide<br>header information to enable the program to find the data on the

### IMPLEMENTATION

- 1. OUTPT4 Outputs selected matrices to binary file INPl.<br>A. <u>Entry Point</u> OUTPT4; SUBROUTINE: WRTAPE
	- A. Entry Point OUTPT4; SUBROUTINE: WRTAPE
	- B. <u>NASTRAN Link</u>: LINK14
	- C. **DMAP** Callinq Sequence: OUTPUT4 **11,12,13,14,15//V,N,Pl/V,N,P2** \$ C. DMAP Calling Seguence: OUTPUT4 Il,I2,I3,I4,I5//V,N,Pl/V,N,P2 \$
- . D. Input Data Blocks: Ii Any matrix data block which the user D. Input Data Blocks: Ii Any matrix data block which the user desires to be written on NASTRAN file desires to be written on NASTRAN file INP1. Purged data blocks are ignored. Up to five data blocks may be output. INP1. Purged data blocks are ignored. Up to five data blocks may be output. F. Input Data Blocks: Ii - Any matrix data block which the use<br>desires to be written on NASTRAN fi<br>INPl. Purged data blocks are ignor<br>Up to five data blocks may be output<br>E. <u>Output Data Blocks</u>: None.<br>F. <u>Method</u>: The OUT
	- E. Output Data Blocks: None. E. Output Data Blocks: None.
	- matrix data block is purged. If it is not, a call is matrix data block is purged. If it is not, a call is made to subroutine WRTAPE, which writes each column made to subroutine WRTAPE, which writes each column of the matrix onto the user tspe INP1. Parameters of the matrix onto the user t3pe INP1. Parameters PI and P2 provide controls corresponding to those Pl and P2 provide controls corresponding to those in the standard OUTPT2 module  $(q.v.)$ . F. Method: The OUTPT4 routine checks to determine whether the
	- G. Example: A comprehensive example of OUTPT4 and INPTT4 usage<br>is provided as part of the description for the latter routine.
- 2. INPTT4 reads matrix data from an OUTPT4 file assigned to INP2 2. INPTT4 reads matrix data from an OUTPT4 file assigned to INP2 into a specified matrix data block.<br>A. <u>Entry Point</u>: INPTT4.<br>B. <u>NASTRAN Link</u>: LINK2.
	- A. Entry Point: INPTT4.
	- B. NASTRAN Link: LINKZ.
	- A. <u>Entry Point</u>: INPTT4.<br>B. <u>NASTRAN Link</u>: LINK2.<br>C. <u>DMAP Calling Sequence</u>: C. DMAP Calling Sequence:

INPUTT4 /MDB",,/V,N,Pl/V,N,P2/V,N,P3 \$

- D. <u>Input Data Blocks</u>: None<mark>.</mark><br>E. <u>Output Data Blocks</u>:
- E. Output Data Blocks:

MDB - Matrix data block to be loaded with data from user file INP2. INP2.

- F. Method: Retrieves one matrix from user file INP2 for each call to the routine. This file may be the INPl file gener-<br>ated by the OUTPT4 routine or a similar user-written ated by the OUTPT4 routine or a similar user-written FORTRAN file. The required format for this file and FORTRAN file. The required format for this fi12 and usage of parameters Pl, P2 and P3 are described in the OUTP UT4 documentation. F. Method:
- the OUTPUT4 documentation.<br>G. <u>Examples</u>: The use of both INPTT4 and OUTPT4 is illustrated in the DMAP ALTER sequence of Figure 1. Two matrices are read from a file previously created by OUTPT4<br>and subsequently printed using the MATPRN module and subsequently printzd using the MATPRN module (Figure 2). The OUTPT4 1 isting is shown in Figure 3. (Figure 2). The OUTPT4 listing is shown in Figure 3. G. Examples:
- H. Notes: H. Notes:
	- 1. The primary use of this routine is to enable the 1. The primary use of this routine is to enable the user to obtain NASTRAN generated matrices in a FORTRAN user to obtain NASTRAN generated matrices in a FORTRAN binary format for subsequent use in user-written<br>Fortran programs. Similarly formatted matrices created Fortran programs. Similarly formatted matrices created by NASTRAN OUTPT4 or by user-written Fortran programs by NASTRAN OUTPT4 or by user-written Fortran programs can be read into NASTRAN data blocks by using the can be read into NASTRAN data blocks by using the companion INPTT4 module.
	- **2.** The order of retrieval of matrix data blocks must be companion INPTT4 module. 2. The order of retrieval of matrix data blocks must be in the order which they were written. in the order which they were written.
	- 3. Matrices output by OUTPT4 will be written on file 3. Matrices output by OUTPT4 will be written on file INP1. This tape must be assigned as INP2 in subsequent INP1. This tape must be assigned as INP2 in subsequent NASTRAN runs when using INPTT4 to recover the matrices. NASTRAN runs when using INPTT4 to recover the matrices. Parameter usage is discussed in the user documentation. Parameter usage is discussed in the user documentation.

# **ORIGINAL PAGE IS** OF POOR QUALITY

# DMAP ALTER SEQUENCE FOR INPTT4 AND OUTPT4

```
IC RI OWEITER
          DISPLACEMENT
APP
SCL = 1.0DIAG ETIME 156
                            \mathbf{u} = \mathbf{u} \cdot \mathbf{u}\sim 10^{11} km
s.
        INFUTS KO.KO INTO KORB, MORD
\simALTER 36
INPUTT4/KOR5,,,,/C,N,193/C,N,193/C,N,2 $
CHKFNT KORE S
MATPRN KORB ....// S
CUTPUT4 KGRD,,,,//C,N,1/C,N,1 E
EXIT
                                   \sim 10^{-1} and \sim 10^{-1}\sim 10^{-11}ENDALTER
CEND
                                     \sim
```
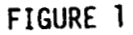

i.

# MATRIX AFTER INPTT4 EXECUTION

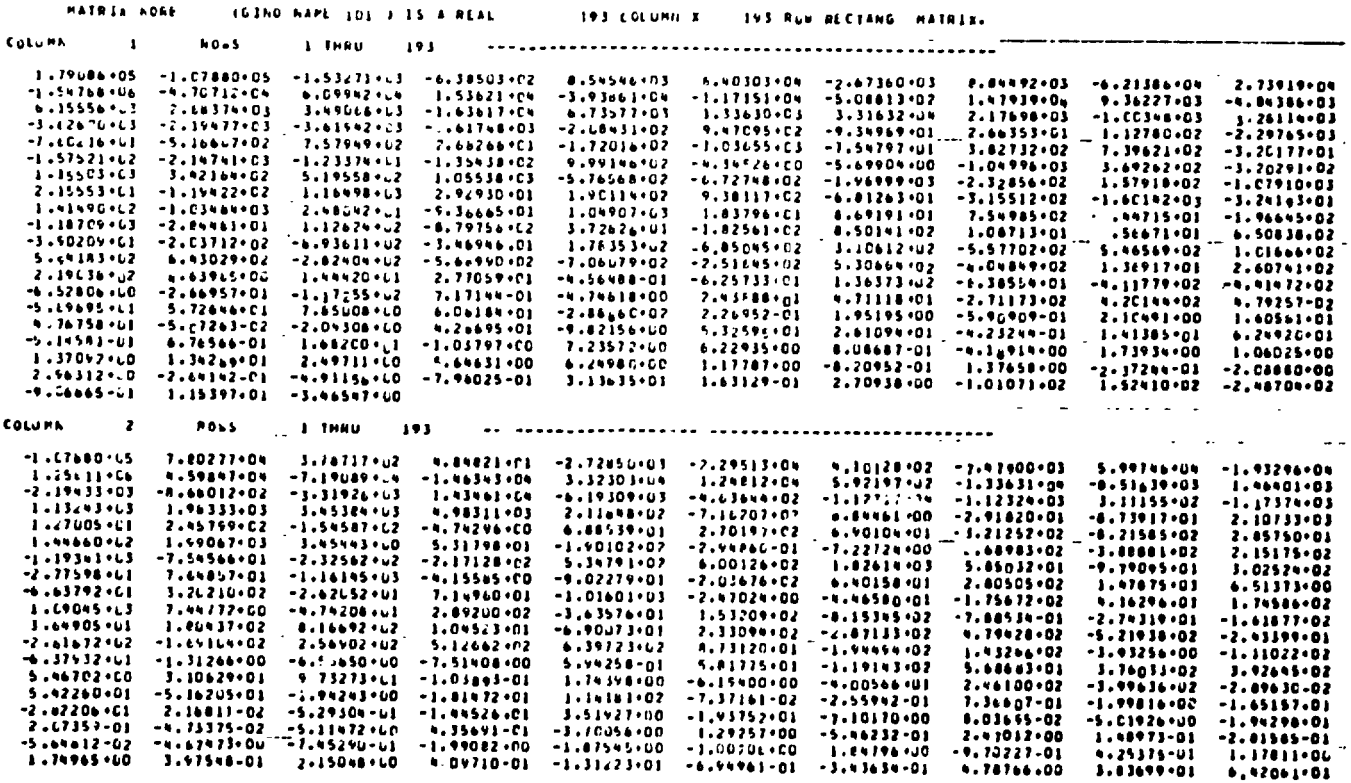

ORIGINAL PAGE 19

 $\bullet$ 

```
PATRIX KCRS
                   CTPLLKED AND WRITTEN ON TAPE.
  GING FILE HAMST
                    101
  AD = LQLSL = LQL1.0 - 0.05 = 19311.20.122a successive a material contract of the
  CPEN CLRI LESSING 36596
  LING SYST . WUFFLES 1795
  USABLE OFL CCRESSATOR
                  a construction and the contract of the contract of the contract of the contract of the contract of the contract of
  COLUMN
            \blacksquareولوارث المرامين الموارد
   117 - 1 - 67 - 163.179045700039.004200+76704202010044. #00+0100#8444444. $20+1351-023-44-400+8450444405510+- +00+1+20015204544005
-- 2673602845623+CC6
                      .884492001772.+CO4
                                          -16213861779810+005271918523247+0F5 --1547679524046+007 --4707124617770+005<br>-1171509024528+un5 --5088128766F01+003 --4793870C1415+005
.0609920679363+CuS
                      .1536206164833+005
                                          -13938612843212+005-9362272126090+014-. 4843659214373+004
                                           .615556261nC+5+004
                                                                -2663737834851+004
                                                                                     .2490677110229+0U4.2+1636165989186+005
+4735770449507+004
                      .1336;01318293+00+
                                           +331+314335123+005
                                                                .2176982854405+004
                                                                                    -. 1003463916202.004 . 1281135544283+CO4
-2.3626002192587+0.4-2194766360603+004-0.3619421717613+004-156174817572769009-0.7099305349123+003... .... 7470951848585+C03
-. 5349685550314+(62
                      -2663534391763+002
                                           .1127796933001+003
                                                                                    -1602159498447+002 - -5166065282883+003-122976502958319004.7575691185106+rn3
                      .2682656532985+602
                                          -11720141949317.003-1036549079198 + 004. - 1597968209903 + 002. - 1027317573365 + 003..7396212176657.CU3
                     -13201774781404+002-1575210126363+003-21474131796719006-12337430986449002 - -1354378015309 - 003.599196367...CO1+CD3-. * 345257456503+U01
                                          -0.5699040378869.001-1000055259227+004-1692423286508+003 - 1202911956276+001-1155033701661.004.3421642870815+003
                                           .5195578603696+003
                                                                .1055376044595+0F4
                                                                                    -4.5765676611941+003 -4472747597009+003-1969993662252+CD4-23285562798633003.1579162593593+001
                                                               -1070104985216+004.2155525231198+002 -.1194217001372+003
....................
                      .29292973631639002
                                           .1901192676756.003.93a1173021657+0C3
                                                                                    -.4412429741095+002 -- .31551179.45344+003-. 1601917434624+CC4
                     -13241932012641+002.1414056985516+003
                                                               -.1C34835752678+004.7549850252905+003 -.4447150924321+002 -.1956447772531+603
.10*5G66872165*5D4-1837960574217+002
                                           .8691912739453+002
-1107000729060 + CD4-284488096142657602.11262356083110003-14797578736642*003.1726258275264+002 -.1825613965927+C03
.05C141C943G59+CL3
                     1007127637355*002.9566719262409+002
                                                                .6506377595386+003
                                                                                    -1902093971358+002 - -2037119876633+003-1936108448005+0.3.1104118124479+003 - .5577021424492+003-13469464183141+002.1783526738817+003-.6950445917144+003+546569C946355+003
                      .1016658121785*nn3
                                           .5941833169289+003
                                                                +4430286811313+003
                                                                                    -20290367223960003 - 56099005839750003-. 7660785559702+061
                     -1151644991134...003.5306638631900-003
                                                               -.4048493300542+003-2190380510756503.4639846643713+CO1
                                           .1444196155122.002.277C589858998+0O2
-1363726856791 +Cu3-16385538810736*002-.4117792304944+003. -. 65280e3642369+001 ..-.2669566232166+002
                                                                -.4 + 1 + 720702665*003-1172551697132 + fL3.7171436963880-000
                                          -117111795200071001-2438878525460+002
                                                                                      + +711177366701+002 -.2711727066186+003
.. 201440597444+CO3
                      .4792569061435-001
                                          -.5076746557473+002.57264570066729002... . 7850061356559+001 . 6061842860605+002
-. 2684595625857+0L3
                      .2269520454896+000
                                           -195195 pa59934+003
                                                               -159090929897111000.2104906544339*001.14054119690949002.4767560151427+C.2-15072626679920 - 001-.2043081751106.001.4286956657478+002
                                                                                   ---9421556386136+001
                                                                                                           .5325953648363+002
-241 - 939 + 34497 + 142-14232443730466+0000.1.13848393641+002
                                                                 .6249197936927+002
                                                                                     -15145811078370.000.6765662240254+000
.1681995507548+CUZ
                     -.1037971864893+001.72357159*335*1001+6729346160247+U01
                                                                                      -0006065262969+000-.4169139696497+001.17393393994964011-1060246369173+001.1370916371773.001
                                                                 .1342893882165+002
                                                                                     -2497107900626*001.5646307378245+001
.4249797104870.001.117786592316.001
                                          -0.4209519518192.000.1376577604860.001-23724362150000000-2088798443472+001.2563121222769 +CG1
                                                               -.2641419138353+000 -.4911555850387+001
                                                                                                          -1631290323414+000
.200911356696061 __.10101125291992081 ___1929097936662+003 -.2967093567031-003 ___0066512292272000 ___1151969172996+002
```
 $-23465973192709.001$ 

 $\overline{\phantom{a}}$ 

**COLUMN** 

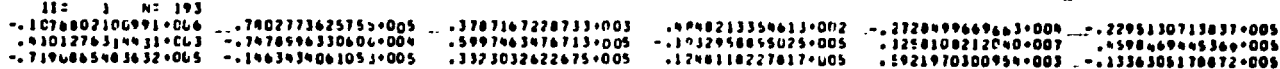

FIGURE 3

الأراد المستشرك المداريمان المرا

 $\frac{Q}{D}$ 

**POOR** 

**PAGE RI** 

**Contract Contract** 

ORIGINAL

 $\sim$ 

- 3. OUi"003
	-
	- A. <u>Entry Point</u>: DUMOD3<br>B. <u>NASTRAN Link</u>: LINK7 B. NASTRAN Link: LINK7
	- C. DMAP Calling Sequence:

DUMMOD3 TDB,,,,,,,/MDB,,,,,,,/C,N,Pl/C,N,O \$

D. Input Data Blocks:

D. <u>Input Data Blocks</u>:<br>TDB NASTRAN Table Data Block.

E. Output Data Blocks:

MDB NASTRAN Matrix Data Blocks.

- F. Method: Converts tabular data blocks into matrix data block Converts tabular data blocks into matrix data block format. Up to eight data blocks may be converted. format. Up to eight data blocks may be converted. The tables are mapped into a PI x 8 matrix and The tables are mapped into a Pl x 8 matrix and the grid point/element ID'S into array LTLID which the grid point/element IO's into array LTLIO which is 1 is ted and punched on cards. is listed and punched on cards. E. <u>Output Data Blocks</u>:<br>MDB NASTRAN Matrix Data Blocks.<br>F. <u>Method</u>: Converts tabular data |
- is listed and punched on cards.<br>G. Examples: The example illustrates how the SPCFORCE (OQG table)<br>Can be referratted using the DMAR sequence shown can be reformatted using the DMAP sequence shown in Figure 4. The LTLID array of gridpoint ID num-in Figure 4. The LTLIO array of gridpoint 10 numbers is shown in Figure 5. Figure 6 shows the bers is shown in Figure 5. Figure 6 shows the NASTRAN SPCFORCE output and Figure 7 shows the NASTRAN SPCFORCE output and Figure 7 shows the corresponding DUMOD3 matrix, IFLOAD, as output<br>using OUTPT4. using OUTPT4. G. Examples:

DUMOD3 AND OUTPT4 DMAP INSTRUCTIONS

120 DUMMOD3 09Gsssssss/1FL0ADsssssss/C.N.100/C.N.U S

**CHKPNT** IFLOAD S  $1<sup>2</sup>1$ 

 $\vec{c}$ 

122 OUTPUTS IFLOAD,,,,//C,N,O/C,N,1 S

### FIGURE 4

# LTLID (ELEMENT/GRIDPOINT ID) ARRAY PRINTED AND PUNCHED BY DUMOD3

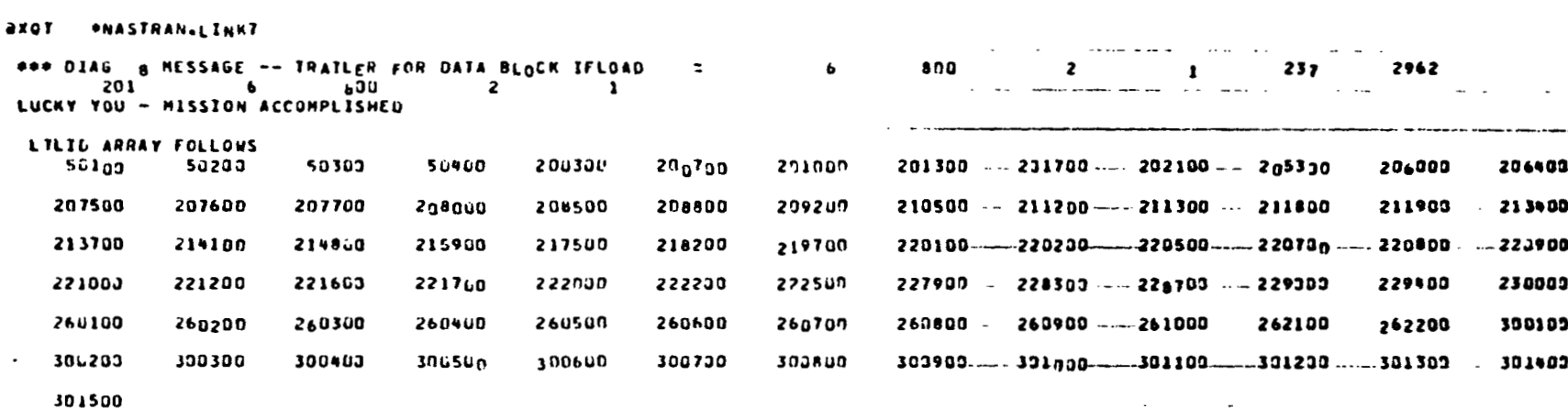

FIGURE 5

#### **FORCES** OF SINGLE-POINT **CONSTRAINT**

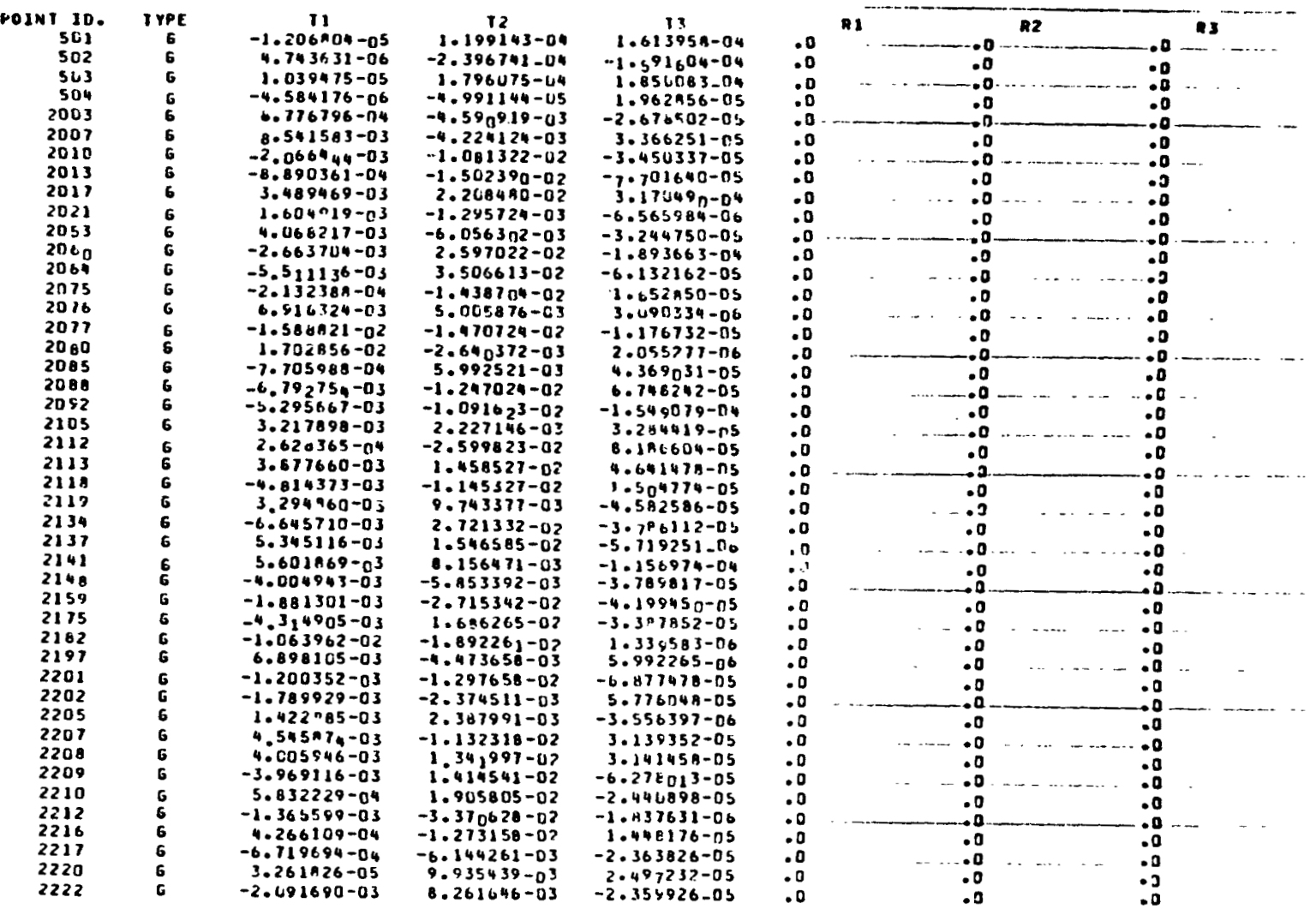

ORIGINAL PAGE IS<br>OF POOR QUALITY

 $\sum_{i=1}^N$ 

 $\bullet$ 

 $\omega$  and  $\omega$  and  $\omega$ 

# ORIGINAL<br>OF POOR **PAGE 19**

 $.03300000$  $.00000000$ .00000000  $.00000<sub>0.00</sub>$ .00000000 ooooooo. .00300030  $.00000000$ .0000000 .00000000  $.00000000$  $-0.00000000$ .00000000  $.03300000$  $.000000nn$  $.00000000$ .00000000 .003000JO .naaaaaaa .addaada .00000003 - 00000000 coccoooo.  $.000000000$  $.000000<sub>00</sub>$ .00000000 .00000000 .00000000 .00300300 000000000 .00000000 - 07000000 .00000000 .00000000 .00000000 -- .00300030  $.00000000$ .00000000 .00000003 .00000000 .00100300 300000303.  $.00000000$  $.00000000$  $.00000000$ .00000000  $-00000000$  $.00000300.$ .00000300  $.000000000$ .00000000

 $II = 2$  $N = 62P$  $.00000000$ .cununcaa .uaadadda  $.0000007<sub>2</sub>$  $-12068036 - 04$  $.11991427 - 33$  $-16139576 - 33$ **.**000 longo ------.00000000 .00000000 .00000000  $.47436311 - C5$  $-123967435 - 03$  $-15916036 - 03$  $-0.0000000$ .0JNJA<sub>nna</sub> .anaroooo במסרטמנת. .003303nm .concooo. .0000000  $.16394751 - 64$  $.17553747 - 33$  $-165.0830 - 33$ .00000010 בבמכסכרם.  $-145911439 - 34$  $-19628555 - 04$ .000-coun .naeunopa .00000000  $-145541763 - C5$ .oaoooaa .0000000 .00000000 .nuaan<sub>naa</sub> .JOJSJJJJ  $.97767962 - 03$  $-145999189 - 02$  $-2.7.5019 - 34$  $.00000000$ cooncoo.  $.00000000$ .กษวงกลิกินิ .00000000 .85415825-62  $-142241237 - 02$  $.336625n6 - 94$  $.00000000$  $-10813224 - 01$  $-.34503365 - 04$  $.30000000$ .000u7000 .00000000 .noonoooo  $-20664438 - 2$  $-000000000$  $-.77016397-04$ .pnacacao  $.03000$ coo .00000000  $-0.86903608 - 03$  $-15023900-01$  $.00000000$  $.0000000$  $.00000$ <sub>200</sub>  $-348y4688 - u2$ .22694805-01  $-317, 4697 - 03$ .oonunaau .00000000 - $.10349189 - 1.2$  $-12, 57244 - 02$  $-165659036 - 05$ ∙00 <sub>D</sub>nood∙  $-40662169 - 02$  $-.60563016-02$  $-132447500 - 04$ cunoncho.  $.0000000n$ .orapaaaa .00000007  $-26637043 - 02$  $.25970218 - 01$  $-18936626 - 03$ . 36000000 .00000000  $-155111363 - 2$  $-35056128 - 21$  $-0.61321673 - 04$ .prorocon .000uP000 .00000000  $-21323003 - 03$  $-14357n36-01$  $-16528504 - 04$ **.**angoanga • ០០០មក<sub>ផងផ</sub> .00000000- $-1.1000000000$ .nadurāšā .000000nn  $-6.163244 - 62$ .50058757-02  $.309.3344 - 05$  $.00600000$  $-11767310-04$  $.000$   $000<sub>n</sub>$ . nuounded •១១៦១៦៦១១  $-1588920-01$  $-14707240 - 01$  $.000010_{10}$  $.17928559 - .1$  $-26493725 - 02$ -20552766-05 .00000000 .unJoapo3 ្ឋាន១០១៦១០ .00000000 .59925207-32 Lanuegan.  $-17059880 - 03$  $-4369031 - 94$  $.0000000$  $.00000000$ .00000000  $-0.67927536 - 2$  $-12473242 - 01$  $.67462422 - 04$  $-0.52956668 - 62$  $-10916229 - 01$  $-15490788 - 03$  $-00000000$ •១ប១បុរា១០០ .00300003 .00300303  $32178978 - 02$  $.22271459 - 02$  $.32844188 - 04$  $.000<sub>0000</sub>$ .napuppo  $.26263655 - 03$  $-.25998233-01$  $.81866044 - 04$  $.00000000$ .06000000 .00000000  $\mathbf{L}$ .38776596-02  $.46414777 - 04$  $.00000000$ .03000000 .00300307 .14595273-01  $-48143731 - 2$  $-11453275 - 01$  $-15047738 - 04$ .0900000  $.00001000$ .00000000 -32948604-02 .9743377n-02  $-145925860 - 04$ Langcoon. .naoung<sub>pa</sub> .00000000  $.30300000$ -- . JOJOOJ 09  $-0.66457099 - 02$ +27213320-01  $-.37861124 - 04$ .oaounada .00000000 .00000000 153451161-02  $-15465854 - 01$  $-157192513 - 05$  $-0.000000$  $.300000000$ .56018686-02  $.81564706 - 02$  $-11569742 - 33$ .00000<sub>000</sub> .00000000  $.00000000$  $-440049429 - 02$  $-158533918 - 02$  $-137898167 - 14$ .ananaaaa .00000000  $-1.1.813013 - 02$  $-.27153918-01$  $-0.41994500 - 0.4$  $.00000000$  $.00000000$ .onanassa المستعدد  $.00007000$  $-0.93149046 - 02$  $-1686265n - 01$  $-.33878517-04$  $.0000000$ .00000000  $-10639619-01$  $-18922612 - 01 - 13395834 - 05$  $.00000000$ .00060000 ...**.**00309<sub>009</sub> .00303333 .68981351-62  $-144736578 - 02$ .59922645-05 000 noop .00000000  $-12003521 - 02$  $.00000000$ .0000100n .00000000  $-12976578 - 01$ .00000000  $-0.68774775 - 04$ .00000000 •00000000 .03300300  $-17899293 - L2$  $-23795111-02$ .5776048<sub>U-0</sub>4 -00000000 .0000000 .00000000 .00000000 - 00000000  $-14228348 - 62$ .23679906-02  $-0.35563966 - 0.5$ .anucasaa .naounona  $.00000000$ .00000000  $.45458743 - 02$  $-11323180-01$ .31393525-04  $.00000000$ .aaauna<sub>nn</sub>  $.00000000$ .00000000 .00000000 .40059464-02 -13419974-01 -31414586-04 .ananoaaa .nanunaaa cacococ. **OCCOUCLE.** נכנכנכט. .00000<sub>000</sub> כנכסחנכם.  $-239691163 - 02$ \*1+1+2+13-01  $-162760133-04$  $.0000000$ .00000000 .00300000  $.56322291 - 03$  $-00000000 -19058050 - 01$  $-24408977 - 04$  $.00000000$ .00000<sub>000</sub>

NO. COLS. = 6 **NO. ROWS = 800** TYPE = 1 FORM: 2

**GIND FILE NAME:** 

**CPEN CORE LENGTH= 113066** GINO SYSTEM BUFFERS 1795 USABLE OFEN CORE=\*\*\*\*\*

COLUMN  $\mathbf{I}$ 

 $\overline{ }$ **أن** 

#### FIGURE 7

# OUTPT4 LISTING OF DUMOD3 MATRIX FORMATTED SPCFORCE TABLE

#### **MATRIX IFLOAD** UNPACKED AND WRITTEN ON TAPE.

 $191$ 

- **4.** INPTT3 Reads matrix data from an RI-formatted file assigned to 4. INPTT3 Reads matrix data from an RI-formatted file assigned to INPT into specified matrix data blocks. INPT into specified matrix data blocks.
	- A, Entry Point: INPTT3. A. Entry Point: INPTT3.
	- B. <u>NASTRAN Link</u>: LINK2
	- c. DMAP Calling Sequence:

INPUTT3  $K0, M0, , , /KX, MX, , , /C, N, -1/C, N, 0/C, N, 0$  \$

- D. Input Data Blocks: R<sup>T</sup> formatted matrices from file INPT.
- 
- E. <u>Output Data Blocks</u>: All NASTRAN matrix data blocks.<br>F. <u>Method</u>: Peads the matrices from an RI-formatted dat F. Method: Reads the matrices from an RI-formatted data file into NASTRAN matrix data blocks. Up to five into NASTRAN matrix data blocks. Up to five matrices may be read.
- G. Examples: Figure 8 shows the DMAP ALTER sequence required for loading two matrices into the Normal Modes Analysis Rigid Format and adding them into the Analysis Rigid Format and adding them into the mass and stiffness matrices. The diagnostic mass and stiffness matrices. The diagnostic messages printed by NASTRAN to indicate success-messages printed by NASTRAN to indicate successful completion of the INPUTT3 instruction are ful completion of the INPUTT3 instruction are shown in Figure 9. shown in Figure 9. For Toading two matrices This the Normal Model Analysis Rigid Format and adding them into the mass and stiffness matrices. The diagnostic messages printed by NASTRAN to indicate succes ful completion of the INPUTT3 instruc G. Examples: matrices may be read.<br>Figure 8 shows the DMAP ALTER sequence required<br>for loading two matrices into the Normal Modes
	- RI-formatted data. H. Notes: The file INPT must be assigned containing the RI-formatted data.<br>16

医皮质 医精神病 医皮肤病

 $\vec{z}$  $\pmb{\delta}$ 

### INPUTT3 DMAP ALTER SEQUENCE

# **ORIGINAL PAGE 博** OF POOR QUALITY

بهاري المراجع والمساري والمراج ID RI ORBITER **APP** DISPLACEMENT SOL<sup>100</sup> a e constituir a companha  $\mathbf{r}$  and  $\mathbf{r}$  and  $\mathbf{r}$  and  $\mathbf{r}$  $- - 3.0$ **TIME 150**  $\bullet$ INPUTS KO, MO INTO KORB, MORB  $\blacksquare$  $\omega_{\rm{max}}$  ,  $\omega_{\rm{max}}$  ,  $\omega_{\rm{max}}$ A<sub>i</sub> TER 36 INPUTT3  $KO+MO+I+KQRB+MORB+I+VC+N+I/C+N+O/C+N+O-S$ in a shekara **CHKPNT** KORB, MORA S s. FORMS KF1, MF1 AND ADDS KORB, MORB FORMING KFF, MFF S A<sub>1</sub> TER 71,72 KNN,KF1/SINGLE/MNN,MF1/SINGLE S EQUIV  $\frac{1}{2}$   $\frac{1}{2}$   $\frac{1}{2}$   $\frac{1}{2}$   $\frac{1}{2}$   $\frac{1}{2}$   $\frac{1}{2}$   $\frac{1}{2}$   $\frac{1}{2}$   $\frac{1}{2}$ KF1, MF1 5 **CHKPNT ALTER 74,75** SCE1 USET, KNN, MNN, , /KF1, KFS, , MF1, , **CHKPNT** KFS, KF1, MF1 S ALTER 76 **ADD5** KF1, KORP, , , /KFF 5  $\Delta \sim 10^{-10}$  $\overline{\phantom{0}}$  $\Delta\omega=2$ **CHKPNT** KFF<sub>\$</sub>  $MF1, MORB, \ldots, VMFF_$  **f** ADD5  $\sim$   $\sim$  $\sim$   $\sim$   $\sim$   $\sim$  $\sim$ MFF<sub>5</sub>  $CH_K P_N T$ ENDALTER  $\mathcal{L}_{\mathbf{r}}$ والموارد المتفسيرة فستستنقذ المادار **CEND** 

#### FIGURE 8

 $\bullet$ 

# NASTRAN MESSAGE TO DENOTE INPUTT3 MATRIX ENTRY

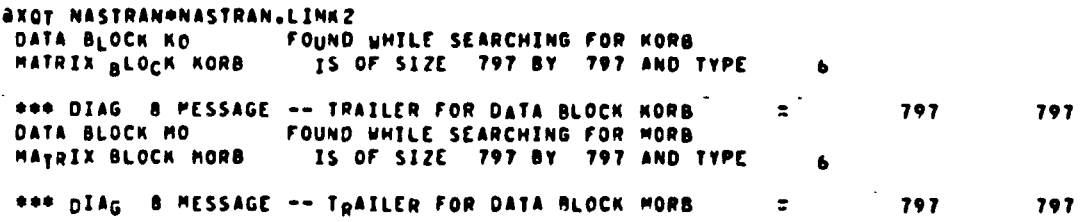

FIGURE 9

- 5. PFDR Print File Data Retrieval post processor
	- A. Method:

A. <u>Method</u>:<br>Repeated executions of OUTPUT4 and other output modules within a single NASTRAN run (especially in DMAP Looping) will cause a single NASTRAN run (especially in DMAP Looping) will cause previously written matrix data blocks on INPl to be over-previously written matrix data blocks on INPl to be overwritten by subsequent calls to the output module. This being written by subsequent calls to the output module. This being a system characteristic, the problem could not be resolved a system characteristic, the problem could not be resolved a system characteristic, the problem could not be resolved<br>internally. The matrices were preserved in their entirety,<br>however, when written by OUTPUT4 onto the NASTRAN print<br>file. Hence, the print file is saved for subsequ however, when written by OUTPUT4 onto the NASTRAN print file. Hence, the print file is saved for subsequent input to a post-processor which extracts the matrices and writes to a post-processor which extracts the matrices and writes them to a single file, which may be copied to tape for later processing. This approach enabies the user to obtain the results of a number of ostput requests in a single run.<br>B. Input to PFDR<sup>.</sup>

 $\mathcal{L}$ 

B. Input to PFDR\*

The input to the post-processor is simply the NASTRAN printout The input to the post-processor is simply the NASTRAN printout<br>file itself. This file can be obtained by the instruction The itself. This file can be obtained by the instruction<br>@BRKPT PRINT\$/FILENAME on the UNIVAC computer. This instruc-<br>@BRKPT PRINT\$/FILENAME on the UNIVAC computer. This instruction simply diverts the symbolic print data to the previously tion simply diverts the symbolic print data to the previously assigned file FILENAME, which can then be read by PFDR. assigned file FILENAME, which can then be read **by** PFDR,

C. The PFDR Post-Processor:

The NASTRAN print file is converted to ASCII code to enable it<br>The NASTRAN print file is converted to ASCII code to enable it to be read by the post-processor. The data "key phrase" is to be read by the post-processor. The data "key phrase" is In the massive prime rive is converted to ASSII code to endore<br>to be read by the post-processor. The data "key phrase" is<br>input to the post-processor. If no "key" is given, the pro-<br>cessor automatically defaults to OUTPUT4 input to the post-processor. If no "key" is given, the processor automatically defaults to OUTPUT4 data.

D. Output Data:

The output data will contain the OUTPT4 matrices or the particular data identified by the key phrase. This data is usually D. <u>Output Data</u>:<br>The output data will contain the OUTPT4 matrices or the particu-<br>lar data identified by the key phrase. This data is usually<br>copied to tape for subsequent use. The data formats are described in the user documentation. scribed in the user documentation.<br>E. <u>Implementation</u>:<br>PFDR is currently not available on the MSFC IBM system.

 $\frac{1}{2}$ 

E. Implementation:

F. Example: A sample runstream is shown in Figure 10. F. Example: A sample runstream is shown in Figure 10.

# E. Examples

# ORIGINAL PAGE IS OF POOR QUALITY

 $\mathfrak{i}$ 

PFDR SAMPLE RUNSTREAM

 $\bullet$ ---- PRINT FILE DATA RETRIEVAL Ì.  $\mathbf{S}$ aDELETE, C'PRXXXX. **ADELETE,C OPXXXX.** "acAT#P PRXXXX+F7I7P0S7200"" *aasg,A PRXXXX.* @BRKPT PRINTS/PRXXXX *axOT \*NASTRAN.LINK1* (NASTRAN RUN) **ABRKPT PRINTS** *<u>AUSE 37,0PXXXX</u>* **aED, UQ PRXXXX.** ExIT *GASG,A C\*NASTRAN.* "aPRT,TC"C\*NASTRAN," **AXQT C\*NASTRAN.X** aED, UP OPXXXX. EXIT aASG, TJ OP4TP, U9S, SAVE OU ... PALIIFF --ansusiu di ... ......<br>acopy, GMC OPXXXX...OP4TP. **aCOPY, GMC OPXXXX., OP4TP. AFREE OPATP. AFREE PRXXXX.** . . **AFREE OPXXXX.** with where a work **ASYM PRXXXX., THHSP ASYM OPXXXX.,,HHSP** 

KEY:

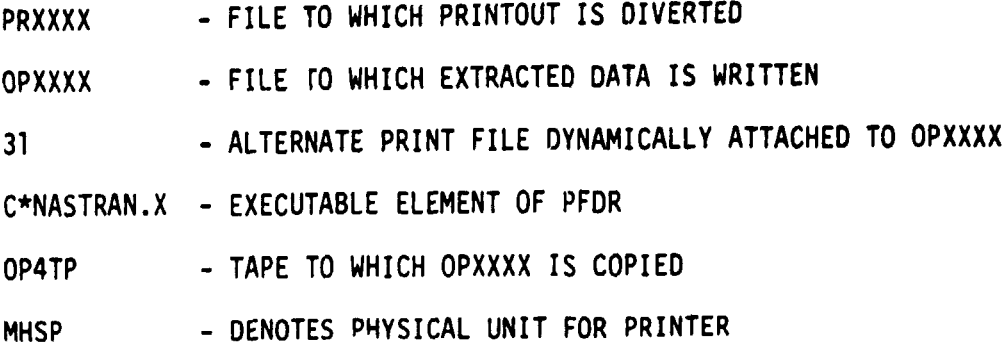

FIGURE 10

#### SUMMARY SUMMARY

The MSFC COSMIC/NASTRAN Auxiliary I/O routines provide useful,<br>additional capabilities for input and output of various matrices and tables between external files and NASTRAN. The **PFDR** print file post-processor allows the user to extract any type of dat. that is available from the RASTRAN print file. These routines are in frequent use on the MSFC UNIVAC 1100 and IBM systems. The MSFC COSMIC/NASTRAN Auxiliary I/O routines provide useful, additional capabilities for input and output of various matrices and tables between external files and NASTRAN. The PFDR print<br>file post-processor allows the user to extract any type of dat. that is available from the NASTRAN print file. These routines are in frequent use on the MSFC UNIVAC 1100 and IBM systems.

In conclusion, the authors would **1** ike to acknowledge the work In conclusion, the authors would like to acknowledge the work cf Messrs. J. Moorman, **P.** Halford and **D.** Harper, who contributed rf Messrs. J. Moorman, P. Halford and D. Harper, who contr!buted various enhancements under the aegis of the MSFC Engineering Sys-various enhancements under the aegis of the MSFC Engineering Systems Branch of the Huntsville Computer Complex. tems Branch of the Huntsville Computer Complex.

Prospective users may obtain further information from Prospective users may obtain further information from<br>AH33/W. E. Galloway, NASA, MSFC, AL, Telephone: 205-453-2294.

医鼻样

 $\frac{\epsilon}{\epsilon}$ 

 $15593$ 

#### USING PAFEC AS A PREPROCESSOR FOR COSMIC/NASTRAN\* USING PAFEC AS A PREPROCESSOR FOR COSMIC/NASTRAN\*

**W. H.** Gray w. H. Gray Fusion Energy Division Oak Ridge National Laboratory FUsion Energy Division Ridge National Laboratory Oak Ridge, Tennessee oak Ridge, Tennessee

T. **V.** Baudry PAFEC lbgineering Consultants T. V. Baudry PAFEC Engineering Consultants Knoxville, Tennessee Knoxville, Tennessee

#### **SUMMARY**

Programs for Automatic Finite Element Calculations (PAFEC) is a general purpose, Programs for Automatic Finite Element Calculations (PAFEC) is a general purpose, three-dimensional linear and nonlinear finite element program (ref. 1). PAFEC's features include free-format input utilizing engineering keywords, powerful mesh<br>generating facilities, sophisticated database management procedures, and extensive generating facilities, sophisticated database management procedures, and extensive data validation checks. Presented here is a description of a software interface that<br>permits PAFEC to be used as a preprocessor for COSMIC/NASTRAN. This user-friendly software, called PAFCOS, frees the stress analyst from the laborious and error prone procedure of creating and debugging a rigid-format COSMIC/NASTRAN bulk data deck. By<br>interactively creating and debugging a finite element model with PAFEC, thus taking<br>full advantage of the free-format engineering-keyword PAFEC, the amount of time spent during model generation can be drastically reduced. PAFEC, the amount of time spent during model generation can be drastically reduced. PAFEC, the amount of time spent during model generation can be drastically re<br>The PAFCOS software will automatically convert a PAFEC data structure into a COSMIC/NASTRAN bulk data deck. 'Ihe capabilities and limitations of the PAFCOS COSKIC/NASTRAN bulk data deck. The capabilities limitations of the PAFCOS software are fully discussed in the following report. data validation checks. Presented here is a description of a software interface that procedure of creating and debugging a rigid-format COSMIC/NASTRAN bulk data deck. By interactively creating and debugging a finite element model with PAFEC, thus taking

#### INTRODUCTION

Numerous general purpose programs **isre** currently available to assist engineers INTRODUCTION Numerous general programs .~e currently available to assist engineers during the data preparation phase of a NASTRAN finite element method problem. The goal of these preprocessors is to accept a minimum amount of user data and create the goal of these preprocessors is to accept a minimum amount of user data and create the rigid-format input data structure required by the COSMIC/NASTRAN Bulk Data (NBD), rigid-format input data structure required by the COSHIC/NASTRAN Bulk Data (NBD), since the NBD is devoid of any sophisticated automatic data generation schemes. Two<br>such sets of software (ref. 2 and 3) based upon other programs were presented at last year's COSMIC/NASTRAN conference. Many others have been presented in previous years. Properly designed preprocessing aids, like these, can greatly reduce the time spent Properly designed preprocessing aids, like these, can greatly reduce the time spent by an engineer in creating the rigid-format required by the NBD. If these aids are interactively executed, much correcting and debugging of a finite element model can<br>be accomplished prior to submission of even the first COSMIC/NASTRAN execution for a new problem. Although most of the available preprocessing aids for COSMIC/NASTRAN meet their design goals, the authors of this paper prefer to use the free-format data preparation and automatic mesh generation capabilities of the PAFEC suite of finite since the NBD is devoid of any sophisticated automatic data generation schemes. Two interactively executed, much correcting and debugging of a finite element model can

<sup>\*</sup>Research sponsored by the Office of Fusion Energy, U.S. Department of Energy, under \*Research sponsored by the Office of Fusion Energy, U.S. Department of Energy, under<br>contract W-7405-eng-26 with the Union Carbide Corporation. contract W-7405-eng-26 with the Union Carbide Corporation.

**element coinputer programs. This paper describes software developed for utilizing**  element computer programs. This paper describes software developed for utilizing **PAFEC as a preprocessor for COSMIC/NASTRAN.**  PAFEC as a preprocessor for COSKIC/NASTRAN.

**At the Oak Ridge National Laboratory (ORNL) COSMIC/NASTRAN is leased upon IBM**  At the Oak Ridge National Laboratory (ORNL) COSKIC/NASTRAN is leased upon IBK **computer equipment. It is generally executed in a batch processing mode. Serving as**  computer equipment. It is generally executed in a batch processing mode. Serving a8 **an interactive front-end to the IBM machines are several DECsystem-10 computers.**  an interactive front-end to the IBK machines are several DECsystem-lO computers. **Within ORNL'a computer environment, users generally prefer to interactively create**  Within ORNL's computer environment, users generally prefer to interactively c<mark>reate</mark><br>data and IBM Job Control Language (JCL) on the user-friendly DECsystem-l0s and then to route these jobs to the IBM wainframe batch queues for number crunching. Because PAFEC can best be utilized in an interactive environment, the DECsystem-lOs were chosen as the computers upon which to execute PAFEC. **chosen as the computers upon which to execute PAFEC. <sup>I</sup>**

**The PAFEC suite of program modules is executed as a collection of ten separate**  The PArEC suite of program modules is executed as a collection of ten separate **phases that create and operate upon a database called the Backing Store (BS) file.**  phases that create and operate upon a database called the Backing Store (BS) file. **Among other capabilities, PAFEC has extensive mesh generation facilities; a freeformat, engineering-keyword-oriented, modular data preparation scheme; extremely**  simple methods to represent repetitive data values; automatic load generation format, engineering-keyword-oriented, modular data preparation scheme; extremely<br>simple methods to represent repetitive data values; automatic load generation<br>facilities; and a complete graphics software package to display element data. An optionally available interactive program, the PAFEC Interactive **Graphics Suite (PIGS), can be obtained to enhance all the above mentioned**  Graphics Suite (PIGS), can be obtained to enhance all the above mentioned<br>capabilities. PAFEC is not simply a preprocessor. Solution sequences exist for **linear static and dynamic structural mechanics problems as well as for treating**  linear static and dynamic structural mechanics problems as well as for treating **certain classes of nonlinear structural mechanics and heat transfer problems.**  certain classes of nonlinear structural mechanics and heat transfer problems.

On the ORNL DECsystem-10s an additional facility has been implemented in the **PAFEC control scheme that will automatically invoke the PAFEC to COSMIC/NASTRAN**  PAFEC control scheme that will automatically invoke the PAFEC to COSMIC/NASTRAN<br>preprocessor for a stress analyst. Mnemonically designated PAFCOS (ref. 4), this **software contains several subroutines. he main subroutine, called PAFNBD, serves as**  software contains several subroutines. The main subroutine, called PAFNBD, serves as **a controller for the other subroutines. The other subroutines convert the PAFEC BS**  a controller for the other subroutines. The other subroutines convert the PAFEC BS **internal format for the axis systems, nodal points, material properties, element**  internal format for the axis systems, nodal points, material properties, element **topologias, element properties, and single- or multipoint constraints into the rigid-**topologias, element properties, and single- or multipoint constraints into the rigid**format of the COSMIC/NASTRAN NBD. Unique rigid-format continuation card mnemonics**  format of the COSMIC/NASTRAN NBD. Unique rigid-format continuation card mnemonics<br>are generated as necessary. Upon successful completion of PAFEC PHASE 4, the user's **Job will have created a disk file, cname>04.NBD, that contains the COSMIC/NASTRAN NBD**  job will have created a disk file, <name>04.NBD, that contains the COSKIC/NASTRAN NBD **(<name> symbolically represents the user's PAFEC finite element model job name and 04**  «name> symbolically represents the user's PAFEC finite element model job name and 04 **is appended to the job name to indicate the file was created in PHASE 4). Thus, the**  is appended to the job name to indicate the file was created in PHASE 4). Thus, the **stress analyst can interactively generate, debug, and display a finite element model**  stress analyst can interactively generate, debug, and display a finite element model **with PAFEC; convert a model to COSMIC/NASTRAN rigid-format bulk data using**  with PAFEC; convert a model to COSKIC/NASTRAN rigid-format bulk data USing **user-friendly software; and then solve the model using COSMIC/NASTRAN upon one of the**  usrr-friendly software; and then solve the model using COSMIC/NASTRAN upon one of the **larger mainframe computers at ORNL.**  larger mainframe computers at ORNL.

#### **ORGANIZATION**  ORGANIZATION

First, a discussion of the most salient features of the model generating<br>capabilities of PAFEC is presented. (Although PAFEC has complete solution **capabilities of PAFEC is presented. (Although PAFEC has complete solution capability, it will not be discussed here as it is not germane to the sgbject of this**  capability, it will not be discussed here as it is not germane to the subject of this report.) Secondly, in the remainder of this report, we describe the details of<br>subprogram PAFCOS, its supporting software, and the modifications to the PAFEC **subprogram PAFCOS, its supporting software, and the modifications to the PAFEC executive control. Finally, an example using this software is presented.**  executive control. Finally, an example using this software is presented.

#### MODEL GENERATION WITH PAFEC

MODEL GENERATION WITH PAFEC<br>The PAFEC modular data system has many advantages. Prom the user's standpoint, the finite element data are very easy to input and are intelligible vithout the finite element data are very easy to input and are intelligible without<br>additional documentation. Additionally, data prepared for other finite element additional documentation. Additionally, data prepared for other finite element<br>programs can be used as input data by PAFEC with less text-editing manipulation. From the system's standpoint, the data modules are easily scanned to determine the rrom the system s standpoint, the data modules are easily scanned to determine the<br>solution sequence and the software required to perform the user's specific finite element task (ref. 5).

A PAFEC data module consists of three parts: **(1)** the module header card, (2) the A PAFEC data module consists of three parts: (1) the module header card, (2) the module contents card, and (3) the free-format numerical data. The module header card and the numerical data are required for every module that the user inputs for a particular finite element problem. (Only those data modules that are needed are entered as data.) The contents card is optional and is used to alter the default definition of certain parts of the data or to change the order of the numerical data located in the third part of the data module. **An** example of the NODES data module, *8*  located in the third part of the data module. An example of the NODES data aodule, a fundamental data module, is presented to demonstrate the three parts of the PAFEC modular data: module contents card, and (3) the free-format numerical data. The module header card<br>and the numerical data are required for every module that the user inputs for a<br>particular finite element problem. (Only those data modul modular data:

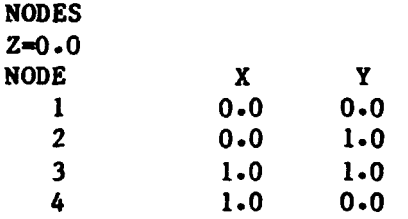

..

The first card represents the module header card, the second card is a constant contents data card, the third card is a contents data card, and the last four cards contents data card, the third card is contents data card. and the last four cards present the free-format nodal nmerical data. present the free-format nodal numerical data.

Other data modules can be used to define nodal coordinates; among these are: Other data modules can be used to define nodal coordinates; among these are: NODES

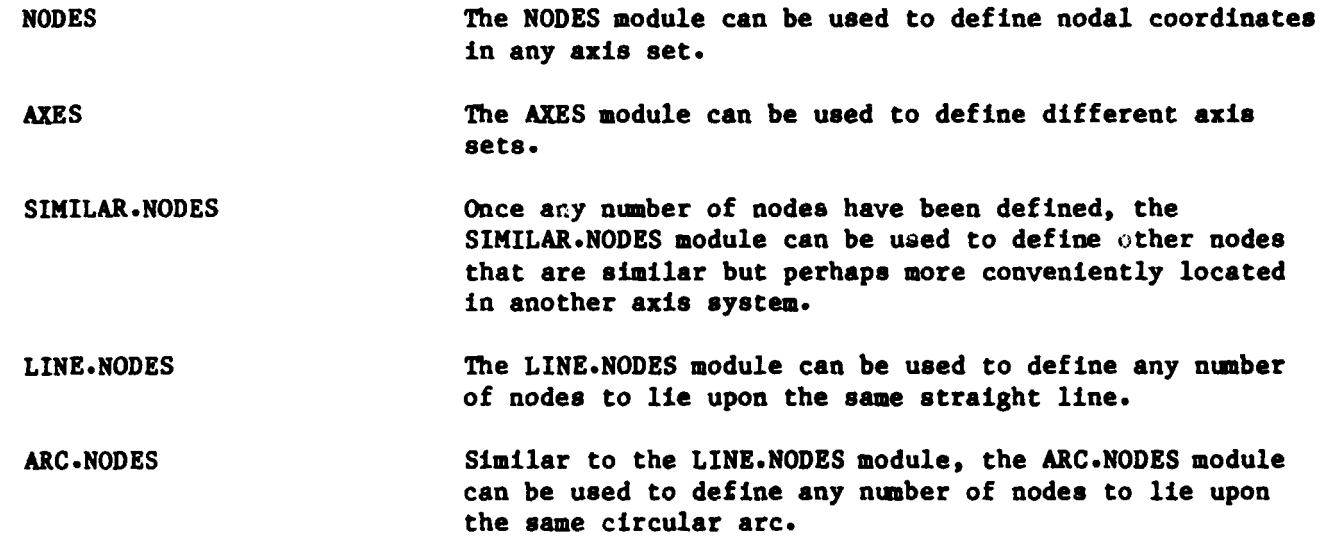

23

**EXPELOCKS When used in conjunction with the MESH module, the** PAFBLOCKS module will cause two- and three-dimensional blocks of nodes and elements to be generated. **Several data modules are used in the description of finite element topology,**  Several data modules are used in the description of finite element topology, types, material properties, and thicknesses. These modules include:<br>ELEMENTS **and the ELEMENTS** module describes the element **PAFBLOCKS**  PAFBLOCKS **The ELEMENTS module describes the element type,**  The ELEMENTS aodule describes the element type, properties, group number, and topology for individual **elements. When used in conjunction with thc MESH module, the**  elements. When used in conjunction with th~ MESH module, the **PAFBLOCKS** module will cause two- and three-dimensional blocks of nodes and elements to be generated. REFERENCE.IN.PAFBLOCKS The REFERENCE.IN.PAFBLOCKS module permits modification of generaled elements within a **PAP3LOCK**. **PLATEb..W!\* SHELLS**  PLATE~.AWJ.SdELLS **BEAMS**  BEAMS **MASSES**  MASSES **SPRINGS**  SPRINGS of generated elements within a PAFBLOCK.<br>The PLATES.AND.SHELLS module describes element thicknesses, material number, and other i<sup>nformation for</sup> **membrane, bending, and axisymmetric finite element**  membrane, bending, and axisymmetric finite element **analysis. The BEAMS module describes pertinent information for**  analysis. The BEAKS module describes pertinent information for **beam elements.**  beam elements. **The MASSES module is used in dynamic finite element**  The MASSES module is used in dynamic finite element analyses to add mass at nodes. **analyses to add mass at nodes. The SPRINGS module is used to input simple axial and**  The SPRINGS module Is used to input simple axial and torsicnal springs into a finite element analysis. The GROUP.OF.SIMILAR.ELEMENTS module copies selected **elements into new elements by simply incrementing**  The GROUP.OF.SIMILAR.ELEMENTS module copies selected elements into new elements by simply incrementing element topology. This facility can be used to **conveniently describe finite element geometries that**  conveniently describe finite element geometries that **contain repetitious sections. contain repetitious sections.**<br>PAFEC examines the data modules describing a structure and the user's control REFERENCE.IN.PAFBLOCKS GROUP.OF.SIMILAR.ELEHENTS

module to determine how many degrees of freedom to permit at each nodal coordinate. **To apply constraints at individual or groups of nodes, the following data modules can**  To apply constraints at individual or groups of nodes, the following data modules can be used: **be used:** 

**RESTRAINTS**  RESTRAINTS **ENCASTRE**  ENCASTRE **The RESTRAINTS module is the most generally used module**  The RESTRAINTS module is the most generally used module **for describing the degrees of freedon to be constrained.**  for describing the degrees of freedon to be constrained. Each row in the data module can be used to describe the **constraints at one node, or, by using the PLANE and**  constraints at one node, or, by using the PLANE and possibly AXIS entry, all the nodes that lie on a line or **possibly AXIS entry, all the nodes that lie on a line or on a plane can be constrained at once.**  on a plane can be constrained at once. **he ENCASTRE module can be used to constrain all the**  The ENCASTRE module can be used to constrain all the **degrees of freedom for a set of nodes.**  degrees of freedom for a set of nodes.

- SIMPLE. SUPPORTS The SIMPLE. SUPPORTS module can be used to constrain all the translational degrees of freedom for a set of nodes while leaving the rotational degrees of freedom while leaving the rotational degrees of freedom unchanged. unchanged. SIMPLE. SUPPORTS
- DISPLACEMENTS.PRESCRIBED The DISPLACEMENTS.PRESCRIBED module can be used to apply nonzero displacements at certain nodes. nonzero displacements at certain nodes. DISPLACEMENTS. PRESCRIBED
- REPEATED.FREEDOMS The REPEATED.FREEDOMS module is used to constrain two or more nodes to move by an identical amount in a more nodes to move by an identical amount in a particular direction. This module is useful vhen there particular direction. This module is useful when there .<br>is slippage possible at some joint in a structure. By<br>arranging two nodes to be coincident and therefore to arranging tvo nodes to be coincident and therefore to have separate and unrelated degrees of freedom, the have separate and unrelated degrees of freedom, the REPEATED.FREEDONS module can be used to define those REPEATED. FREEDOMS module can be used to define those degrees of freedom that are to be continuous across the joint. joint. REPEATED. FREEDOMS
- The HINGES.AND.SLIDES mcdule is the complement of the REPEATED.FREEDOHS module. Instead of specifing REPEATED. FREEDOMS module. Instead of specifing constrained degrees of freedom, this module is used to specify unconstrained degrees of freedom. specify unconstrained degrees of freedom.<br>The LOCAL.DIRECTIONS module does not describe HINGES.AND.SLIDES
- constraints directly. However, this module can be used **to** force PAFEC to resolve degrees of freedom in to force PAFEC to resolve degrees of freedom in different directions other than the global coordinate different directions other than the global coordinate axes direct ions. axes directions. LOCAL.DIRECTIONS
- GENERALIZED.CONSTRAINTS The GENERALIZED.CONSTRAINTS module permits writing The GENERALIZED.CONSTRAINTS module permits writing arbitrary linear functions relating displacements among arbitrary linear functions relating displacements among any number of nodes. Rigid links may be specified with any number of nodes. Rigid links may be specified with this module. this module. GENERALIZED. CONSTRAINTS

#### THE PAFCOS SOFTWARE INTERFACE

The PAFCOS software developed at ORNL permits the user to define a finite element model, using the previously discussed modular data dictionary, and then to element model, using the previously discussed modular data dictionary, and then to automatically create a rigid-format, COSMIC/NASTRAN bulk data deck. Subroutine PAFNBD serves as a controller for several other subroutines, individually discussed below, that are collectively located in the PAFCOS subroutine library. When the user below, that are collectively located in the PAFCOS subroutine library. When the user includes the COSMIC/NASTRAN control directive in a PAFEC control module, then a call to subroutine PAFNBD will be inserted In the PHASE 4 FORTRAN generated for the job. to subroutine PAFNBD will be inserted in the PHASE 4 FORTRAN generated for the job. Execution of the PAFNBD subroutine will cause the axis systems, nodal coordinates, Execution of the PAFNBD subroutine will cause the axis systems, nodal coordinates, material properties, element topologies, element properties, and constrained degrees material properties, element topologies, element properties, and constrained degrees of freedom to be successively converted from internal PAFEC BS format to COSMICINASTRAN bulk data rigid format. Upon successful completion of the constraint COSMIC/NASTRAN bulk data rigid format. Upon successful completion of the constraint conversion, subroutine PAFNBD returns to the PHASE 4 FORTRAN and normal PAFEC conversion, subroutine PAFNBD returns to the PHASE 4 FORTRAN and normal PAFEC execution. execution.

**The PAFCOS software is written in FORTRAN-66 and user the PAFEC series R09800**  The PAFCOS software is written in FORTRAN-66 and usee the PAFEC series R09800 **subroutines exclusively for accessing the data nodules contained in the user's BS**  subroutines exclusively for accessing the data nodules contained in the user's BS **file. Therefore, this software is easily implemented in any system where PAFEC has**  file. Therefore, this software is easily implemented in any system where PAFEC has **been installed. (A FORTRAN-77 version of the softvare is being created.) The next**  been installed. (A FORTRAN-77 version of the software is being created.) Tne next **several sections discuss the functions of the individual subprograms contained within**  several sections discuss the functions of the individual subprograms contained within **the PAFCOS software library.**  the PAFCOS software library.

#### **Subroutine PNCOOR**

Subroutine PNCOOR<br>Subroutine PNCOOR perfo<mark>rms the processing of axis definitions from PAFEC BS t</mark>o **COSMIC/NASTRAN format. This subprogram processes each entry of BS module 68 (the**  COSHIC/NASTRAN format. This subprogram processes each entry of BS module 68 (the **internal storage number given to PAFEC axis sets) and writes the appropriate COSMIC/NASTRAN CORDZR, CORDZC, or CORD2S data cards, depending upon whether the PirFEC coordinate system is rectangular, cylindrical, or spherical, respectively. Unique continuation card mnemonics are generated as necessary.**  continuation card mnemonics are generated as necessary. internal storage number given to PAFEC axis sets) and writes the appropriate<br>COSMIC/NASTRAN CORD2R, CORD2C, or CORD2S data cards, depending upon whether the PAFEC<br>coordinate system is rectangular, cylindrical, or spherical

### **Subroutine PNNOD**  Subroutine PNNOD

**Subroutine PNNOD generates COSMIC/NASTRAN GRID cards from the PAFEC BS module 1**  Subroutine PNNOD generates COSHIC/NASTRAN GRID cards from the PAFEC BS module I **(the internal storage number given to PAFEC global, cartesian nodal coordinates).**  (the internal storage number given to PAFEC global, cartesian nodal coordinates). **All GRID cards are specified in global coordinates. If PAFEC BS module 4 is not**  All GRID cards are specified in global coordinates. If PAFEC BS module 4 is not<br>empty, then the GRID card will also contain the appropriate output coordinate system **designation. Othervise, the output coordinate system will be the global rectangular**  designation. Otherwise, the output coordinate system will be the global rectangular **coordinate system.**  coordinate system.<br>Subroutine PNMAT

#### **Subroutine PNMAT**

**Subroutine PNMAT creates COSMIC/NASTRAN MAT1 data cards from the PAFEC BS module**  Subroutine PNMAT creates COSMIC/NASTRAN MATI data cards from the PAFEC BS module<br>31 (the internal storage number given to the PAFEC materials data). Only isotropic elastic materials are converted, a subprogram PNMAT limitation. Each material in the **data module is reformatted and written onto the output file with unique continuation**  data module is reformatted and written onto the output file with unique continaation **card mnemonics.**  card mnemonics.

#### **Subroutiae PNETOP**

**Subroutine PNETOP processes the element data stored in PAFEC BS modules 13 and**  Subroutine PNETOP processes the element data stored in PAFEC BS modules 17 and **18. Each element definition is processed individually with mappings from PAFEC**  18. Each element definition 1s processed individually with mappings from PAFEC **element types and topologies to COSMIC/NASTRAN element types and their corresponding**  element types and topologies to COSMIC/NASTRAN element types and their corresponding topologies. The following element mappings are currently supported.<br>
PAFEC element **MACO** COSMIC/NASTRAN

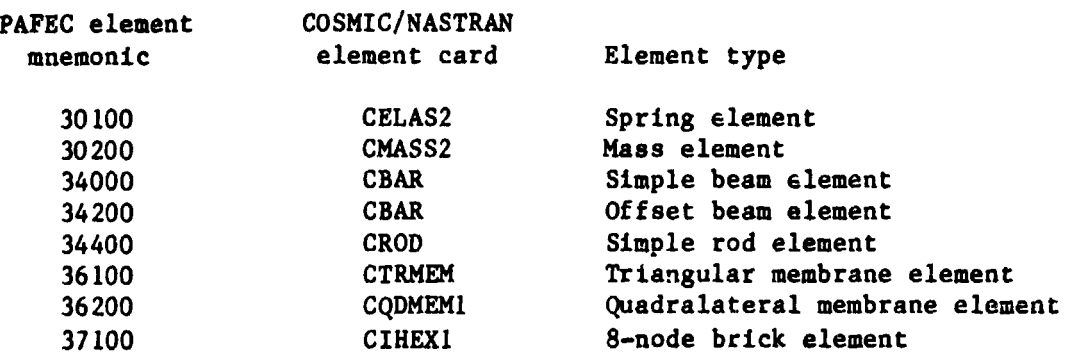

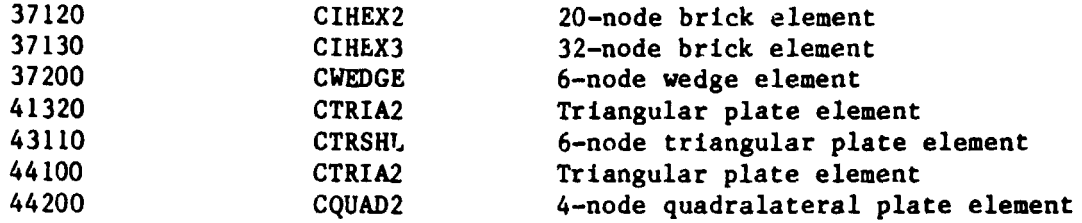

Unique continuation card mnemonics are generated for each element type requiring a multicard element topology. Also, special processing is required for each PAFEC multicard element topology. Also, special processing is required for each PAFEC<br>spring element (number 30100) and mass element (number 30200) since each of these elements may yield as many as six COSMIC/NASTRAN CELAS2 or CMASS2 element data cards. (Unique element numbers are generated for any newly created elements.)

### Subroutine PNPROP Subroutine PNPROP

Subrout<sup>t</sup>ne PNPROP performs generation of COSMIC/NASTRAN element property cards. Several PAFEC BS modules are examined and the following mapping is used to create the appropriate COSMIC/NASTRAN property cards. appropriate COSMIC/NASTRAN property cards.

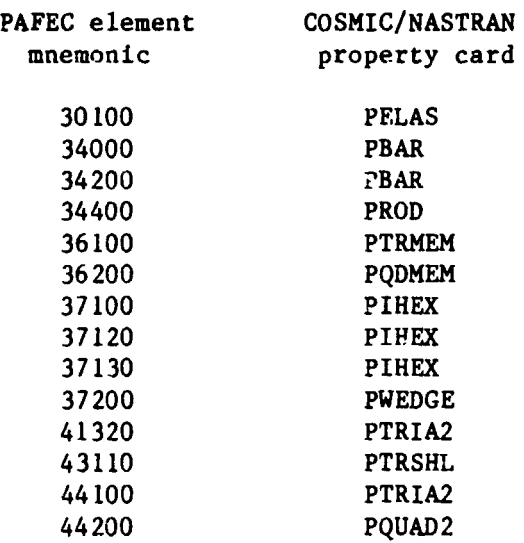

#### Subroutine PNDOF

Subroutine PNDOF processes constraint data stored in PAFEC BS module 2. Each Subroutine PNDOF<br>Subroutine PNDOF processes constraint data stored in PAFEC BS module 2. Each<br>degree of freedom is examined for constraint codes. Any constrained degree of freedom generates an appropriate COSMIC/NASTRAN SPC data card. PAFEC freedom generates an appropriate COSMIC/NASTRAN SPC data card. PAFEC REPEATED.FREEDOMS are output as COSMIC/NASTRAN *MPC* data cards for the repeated REPEATED. FREEDOMS are output as COSMIC/NASTRAN MPC data cards for the repeated degrees of freedom. degrees of

### Subroutine PGCMPC Subroutine PGCMPC

If GENERALIZED.CONSTRAINTS are defined via PAFEC BS module 143, then subroutine If GENERALIZED. CONSTRAINTS are defined via PAFEC BS module 143, then subroutine PGCMPC generates appropriate COSMIC/NASTRAN data cards for each generalized PGCMPC generates appropriate COSHIC/NASTRAN data cards for each generalized constraint. **An** arbitrary limitation of three independent nodes for any dependent constraint. An arbitrary limitation of three independent nodes for any dependent node has been set in subroutine PGCMPC. Unique continuation card mnemonics are node has been set in subroutine PGCHPC. Unique continuation card mnemonics are generated as necessary. generated as necessary.

#### INTEGRATION OF THE PAFCOS SOFTWARE INTERFACE INTO THE PAFEC MACRO DICTIWARY INTEGRATION OF THE PAFCOS SOFTWARE INTERFACE INTO THE PAFEC MACRO DICTIONARY

Minor additions to the PAFEC MACRO dictionary were all that was necessary to Minor additions to the PAFEC MACRO dictionary were all that was necessary to completely implement the PAFCOS software into the PAFEC PHASE execution scheme. The completely implement the PAFCOS software into the PAFEC PHASE execution scheme. The PAFEC MACRO dictionary is used by the PAFEC driving program to create FORTRAN and job PAFEC MACRO dictionary is used by the PAFEC driving program to create FORTRAN and job control information for a particular PAFEC PHASE. Within each PAFEC user data file control information for a particular PAFEC PHASE. Within each PAFEC user data file there exists a control module and possibly several sets of data modules. (The PAFEC there exists a control module and possibly several sets of data modules. (The PAFEC control module is analogous to the executive and case control cards of a control module is analogous to the executive and case control cards of a COSMICINASTRAN data deck.) Based upon the user-specified PAFEC control directives, COSHIC/NASTRAN data deck.) Based upon the user-specified PAFEC control directives, the PAFEC driver program determines which PHASE and what subroutine within the PHASE the PAFEC driver program determines which PHASE and what subroutine within the PHASE should be executed. In order to permit a user-friendly interface between the PAFEC should be executed. In order to permit a user-friendly interface between the PAFEC system and the PAFCOS software, a single new control directive, appropriately named COSMIC/NASTRAN, was added to the PAFEC MACRO dictionary. COSHIC/NASTRAN, was added to the PAFEC MACRO dictionary.

PHASE 4 was chosen as the appropriate PHASE to create a C0SMIC/NASTRAN NBD, due PHASE 4 was chosen as the appropriate PHASE to create a COSMIC/NASTRAN NBD, due to finite element model generation completeness. The MACRO dictionary was modified to conditionally include a call to subroutine PAFNBD (the driver for the PAFCOS software) in the PHASE 4 FORTRAN, based upon the presence or absence of the COSMIC/NASTRAN control directive. Similarly, an instruction was inserted to COSMIC/NASTRAN control directive. Similarly, an instruction was inserted to conditionally include the precompiled PAFCOS relocatable object module in the linkage conditionally include the precompiled PAFCOS relocatable object module in the linkage edit step of the PHASE 4 job control. Therefore, to access the PAFCOS software all edit step of the PHASE 4 job control. Therefore, to access the PAFCOS software all the user must do is to simply insert the phrase COSMIC/NASTRAN following the PHASE=4 PAFEC control directive somewhere within his control module. For example, the PAFEC control directive somewhere within his control module. For example, the following feg lines represent a valid PAFEC control module that would invoke the following few lines represent a valid PAFEC control module that would invoke the PAFCOS software: PAFC03 software:

CONTROL CONTROL NAME. ABCD NAME.ABCD PHASE=4 PHASE=-4 COSMIC/NASTRAN COSMIC/NASTRAN STOP STOP CONTROI.. END CONTROL,. END

"

#### AN ILLUSTRATIVE EXAMPLE AN ILLUSTRATIVE EXAMPLE

This rather academic example demonstrates most of the capabilities of the PAFCOS software. It is intentionally brief so that a very small COSMIC/NASTRAN bulk data deck is created. The following listing is a copy of the PAFEC data deck that generates the small three-dimensional plate finite element model shown in figure 1. generates the small three-dimensional plate finite element model shown in figure 1.

TITLE PAFCOS TEST TITLE PAFCOS TEST CONTROI, CONTROL CONTROL<br>SAVE.RESULTS

**CONCATENATE-OUTPUT**  CONCATENATE. OUTPUT SAVE.PLOTS **NAME T**  NAME.T **PHASE-4**  PHASE-4 **COSMICjNASTRAN**  COSMIC/NASTRAN **STOP**  STOP **CONTROL. END**  CONTROL. END **NODES**  NODES **NODE-NO X.IN YeIN ZaIN**  NODE.NO X.IN Y.IN Z.IN **1**  1 **2 1 5 0 0 8 3 3.0**  3 3.0 **4 0 5 .o**  4 a 5.0 **5 0.75 5 0.4**  5 0.75 5 0.4 **6 1.5 5.0**  6 1.5 5.0 **PAFBLOCKS**  PAFBLOCKS **ELEMENT144200**  ELEMENT-44200 **N 1 N 2 TOPOLOGY.OF\*BLOCK**  N1 N~ TOPOLOGY. OF. BLOCK 1 **1 2** 1 3 4 6 2 0 0 5 **MESH**  MESH **REFER SPACING**  REFER SPACING **1 2 2 2 1.5 1**  2 2 1.5 1 PLATES\*AND\*SHELLS<br>MATERIAL THICKNESS\*IN<br>` **1 0.81**  1 0.81 **MATERIALS**  MATERIALS **MATERIAL E NU RO**  MATERIAL E NU RO **1 27E6 -27 7.7 RESTRAINTS**  RESTRAINTS **NODE PLANE DIRECTION**  NODE PLANE DIRECTION **1 2 0**  1 27E6<br> **RESTRAINTS**<br>
NODE PLANE DIREQ<br>
1 2 0<br>
MODES.AND.FREQ **AUTOMATIC \*MASTERS MODES**  AUTOMATIC.MASTERS MODES **10 4 END.OF.DATA**  END.OF.DATA 2 1.5 0 0.8 1 2 MATERIAL THICKNESS.IN<br>1 0.81 1 27E6 .27 7.7  $10 \hspace{1.5cm} 4$ 

 $\ddot{\phantom{a}}$ 

÷.

می

**After successful execution of PHASE 4 on an ORNL DECsystem-10 computer using the**  After successful execution of PHASE 4 on an ORNL DECsystem-lO computer using the **above PAFEC data, a file, T04.NBD, is created containing the COSMIC/NASTRAN bulk data**  above PAFEC data, a file, T04.NBD, is created containing the COSMIC/NASTRAN bulk data **deck. For completeness this data deck is listed below:**  deck. For completeness this data deck is listed below:

**ORIGINAL PAGE IS OF POOR QUALITY \JRIGINAL PAGE IS OF POOR QUALllY** 

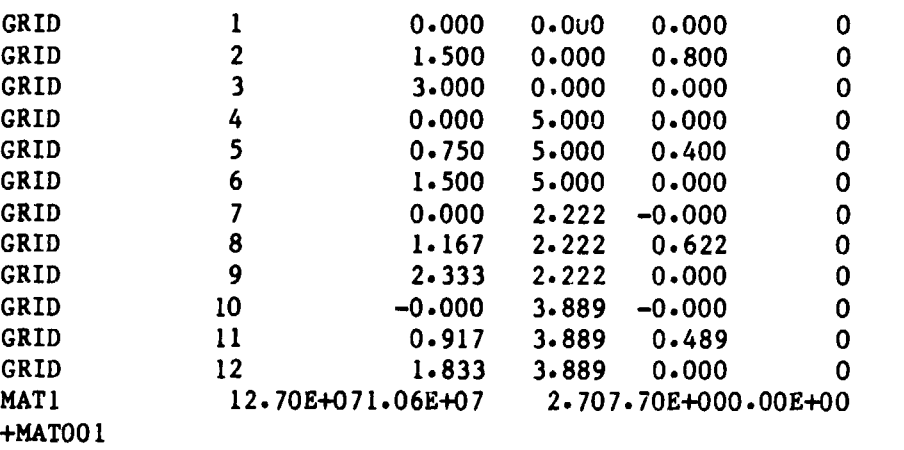

+MATOO 1

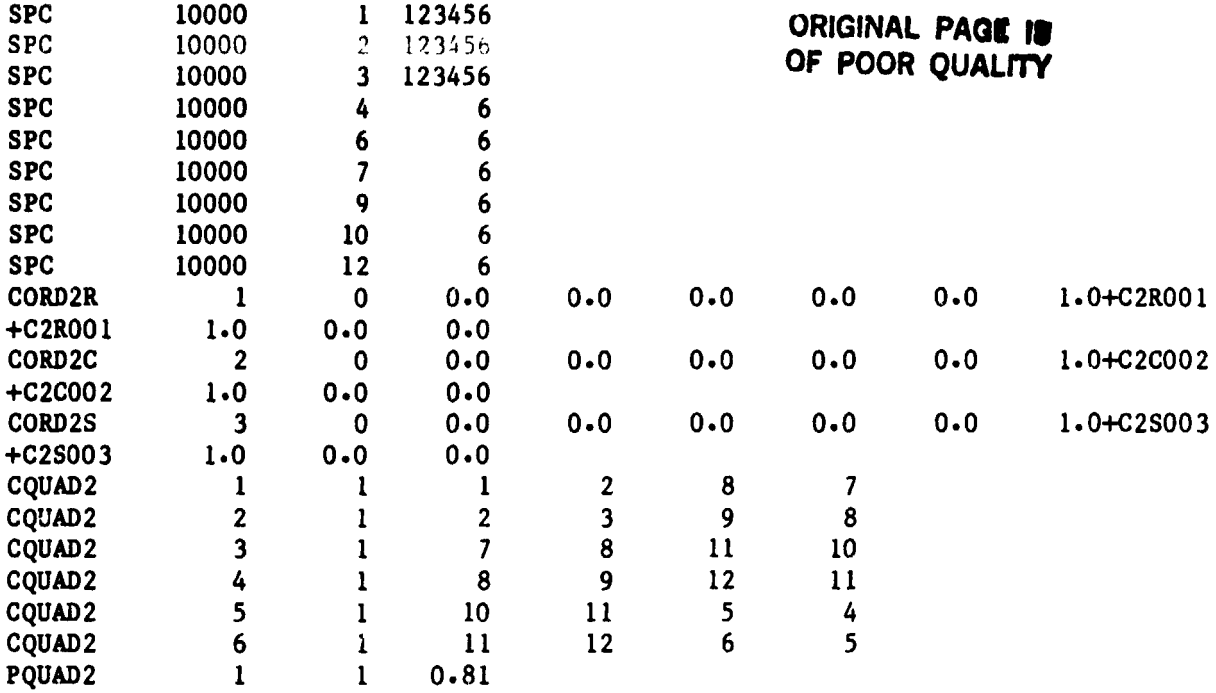

All that remains for the user to do is to merge the above file with the IBM JCL All that remains for the user to do is to merge the above file with the IBM JCL procedure for executing COSMIC/NASTRAN at ORNL, add an executive and case control procedure for executing COSMIC/NASTRAN at ORNL, add an executive and case control deck, and then submit the job. deck, and then submit the job.

#### CONCLUDING REMARKS CONCLUDING REMARKS

For production problems, using PAFEC and the PAFCOS software as a preprocessor For production problems, using PAFEC and the PAFCOS software as a preprocessor for COSMIC/NASTRAN eliminates a large majority of the cards necessary for a finite element analysis. This software has been used to preprocess several large magnet structural analysls problems at ORNL and has demonstrated an over 95% reduction in structural analysIs problems at ORNL and has demonstrated an over 95% reduction in the total number of cards typed for these problems. Future improvements are planned to convert and/or create even more of the data. to convert and/or create even more of the data.

#### REFERENCES REFERENCES

- 1. PAFEC 75 Systems Reference Manual. PAFEC LD., Nottingham, Ihgland, November 1. PAFEC 75 Systems Reference Manual. PAFEC LD., Nottingham, England, November 1978.
- **2.** Purocher, L. **L.** and Gaeper, A'. F.: **An** Interactive Review System for NASTRAN. 1978. 2. Durocher, L. L. and Gasper, A'. F.: An Interactive Review System for NASTRAN. Tenth NASTRAN Users' Colloquium, NASA CP-2249, May 1982, pp. 45-64. Tenth NASTRAN Users' Colloquium, NASA CP-2249, May 1982, pp. 45-64.
- **3.** Hirt, E. F. and Fox, G. L.: Recent Developments of NASTRAN Pre- and Poet-processors: Reeponee Spectrun Analysis (RESPAN) and Interactive Graphics Post-processors: Response Spectrum Analysis (RESPAN) and Interactive Graphics (GIFTS). Tenth NASTRAN Users' Colloquium, NASA CP-2249, May 1982, pp. 18-44.
- 4. The first implementation of this software was called PAFNAS and was doctmented 4. The first implementation of this software was called PAFNAS and was documented<br>in the following reference: Baudry, T.V. and Gray, W.H.: PAFNAS, A PAFEC to<br>COSMIC/NASTRAN Conversion. First H.S.A. PAFEC Haers' Conference, COSMIC/NASTRAN Conversion. First U. S. A. PAFEC Users' Conference, June 1981.
	- 5. PAFEC For the Engineer. PAFEC LD., Nottingham, England, Feburary 1981.

 $\ddot{\phantom{0}}$ 

.,' #

ピ
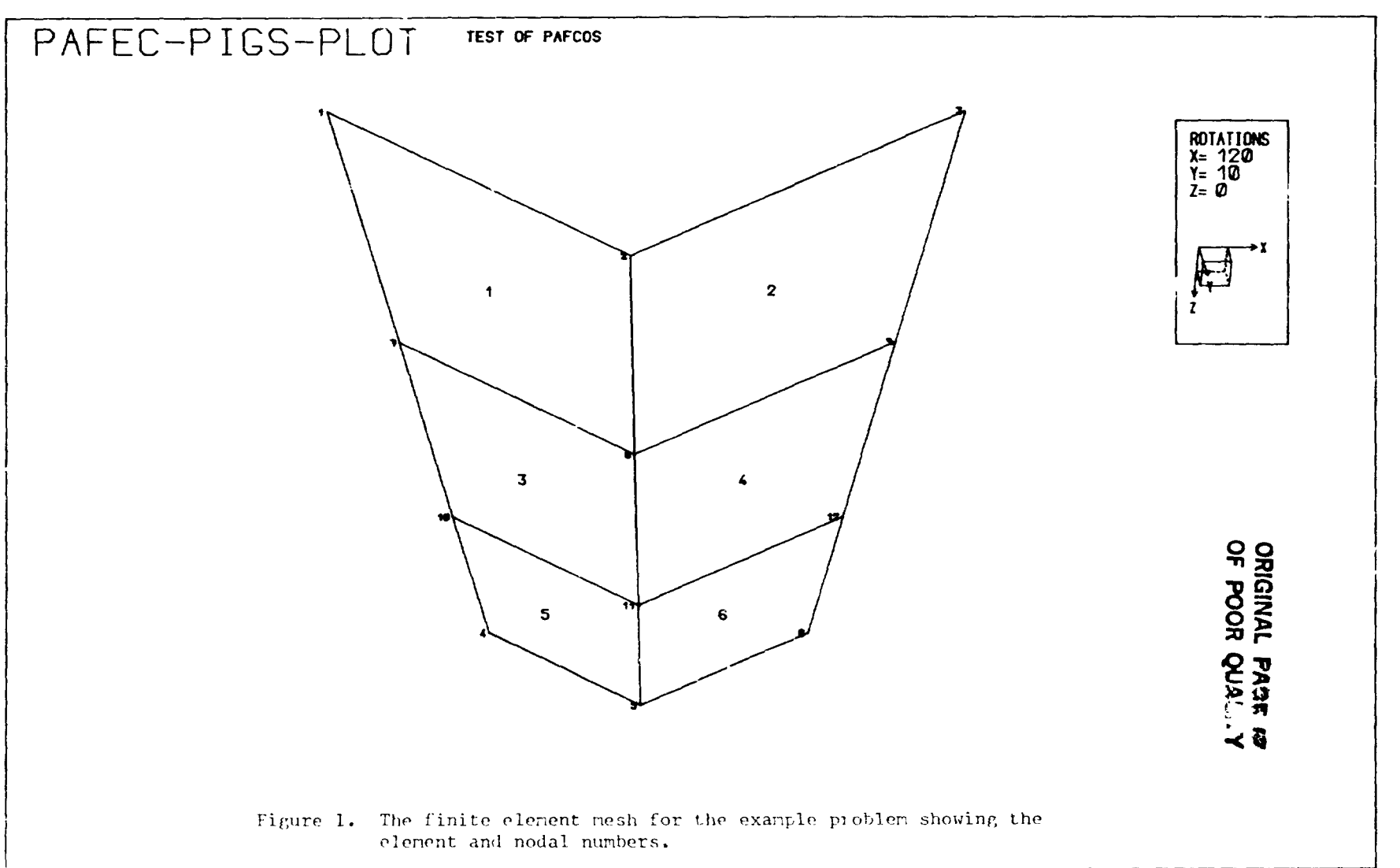

 $\bullet$ 

# THE GPRIME APPROACH TO FINITE **ELEMENT AODELING** *c***R84 15594** IME APPROACH TO FINITE

 $\mathcal{I}\mathcal{Y}$ 

**15594** 

Dolores R. Wallace, James M. McKee and Myles M. Hurwitz<br>David W. Taylor Naval Ship R&D Center

David W. Taylor Naval Ship **R&D** Center Bethesda , Maryland 20084 Bethesda, Mar yland 20084

#### **SUMMARY**  SUHMAHY

GPRIME, an interactive modeling system, runs on the CDC 6000 computers and the DEC VAX 11/780 minicomputer. This system includes three components: 1) GPRIME. DEC VAX 11/780 minicamputer. This system includes three components: 1) GPRIME,<br>user-friendly geometric language and a processor to translate that language into geometric entities, 2) GGEN, an interactive data generator for 2-D models; and<br>3) SOLIDGEN, a 3-D solid modeling program. Each component has a computer-user 3) SOLIDGEN, a 3-D solid modeling program. Each component has a computer-user interface of an extensive command set. All of these programs make use of a comprehensive B-spline mathematics subroutine library, which can be used for a wide<br>variety of interpolation problems and other geometric calculations. Many other variety of interpolation problems and other geometric calculations. Many other user aids, such as automatic saving of the geometric and finite element data bases<br>and hidden line removal, are available. This interactive finite element modeling and hidden line removal, are available. This interactive finite element modeling capability can produce a complete finite element model, producing an output file of grid and elenent data. grid and element data.

#### INTRODUCTION INTRODUCTION

Finite element analysis has become the predominant method for perfonming Finite element analysis has become the predominant method for perfonming<br>structural analysis on digital computers of all types. Almost any conceivable structure, from a small valve to an entire ship, may be analyzed by the finite element method. element method.

However, the creation of a finite element rnodel of the structure co be However, the creation of a finite element model of the structure to be analyzed by this method is a major task. Even a small problem can require large amounts of geometric data, with many details to be considered. An engineer can<br>spend a vast amount of time defining the numerical model of a structure and<br>verifying the correctness of this data. The extreme generality of t spend a vast amount of time defining the nunerical model of a structure and verifying the correctness of this data. The extreme generality of this engineering method has frustrated attempts to create an effective autanatic finite elernent data method has frustrated attempts to create an effective autanatic finite element data generat,: with canparable generdlity. Finite element models frequently need generat.. with comparable generality. Finite element models frequently need<br>refinements which require a return to the geometry for more information and details to complete the modeling. Hence, complete geometric data, and efficient management of that data, are essential to make these modifications simple.

The term "geometric modeling" appears frequently in current computer graphics and computer-aided design literature. Many scientists and engineers maintain The term "geometric modeling" appears frequently in current computer graphics<br>and computer-aided design literature. Many scientists and engineers maintain<br>(correctly) that they have been "modeling geometry" in traditional many years. Most recent geanetric modeling in the computer-based science has been evolving for more than a decade, but the distinctions between the old technique and the new are significa.t, even if they sometimes appear to be rather subtle. Although the older geometric techniques could be said to permit the modeling of any required shape, there was little consistency in the representation of different types of objects (ref. 1). Today, good mathematical tools, such as B-spline many years. Most recent geometric modeling in the computer-based science has been<br>evolving for more than a decade, but the distinctions between the old technique and<br>the new are significa.t, even if they sometimes appear t

functions, are making possible the reality of representing all objects by sets of continuous, well-behaved functions. This development makes possible not only better finite element modeling but also solutions for a wide range of problems in several disciplines of physics.

With GPRIME (ref. 2) the finite element modeling process is automated by providing a geometric representation of the structure while retaining the broad generality of the finite element method. With this complete geometric data base of the structure, both the general data generator GGEN (ref. 3) and the 3-D data generator SOLIDGEN (ref. 4) may be used to produce the finite element model necessary for structural analysis. The basic assumption of the GPRIME approach is that, if a systematic and accurate mathematical model of the geometry of a structure could be stored in the computer, the task of creating general finite element data generators would be greatly simplified. The advent of low cost, interactive computer graphics makes the GPRIME approach even more attractive, since problem areas in an automatically generated model can be easily resolved by interactive methods at the graphics screen.

The Navy and DTNSRDC have long been interested in geometric modeling techni-Since 1976, the Numerical Structural Mechanics Branch of the Computation. ques. Mathematics and Logistics Department has been developing a geometric modeling system consisting of the B-spline mathematical tools to define geometric representations, a geometric language to access this modeler, and the interface needed for implementing it interactively on a computer. This language, called GPRIME, was originally formulated to support finite element data generation for structural analysis. As indicated earlier, two data generation programs are now available for use with the GPRIME geometry: GGEN, for general interactive modeling including the two-dimensional shell-type element and SOLIDGEN, for generating three-dimensional solid models. GPRIME, GGEN, and SOLIDGEN were first developed for use on the CDC 6000 and CYBER computers under the NOS and NOS/BE operating systems, and are now also operating on the DEC VAX 11/780 minicomputer. The graphics capabilities assume that Tektronix storage-tube type graphics terminals will be used. The programs may be used in batch or interactive-graphics modes, or mixed modes. The programs use the RATFOR pre-processor for structured FORTRAN.

# GPRIME COMPUTER GRAPHICS: A GEOMETRIC MODELING SYSTEM

#### Geometric Constructions

- # Classical primitives of geometry
- \* B-spline mathematical functions, in 1, 2, and 3 dimensions
- \* Parametric representations independent of analysis model
- \* Rotations, translations, scaling of geometry
- # Geometry generation from digitized data, keyboard or cursor definition, or combination

#### Graphic Display and Viewing Options

- $\bullet$ Hidden line removal
- $\bullet$ Rotating, translating, scaling display of geometry
- \* Selection of geometry items to be displayed
- \* Status of all viewing, plot, axes parameters
- Program-to-user messages
- <sup>#</sup> Annotation of geometries, definitions, whes, at screen

#### Generation of Finite Element Models

- \* Data generation for 2-D plate/shell elements, general elements
- $\frac{*}{*}$  3-D solid element generator
- \* Output formatter

# Processing Controls

- \* Interactive and batch operating modes
- Restart capability
- # HELP messages on definitions, commands, as requested by user

#### Applications

- \* Hydromechanics modeling, structural finite element analysis, ship magnetostatic signatures, thermal analysis
- # Potential application in ship vulnerability, infrared detection, cost and weight estimation, CAD/CAM, composite studies.

# EVOLUTION OF GEOMETRIC MODELING: THE PATH TO GPRIME

During its evolution, geometric modeling has taken many forms. Its "correct" description is discussed in many forums today. Designer's sketches and engineering drawings have long been thought of as geometric models. The fact that this type of representation is heavily laced with graphic shorthand and engineering insight becomes obvious when we begin to ask computers to translate these drawings into instructions for manufacturing the parts described on these drawings. Achieving this automation requires that a computer be provided with all the details of the draftsman's shorthand, so that it can "understand" the old drawings, or that it be provided with sufficient geometric information rather than engineering terms such as "fillet" in model descriptions. Both developments are taking place, i.e., direct reading from blue prints and more complete numerical input data, but the complete geometric representation appears to be the key to large-scale automation.

Discrete finite element models are now routinely used for structural analysis. These models are usually thought of as rather elegant geometric models, but are of no use in defining a machine cutter path, and really of little use to a finite element analyst who requires models with a more detailed mesh. Coordinate information for constructing finite element models is defined at a discrete number of points-period. Some sort of interpolation may be used on this data to find intermediate points, but because the finite element data points were created to meet the requirements for one specific analysis, those points may not represent the basic detailed geometric shape of the structure.

From work with early computers and primitive computer graphics techniques, automatic drafting programs emerged. These programs "spoke" in the language familiar to draftsmen. Soon designers wanted to connect this type of program to programs that guided numerically controlled tools. These marriages have become or are now evolving into computer-aided design and computer-aided manufacturing (CAD/ CAM) systems. To accommodate these new demands, the designer's language has

evolved from the draftsman's, with the addition of a vocabulary of geometric shapes and geometric operations. Intersections of classical cylinders with complex<br>"sculptured surfaces," (ref. 5) as in Figure 1, make the definition of true three-"sculptured surfaces." (ref. 5) as in Figure 1, make the definition of true threedimensional geometric representations considerably easier than drawing with the dimensional geometric representations of<br>draftsman's two-dimensional notation<mark>.</mark>

We have used the term "old geometry" to collectively refer to the many We have used the term "old geometry" to collectively refer to the many different computer methods used to describe geometric shapes, which, by their nature, are limited to certain special applications. Some of these methods are the nature, are limited to certain special applications. Some of these methods are th<br>closed form polygonal approximations of spheroids and ellipsoids, the ellipsoidal modeling of airplanes and submarines, and point by point finite element descriptions. Similarly, we have used "new geanetry" to refer to evolving methods of geometric description. These descriptions attempt to be mathematically complete for any application and to permit manipulation of all geometric forms without having to resort to special processing for different combinations of valid having to resort to special processing for different combinations of valid<br>representations. For example, the B-spline mathematical functions afford good data representations of a structure. The new geometry has obvious roots in the old; however, the new approach represents attempts tc develop a general solution to the however, the new approach represents attempts tc develop a solution to the geometric modeling problem, whereas the older geometries were developed to solve particular problerns. particular problems.

The new geometry has not come into the world without its share of growing pains. As new capability is added to older techniques, program developers have pains. As new capability is added to older techniques, program developers have attempted to maintain compatibility between the old forms and the new forms of geometry. As more of the properties of the new geometry are exploited, it becomes<br>more difficult to maintain compatibility. Either the old forms will have to be more difficult to maintain compatibility. Either the old forms will have to be abandoned, **ur** translators will have to be crezted to produce an equivalent new form abandoned. or translators will have to be erected to an equivalent new form for the old definitions. Similarly, once we have a very convenient way to represent geanetry and to combine forms easily, the modeler's creativity can represent geometry and to combine forms easily, the modeler's creativity can<br>quickly outstrip the available mathematics. For example, volume intersections computed using "old" techniques may yield only edges of boundary which can be drawn;<br>this is insufficient to completely define a new volume because there is not inforthis is insufficient to completely define a new volune because there is not information on how the function varies through the volume. These problems are evident in the technique known as "combinatorial geometry," (ref. 5) which permits boolean operations on three-dimensional solids. If simple unions and intersections are perations on three-dimensional solids. It simple unions and litersections are<br>permitted without restriction, it is easy to imagine how a few simple shapes could<br>mushroom into a computationally-intractable situation. Often, mushroom into a computationally-intractable situation. Often, these problems can be avoided by limiting the number of combinations or by deferring the boolean! operations until they can be handled by later applications programs in which a knowledge of the final product can simplify the choice of functional representation.

The need for complete geometric description has also been evolving in other areas of computer simulation. Finite element and finite difference modeling can be easily automated if an adequate geometric description is available. Numerical solutions, which require that new meshes be generated at various points in the computation, demand such a representation, once the models advance from simple classical shapes to the complexities of the real world. The rest of this report briefly describes: GPRIME for providing geometric representations and GGEN and SOLIDGEN which use this geometry for finite element modeling. tion.<br>The need for complete geometric description has also been evolving in other<br>areas of computer simulation. Finite element and finite difference modeling can be<br>easily automated if an adequate geometric description is

# GEOMETRIC LANGUAGE PROCESSOR: GPRIME

# Overview OVerview

As the finite element method gained popularity with structural engineers, the need for an accurate finite element model that could be developed in a reasonable time at reasonable cost became obvious. The computer program GPRIME, a geometric<br>modeling system, provides the geometry for these finite element methods. GPRIME modeling system, provides the geanecry for these finite elenent methods. GPRIME addresses the requirements for a practical geometric modeling system-mathematical addresses the requirements for a practical geometric modeling system-mathematical<br>representation, man-machine interface, data base management, and implementation (ref. 6). The geometry is defined in GPRIME via a geometric language of definitions and commands that simplifies the creation of complex models. Classical shapes are defined using straight-forward expressions, and more general curves and surfaces can be defined using digitized coordinate data. By using the B-spline mathematical functions, GPRIME can provide the engineer with a complete geometric model, constructed with well-behaved continuous functions, independent of the discrete model used in the analysis. GPRIFIRE LANGINGE PROGEESONS: CFRIPS<br>
(overview overview overview overview overview overview overview overview overview overview overview overview over interval program in reasonable constructed model<br>
Line at reasonable c

crete model used in the analysis.<br>The GPRIML processor itself uses interactiva computer graphics to d<mark>efine</mark> beconetric entities and to aid in visualizing the model being created. The processor creates a geometric data base (referred to as UNF - user master file) .<br>Which may be used for restarting the definition process at later sessions and for communication with user's programs. The implementation of GPRIME allows the user<br>various controls over the entire system.<br>The Geometry Modeler<br>From construction drawings, tool cutter data, digitized data, measurements, or<br> various controls over the entire system.

#### The Geometry Modeler

From construction drawings, tool cutter data, digitized data, measurements, or other forms of model description, the engineer may begin to define a geometric model with a combination of either general curves and surfaces, or with classical forms of geometry. These classical forms include points, lines, arcs, circles, forms of geometry. These classical forms include points, lines, arcs, circ<br>cylinders, cones, spheres, and surfaces of revolution. These entities are represented internally by B-spline functions, which are also useful in smoothing represented internally by B-spline functions, which are also useful in smoothing<br>and fitting applications, as shown in Figure 2. The parametric representations of these entities make it easy to locate points and curves of intersection in complex<br>geometric configurations. In fact, the intersection capability provides a very<br>useful tool for data-checking of models of complex structure geometric configurations. In fact, the intersection capability provides a very useful tool for data-checking of models of complex structures.

Rotations, translations, and scaling of the geometry are available through the GPRIME language. GPRIME was designed for use in creating finite element structural analysis models, but it can be applied wherever a geometric description of an<br>object is required. A set of user-callable subroutines is available for user<br>access to the internal B-spline definitions stored on a UMF (user m object is required. A set of user-callable subroutines is available for user access to the internal B-spline definitions stored on a UMF (user master file from GPRIME) data base. These subroutines are referred to as the GPRIME Data Base GPRIME) data base. These su<br>Access Capability (GDBAC)<mark>.</mark>

#### Design Aids

Design Aids<br>Special GPRIME commands provide the capabilities of controlling model changes, viewing options and other user aids. The user may delete or change any part of a constructed geanetrical model, and the GPRIME processor will autanatically change any of the components dependent on or affected by the geometrical changes.  $\qquad \qquad$ 

~

Viewing options allow the user to control the viewpoint, as well as to effect Viewing options allow the user to control the viewpoint, as well as to effect<br>translations, hidden line removal, and rotations. The hidden lines have been removed in the propeller shown in Figure 3. Plotting options permit plots of all<br>or some of the curves, surfaces, points or user-defined groups of data. An optional status table shows the current status of plotting, viewing, printing, and axes options. The printing options are provided for annotation of various tables on the screen. A command also permits the user to obtain an output file containing the definitions and commands used in a session. An interactive call for HELP ing the definitions and commands used in a session. An interactive carr for the Executive control permits the initial session to begin with an input file of definitions and to restart later sessions from the saved geometric data base. GPRIME also provides a macro facility which contains a user-defined set of GPRIME commands. For frequently used procedures, such as defining two surfaces and their curve of intersection, or frequently used viewing options, the user can, via the<br>macro command, execute in one line several previously defined statements. lnacro comoand, execute in one line several previously defined statements. removed in the propeller shown in Figure 3. Plotting options permit plots of all

**"** 

In summary, GPRIME provides powerful generation algorithms for developing a geometrical model from which finite element models may be generated. The geometry may be used in a variety of applications, such as smoothing functions, datachecking, ship vulnerability studies, or wherever geometry is required. Additional GPRIME capabilities include viewing, plotting, editing, and file options enabling the engineer to significantly reduce the time required for model generation. Finally, the GPRIME data base is available for use by user programs.

# INTERACT1 **VE** DATA GENERATOR: GGEN INT£RACTlVE DATA GENERATOR: GGEN

#### Overview

With the availability of a general geanetric language processor, such as Overview With the availability of a general geometric la~uage such as GPRIME, which provides a data base of a representative geometric model, finite element modeling becomes easier and more complete. GGEN is a computer program for creating finite element models from an interactive computer terminal. GGEN is different from most other finite element data generators in that it references different from most other finite element data generators in that it references geometric information that has been defined using the GPRIME geometric language. one advantage of the CPRIME-GGEN approach includes the ability to define interactively a three-dimensional model from a two-dimensional terminal screen or<br>digitizing board. digitizing board.

# GGEN Proced ures GGEN Proced ures

The GGEN generator has been implemented as a module of the GPRIME language The GGEN generator has been implemented as a module of the GPRIME language<br>processor. This implementation permits GGEN to use many of the graphics and data nanagement features of GPRIME. These features include GPRIME processing of management features of GPRIME. These features include GPRIME processing of<br>changes, print options, HELP messages, new geometry, and access to existing geometry. All these processes may be performed interactively, one at a time, with program control remaining in UEN. However, if the user wishes to return to program control remaining in WEN. However, if the user wishes to return to GPRIME, GGEN will autanatically save GGEN data. GPRIME, GGEN will automatically save GGEN data.<br>Any GPRIME geometry, such as points, curves, surfaces, or groups of these, may

be referenced by GGEN at any time during an interactive session. The first curve or surface activated is the default, that is, the curve or surface from which new -, elements are created, unless another curve or surface is referenced by a given elements are created, unless another curve or surface is referenced by a given elements are created, unless another curve or surface is referenced by a given<br>command. The number of curves, surfaces, and groups which may be active at one time is limited by user specified parameters. Comnands are provided to remove time is limited by specified parameters. Commands are provided to remove unneeded items, including points, from the list of active geometries.<br>Data Generation and Display<br>Node points and elements can be created in a bulk mode by using one command

#### Data Generation and Display

Node points and elements can be created in a bulk mode by using one command with various options. These options include generating points, elements, or both. Such bulk generation will produce a "uniform" mesh on the specified reference curve or surface. Prior to the bulk generation, the user may enter another command to cause broad variations in the mesh. cause broad variations in the mesh.<br>Although <del>CCEN automatically numbers nodes and elements, an option exists to</del>

assign numbers to the nodes and elements. Points and elements may also be defined assign numbers to the nodes and elements. Points and elements may also be defined<br>individually or in small groups. In one command, both passive (type-in) and interactive (cross-hairs, tracking cross) methods are used. In the other, the user active (cross-hairs, tracking cross) methods are used. In the other, the user<br>selects from a user-menu, that is, a set of instructions printed on the screen, to perform the various creation functions interactively. perform the various creation functions interactively.<br>
Deletion of nodes and elements is similar to the creation process, either by

using a type-in command or by making a menu selection. Note: GGEN assumes the using a type–in command or by making a menu selection. Note: GGEN assumes the<br>usage of a storage tube type terminal, meaning that any item drawn remains until the entire screen is erased. Deleted items will be marked deleted with an "X" ent division of the control of the source of the sound have the set of the sound of the until the picture is redrawn. Any item so marked can be restored later, if the item was deleted by mistake. was deleted by mistake.

By entering the **EDIT** command, the user rnay perform most (&EN functions under By entering the EDIT command, the may perform most WEN functions under interactive control. In this mode the user selects a function to be performed from a list, called the menu, displayed on the right side of the screen. (see Figure **4.)** ?he user indicates the desired function by moving the terminal's crosshair cursor inside the box enclosing the function name on the menu. Alternatively, the function may be selected using the keyboard by entering the character displayed at the left of the name of that function. GGEN acknowledges the user's selection by highlighting the box that encloses the name of that function. a list, called the menu, displayed on the right side of the screen. (see Figure 4.) The user indicates the desired function by moving the terminal's crosshair cursor inside the box enclosing the function name on the menu.

The menu functions permit the user to delete and create nodes and elements by selecting node points a. i elements on the screen with the cross hair cursor.

The user can selectively display GGEN points, curves, surfaces, and elements as in GPRIME. Items nay also be identified with labels as the user chooses. One command allows the redisylay of all currently defined items under the control of the current plot parameters. The piping tee in Figure 5 uses the option to shrink the current plot parameters. The piping tee in Figure 5 uses the option to shrink<br>element representation away from associated node points. Any new items included in the parameter list of this comaand will also **be** plotted. the parameter list of this cOllIoand will also be plotted. The user can selectively display GGEN points, curves, surfaces, and elements as in GPRIME. Items may also be identified with labels as the user chooses. One command allows the redisplay of all currently defined items under

#### Output

All generated finite eleaent data [nay be passed to a local file, "FEDATA," CXltput All generated finite elenent data may passed to a local file, "FEDATA," using a punch command. Point data, element data, or both can be put on this file. All current data can be entered or, optionally, only those items that have changed<br>39

since the last usage of the command. This output file is available to the user for direct input to finite element programs or for later editing.

# GENERATING THREE-DIMENSIONAL SOLID STRUCTURES: SOLIDGEN

#### Overview

The first proposed application of the GPRIME geometric modeling approach was for the generation of three-dimensional solid finite element models. The proposed concept consisted of two parts. First, GPRIME surfaces would be defined to bound the structural model. Then, a data generation program would generate brick-like solid elements on the interior of a defined volune. Overview<br>The first proposed application of the GPRIME geometric modeling approach was for the generation of three-dimensional solid finite element models. The proposed

The SOLIDGEN progran was developed to implement the data generation concept. There was no restriction on the GPRIME surface used to bound a SOLIDGEN model and the structural model. Then, a data generation program would generate brick-like<br>solid elements on the interior of a defined volume.<br>The SOLIDGEN program was developed to implement the data generation concept.<br>There was no region being defined, whichever the user finds more convenient. The shape of the generated elements is governed by the bounding surfaces and additional reference surfaces provided by the user.

#### SOLIDGEN Technique

To generate a satisfactory finite element model with SOLIDGEN, the user must surfaces provided by the user.<br>SOLIDGEN Technique<br>To generate a satisfactory finite element model with SOLIDGEN, the user must<br>first visualize the general shape of the generalized model. For example, will the elements lie in more or less concentric rings about a cylindrical recess or will they make up a rectangular brick-work? This type of information is conveyed to SOLIDGEN by selecting and ordering the reference surfaces in such a way that they<br>form a mesh of six-sided super elements, called zones. The generated elements will form a mesh of six-sided super elements, called zones. The generated elements will follow the general pattern defined by these zones.

The three diagrams of Figure 6 demonstrate the procedure from sketch through the geometry to the solid element model of a globe valve. The designer has marked an octant of the symmetric valve with reference surfaces shown in Figure 6a. Together, these six-sided super elements define the boundary of the solid model. The geometry required by SOLIDGEN here is not an exact detailed structure but rather the general bounding surfaces or surfaces of revolution seen in Figure 6b.<br>SOLIDGEN builds the brick elements of Figure 6c from these surfaces. The output SOLIDGEN builds the brick elements of Fidure Gc from these surfaces. The output file contains all the grid point and element data.<br>CONCLUSION The three diagrams of Figure 6 demonstrate the procedure from sketch through<br>the geometry to the solid element model of a globe valve. The designer has marked<br>an octant of the symmetric valve with reference surfaces shown

#### CONCLUSION

Although **GPRIME's** biases are toward the solution of research and developnent problems, obviously there are many other dreas of potential application. From early in its developnent it was clear that GPRIME would provide a powerful geooutly in the development is was electronated that we have provided power as societies capability useful for many scientific applications. Thus, it comes as no surprise that GPRIME is being used for hydromechanics modeling, surprise that GPRIME is being used for hydromechanics modeling, for ship vulnerability studies, and for infrared modeling as well as for generating finite element data. It offers potential use in simulation, in finite element modeling of canpo-It offers potential use in Simulation, in finite elenent modeling of canposites, and in cost and weight estimation problems. In the manufacturing area, its possible applications to computer-aided design and computer-aided manufacturing procedures seem obvious. Although GPRIME's biases are toward the solution of research and development problems, obviously there are many other areas of potential application. From early in its development it was clear that GPRIME would provide a p obvious. 40

A library of B-spline subroutines makes it a simple task for program A library of B-spline subroutines makes it a simple task for program<br>developers to include GPRIME geometry in their programs. The data generators GGEN and SOLIDGEN were the first example of using these internal routines for specialized applications, in this case, to address the needs of finite element. analyses . analyses.

GPRIME and its data generators have been providing a strong geometric GPRIME and its data generators have been providing a strong geometric<br>capability, at the forefront of geometry modeling. In their present form, they do require continual m<mark>ainte</mark>nance on several computer systems in order to ensure their usefulness. Ibwever, many extensions can be made that would enhance their usefulness to Navy programs. For example, the machematics routines can be expanded<br>to include multiple intersection points. Better display characteristics and to include multiple intersection points. Better display characteristics and improved user-computer interface methods would help the user. Other enhancements could permit graphical changes in the geometry, a more general output format, and the addition of more elements. Improved data-handling techniques could make the could permit graphical changes in the geometry, a more general output format, and<br>the addition of more elements. Improved data-handling techniques could make the<br>data base access even more efficient. As these mathematical ideas become realities in GPRIME, it will become easier to solve larger and more complex problems. canplex problems.

1. McKee, J.M.; and R.J. Kazden: GPRIME B-Spline Manipulation Package--Basic Mathematical Subroutines. DTNSRDC Report 77-0036 April 1977.

2. McKee, J.M. et al.: GPRIME: A Geometric Language for Finite Element Modeling Program Manual. UTNSHDC Heport 82/062 Sep 1982. ing Program Manual. UTNSRDC Report *821062* Sep 1982.

3. Wallace, **D.H.** and J.M. McKee: GPRIME/GGEN Interactive Finite Elaaent Data 3. Wallace, D. H. and J. M. McKee: GPRIME/GGEN Interactive Finite Elernent Data Generator. UTNSRDC Report (in publication). Generator. UTNSRDC Report (in publication).

4. Kazden, R. J. : The GPRIME-SOLIDGEN Finite Elaaent Modeling Capability. 4. Kazden, R.J.: The GPRIME-SOLIDGEN Finite Elenent Modeling Capability. Second Chautauqua on Productivity in Engineering and Design, the CAD Revolution, Nov. 15-17, 1982. Nov. 15-17, 1982.

5. Requicha, A.A.G.; and H.B. Voecker: Solid Modeling: A Historical Summary 5. Requicha, A.A.G.; and H.B. Voecker: Solid Modeling: A Historical Summary<br>and Contemporary Assessment, IEEE Computer Graphics and Applications, pp. 9-24, March 1982.

6. Requicha , A.A.G. : Representations for Rigid Solids: Theory, Methods, and Systems, ACM Canputing Surveys, Vol. 12, No 6, pp. 437-464, December 1980. March 1982.<br>6. Requicha, A.A.G.: Representations for Rigid ~20lids: Theory. Methods, and<br>Systems, ACM Canputing Surveys, Vol. 12, No 6, pp. 437-464, December 1980.<br>42

**CINGINAL TASE IT** 

 $\ddot{\cdot}$ 

**Figure 1** - **Two-Surface Intersection**  Figure 1 - two-Surface Intersection

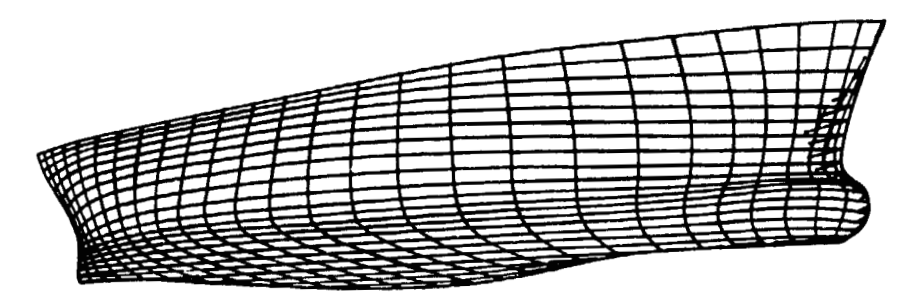

**Figure** 2 - **Ship Hull**  Figure 2 - Ship Hull

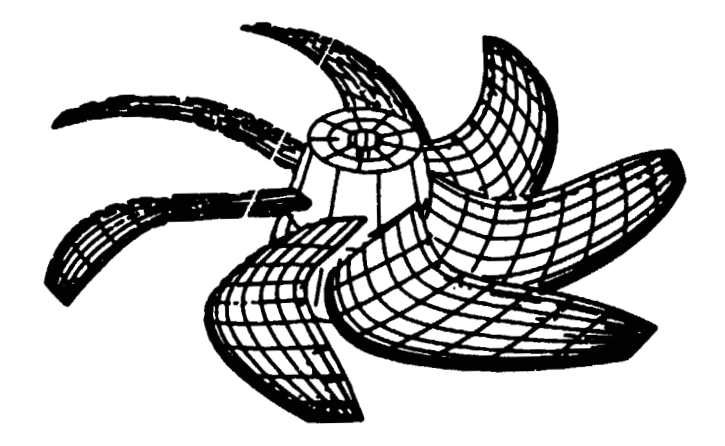

Figure 3 - Marine Propeller, Hidden Lines Removed

# **ORIGINAL PAGE IS ORIGINAL PAGE r9**  OF POOR QUALITY

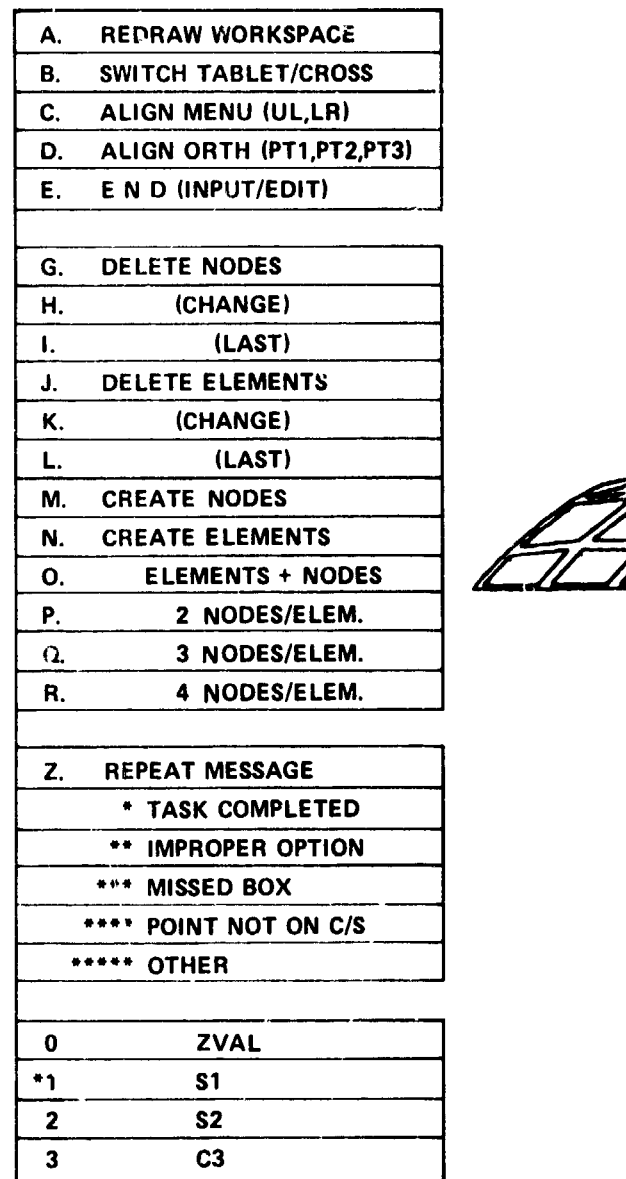

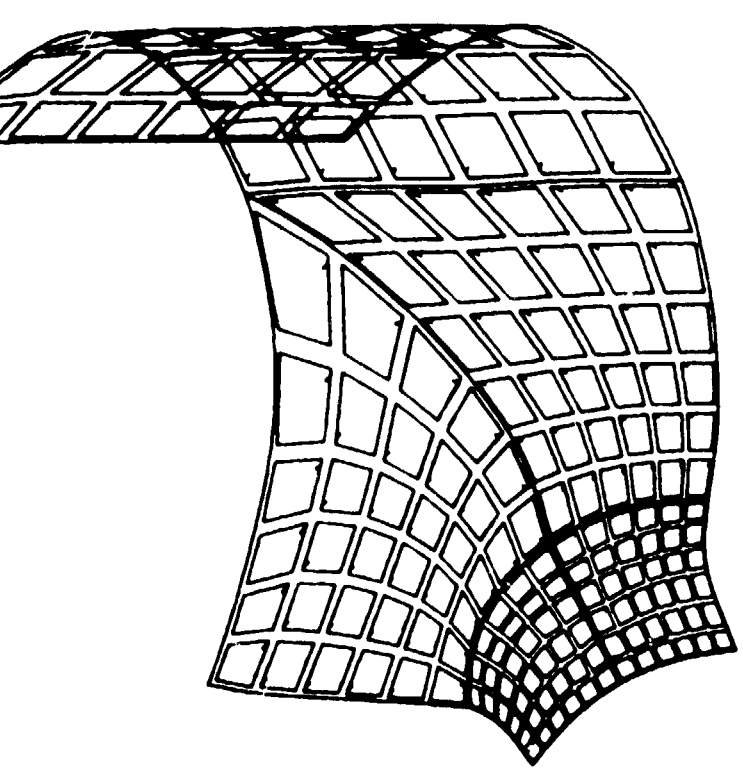

Figure 4 - GGEN/EDIT Menu

igure 4 - GGEN/EDIT Menu<br>
Figure 5 - Piping Tee, Element Shrink

ORIGINAL PAGE IS OF POOR QUALITY

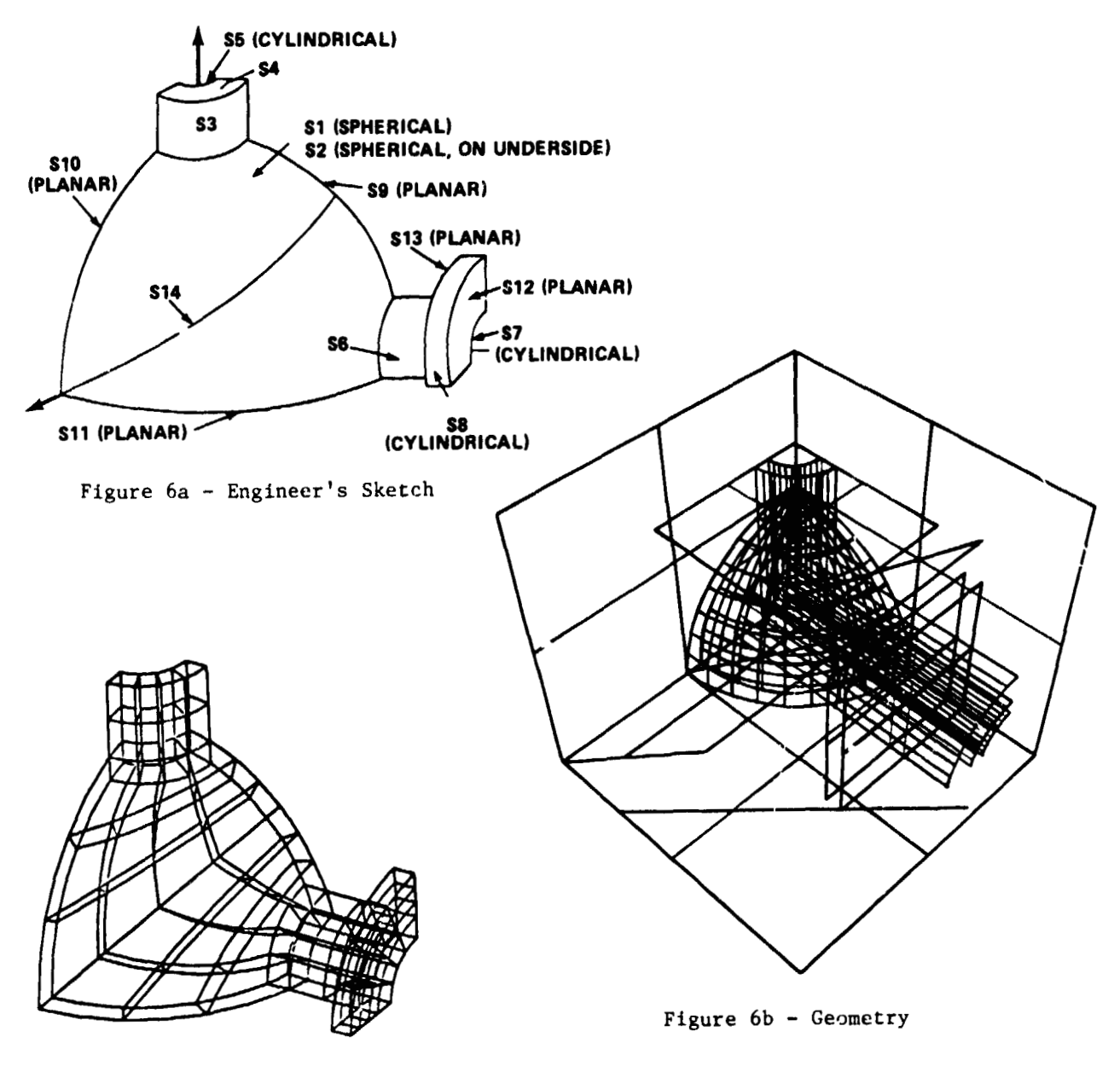

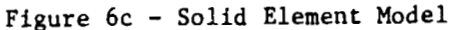

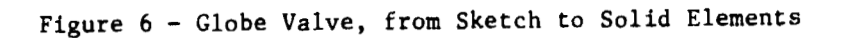

# **N84 15595**

# ORTHOTROPIC HOLE ELEMENT ORTHOTROPIC HOLE ELEMENT

J. **W.** Markham J. W. Markham Lockheed-Georgia Company Lockheed-Georgia Company

C. V. Smith C. V. Smitb Consultant Georgia Institute of Technology

# **SUMMARY**  SUMMARY

A finite element was developed to adequately represent the state of stress in A finite element was developed to adequately represent the state of stress in the region around a circular hcle in orthotropic material experiencing reason-the region around a circular h~le in orthotropic material experiencing reasonably general loading. This has been achieved through a complementary virtual work formulation of the stiffness and stress matrices for a square element<br>with a center circular hole. The element has been incorporated into COSMICwith a center circular hole. The elemenc has been incorporated into **COSMIC-**NASTRAN as a "dummy" element. Sample problems have been solved and these results are presented.

## INTRODUCTION INTRODUCTION

Mechanical fastening is the most used joining method in present flight vehicle Mechanical fastening is the most used joining method in present flight vehicle structures. This results in connection details that contain many circular holes. structures. This results in connection details that contain many circular holes.<br>These connections are subjected to very general loading with the additional complic.tions of load transfer through fasteners and the use of nonisotropic materials in the connection. Because of the high stresses in these areas, it is important that an accurate evaluation of the local stresses around each hole be obtained to evaluate the performance of the joint.

"

The finite element method is an effective way to treat problems with complex The finite element method is an effertive way to treat problems with complex<br>geometry, material, and loading. However, because of the complexity of the stress state around fastener holes, a large number of conventional elements would be required to provide an adequate representation of the hole neighborhood. This means the cost of the analysis, both in computer costs and manhours, will be high. hours, will

A solution to this problem would be an efficient special purpose finite element which provides an accurate representation of the state of stress around a hole without the need for many conventional elements. This has been done previously for isotropic materials. In 1981, under a contract with NASA-Langley, Lockheed-Georgia Co. developed an orthotropic hole element (Ref. 1). been done previously for isotropic materials. In 1981, under a contract<br>with NASA-Langley, Lockheed-Georgia Co. developed an orthotropic hole element<br>(Ref. 1).

### ELEMENT GEOMETRY ELEMENT GEOMETRY

The orthotropic hole element is considered to be a thin plate in a state of plane stress with displacements on the external boundary specified so as to insure displacement continuity with adjacent elements. The element is a variable-noded total eiement and is defined via ADUM7, CDUM7, and PDUM7 input insure displacement continuity with adjacent elements. The element is a<br>variable-noded total element and is defined via ADUM7, CDUM7, and PDUM7 input<br>cards into NASTRAN. The user may specify the number of nodes on each of three boundaries as shown in Figure 1. The nodes on the exterior of the element have two cartesian degrees of freedom whereas the nodes on the hole wall have only a single radial degree of freedom. The ratio of element width to hole diameter is determined from grid point locations and is thus a user choice; however, a ratio of four is recommended. The material properties may element have two cartesian degrees of freedom whereas the nodes on the hole<br>wall have only a single radial degree of freedom. The ratio of element width<br>to hole diameter is determined from grid point locations and is thus istics which are not defined for this element include mass properties, thermal istics which are not defined for this element include mass properties, thermal loading, material nonlinearity, and differential stiffness. loading, material nonlinearity, and differential stiffness.

### ELEMENT INPUT ELEMENT INPUT

A great deal of user flexibility has been retained in the input for this element. A great deal of user flexibility has been retained in the input for this element. Defaults have been provided and therefore the input can be quite simple. The Defaults have been provided and therefore the input can be quite simple. The following input is required for the element:<br>
o Total number of nodes

- o Total number of nodes
- o Element and property identification o Element and property identification
- o Grid point connection o Grid point connection o Material identification
- o Material identification
- **G** Thickness

- o Number of segments on each of the three boundaries o Number of segments on each of the three boundaries
- o Number of integration intervals per segment for each of the boundaries each of the boundaries
- o Number of Gaussian integration points per interval for boundary integration for boundary integration
- o Number of integration intervals per volume octant
- o Number of stress terms with powers of  $r > -2$ .<br>Input for each of the four symmetry conditions. Input for each of the four symnetry conditions.
- o Number of stress terms with powers of  $r < -2$ .<br>Input for each symmetry condition. Input for each symmetry condition.
- o Definition of stress output locatlons. o Definition of stress output locations.

#### ELEMENT ADVANTAGES ELEMENT ADVANTAGES

Use of the orthotropic hole element can result in a substantial savings in Use of the orthotropic hole element can result in a substantial savings in computer costs and manhours. Savings in computer costs can be obtained partic-computer costs and manhours. Savings in computer costs can be obtained particularly with models containing multiple holes because the congruency feature of NASTRAN can be used conveniently. This means that several hole elements of similar geometry can be included in the model and the stiffness matr NASTRAN can be used conveniently. This means that several hole elements of similar geometry can be included in the model and the stiffness matrix is only generated once. For complex geometries involving conventional elements, the congruency feature is impractical.

Use of the hcle element can also result in substantial savings in manhours. A Use of the hele element can also result in substantial savings in manhours. A single hole element can replace dozens or even hundreds of conventional elements, single hole element can replace dozens or even hundreds of conventional elements, therefore reducing the time required for modeling. Typically, an orthotropic therefore reducing the time required for modeling. Typically, an orthotropic hole element can be defined with eight input cards, thus no data generators or hole element can be defined with eight input cards, thus no data generators or preprocessors are required for these areas of the model. Another advantage preprocessors are required for these areas of the model. Another advantage that results in manhour savings is the stress output generated by the hole element. The user can obtain stress components at any location within the element. With a conventional model, obtaining stresses at desired locations element. With a conventional model, obtaining stresses at desired locations can be a laborious task because of the need to manipulate data and because of the large number of elements involved. the large number of elements involved.

#### **EXAMPLE PROBLEMS**

The example problems which follow were solved with the COSMIC-NASTRAN program The example problems which follow were solved with the COSMIC-NASTRAN program<br>at Luckheed-Georgia Company with the orthotropic hole element implemented. They are intended to demonstrate the performance of the element in a variety<br>of applications.<br>Isotropic Plate with Uniaxial Tension of applications.

#### Isotropic Plate with Uniaxial Tension

The orthotropic hole element can be used in isotropic applications by simply The orthotropic hole element can be used in isotropic applications by simply specifying isotropic elastic coefficients. This is demonstrated by presenting specifying isotropic elastic coefficients. This is demonstrated by presenting the solution for an infinite isotropic plate with unit uniaxial tension at infinity (see Figure 2). The finite element model is shown in Figure 3. The infinity (see Figure 2). The finite element model is shown in Figure 3. The plate width is 20 times the hole diameter, which represents an essentially<br>infinite plate. Poisson's ratio is set at 0.3205.<br>Table 1 presents results for the three stress components at four values of infinite plate. Poisson's ratio is set at 0.3205.

Table 1 presents results for the three stress components at four values of radius and four values of  $\theta$ . The hole element stiffness and stress matrices were based on a geometry of 8 exterior nodes and 12 interior nodes (on the were based on a geometry of 8 exterior nodes and 12 interior nodes (on the hole boundary). The hole boundary is given by r = 1. Note the excellent sat-hole boundary). The hole boundary is given by r = 1. Note the excellent satisfaction of the zero radial stress boundary condition; the results were typi-isfaction of the zero radial stress boundary condition; the results were typically 10 $^{\text{-}6}$  times the magnitude of external loading. The circumferential stress results are also very good, with an error of only 0.2% on the maximum tension stress concentration factor and 1.5% on the maximum compression stress. The zero shear stress condition is perfectly satisfied since it was included in zero shear stress condition is perfectly satisfied since it was included in the original stress assumptions. the original stress assumptions.

The stresses away from the hole boundary are also very well represented by The stresses away from the h01e boundary are also very well represented by the hole element results.

# Isotropic Plate with Half Cosine Loaded Hole

A load transfer problem for which a comparison solution is available (Ref. <sup>3)</sup> is that of an infinite isotropic plate with Poisson's ratio equal to 0.25, loaded that of an infinite isotropic plate with Poisson's ratio equal to 0.25, loaded with uniform traction on one end and a cosine variation of radial tractions on the hole boundary (see Figure 4). The total load on the end is equal to 2P, and the radial tractions on the loaded hole boundary are given by<br>  $T_r = \frac{4P}{r} cos \phi$ ,  $-\frac{\pi}{2} \times \phi \times \frac{\pi}{2}$ 

$$
T_r = \frac{4P}{\pi} \cos \phi, \quad -\frac{\pi}{2} \le \phi \le \frac{\pi}{2}
$$

The fin<sup>t</sup>ie element model is shown in Figure 3. Table II presents results for the region around the hole, Janed on a geometry of 8 exterior nodes and 16 interior aodes. The value of P is set equal to 1.0. interior nodes. The value of P is set equal to 1.0.

Stresses at the hole boundary are very well represented by the finite element results. The radial stresses follow the cosine curve over the loaded region and are of the order of  $10^{-2}$  on the unloaded portion of the boundary. The variation of circumferential stress is reasonably accurate, with an error of  $3\textbf{z}$  on the maximum stress concentration.

In the region around the hole, the results from the hole element solution continue to give a good description of the stress state.<br>  $+45^{\circ}$  Laminated Plate

$$
\pm 45^{\circ}
$$
 Laminated Plate

The example problems with isotropic material serve to confirm the basic theoretical approach and to partially validate the computer solution. There remains to demonstrate satisfactory performance in applications with orthotropic materials.<br>The first material selected has material properties as follows:<br> $E_x = E_y = E, G_{xy} = 1.697528E, \quad v_{yx} = v_{xy} = 0.735$ The first material selected has material properties as follows:

$$
E_x = E_y = E
$$
,  $G_{xy} = 1.697528E$ ,  $v_{yx} = v_{xy} = 0.735$ 

Note that even though  $E_x = E_y$ , this material is rather "far" from isotropic, with some unspecified measure, due to the large value of Poisson's ratio and with some unspecified measure, due to the large value of Poisson's ratio and the fact that  $E$ ,  $G$ , and  $v$  do not satisfy the isotropic relationship. These properties describe the  $\pm$ 45 $^{\sf o}$  graphite/epoxy laminate considered in Reference 4.

The first loading is unit tensile tractions in the y-direction, applied as shown in Figure 2 with the finite element model given in Figure 3. The computed radial stresses at the hole boundary were of the order  $10^{-6}$  times the exterior loading thus satisfying traction boundary conditions. Figure 5 shows the variation of circumferential stress around the hole boundary for a hole element geometry consisting of 8 exterior nodes and 12 interior nodes. Also shown is the exact solution for an infinite plate, given by<br> $T_{\theta} = 3.05786 \cos^2 \theta - 1$ 

$$
\tau_{\theta} = \frac{3.05786 \cos^2 \theta - 1}{2.8809072(\cos^4 \theta - \cos^2 \theta) + 1}
$$

which can be deduced from Reference 5, p.  $175$ . The orthotropic hole element results contain the essential feature that the maximum stress concentration does not occur at the familiar location of  $\theta = 0^\circ$ . The error in maximum stress is only 0.7%. is only 0.7%.

The hole loaded with half-cosine distributed tractions has also been solved; see Figure 4. The resulting radial stresses on the boundary are essentially identical to the results achieved in the case of isotropic material. The maximum circumferential stress on the hole boundary is  $\tau_{\beta}$  = 0.79 at  $\phi$  = 125<sup>0</sup>, which can be compared with the hole element results for isotropic material of  $\tau_{\beta}$  = 0.84 at  $\phi$  = 85<sup>0</sup>. Again, it is seen that the location of maximum stress has shifted around the circle from the familiar location.

## Plywood Plywood

The next material selected has properties as follows:

 $E_y = E$ ,  $E_x = 2E$ ,  $G_{xy} = 0.11667E$ ,  $v_{xy} = 0.036$ 

These properties describe a plywood material for which Reference 5 co<mark>ntains many</mark><br>results for an infinite plate. Note that the plywood properties are quite results for an infinite plate. Note that the plywood properties are quite different from the  $\pm 45^{\sf o}$  lamination properties, both in magnitudes and relationships. This provides further checks on the ability of the hole element to handle different types of orthotropic material.<br>
51

The types of loading considered are unit tensile tractions in the y-direction (Figure 2), unit compressive tractions in the x-direction with constraint in (Figure 2), unit compressive tractions in the x-direction with constraint in the y-direction (Figure 6a), and uniform unit internal pressure on the hole boundary (Figure 6b). For all cases, the finite element model is shown in Figure 3; and the element geometry contains 8 exterior nodes and 24 interior nodes.

nodes.<br>For the uniaxial tension, there is the usual excellent satisfaction of traction boundary condition, with  $\tau_{_{\rm I}}$  of the order  $10^{-6}$ . Circumferential stresses around the hole boundary are shown in Figure 7. Also shown are the exact results for an infinite plate, given by  $T_A =$   $\frac{4.8557}{4.8557} =$ 

$$
\tau_{\theta} = \frac{4.8557 \cos^2 \theta - 0.7071}{-6.9994 \cos^4 \theta + 7.4994 \cos^2 \theta + 0.5}
$$

which can be deduced from Reference 5 p. 175. The general features of the variation which can be deduced from Reference 5 p. 175. The general features of the variation of stress are demonstrated by the hole element results.

The constrained compression results satisfy the hole boundary conditions, with The constrained compression results satisfy the hole boundary conditions, with  $\tau_r$  of the order 10<sup>-5</sup>. Circumferential stresses around the boundary are shown in Figure 8. The exact results for infinite plate are given by

$$
\tau_{\theta} = \frac{1.1155 - 6.5174 \sin^{2} \theta}{-13.9989 \sin^{4} \theta + 12.9989 \sin^{2} \theta + 2}
$$

deduced from Reference 5 p. 179.

The internal pressure results provided boundary radial stresses of the magnitude -1.00002, which is again excellent satisfaction of boundary conditions. Circumferential stresses around the boundary are shown in Figure 9, compared to ferential stresses around the boundary are shown in Figure 9, compared to infinite plate exact results given by Reference 5 p. 173.

$$
\tau_{\theta} = \frac{4.8829 - 15.8432 \sin^{2} \theta + 13.9989 \sin^{4} \theta}{2 + 12.9989 \sin^{2} \theta - 13.9989 \sin^{4} \theta}
$$

#### Orthotropic Laminates with Pin-Loaded Holes

A class of problems which is of particular interest to the aircraft industry Orthotropic Laminates with Pin-Loaded Holes A class of problems is of particular interest to the aircraft industry is that of pin-loaded holes in orthotropic laminates. Finite element solutions is that of pin-loaded holes in orthotropic laminates. Finite element solutions for a variety of graphite epoxy laminates were presented by Crews (Ref. 6). The for a variety of graphite epoxy laminates were presented by Crews (Ref. 6). finite element model used for these analyses was quite detailed, as shown in Figure 10. These results are used here as a basis of comparison to results Figure 10. These results are used here as a basis of comparison to results obtained using the orthotropic hole element. obtained using the orthotropic hole element.

A NASTRAN model was constructed as shown in Figure 11. The particular case A NASTRAN model was constructed as shown in Figure 11. The particular case presented here is for  $W/d = 20$ . The load is applied at the center of the fastener and is reacted on both edges of the model in order to more closely fastener and is reacted on both edges of the model in order to more closely approximate an infinite sheet. A feature of Lockheed-Georgia's version of approximate an infinite sheet. A feature of Lockheed-Georgia's version of COSMIC-NASTRAN was invoked to properly account for the contact area of the fastener. The hole element geometry consisted of 16 exterior nodes and 20 fastener. The hole element geometry consisted of 16 exterior nodes and 20 interior nodes. Six different laminates were considered. These were (1) quasi-interior nodes. Six different laminates were considered. These were (1) quasi isotropic (2)  $0^{\circ}$  (3)  $90^{\circ}$  (4)  $[0^{\circ}/90^{\circ}]$  s (5)  $[\pm 45^{\circ}]$ s and (6)  $[0^{\circ}/\pm 45^{\circ}]$ s. Figures 12-17 present plots of the tangential and radial stress components Figures 12-17 present plots of the tangential and radial stress components obtained by the hole element for these respective materials in comparison to obtained by the hole element for *these* respective materials in comparison to the results obtained by Crews using a detailed classical model. the results obtained by Crews using a detailed classical model.

These plots indicate that a reasonable correlation was obtained for the tangential These plots indicate that a reasonable correlation was obtained for the tangential stress distribution at the hole boundary. Peak tangential stress differed by no more than 12%. Excellent correlation of radial stress distribution was obtained more than 12%. Excellent correlation of radial stress distribution was obtained for all cases. for all cases.

#### Multiple Holes

Multiple Holes<br>Figurel8 shows a finite element model of a plate containing five holes. For economy in modeling, it is desirable to develop the hole element stiffness economy in modeling, it is desirable to develop the hole element stiffness matrix only once and then transform this matrix as necessary to represent all the hole elements. This is possible in NASTRAN by using the congruency feature,<br>and this feature has been checked by determining the solution to Figure 18 with  $\frac{1}{\epsilon}$  tension applied parallel to the row of holes. The material is isotropic with . . Poisson's ratio of 0.3205. Poisson's ratio of 0.3205. and this feature has been checked by determining the solution to Figure 18 with

 $\ddot{\phantom{a}}$ .,

> $\ddot{\cdot}$ .<br>1<br>.

 $\bar{\star}$ 

""

'"',

 $\mathbf{r}$ 

The maximum stress concentration factor is given in Reference 7, p. 194 for an<br>intermediate hole in an infinite row of holes. In order to simulate the intermediate hole in an infinite row of holes. In order to simulate the infinite row, the displacements of each loaded end of the model were constrained to be uniform across the width of the plate. The finite element result for stress concentration is 2.78, based on a hole element geometry containing 8 stress concentration is 2.78, based on a hole element geometry containing 8 exterior nodes and 12 interior nodes. Reference 7 gives 2.65; there is a 5% exterior nodes and 12 interior nodes. Reference 7 gives 2.65; there is a 5% difference in results. difference in results.

in she

## Concluding Remarks Concluding Remarks

The performance of the orthotropic hole element in solving a variety of problems The performance of the orthotropic hole element in solving a variety of problems has demonstrated that it can produce acceptable results with significant advantages has demonstrated that it can produce acceptable results with significant advantages in computer costs, model preparation time, and post-processing of data. Even in computer costs, model preparation time, and post-processing of data. Even<br>though the emphasis in this paper has been on problems concerning fastener holes, the use of this element is applicable to any isotropic or orthotropic plate containing circular holes. containing circular holes.

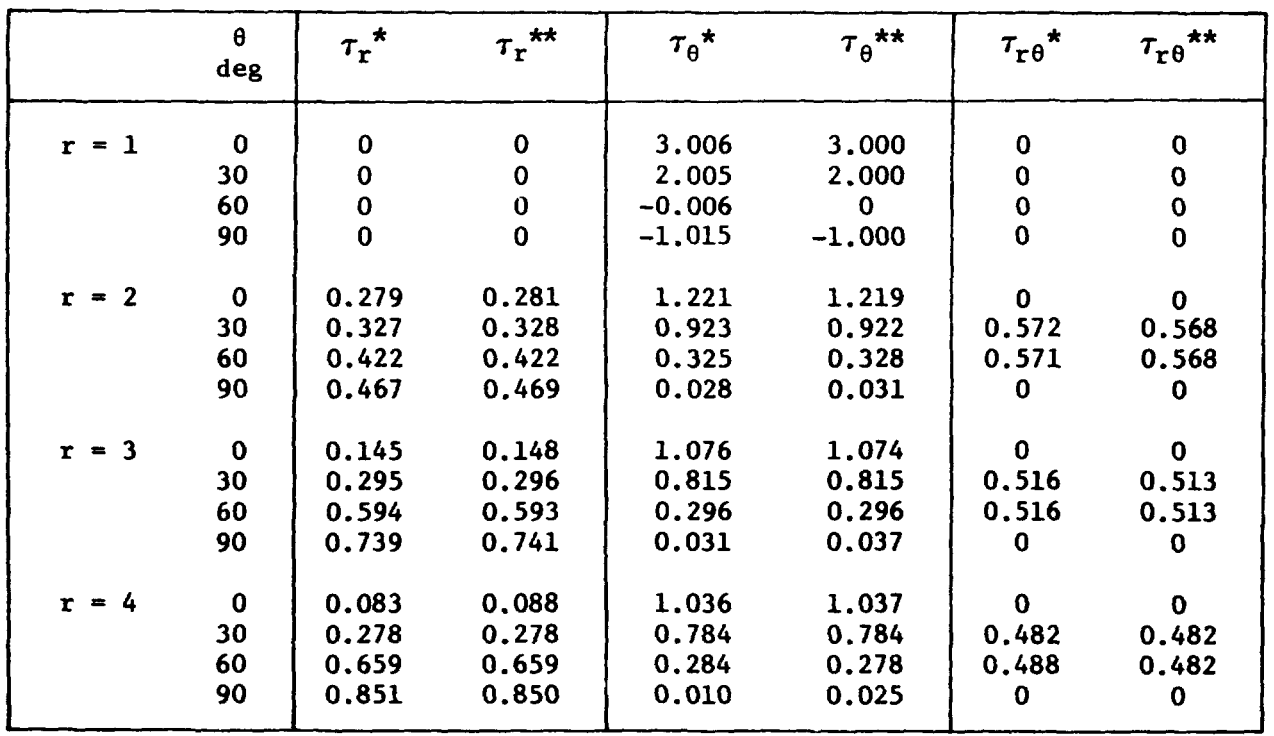

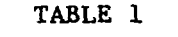

 $\sim$  10  $\,$ 

**';"** 

 $\sim$ 

**Contract Contract** 

*.ill* 

 $\sim$ 

**STRESSES FOR AN ISOTROPIC PLATE SUBJECTED TO UNIAXIAL TENSION**  STRESSES FOR AN ISOTROPIC PLATE SUBJECTED TO UNIAXIAL TENSION

\* **Hole Element Results** \*\* **Reference <sup>2</sup>** \* Hole Element Results

**\*\*** Reference 2

L

 $\mathcal{L}^{\text{max}}$  , where  $\mathcal{L}^{\text{max}}$ 

|           | $\boldsymbol{\phi}$<br>deg | $\tau_{\rm r}^{\star}$ | $\tau_r^{\star\star}$ | $\tau_{\theta}^{\star}$ | $\tau_{\theta}$ ** | $\tau_{\rm r0}$ * | $\tau_{\rm r0}$ ** |
|-----------|----------------------------|------------------------|-----------------------|-------------------------|--------------------|-------------------|--------------------|
| $r = 1$   | $\mathbf 0$                | $-1.271$               | $-1.273$              | 0.372                   | 0.412              | $\bf{0}$          | $\bf{c}$           |
|           | 30                         | $-1.099$               | $-1.103$              | C.467                   | 0.470              | $\bf{0}$          | 0                  |
|           | 60                         | $-0.649$               | $-0.637$              | 0.649                   | 0.612              | $\mathbf 0$       | $\bf{0}$           |
|           | 90                         | $-0.041$               | 0                     | 0.834                   | 0.810              | $\pmb{0}$         | $\mathbf 0$        |
|           | 120                        | $-0.012$               | 0                     | 0.415                   | 0.373              | $\pmb{0}$         | $\bf{0}$           |
|           | 150                        | 0,003                  | $\pmb{0}$             | 0.056                   | 0.053              | $\pmb{0}$         | $\mathbf 0$        |
|           | 180                        | 0.003                  | $\mathbf 0$           | $-0.094$                | $-0.065$           | $\mathbf 0$       | $\mathbf 0$        |
|           |                            |                        |                       |                         |                    |                   |                    |
| $r = 1.2$ | $\bf{0}$                   | $-0.995$               | $-0.977$              | 0.314                   | 0.348              | $\mathbf 0$       | $\bf o$            |
|           | 30                         | $-0.844$               | $-0.829$              | 0.358                   | 0.381              | 0.035             | 0.021              |
|           | 60                         | $-0.445$               | $-0.429$              | 0.460                   | 0.443              | 0.046             | 0.029              |
|           | 90                         | 0.038                  | 0.034                 | 0.477                   | 0.415              | $-0.032$          | $-0.031$           |
|           | 120                        | 0.055                  | 0.078                 | 0.289                   | 0.274              | $-0.097$          | $-0.081$           |
|           | 150                        | 0.023                  | 0.038                 | 0.070                   | 0.088              | $-0.064$          | $-0.051$           |
|           | 180                        | 0.006                  | 0.024                 | $-0.015$                | $-0.011$           | $\Omega$          | $\mathbf 0$        |
|           |                            |                        |                       |                         |                    |                   |                    |
| $r = 1.5$ | $\bf{0}$                   | $-0.726$               | $-0.726$              | 0.232                   | 0.241              | $\bf{0}$          | $\bf{0}$           |
|           | 30                         | $-0.604$               | $-0.609$              | 0.256                   | 0.253              | 0.042             | 0.026              |
|           | 60                         | $-0.288$               | $-0.293$              | 0.295                   | 0.266              | 0.046             | 0.028              |
|           | 90                         | 0.045                  | 0.037                 | 0.266                   | 0.231              | $-0.047$          | $-0.045$           |
|           | 120                        | 0.094                  | 0.086                 | 0.179                   | 0.152              | $-0.119$          | $-0.105$           |
|           | 150                        | 0.055                  | 0.049                 | 0.062                   | 0.055              | $-0.083$          | $-0.070$           |
|           | 180                        | 0.035                  | 0.033                 | 0.010                   | 0.012              | 0                 | $\Omega$           |
|           |                            |                        |                       |                         |                    |                   |                    |

TABLE II STRESSES FOR AN ISOTROPIC PLATE WITH LOAD TRANSFER

\* Hole Element Results

\*\* Reference 3

 $\mathbf{a}$ 

**ORIGINAL PAGE**  ORIGINAL PAGE **LA**<br>OF POOR QUALITY ,

 $\frac{1}{4}$ 

 $\vdots$ 

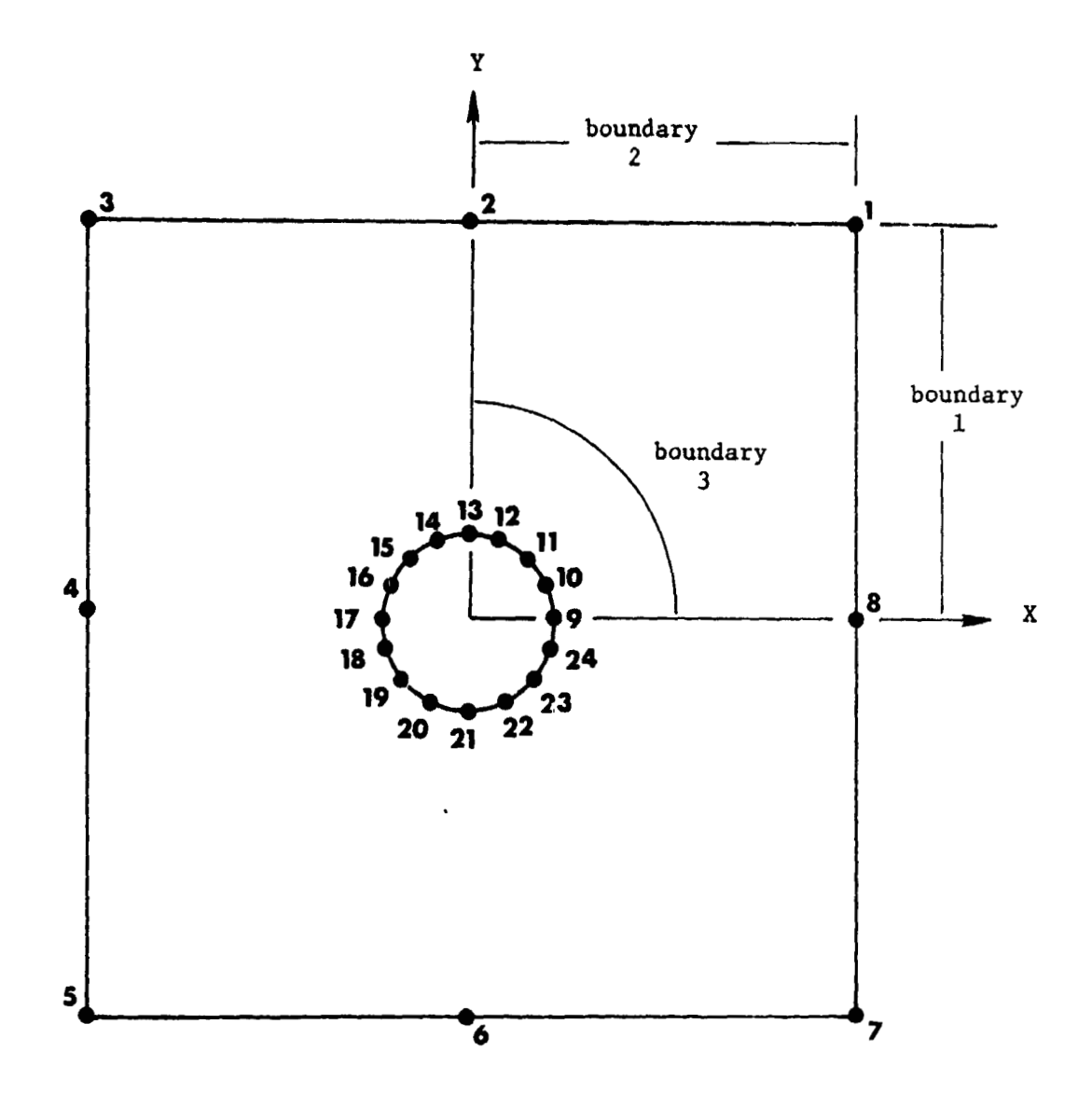

**Figure 1. Orthotropic Hole Element Geometry**  Figure 1. Orthotropic Hole Element Geometry

ORIGINAL PAGE IS OF POOR QUALITY

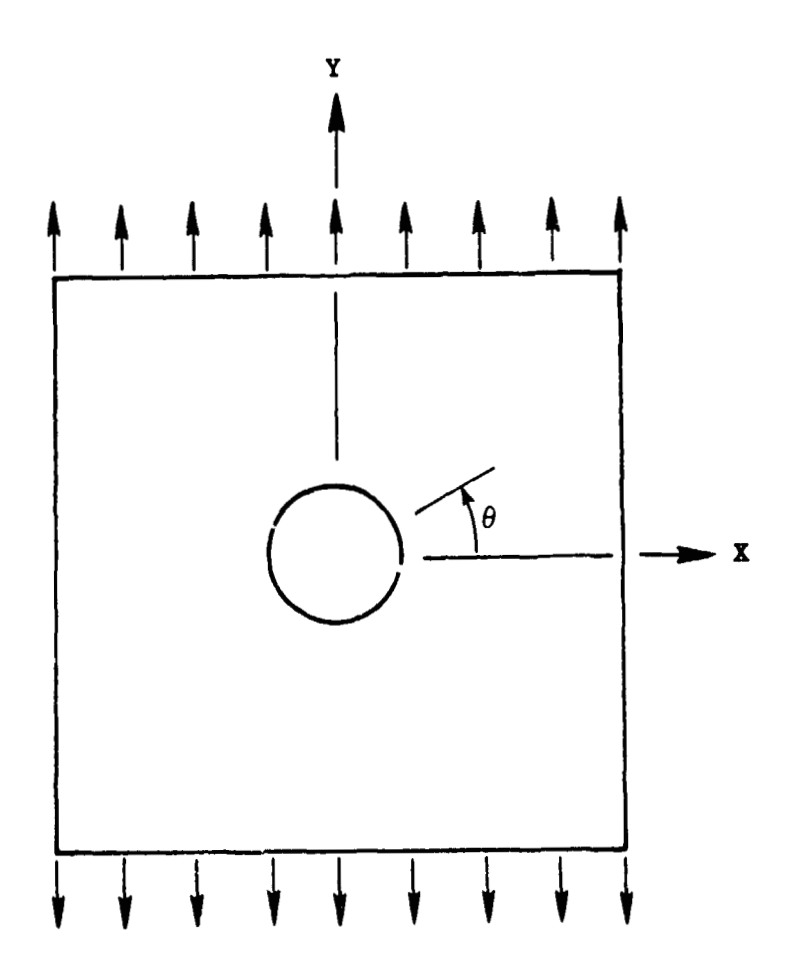

,

Figure 2. Unit Tensile Traction in the Y-Direction

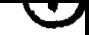

ORIGINAL PACE IS OF POOR QUALITY  $\sim 10^{-11}$ 

 $\sim$ 

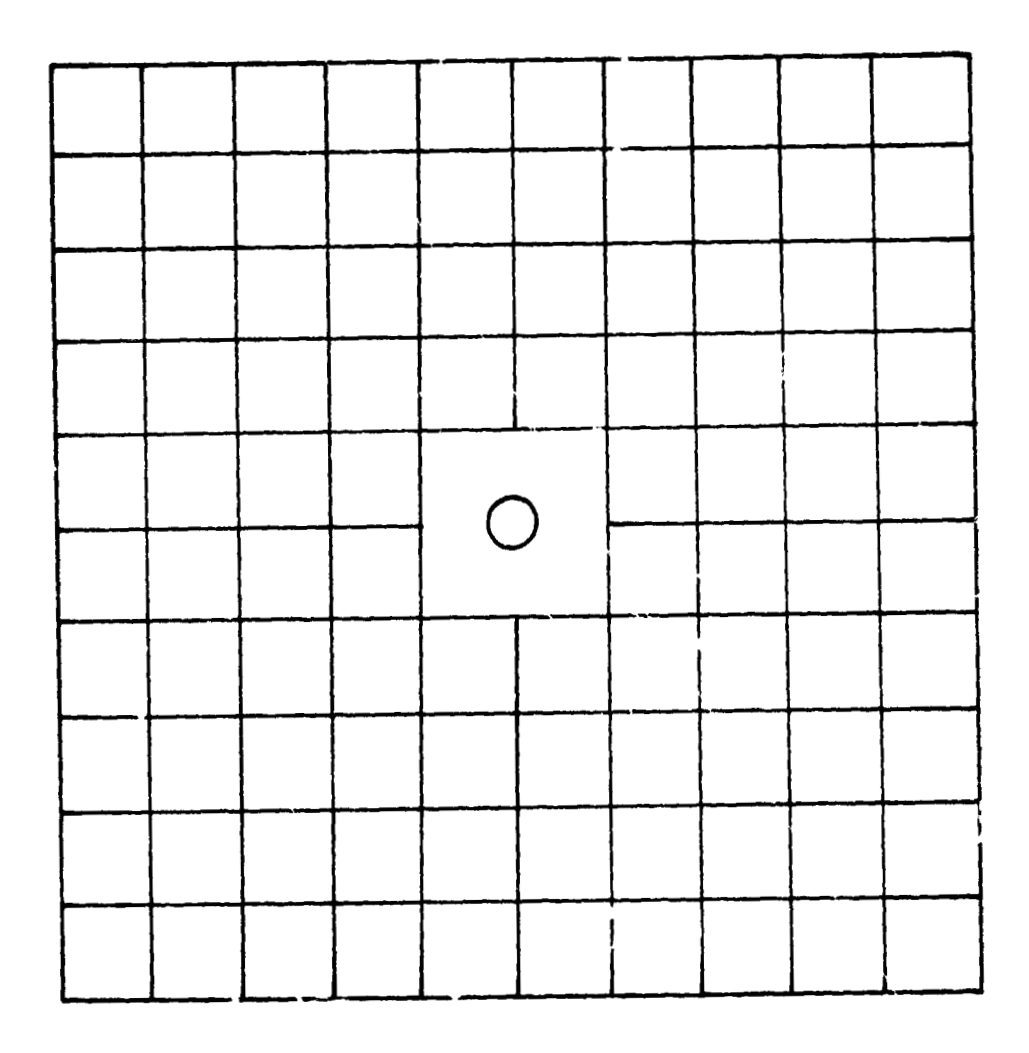

Figure 3. Finite Element Model

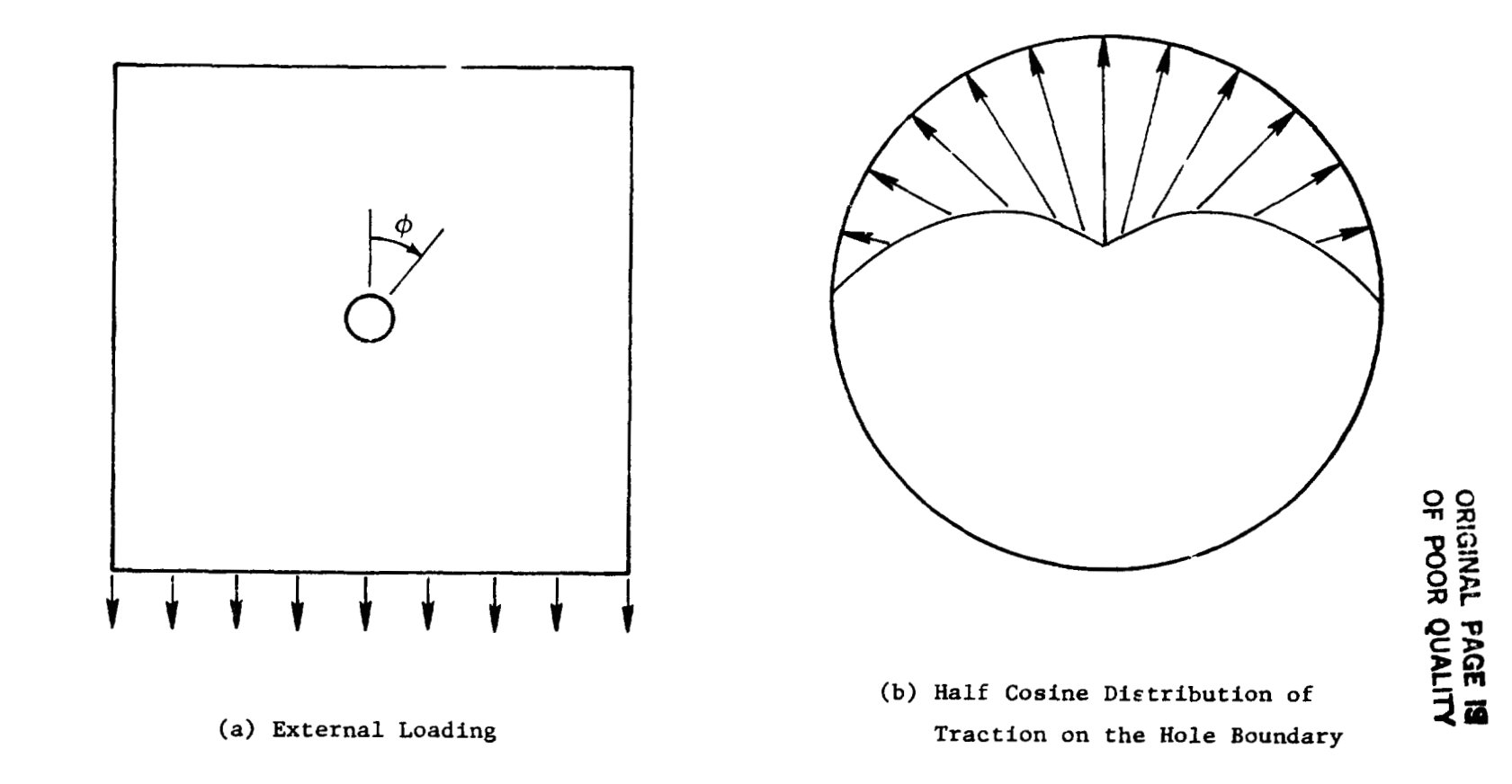

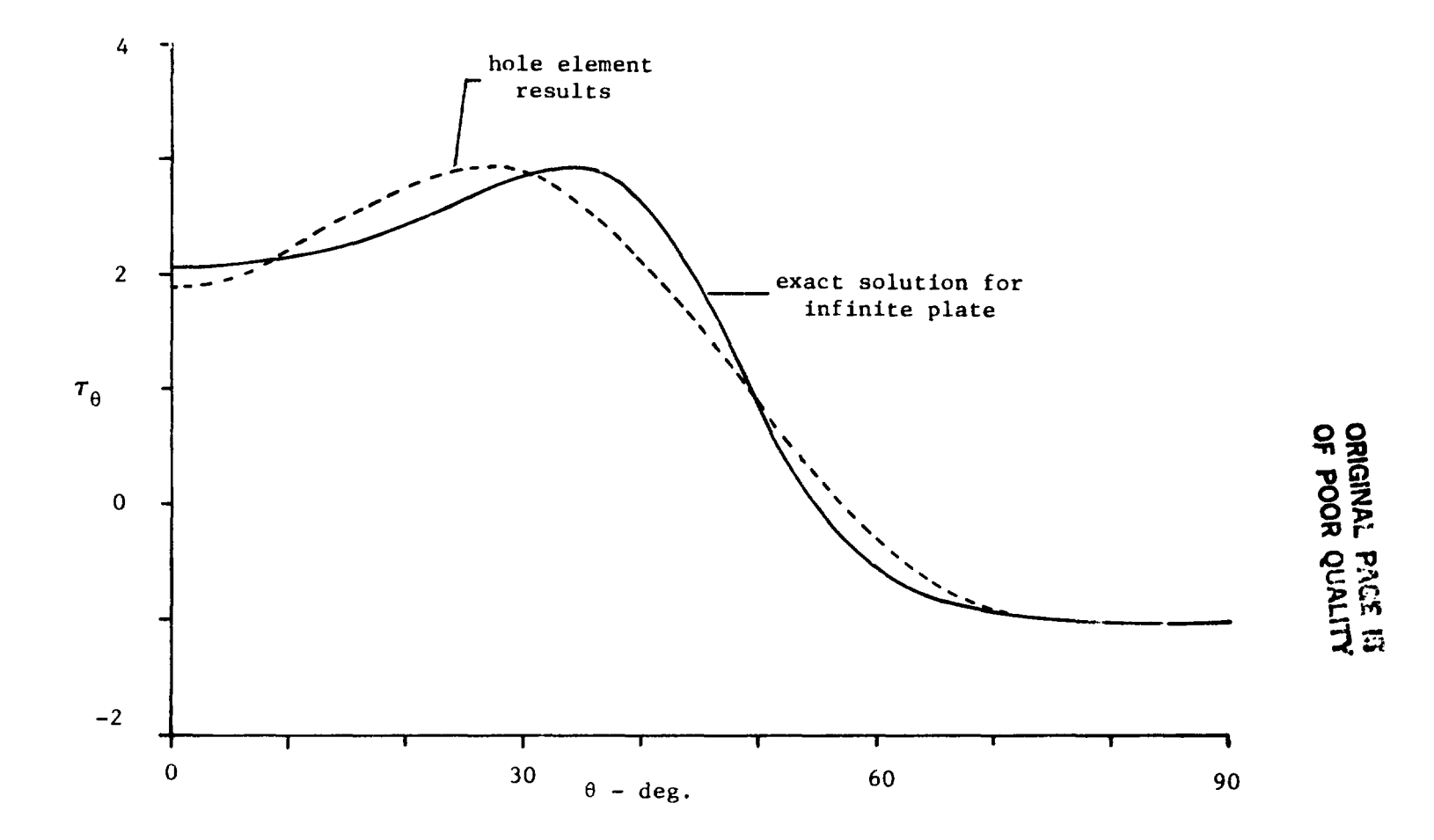

Figure 5. Circumferential Stress at the Open Hole Boundary for<br>a  $\pm$ 45<sup>0</sup> Lominate with Unit Uniaxial Tensile Traction

ORIGINAL PAGE E. OF POOR QUALITY

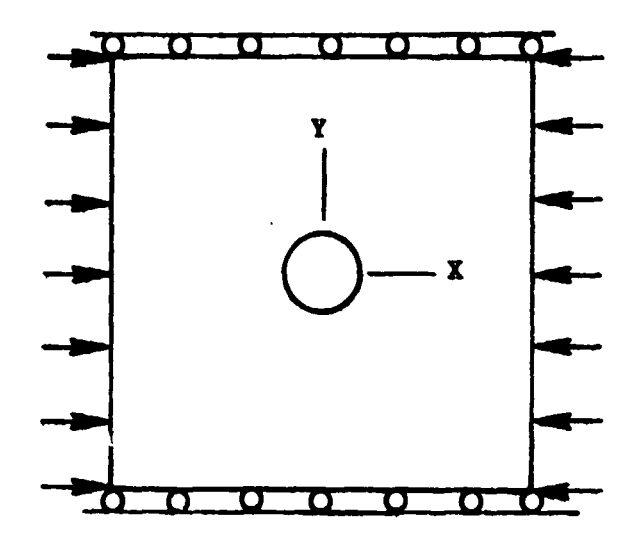

(a) Constrained Compression

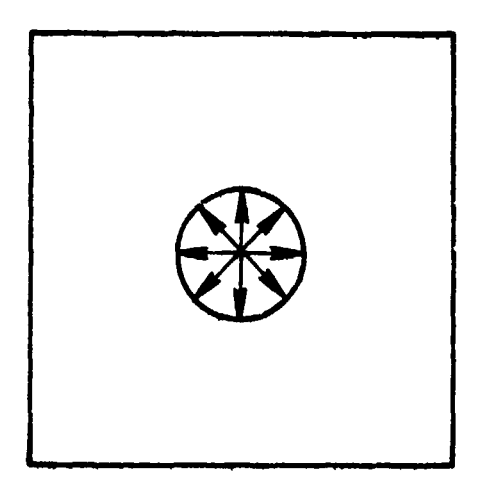

(b) Internal Pressure

Figure 6. External Loadings

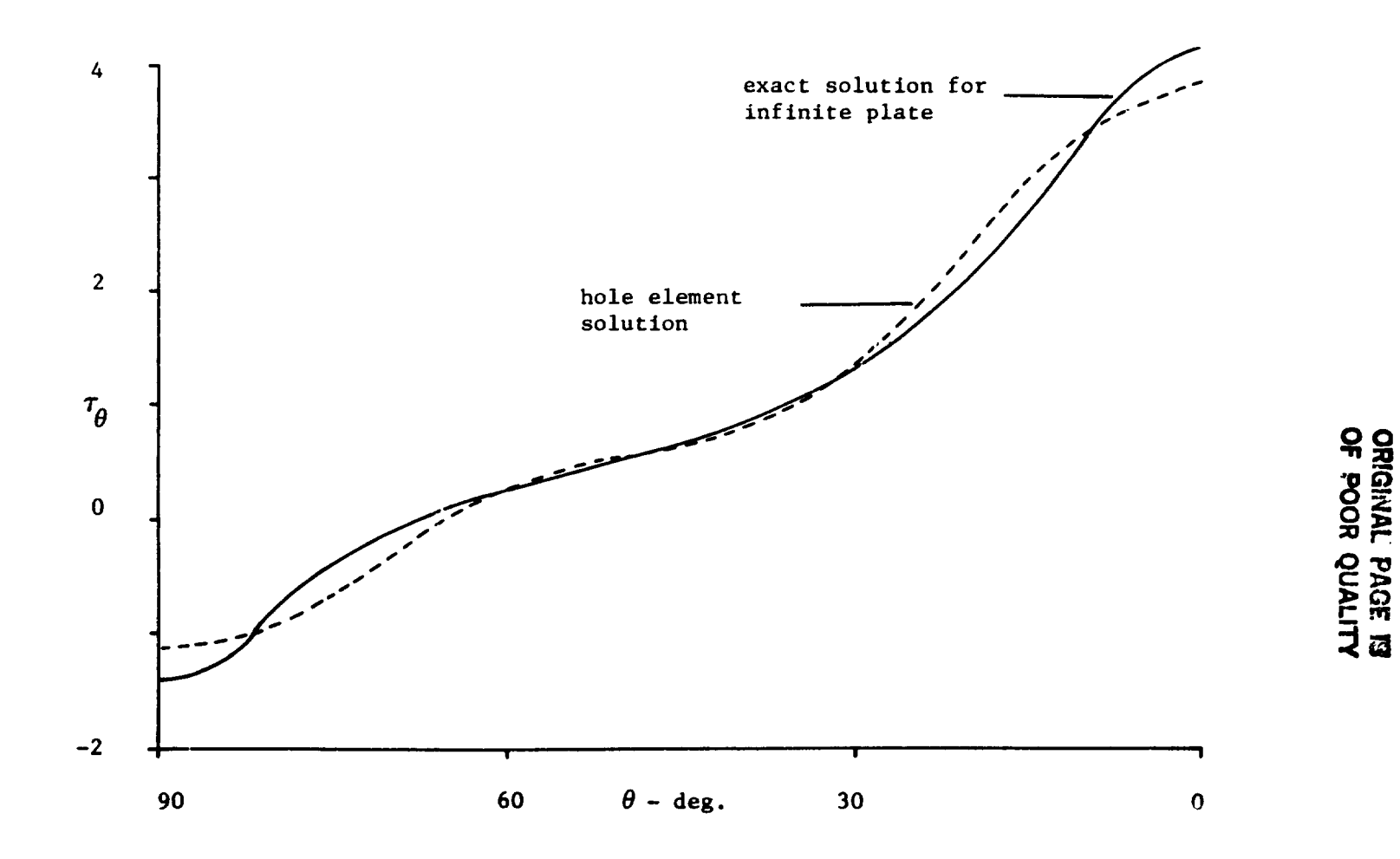

Figure 7. Circumferential Stress at the Open Hole Boundary for Plywood with Unit Uniaxial Tensile Traction

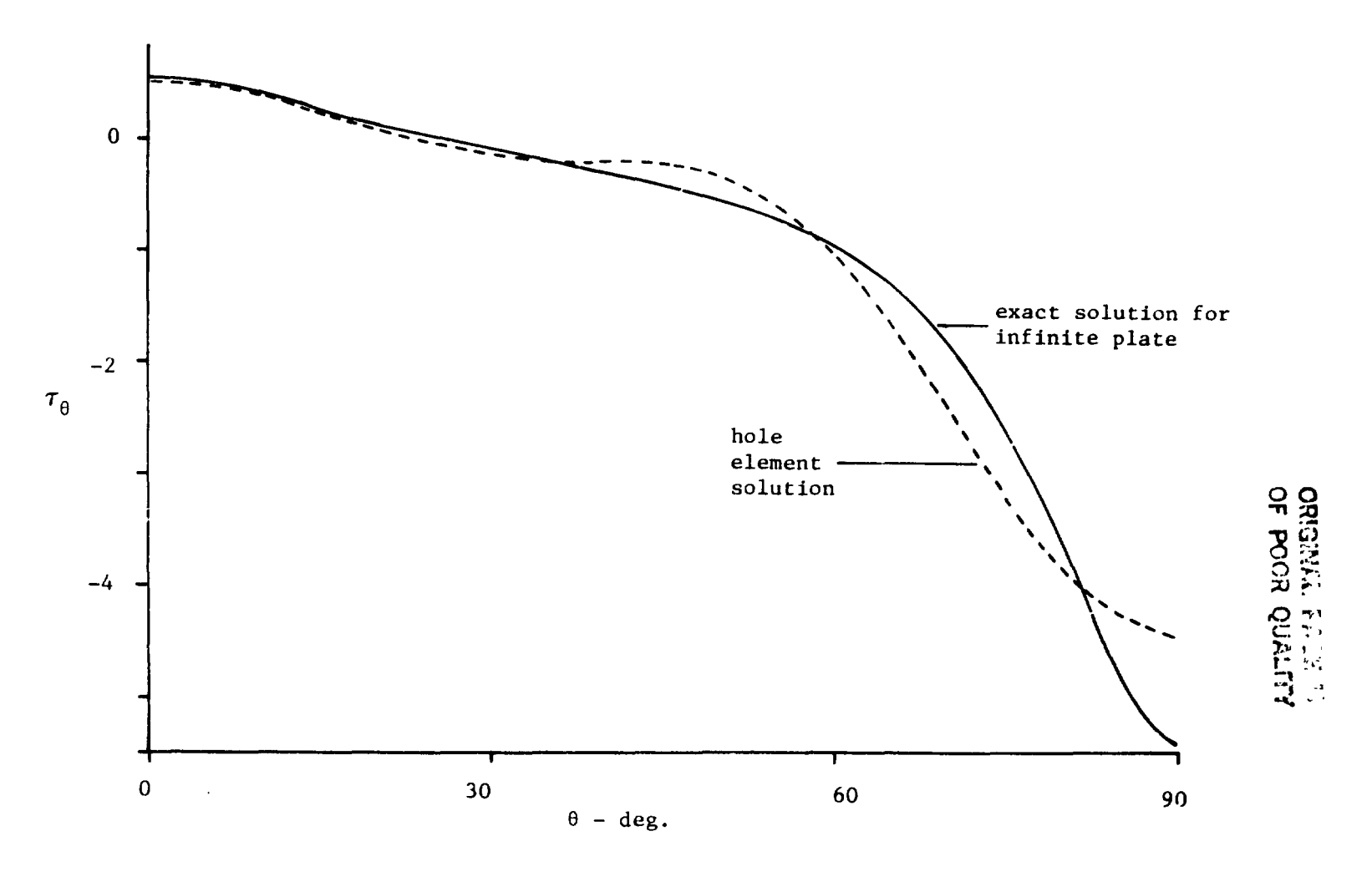

Figure 8. Circumferential Stress at the Open Hole Boundary for Plywood with Unit Constrained Compression

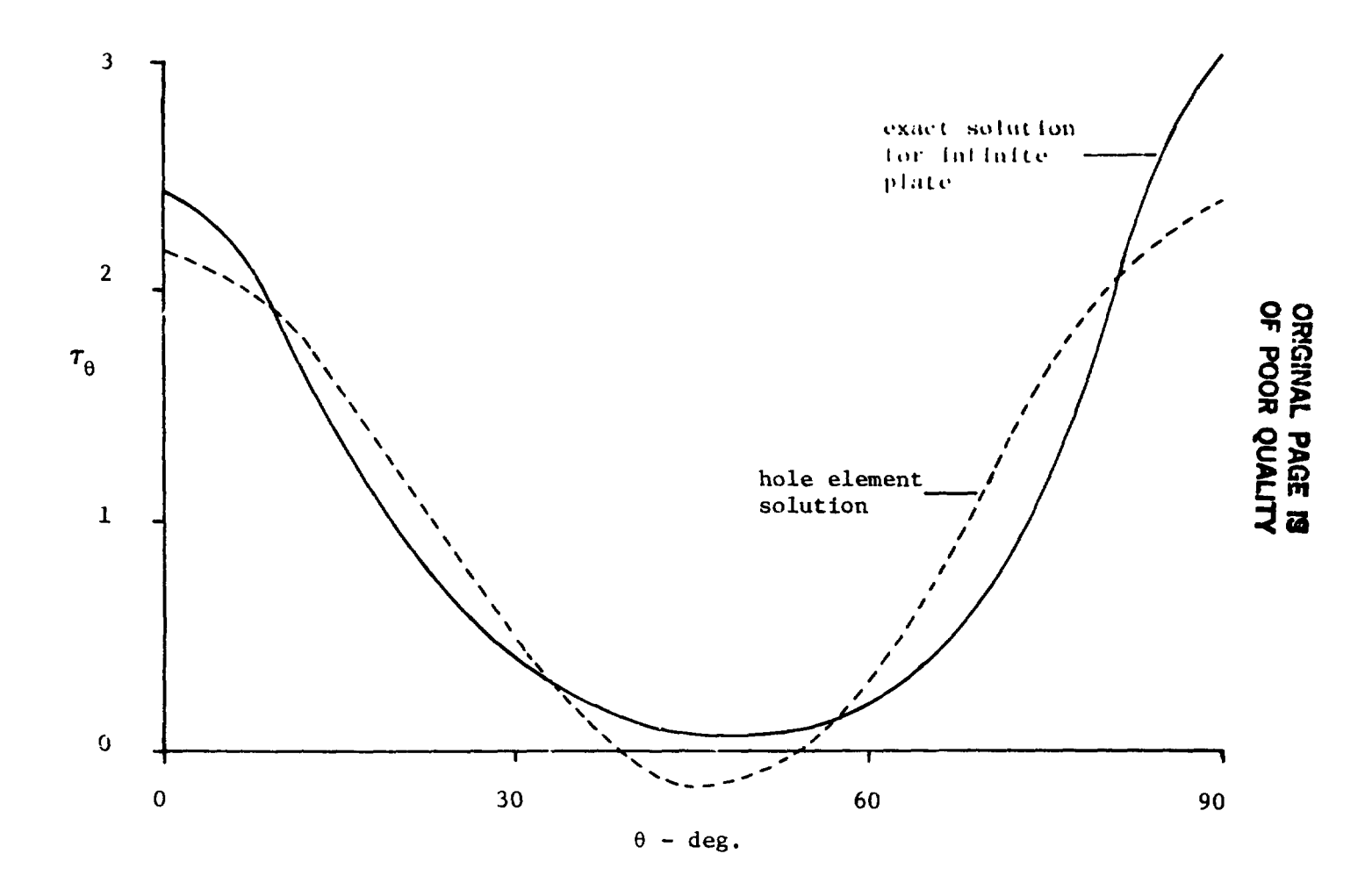

Figure 9. Circumferential Stress at the Hole Boundary for Plywood with Unit Internal Pressure on the Boundary

 $\hat{\mathbf{z}}$ 

 $\lambda_{\rm max}$  ,  $\lambda$ 

ၟ

**CONTRACTOR** 

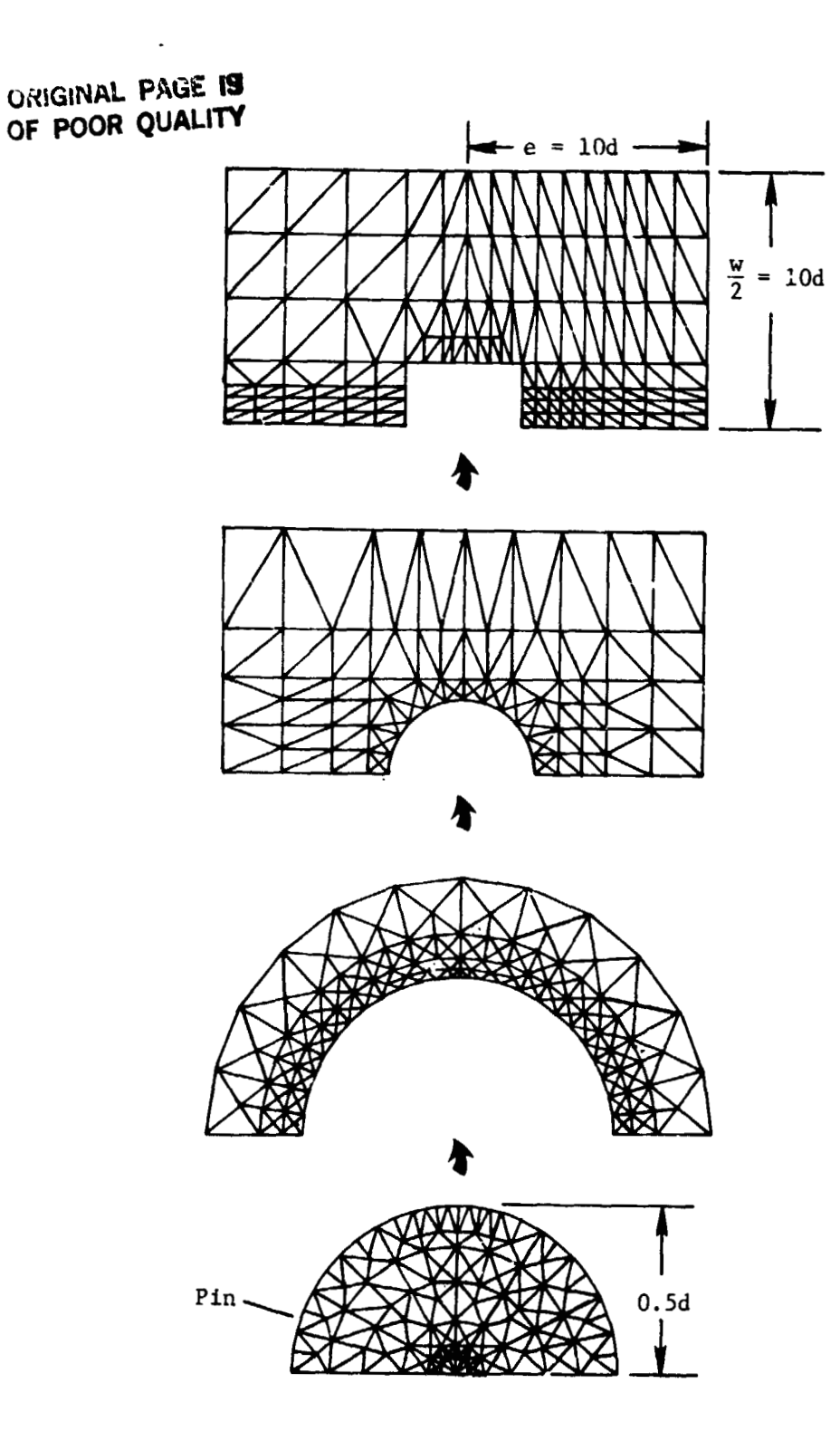

 $\sim$ 

 $\overline{a}$ 

 $\ddot{\bullet}$ 

Figure 10. Detailed Finite Element Model for Analysis Figure 10. Detailed Finite Element Model for Analysis of Orthotropic Laminates with Pin-Loaded Holes of Orthotropic Laminates with Pin-Loaded Holes

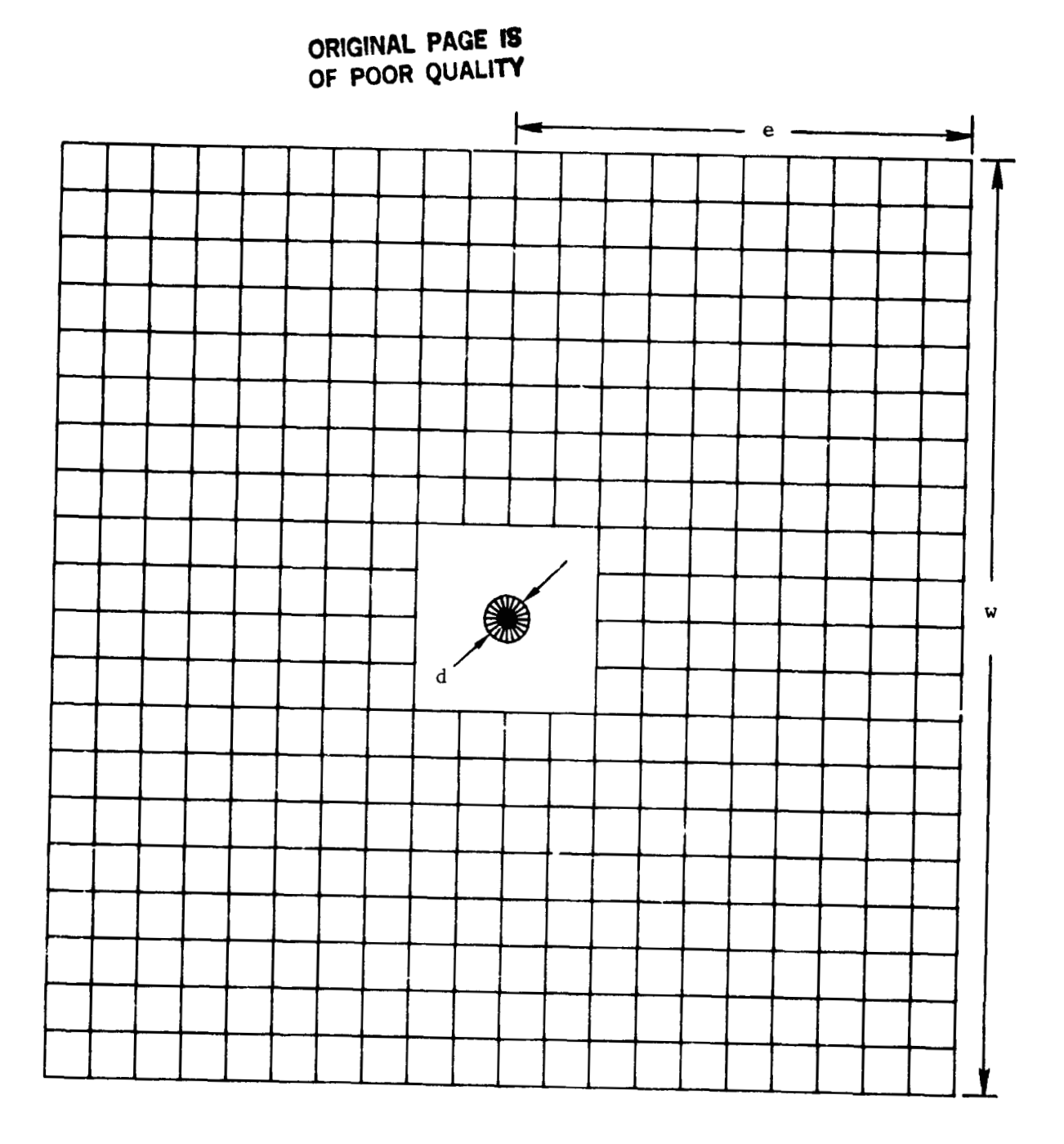

Figure 11. Finite Element Model with Hole Element
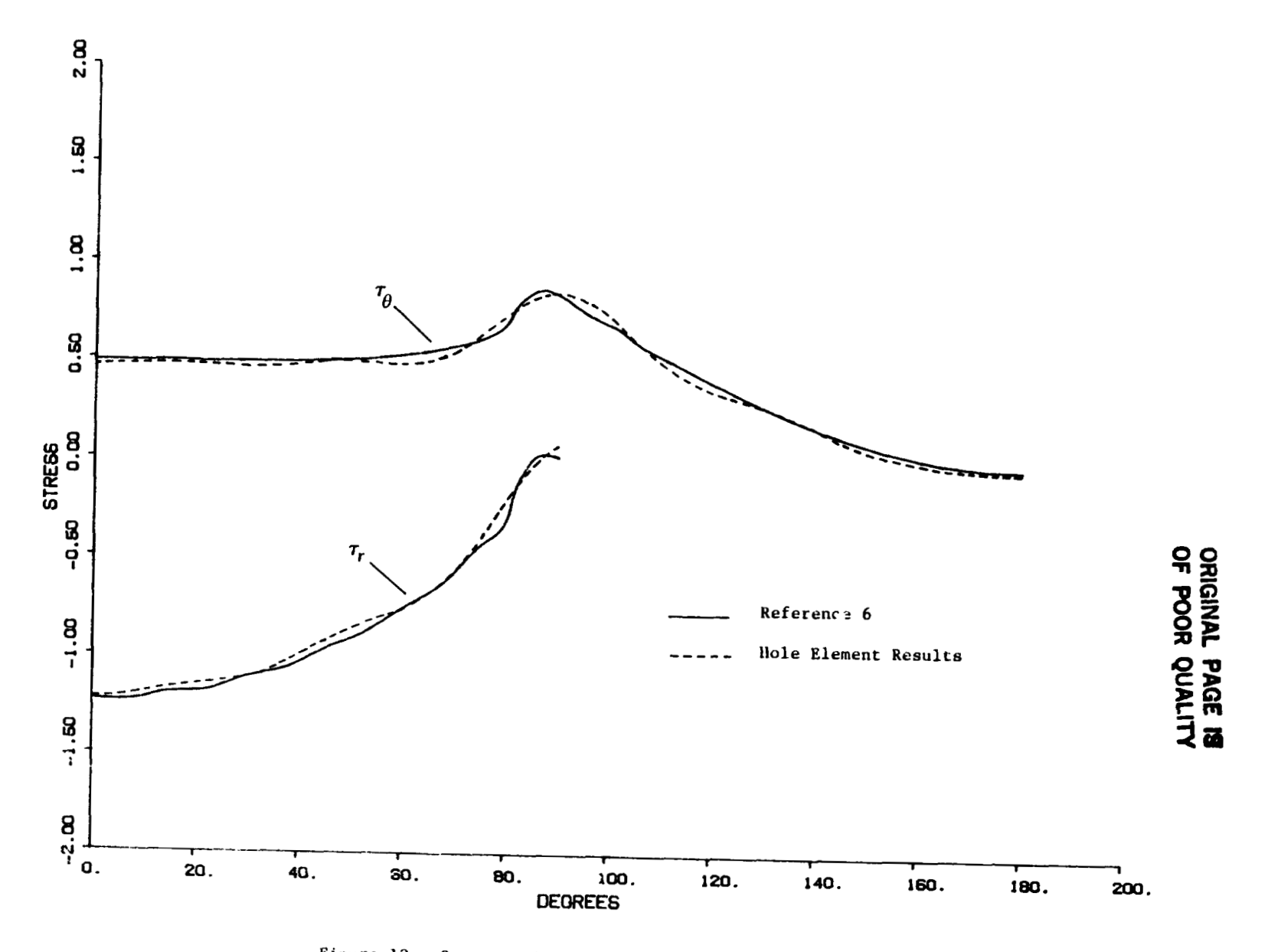

Figure 12. Stresses in the Quasi-Isotropic Laminate

 $\mathsf{g}\mathsf{g}$ 

- 7

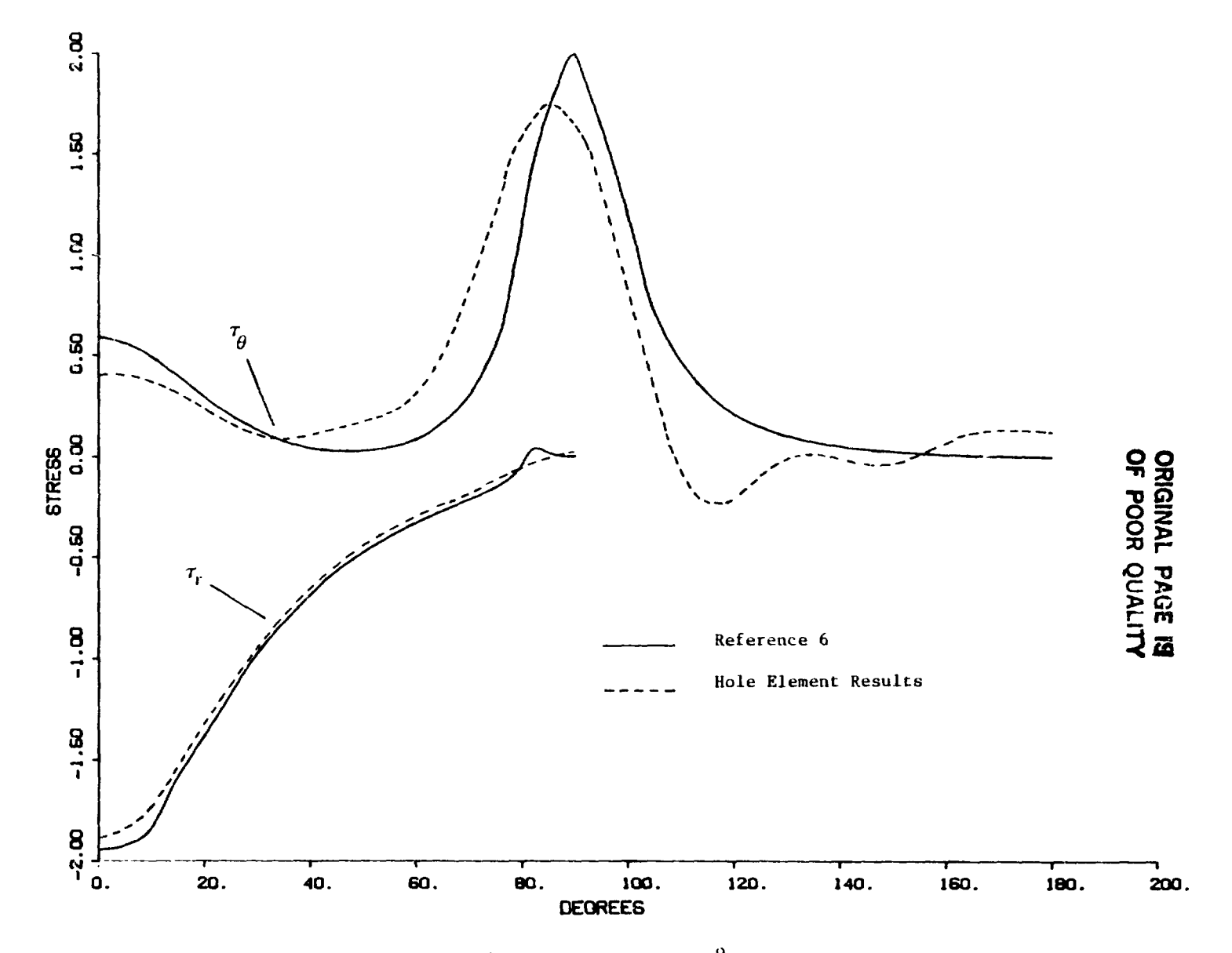

Figure 13. Stresses in the  $0^0$  Laminate

 $69$ 

 $\omega = \omega_0 = \omega_0$  .

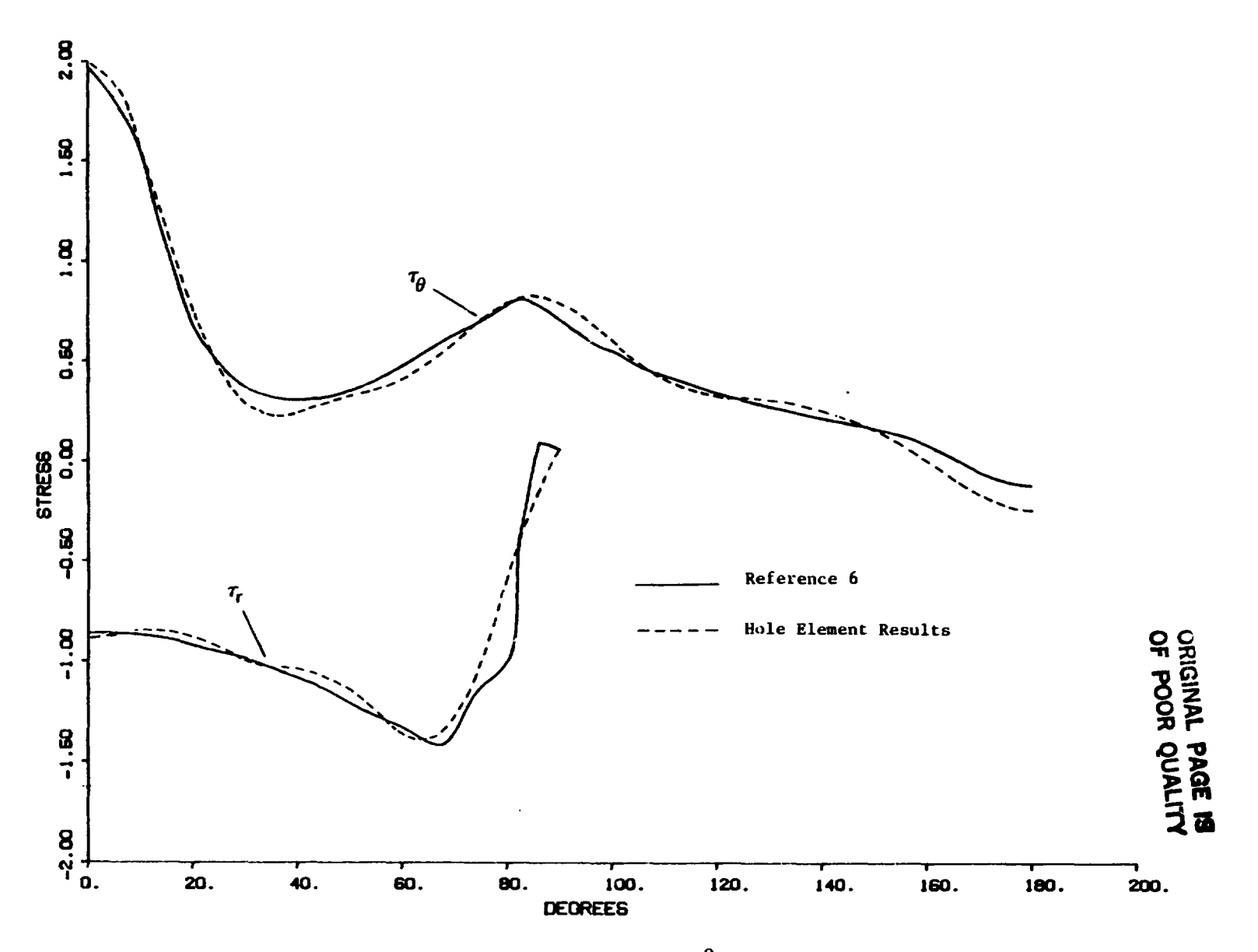

Figure 14. Stresses in the 90<sup>0</sup> Laminate

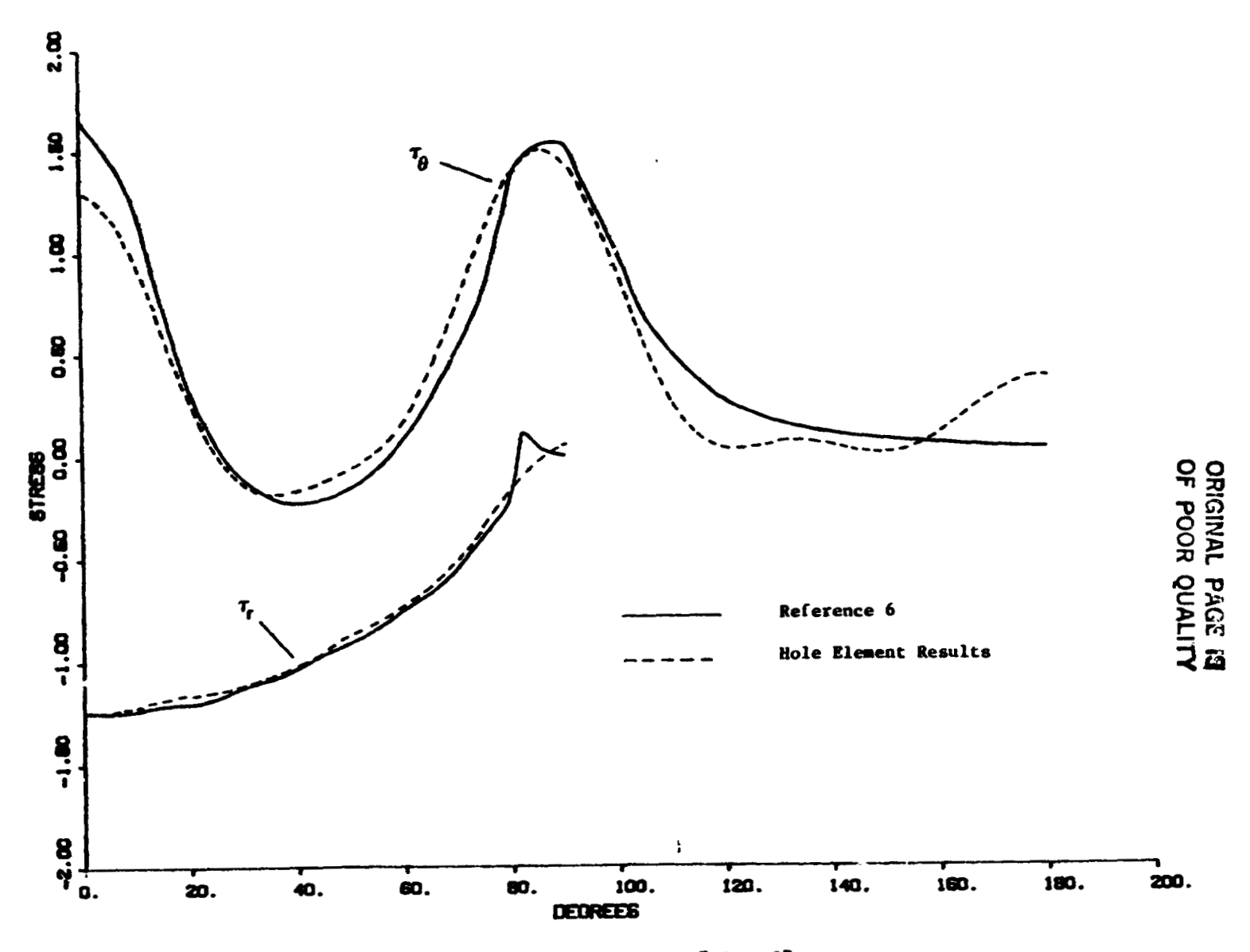

Figure 15. Stresses in the  $[0^0, 90^0]$  Laminate

 $\mathbf{r}$ 

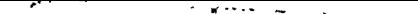

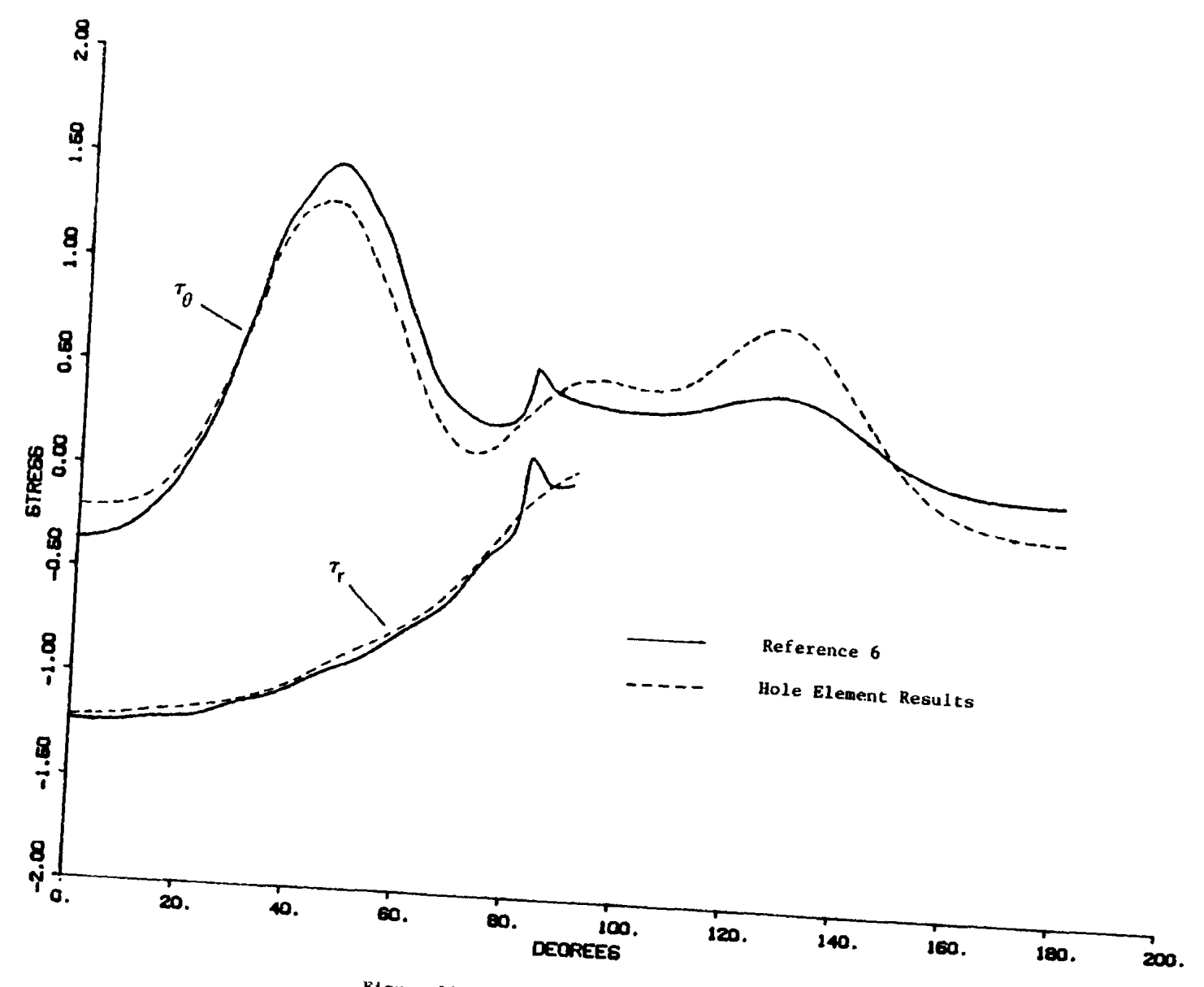

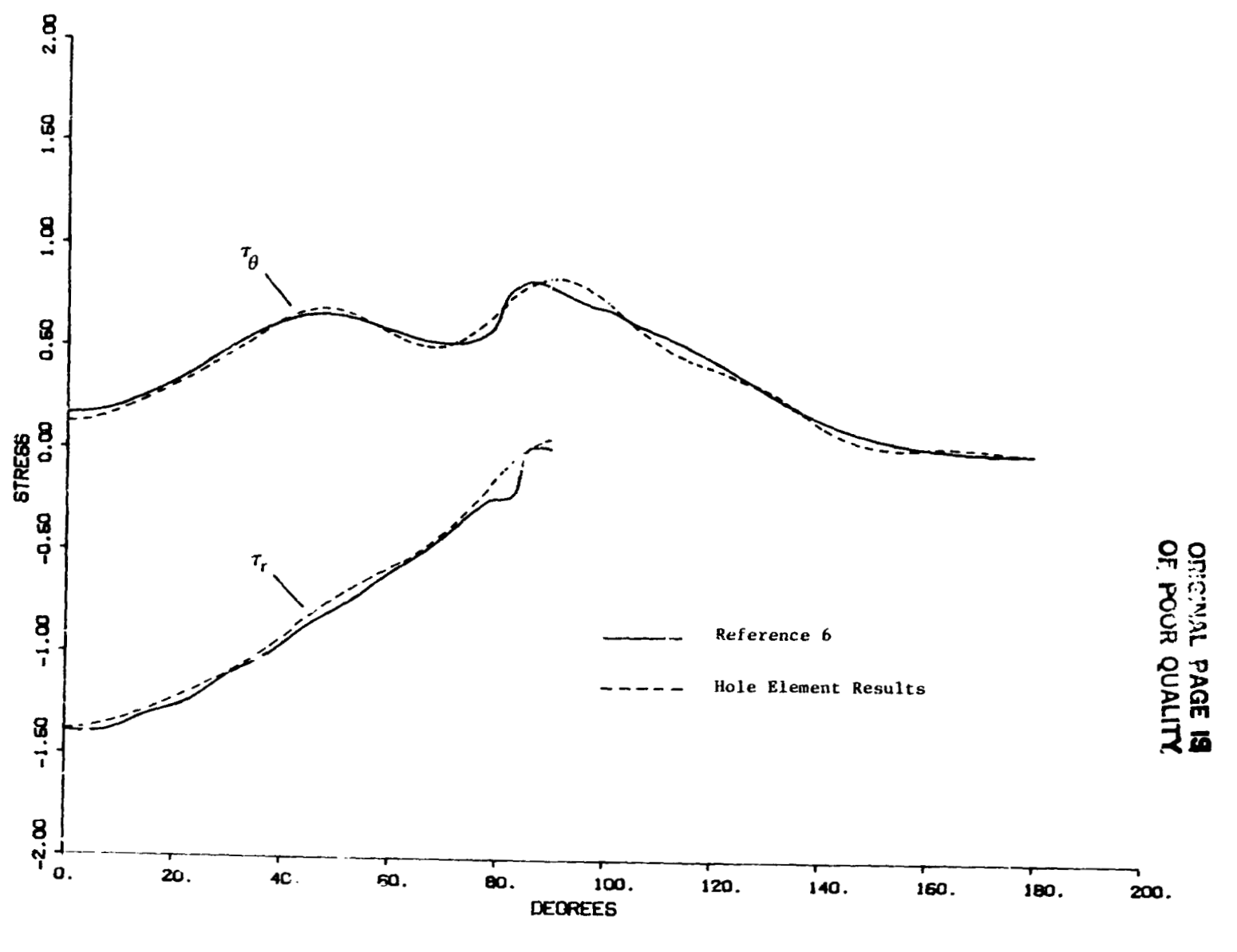

Stresses  $x_1$ ,  $\left[\sqrt{2}f(x_1)\right]_{x_2}^{x_3}$  and  $x_2$  is  $k$  bear  $\gamma$  , the

 $\epsilon$  , we recall

 $\tilde{u}$ 

 $\overline{\phantom{a}}$ 

ORIGINAL PACE IS<br>OF POCR QUALITY

 $\ddot{\mathcal{L}}$ 

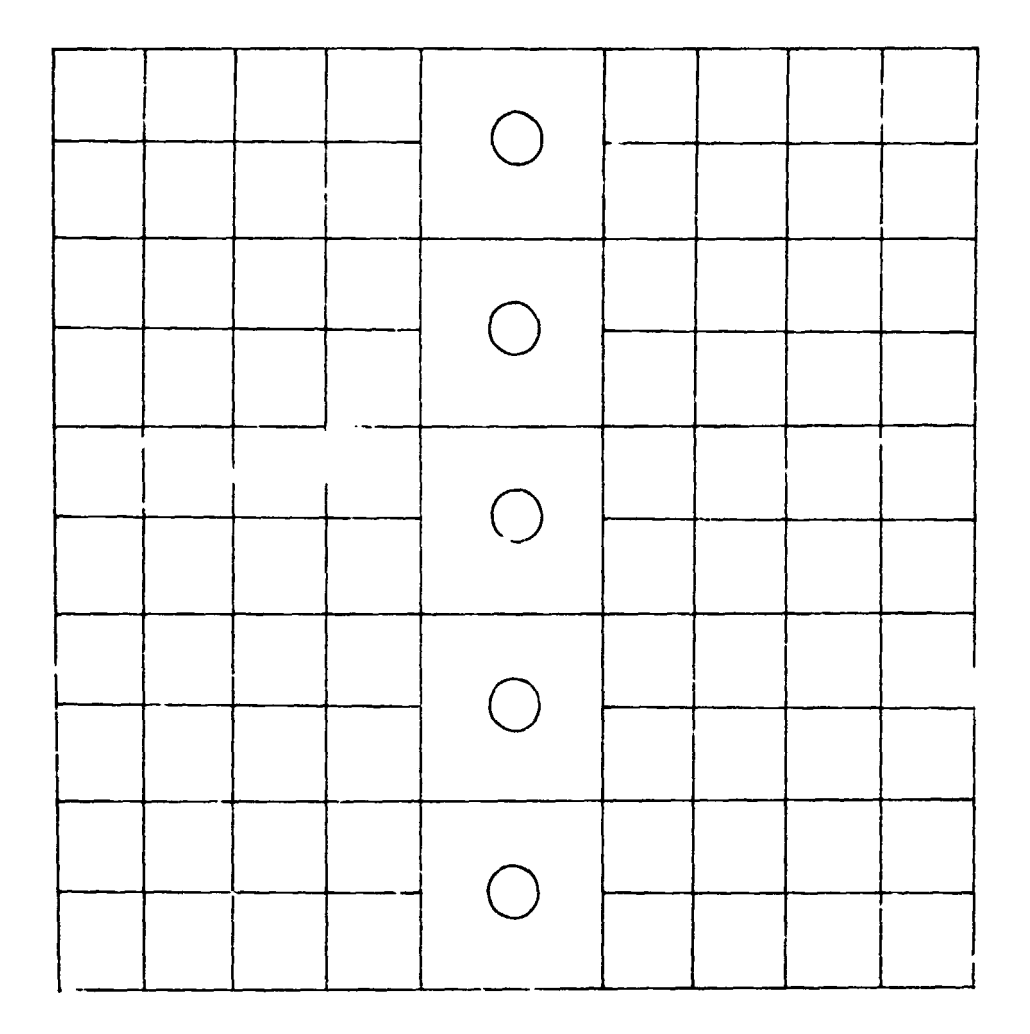

Figure 18. Finite Element Model for a Plate<br>with Multiple Holes

7

### REFERENCES REFERENCES

- 1. Smith, C. V.; Markham, J. W.; Kelley, J. W.; and Kathiresan, K.: Development 1. Smith, C. V.; Markham, J. W.; Kelley, J. W.; and Kathiresan, K.: Development of an Orthotropic Hole Element. NASA CR165759, August, 1981. of an Orthotropic Hole Element. NASA CR165759, August, 1981.
- 2. Timoshenko, S. P.; and Goodier, J. N.: Theory of Elasticity. Third Edition, McGraw-Hill Book Company, New York, 1970. McGraw-Hill Book Company, New York, 1970.
- 3. Bickley, W. G.: The Distribution of Stress Round a Circular Hole in a Plate. Philosophical Transactions of the Royal Society of London, Series A , Vol. 227, 1928, pp. 383-415. 1928, pp. 383-415.
- 4. Hong, C. S.; and Crews, J. H.: Stress Concentration Factors for Finite 4. Hong, C. S.; and Crews, J. H.: Stress Concentration Factors for Finite Grthotropic Laminates with a Circular Hole and Uniaxial Loading. NASA TP1469, May, 1979. May, 1979.
- 5. Lekhnitskii, S. G.: Anisotropic Plates. Second Edition, Gordon and Breach, New York, 1968. New York, 1968.
	- 6. Crews, J. H.; Hong, C. S.; and **Raju,** I. S.: Stress-Concentration Factors 6. Crews, J. H.; Hong, C. S.; aqd Raju, I. S.: Stress-Concentration Factors for Finite Orthotropic Laminates with a Pin-Loaded Hole. NASA TP1862, for Finite Orthotropic Laminates with a Pin-Loaded Hole. NASA TP1862, ?4ay, 1981. May, 1981.
	- 7. Peterson, R. E.: Stress Concentration Design Factors. John Wiley and 7. Peterson, R. E.: Stress Concentration Design Factors. John Wiley and .ions, New 'lork, 1953. Jons, New York, 1953.

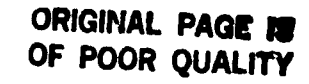

N84 15596

### GENERALIZING THE TRAPRG AND TRAFAX FINITE ELEMENTS

 $\ddot{\phantom{a}}$ 

### Myles M. Hurwitz

David W. Taylor Naval Ship R&D Center Bethesda, Mar, land 20084

#### **SUMMARY**

The NASTRAN TRAPRG and TRAPAX finite elements are very restrictive as to shape and grid point numbering. The elements must be trapezoidal with two sides parallel to the radial axis. In addition, the ordering of the grid points on the element connection card must follow strict rules. The paper describes the generalization of these elements so that these restrictions no longer apply.

### **INTRODUCTION**

Since NASTRAN's inception in the early 1970's, the axisymmetric trapezoidal ring element TRAPRG has been an accurate, efficient element used in solid atisymmetric problems. More recently, the TRAPAX element was introduced to handle nonaxisymmetric loading for such structures. While these two elements usually perform very well, the restrictions imposed upon the user in the specification of the elements can be considered, at best, difficult, at worst, unreasonable, in light of today's automatic data generators. The restrictions require that the elements be trapezoidal, rather then generally quadrilateral, with the top and bottom edges parallel to the radial axis. Also, the specification of the grid points on the connection card ( ust be given counterclockwise starting with the grid point with smaller radial coordinate of the two grid points with the smaller axial coordinate. This paper presents the reasons for these restrictions, how the restrictions have been removed, the imposition of a new, but less stringent restriction, and an example problem.

#### THEORY

The stiffness matrix for a finite element is usually represented as

$$
[\mathbf{K}] = \int_{\mathbf{V}} [\mathbf{B}]^{\mathrm{T}} [\mathbf{D}] [\mathbf{B}] \, \mathrm{d}\mathbf{v}
$$
 (1)

where  $\lfloor B \rfloor$  is the matrix of strain-displacement relations and  $[D]$  is the materials matrix describing the constitutive relations. The NASTRAN Theoretical Manual (ref. 1) defines [B] for TRAPRG and TRAPF.X elements. The manual shows that, in order to evaluate the integral of Equation (1), the integrals

$$
\int_{A} r^{P} z^{q} dr dz, \ p = -1, 0, 1, 2, 3 \text{ and } q = 0, 1, 2
$$
 (2)

### **ORIGINAL PAGE**  ORIGINAL **PAGE II OF POOR QUALllY OF QUALITY**

 $\ddot{\phantom{0}}$ 

must be evaluated over the cross-sectional area of the element. The NASTRAN Programmer's Manual (ref. 2) describes how the integrals (2) are computed analytically. It is because of the ndture of the expressions involved in the exact representation It is because of the ndture of the involved in the exact representation of these integrals that the original restrictions on the elements were imposed. The restrictions have been removed by replacing the exact integration with Gauss quadrature. as follows, ture, as follows.

The three-point quadrature is given as

$$
\int_{A} r^{p} z^{q} dr dz = \sum_{1=1}^{3} \sum_{m=1}^{3} r^{p} z^{q} (\xi_{1}, n_{m}) H_{1}^{H} |j(\xi_{1}, n_{m})|
$$
 (3)

where  $\blacksquare$ 

 $r = \sum_{i=1}^N N_i r_i$ 4  $z = \sum_{i=1}^N N_i z_i$ 

 $N_i = 1/4(1 + \frac{5\zeta}{i})(1 + n\eta_i)$ , the linear isoparametric shape function over the square  $\xi = -1$  to +1 and  $\eta = -1$  to +1 over the square  $\xi = -1$  to +1 and  $\eta = -1$  to +1

 $r_i$ ,  $z_i$  = r,z coordinates of the grid points at the four corners of the element the elenent

the element<br>  $\xi_1$ ,  $\eta_n$  = isoparametric coordinates at wnich  $r^p z^q$  is evaluated in a three-point Gauss quadrature a three-point Gauss quadrature a three-point Gauss quadrature

**H<sub>1</sub>, H<sub>m</sub>** = quadrature weights corresponding to  $\frac{\xi}{1}$ ,  $\frac{\eta}{m}$ determinant of the Jacobian, at  $(\xi_1, \eta_n)$ ar az  $\partial \xi \partial \xi$  , evaluated

With this formulation, the restrictions on the trapezoidal shape and grid point numberig can be raaoved. bering can be removed.

There is, however, one situation which can cause numerical problems. Note<br>that, in integrals (2), if  $p = -1$  and  $r \rightarrow 0$ , then the integral  $\rightarrow \infty$ . Two cases can be examined. The first is the core element, a TRAPRG element with exactly two grid points with zero radius. (NASTRAN does not allow the TRAPAX element to be a core points with zero radius. (NASTRAN does not allow the TRAPAX element to be a core element since it does not allow a RINGAX ring to have a zero radius.) At these two since it does not allow a RINGAX ring to have a zero radius.) At these two  $\frac{1}{2}$  points, the radial displacement must be zero. This condition can be assured as There is, however, one situation which can cause numerical problems. Note

### ORIGINAL PAGE IS OF POOR QUALITY

 $\omega \sim 1$ 

follows. If u and w are the radial and axial displacements, respectively, at some point within an element, then the assumed displacement functions are (ref. 1)

$$
u = B_1 + B_2 r + B_3 z + B_4 rz \tag{4}
$$

$$
w = B_5 + B_6 r + B_7 z + B_8 rz
$$
 (5)

where the  $B_i$  are unknown coefficients. Then,

$$
\left\{\n\begin{array}{c}\n\mathbf{u}_1 \\
\mathbf{v}_1 \\
\vdots \\
\mathbf{u}_4 \\
\mathbf{v}_4\n\end{array}\n\right\}\n=\n\left[\n\begin{array}{c}\n\mathbf{H}_{\text{Bu}} \\
\mathbf{v}_1 \\
\mathbf{v}_2\n\end{array}\n\right]\n\left\{\n\begin{array}{c}\n\mathbf{B}_1 \\
\vdots \\
\mathbf{B}_8\n\end{array}\n\right\}
$$

where  $u_i$ ,  $w_i$  are the displacements of the ith grid point. If  $r_i = 0$ , then  $u_i$  must<br>be 0, which means that the  $(2, -1)$ th column of  $H_{\text{BU}}$  can be zeroed. In addition, from<br>Equation  $(4)$ ,  $0 = u = B_1 + B_2 \overline{2}$  for a  $H_{m}$ , which contain a form of (2) with  $p = -1$  are in the first and third columns. Therefore, for a TRAPRG core element with  $r<sub>1</sub> = 0$ , no numerical problems exist.

Now consider a second case - one where some  $r<sub>s</sub>$  is small compared with some other  $r_i$  in the element. Comparisons between the analytical integration and the Gauss quadrature show that if

$$
\frac{r_{\text{max}}}{r_{\text{min}}} > 10 \tag{7}
$$

then the Gauss quadrature results begin to significantly degrade  $(r_{max} = max r_i)$ i = 1, ..., 4). Therefore, inequality (7) is not allowed. This restriction should impose a hardship mainly when a TRAPAX core element is desired. This hardship however should require only an extra element or two to transition to larger radii.

#### SAMPLE PROBLEM

The sample problem for this work was a normal modes analysis of a thick-walled cylinder of inner radius 5.0 inches, outer radius 6.25 inches, and length 3.5 inches. The finite element model for the unmodified version of NASTRAN is shown in Figure 1a and, for the version which removes the restriction, in Figure 1b. Both models used the TRAPAX element. The results are shown in Table 1. The comparison of the results shows a degradation at the highest mode computed. However, this can be expected because of the severity of the non-uniform mesh.

### REFERENCES

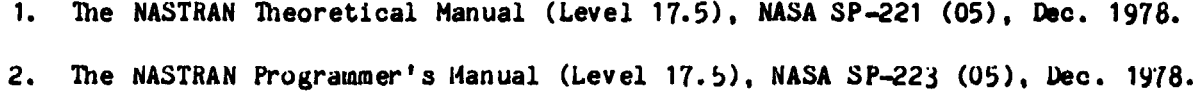

 $\frac{1}{\lambda}$ 

÷.

ø

重大 重点 法意志

 $\mathbb{I}$ 

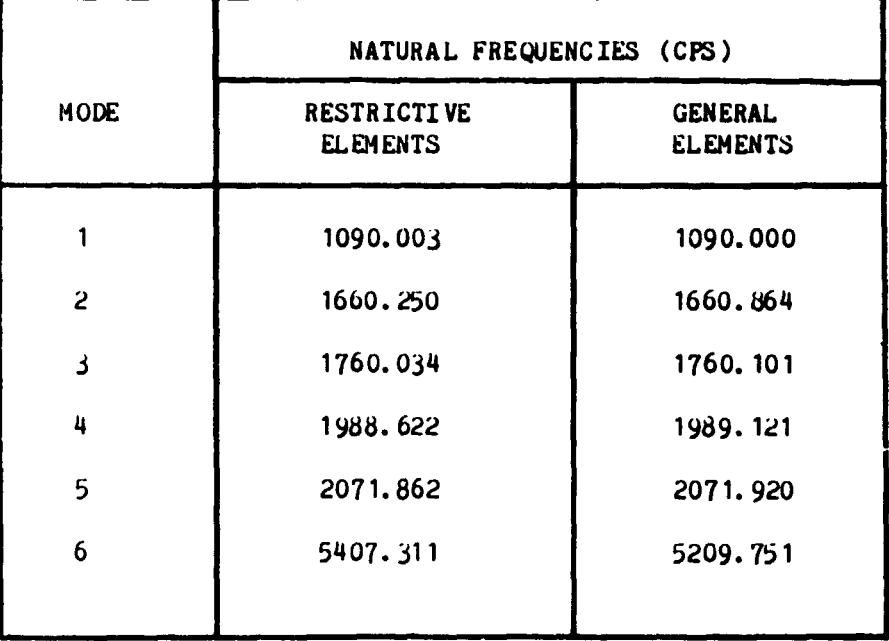

 $\bar{\ell}$  $\mathbf{r}$ 

 $\bar{\bar{a}}$ 

 $\bar{\rm{}}$ 

 $\bar{\nu}$ 

### TABLE 1. COMPARATIVE RESULTS

ORIGINAL PAGE 19 OF POOR QUALITY

IJ

■ 日本 のたいかん

**And Commenced** 

e e pa

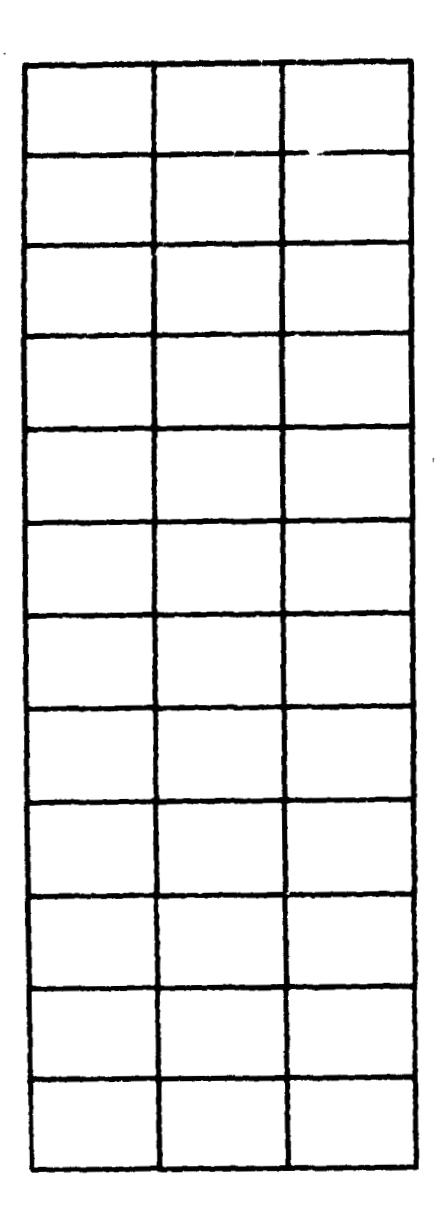

 $\ddot{\phantom{a}}$ 

 $\cdot$ 

i,

 $\ddot{\cdot}$ 

ŗ

j

**BAN-1-MAGES** 

 $\ddot{\phantom{0}}$ 

 $\frac{1}{2}$ 

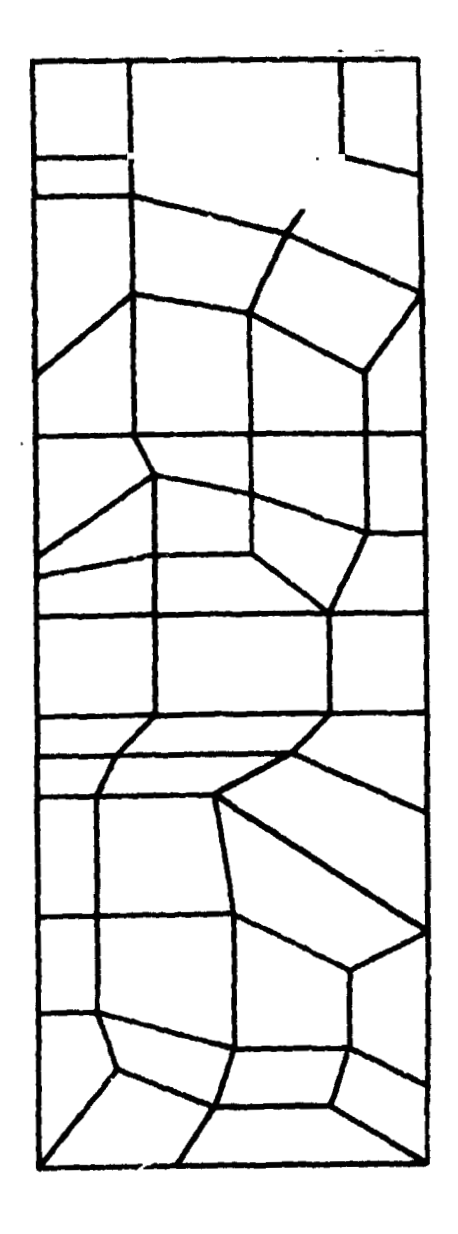

Figure la

Figure 1b

Figure 1. Finite Element Models

**N84 15597** 

ACOUSTICAL MODES OF ARBITRARY VOLUMES ACOUSTICAL MODES OF ARBITRARY VOLUMES USING NASTRAN TRANSIENT HEAT TRANSFER RF9 USING NASTRAN TRANSIENT HEAT TRANSFER RF9

OF POOR QUALITY OR1G1NAl **PAGE IS** 

V. Elchuri, G. C. C. Smith, A. Michael Gallo V. Elchuri, G. C. C. Smith, A. Michael Gallo ORIGINAL PAGE 19 Bell Aerospace Textron, Buffalo, New York

### SUMMARY SUMMARY

An equivalence between temperature and pressure, heat conduction and 'stiffness', and heat capacity and 'mass' is defined, enabling acoustical modal analysis of arbitrary three-dimensional volumes. The transient heat transfer analysis rigid arbitrary three-dimensional volumes. The transient heat transfer analysis rigid<br>format in NASTRAN, RF9, has been ALTERed providing the acoustical analysis capability. Examples and AJJERs are included.

### INTRODUCTION INTRODUCTION

A twenty-node isoparametric acoustic finite element model was developed in A twenty-node isoparametric acoustic finite element model was developed in Reference 1 for analyzing the acoustic mode of irregular shaped cavities. In the present paper, present paper,

- 1. the existence of an identical element in NASTRAN (IHEX2) and,
- 2. the recognition of the similarity between the acoustical matrices of 2. the recognition of the similarity between the acoustical matrices of Reference 1 and the thermal matrices of NASTRAN Reference 1 and the thermal matrices of NASTRAN

have enabled the posing and solution of the acoustics eigenvalue problem for arbi-have enabled the posing and solution of the acoustics eigenvalue problem for arbitrary three-dimensional cavities bounded by 'hard' acoustic surfaces. A simple trary three-dimensional cavities bounded by 'hard' acoustic surfaces. A simple nodification of the transient heat transfer rigid format RF9 provides the acoustics modification of the transient heat transfer rigid format RF9 provides the acoustics analysis formulation in NASTRAN.

### SIMILARITY OF ACOUSTICAL AND THERMAL MATRICES SIMILARITY OF ACOUSTICAL AND THERMAL MATRICES

Summarizing the finite element formulation of Reference 1, the pressure p in a Summarizing the finite element formulation of Reference 1. the pressure p in a volume V bounded by a surface S satisfies the three-dimensional wave equation and volume V bounded by a surface S satisfies the three-dimensional wave equation and boundary corditions:

$$
\nabla^2 \mathbf{p} + (\omega^2 / a_0^2) \mathbf{p} = 0 \text{ in } V, \text{ and}
$$
 (1)

$$
\nabla p \cdot \hat{n} = 0 \text{ on } S,
$$
 (2)

where  $\omega$  is the frequency of vibration of the acoustical mode,  $a_0$  is the speed of where  $\omega$  is the frequency of vibration of the acoustical mode,  $a_0$  is the speed of sound, and  $\hat{n}$  is the outward normal to S. Representing the volume V by an assemblage of three-dimensional finite elements, the corresponding eigenvalue problem becomes of three-dimensional finite elements, the corresponding eigenvalue problem becomes

$$
[\mathbf{K} - \mathbf{\omega}^2 \mathbf{M}] \{ \mathbf{p} \} = 0 \quad , \tag{3}
$$

where for the ith element

$$
[k]_1 = \int_{V_1} [B]_1^T [B]_1 dV \t\t(4)
$$

$$
\begin{bmatrix}\n\text{m}\n\end{bmatrix}_{i} = \int_{V_{1}} \frac{1}{a_{0}^{2}} \text{LN}\n\begin{bmatrix}\nN \end{bmatrix}_{i}^{T} \text{LN}\n\end{bmatrix}_{i} \text{d}V
$$
, and **ORIGINAL PAGE IS OF POR QUALITY**\n
$$
\begin{bmatrix}\n\frac{\partial}{\partial x} \\
\frac{\partial}{\partial y} \\
\frac{\partial}{\partial z}\n\end{bmatrix} \text{LN}\n\begin{bmatrix}\nN \end{bmatrix}_{i}
$$
\n(6)

The shape function  $\lfloor N \rfloor_i$  approximates the pressure within the ith element in terms of the nodal pressures  ${p}_{i}$  as

$$
p = \lfloor N \rfloor_{i} \{p\}_{i} \quad . \tag{7}
$$

A comparison with the NASTRAN heat transfer analysis capability (Ref. 2) A comparison with the NASTRAN heat transfer analysis capability (Ref. 2) indicates that, indicates that,

- 1. equation (4) is identical to the heat conduction matrix, if the thermal<br>conductivity is unity, and<br>2. equation (5) is identical to the heat capacity matrix, if the thermal conductivity is unity, and
- 2. equation (5) is identical to the heat capacity matrix, if the thermal capacity per unit volume is  $1/a_0^2$ .

The temperature degrees of freedom in the thermal analysis are taken to correspond to the pressure degrees of freedom in the acoustics analysis. spond to the pressure degrees of freedom in the acoustics analysis.

The above correspondence together with the real eigenvalue analysis module (READ) permit the determination of the acoustic<sup>2</sup>l modes and frequencies. An ALTER package to be used in HEAT APPROACH RF9 is included in the Appendix.<br>EXAMPLES

The two examples of Reference 1, shown in Figures 1 and 2, were analyzed using the modified RF9. The results, generally in agreement, are presented in Tables 1 and<br>2, and Figure 3. It is noted that the missing geometric dimensions in Figure 2 were 2, and Figure 3. It is noted that the missing geometric dimensions in Figure 2 were scaled from the figure **of** Reference 1. scaled from the figure of. Reference 1.

### CONCLUDING **KEMARKS**  CONCLUDING REMARKS

With a simple modification, and a 'redefinition' of thermal conductivity and capacity, the transient heat transfer rigid format in NASTRAN has been used to detercapacity, the transient heat transfer rigid format in NASTRAN has been used to determine the acoustical modes and frequencies of arbitrary volumes. The volume can be mine the acoustical modes and frequencies of arbitrary volumes. The volume can be modelled by any of the solid elements permitted by RF9. Although only acoustically modelled by any of the solid elements permitted by RF9. Although only acoustically<br>hard surfaces have been considered in this paper, simple extensions to other boundary enditions are considered to be possible.  $\ddot{\tau}$ 

83

### ORIGINAL PAGE 19 OF FOOR QUALITY

### **REFERENCES**

**A** .

- $\mathbf{1}$ Petyt, M., Lea, J., and Koopmann, G. H., "A Finite Element Method for Determining the Acoustic Modes of Irregular Shaped Cavities," Journal of Sound and Vibration (1976), 45 (4), pp 495-502.
- $2.$ NASTRAN Theoretical Manual, NASA SP-221(05), December 1978.

### APPENDIX

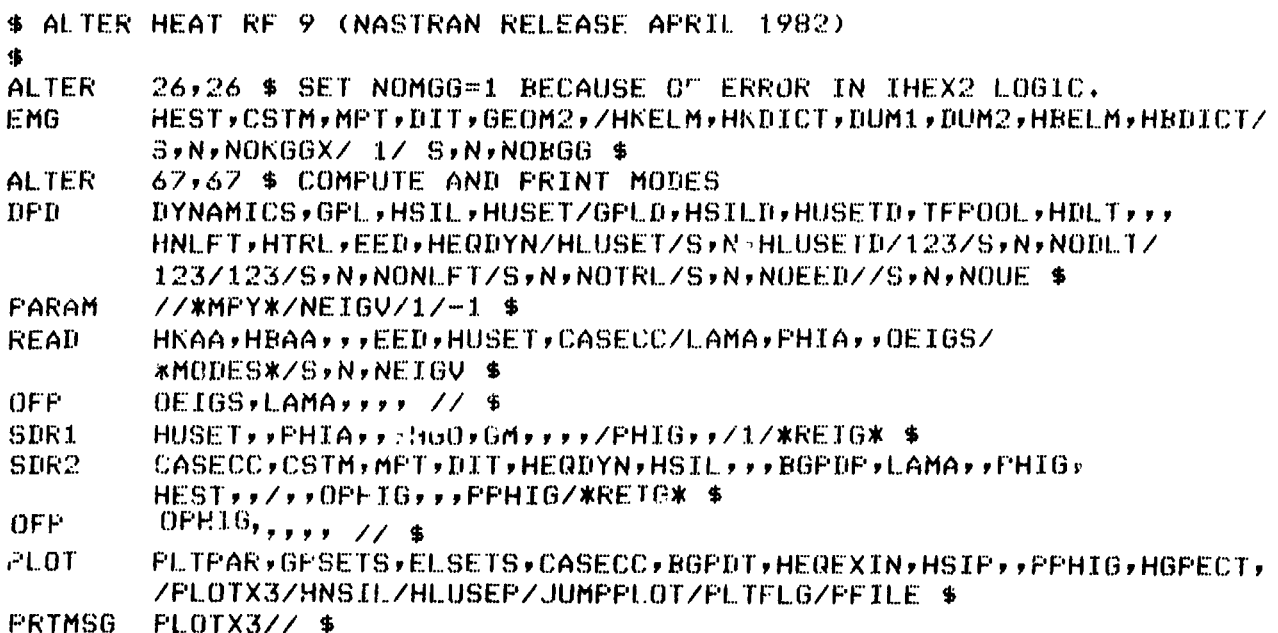

**ENDALTER** 

## TABLE 1. ACOUSTIC FREQUENCIES OF A RIGHT-ANGLED PARALLELOPIPED (cyc/T)

### (a) Symmetric Modes

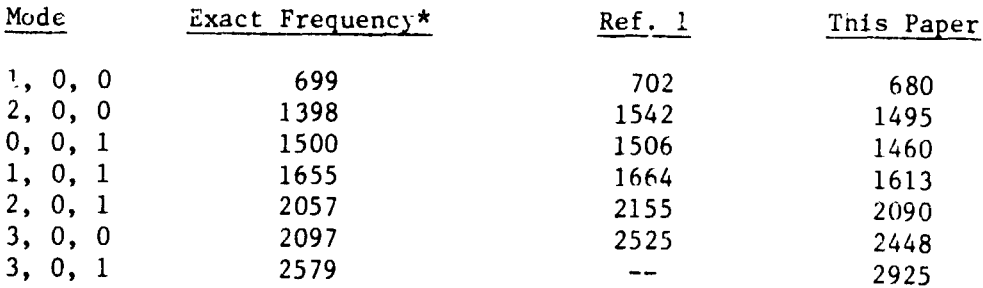

**TABLE 1. ACOUSTIC FREQUENCIES OF A RIGHT-ANGLED PARALJ.GLOBIPED (cyc/T)**  TABLE 1. ACOUSTIC FREQUENCIES OF A RIGHT-ANGLED PARALl.ELOPIPED (eyc/T) **(Contd.** ) (Contd.)

### **(b) Antisymmetric Modes**  (b) AntisYMmetric Modes

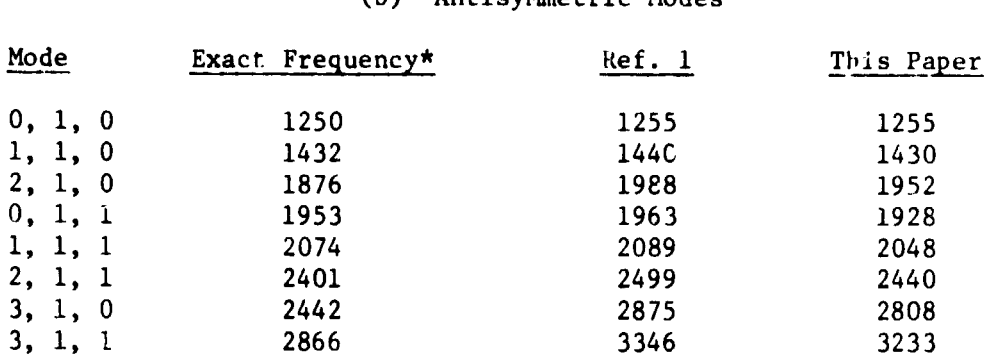

\*  $f_{\ell, m, n}$  =  $\frac{a_0}{2}$   $(\frac{\ell}{\ell})^2 + (\frac{m}{\ell})^2 + (\frac{n}{\ell})^2j^2$  , (Ref. 1)

 $\mathcal{R}_x$ ,  $\mathcal{R}_y$ ,  $\mathcal{R}_z$  sides of the parallelopiped

TABLE 2. ACOUSTIC FREQUENCIES OF MODEL VAN (cyc/T)

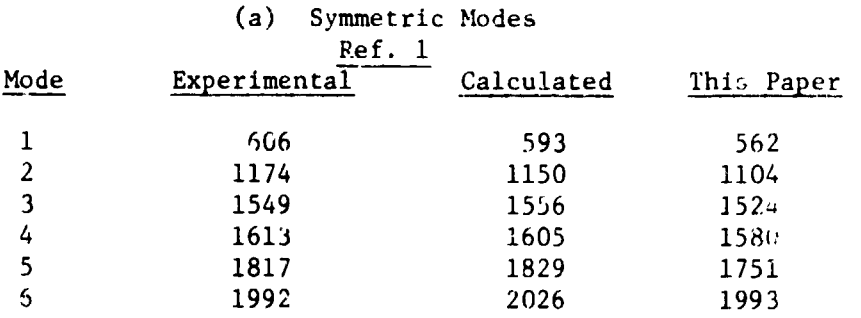

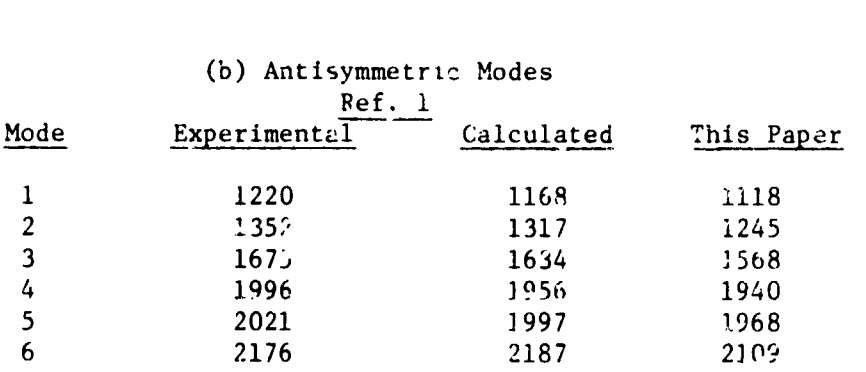

ORIGINAL PAGE E OF PO<sup>OR</sup> QUALITY  $\overline{\mathbf{1}}$  $\pmb{\epsilon}$ 

 $\frac{1}{2}$ 

AABA Y

ORIGINAL PAGE 19

 $\mathcal{A}$ 

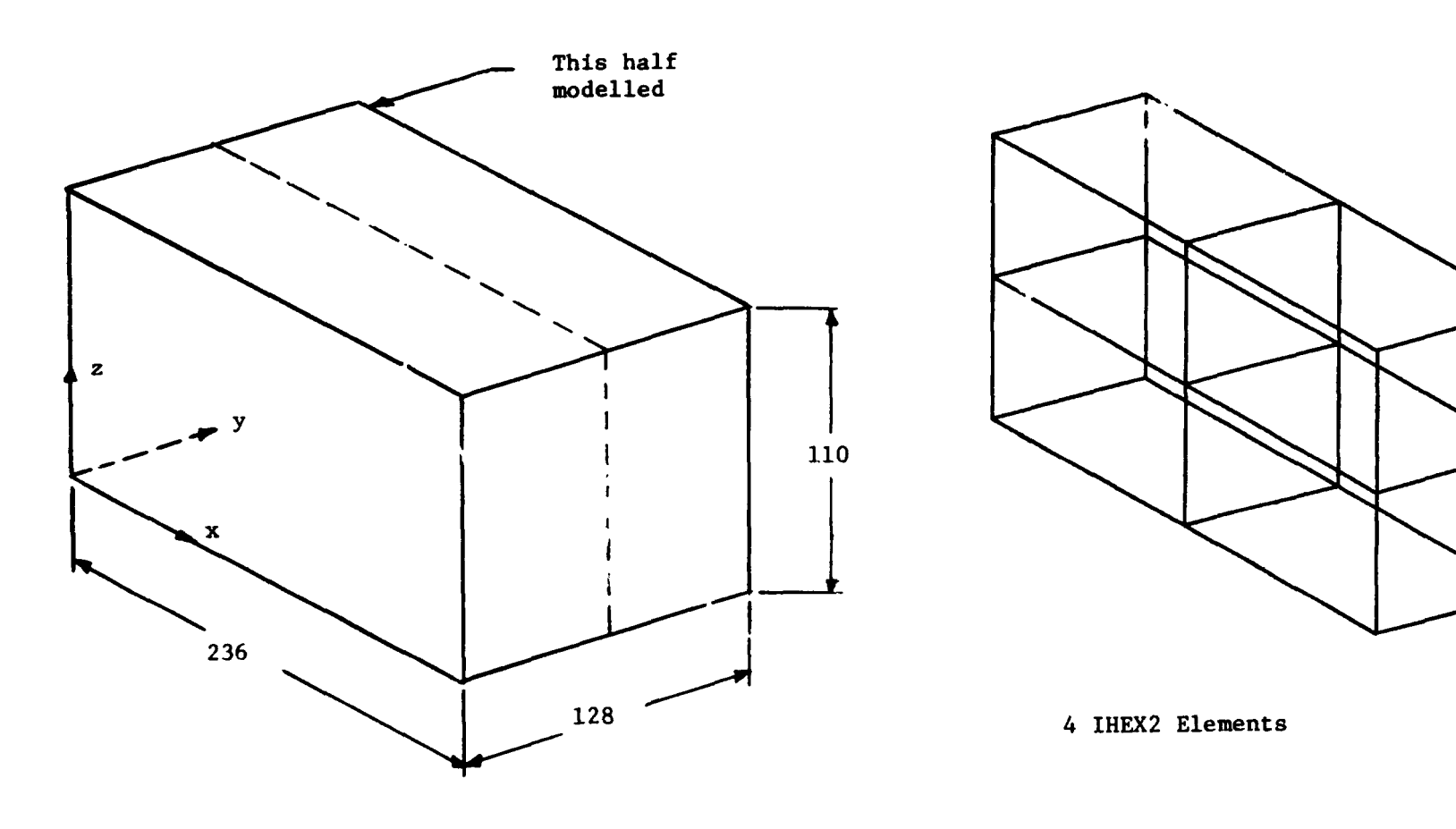

DETAILS OF RIGHT-ANGLED PARALLELOPIPED FIGURE 1.

98

 $\mathbf{1}$ 

 $\varphi$ 

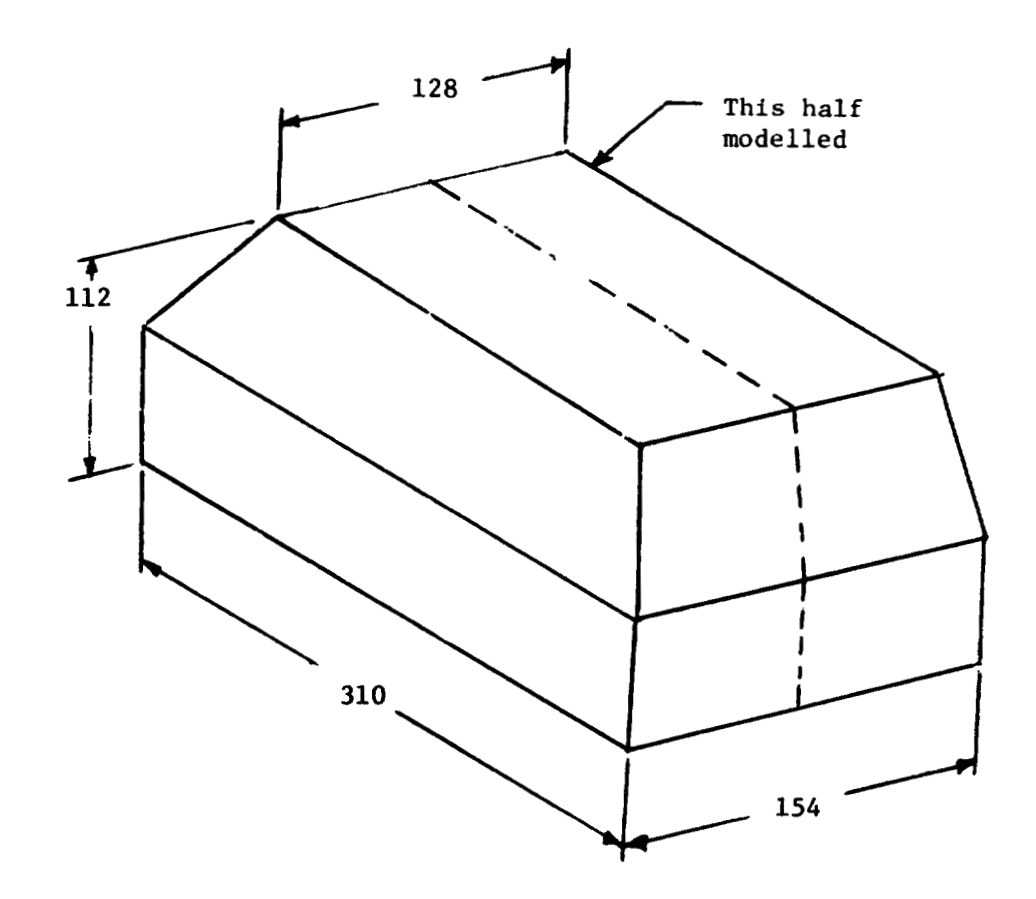

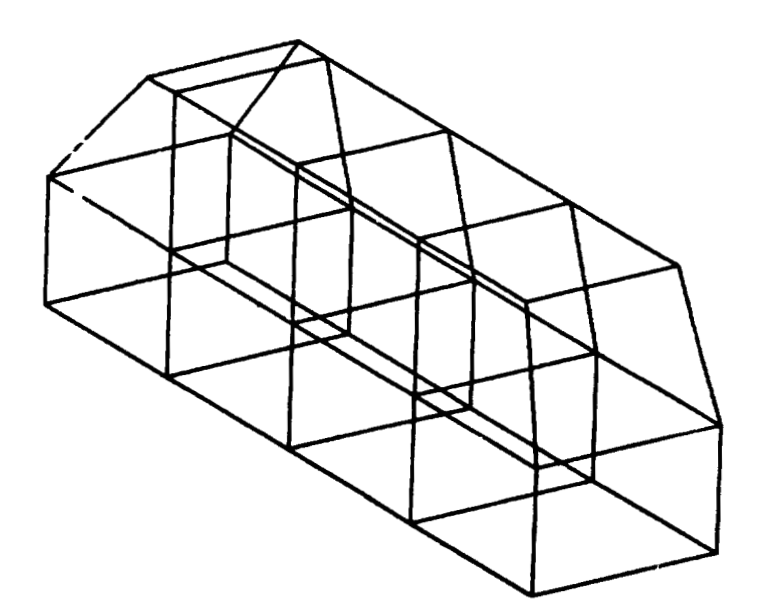

8 IHEX2 Elements

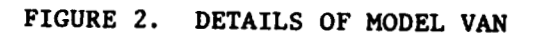

ORIGINAL PAGE 13<br>OF POOR QUALITY

 $\mathbb{R}^{\bullet}$ 

4.

 $\frac{1}{2}$ 

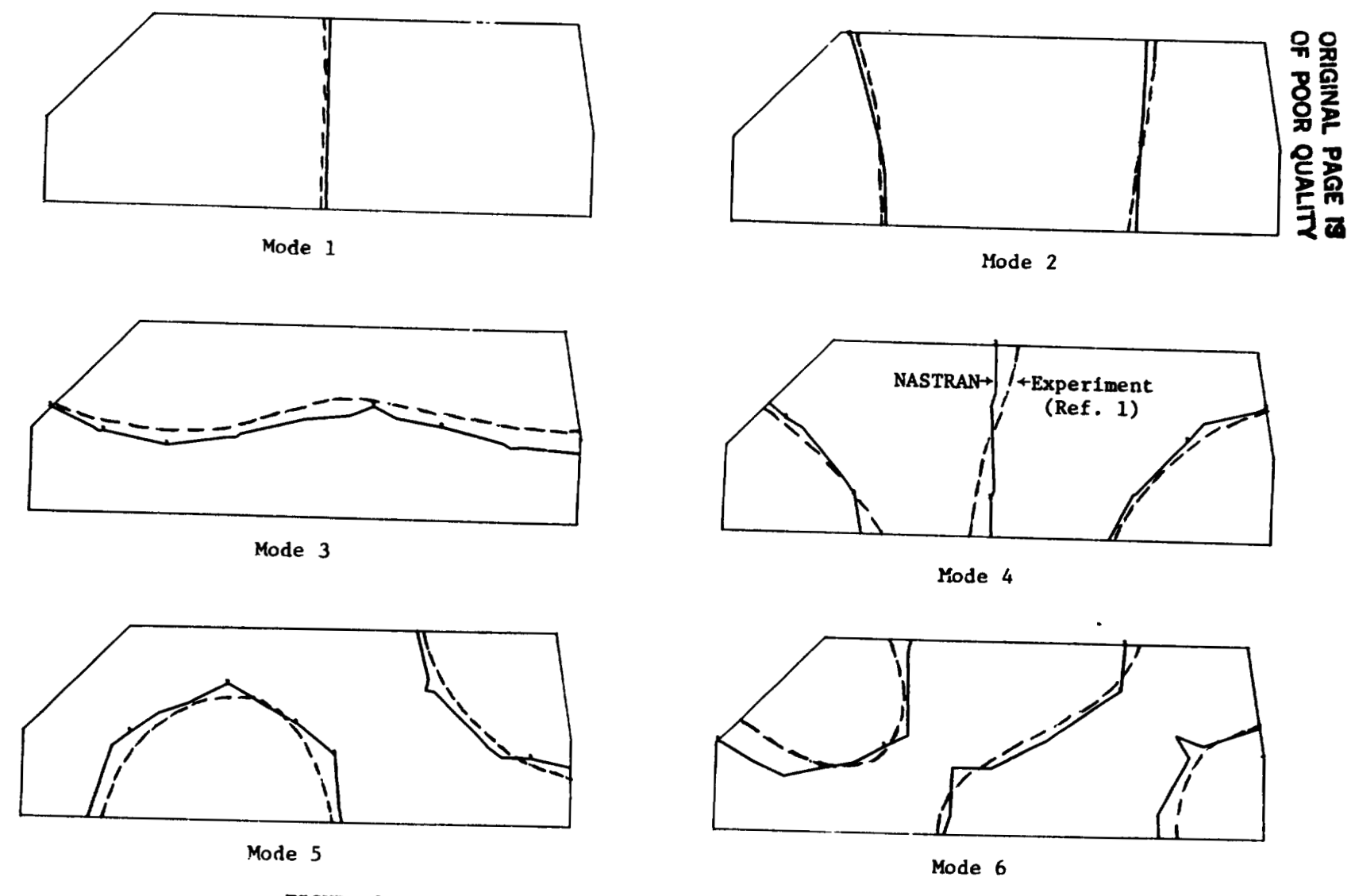

FIGURE 3.

SYMMETRIC ACOUSTIC MODES OF MODEL VAN (Figure 2)

Ŷ.

,.

. *184*  **15598** 

- 11

### AN ALTERNATIVE METHOD OF ANALYSIS FOR BASE

 $\ddot{\phantom{a}}$ 

## .<br>ACCELERATED DYNAMIC RESPONSE IN NASTRAN

V. Elchuri, A. Michael Gal'o, G. C. C. Smith Bell Aerospace Textron, buffalo, New York

#### SUMMARY

An alternative method of analysis to determine che dynamic response of An alternative method of analysis to determine the dynamic response of structures subjected to base accelerations is presented. The method is exact as opposed to the approximate technique of using unusually large masses and loads to enforce desired base accelerations. This paper presents the relevant equations of enforce desired base accelerations. This paper presents the relevant equations of<br>motion, ALTERs for direct and modal frequency-, random- and transient-response rigid formats, and illustrative examples.<br>INTRODUCTION

Dynamic environments of industrial structures and structural components are frequently specified in terms of base accelerations. The dynamics analysis capa- frequently specified in terms of base accelerations. The dynamics analysis capaincluding specified in terms of base accelerations. The dynamics analysis capa-<br>bilities of NASTRAN, however, provide for the specification of loads rather than accelerations. An approximate technique is therefore, generally practiced wherein the structural degrees of freedom with known (base) accelerations are assigned very large masses (or mass moments of inertias, of the order of  $10^6$  to  $10^{12}$  times the total structural mass) and subjected to correspondingly large loads to enforce the desired base accelerations (ref. 1). Phis method can, in some instances, lead to desired base accelerations (ref. 1). This method can, in some instances, lead to erroneous results as shown by the frequency response function in Figure 1. The erroneous results as the frequency response function in Figure 1. The function represents  $\sigma_{xx,1}$  in element 2 when the cantilevered plate, shown in Figure 2, is subjected to a unit base acceleration **z** (f) = 1. A concentrated nass Figure 2, is subjected to a unit base acceleration z (f) = 1. A concentrated mass of 1c8 units was used in the **z** (translation) degree of freedom ar grid point 1. The of 108 units was used in the z (translation) degree of freedom at grid point 1. The solution was obtained using the direct frequency and random-response rigid format DISP RF 8. A viscous damping matrix proportional to the structural stiffness matrix, BDD = 2.0 E-6 KDD, was used enabling a direct comparison of the results with those from the alternative method. from the alternative methoj.

The method discussed in the following sections avoids the use of fictitious large masses thereby eliminating any associated conditioning problems. For a nodal large masses thereby eliminating any associated conditioning problems. For a modal formulation of the problem, the modal basis currently available in NASTRAN rigid formats is used. These modes are the base-relaxed modes including rigid body modes, and constitute a plausible basis for base excited dynamic response calculations. The prevailing boundary conditions are satisfied by all modes. The user directly specifies base accelerations on existing HASTRAN bulk data cards.

### NOHENCLATURE

Note: A consistent set of FLT units has been used throughout this paper.<br>89

 $\gamma$  . ,), f, Damping matrix,  $FL^{-1}T$ Viscous damping,  $FL^{-1}T$  $\mathbf{r}$ **ORIGINAL PAGE 19** Frequency, T<sup>-1</sup> **CRIGINAL PAGE** f **OF POOR QUALITY OF POOR QUALITY**  g 8 Modal damping coefficient Modal damping coefficient i  $\sqrt{-1}$ i  $k$  Stiffness matrix  $FL^{-1}$ K k **Stiffness**,  $FL^{-1}$ k **M**-1 2 Mass matrix,  $FL^{-1}T^2$ M  $m$  Mass,  $FL^{-1}T^2$ m Load vector, F<br>Derivative operator <mark>d</mark> , T<sup>-1</sup> p P Load vector, F Load vector, F P p t : Time, T u u Displacement vector, L Displacement vector, L .. .. **Y,z** Translational accelerations, **LT -2**  Translational accelerations, LT-<sup>2</sup> y,z  $\omega$  **Circular frequency = 2** $\pi$ **f, T<sup>-1</sup>** *w*   $\omega_{\bf n}^{\bf i}$ Circular frequency of ith natural mode,  $T^{-1}$ @ Modal matrix Modal matrix <sup>J</sup>xx, l <sup>Normal</sup> stress component in basic × direction, z- fiber,  $FL^{-2}$  $\sigma_{xx,1}$ Subscripts: Subscripts: a, d, h,  $\ell$ , p, r **NASTRAN** displacement sets  $D \equiv d-r$  set

 $\mathcal{L}_{\mathcal{A}}$ 

 $\ddot{\phantom{a}}$ 

 $\ddot{\phantom{a}}$ 

### **METHOD** OF **ANALYSIS**  METHOD OF ANALYSIS

### Direct Formulation Direct Formulation

After the application of constraints and partitioning to both structural and After the application of constraints and partitioning to both structural and direct input matrices, the equation of forced motion is direct input matrices, the equation of forced motion is

$$
\left[ [M_{dd}]_p^2 + [B_{dd}]_p + [K_{dd}] \right] \{ u_d \} = \{ P_d \text{ (to } \omega) \} .
$$
 (1)

The displacement vector  $u_d$  is partitioned as

$$
\{u_d\} = \{\frac{u_D}{u_T}\} \quad , \qquad \qquad \text{ORISTMAI PAGE IG} \quad (2)
$$

with  $u_r$  representing the base accelerated degrees of freedom. Equation (1) can now be rearranged into the following two equations: be rearranged into the following equations:

$$
\left[\begin{bmatrix} \mathbf{M}_{\text{DD}} & \mathbf{0} & \mathbf{0} \\ \mathbf{0} & \mathbf{M}_{\text{rr}} & \mathbf{M}_{\text{rr}} & \mathbf{M}_{\text{rr}} \end{bmatrix} \mathbf{p}^{2} + \begin{bmatrix} \mathbf{B}_{\text{DD}} & \mathbf{B}_{\text{DT}} \\ \mathbf{0} & \mathbf{M}_{\text{rr}} & \mathbf{M}_{\text{rr}} \end{bmatrix} \mathbf{p} + \begin{bmatrix} \mathbf{K}_{\text{DD}} & \mathbf{K}_{\text{DT}} \\ \mathbf{0} & \mathbf{M}_{\text{rr}} \end{bmatrix} \begin{bmatrix} \mathbf{u}_{\text{D}} \\ \mathbf{u}_{\text{r}} \end{bmatrix} \right\}
$$
\n
$$
= \begin{Bmatrix} \mathbf{P}_{\text{D}} - \mathbf{M}_{\text{DT}} \mathbf{p}^{2} \mathbf{u}_{\text{r}} \\ \mathbf{M}_{\text{rr}} \mathbf{p}^{2} \mathbf{u}_{\text{r}} \end{Bmatrix}, \text{ and} \qquad (3)
$$

$$
\left[ [M_{rD_1}^{\dagger} M_{rr}]_p^2 + [B_{rD_1}^{\dagger} B_{rr}]_p + [K_{rD_1}^{\dagger} K_{rr}] \right] \left\{ \frac{v_D}{u_r} \right\} = \left\{ P_r \right\} \tag{4}
$$

Given the base accelerations  $p^2u_r$ , equation (3) is solved for  $u_d$ ,  $pu_d$  and  $p^2u_d$ . Fquation (4), in turn, can be solved for P<sub>r</sub>--- the loads required on the base degrees of freedom to cause the desired base accelerations. Given the base accelerations  $p^2u_r$ , equation (3) is solved for  $u_d$ ,  $pu_d$  and  $p^2u_d$ . Fquation (4), in turn, can be solved for  $P<sub>r</sub>$  the loads required on the base degrees of freedom to cause the desired base accelerations.

### Modal Fornulat ion Formulation

The displacement vector  $u_d$  is written as

$$
\{u_{d}\} = \left\{\frac{u_{D}}{u_{r}}\right\} = \left[\frac{\phi_{Dh}}{\phi_{rh}}\right] \{u_{h}\} = \left[\phi_{dh}\right] \{u_{h}\}, \qquad (5)
$$

where the modal matrix  $\phi_{\text{dh}}$  has been appropriately expanded to include any extra points (ref. 2). Substituting equation (5) in equation (3), and premultiplying both sides by  $\phi_{\text{dh}}^T$ , the resulting equation of motion is where the modal matrix  $\phi_{\text{dh}}$  has been appropriately expanded to include any extra points (ref. 2). Substituting equation (5) in equation (3), and premultiplying both sides by  $\phi_{\text{dB}}^T$ , the resulting equation of motion is

$$
\left[ [M_{hh}] \mathbf{p}^2 + [B_{hh}] \mathbf{p} + [K_{hh}] \right] \{ \mathbf{u}_h \} = \{ \mathbf{P}_h \} \quad , \tag{6}
$$

where where

$$
\begin{bmatrix} M_{hh} \end{bmatrix} = \begin{bmatrix} \phi_{dh} \end{bmatrix}^T \begin{bmatrix} M_{DD} & 0 \\ -\frac{1}{0} & M_{rr} \end{bmatrix} \begin{bmatrix} \phi_{dh} \end{bmatrix} ,
$$
  
\n
$$
\begin{bmatrix} B_{hh} \end{bmatrix} = \begin{bmatrix} B_{hh}^1 \end{bmatrix} + \begin{bmatrix} \phi_{dh} \end{bmatrix}^T \begin{bmatrix} B_{DD}^1 & B_{DT} \\ -\frac{1}{0} & 0 \end{bmatrix} \begin{bmatrix} \phi_{dh} \end{bmatrix} ,
$$
  
\n
$$
\begin{bmatrix} K_{hh} \end{bmatrix} = \begin{bmatrix} \phi_{dh} \end{bmatrix}^T \begin{bmatrix} K_{DD}^1 & K_{DT} \\ -\frac{1}{0} & 0 \end{bmatrix} \begin{bmatrix} \phi_{dh} \end{bmatrix} ,
$$
 and (7)

(continued) (continued)

 $\lambda$ 

$$
\{P_h\} = \begin{bmatrix} \phi_{dh} \end{bmatrix}^T \left\{ \begin{bmatrix} P_D - \begin{bmatrix} M_{Dr} \end{bmatrix} p^2 \{u_r\} \\ \begin{bmatrix} M_{rr} \end{bmatrix} p^2 \{u_r\} \end{bmatrix} \right\}
$$
 OF POOR QUALITY (continued)  
(7)

Consistent with the existing capabilities of NASTRAN rigid formats for modal Consistent with the existing capabilities of NASTRAN rigid formats for modal<br>frequency- and random-, and transient-response analyses (DISP RFs 11 and 12), the modal damping matrix  $B_{hh}$  consists of contributions due to,

l. the damping matrix  $\small \mathbf{B}^1_{\small \text{hh}}$  proportional to the mass matrix as

$$
\begin{bmatrix} B_{hh}^{\perp} \end{bmatrix} = \begin{bmatrix} \omega_n^h & g(\omega_n^h) & \text{J} \end{bmatrix} \begin{bmatrix} \phi_{dh} \end{bmatrix}^T \begin{bmatrix} M_{\text{DD}}^H & M_{\text{DT}} \\ -\frac{1}{0} & \frac{1}{1} - \frac{1}{0} \end{bmatrix} \begin{bmatrix} \phi_{dh} \end{bmatrix} , \qquad (8)
$$

with the elements of the diagonal matrix corresponding to all extra points set to with the elements of the diagonal matrix corresponding to all extra points set to zero, and zero, and<br>2. the direct input <mark>matrix.</mark>

Given the base accelerations  $p^2u_{\bf r}$ , equation (6) is solved for  $u_{\bf h}$ ,  $p u_{\bf h}$  and  $p^2u_{\bf h}$ . Equation (5) is used to recover the displacement vector  $u_d$  and its rates pu<sub>d</sub> and "<br>p<sup>2</sup>u<sub>d</sub>. Equation (4) can be used to recover the loads P<sub>r</sub>. The damping terms B<sub>rD</sub> and  $B_{rr}$  are partitions of the directly specified damping matrix  $B2PP$ . Given the base accelerations  $p^2u_r$ , equation (6) is solved for  $u_h$ ,  $pu_h$  and  $p^2u_h$ .<br>Equation (5) is used to recover the displacement vector  $u_d$  and its rates  $pu_d$  and quation (5) is used to recover the displacement vector  $u_d$  and its rates pu<sub>d</sub> and  $u_d$ .<br> $u_d$ . Equation (4) can be used to recover the loads P.. The damping terms B<sub>rn</sub>. p<sup>2</sup>u<sub>d</sub>. Equation (4) can be used to recover the loads P<sub>r</sub>. The damping terms B<sub>rD</sub> and B<sub>rr</sub> are partitions of the directly specified damping matrix **B**2PP.

### IMPLEMENTATION IN NASTRAN

The method of analysis discussed in the previous section has been implemented in NASTRAN April 1982 release in the form of DMAP ALTERs. The ALTER packages for the an displacement approach rigid formats 8, 9, 11 and 12 are given in the Appendix. Fxisting NASTRAN utility modules have been used to partition and merge various matrices for the rearranged equation of motion. The functional module FRRD2 for the frequency response rigid formats has been modified to solve coupled equations of frequency response rigid formats has been modified to solve coupled equations of motion. These modifications are also included in the Appendix. n. These modifications are also included in the Appendix.<br>In using these ALTER packages, the following points are to be considered.

- 1. The base accelerated degrees of freedom are specified on the SUPORT bulk data card. 2. The base accelerations are specified on RLOADi ox TLOADi bulk data cards akin card. 2. The base accelerations are specified on RLOADi or TLOADi bulk data cards akin
- to specitying loads. to specitying loads.<br>3. The base accelerated degrees of freedom must have non-zero mass (or mass moment
- of inertia). No fictitious large masses are required. of inertia). No fictitious large masses are required.<br>4. In rigid formats 8 and 11, external loads can be applied to all (p-r) set
- degrees of freedom. degrees of freedom.
- 5. In rigid formats 9 and 12, external loads can be applied to all  $(d-r)$  set degrees of freedom.
- *6.* An OLOAD request for the base accelerated (r set) degrees of freedom in RFs 8 and 11 results in the loads on these degrees of freedom necessary to cause the degrees of freedom.<br>6. An OLOAD request for the base accelerated (r set) degrees of freedom in RFs 8 and 11 results in the loads on these degrees of freedom necessary to cause the

specified base accelerations. Such a request in RFs 9 and 12 will output the specified base accelerations. This is due to the non-availability of pu<sub>d</sub> and p<sup>2</sup>u<sub>d</sub> in distinct data blocks.

- **7.** If OLOADs are requested for the base accelerated degrees of freedom in KF8 and 7. If OLOADs are requested for the base accelerated degrees of freedom in RF8 and 11, a real diagonal matrix named FREQ must be input on DMI bulk data cards with entries sorted in an ascending order from the FREQ or FREQi bulk data card. entries sorted in an ascending order from the FREQ or FREQi bulk data card. The order of the FREQ matrix must be equal to the entries on the FREQ or FREQi bulk data card. bulk data card.
- 8. Mode acceleration method of data recovery is available both in RFll and 8. Mode acceleration method of data recovery is available both in RFll and RF12.
- **9.** The data recovery procedures in all the four rigid formats remain unchanged, with the exception of stress recovery. The stresses are computed using displacements (or modal displacements) relative to the base. This is due to the fact that in problems with specified base accelerations, the absolute displace-fact that in problems with specified base accelerations, the absolute displacements can become extremely large. The subsequent stress calculations, as a ments can become extremely large. The subsequent stress calculations, as a result, are based on small differences of large numbers, and can be in error as result, are based on small differences of large numbers, and can *be* in error as shown by the stress response at very low frequencies in Figure 1. It is to be noted that any limitations imposed by these ALTER packages are as a direct result of utilizing existing functional and utility modules, with the necessary result of utilizing existing functional and utility modules, with the necessary exception of FRRD2. These limitations can easily be overcome by creating new<br>(dummy) modules.<br>ILLUSTRATIVE EXAMPLES<br>Two problems (Figures 2 and 3) are considered to illustrate the alternative (dummy) modules. RFl2.<br>9. The data recovery procedures in all the four rigid formats remain unchanged,<br>with the exception of stress recovery. The stresses are computed using dis-

### ILLUSTRATIVE EXAMPLES

Two problems (Figures 2 and **3)** are considered to illustrate the alternative method of determining base accelerated dynamic response. The problem in Figure 3 is used to illustrate the accuracy of all the four ALTER packages. The problem in Figure 2 is used to compare response calculations with those shown in Figure 1.

Figure **3** shows a 2-degree of freedom system subjected to a known base accelera-Figure 3 shows a 2-degree of freedom system subjected to a known base acceleration at mass  $m_1$ . The problem is to determine the acceleration response of mass  $m_2$ . The following steps are followed in obtaining and cross-checking the solution by The following steps are followed in obtaining cross-checking the solution by various ways : various ways:

- 1. RF8 with ALTERs is used to determine  $\ddot{y}_2(f)$  and  $P_1(f)$ , given  $\ddot{y}_1(f)$ .
- 2. RF8 without ALTERs is used to determine  $\ddot{y}_1(f)$  and  $\ddot{y}_2(f)$ , given P<sub>1</sub>(f).
- **3.** Steps 1 and **2** are repeated with RF11.
- 3. Steps 1 and 2 are repeated with RF11.<br>4. RF9 with ALTERs is used to determine  $\ddot{y}_2(t)$ , given  $\ddot{y}_1(t)$ .
- 5. Step 4 is repeated with RF12.

5. Step 4 is repeated with RF12.<br>Figures 4 and 5 show the results of steps 1 through 3 which compare well with the theoretical results given by

$$
\ddot{y}_2(\omega) = \left[\frac{k + i\omega c}{k + i\omega c - \omega^2 m_2}\right] \ddot{y}_1(\omega) \text{ , and } P_1(\omega) = m_1 \ddot{y}_1(\omega) + m_2 \ddot{y}_2(\cdot) \text{ . } (9)
$$

**ORI~;I~AL ri.dE ZQ**  ORiGlr~A~ F;"G.E is **OF** POOR **QUALITY OF** POOR **QUALITY**  !

 $\frac{1}{2}$ 

## **ORIGINAL PAGE IS OF POOR QUALITY OF POOR QUALITY**

1%: ,, !.-, j, .,,. ,< **,.** #.f .t.\*>ps 4 .~nd **5** with theorv. Tl11 , , .r ",O'ps 4 .md 5 with theon'. 'I'll.  $P$  for a second comparison of  $\mathcal{F}$ 

(10)

$$
\ddot{y}_2(t) = 1 - \frac{e^{-\zeta \omega_n t}}{\sqrt{1 - \zeta^2}} \cos (\sqrt{1 - \zeta^2} \omega_n t + \gamma_0^{-1}),
$$

 $where$ 

$$
\sqrt{1 - \zeta^2}
$$
  
where  $\zeta = c / (2\sqrt{k}m_2)$ ,

$$
\omega_n = \sqrt{k/m_2}
$$
, and  

$$
\gamma_0 = \tan^{-1} \left( \frac{\zeta}{\sqrt{2m_2}} \right)
$$
,

 $\sqrt{1 - \zeta^2}$ 

 $\sqrt{1 - \zeta^2}$ 

$$
\quad\text{for}\quad
$$

$$
\ddot{y}_1(t) = 0
$$
,  $t < 0$   
= 1,  $t > 0$ .

Figure 7 presents the frequency response function of Figure 1, using RF8 with Figure 7 presents the frequency response function of Figure 1, using RFB with base acceleration ALTERS. For comparison, a damping matrix proportional to the base acceleration ALTERs. For comparison, a damping matrix proportional to the structural stiffness matrix was used in both solutions (BDD = 2.0 E-6 **KDD).** The structural stiffness matrix was used in both solutions (BOD = 2.0 E-6 KDD). The response does not rely on the selection of any fictitious large masses. The error in the stress response at low frequencies is also eliminated. the stress response at low frequencies is also eliminated.

### CONCLUDING REMARKS CONCLUDING REMARKS

1. An alternative method of determining base accelerated dynamic response in NASTRAN has been presented and demonstrated, avoiding the use of fictitious large NASTRAN has been presented and demonstrated, avoiding the use of fictitious large masses. masses.

2. Although this paper discusses the problem and its solution in terms of absolute 2. Although this paper discusses the problem and its solution in terms of absolute degrees of freedom, a number of variations can be simply achieved to suit particular degrees of freedom, a number of variations can be simply achieved to suit particular<br>problems. As an example, the introduction of the degrees of freedom relative to the base degrees of freedom, at least in the absence of extra points, can be easily base degrees of freedom, at least in the absence of extra points, can be easily accomplished by the transformation accomplished by the transformation

$$
\{u_d\} = \{u_a\} = \left\{\frac{u_{\ell}}{u_r}\right\} = \left[\frac{I \cdot D}{0 \cdot I}\right] \left\{\frac{u_{\ell,rel.}}{u_r}\right\} , \text{ (set e null)}
$$
\n
$$
\begin{bmatrix}D \end{bmatrix} = -[K_{\ell\ell}]^{-1} [K_{\ell r}] , \text{ (11)}
$$

with with

This is useful in addressing shock spectrum response problems, and can lead to<br>symmetric coefficient matrices and uncoupled (modal) equations of motion. symmetric coefficient matrices and uncoupled (modal) equations of motion.

4. The method can form the basis fo: considering displacement and velocity base excitation problems in NASTRAN.

### REFERENCES REFERENCES

·.

 $\blacksquare$ 

 $\cdot$ المتعاطف المجان

> film<br>a<br>a .. .

- 1. MSC/NASTRAN Application Manual, Vol. I, January 1981.
- **2. NASTRAN Theoretical Manual, NASA SP-221(05), December 1978.**  2. NASTRAN Theoretical Manual, NASA SP-22l(OS), December 1978.
- **3. Myklestad, N. 0.. Fundamentals of Vibration Analysis, McGraw-Hill Book Company,**  3. Myk1estad, N. 0., Fundamentals of Vibration Analysis, McGraw-Hill Book Company, **Inc., 1956.**  Inc., 1956.

### ORIGINAL PAGE 19 OF POOR OUALITY

**APPENDIX** 

\$\$ \$\$ ALTERS TO SOL 8 (NASTRAN AFRIL 1982) FOR BASE ACCELERATION. \$\$ ALTER 87 \$ RBMG1 USET, KAA, / KLL, KLR, KRR, ,, \$ KLL  $/$  LLL  $\ast$ RBMG<sub>2</sub> LLL, KLR, KRR / DM \$ **RBMG3** ALTER 121,122 \$ **FRLG** CASEXX,USETD,DLT:FRL,GMD,GOD,DTT,/PPF,PSF PDF,FOL,PHF/ \*DIRECT\*/FREQY/\*FREQ\* \$ **FFF.FDF/NOSET \$** EQUIU **VEC** USETD/VP/\*F\*/\*COMP\*/\*R\* \$ USETD/VD/\*D\*/\*COMP\*/\*R\* \$ **UFC**  $PPF$ ,,UP/PPF1,PPF2,,/1 \$ **FARIN**  $FDF$ ,,UB/FDF1,FDF2,,/1 \$ **FARTN** PARTN MDD, VD, /MDD11, MDD21, MDD12, MDD22 \$ PARTN BDD, VD, /BDD11, BDD21, BDD12, BDD22 \$ PARTN KDD,VD,/KDD11,KDD21,KDD12,KDD22 \$ MDD11,,,MDD22,UD,/MDD1 /-1/0/1 \$ MERGE  $BDD11,$ , BDD12,  $IVD / BD11 / 12/0/1$ \$ MERGE  $KDD11, KD112, VU1, A KDD1, A-1/0/1,$ \$ MERGE MDD12, FFF2, FDF1/ FDFF1 /0/-1 \$ MPYAD MDD22, PPF2, MPYAD  $Z$  PDFF2  $Z$   $\theta$  \$ PDFF1,FDFF2,,,,UD/ PDFF /1/0/2 \$ MERGE  $KDD1$ ,  $BDD1$ ,  $MDD1$ ,  $DDD3$ ,  $DFP$ ,  $FODFF$ ,  $BOD.$   $AOD.$   $C.$   $A.$   $C.$   $A.$   $C.$   $D.$ FRRD2 FREQ,/OMEGAI/(0.0,6.283185) \$ ADD FREQ,/OMEGA1/(6,283185,0.0) \$ ADD PIAGONAL OMEGA1/OMEGA2/\*SQUARE\*/2.0 \$ HDD21, MDD22, VUD, / MDD2 /1/0/2 \$ MERGE  $BDD21$ ,,BDD22,,VD, / BDD2 /1/0/2 \$ MERGE MERGE KBB21,,KBB22,,VB, / KBB2 /1/0/2 \$ MDD2, UDVF, OMEGA2, , , / TEMP1 / 3/-1 \$ **SMPYAD** SMPYAD BDD2,UDVF,OMEGAI,,, / TEMP2 / 3 \$ TEMP1, TEMP2 / TEMP3 \$ ADD KDD2, UDVF, TEMP3 / PPF2/ 0 \$ MPYAD  $PPT1$ ,  $PPT2$ , , , , UP /  $PPT / 1/0/2$  \$ MERGE **FFF, FNEF/MPCF1 \$** EQUIV **COND** LBL18A, MPCF1 \$ **VEC** USETD/VECNEM/\*P\*/\*NE\*/\*M\* \$ PPF,,UECNEM/PBNEF,PMF,, / 1 \$ PARTN MPYAD  $GMD$ , PMF, PBNEFZ PNEF  $\geq 1$  \$ LABEL LBL18A \$ **PNEF, PFEF/SINGLE \$** EQUIV **COND** LBL18B, SINGLE \$ **VEC** USETD/VECFES/\*NE\*/\*FE\*/\*S\* \$

ORIGINAL PAGE 19 PNEF , , VECFES/PFEF , PSF , , POOR QUALITY **PARTN LABEL LBL18B \$** EQUIV PFEF, PDF/OMIT \$ **COND** LBL18C, OMIT \$ **VEC** USETD/VECDO/\*FE\*/\*D\*/\*O\* \$ PARTN PFEF,,UECDO/PBDF,POF,, / 1 \$ MPYAD GOD, FOF, PBDF/ PDF/ 1 \$ LABEL **LBL18C \$** ALTER 123,123 \$ USE FOL INSTEAD OF PPF CASEXX, EQDYN, USETD, UDVF, FOL, XYCDB, /OUDVC1, /\*FREQRESP\*/ **VDR** \*BIRECT\*/S.N.MOSORT2/S.N.MOD/S.N.MOP/0 \$ ALTER 139,139 \$ USE FOL INSTEAD OF PPF CASEXX, CSTM, MPT, DIT, EQDYN, SILD, , , BGPDP, FOL, QPC, UPVC, EST, XYCDB, SDR<sub>2</sub> PPF/OPPC1,0QPC1,0UPVC1,,0EFC1,PUPVC1/\*FREQRESP\*/ S.N.NOSORT2 \$ **VEC** USETD / VD2 / \*D\*/\*A\*/\*E\* \* **VEC** USETD / VA2 / \*A\*/\*L\*/\*R\* \* UDVF,,VD2 / UAVF,UEVF,, / 1 \$ PARTN PARTN UAVE,  $VAX / ULVF / URVF$ ,  $/ 1$ DM\*URVF\*ULVF / ULVFF / 0 / -1 \$ MPYAD USETT(,ULUFP, / UAUFP / #A\*/\*L\*/\*R\* \$ **UMERGE** USETD, UAVEP, UEVE / UDVEP / \*D\*/\*A\*/\*E\* \$ UMERGE **EQUIV** UDVEP,UPVCP/NOA \$ **COND** LEL19A, NOA \$ USETD, UDUFF, , GOD, GMD, , , / UPVCP, / 1/\*DYNAMICS\* \$ SDR1 LBL19A \$ **LABEL** CASEXX, CSTM, MPT, DIT, EQDYN, SILD, , , BGPDP, FOL, , UPVCP, EST, SDR<sub>2</sub> XYCDB, /,,,OESC1,, /\*FREQRESP\*/S,N,NOSORT2 \$ **ENDALTER** 

**化学的复数 医多角膜炎 医血管炎** 

÷,

ì

١,

 $\lambda$  $\frac{1}{2}$ Į

### **ORIGINAL PA & IS** OF POOR OUALITY

 $\ddot{\phantom{a}}$ 

 $\mathbf{a}$  and  $\mathbf{a}$ 

生生 \$\$ ALTERS TO SOL 9 (NASTRAN APRIL 1982) FOR BASE ACCELERATION. \$\$ ALTER 87 \$ USET, KAA, / KLL, KLR, KRR, ,,, \$ RBMG1 RBMG<sub>2</sub>  $KLL$  /  $LLL$  \$ LLL, KLR, KRR / DM \$ **RBMG3** ALTER 125,125 \$ USETD/VD/\*D\*/\*COMP\*/\*R\* \$ **VEC**  $PD$ ,,  $UD/PD1$ ,  $PD2$ ,  $/1$  \$ **PARTN PARTN** MDD, VD, /MDD11, MDD21, MDD12, MDD22 \$ BDD, VD, /BDD11, BDD21, BDD12, BDD22 \$ **PARTN** KDD, VD, /KDD11, KDD21, KDD12, KDD22 \$ **PARTN** MDD11,,,MDD22,VD,/ MDD1 /-1/0/1 \$ **MERGE**  $BDD11,$ , BDD12, , VD, / BDD1 /-1/0/1 \$ **MERGE**  $KDD11, KDD12, VUD, AKD1 / -1/0/1$ **MERGE** MDD12, PD2, PD1/ PDD1 /0/-1 \$ **MPYAD MPYAD**  $MDD22, PD2,$  $\angle$  FDD2  $\angle$ 0 \$  $PID1, PDB2, ..., UD/PDD / 1/0/2$ \$ **MERGE** CASEXX, TRL, NLFT, DIT, KDD1, BDD1, MDD1, FDD/ **TRD** UDUT, PNLD / #DIRECT#/NOUE/1/S, N, NCOL/C, Y, ISTART \$ ALTER 139,139 \$ CASEXX, CSTM, MPT, DIT, EQDYN, SILD, , , BGPDP, TOL, QF, UPV, EST, SDR<sub>2</sub> XYCDB, PPT/OPP1, OQP1, OUPV1, , OEF1, PUGV/\*TRANRESP\* \$ **VEC** USETD / VD2 / \*D\*/\*A\*/\*E\* \$ USETD / VA2 / \*A\*/\*L\*/\*R\* \$ **VEC** UDVT,, VD2 / UAVT, UEVT,, / 1 \$ **PARTN**  $IIAVT$ ,,VA2 / ULVT,URVT,, / 1 \$ **PARTN** DM, URVT, ULVT / ULVTP / 0 / -1 \$ **MPYAD** USETD, ULVTP, / UAVTP / \*A\*/\*L\*/\*R\* \$ **UMERGE UMERGE** USETD, UAVTP, UEVT / UDVTP / \*D\*/\*A\*/\*E\* \$ EQUIV UDUTP, UPUTP/NOA \$ **COND** LBL19A, NOA \$ USETD, JUDUTP, J, GOD, GMD, J, J / UPUTP, J / 1/\*DYNAMICS\* \$ SDR1 **LABEL** LBL19A \$ CASEXX, CSTM, MPT, DIT, EQDYN, SILD, , , BGPDP, TOL, , UPVTP, EST, SDR<sub>2</sub> XYCDB, /,,,OES1,, /\*TRANRESP\* \$

**ENDALTER** 

### **ORIGINAL PAGE** I3 original page 19 OF POOR QUALITY

 $\ddot{\phantom{0}}$ 

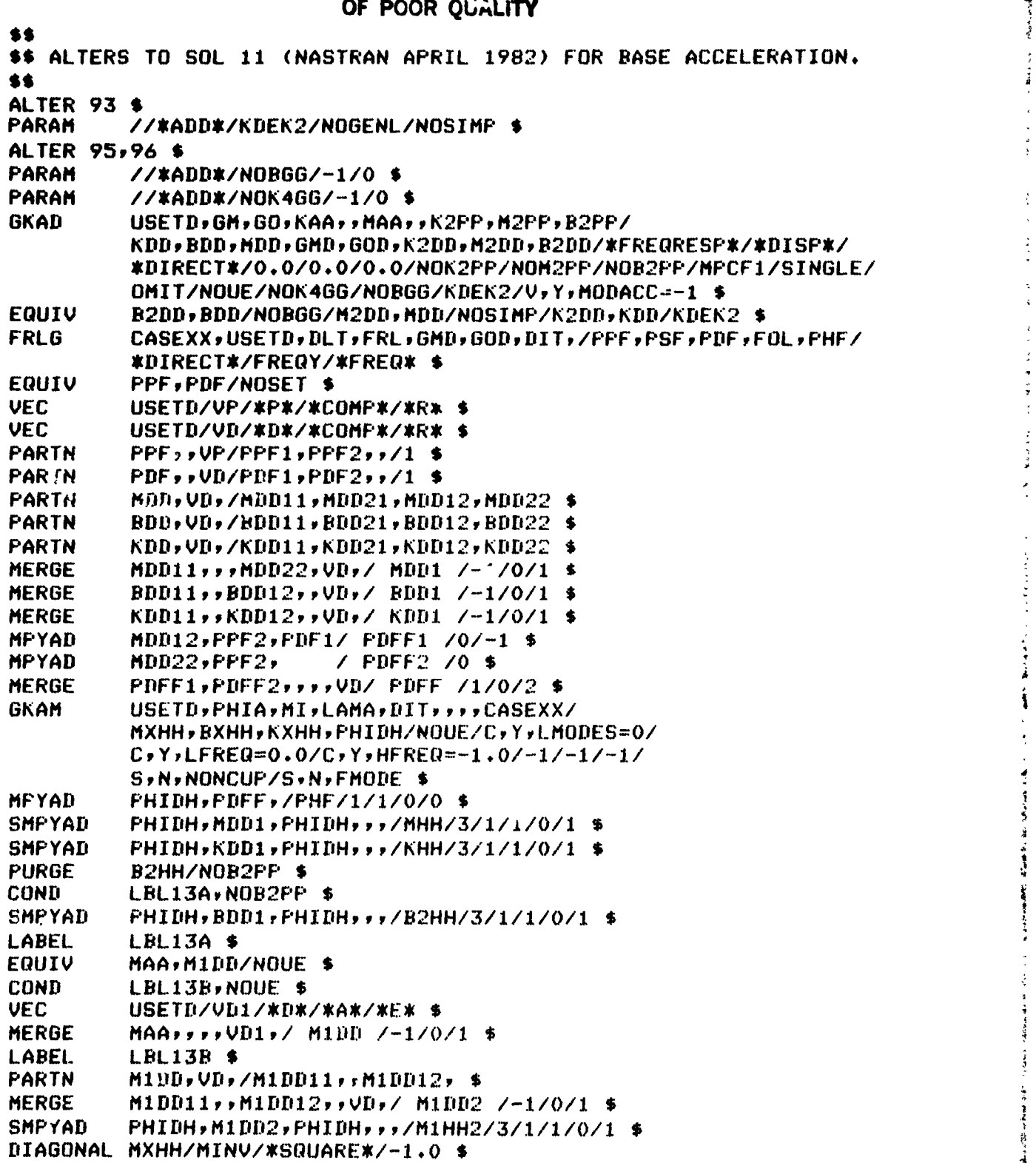

,

 $\frac{1}{2}$ 

a registrativo

of the work of such a contract

Ĵ

 $\frac{2}{3}$ 

 $\frac{1}{2}$ 

 $\frac{1}{2}$ 

计可变 经分类 法

international and international and the

**Kalled Strate**<br>Links

### **URIGINAL PAGE IS** OF POOR OUALITY

 $\hat{g}$  (see ).

```
SMPYAD
          MINU, BXHH, M1HH2,,,, / TEMP1 / 3 $
ADD
          TEMP1, B2HH / BHH $
          //*ADD*/NONCUP/1/0 $
PARAM
ALTER
          99,100$
FRRD2
         KHH, BHH, MHH, PHF, FOL/UHVF/0.0/0.0/-1.0 $
DDR1
          UHVF, PHIDH/UDVF $
ABD
          FREQ,/OMEGAI/(0.0,6.283185) $
          FREQ,/OMEGA1/(6.283185,0.0) $
ADD
DIAGONAL OMEGA1/OMEGA2/*SQUARE*/2.0 $
MERGE
          MDD21,,MDD22,,VD, / MDD2 /1/0/2 $
          BDD21,,BDD22,,VD, / BDD2 /1/0/2 $
MERGE
MERGE
          KDD21,,KDD22,,VD, / KDD2 /1/0/2 $
          MDD2,UDVF,OMEGA2,,, / TEMP2 / 3/-1 $
SMPYAD
          BDD2, UDVF, OMEGAI, ,, / TEMP3 / 3 $
SMPYAD
ADD
          TEMP2, TEMP3 / TEMP4 $
MPYAD
          KDD2, UDVF, TEMP4 / PPF2 / 0 $
          PPF1, PPF2, , , , UP / PPF / 1/0/2 $
MERGE
          PPF, PNEF/MPCF1 $
EQUIV
COND
         LBL15A, MPCF1 $
VEC
         USETD/VECNEM/*F*/*NE*/*M* $
          PPF,,UECNEM/PBNEF,PMF,, / 1 $
PARTN
          GMD, PMF, PBNEF/ PNEF / 1 $
MPYAD
          LBL15A $
LABEL
EQUIV
          PNEF, PFEF/SINGLE $
COND
         LBL15B,SINGLE $
VEC
          USETD/VECFES/*NE*/*FE*/*S* $
          PNEF,,VECFES/PFEF,PSF,, / 1 $
FARTN
LABEL
          LBL15B $
EQUIV
          PFEF, PDF/OMIT $
          LBL15C.OMIT $
COND
          USETD/VECDO/*FE*/*D*/*O* $
VEC
          PFEF,,VECDO/PBDF,POF,, / 1 $
PARIN
          GOD, POF, PBDF/ PDF/ 1 $
MPYAD
LABEL
          LBL15C $
ALTER 101,101 $ USE FOL INSTEAD OF PPF
          CASEXX, EQDYN, USETD, UHVF, FOL, XYCDB, /OUHVC1, /*FREQRESP*/
VDR
          *MODAL*/S,N,NOSORT2/S,N,NOH/S,N,NOP/FMODE $
ALTER 116,116 $ USE FOL INSTEAD OF PPF
DDR<sub>2</sub>
          USETD, UDV1F, PDF, K2DD, B2DD, MDD, FOL, LLL, DM/
          UDV2F, UEVF, PAF/*FREQRESP*/NOUE/REACT/FRQSET $
ALTER 122,122 $ USE FOL INSTEAD OF PPF
SDR<sub>2</sub>
          CASEXX, CSTM, MPT, DIT, EQDYN, SILD, , , BGPDP, FOL, QPC, UPVC, EST,
          XYCDB, PPF/OPPC1, OQPC1, OUPVC1, OESC1, OEFC1, PUGV/*FREQ*/
          S,N,NOSORT2 $
ALTER 128,128 $
SDR<sub>2</sub>
          CASEXX, CSTM, MPT, DIT, EQDYN, SILD, , , , LAMA, QPH, PHIPH, EST, XYCDB, /
          , IQP1, IPHIP1, IEF1,/*MMREIG*/S,N,NOSORT2 $
ALTER 129,129 $ USE FOL INSTEAD OF PPF
SDR<sub>2</sub>
          CASEXX,,,,EQDYN,SILD,,,,FOL,,,,XYCDB,PPF/
          OPPCA,,,,,XFFREQ* $
          USETD / VD2 / *D*/*A*/*E* $
VEC
```
 $\ddot{\phantom{1}}$ 

**The Street of the Company of the Company of the Company of the Company of the Company of the Company of the Company of the Company of the Company of the Company of the Company of the Company of the Company of the Company** 

### **ORIGINAL PAGE IS** OF POOR QUALITY

- **VEC** USETD / VA2 / \*A\*/\*L\*/\*R\* \*
- PHIDH, JUD2 / PHAVE, PHEVE, / 1 \$ **FARTN** PARTN
- PHAVE, VA2 / PHLVE, PHRVE, / 1 \$ MEYAD  $DM_7$ PHRVF, PHLVF / PHLVFP / 0 / -1 \$
- USETD, PHLUFP, / PHAUFP / #A#/\*L#/\*R\* \$ UMERGE
- UMERGE USETD, PHAVEP, PHEVE / FHDVEP / \*D\*/\*A\*/\*E\* \$
- USETD, , PHDVFP, , , GOD, GMP, , , , / PHIPHF, , / 1/\*DYNAMICS\* \$ SDR1
- CASEXX, CSTM, MPT, DIT, EQDYN, SILD, , , , LAMA, , PHIPHP, EST, SDR<sub>2</sub>
- XYCDB, /,,,IES1,, /\*MMREIG\*/S,N,NOSORT2 \$
- ALTER 134,134 \$ USE FOL INSTEAD OF PPF CASEXX,UHVF, FOL, IPHIP2, IQP2, IE52, IEF2, XYCDB, EST, MPT, DIT/ DDRMM ZUPVC2,ZQPC2,ZESC2,ZEFC2, \$
- ALTER 138,138 \$ USE FOL INSTEAD OF PPF
- CASEXX,UHUF, FOL, IPHIP1, IQP1, IES1, IEF1, EST, MPT, DIT/ **LIDRMM** ZUPVC1,ZQPC1,ZESC1,ZEFC1, \$

**ENDALTER** 

### **ORIGINAL PAGE IS** OF POOR OUALITY

\$\$ \$\$ ALTERS TO SOL 12 (NASTRAN APRIL 1982) FOR BASE ACCELERATION. \$\$ ALTER 88 \$ PARAM //\*ADD\*/KDEKA/NOUE/NOK2PP \$ PARAM //\*ADD\*/KDEK2/NOGENL/NOSIMP \$ *KAA,KDD/KDEKA \$* EQUIV ALTEP  $90, 91$  \$ //\*ADD\*/NOBGG/-1/0 \$ FARA: **PARA1** //\*ADD\*/NOK4GG/-1/0 \$ USETD, GM, GO, KAA, , MAA, , K2PP, M2PP, B2PP/ GKAD KDD, BDD, MDD, GMD, GOD, K2DD, M2DD, B2DD/\*TRANRESP\*/\*DISP\*/ \*DIRECT\*/C,Y,G=0.0/C,Y,W3=0.0/O.0/NOK2PP/NOM2FP/NOB2PP/ HECE1/STNGLE/OMTT/NOUE/NOK4GG/NORGG/KDEK2/V+Y+MODACC=-1 \$ B2DD,BDD/NOGPDT/M2DD,MDD/NOSIMP/K2DD,KDD/KDEK2 \$ EQUIV USETD, PHIA, MI, LAMA, DIT, ,,, CASECC/ GKAM NXHH, BXHH, KXHH, PHIDH/NOUE/C, Y, LMODES=0/  $C_7$ Y, LFREQ=0.0/C, Y, HFREQ=-1.0/-1/-1/-1/ S,N,NONCUP/S,N,FMODE \$ **VEC** USETB/VD/\*D\*/\*COMP\*/\*R\* \$ **EQUIV** MAA, MIDD/NOUE \$ **COND** LBL12, NOUE \$ **VEC** USETD/VD1/\*D\*/\*A\*/\*E\* \$ MAA,,,,UD1,/ M1DD /-1/0/1 \$ MERGE LBL12 \$ LABEL **FARTN** M1DD,VD,/M1DD11,,M1DD12, \$ MERGE M1DD11,,M1DD12,,VD,/M1DD2 /-1/0/1 \$ **SMPYAD** PHIDH, M1DD2, PHIDH, , , /M1HH2/3/1/1/0/1 \$ DIAGONAL MXHH/MINU/\*SQUARE\*/-1.0 \$ **SMPYAD** MINU, BXHH, M1HH2, , , /B1HH/3 \$ ALTER 09:99 \$ CASEXX,USFTD,DLT,SLT,BGPDT,SIL,CSTM,TRL,DIT,GMD,GOD,,EST, **TRLG** MGG/PPT. ST, PDT, PD, TOL / S, N, NOSET/NCOL \$ ALTER 101,101 \$ Ph.,Vh/Phi.Ph2,,/1 \$ **FARTN FARTN** MDD, VD, /MDD11, MDD21, MDD12, MDD22 \$ EDD, VD, /BDD11, BDD21, BDD12, BDD22 \$ **PARTN** KDD, VD, /KDD11, KDD21, KDD12, KDD22 \$ **FARTN** MERGE MDD11,,,MDD22,VD,/ MDD1 /-1/0/1 \$  $BDI11, ABD12, yVDZ$  BDD1 /-1/0/1 \$ MERGE KOD11,,KDP 2,,VD,/ KDD1 /-1/0/1 \$ MERGE MPYAD MDD12,FD2,PD1/ FDD1 /0/-1 \$ MDD22 FJ2, **MFYAD**  $7$  FDD2 70 \$ PDD1, PDD2,,,,VD/ PDD /1/0/2 \$ MERGE MPYAD Ph.DR, PDD, /PH/1/1/0/0 \$ **SMPYAD** FWIDH,MDD1,PHIDH,,,/MHH/3/1/1/0/1 \$ **SMPYAD** PHIDH, KDD1, PHIDH, ,,/KHH/3/1/1/0/1 \$ **EQUIV** BIHH, BHH/NOR2PP \$ **CONF** LBL13A, NOB22P \$ **SMPTAD** PHIDH, BDD1, PHIDH, , , B1HH/BHH/3/1/1/0/1 \$

# ORIGINAL PAGE IS

 $\label{eq:reduced} \begin{array}{l} \mathcal{L}_{\mathcal{A}}(\mathcal{A})=\mathcal{L}_{\mathcal{A}}(\mathcal{A})=\mathcal{L}_{\mathcal{A}}(\mathcal{A})=\mathcal{L}_{\mathcal{A}}(\mathcal{A})=\mathcal{L}_{\mathcal{A}}(\mathcal{A})=\mathcal{L}_{\mathcal{A}}(\mathcal{A})=\mathcal{L}_{\mathcal{A}}(\mathcal{A})=\mathcal{L}_{\mathcal{A}}(\mathcal{A})=\mathcal{L}_{\mathcal{A}}(\mathcal{A})=\mathcal{L}_{\mathcal{A}}(\mathcal{A})=\mathcal{L}_{\mathcal{A}}(\mathcal{A})=\mathcal{L}_{\$ 

 $\bar{\mathbf{v}}$  $\ddot{\phantom{a}}$ 

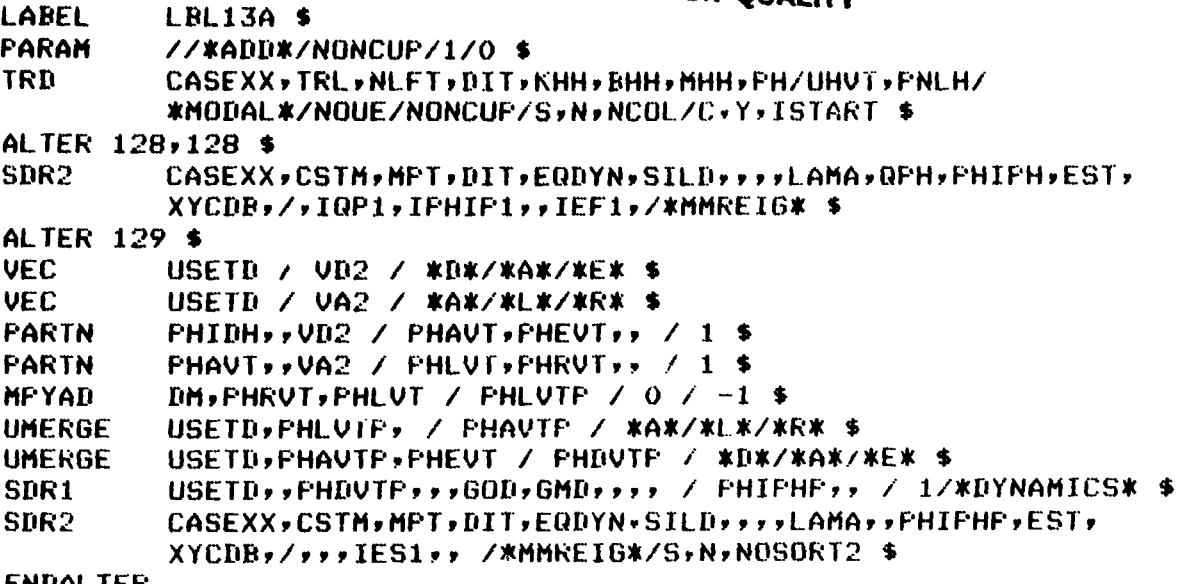

**ENDALTER** 

 $\frac{1}{\sqrt{2}}$ 

**人名巴克尔 多囊菌素** 

 $\mathcal{A}^{\pm}$
## ORIGINAL PAGE 19 OF POOR QUALITY

```
./ CHANGE NAME=FRD2B
./ NUMBER SEQ1=70, NEW1=71, INCR=1, INSERT=YES
C
      COMMON FRD2BC IS INITIALIZED BY ROUTINE FRRD2.
C
\mathbf CCOMMON /FRD2BC/ IH
./ NUMBER SEQ1=410, NEW1=411, INCR=1, INSERT=YES
C
      IF IH=0, USE COMPLEX DOUBLE PRECISION ARITHMETIC.
\Gamma\mathbf CIF (TH, ER, 0) ITY = 4
./ NUMBER SEQ1=500, NEW1=510, INCR=1, INSERT=YES
      CALL MAKMCB(MC, OUT, IROW, IFO, ITY)
\angle DELETE SEQ1=510, SEQ2=510
./ CHANGE NAME=FRD2C
./ NUMBER SEQ1=120, NEW1=121, INCR=1, INSERT=YES
C.
\mathbb{C}COMMON FRD2BC IS INITIALIZED BY ROUTINE FRRD2.
C
      COMMON /FRD2BC/ IH
./ NUMBER SEQ1=240, NEW1=241, INCR=1, INSERT=YES
\GammaIF IH=0, USE COMPLEX DOUBLE PRECISION ARITHMETIC.
C
C
      IF (IH .EQ. 0) IOUT = 4
./ NUMBER SEQ1=370, NEW1=371, INCR=1, INSERT=YES
C
       IF IH=0, THEN DO NOT USE INCORE CAPABILITIES BECAUSE FOR IH=0
\mathbf CCOMPLEX DOUBLE PRECISION ARITHMETIC WILL BE REQUESTED
\mathbb C\mathbf CAND SUBROUTINE INCORE CALLED BY FRD2C IS WRITTEN ONLY
\mathbb{C}FOR COMPLEX SINGLE PRECISION MATRICES.
\mathbf CIF (1H .EQ. 0) GO TO 102
./ NUMBER SER1=1070, NEW1=1071, INCR=1, INSERT=YES
C
\mathbf CIF IH=0, USE COMPLEX DOUBLE PRECISION ARITHMETIC.
C
       IF (IH .EQ. 0) IOUT = 4
./ CHANGE NAME=FRRD2
./ NUMBER SEQ1=270, NEW1=271, INCR=1, INSERT=YES
C
\mathbb{C}COMMON FRD2BC WILL BE USED BY ROUTINES FRD2B AND FRD2C.
C
       COMMON /FRD2BC/ IH
./ NUMBER SER1=440, NEW1=441, INCR=1, INSERT=YES
C
       IF QHHL IS PURGED AND MACH NUMBER IS NEGATIVE THEN
C
       SOLVE THE COUPLED EQUATION = (-\psi x x 2 \cdot M + I\psi \cdot B + K)U = P\mathbb{C}\mathbb{C}USING COMPLEX DOUBLE PRECISION ARITHMETIC.
C
       VARIABLE IH WILL BE USED TO CONTROL SOLUTION LOGIC IN
```

```
ORIGINAL PAGE IS
                                                      OF POOR QUALITY
\mathbf{C}ROUTINES FRRD2, FRD2B AND FRD2C.
\mathbb{C}IF (MCB(1).LE.0.AND. M.LT.0.0) NONCUP = 1\mathbf c./ NUMBER SEQ1=720, NEW1=721, INCR=1, INSERT=YES
\mathbf{C}\mathbf cIF IH=0, THEN DO NOT USE INCORE CAPABILITIES BECAUSE FOR IH=0
Ċ
                 COME EX DOUBLE PRECISION ARITHMETIC WILL BE REQUESTED
\mathbf{C}AND SUBROUTINE INCORE CALLED BY FRD2C IS WRITTEN ONLY
\mathbf CFOR COMPLEX SINGLE PRECISION MATRICES.
\mathbf CIF (IH .EQ. 0) GO TO 20
   NUMBER SERI=1210, NEWI=1211, INCR=1, INSERT=YES
\cdot\mathbf C\mathbf CIF IH = 0, THEN CREATE NULL TRAILERS FOR SCR2(QHR) AND SCR3(QHI).
\GammaTHESE DATA BLOCKS ARE NORMALLY GENERATED BY FRD2A IF
C
                   IH IS NOT EQUAL TO ZERO EACH TIME THRU THE LOOP ON
\mathbf CNFREQ IN THIS ROUTINE. SINCE FRD2A IS NOT EXECUTED IF
                   IH EQUALS ZERO THEN AFTER THE FIRST PASS THE TRAILERS
\mathbf{C}\mathbf CFOR SCR2 AND SCR3 WOULD BE INCORRECT SINCE SCR2 AND
\mathbf CSCR3 ARE ALSO USED BY FRD2C AS SCRATCH DATA SETS.
\mathbf cIF (IH .NE. 0) GD TO 38
       CALL MAKMCB(MCB, SCR2, 0, 0, 0)
       CALL WRTTRL(MCB)
       MCE(1) = SCR3CALL WRTTRL(MCB)
   38 CONTINUE
C
./ NUMBER SEQ1=1480,NEW1=1481,INCR=1,INSERT=YES
C
\mathbb{C}CREATE A PSEUDO FRL DATA BLOCK ON SCR1 FROM DATA BLOCK FOL FOR
C
       INPUT TO ROUTINE FRD2F. (NO TRAILER IS NECESSARY).
       THE FREQUENCIES FROM FOL HAVE BEEN READ INTO IZ(1) DURING THE
\mathbf CSET-UP AT THE BEGINING OF THIS ROUTINE. THESE FREQUENCIES MUST
C
\mathbf cBE CONVERTED TO RADIAN FREQUENCIES FOR FRL (W = 2F1*F).
\mathbf CCALL GOPEN(SCR1, IZ(IBUF1), 1)
       DO 210 I = 1, NFREQ
       Z(I) = Z(I) * TW0PI210 CONTINUE
       CALL WRITE(SCR1,Z,NFREQ,1)
       CALL CLOSE(SCR1,1)
       CALL FRD2F(MHH, BHH, KHH, SCR1, 1, NLOAD, NFREQ, FHF, UHVF)
\sqrt{DELETE} SEQ1=1490, SEQ2=1490
```
**ARTICLE AND STRAIN AND STRAIN** 

105

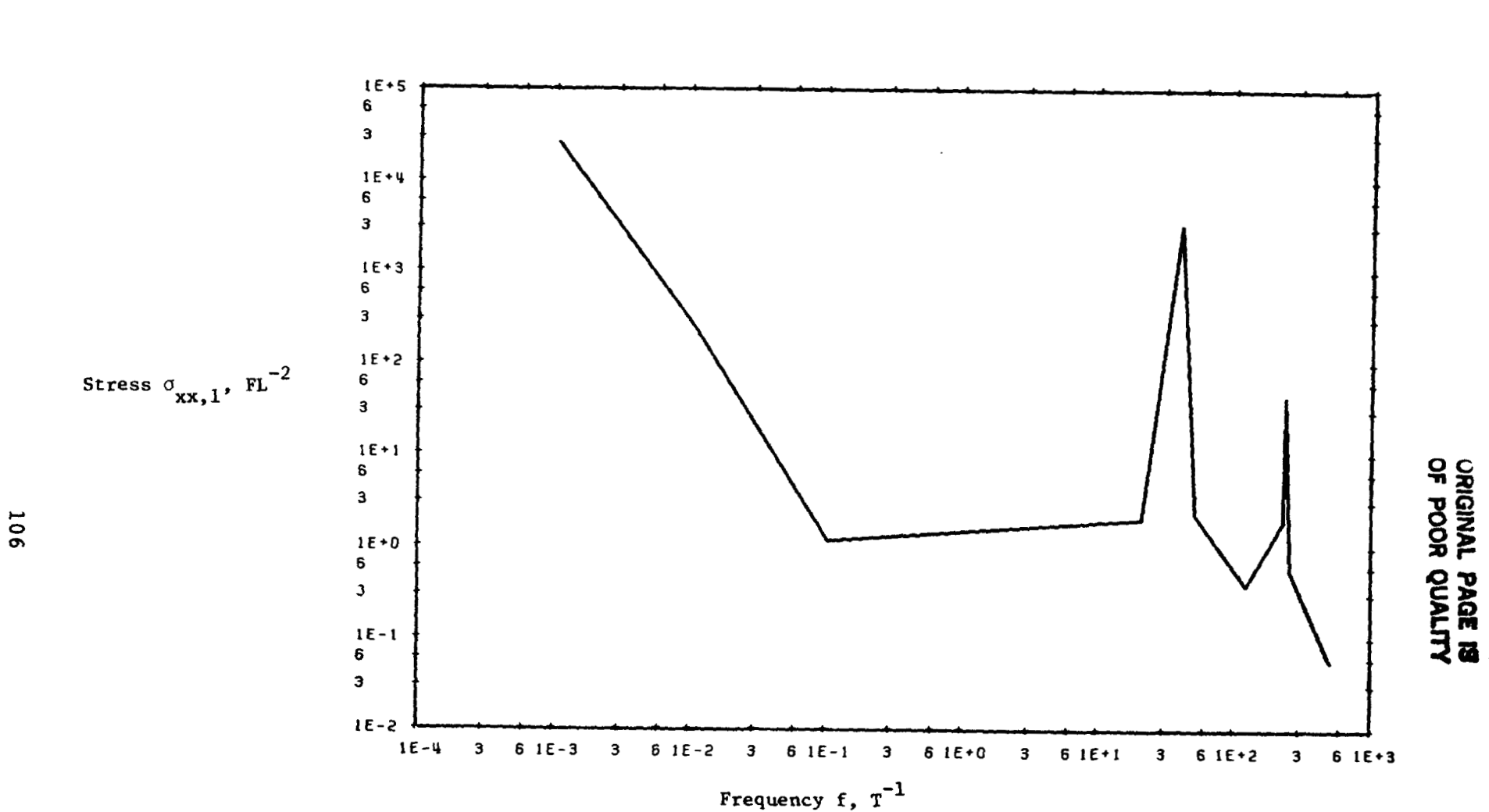

Figure 1. Stress Response  $\sigma_{xx,1}$  in Element 2 of Example 1 (Figure 2), RF8 With Large Mass.

 $\blacktriangleleft$ 

**Executive Service** 

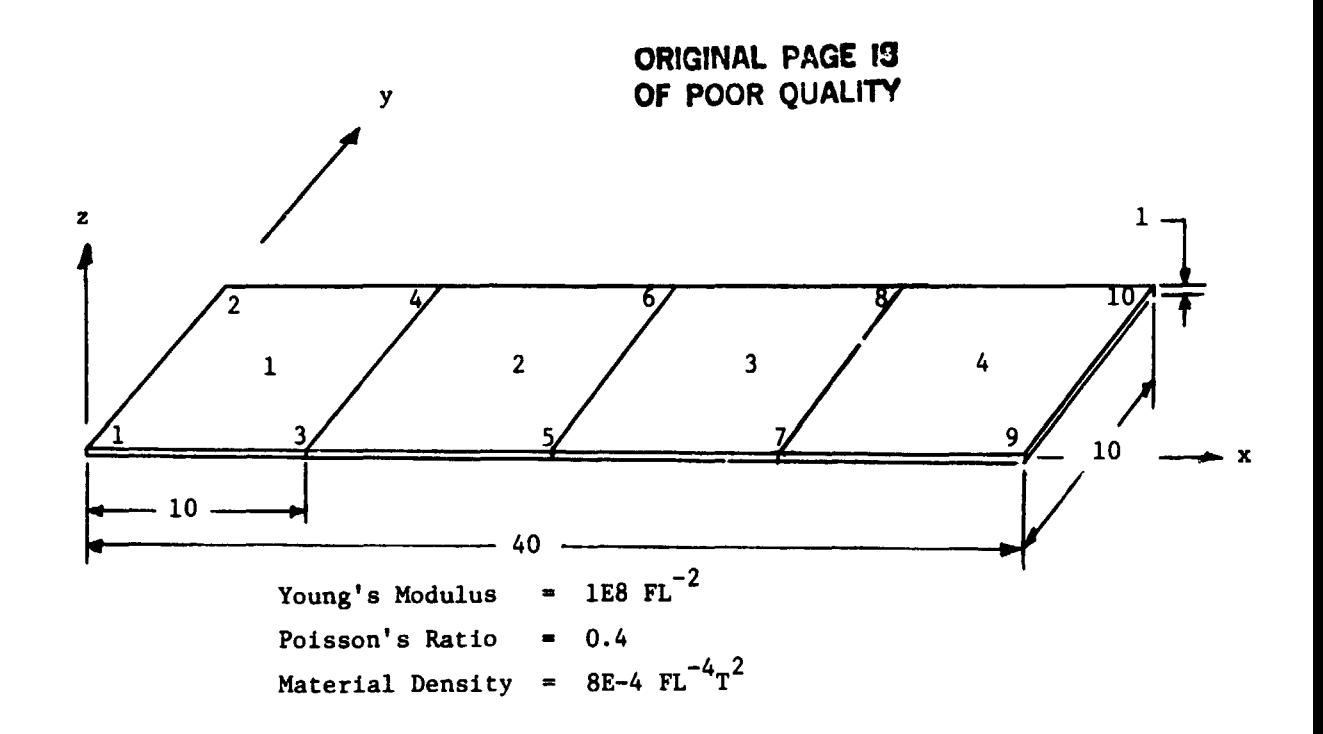

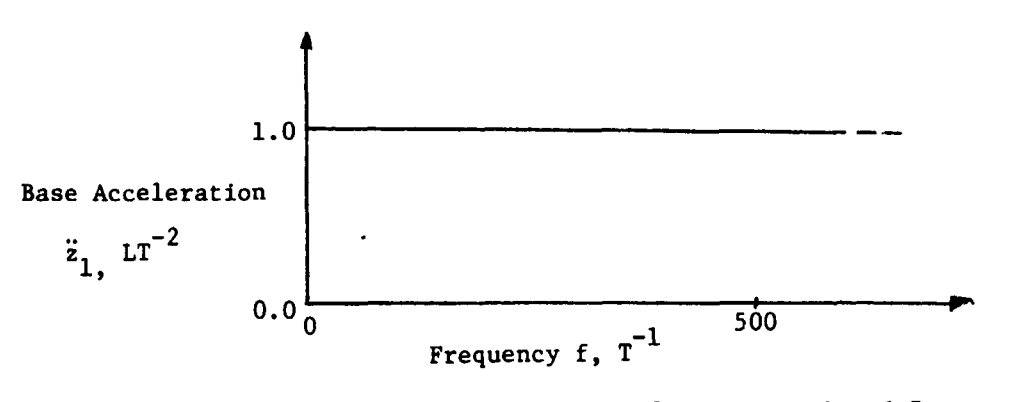

,  $\ddot{\phantom{0}}$ 

 $\ddot{\cdot}$ 

 $\ddot{\phantom{a}}$  $\overline{\phantom{a}}$  $\bar{1}$ 

こくしょう こくしゅんきにゅう 事件を提供する

**Base Acceleration Input for Figures 1 and 7**  Base Acceleration Input for Figures 1 and 7

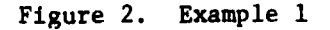

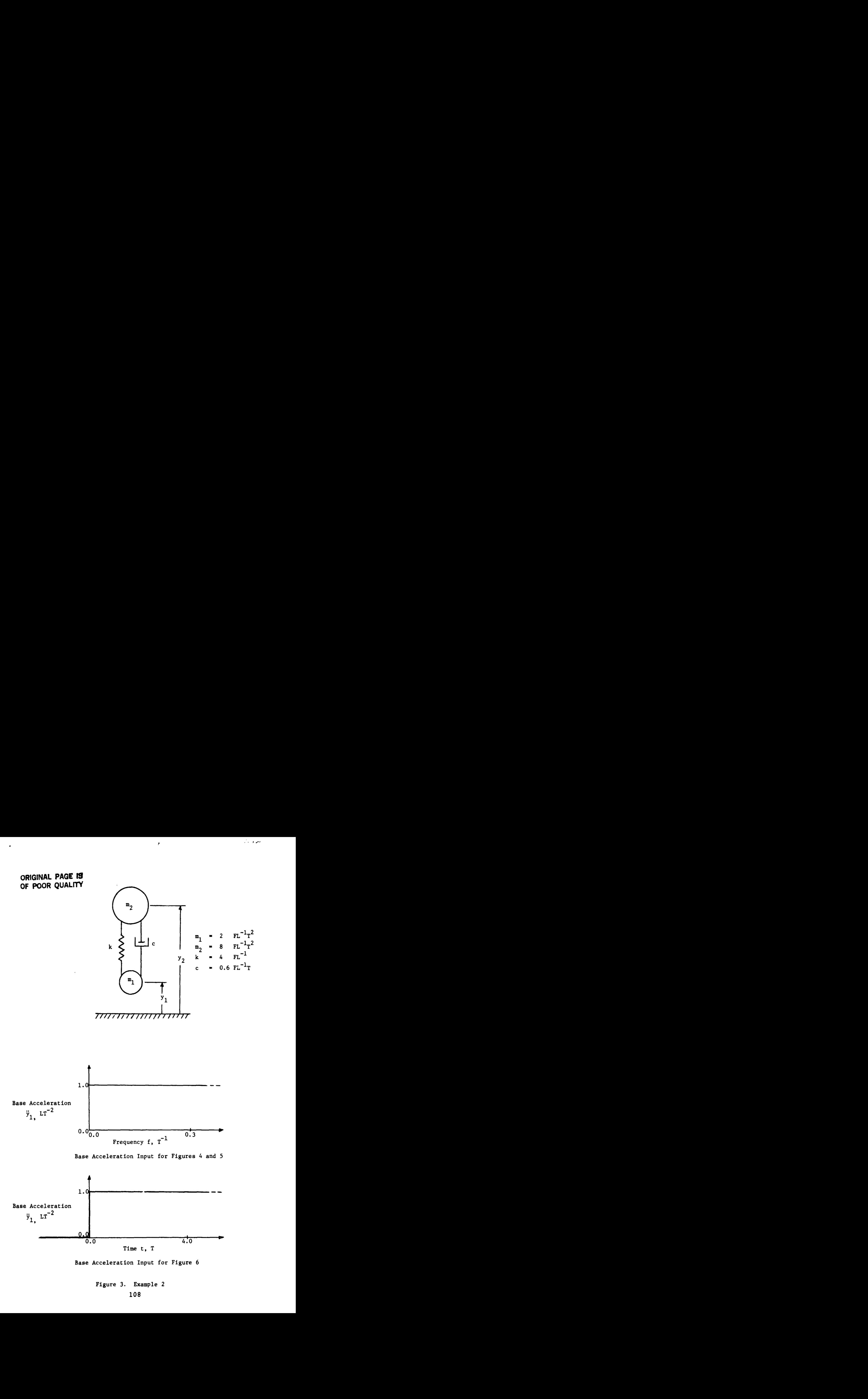

,

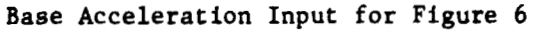

**Figure 3. Example 2**  Figure 3. Example 2 **108**  108

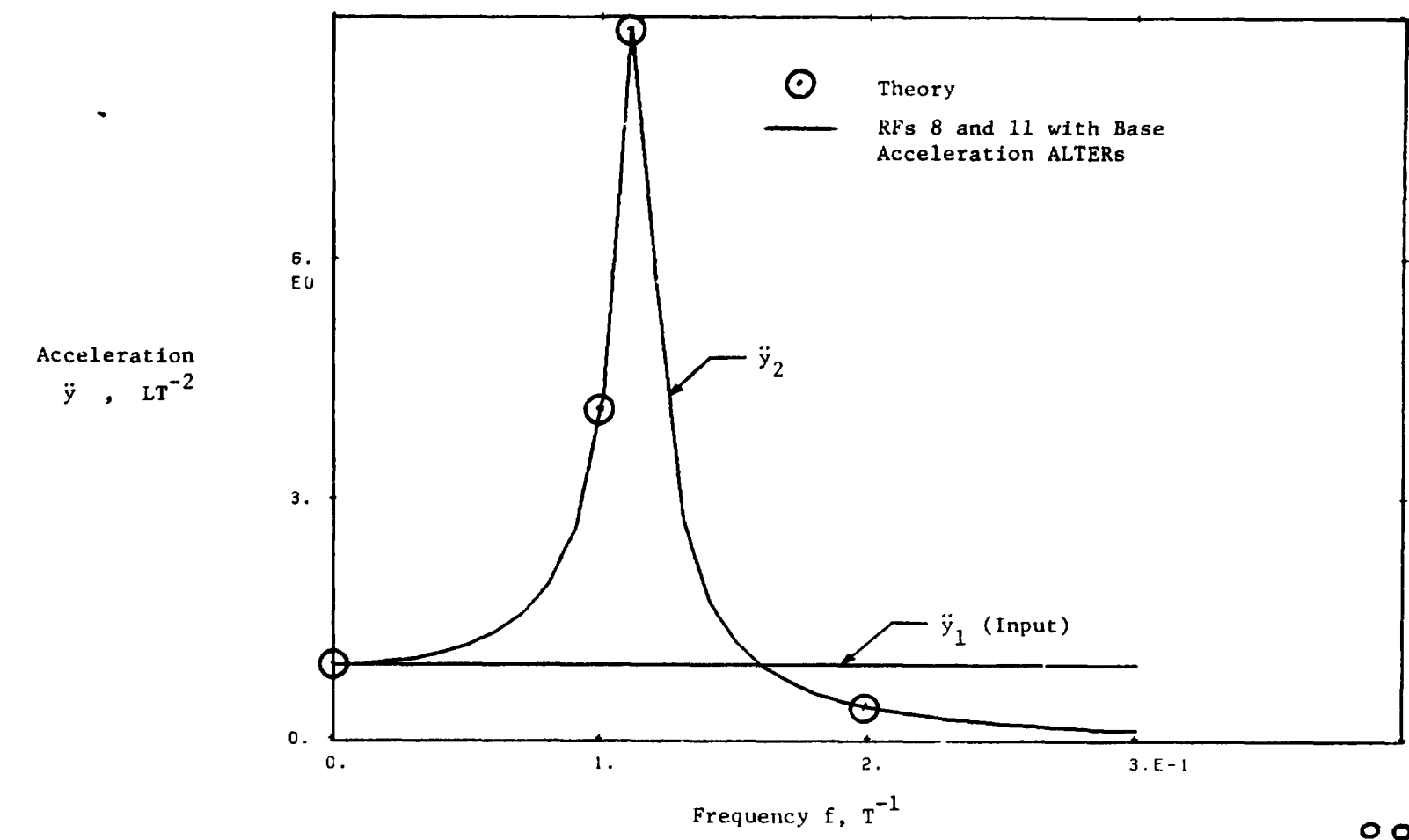

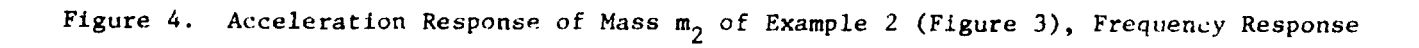

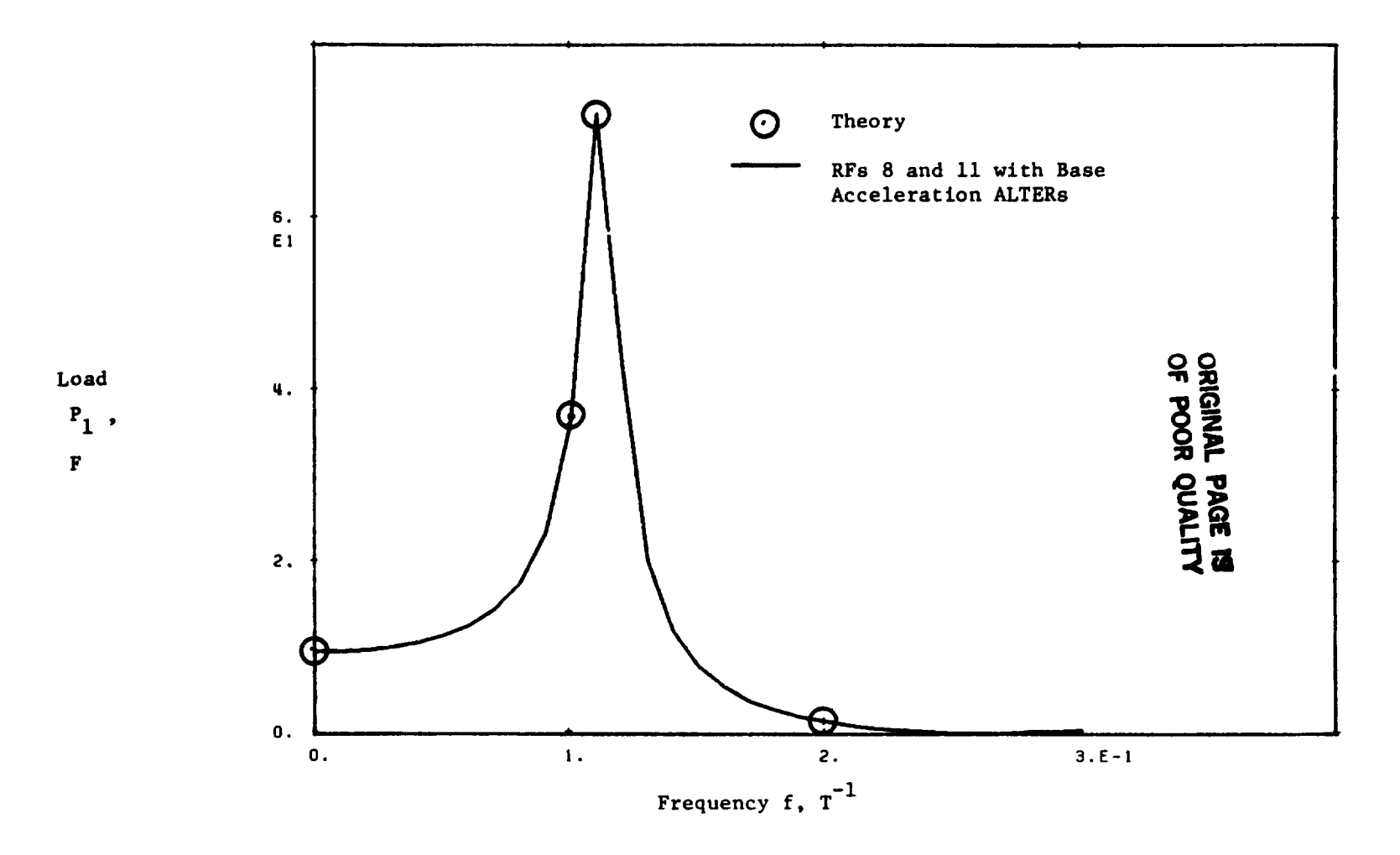

Figure 5. Load Required on Mass  $m_1$  of Example 2 (Figure 3), Frequency Response

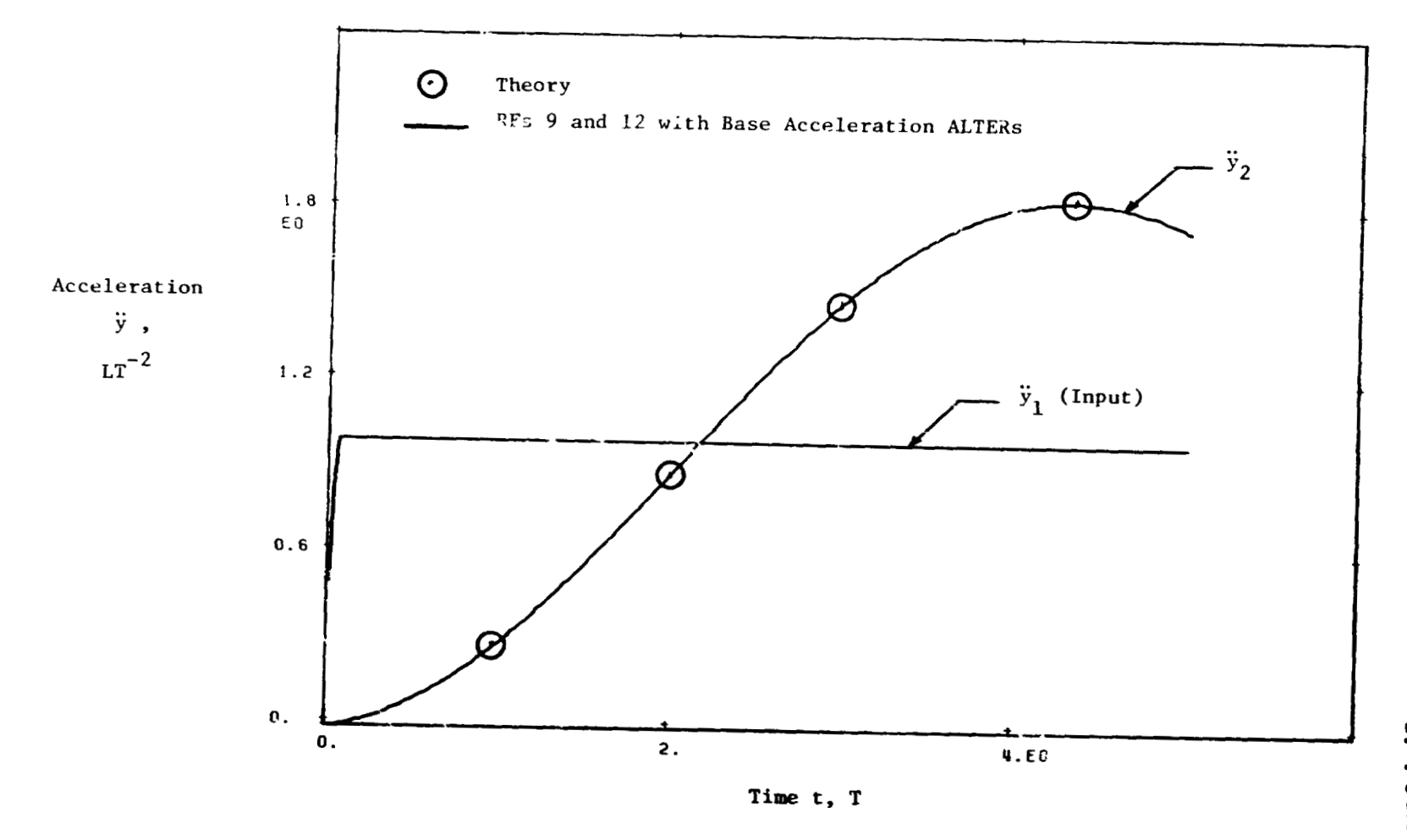

Figure 6. Acceleration Response of Mass  $m_2$  of Example 2 (Figure 3), Transient Response

 $111$ 

.....

 $\tilde{\zeta}$ 

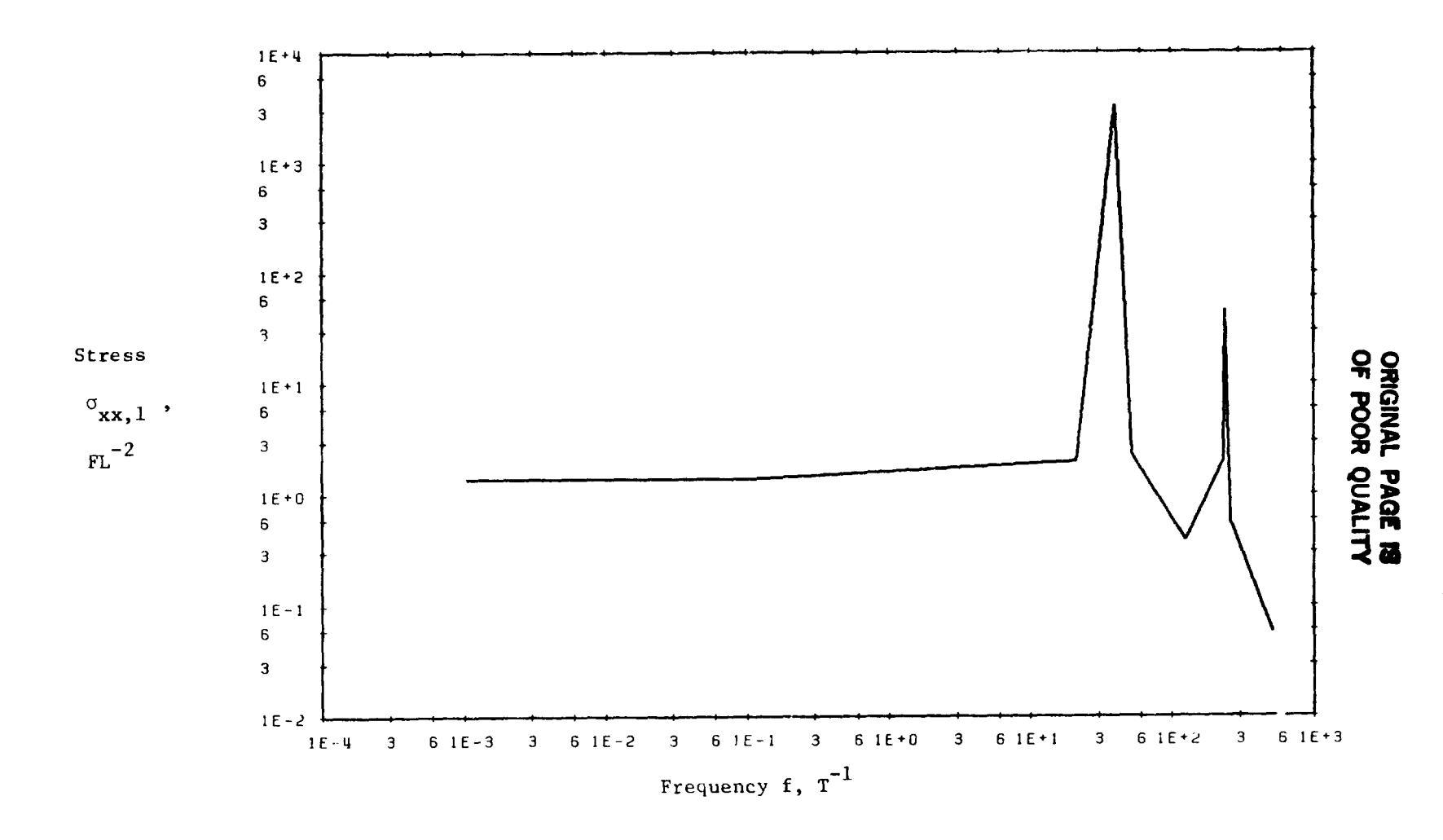

Stress Response  $\sigma_{xx,1}$  in Element 2 of Example 1 (Figure 2), RF8 with Base Acceleration Figure 7. ALTERs and no Large Mass.

# <del>1</del><br>■ 1'184 **1'184 N84 15599**

### A NASTRAN DMAP PROCEDURE FOR CALCULATION OF BASE EXCITATION MODAL PARTICIPATION FACTORS

by

William R. Case William R. Case Instrument Systems Branch Instrument Systems Branch Instrument Division Instrument Division Goddard Space Flight Center Goddard Space Flight Center Greenbelt, Maryland Greenbelt, Maryland SUMMARY

#### SUMMARY

**A** connnon analysis procedure at the Goddard Space Flight Center is to analyze a A common analysis procedure at the Goddard Space Flight Center is to analyze a structure to predict responses that will occur during a sinusoidal or random structure to predict responses that will occur during a sinusoidal or random<br>vibration test in which a predetermined motion is input by the shaker at the shaker/structure interface. Often the loads produced in these tests are a controlling factor in the design of the structure. The response analyses are controlling factor in the design of the structure. The response analyses are generally performed in two stages: a modal analysis to determine the undamped<br>eigenvalues and eigenvectors of the structure "cantilevered" at the interface<br>where the structure will attach to the shaker, followed by a subse where the structure will attach to the shaker, followed by a subsequent steady<br>State frequency response analysis using the modal information. The output of the , modal analysis, while giving information that is useful in comparing with the modal analysis, while giving information that is useful in comparing with the ' eigenvalues and eigenvectors obtained in the test, does not give a sufficiently eigenvalues and eigenvectors obtained in the test, does not give a sufficiently eigenvalues and eigenvectors obtained in the test, does not give a sufficient.<br>clear indication of which eigenvectors will be important contributors in the subsequent frequency response analysis. The reason for this is that the subsequent frequency response analysis. The reason for this is that the vibration test loading is really a distributed inertial loading on the whole<br>structure known in terms of the input acceleration as opposed to some known force at a given location in other forced response analyses. at a given location in other forced response analyses. eigenvalues and eigenvectors of the structure "cantilevered" at the interface<br>where the structure will attach to the shaker, followed by a subsequent steady vibration test loading is really a distributed inertial loading on the whole

By using the eigenvector data obtained in the normal mode analyses, a modal By using the eigenvector data obtained in the normal mode analyses, a modal participation factor can be calculated which gives a clear indication of the participation factor can be calculated which gives a clear indication of the relative importance of each calculated mode in terms of its response to any base relative importance of each calculated mode in terms of its response to any base acceleration input. This factor, like the generalized mass or generalized stiff-acceleration input. This factor, like the generalized mass or generalized stiffness already calculated in NASTRAN, is a property of the structure. In addition, however, it is also a property of the base excitation. however, it is also a property of the base excitation.

. This paper presents a technique for calculating the modal participation factors This paper presents a technique for calculating the modal participation factors for base excitation problems using a DMAP alter to the NASTRAN real eigenvalue<br>analysis Rigid Format. The DMAP program automates the generation of the analysis Rigid Format. The DMAP program automates the generation of the<br>"seismic" mass to add to the degrees of freedom representing the shaker input . directions and calculates the modal participation factors. These are shown in the paper to be a good measure of the maximum acceleration expected at any point on the structure when the subsequent frequency response analysis is run. directions and calculates the modal participation factors. These are shown in<br>the paper to be a good measure of the maximum acceleration expected at any point<br>on the structure when the subsequent frequency response analysi

## .... INTRODUCTION

## **ORIGINAL PAGE 19 ORIGINAL PAGE IS INTRODUCTION OF POOR QUALITY OF POOR QUALITY**

Structures that are analyzed to predict what their responses will be in a **vibration test quite often have one feature in common; namely that they are**  vibration test quite often have one feature in common; namely that they are **rigidly attached to a vibration shaker at a number of interface degrees of**  rigidly attached to a vibration shaker at a number of interface degrees of **freedom. Such situation, therefore, can be analyzed by multi-point constraining**  freedom. Such situation, therefore, can be analyzed by multi-point constralning all of the interface degrees of freedom to any convenient single interface grid point with specification of the shaker motion at this grid point. The shaker **motion, or base excitation, as it were, is then specified for a nonredundant set**  point with specification of the shaker motion at this grid point. The shaker<br>motion, or base excitation, as it were, is then specified for a nonredundant set<br>of degrees of freedom (DOF) that can easily be identified on a N **bulk data card. In the following derivation of the base excitation modal**  bulk data card. In the following derivation of the base excitation modal participation factors, it is assumed that the structure to be analyzed is to have a base motion at a nonredundant set of DOF and that the interface DOF have been constrained to this set of nonredundant DOF. In addition, the derivation is **constrained to this set of nonredundant** DOF. **In addition, the derivation is**  restricted to systems with real eigenvectors.<br>DERIVATION OF MODAL PARTICIPATION FACTORS

#### **DERIVATION** OF **MODAL PARTICIPATION FACTORS**

**To derive an equation for the modal participation factors due to base excitation**  To derive an equation for the modal participation factors due to base excitation **consider a general structural model, as shown in Figure 1. Presumably this**  consider a general structural model, as shown in Figure 1. Presumably this structure would be rigidly connected to the shaker at several points, denoted in<br>this example as 1 through 4. This situation can be simulated by creating some **this example as 1 through 4. This situation can be simulated by creating some central point, r, and connecting 1 through 4 to r via rigid elements. Then r is**  central point, r, and connecting 1 through 4 to r via rigid elements. Then r is **a set of nonredondant** DOF **at which the shaker motion can be specified. The**  a set of nonredandant DOF at which the shaker motion can be specified. The equations of motion of this structure, using the displacement set notation of NASTRAN, and ignoring dam<sub>F</sub>ing for the moment, are \* NASTRAN, and ignoring damping for the moment, are \*

$$
M_{g_{\xi}}\ddot{u}_{\xi} + K_{g_{\xi}}u_{\xi} = P_{g}
$$
 (1)

**Where**  $\bigcirc$  contains the loads necessary to drive the  $\mathsf{r}$   $\;$  DOF by the specified base Where  $\mathbf{P}_q$  contains the loads necessary to drive the  $r$  DOF by the specified base motions imparted by the shaker.

**Following elimination of multi-point constraints (via MPC or rigid element cards),**  Following elimination of multi-point constraints (via MPC or rigid element cards), **single point constraints (SPC's) and DOF omitted via Guyan reduction (OMIT's), (** in equation (1) is reduced to  $\bigcup_{i=1}^{\infty}$  and the equations are  $\bigcup_{i=1}^{\infty}$ **9**  single point constraints (SPC's) and DOF omitted via Guyan reduction (OMIT's),

 $\ddot{\phantom{a}}$ 

$$
\mathbf{M}_{\alpha\alpha}\ddot{\mathbf{u}}_{\alpha} + \mathbf{K}_{\alpha\alpha}\mathbf{u}_{\alpha} - \mathbf{P}_{\alpha} \tag{2}
$$

**where** 

where  

$$
\mathbf{u}_{\mu} = \begin{cases} \mathbf{u}_{\mu} \\ \mathbf{u}_{\mu} \end{cases}
$$
 (3)

,"

**\*Bold face letters will be used to designate matrices, including row and column**  \*Bold face letters will be used to designate matrices, including row and column **vectors.**  vectors.

## **ORlGlNAl PAGE** I9 ORfarNAl PAGE IS **OF POOR OUALITY**

**CF POOR QUALITY**<br>The  $\mathbf{U}_r$  DOF are identified on SUPORT bulk data cards and  $\mathbf{U}_t$  are all remaining<br>DOF in  $\mathbf{U}$  ... Partitioning equation (2), **DOF** in  $\bigvee_{\alpha}$ , Partitioning equation (2):

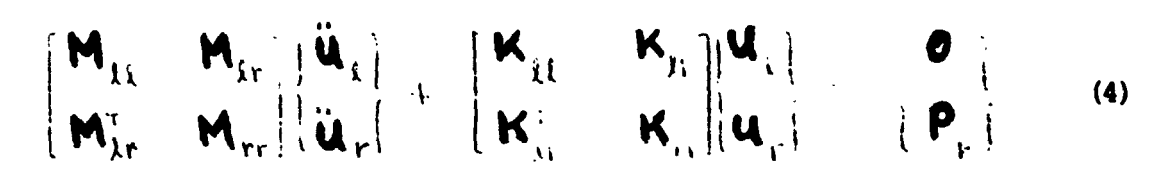

where  $\mathbf{P}_{\mathbf{r}}$  are the forces exerted by the shaker on the structure and result in the base motions  $\mathbf{U}_P$ . The forces  $\mathbf{P}_P$  are not known, a priori; rather the motions (accelerations, veloci<u>ti</u>es or displacements) at the **r** DOF are known. In this context the forces in  $\mathbf{r}_r'$  are really forces of constraint which are necessary to produce the desired base motion. Notice in equae on (4) that there are no applied **loads for the**  $\mu$  **DOF. The situation being simulated here is one in which the** only excitation comes about due to the shaker driving the structure at the  $\mathbf r$  DOF. (accelerations, velocities or displacements) at the  $r$  DOF are known. In this context the forces in  $\mathbf{P}_r$  are really forces of constraint which are necessary to

The DOF  $\bigcup_{L}$  can be considered to be made up to two terms:

$$
\mathbf{U}_{k} = \mathbf{U}_{k}^{c} + \mathbf{U}_{k}^{r}
$$
 (5)

**where**  where

・ ごとるも 無意味・

$$
\mathbf{U}_{k}^{c} = \text{ displacements of the } \frac{1}{\lambda} \text{ DOF when the } k \text{ DOF are fixed}
$$
\n
$$
\mathbf{U}_{k}^{r} = \text{rigid body displacements of the } \frac{1}{\lambda} \text{ DOF due to the } k \text{ DOF}
$$

Thus  $\bigcup_{k=1}^{\infty}$  would be the displacement DOF for a structure that was "cantilevered" or Thus  $\bigcup_{k=1}^{\infty}$  would be the displacement DOF for a structure that was "cantilevered" or fixed at the  $V$  DOF. The displacements,  $\bigcup_{k=1}^{\infty}$  at the  $x$  DOF due to the  $V$  DOF not **being fixed can be determined simply from geometric considerations and is**  being fixed can be determined simply from geometric considerations and is

$$
\mathbf{u}_i^{\mathrm{tr}} = \mathbf{D}_{\mathbf{u}_i} \mathbf{u}_i \tag{6}
$$

where matrix  $\sum_{k\in\mathbb{Z}}$  is data block DM generated by module RBMG3 in NASTRAN whenever SUPORT bulk data cards defining the existence of  $\cap$  DOF is present. The columns of  $\mathbf{D}_{\mathcal{U}\mathbf{r}}$  are rigid body displacements at the  $\setminus$  DOF due to a unit motion at one of the  $\cap$ **DOF.** They are rigid body displacements due to the fact that the  $\mathbf{r}$  DOF are a **nonredundant set.** Substituting (5) and (6) into (4) the two matrix equations for the unknowns  $\mathbf{U}^{\mathsf{c}}_{\mathsf{A}}$  and  $\mathbf{P}_{\mathsf{A}}$  (since  $\mathbf{U}_{\mathsf{A}}$  is known) are SUPORT bulk data cards defining the existence of  $\uparrow$  DOF is present. The columns of nonredundant set. Substituting (5) and (6) into (4) the two matrix equations for the unknowns  $\bigcup_{k=1}^{\infty}$  and  $\bigcap_{k=1}^{\infty}$  (since  $\bigcup_{k=1}^{\infty}$  is known) are

$$
\mathbf{M}_{\mu\nu}\ddot{\mathbf{u}}_{\mu}^2 + \mathbf{K}_{\mu\nu}\dot{\mathbf{u}}_{\nu}^2 - (\mathbf{M}_{\mu\nu}\mathbf{D}_{\mu\nu} + \mathbf{M}_{\mu\nu})\ddot{\mathbf{u}}_{\nu}^2
$$
 (2)

$$
-\bm{P}_{\mu} = \bm{M}_{\mu\nu}^{\dagger} \ddot{\bm{u}}_{\lambda}^{\text{e}} + \bm{K}_{\mu\nu}^{\dagger} \bm{u}_{\lambda}^{\text{e}} + \left(\bm{M}_{\mu\nu}^{\dagger} \bm{D}_{\mu\nu} + \bm{M}_{\mu\nu}\right) \ddot{\bm{u}}_{\nu} - \frac{1}{2} (8)
$$

**c)RlGINAL PAGE uRIGINAL PAGE IS OF ROOR QUALrrY OF POOR QUALITY** 

where **use** of the fact that where use of the fact that

$$
\mathbf{K}_{rr} = -\mathbf{K}_{\mathbf{A}r}^{\mathrm{T}} - \mathbf{K}_{\mathbf{A}k}^{\mathrm{T}} - \mathbf{K}_{\mathbf{A}r}^{\mathrm{T}} - \mathbf{K}_{\mathbf{A}r}^{\mathrm{T}} - \mathbf{K}_{\mathbf{
$$

and thus

$$
\mathbf{K}_{i\mathbf{L}} \mathbf{D}_{i\mathbf{r}} + \mathbf{K}_{i\mathbf{r}} = \mathbf{\Theta}
$$
 (9)

has been made. This is discussed in the NASTRAN Theoretical Manual, Reference 1. has been made. This is discussed in the NASTRAN Theoretical Manual, Reference 1. Equation **(7)** is the well known form for base acceleration input where the problem Equation (7) is the well known form for base acceleration input where the problem Lituation (*i*) is the well known form for base acceleration input where the problem<br>is solved for the motions  $\mathbf{W}_{\mathsf{L}}^{\mathsf{c}}$  as if the base were fixed but with an equivalent inertia loading on each of the DOF that is the rigid tody inertia force due to the base moving. Equation (8) merely solves for the forces required to drive the the base moving. Equation (8) merely solves for the forces required to drive the base at the specified motion. A better form for  $\mathbf{P}_r$  results if equations (9) and (7) are used to eliminate the stiffness term in **(8).** The result is (7) are used to eliminate the stiffness term in (8). The result is

$$
\mathbf{P}_{\mathbf{r}} = \left( \mathbf{M}_{\mathbf{R}} \mathbf{D}_{\mathbf{R} \mathbf{r}} + \mathbf{M}_{\mathbf{R} \mathbf{r}} \right)^{\mathrm{T}} \ddot{\mathbf{u}}_{\mathbf{r}}^{\mathrm{T}} + \mathbf{M}_{\mathbf{r} \mathbf{r}} \ddot{\mathbf{u}}_{\mathbf{r}} \tag{10}
$$

where where

$$
\dot{\boldsymbol{M}}_{rr} = -\boldsymbol{D}_{rr}^{\mathrm{T}} \boldsymbol{M}_{\lambda t} \boldsymbol{D}_{\!k r} + -\boldsymbol{D}_{\!\!N r}^{\mathrm{T}} \boldsymbol{M}_{\lambda r} + -\boldsymbol{M}_{tr}^{\mathrm{T}} \boldsymbol{D}_{\!k r} + \boldsymbol{M}_{rr} \qquad (11)
$$

is the rigid body mass matrix of the structure relative to the SUPORT DOF and is data block MR generated by NASTRAN in module RBMG4 when SUPORT bulk data cards are used. Equation **(7)** can be diagonalized with a modal transformation using the used. Equation (7) can be diagonalized with a modal transformation using the "cantilevered" modes of the structure (that is, the modes of the structure when constrained ~t the **r** DOF). Define constrained &t the r DOF). Define

$$
\oint_{\mathbf{r}}^{i} = j^{\mathbf{F}_{n}} \text{ eigenvector of structure when constrained at } r \text{ DOF.}
$$
\n
$$
\sum_{\mathbf{r}, n}^{n} = \left[ \oint_{\mathbf{r}}^{i} \oint_{\mathbf{r}}^{n} \cdots \oint_{\mathbf{r}}^{n} \right] = \text{matrix whose columns are eigenvectors, } \oint
$$

Then the modal transformation is Then the modal transformation is

$$
\mathbf{u}_{\lambda}^{\epsilon} = \boldsymbol{\Phi}_{\mathbf{x}_n} \boldsymbol{\xi}_n - \boldsymbol{L} \boldsymbol{\phi}_{\lambda}^{\epsilon} - \boldsymbol{\phi}_{\lambda}^{\epsilon} \cdots \boldsymbol{\phi}_{\lambda}^{n} \begin{bmatrix} \boldsymbol{\xi}_1 \\ \boldsymbol{\xi}_2 \\ \vdots \\ \boldsymbol{\xi}_n \end{bmatrix} = \sum_{j=1}^{n} \boldsymbol{\phi}_{\lambda}^j \boldsymbol{\xi}_j
$$
(12)

## **ORIGINAL PAGE IS ORIGrNAL PAGE (S OF POOR QUALITY OF POOR QUALITY**

where  $\sum_{n=1}^{\infty}$  is a vector of modal DOF  $\frac{1}{n}$  ( $i = 1, 2, ..., n$ ) with n being the number of modes used in the dynamic analysis. Substituting (12) into (7) and premultiplying by  $\mathbf{S}^T$  the result is premultiplying by  $\mathbf{B}^T$  the result is ,

$$
\mathbf{m}_{\mathbf{m}}\tilde{\mathbf{\xi}}_{\mathbf{n}} + \mathbf{k}_{\mathbf{m}}\mathbf{\xi}_{\mathbf{n}} = -\mathbf{\Sigma}_{\mathbf{k}\mathbf{n}}^{\mathrm{T}}\left(\mathbf{M}_{\mathbf{k}\mathbf{k}}\mathbf{D}_{\mathbf{k}\mathbf{r}} + \mathbf{M}_{\mathbf{k}\mathbf{r}}\right)\tilde{\mathbf{u}}_{\mathbf{r}} \tag{13}
$$

where where

 $\sum_{i=1}^{n}$ 

$$
\mathbf{m}_{nn} = \mathbf{\Phi}_{nn}^{\dagger} \mathbf{M}_{n} \mathbf{\Phi}_{nn}
$$
 (14)

' and

$$
\mathbf{E}_{nn} = \mathbf{\Sigma}_{sn}^{\mathrm{T}} \mathbf{K}_{ss} \mathbf{\Sigma}_{sn}
$$
 (15)

are both diagonal matrices with  $\bf{M}_{nn}$  containing the generalized masses (denoted as  $\bf{\hat{m}_j}$  ) and  $\bf{\hat{k}}_{nn}$  the generalized stiffnesses (denoted as  $\bf{\hat{k}_j}$  ) of the  $\binom{a}{k}$  and  $\binom{b}{k}$  and  $\binom{c}{k}$  and  $\binom{c}{k}$  and  $\binom{c}{k}$  and  $\binom{c}{k}$  and  $\binom{c}{k}$  and  $\binom{c}{k}$  and  $\binom{c}{k}$  and  $\binom{c}{k}$  and  $\binom{c}{k}$  and  $\binom{c}{k}$  and  $\binom{c}{k}$  and  $\binom{c}{k}$  and  $\binom{c}{k}$  are beth diagonal matrices with  $\mathbf{m}_{nn}$  containing the generalized masses (denoted ::cantilevered modes.

 $\ddot{\zeta}$  With the addition of damping, each individual modal equation in equation (13) is, after dividing through by the generalized mass:

$$
\ddot{\xi}_{i} + \lambda \gamma_{i} \ddot{\xi}_{i} + \omega_{i}^{2} \xi_{i} = -\frac{1}{m_{i}} \oint_{C} \left( M_{\mu} D_{\mu} + M_{\mu} \right) \ddot{u}_{r} \quad (16)
$$

The damping factor,  $\begin{bmatrix} 9 \\ 1 \end{bmatrix}$ , is specified through use of the **TABDMP** bulk data card. The damping factor,  $\begin{bmatrix} 0 & 0 \end{bmatrix}$ , is specified through use of the TABDMP bulk data card.

- Define Define

t

$$
\mathbf{f}_{r}^{i} = \frac{1}{m_{i}} \mathbf{A}_{\lambda}^{j} (\mathbf{M}_{\mu} \mathbf{D}_{\mu r} + \mathbf{M}_{\mu r})
$$
(17)

; The r~w matrix +: contains as many terms as there are **DO!?** identified on the ; sUPORT card, that is, those that will be given a known motion from the shaker. Each term in  $\bigoplus_{i=1}^{n}$  is identified as being a modal participation factor since the solution to equation (16) for some specified base motion at one DOF will be , proportional to the corresponding term in  $\uparrow$   $\downarrow$ proportional to the corresponding term in  $\clubsuit$ . : The row matrix  $\biguparrow^{\perp}_{r}$  contains as many terms as there are DOF identified on the  $\le$  SUPORT card, that is, those that will be given a known motion from the shaker.

. As an example of this consider the situation when the b<mark>ase motion is a steady</mark>  $\cdot$  state sinusoidal input at some resonant frequency  $\omega$ , with an acceleration (complex) magnitude  $\ddot{u}$ . In this case: (complex) magnitude  $\mathbf{\dot{u}}$  . In this case:

$$
\ddot{\mathbf{u}}_{r} = \ddot{\mathbf{u}}_{r} e^{i\omega_{j}t}
$$

## **ORIGINAL PAGE IS ORIGINAL PAGE** [S' **OF POOR QUALITY OF POOR QUALITY**

The solution to equation (16) for the modal acceleration  $\sum_{i=1}^{n}$  is where where  $\mathbf{r}$  $\lambda$   $\theta$  ,  $\bar{\theta}$  $5: -5:$  c:  $\vec{r}_{\rm r} = -\lambda \left( \vec{f}_{\rm r}^{\rm i} \, \phi_{\rm i} \, \vec{\tilde{\mathbf{u}}}_{\rm r} \right)$ (18)

and and

is the modal amplification in mode , Equation (18) indicates the modal acceleration is, of course, lagging the base acceleration input by 90 degrees. acceleration is, of course, lagging the base acceleration input by 90 degrees.

1

 $\zeta_2$  .  $\zeta_1$  ,  $\zeta_2$  ,  $\zeta_3$ 

The significance of the modal participation factors in  $\bigstar^1_r$  is evident from equation (18). At resonance, the modal acceleration magnitude is equal to the product of the modal amplification, the participation factor and the magnitude of product of the modal amplification, the participation factor and the magnitude of the input shaker acceleration. For systems with relatively small damping, the magnitude of the accelerations at grid points throughout the structure can be magnitude of the accelerations at grid points throughout the structure can be approximated by a single mode response (the resonating mode) so that, for example, approximated by a single mode response (the resonating mode) so that, for example, using only one mode in equation (12) using only one mode in equation (12)

> ., e 4 <sup>J</sup>" U \w· \ t:' l ' ,I.. J.. . j  $= -\lambda \oint_{\lambda} \oint_{\Gamma} \psi_j d\mathbf{u}_r$  (19)

The modal participation factors, together with the eigenvectors calculated in a real eigenvalue analysis can therefore be used to obtain estimates of what the magnitude of the grid point accelerations will be in a subsequent forced base response analysis. The modal participation factors can be easily calculated during the real eigenvalue analysis run (in Rigid Format 3, for example). A during the real eigenvalue analysis run (in Rigid Format 3, for example). A matrix of all participation factors for all modes is: matrix of all participation factors for all modes is:

$$
\boldsymbol{\mathsf{F}}_{n\mathbf{v}} = \left\{ \boldsymbol{\mathsf{f}}_{\mathbf{v}}^{\prime} \right\} \qquad \mathbf{m}_{nn}^{\prime\prime} \boldsymbol{\Phi}_{\mathbf{v}n}^{\prime} \left( \boldsymbol{\mathsf{M}}_{\mathbf{v}i} \boldsymbol{\mathsf{D}}_{\mathbf{v}i} + \boldsymbol{\mathsf{M}}_{\mathbf{v}i} \right) \tag{20}
$$

**1**  That is, each row of  $\mathbf{F}_{n,r}$  is an  $\mathbf{f}_{r}$  (the participation factors for one mode).<br>Each column of  $\mathbf{F}_{n,r}$  gives the participation factors for all modes for one DOF of base acceleration. For example, column 1 of  $F_{n_k}$  contains the participation factors for base acceleration in the first DOF entered on the SUPORT card. factors for base acceleration in the first DOF entered on the SUPORT card. That is, each row of  $\blacktriangleright_{\gamma_{Y}}$  is an  $\blacklozenge_{Y}$  (the participation factors for one mode). Each column of  $\mathbf{F}_{\infty}$  gives the participation factors for all modes for one DOF of base acceleration. For example, column 1 of  $F_{\eta_r}$  contains the participation

## **ORIGINAL PAGE IS OF POOR QUALW OF pOOR QUALITY**

**The modal panicipation factors can be used to easily calculate what is commonly**  The modal part.icipation factors can be used to easily calculate what is commonly referred to as modal mass. Consider equation (10) for the base loads (the shaker forces required to produce  $\mathbf{u}_r$ ). Using the modal transformation in equation (12) the loads **P**, in equation (10) can be written as referred to as modal mass. Consider equation (10) for the base loads (the shaker forces required to produce  $\mathbf{u}_r$  ). Using the modal transformation in equation (12)

$$
\mathbf{P}_{\mathbf{r}} = \sum_{j=1}^{N} \mathbf{P}_{\mathbf{r}}^{j} + \mathbf{\bar{M}}_{\mathbf{r}\mathbf{r}} \mathbf{\hat{u}}_{\mathbf{r}} \qquad (21)
$$

**where**  where

$$
\boldsymbol{P}_{\mathbf{r}}^{i} = \left(\boldsymbol{M}_{\boldsymbol{\lambda} k} \boldsymbol{D}_{\boldsymbol{\lambda} k} + \boldsymbol{M}_{\boldsymbol{\lambda} k}\right)^{T} \boldsymbol{\phi}_{\boldsymbol{\lambda}}^{i} \boldsymbol{\hat{\xi}}_{i}
$$

- **0**  Using equation (18), the complex amplitude of  $\mathbf{P}_r^1$  is  $\mathbf{P}_r^1$  where

 $\mathbf{a}$ 

$$
\mathbf{P}_{r}^{i} = \mathbf{P}_{r}^{i} e^{2\omega^{2}}
$$

$$
\mathbf{P}_{r}^{i}(\omega_{j}) = -\lambda \left( \mathbf{M}_{jk} \mathbf{D}_{kr} + \mathbf{M}_{kr} \right)^{T} \boldsymbol{\phi}_{k}^{i} + \boldsymbol{\rho}_{r}^{i} \varphi_{j} \ddot{\boldsymbol{u}}_{r}
$$

- **Using equation (17):**  Using equation (17):

Using equation (18), the complex amplitude of 
$$
\mathbf{P}_{r}^{i}
$$
 is  $\mathbf{P}_{r}^{i}$  where  
\n
$$
\mathbf{P}_{r}^{i} = \mathbf{P}_{r}^{i} e^{\lambda \omega t}
$$
\n
$$
\mathbf{P}_{r}^{i}(\omega_{j}) = -\lambda \left( \mathbf{M}_{jk} \mathbf{D}_{kr} + \mathbf{M}_{kr} \right)^{T} \boldsymbol{\phi}_{k}^{i} + \mathbf{F}_{r}^{i} \varphi_{j} \ddot{\boldsymbol{\mu}}_{r}
$$
\nUsing equation (17):  
\n
$$
\mathbf{P}_{r}^{i}(\omega_{j}) = -\lambda \left( \mathbf{M}_{jk} \mathbf{D}_{kr} + \mathbf{M}_{kr} \right) \boldsymbol{\phi}_{j}^{i} + \frac{1}{m_{j}} \boldsymbol{\phi}_{k}^{i} \left( \mathbf{M}_{jk} \mathbf{D}_{kr} + \mathbf{M}_{kr} \right) \varphi_{j} \ddot{\boldsymbol{\mu}}_{r}
$$
\n
$$
= -\lambda \mathbf{M}_{rr}^{i} \varphi_{j} \ddot{\boldsymbol{\mu}}_{r}
$$
\nwhere (22)

**where** 

**The property of the Second** 

í,

$$
\mathbf{\hat{m}}_{rr}^{i} = (\mathbf{M}_{\mu} \mathbf{D}_{\mu r} + \mathbf{M}_{rr})^{\mathsf{T}} \boldsymbol{\phi}_{\lambda}^{i} + \frac{1}{m_{j}} \mathbf{\hat{\phi}}_{\lambda}^{i} (\mathbf{M}_{\mu} \mathbf{D}_{\mu r} + \mathbf{M}_{\lambda r})
$$
(23)

is the  $i^{\mathsf{th}}$  mode modal mass matrix. It is a square matrix of size  $\mathsf{r}$  and from equations (21) and (22) it is seen that its use is in determining the  $j^{\mu}$  mode **contribution to the base forces (required shaker forces). For systems.with small**  equations (21) and (22) it is seen that its use is in determining the  $j^{th}$  mode contribution to the base forces (required shaker forces). For systems with small damping the forces  $\bigcirc_{\mathbf{r}}$  at a resonance  $\omega_j$  would **interestinq to note that if the sum of all modal mass matrices is denoted as**  interesting to note that if the sum of all modal mass matrices is denoted as contribution to the base forces (required shaker forces). For systems with small damping the forces  $P_r$  at a resonance  $\omega$ ; would be approximately  $P_r$  so that equation (22) would " give an approximation to the total forces. It is

$$
\sum_{j=1}^{n} \mathbf{M}_{rr}^{j} = \mathbf{M}_{rr} \tag{24}
$$

**0RlGlNAL ?AGE 19 ORIGINAL PAGE IS OF POOR QUAL~~ OF POOR QUAL1TY** 

and if all of the eigenvectors are used (h=\) then:

J

ļ

$$
\mathbf{m}_{rr} = (\mathbf{M}_{\mu} \mathbf{D}_{\mu r} + \mathbf{M}_{\mu r})^{\mathrm{T}} \mathbf{M}_{\mu}^{\mathrm{T}} (\mathbf{M}_{\mu} \mathbf{D}_{\mu r} + \mathbf{M}_{\mu r}) \qquad (25)
$$

If there are no masses at any of the **V** set of D.0.F then If there are no masses at any of the r set of D.O.F then

$$
\mathbf{M}_{rr} = \tilde{\mathbf{M}}_{rr} \tag{26}
$$

That is, the sum of the modal masses is the rigid body mass matrix (data block MR from module RBMG4) when all masses are at the  $\gamma$  set of DOF. Thus, modal masses from module RBMG4) when all masses are at the **r** set of DOF. Thus, modal masses can be c3lculated in a real eigenvalue analysis and can be used to estimate how can be calculated in a real eigenvalue analysis and can be used to estimate how many modes will have to be used in the subsequent base excitation dynamic analysis many modes will have to be used in the subsequent base excitation dynamic analysis to make sure a high percentage of the complete system mass is included (since to make sure a high percentage of the complete system mass is included (since modal truncation, in effect, truncates mass). This would be useful in transient modal truncation, in effect, truncates mass). This would be useful in transient analysis where the single mode response at resonance is not a valid approximation. analysis where the single mode response at resonance is not a valid approximation<br>The modal mass matrix  $\bigwedge_{r}^{i}$  can easily be determined from the modal participa-<br>tion factors  $\bigoplus_{r}^{i}$ . From equations (17) and (23 The modal mass matrix  $\bigcirc \hspace{-3.5mm} \bullet$  can easily be determined from the modal participation factors  $\bigoplus_{i=1}^{n}$ . From equations (17) and (23) it is seen that

$$
\mathbf{m}_{rr}^i = m_j \mathbf{f}_r^{j} \mathbf{f}_r^j
$$
 (27)

#### **UMAP** ALTER DESCRIPTION DMAP ALTER DESCRIPTION

The DMAP Alter package for calculating the modal participation factors and modal masses is described in detail in Appendix A. The calculations are done, of masses is described in detail in Appendix A. The calculations are done, of course, in the real eigenvalue analysis NASTRAN Rigid Format and in particular in either COSMIC Rigid Format 3 or MSC Rigid Formats 3 or 25. The description in Appendix A is an alter package for MSC Rigid Format 25 or COSMIC Rigid Format 3. However, calculation of the modal masses in the COSMIC verslon is not convenient However, calculation of the modal masses in the COSMIC verS10n is not convenient at this time due to a limitation in the COSMIC version of module DIAGONAL. **<sup>I</sup>** at this time due to a limitation in the COSMIC version of module DIAGONAL.

As recommended in the MSC documentation, Reference 2, base motion problems are As recommended in the MSC documentation, Reference 2, base motion problems are solved by putting all DOF wh h are to have a specified motion on SUPORT cards and also connecting fictitious large masses to these DOF. If the large masses and also connecting fictitious large masses to these DOF. If the large masses are very large in comparison to the complete structure mass then, when a force is applied to these DOF, their acceleration will be determined to be very nearly the applied to these DOF, their acceleration will be determined to be very nearly the force divided by the large mass. Making the force equal to the large mass times the desired acceleration at these DOF will then result in the NASTRAN solution for these accelerations to be the desired base accelerations. these accelerations to be the desired base accelerations.

Thus, the first portion of the DMAP Alter automates the inclusion of the large (seismic) masses at the POF identified on SUPORT bulk data cards. The large mass<br>is taken as 10 times the diagonal of the rigid body mass matrix (data is taken as  $10^{\circ}$  times the diagonal of the rigid body mass matrix (data

## **ORIGINAL PAGE iS OF POOR QUALITY ORIGINAL PAGE IS OF POOR QUALITY**

block MR calculated in module RBMG4). The bulk data deck for the real eigenvalue block MR calculated in module RBMG4). The bulk data deck for the real eigenvalue<br>analysis with the DMAP Alter program should include SUPORT cards for the nonredundant DOF at which base motion is desired. As mentioned previously, the nonredundant DOF at which base motion is desired. As mentioned previously, the<br>actual base DOF that are connected to the shaker are to be rigidly constrained to some nonredundant set of DOF that are then included on SUPORT cards. (and not single point constrained) to identify them as the base motion DOF.

The second part of the DMAP Alter calculates the matrix  $\mathbf{F}_{\mathsf{nr}}$  which contains the modal participation factors. These are printed out as matrix data block FNR. modal participation factors. These are printed out as matrix data block FNR.

The third. part of the DMAP alter calculates the diagonal terms of the modal mass The third part of the DMAP alter calculates the diagonal terms of the modal mass<br>matrix  $\textbf{m}_{\textbf{v},\textbf{v}}$  . These can only be calculated in the MSC version since they require a feature in the DIAGONAL module (namely raising all elements of a matrix to a power) not available in fhe COSMIC DIAGONAL module. The matrix which contains the diagonal terms of **n\:,** is data block MJRR and row **j** of this matrix contains the diagonal terms for mode  $i$ . This matrix is also printed out in terms of percent of the corresponding mass in the rigid body mass matrix as matrix data persons of the corresponding mass in the right seep mass matten as metter and see used and if there are no masses (other than the fictitious large mass) at the ;- used and if there are no masses (other the fictitious large mass) at the r set of DOF. set of DOF. power) not available in the COSMIC DIAGONAL module. The matrix which contains<br>the diagonal terms of  $\bigwedge^j_{r=1}$  is data block MJRR and row j of this matrix contains<br>the diagonal terms for mode j. This matrix is also prin

#### SAMPLE PROBLEM SAMPLE PROBLEM

Figure 2 shows a sample problem using the DMAP Alter for a beam which is to be Figure 2 shows a sample problem using the DMAP Alter for a beam which is to be<br>given a base motion at grid point 11. The aluminum beam is 2.54m (100 inches) long with a mass of 9.1kg (beam weight is 201b) a Sectior properties for the beam are: .0013m<sup>2</sup> (2.0in<sup>2</sup>) area and 8.33X10<sup>-7</sup> m<sup>2</sup> (2.0in<sup>2</sup>) moment of inertia. The DOF which are to be given base motion should be the higher numbered DOF in the problem to are to be given base motion should be the higher numbered DOF in the problem to avoid numerical problems with the large fictitious masses added to these DOF. avoid numerical problems with the large fictitious to these COF. The fact that the sample problem initially has a nonredundant interface with the shaker (at grid point 11) is of no consequence. As mentioned earlier, if the shaker (at grid point 11) is of no consequence. As mentioned earlier, if the interface where the structure is to be connected to the shaker is redundant, the interface where the structure is to be connected to the shaker is redundant, the interface points can be rigidly connected to some one point that is then called interface points rigidly connected to some one point that is then called the base motion point. are:  $.0013m^2(2.0in^2)$  area and 8.33X10<sup>-1</sup>m<sup>4</sup>(2.0in<sup>4</sup>) moment of inertia. The DOF which

Appendix B contains selected pages from the NASTRAN run for this sample problem including the bulk data deck listing. The input data is seen to resemble any real cigenvalue run for the beam cantilevered modes except that some of the DOF at the cantilever point (grid point 11) are identified on a SUPORT bulk data card<br>instead of constrained. For the sample problem these were taken to be DOF 1, 3 instead of constrained. For the sample problem these were taken to be DOF 1, 3 Instead of constrained. Tof the sample problem these were cannot be bor 1, 5<br>and 5 signifying that these will be the DOF that would be given a base motion in subsequent dynamic analyses. The remaining DOF at grid point 11 are constrained.<br>As mentioned previously, the DMAP Alter automates the inclusion of the large

**As** mentioned previously, the DMAP Alter automates the inclusion of the large fictitious masses at the DOF identified in the **r** set. The values of these masses are contained in matrix data block MAAB output in the DMAP Alter and included in Appendix **B.** As seen from MAAB, the large masses are 10 times the rigid body masses output from the grid point weight generator (taking into account the latter masses output from the grid pOint weight generator (taking into account the latter is in weight units and MAAB is in mass units). is in weight units and MAAB is in mass units). fictitious masses at the DOF identified in the  $r$  set. The values of these masses are contained in matrix data block MAAB output in the DWAP Alter and included in Appendix B. As seen from MAAB, the large masses are  $10^8$  times the rigid body

r ,

## **ORIGINAL PACE ?3**  ORIGINAL PAGE f3 **OF POOR QUALrrY**  OF POOR QUALrrY

**The eigenvalues for the sample problem are included in Appendix B. The first**  The eigenvalues for the sample problem are included in Appendix B. The first **three are rigid body modes due to the three DOF on the SUFORT card. The remaining**  modes are those that would have been found if the SUPORT DOF had been constrained<br>instead. This is due to the fact that large masses are connected to the SUPORT **instead. This is due to the fact that large masses are connected to the SUPORT**  The eigenvalues for the sample problem are included in Appendix B. The first three are rigid body modes due to the three DOF on the SUFORT card. The remain modes are those that would have been found if the SUPORT DOF had b **strained. Several of the modes are shown on Figure 3.**  strained. Several of the modes are shown on Figure 3. three are rigid body modes due to the three DOF on the SUFORT card. The remaining OOF in order that the elastic modes will be the same as if these OOF were con-

**The modal participation factors are shown in Appendix B as the matrix data block**  The modal participation factors are shown in Appendix B as the matrix data block **FNR. These are also shown in Table 1. Each column in the table is a column of F and there are 3 columns; one each for the SUPORT DOF. Each row in the table <sup>n</sup>r**  and there are also shown in lable 1. Each Column in the cable is a column of<br>and there are 3 columns; one each for the SUPORT DOF. Each row in the table<br>shows the terms in  $\mathbf{F}_{nr}$  (which are the rows  $\mathbf{f}_{i}^{i}$ ) whi **factors for the mode corresponding to that row of the table.**  FNR. These are also shown in Table 1. Each column in the table is a column of  $\boldsymbol{F}$ . and there are 3 columns; one each for the SUPORT DOF. Each row in the table

**The second column of Table 1 gives the participation factors for base motion in**  The second column of Table 1 gives the participation factors for base motion in **DOF 3 at grid point 11; namely lateral shaker motion. From Table 1 it is seen**  DOF 3 at grid point 11, namely lateral shaker motion. From Table 1 it is seen that mode 1, with a frequency of 10.9hz, has a participation factor of 1.56 while<br>mode 5 does not contribute at all. This is due to the fact that mode 5, as seen **mode 5 does not contribute at all. This is due to the fact that mode 5, as seen**  from Figure 3 is an uncoupled longitudinal mode of the beam and could have been so<br>identified by visual inspection of the mode shapes for this simple beam problem. **identified by visual inspection of the mode shapes for this simple beam problem.**  For more complicated structures the participation factors are more helpful in<br>identifying significant modes for various base excitations than the visual **identifying significant modes for various base excitations than the visual inspection of the eigenvector data.**  inspection of the eigenvector data.

**The use of the participation factors in estimating grid point accelerations that**  The use of the participation factors in estimating grid point accelerations that<br>would be found in a steady state sinusoidal shaker simulation is demonstrated on **Figure 4. The figure shows comparison 02 data from an actual frequency response**  Figure 4. The figure shows comparison 0; data from an actual frequency response **run using Rigid Format 8 along with the estimated accelerations based on the**  run using Rigid Format 8 along with the estimated accelerations based on the **modal participation factors in table 1.**  modal participation factors in table 1.

The solid line is the acceleration at the beam tip as a function of the shaker The solid line is the acceleration at the beam tip as a function of the shaker<br>frequency, , with an input acceleration in the Z lateral direction of 1.5g's at **grid point 11. The simple calculation using the participation factors and a**  grid point 11. The simple calculation using the participation factors and a **single mode response with equation (19) gives acceleration magnitudes indicated**  single mode response with equation (19) gives acceleration magnitudes indicated<br>by the data points on Figure 4. The good agreement shows the value of knowing **the participation factors when the modal analysis is run rather than waiting to**  the participation factors when the modal analysis is run rather than waiting to **determine the frequency response in a later run. The data point for the 490.6hz**  determine the frequency response in a later run. The data point for the 490.6hz **mode on Figure 4 is not a mode in resonance since the 490.6 mode is a longi-**mode on Figure 4 is not a mode in resonance since the 490.6 mode is a longitudinal mode and the base response in the example is lateral.

j

**j**  The output in Appendix B also shows the diagonals of the modal mass matrices  $\mathbf{m}_{\mathbf{r_r}}$ <br>as output matrix MJRR. Expressed as a percent of the corresponding mass term in as output matrix *LJRR.* Expressed as a percent of he corresponding mass term in the complete structure rigid body mass matrix,  $\widetilde{M}_{\uparrow\uparrow}$ , the result is output matrix<br>MJRRP. As mentioned previously, if there are no masses at the DOF (other than **MJRRP.** As mentioned previously, if there are no masses at the DOF (other than the fictitious large mass put there for use calculating the participation factors) and if all modes of the structure are used, the columns of MJRRP should **add to 100, Table 2 chows the terms from MJRRP. As with the modal participation**  factors these also clearly indicate which modes are significant in terms of base **motion in certain directions. For general base excitation problems, the data**  mocion in certain directions. For general base excitation problems, the data **from MJRRP is useful in identifying significant modes to be included in the**  from MJRRP is uaeful in identifying significant modes to be included in the analysis. The columns of Table 2 do not add up to 100 percent for base motion analysis. The columns of Table 2 do not add up to 100 percent for base motion<br>DOF 1 or 3 since the set did have mass. The beams' mass was distributed to all **eleven grid points so that the end grid points (1 and 11) each have 5 percent of**  eleven grid points 80 that the end grid points (1 and 11) each have 5 percent of **the total.**  the total. factors) and if all modes of the structure are used, the columns of MJRRP should<br>add to 100. Table 2 shows the terms from MJRRP. As with the modal participation<br>factors these also clearly indicate which modes are significa

#### CONCILISIONS

Knowledge of the modal participation factors for base motion can be useful in determining the significant modes to be used in forced base motion problems.<br>Obtaining the participation factors when the modal analysis is rum, allows **Obtaining the participation factors when thc nodal analysis is r\iW:, allows**  estimates to be made of the subsequent structure responses to the inse motion prior to running the base motion dynamic analysis. The participation factors use for steady state base motion frequency response aralyses was de **prior to running the base motion dynamic analysis. The participation factors use**  for steady state base motion finquency response aralyses was demonstrated; however they are equally as valid fc<sub>r</sub> transient analysis.

#### **REFERENCES**  REFERENCES

- 1. The NASTRAN Theoretical Manual (Level 17.5), NASA SF-221(05), December 1978
- 2. MSC NASTRAN Applications Manu<mark>al, MSR-32 (VAX), The MacNeal/Schwendler</mark> **Corporation, May/June 1981**  Corporation, May/June 1981

### **Table 1**  Table 1

 $\bar{\psi}$ 

#### **Modal Participation Factors for Bea,.~ Problem**  Modal Participation Factors for Bea. Problem

#### **Modal Participation Factors** From **for Base Acceleration at G.P.11 In:** Modal Participation Factors From for Base Acceleration at G.P.11 In:

 $\epsilon$ 

 $\epsilon$ 

 $\mathbf{r}$ 

 $\hat{\textbf{r}}$ 

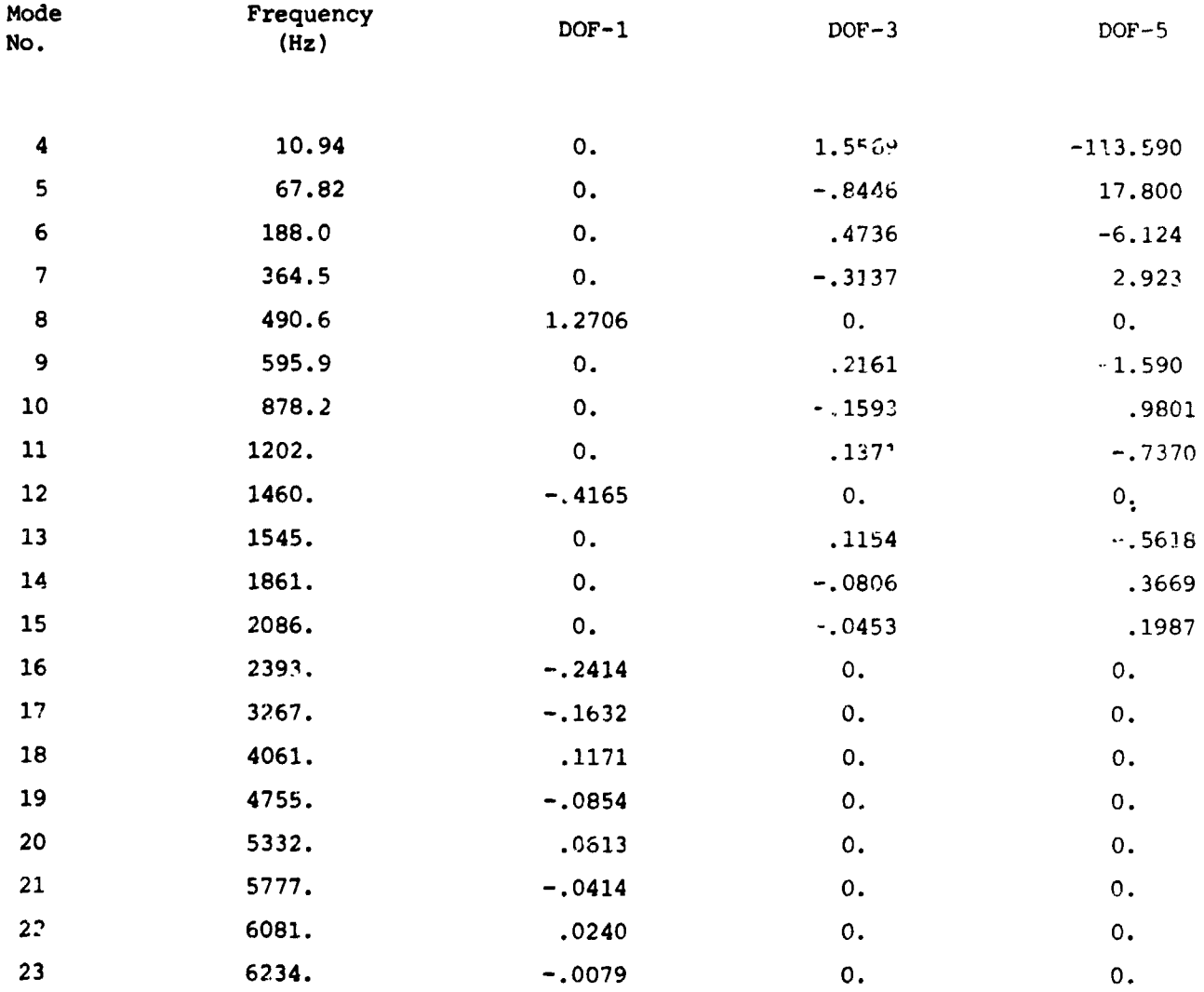

## **Modal Masses**  Table 2 Modal Masses **for Beam Problem**

for Beam Problem<br>Diagonals of Modal Mass Matrices\* **for Base Acceleration at G.P.ll In:**  for Base Acceleration at G.P.ll In:

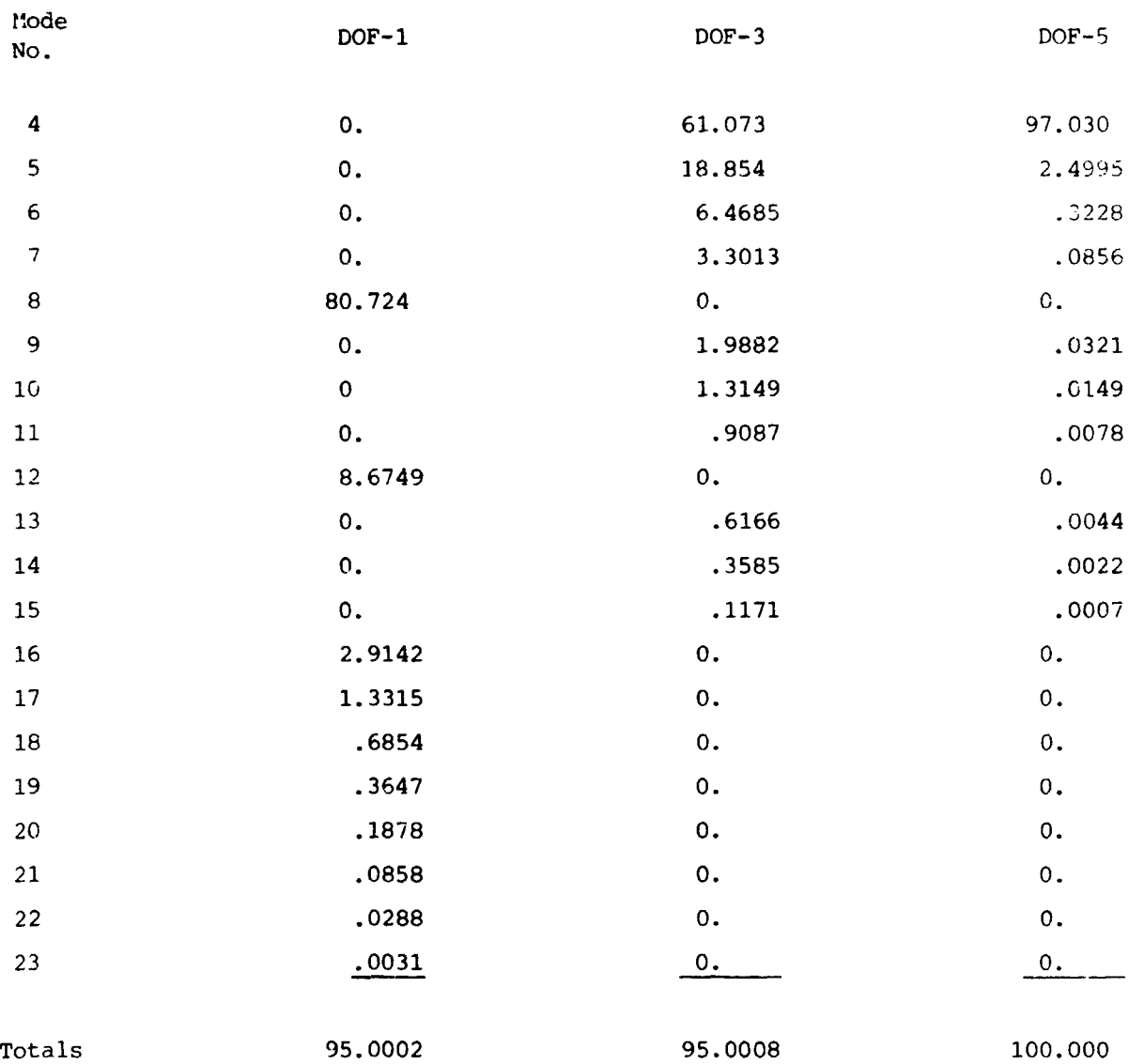

- **\*Expressed is percent of total rigid body mass of structure.**  \*Expressed as percent of total rigid body mass of structure.

į, ŗ .<br>E H,

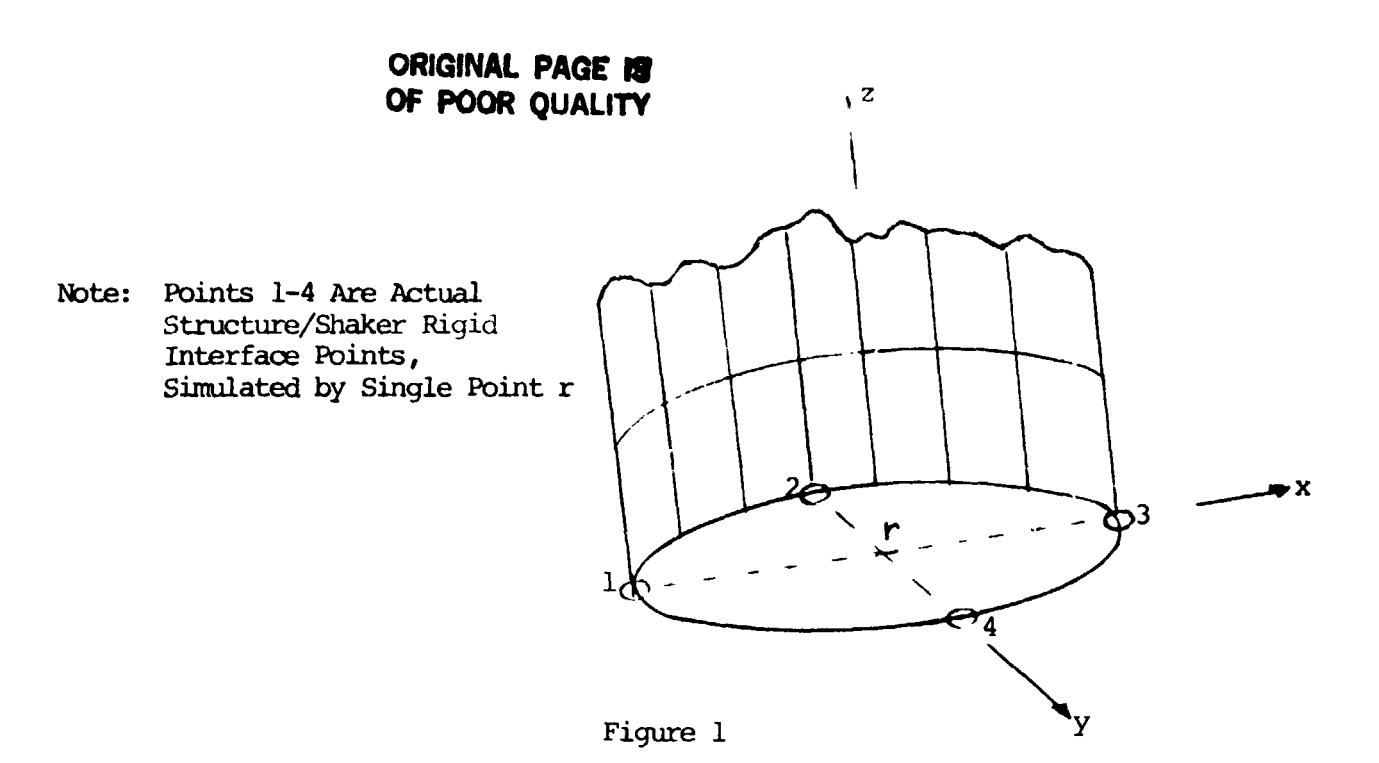

 $\bar{\star}$ 

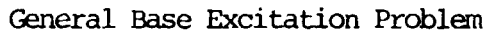

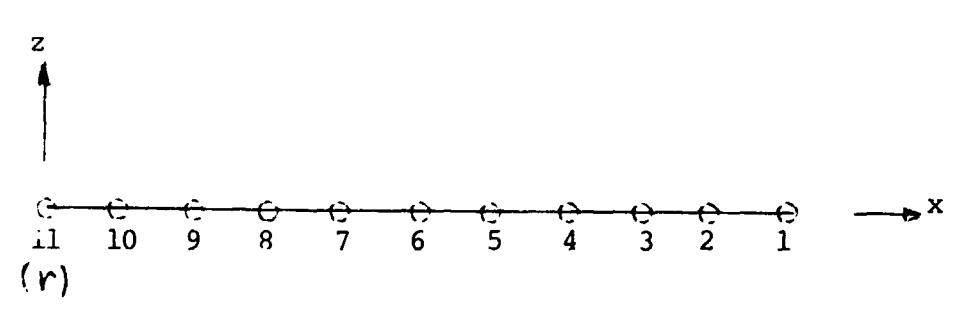

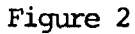

**Sample Beam Problem**  Figure 2<br>
Sample Beam Problem<br>
With Base Excitation At Grid Point 11

ORIGINAL PAGE 19 OF POOR QUALITY

 $\bar{\nu}$ 

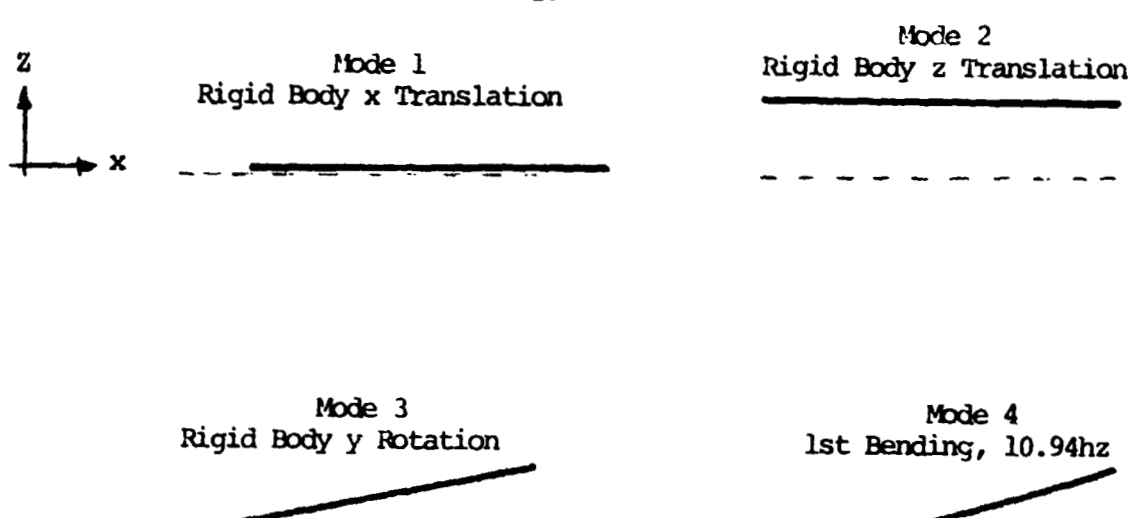

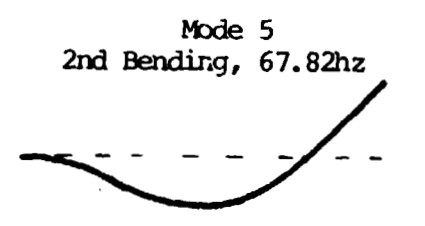

 $\mathbf{r}$ 

Mode 6 3rd Bending, 188.0hz

أحساءه

みょうきょう しききょうしょく

 $\ddot{\phantom{0}}$ 

医多孔

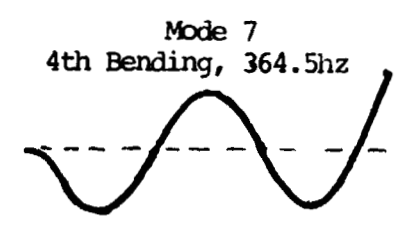

**'Indeformed** Deformed

Mode 8 1st Longitudinal, 490.6hz

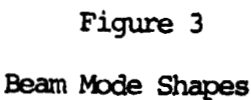

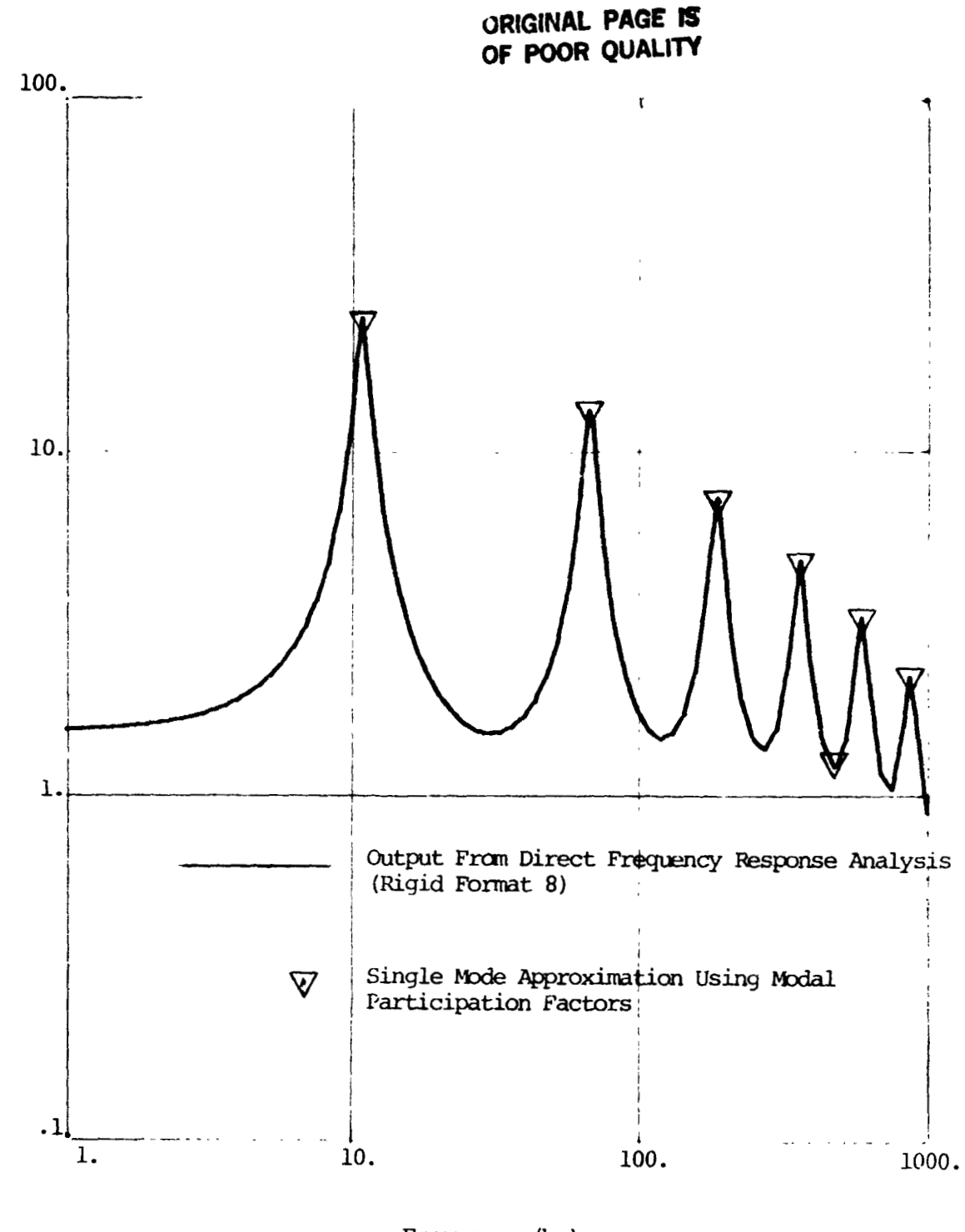

Acceleration (g's)

Frequency (hz)

Figure 4

Acceleration at G.P. 1 of Beam due to 1.5g Sinusoidal Base Acceleration at G.P. 11

**ORIGINAL PAGE IS** OF POOR QUALITY 医复杂产品

 $\hat{\boldsymbol{\beta}}$ 

 $\frac{1}{2}$ 

 $\frac{1}{2} \left( \begin{array}{cc} \frac{1}{2} & \frac{1}{2} & \frac{1}{2} \\ \frac{1}{2} & \frac{1}{2} & \frac{1}{2} \\ \frac{1}{2} & \frac{1}{2} & \frac{1}{2} \end{array} \right) \left( \begin{array}{cc} \frac{1}{2} & \frac{1}{2} & \frac{1}{2} \\ \frac{1}{2} & \frac{1}{2} & \frac{1}{2} \\ \frac{1}{2} & \frac{1}{2} & \frac{1}{2} \end{array} \right) \left( \begin{array}{cc} \frac{1}{2} & \frac{1}{2} & \frac{1}{2} \\ \$ 

 $\bullet$  $\bar{\bar{z}}$  $\ddot{\cdot}$  $\frac{1}{2}$  $\frac{1}{2}$ 

 $\hat{\mathbf{r}}$  $\frac{1}{2}$ 

 $\ddot{\phantom{0}}$ ٠,

> $\zeta$ دا المراسين و

#### APPENDIX A

## DMAP Alter for Determining Base Excitation Modal Participation Factors (Real Eigenvalue Analysis Rigid Formats)

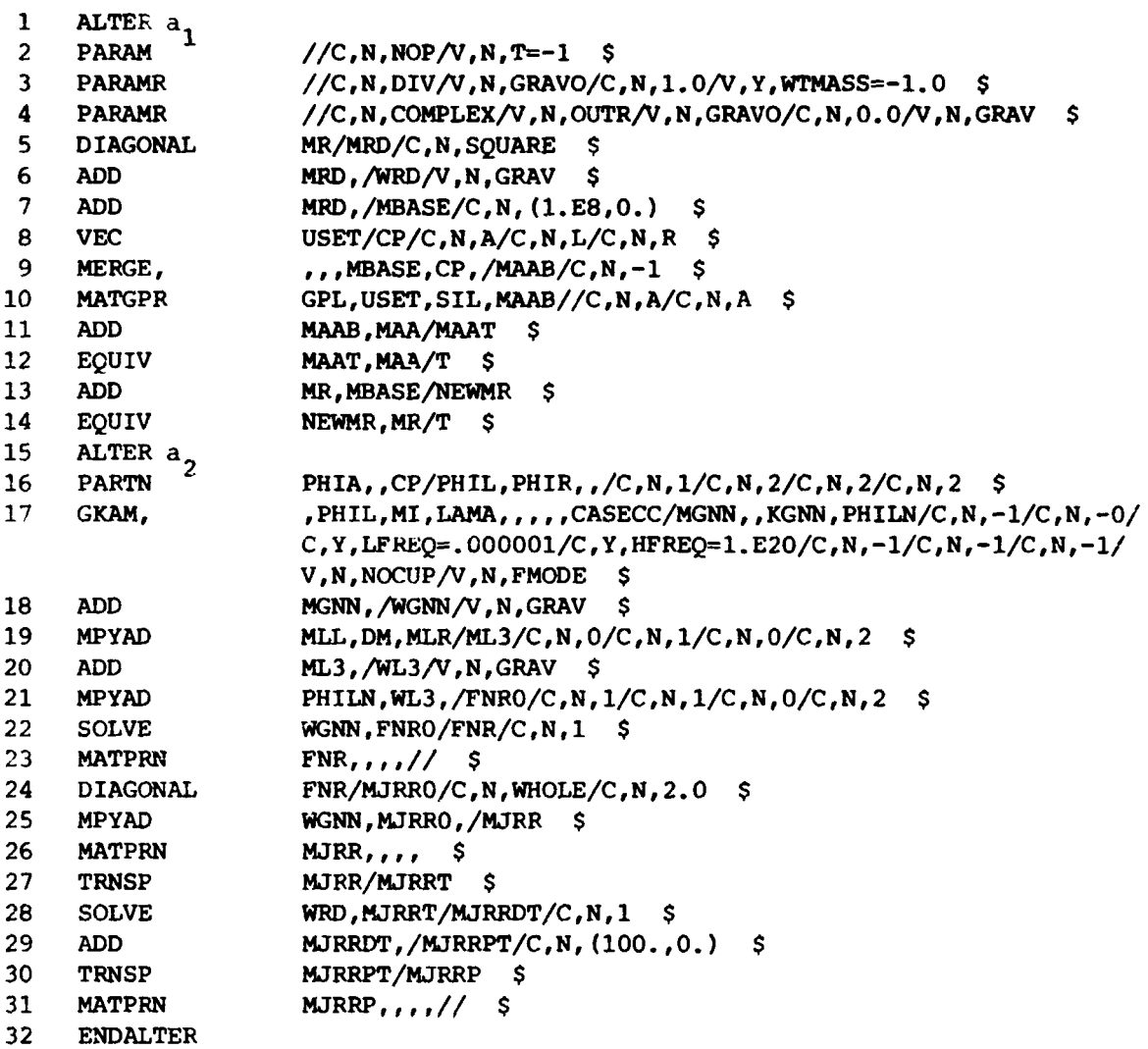

129

しんしょう あままり かんしだ

**~HIGINU~ PAGE 13 URIGINAL PAGE IS OF POOR QUALI'IY** 

÷.

OF POOR QUALITY Explanation of DMAP Alter Statements

I. Generation of Large Masses for SUPORT Points for Base Motion Analyses I. Generation of Large Masses for SUPORT Points for Base Motion Analyses

-

**1.** DMAP statements **2** through **14** are inserted after module **RBMG4**  1. DMAP statements 2 through 14 are inserted after module RBMG4 has run. For COSMIC Rigid Format 3 (April **1982** version) the has run. For COSMIC Rigid Format 3 (April 1982 version) the Alter is at a<sub>1</sub>= 69 and for MSC Rigid Format 25 (Dec. 1981,<br>version 61B) a<sub>1</sub> is 140. version 61B)  $\frac{1}{a}$  is 140.

 $\ddot{\cdot}$ 

- **2-4.** PARAM modules set the values of several parameters to be used. Parameter GRAV is the inverse of the regular WTMASS parameter. 2-4. PARAM modules set the values of several parameters to be used.<br>Parameter GRAV is the inverse of the regular WTMASS parameter.<br>5. DIAGONAL extracts the diagonal of the rigid body mass matrix,
	- 5. DIAGONAL extracts the diagonal of the rigid body mass matrix, DIAGOMAL EXITACLS The diagonal of the figid body mass matrix  $M_R$  (  $\mathbf{M}_{\mathbf{H}}$  in equation (11)) and calls the result matrix data block MRD.
	- **6.** Matrix data block **WRD** is **MRD** multiplied by parameter block MRD.<br>6. Matrix data block WRD is MRD multiplied by parameter<br>GRAV=1/WTMASS so that WRD is generally in weight units if a PARAM WTMASS card is used in the bulk data.
	- **<sup>8</sup>**7. Matrix data block MBASE is **10** times **MRD.** These give the 7. Matrix data block MEASE is 108 times MRD. These give the large fictitious masses which are put or the r DOF for base<br>motion problems. motion problems.
- 8-9. Module MERGE, using partitioning vector CP generated in module VEC, expands the large fictitious mass matrix, MEASE, up to VEC, expands the large fictitious mass matrix, WASE, up to full "a" set size. Output matrix MAAB has the large fictitious masses for the r DOF but in a matrix of "a" size.
	- **10.** The large masses are printed out and can be seen to only exist 10. The large masses are printed out and can be seen to only exist at the  $\overline{r}$  DOF.
- 11-12. The large masses are added to the normal mass matrix MAA and the result equivalenced back to MAA so that when MAA is called the result equivalenced back to **MAA** so that when **MAA** is called for in later modules the sum of the normal MAA and the large masses **MAAB** will be used.
- 13-14. The real eigenvalue analysis module, READ, uses the rigid body mass matrix, MR, when there are SUPORT DOF. Since the large masses were added at the r DOF, the sum of the MR (from the finite element model) and the large masses (in MBASE) is to be finite element model) and the large masses (in MBASE) is to be used for MR in module READ. used for MR in module READ. masses MAAB will be used.<br>13-14. The real eigenvalue analysis module, READ, uses the rigid body<br>mass matrix, MR, when there are SUPORT DOF. Since the large
- **11.** Generation of Modal Participation Factors II. Generation of Modal Participation Factors
	- 15. Following module READ and the output of the eigenvalues and 15. Following module READ and the output of the eigenvalues and eigenvalue analysis summary, the statements **16** through 23 are eigenvalue analysis summary, the statements 16 through 23 are inserted for calculation of the modal participation factors. For , COSMIC Rigid Format 3 (April 1982) the alter is at a <sup>2</sup>77 and for MSC Rigid Format **25** (Dec. **1981** version **613) a** is **14g. 2**  MSC Rigid Format 25 (D~c. 1981 version 613) 8 <sup>2</sup>is 146.

## **ORlGiNAL PAGE** lg **ORIGiNAL PAGE' IS OF POOR QUALITY OF POOR QUALITY**

- 16-17. Module PARTN extracts the eigenvectors for the **k DOF** and module 16-17. Module PARTN extracts the eigenvectors for the i DOF and module GKAM extracts from this the elastic  $(\omega > 0)$  eigenvectors. The result is called PHILN and is matrix  $\epsilon$ <sub>in</sub> used in equation (12). Matrix data block MGNN is the matrix of generalized masses,  $\mathbf{M}_{n}$ , in equation (14). GKAM extracts from this the elastic ( $\frac{\omega}{n}$ , ) eigenvectors. The result is called PHILN and is matrix  $\sum_{\mathfrak{e}_{\mathfrak{n}}}$  used in equation (12). Matrix data block MGNN is the matrix of generalized
	- 18. Convert MGNN to weight units if a **PARAM** WTMASS bulk data card 18. Convert MGNN to weight units if a PARAM WTMASS bulk data card is present. is present.
- 19-20. Calculate  $(M_{\mu}D_{\mu}$ r , $M_{1r})$ and call the result matrix data block ML3. Note that matrix data block DM is matrix  $\mathbf{D}_{j,r}$ . Matrix data blocs WL3 is ML3 in weight units if **PAM WTMASS** is data bloch WL3 is ML3 in weight units if PARAM WTMASS is present in culk data. present in culk dat3.
- present in bulk data.<br>21-23. Calculate  $\mathbf{F}_{nr} = \mathbf{m}_{nn} \sum_{k=1}^{N} (\mathbf{M}_{i1} \mathbf{D}_{i1} + \mathbf{M}_{i1})$ Calculate  $\mathbf{F}_{nr} = \mathbf{m}_{nn} \mathbf{g}_{1n} \langle \mathbf{F}_{1i} \mathbf{D}_{i} \rangle + \mathbf{F}_{1i} \rangle$ .<br>and print out  $\mathbf{F}_{nr}$ , the matrix of modal participation factors. 21-23. Calculate and print  $\mathbf{F}_{\mathbf{w}} = \mathbf{w}_{\mathbf{w}}^{\top} \boldsymbol{\Phi}_{\mathbf{w}}^{\top} (\mathbf{M}_{ik} \mathbf{D}_{\mathbf{w}} + \mathbf{M}_{\mathbf{w}})$ out  $\boldsymbol{\xi}_{nr}$ , the matrix of modal participation factors.
- **111.** Statements **24** through 31 calculate and print the modal masses. These III. Statements 24 through 31 calculate and print the modal masses. These cannot currently be calculated in COSMIC NASTRAN since the COSMIC version of module DIAGONAL does not have a feature which allows calculation of a matrix which contains the terms of some input matrix raised to some matrix which contains the terms of some input matrix raised to some specified power. specified power.
	- **24.** Module **DIAGONAL** czlculates a matrix, MJRRO, whose terms are the 24. Module DIAGONAL c~lculates a matrix, MJRRO, whose terms are the squares of the terms in the modal participation factor matrix,<br>FNR. FNR.
	- **25-26.** By multiplying MJRRO by the generalized mass (or weight) matrix 25-26. By multiplying MJRRO by the generalized mass (or weight) matrix the diagonal terms of the modal mass matrices are obtained.<br>Matrix MIRR is so arranged that its j row is the diagonal matrix Mykk is so arranged that its j tow is the diagonal of the j<sup>1</sup> modal mass matrix,  $\bigwedge_{\iota r}$ , in equation (27). This extend y and the matrix is printed out. the diagonal terms of the modal mass matrices are obtained. Matrix  $M_{\rm t}$ RR is so arranged that its j $^{\rm th}$  row is the diagonal of the  $j^{th}$  modal mass matrix,  $\mathbf{m}^+$  , in equation (27). This matrix is printed out.

्<br>|<br>|<br>|<br>|<br>|

医消化病 薄 医血管反体过氧素

I

j <sup>~</sup>

I ,

27-31. The modal mass terms are divided by the corresponding rigid 27-31. The modal mass terms are divided by the corresponding rigid bodv mass terms for the complete structure and multiplied by body mass terms for the complete structure and multiplied by 10C. The resulting matrix, MJRRP, is printed out and gives the 10C, The resulting matrix, MJRRP, is printed out and gives the diagonals of the modal masses (in the rows of MJRRP) in percent diagonals of the modal masses (in the rows of MJRRP) in percent of the rigid body mass. If there are no masses (other than the large fictitious masses) at the r DOF then the columns of MJRRP should add to 100 if all modes are used. should add to 100 if all modes are used.

131

#### **NASTRAN EXECUTIVE** CONTROL DECK ECHO

ID TEST. DMAPBASE APP DISP SOL 25.0 TIME 2 DIAG 8.14 ALTER 140 **PARAM**  $//C.N.NOP/V.N.T=-1$  \$ **PARAMR** //C.N.DIV/V.N.GRAVO/C.N.1.O/V.Y.WTMASS=-1.0 \$ **PARAMR** //C.N.COMPLEX/V.N.OUTR/V.N.GRAVO/C.N.O.O/V.N.GRAV \$ DIAGONAL MR/MRD/C.N.SOUARE \$ MRD./WRD/V.N.GRAV \$ **ADD ADD** MRD./MBASE/C.N. (1.E8.O.) \$ VEC. USET/CP/C.N.A/C.N.L/C.N.R \$ MERGE.  $\ldots$ MBASE.CP./MAAB/C.N.-1 \$ **MATGPR** GPL.USET.SIL.MAAB//C.N.R/C.N.R \$ MAAB, MAA/MAAT \$ **GOA** EQUIV **MAAT MAA/T S ADD** MR.MBASE/NEWMR \$ EQUIV NEWMR.MR/T \$ ALTER 146 **PARTN** PHIA..CP/PHIL.PHIR../C.N.1/C.N.2/C.N.2/C.N.2 \$ , PHIL, MI, LAMA, , , , , CASECC/MGNN, , KGNN, PHILN/C, N, -1/C.N.O/ GKAM.  $C, Y, LFREQ = .000001/C, Y, HFREQ = 1.E20/C, N, -1/C, N, -1/C, N, -1/$ V.N.NOCUP/V.N.FMODE \$ **ADD** MGNN./WGNN/V.N.GRAV \$ **MPYAD**  $MLL, DM, MLR/ML3/C, N, 0/C, N, 1/C, N, 0/C, N, 2$  \$ **ADD**  $ML3, /WL3/V, N, GRAV$  \$ **MPYAD** PHILN, WL3, /FNRO/C, N, 1/C, N, 1/C, N, O/C, N, 2 \$ **SOLVE** WGNN, FNRO/FNR/C.N.1 \$ **MATPRN**  $FNR$ ...// \$ DIAGONAL FNR/MURRO/C, N. WHOLE/C, N.2.0 \$ **MPYAD** WGNN.MURRO./MURR \$ **MATPRN**  $M\cup RR, \ldots$  \$ TRNSP MURR/MURRT \$ SOLVE WRD.MJRRT/MJRRDT/C.N.1 \$ **ADD** MURRDT./MURRPT/C.N.(100..0.) \$ TRNSP MURRPT/MURRP \$ **MATPRN**  $M\cup RRP$ ,...// \$ ENDALTER

Sample Problem Real Eigenvalue Analysis<br>and Modal Participation Factor Calculation

Appendix

 $\overline{u}$ 

**PAGE** 

 $\mathbf{f}$ 

CEND

**STORAGE WARE SEAT** 

TEST OF DMAP PROGRAM TO GEN.MODAL PART FACTORS FOR BASE ACCEL. FEBRUARY 15, 1983 NASTRAN 12/1/81 PAGE 2 CANTILEVERED BEAM CANTILEVERED BEAM

#### LONGITUDINAL AND LATERAL MODES LONGITUDINAL AND LATERAL MODES

CASE CONTROL DECK ECHO

**CARD**  CARD COUNT COUNT 1

- TITLE = TEST OF OMAP PROGRAM TO GEN.MODAL PART FACTOR5 FOR BASE ACCEL 1 TITLE = TEST OF OMAP PROGRAM TO GEN. MODAL PART FACTORS FOR BASE ACCEL
- 2 SUBTITLE = CANTILEVERED BEAM 2 SUBTITLE: CANTILEVERED BEAM
- 3 3 LABEL = LONGITUDINAL AND LATERAL MODES
- **4**  ECHO = UNSORT 4 ECHO : UNSORT
- **5**   $5$  METHOD = 1
- **6**  OUTPUT 6 OUTPUT
- **7**  VECTOR = ALL 7 VECTOR = ALL
- **8**   $8 \qquad \text{SPCF} = \text{ALL}$
- **9**  BEGIN BULK 9 BEGIN BULK

2

TEST OF DMAP PROGRAM TO GEN. MODAL PART FACTORS FOR BASE ACCEL. CANTILEVERED BEAM

#### LONGITUDINAL AND LATERAL MODES

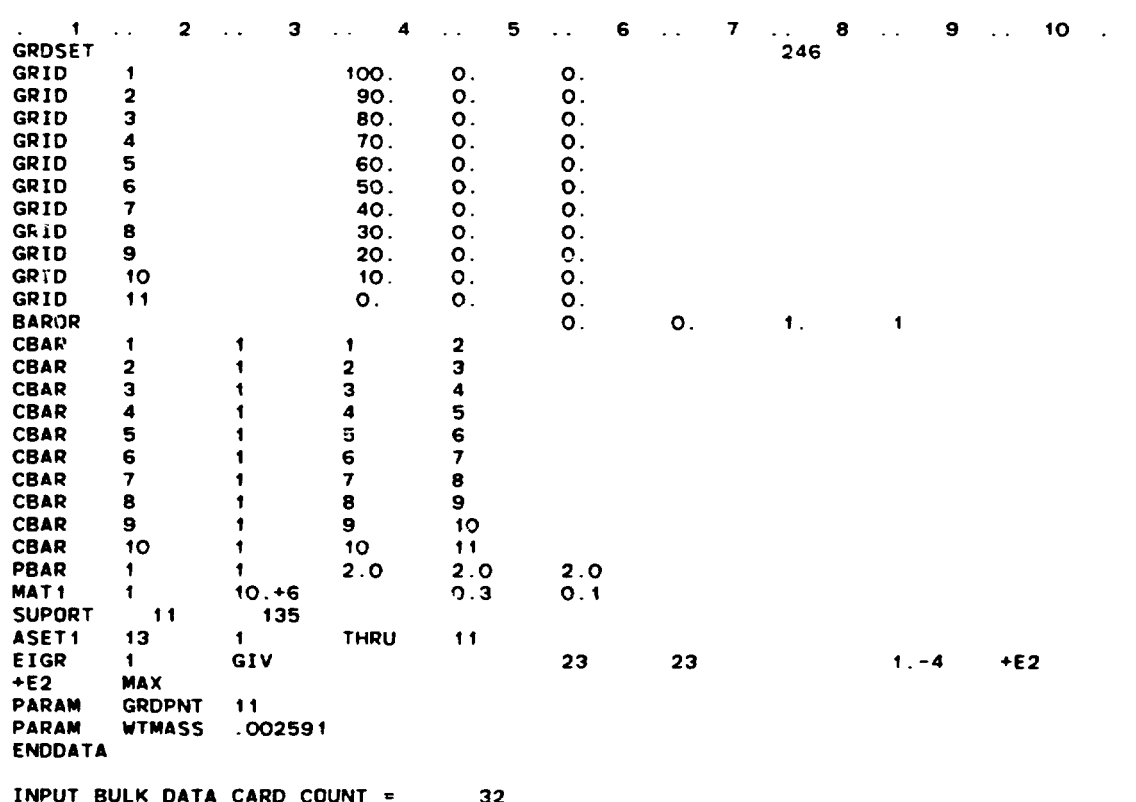

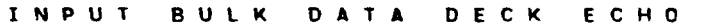

134

TOTAL COUNT=  $32$   $\overline{\mathbf{3}}$ 

TEST OF DMAP PROGRAM TO GEN.MODAL PART.FACTORS FOR BASE ACCEL. FEBRUARY 15. 1983 NASTRAN 12/ 1/81 **CANTILEVERED BEAM** 

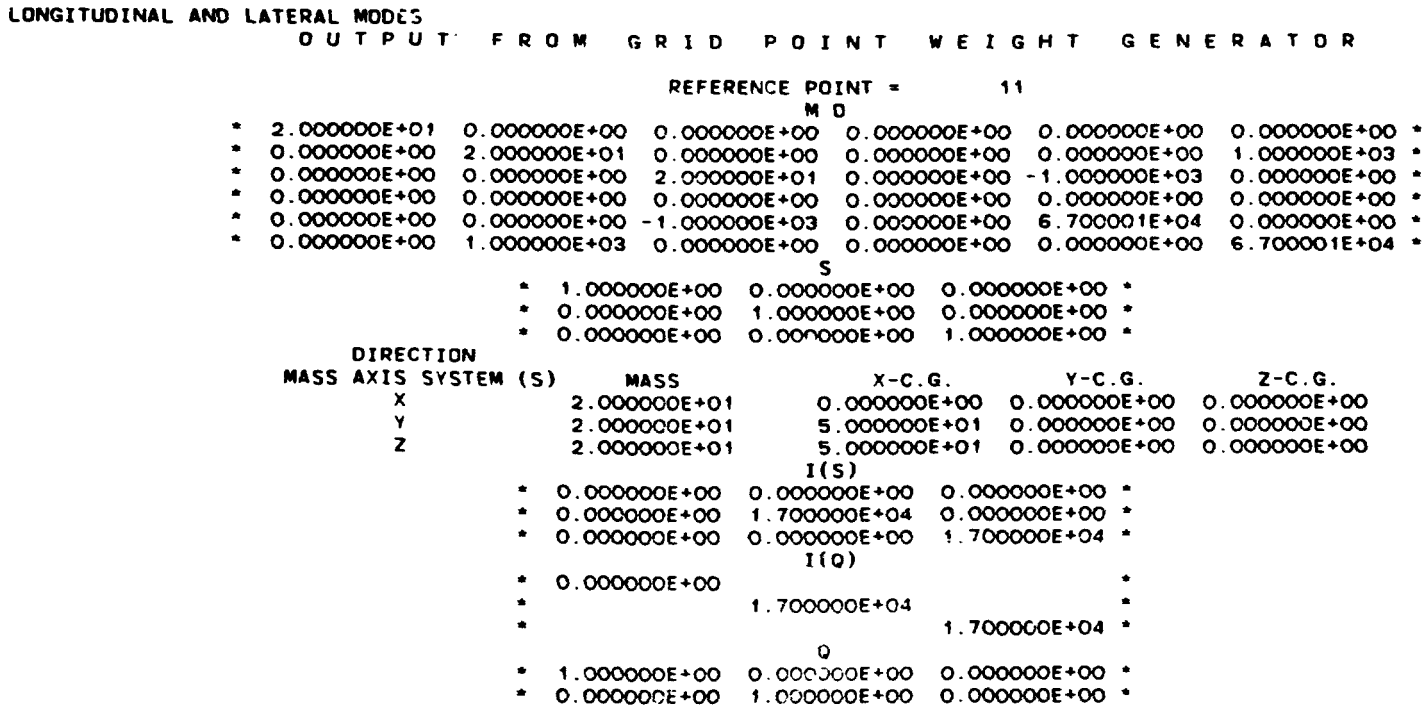

\* 0.000000E+00 0.000000E+00 1.000000E+00 \*

χ

the community of

 $\mathbf{g}$ 

 $\Delta\phi$  and  $\Delta\phi$  and  $\Delta\phi$ ปี่ยะการรวมสอบ นั่งและเหตุการตัว <del>และเคลื่อ</del> ค.<u>ร. แ</u>ละเครา ราย المتسامية منافياتها  $\label{eq:1} \mathbf{z} = \mathbf{z} + \mathbf{z} + \mathbf{z} + \mathbf{d} \mathbf{r} \mathbf{R}$  $\mathcal{L}^{\mathcal{L}}$  and  $\mathcal{L}^{\mathcal{L}}$  and  $\mathcal{L}^{\mathcal{L}}$  and  $\mathcal{L}^{\mathcal{L}}$ 

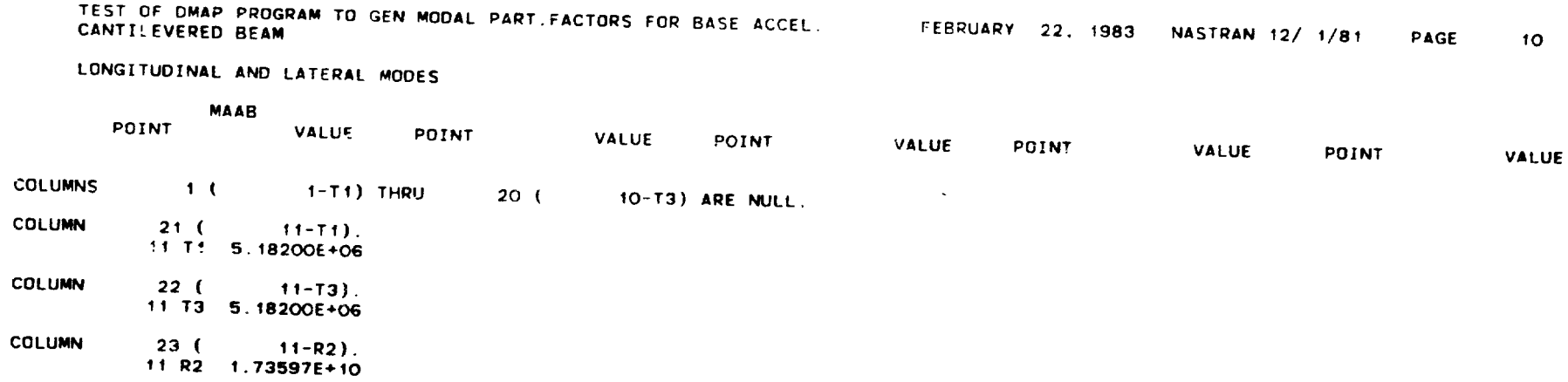

 $\epsilon$ 

LONGITUDINAL AND LATERAL MODES

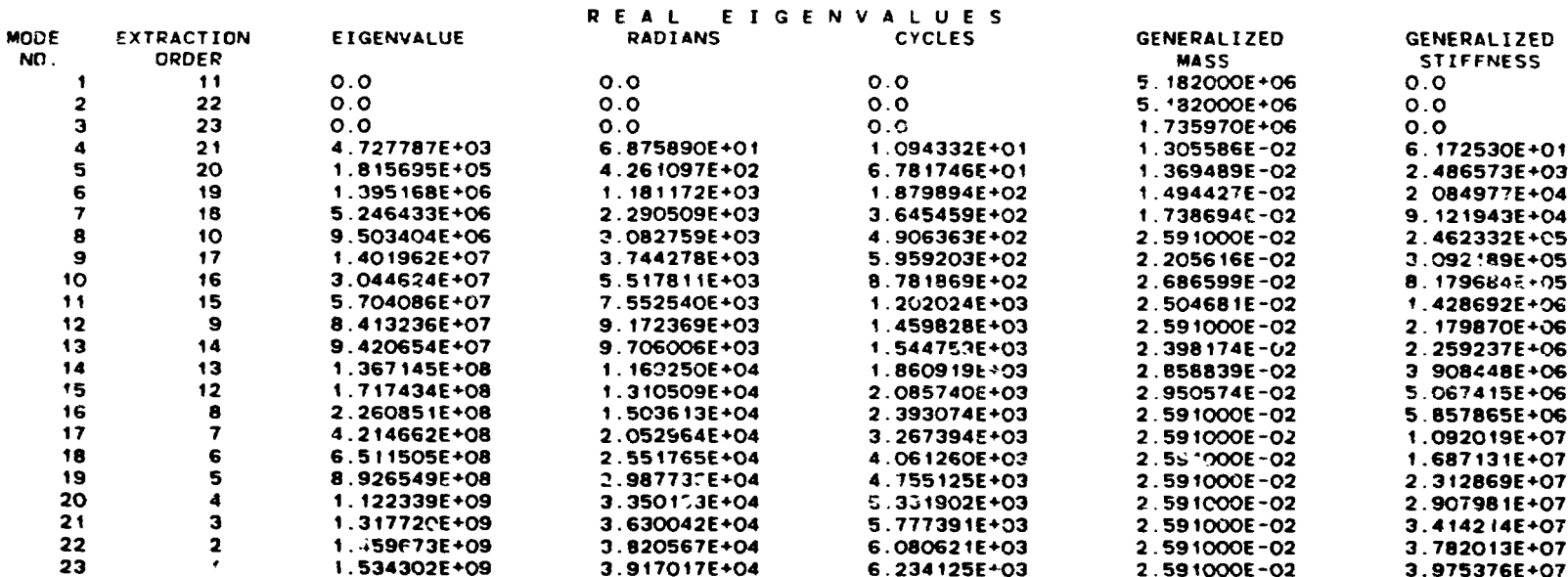

*SA PRODUCTS IN THE* 

 $\sim$   $\sim$ 

 $\sim$   $\sim$ 

 $\mathbf{A}=\mathbf{A}$  , and  $\mathbf{A}$ 

action specialities are of a control of the second

**STARTED ASSESSMENT AND ASSESSMENT PARTIES.** 

**Service** 

محمير

and the same of the same of the same of the same

TEST OF DMAP PROGRAM TO GEN.MODAL PART.FACTORS FOR BASE ACCEL. FEBRUARY 15, 1983 NASTRAN 12/ 1/81 PAGE 13 **CANTILEVERED BEAM** 

LONGITUDINAL AND LATERAL MODES

**MATRIX FNR** (GINO NAME 101 ) IS A DB PREC 3 COLUMN X 20 ROW ILECTANG MATRIX.

**COLUMN**  $\mathbf{1}$ **ROWS** 5 THRU 20 

 $51$ 1.27060+00 0.00000+00 0.00000+00 0.00000+00 -4.16530-01 0.00000+00 0.00000+00 0.00000+00 -2.41420-01 -1.63190-01  $15<sub>1</sub>$ 1.17080-01 -8.54080-02 6 12800-02 -4.14210-02 2.40080-02 -7.87020-03

**COLUMN**  $\overline{2}$ **20VS** 1 THRU  $12<sub>12</sub>$ 

 $\left| \cdot \right|$ 1.55690+00 -8.44630-01 4.73600-01 -3.13670-01 0.00000+00 2.16130-01 -1.59260-01 1.37120-01 0.00000+00 1.15420-01  $11)$  $-8.06100 - 02 - 4.53390 - 02$ 

**COLUMN**  $\overline{\mathbf{3}}$ **ROWS** 1 THRU  $12<sub>2</sub>$ 

**20W** 

 $\rightarrow$  $-1.13590+02$  1.78000+01 -5.12380+00 2.92310+00 0.00000+00 -1.59000+00 9.80050-01 -7.37030-01 0.00000+00 -5.61800-01  $11)$ 3.66890-01 1.98690-01

THE NUMBER OF NON-ZERO TERMS IN THE DENSEST COLUMN =  $10$ 

 $\sim$ 

THE DENSITY OF THIS MATRIX IS 50.00 PERCENT.

138

**ROW** 

ROW

ORIGINAL<br>OF POOR **PAGE 19** 

TEST OF DMAP PROGRAM TO GEN MODAL PART FACTORS FOR BASE ACCEL. FEBRUARY 15, 1983 NASTRAN 12/ 1/81 **PAGE** 14 CANTILEVERED BEAM LONGITUDINAL AND LATERAL MODES MATRIX MJRR (GINO NAME 101 ) IS A DB PREC 3 COLUMN X 20 ROW RECTANG MATRIX **COLUMN**  $\blacksquare$ ROWS 5 THRU  $20<sub>2</sub>$ **ROW** 5) 1.61450+01 0.00000+00 0.00000+00 0.00000+00 1.73500+00 0.00000+00 0.00000+00 0.00000+00 5.82840-01 2 66290-01 1.3709D-01 7.2945D-02 3.7552D-02 1.7157D-02 5.7638D-03 6.1940D-04  $15<sub>1</sub>$ **COLUMN**  $\overline{2}$ **ROWS** 1 THRU  $12<sup>7</sup>$ **RDW**  $\left| \right|$ 1.22150+01 3.77070+00 1.29370+00 6.50260-01 0.00000+00 3.97650-01 2.62980-01 1.81740-01 0.00000+00 1.23310-01  $11)$ 7.15970-02 2.34090-02 **COLUMN**  $\overline{3}$ **ROWS** 1 THRU  $12<sub>1</sub>$ ROW 6.50100+04 1.6746D+03 2.1630D+02 5.7338D+01 0.0000D+00 2.1521D+01 9.9593D+00 5.2511D+00 0.0000D+00 2.9213D+00  $\rightarrow$  $11)$ 1.48520+00 4.49570-01 THE NUMBER OF NON-ZERO TERMS IN THE DENSEST COLUMN \*  $10<sub>10</sub>$ 

control in a text control

 $\alpha$  and  $\alpha$ 

المتعادل والمفهومة وينازلون والمتحلة والمحافظ والمحافظ والمتحاف والمحافظ والمحافظ

THE DENSITY OF THIS MATRIX IS 50.00 PERCENT.

 $\mathcal{L}_{\text{max}}$ 

 $\sim 10^{11}$  km s  $^{-1}$ 

139

س المنافي المنتقل المعلومات المعاهدة المنافسة المنافية المنافسية المنافسية المنافسية المنافسية المنافسية المنافسية

ORIGINAL<br>OF POOR **VILLAND** 

 $\mathcal{A}=\mathcal{A}=\mathcal{A}=\mathcal{A}$  .

 $\mathcal{A}^{\pm}$ 

**Contract Contract Contract Contract Contract Contract Contract Contract Contract Contract Contract Contract Contract Contract Contract Contract Contract Contract Contract Contract Contract Contract Contract Contract Contr**
TEST OF DHAP PROGRAM TO GEN MODAL PART FACTORS FOR BASE ACCEL FEBRUARY 15, 1983 NASTRAN 12/ 1/81 PAGE 15 CANTILEVERED BEAM LONGITUDINAL AND LATERAL MODES MATRIX MURRP (GINO NAME 101) IS A DB PREC 3 COLUMN X 20 ROW RECTANG MATRIX **COLUMN**  $\overline{1}$ **ROWS** 5 THRU 20 **ROW** 8.0724D+01 0.0000D+00 0 0000D+00 0.0000D+00 8 6749D+00 0.0000D+00 0.0000D+00 0.0000D+00 2 9142D+00 1 3315D+00 **5)**  $15<sub>1</sub>$ 6.85440-01 3.64730-01 1.87760-01 8.57860-02 2.88190-02 3.09700-03 **COLUMN**  $\overline{2}$ **ROWS** 1 THRU  $12$ ROW 6 10730+01 1.88540+01 6 46850+00 3.30130+00 0 00000+00 1.98820+00 1 31490+00 9 08710-01 0 00000+00 6.16550-01  $\left| \cdot \right|$  $11)$ 3 5849D-01 1.1705D-01 **COLUMN**  $\overline{3}$ **ROWS** 1 THRU  $12<sub>1</sub>$ ROW 9 70300+01 2.49950+00 3 22840-01 8 55800-02 0 00000+00 3 21210-02 1 48650-02 7 83750-03 0 00000+00 4 36010-03  $+1$  $11)$ 2.21680-03 6.71000-04 THE NUMBER OF NON-ZERO TERMS IN THE DENSEST COLUMN =  $\overline{10}$ THE DENSITY OF THIS MATRIX IS 50 00 PERCENT

. . . . .

ORIGINAL PAGE 15

 $\mathbf{L} = \mathbf{L} + \mathbf{L}$ 

.! **v** . . \*i' ,j **<L.** *D/b* 

**-p** .- FINITE ELEMENT ANALYSIS OF FLUID-FILLED FINITE ELEMENT ANALYSIS OF FLUID-fILLED

#### **ORIGINAL PAGE 131** ELASTIC PIPING SYSTEMS ELASTIC PIPING SYSTEMS **ORIGINAL PAGE IS OF POOR QUALITY**

 $, \cdot, \cdot$ ,

 $\ddot{\cdot}$ 

 $\mathbb{C}^2$ 

一部 人名英格兰人名

**6**  -:

~ . • ~ i-

-: **r** ', ; t . •

'/

# **OF POOR QUALITY i W84 <sup>15600</sup>** <sup>~</sup>**N84 15600**

E.C. Everstine, M.S. Marcus, and A.J. Quezon . : : U.S. David W. Taylor Naval Ship R&D Center Bethesda, Maryland 20084 David W. Taylor Naval Ship R&D Center<br>Bethesda, Maryland 20084<br>Dedicated to the Memory of Janes M. McKee (1942-1983)

#### SUMMARY SUMMARY

Two finite element procedures are described for predicting the dynamic response of general 3-D fluid-filled elastic piping systems. The first approach, a low<br>frequency procedure, models each straight pipe or elbow as a sequence of beams. The frequency procedure, models each straight pipe or elbow as a sequence of beans. The contained fluid is modeled as a separate coincident sequence of axial members (rods) which are tied to the pipe in the lateral direction. The model includes the pipe hoop strain correction to the fluid sound speed and the flexibility factor correction to the elbow flexibility. The second modeling approach, an intermediate frequency procedure, follows generally the original Zienkiewicz-Newton scheme for coupled fluid-structure problems except that the velocity potential is used as the fundamental fluid unknown to symmetrize the coefficient matrices. From comparisons<br>of the beam model predictions to both experimental data and the 3-D model, the beam of the beam iaodel predictions to both experilnental data arid the **3-D** model, the beam of the beam model preserving to book experimental data and the j-b model; the beam lobar pipe mode. Accurate elbow flexibility factors are seen to be crucial for effective beam modeling of piping systems. effective beam modeling of piping systems.<br>INTRODUCTION<br>The vibrations that occur in fluid-filled piping systems are of interest in a which are tied to the pipe in the lateral direction. The model includes the pipe<br>hoop strain correction to the fluid sound speed and the flexibility factor correction<br>to the elbow flexibility. The second modeling approach,

#### **INTRODUCTION**

variety of industrial, aircraft, and shipboard applications. The interesting dynamic behavior includes both water hammer (a transient phenomenon) and the steady-state (time-harmonic) vibrations caused by unbalanced rotating machinery such as pumps, for example.

Over 30 years ago, Callaway, Tyzzer, and Hardy (Ref. 1) recognized in their Over 30 years ago, Callaway, Tyzzer, and Hardy (Ref. 1) recogni zed in their experimental wcrk the importance of the coupling between the vibrations of the liquid and the pipe wall, even for nominally straight pipes. Since then, a number of investigators have proposed various techniques of mathematical modeling for design and analysis pur poses. and analysis purposes.

Most of these techniques have been restricted to straight pipes. Some receni work, for example, was reported by El-Raheb (Ref. 2,3), who analyzed the acoustic Most of have been restricted to straight pipes. Some recent work, for example, was reported by El-Raheb (Ref. 2,3), who analyzed the acoustic work, for example, was reported by E1-haneb (her. 2, 3), who analyzed the acousting propagation in a perfect, finite length, fluid-filled, thin elastic cylindrical shell. El-Raheb obtained eigenfunction expansions for Koiter's consistent shell sheil. El-Adheb obtained eigenfunction expansions for Kolter's

There have also been some finite element analyses of 2-D fluid cavities of general shape (Ref. 4,5). These approaches, however, avoid the fluid-structure coupling by requiring as input the impedance of the pipe wall.

# **ORIGINAL PAGE IS ORIGINAL PAGE IS**

**OF POOR QUALITY**<br>There has been relatively little-fluid-structure interaction work involving general 3-D piping systems containing joints such as elbows and tees. The first such analyses were probably performed by Davidson, Smith, and Samsury (Ref. 6,7). They recognized that a simplified beam model should suffice for the relatively low frequencies which are often of interest. Low frequency dynamic behavior is characterized by pipes which respond only in their bean (rather than lobar) modes and by fluid wavelengths which are large compared to the pipe diameter. Thus, for such fluid wavelengths which are large compared to the pipe diameter. Thus, for such ituations, the fluid wave propagation through the pipes is essentially planar. This situations, the fluid wave propagation through the pipes is essentially planar. This procedure, although fully general in concept, was implemented in a special purpose cumputer program limited as to the generality and size of problems which could be handled. handled.

The same assumptions formed the basis of a finite element procedure developed by Howlett (Ref. 8) for aircraft hydraulic systems. This procedure modeled the fluid inside the pipe as a beam having zero bending stiffness. Elbows and tees were not modeled explicitly. Instead, compatibility at a joint (elbow or tee) was enforced as an additional constraint requiring the conservation of fluid mass passing through the an additional constraint requiring the conservation of fluid mass passing through the joint. The lowlett analyses, however, apparently omitted two essential ingredients:  $(1)$  where the interest and speed to account for the elasticity of the pipe walls, and (2) the flexibility factor correction for the elbows to account for the fact that curved pipes are considerably more flexible than straight pipes of the same cross section (Hef. 9). cross section (Ref. 9).

More recently, the transfer matrix approach was used by El-Raheb (Ref. 10) to calculate the beam-type dynamic response of 3-D multiplane piping systems consisting of straight sections and elbows. One of El-Raheb's conclusions was that the onedimensional acoustic assumption is valid for frequencies up to about one-half the frequency of the lowest acoustic mode having two waves around the circumference (n=2).  $(n=2)$ .

Schwirian and Karabin (Hef . 11 ) developed another finite element procedure which Scllwirian and Karabin (Hef. 11) developed another finite element procedure which was similar to Howlett's (Ref. **8)** except that the fluid inside an elbow was was similar to Howlett's (Ref. 8) except that the fluid inside an elbow was apparently modeled with a single straight axial member ("spar" element) with fictitious properties assigned to simulate properly the fluid mass and compressibility. This model also included the pipe hoop strain correction to the fluid sound speed and the flexibility factor correction to the elbow flexibility. No experimental validation of the model was included in the paper.

Che additional modeling procedure was formulated by Hatfield and Wiggert (Ref. One additional modeling procedure was fonnulated by Hatfield and Wiggert (Ref. 12). They used a transfer function approach involving separate analyses of liquid 12). They used a transfer function approach involving separate analyses of liquid and solid components, followed by synthesis of the component solutions. The scheme was validated for planar piping systems by comparison with experimental data.

In general, beam models of fluid-filled elastic piping systems are very attractive because of their simplicity. Finite element approaches have the added feature tive because of their simplicity. Finite element approaches have the added feature<br>of allowing essentially arbitrary specification of geometry, boundary conditions,<br>loadings, and output requests. In addition, finite elemen can easily be combined with models of the support structure. loadings, and output requests. In addition, finite element models of piping systems

In this paper, we will develop further the finite element approach for low frequency predicticn by combining ideas from the papers just mentioned. Our model is quency predicticn by combining ideas from the papers just mentioned. Our model<br>mathematically equivalent to the Davidson-Smith-Samsury model (Hef. 6,7), a nonfinite elaoent approach. Our roodeling scheae is similar to those of Howlett (Ref. **8)**  finite eleoent approach. Our lOodeling scheroe is similar to those of Howlett (Ref. 8) and Schwirian and Karabin (Ref. 11) except that we model elbows explicitly by a polygonal set of beam elements for the pipe and axial members for the fluid. We will

#### **ORIGINAL PAGE 19 OF POOR QUALIP(**  <sup>~</sup>**OF POOR QUALITY**

 $\ddot{\phantom{0}}$ 

...

also show the importance of assigning the correct flexibility factors to the elbows. (In general, most classical means of calculating flexibility factors are not adequate for elbows with straight pipe extensions at the ends  $(Ref. 13, 14)$ . The modeling for elbows with straight pipe extensions at the ends (Ref. 13, 14)). The modeling<br>approach will be validated in two ways. First, for a simple planar system, comparisons will be made with both experimental data and a general j-D finite element model<br>which models the pipe as a shell and the contained fluid with 3-D fluid finite which models the pipe as a shell and the contained fluid with 3-D fluid finite elements. Second, for a complex non-planar system, comparisons will be made between a beam solution and a general 3-D finite element solution. Since the latter includes the essential physics of the fully-coupled problem. it provides a good test for the the essential phYSics of the full y-coupled problem. it provides a test for the the essential physics of the fully-coupled problem, it provides a good test for the approximate models.<br>
The 3-D finice element solutions to be presented use the generally classical approximate models.

procedures which 2volved from the work of Zienkiewicz and Newton (Ref. **15).** In our procedures which evolved from the work of Zienkiewicz and Newton (Ref. 15). In our analyses, we make use of the recent improvement (Ref. 16) which shows how to obtain symetric matrix equations. symmetric matrix equations.

#### LOW FREQUENCY BEAM MODEL

For low frequency dynamic excitation of fluid-filled elastic piping systems, the pipes respond only in their beam (rather than lobar) modes, and the wave propagation in the fluid column is essentially planar. It is assumed either that the fluid is initially at rest, or that the average flow speed is so small compared to the sound speed that the acoustic response is unaffected. The fluid-structure coupling is assumed to occur only at pipe bends and other joints. Thus, the fluid is allowed to Slide without friction in straight sections of pipe. The circular pipe cross section is assumed to remain circular. The equation satisfied by either the fluid pressure<br>or the axial component of fluid displacement is the scalar wave equation; thus the or the axial component of fluid displacement is the scalar wave equation; thus the or the axial component of fluid displacement is the scalar<br>fluid can be modeled by an axial structural member (rod).

Finite element models are prepared using the following procedure: Beam elements are used to model both the straight sections and the elbows. If straight bean are used to model both the straight sections and the elbows. If straight beam elements are used, a minimum of three elements is recommended (on the basis of some numerical testing) for 90-degree bends, regardless of the spacing of grid points in adjacent straight sections. In straight sections, the grid point spacing is dictated<br>by the need for accurate normal modes of vibration in the frequency range of by the need for accurate normal modes of vibration in the frequency range of interest.

Since a pipe bend is more flexible than an equivalent length of straight pipe, interest.<br>Since a pipe bend is more flexible than an equivalent length of straight pipe,<br>the moments of inertia for the beam elements in each elbow should be divided by the appropriate flexibility factor. For piping systems with straight sections not significantly longer than the arc lengths of the elbows, the elbow stiffness plays an<br>important role in the dynamic response and must be accurately modeled. Thus the important role in the dynamic response and must be accurately modeled. Thus the mportune for the community of the elbow should apply to the elbow as it is flexibility factors assigned to each elbow should apply to the elbow as it is configured in the piping system. In particular, the flexibility factors for 90degree elbows with straight pipe extensions are sensitive to the length of those<br>extensions (Ref. 13,14). As shown by Quezon and Everstine (Ref. 14), idealized extensions (Ref. 1<sub>3</sub>, 14). As shown by Quezon and Everstine (Ref. 14), idealized approaches such as those used in the ELBOW computer program (Ref. 17) are generally not adequate for predicting the flexibility factors of 90-degree elbows with straight pipe extensions.

For the acoustic fluid inside the pipe, a duplicate set of grid points is For the acoustic fluid inside the pipe, a duplicate set of grid points is defined to coincide with the pipe grid points. The fluid is modeled with elastic rod elements (sometimes called spars), which are equivalent to beam elements with zero

flexural and torsional stiffness. These elements are assigned the actual mass density **p** for the fluid and a Young's modulus E given by  $\bullet$ 

**ORIGINAL PAGE fS OF POOR QUALITV ORIGINAL PAGE IS OF POOR QUALITY** 

 $\ddot{\phantom{a}}$ 

$$
E = \rho c^2 \tag{1}
$$

In Equation (1), c, the effective sound speed in a fluid colunn contained in an elastic circular thin-walled pipe, is obtained from<br>  $c = \sqrt{B/\rho} / \sqrt{1 + BD/E_g t}$ 

$$
c = \sqrt{B/\rho} / \sqrt{1 + BD/E_{\rm g}t}
$$
 (2)

where B is the fluid bulk modulus of elasticity, **P** is the fluid mass density, D is where B is the fluid bulk modulus of elasticity, p is the fluid mass density, D is the mean diameter of the pipe,  $E_q$  is the Young's modulus of the pipe material, and t the mean diameter of the pipe,  $\epsilon$  is the foung's modulus of the pipe material, and t<br>is the pipe wall thickness. Since the <mark>numerator in Equation</mark> (2) is the actual speed of sund in the fluid, the denaninator (which is always greater thzn unity) is *the*  of sound in the fluid, the denoninator (which is always greater than unity) is the corrective factor which accounts for the elasticity of the pipe. This correction is well known (Ref. 1d); according to Krause, Goldsmith, and Sackman (Ref. 19), this relation was first derived by Joukowsky (Ref. 20) over dO years ago. Equations (1) and **(2) can** be canbined to yield and (2) can be combined to yield

$$
E = B/(1 + BD/Est)
$$
 (3)

The fluid, which is modeled with axial members, must have only one independent degree of freedom (DOF) at *each grid point.* The three rotational DOF are restrained at all fluid points. Both transverse translational DOF at each fluid point are constrained (using multipoint co<mark>nstraints or rigid links) to move wi</mark>th the corresponding structural point. The only remaining DOF, the axial DOF, is free to slide relative to the beam. These constraints are applicable in both the straight sections and the<br>elbows. It is therefore convenient to define for each elbow a separate cylindrical elbows. It is therefore convenient to define for each elbow a separate cylindrical coordinate system whose axis is perpendicular to the plane of the elbow and intersects the center of curvature. For elbows, the independent DOF is thus the azimuthal translation. For each straight section, it is convenient to define a separate translation. For each straight section, is convenient to define a separate Cartesian system with one axis coincident with the pipe axis. It is emphasized that Cartesian system with one axis coincident with the pipe axis. It is emphasized that the single independent fluid unknown is the axial displacement, not the pressure. The fluid pressure can be recovered from the finite element program in the usual way<br>by requesting that stresses in the fluid elements be calculated and printed. by requesting that stresses in the fluid elements be calculated and printed.

The modeling of fluid-filled tees is handled differently from that of elbows. The modeling of fluid-filled tees is handled differently from that of elbows.<br>Since fluid entering one leg of a tee can flow out both of the other two branches, the procedure must ensure that the total fluid mass flowing into one branch of the joint equals the total mass flowing out the other two branches (Ref. 8). (This condition is automatically satisfied for an elbow, a two-branch joint.) In the finite element model, we define at the intersection of the tee branches one structural grid point and three fluid grid points, as shown in Figure 1. As with other fluid grid .<br>points in the system, each of these three points is permitted to move only in the axial direction for the branch in which it lies. In addition, the three axial DOF axial direction for the branch in which lies. In addition, the three axial DOF

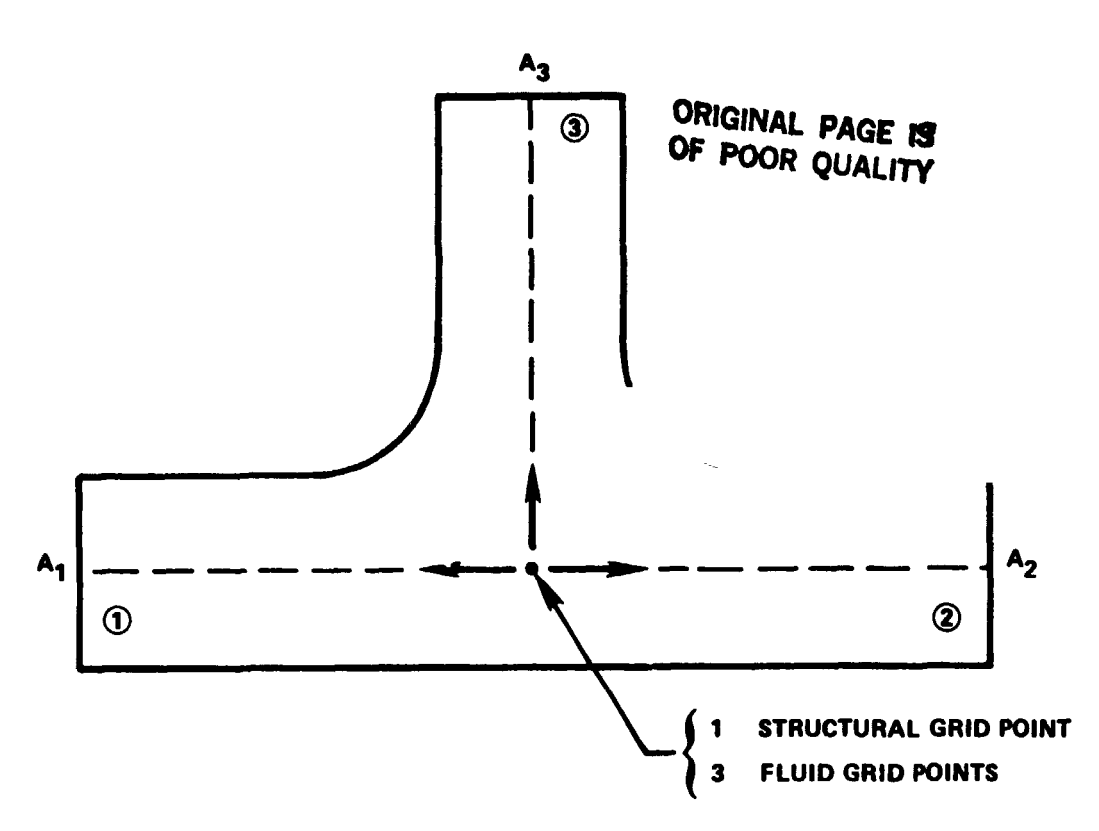

Figure 1 - Low Frequency Model of Piping Tee

are not independent (because of conservation of mass) and must satisfy the relation

$$
\sum_{i=1}^{3} A_i (\xi_i - u_i) = 0
$$
 (4)

المستعمل والمستنبذ

ومصبر والمستوات والمستوات وأقدمته والمتحدث

大家 医腹膜膜 医异体 医卡尔氏试验检尿道检查 电传递变换器

there  $u_i$  and  $\xi_i$  are the axial components of structural and fluid displacements, repectively, and A, is the fluid cross-sectional area for branch i of the tee. hus, a tee introduces two independent fluid DOF into the model.

As with elbows, flexibility factors should be used with the beam elements which iodel the tee. Unfortunately, even less is known about tee flexibilities than about :lbow flexibilities. The procedure that we find convenient for computing tee flexiilities is to perform a separate finite element analysis for a tee modeled as a thell. This analysis can be easily made since a tee data generation program (Ref. (1) has been interfaced with NASTRAN by Quezon (Ref. 22) so that, given a few basic arameters, an analysis can be performed within a few hours. No tees are included in the examples in this report.

Damping in the piping system can be directly incorporated in the finite element 'odel by entering the damping loss factor as a material damping constant, which kesults in complex material moduli.

145

#### **ORIGINAL PAGE 19**  ORIGINAL PAGE IS **OF POOR QUALITY**

f,f

1 ,

> Because of the versatility of finite element computer codes, various boundary oonditions on the fluid coluan are pssible. At a free surface (where the pressure vanishes), the fluid DOF (the axial displacement) is left free, a natural boundary condition. At a fixed boundary, the unknown is restrained. If the pipe modeled is<br>part of a very long system, in which case a non-reflecting fluid houndary is needed,<br>the plane fluid waves can be absorbed by attaching to t part of a very long system, in which case a non-reflecting fluid **k** undary is needed, the plane fluid waves can be absorbed by attaching to the fluid DOF a dashpot whose constant (ratio of axial force to velocity) **is PcA,** where **p is** the fluid mass constant (ratio of axial force to velocity) is  $\rho c\mathbf{A}_s$  where  $\rho$  is the fluid mass<br>density, c is the effective sound speed as given by Equation (2), and A is the crosssectional area of the fluid column. For a pipe that opens into a large volume of fluid (e.g., the sea), the appropriate boundary condition is that of a piston in an infinite baffle (Ref. 23), in which case the scalar added mass<br> $M = 8\rho a^3/3$  (5) infinite baffle (Ref. 23), in which case the scalar added mass OF POOR QUALITY<br>computer codes, various boundary<br>conditions on the fluid column are possible. At a free surface (where the pressure<br>vanishes), the fluid DOF (the axial displacement) is left free, a natural boundary

$$
M_a = 8 \rho a^3 / 3 \tag{5}
$$

"

is applied, where  $\rho$  is the fluid mass density and 'a' is the radius of the opening. For a pipe with a closed end, the axial fluid displacement at the end is tied to the axial structural displacement using a multipoint constraint equation or rigid link. axial structural displacement using a multipoint constraint equation or rigid link.<br>The beam model just described can be applied using most general purpose finite

element structural analysis codes without modification. The analysis is performed in a single pass with the fluid-structure coupling included in the model. The resulting model has seven independent degrees of freedom at each grid point location, six for the pipe and one for the axial component of fluid displacement. For matrix bandwidth reasons, each fluid grid point should be sequenced adjacent to its corresponding<br>structural point. The major limitation of the model is frequency: this is a low<br>frequency model. More will be said about this limitation late structural point. The major limitation of the model is frequency: this is a low frequency model. More will be said about this limitation later.

#### INTERMEDIATE FREQUENCY **3-D** MODEL

For the dynamic response prediction of piping systems at frequencies for which **beam** models are not valid, general three-dimensional finite element models are required. In general, this approach models the pipe with shell elements and the contained fluid with **3-D** acoustic finite eleroents. Thus the pipe need not respond only tained fluid with 3-D acoustic finite elements. Thus the pipe need not respond only<br>as a beam (for which the cross sections are rigid), and non-planar fluid response is allowed. Such a model generally requires thousands of degrees of freedom, even for allowed. Such a model generally requires thousands of degrees of freedom, even for<br>simple piping systems. Thus, although j-D models may find only limited use (given current computing power), it is worthwhile to describe the model's formulation and demonstrate its application. A **3-D** model is particularly useful for validating approximate models such as beam models since the limitations of the approximate model current computing power. It is worthwhile to describe the model's formulation and<br>demonstrate its application. A 3-D model is particularly useful for validating<br>approximate models such as beam models since the limitations finite element modeling of non-planar fluid-filled elastic piping systems. We are not aware of any previous finite element analyses of the size to be considered here for the fully-coupled fluid-structure problem. for the fully-coupled fluid-str ucture problem. INTERMEDIATE FREQUENCY 3-D MODEL<br>For the dynamic response prediction of piping systems at frequencies for which<br>beam models are not valid, general three-dimensional finite element models are

kst general finite element work involving an elastic structure coupled to Hbst finite element work involving an elastic structure coupled to an acoustic fluid (for which the fluid pressure satisfies the wave equation) can **be**  an acoustic fluid (for which fluid satisfies the wave equation) can be traced to the work of Zienkiewicz and Newton (Ref. 15). In their work and in many subsequent papers by others, the fundamental fluid unknown was taken to be the subsequent papers by otners, the fundamental fluid unknown was taken to be the<br>pressure. A few investigators (e.g., Hamdi, Ousset, and Verchery (Ref. 24)) selected the fluid displacement as the unknown.

146

#### **ORlGINAL PAGE** IS ORIGINAL PAGE IS **OF POOR QUALm**  OF POOR QUALITY

Everstine (Ref. 25-27 ) showed how general purpose structural analysis aodes Everstine (Ref. 25-27) showed how general purpose structural analysis codes<br>could be used, without modification, to solve the common field equations arising in , . mathematical physics (including the wave and Helmholtz equations of acoustics). **He**  mathematical physics (including the wave and Helmholtz equations of acoustics). He , also showed how the codes could be used to solve mixed field problems such as coupled structural-acoustic problems.

More recently, he showed (Ref. 16) that, if the coupled fluid-structure problem More recently, he showed (Ref. 16) that, if the coupled fluid-structure problem were formulated with velocity potential rather than pressure **as** the fundmental fluid were formulated With velocity potential than pressure as the fundamental fluid unknown, the nonsymmetric matrices of the pressure formulation would be symmetric. For some situations, including steady-state problems involving damped systems (which are of interest here), significant computational advantages result. unknown, the nonsymmetric matrices of the pressure formulation would be symmetric.<br>For some situations, including steady-state problems involving damped systems (which<br>are of interest here), significant computational advan

If both fluid and structure are modeled with finite elements, the following matrix equation arises (Ref. 16, 28):

$$
\begin{bmatrix} M & 0 \\ 0 & Q \end{bmatrix} \begin{bmatrix} \ddot{u} \\ \ddot{q} \end{bmatrix} + \begin{bmatrix} B & A \\ A^T & C \end{bmatrix} \begin{bmatrix} \dot{u} \\ \dot{q} \end{bmatrix} + \begin{bmatrix} K & 0 \\ 0 & H \end{bmatrix} \begin{bmatrix} u \\ q \end{bmatrix} = \begin{bmatrix} f_1 \\ f_2 \end{bmatrix}
$$
 (6)

where  $\varsigma$ , the fundamental unknown in the fluid, is the time integral of pressure and hence proportional to the velocity potential. The unknown q is a vector with a and hence proportional to the velocity potential. The unknown q is a vector with a single unknown at each fluid mesh point. In Equation (6), u is the vector of displacement components in the structure, M and Q are the mass matrices for the strucplacement components in the structure, M and Q are the mass matrices for the structure and fluid, A is ture and fluid, K and H are the stiffness matrices for the structure and fluid, A is the area matrix which converts flu  $\cdot$  the area matrix which converts fluid pressure at interface points to structural loads, B and C are the damping matrices for the structure and fluid, and  $f_1$  and  $f_2$  are the structural and fluid applied loads. If the pressure gradient (or equiva-<br>lently, fluid motion) is specified at a fluid bound are the structural and fluid applied loads. If the pressure gradient (or equivalently, fluid motion) is specified at a fluid boundary,  $f_2$  takes the form

$$
f_2 = -(A_g^2 q / \partial n) / \rho \tag{7}
$$

where A<sub>e</sub> is the area matrix for the boundary surface. In Equation (6), the required miere he is the area matrix for the soundary our material constants" for the fluid elements are

$$
G_e = -1/\rho
$$
,  $E_e = 10^{20} G_e$ ,  $\rho_e = -1/\rho c^2$  (8)

where  $G_{\bf e}$ ,  $E_{\bf e}$ , and  $\rho_{\bf e}$  are, respectively, the "shear modulus," "Young's modulus," where G<sub>e</sub>, E<sub>e</sub>, and <sub>Pe</sub> are, respectively, the "shear modulus," "Young's modulus,"<br>and "mass density" assigned to the fluid finite elements (Ref. 16,28).

In the fluid-filled piping systems of interest hers, damping is introduced In the fluid-filled systems of interest here. damping is introduced by specifying an overall system loss factor. In that case, the matrices K and **H** in Equation (6) are complex, and  $B = C = 0$ . The loss factor  $n$ , if uniform, is given by by specifying an overall system loss factor. In that case, the matrices K and H in . Equation (6) are complex, and B = C = O. The loss factor n, if uniform, is given by  $n = Im (K) / Re (K) = Im (H) / Re (H)$  (9)

$$
\eta = \text{Im}(K) / \text{Re}(K) = \text{Im}(H) / \text{Re}(H) \tag{9}
$$

#### **ORIGINAL PAGE IS OF POOR QUALITY**  OF POOR QUALITY

All matrices in Equation **(6)** except **A** are automatically formed by the finite All matrices in Equation (6) exoept A are automatically formed by the finite element program once the elements are defined. The area matrix **A** has nonzeros only element program once the eleoents are defined. The area matrix A has non zeros only at rows and columns corresponding to interface degrees of freedom. For piping systems which involve only cylinders and tori, the area contribution at each point is easily calculated analytically, so that A can be generated by an automatic data generation preprocessor.

generation preprocessor.<br>This finite element scheme can be implemented on any general purpose structural code which allows the user to enter matrix elements directly from the input str:am. We used NASTRAN for the analyses described in this paper.<br>EXAMPLE 1: A PLANAR PIPING SYSTEM

#### EXAMPLE 1: **A PLANAH** PIPING **SYSTEM**

The formulations described in the preceding sections will be illus'rated first on a simple planar piping system for which experimental data are available (Ref. 6). This system, shown in Figure 2, consists of two straight sections of standard 4-inch copper-nickel pipe connected by an elbow. The system is filled completely with lubricating oil. Table 1 summarizes the pertinent properties of the system.

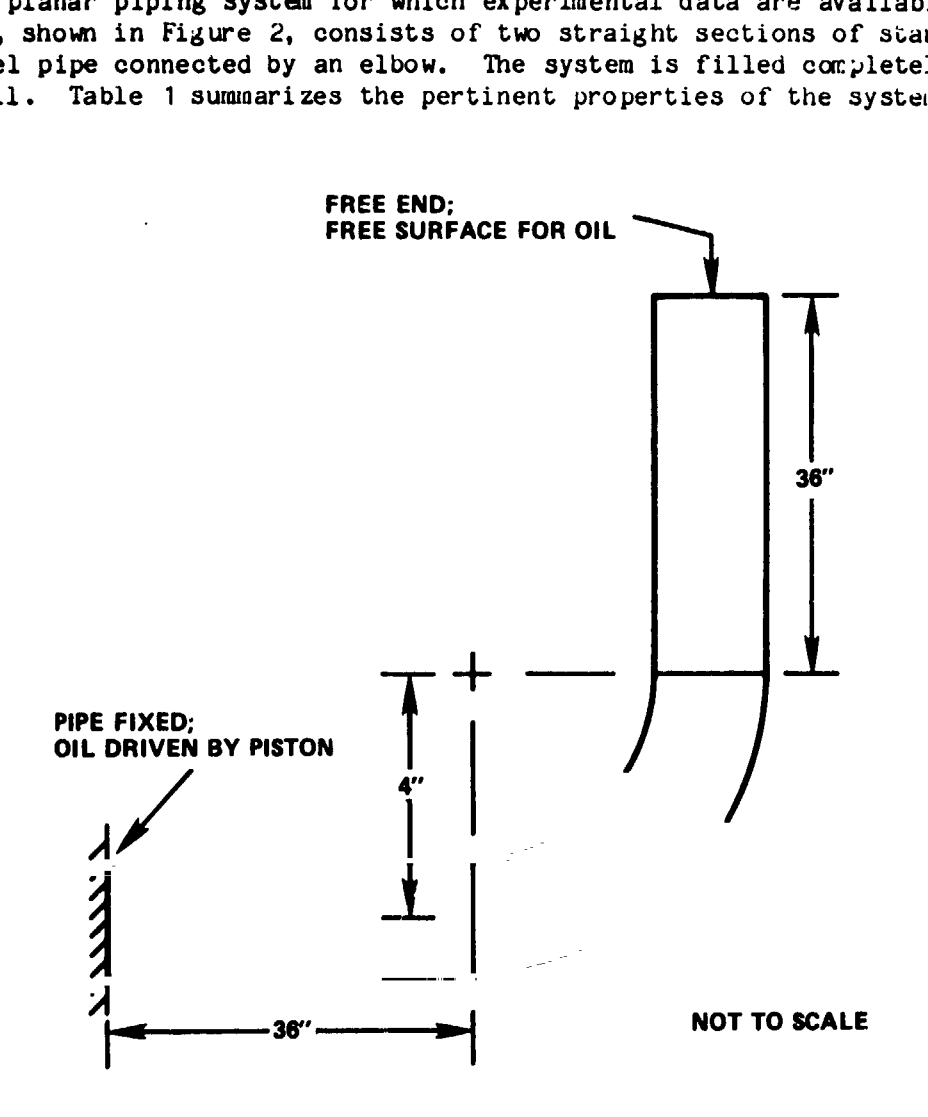

Figure 2 - Planar Piping System Figure 2 - Planar Piping System

TABLE 1 - CHARACTERISTICS OF PLANAR **PIPING** SYSTEM **OF POOR QUALITY**  TABLE 1 - CHARACTERISTICS OF PLANAR PIPING SYSTEM

**ORIGINAL PAGE 19 ORrGfNAL PAt1E' r3**  OF POOR QUALITY

医腹膜炎

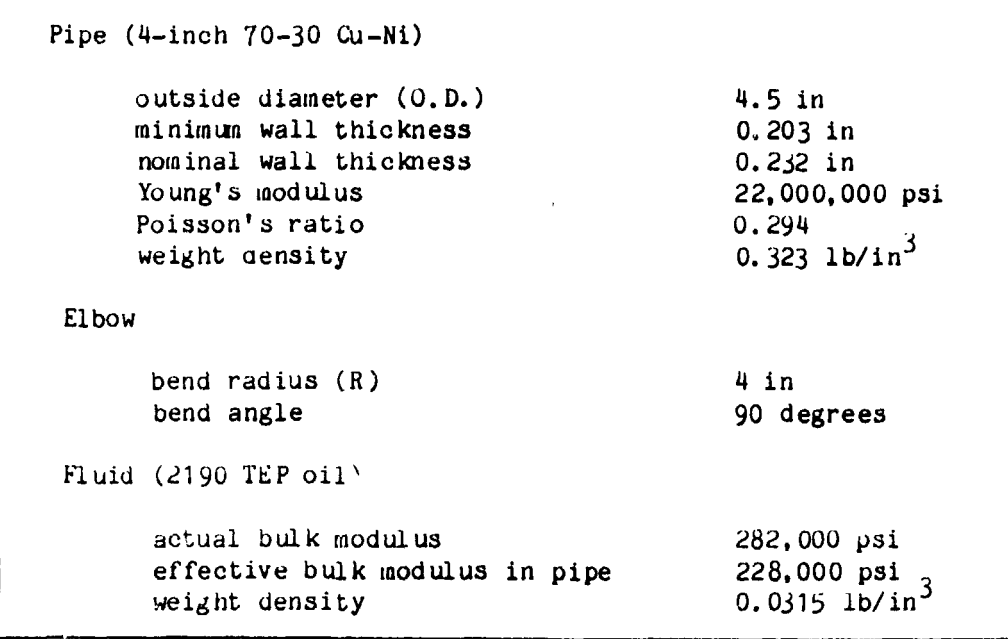

**As seen in Figure 2, one end of the pipe was fixed, and the fluid was driven by** If the been in right of the character only the fluid. The other end of the system was free. Measurements (Ref. 6) included the fluid pressure at the piston and the inplane com-. bonents of structural velocity at the free end. onents of structural velocity at the free end.<br>Both beam and 3-D models were prepared for this piping system using the finite

 $e$ lement approaches described in the preceding section. The beam model consisted of en beam elements in each straight section and eight elements in the elbow. For this 2-D problem, each fluid and structural gid point had, respectively, one and three legrees of freedan (DOF). The beam model thus had 112 **bOF.** The elbow flexibility jegrees of freedan (DOF). The beam model thus had 112 uOF. The elbow flexibility factor used for the beam anal<mark>ysis was 8.14, which was</mark> computed by the ELBOW computer<br>program (Ref. 17). For inplane moment loads on elbows with long straight sections, program (Ref. 17). For inplane moment loads on elbows with long straight sections,<br>ELBOW has been shown to be satisfactory, although it does overestimate the flexibil-**~ty** factors slightly (Ref. 14).

The mesh used far the j-D model is shown in Figure **j.** The structural element ty factors slightly (Ref. 14).<br>The mesh used for the 3-D model is shown in Figure 3. The structural element<br>used is a low-order four-node quadrilateral plate (NASTRAN'S QUAD2). Because of symmetry, only half of the circumference (180 degrees) was modeled. The model had .en elements in the circumferential direction, 19 elements longitudinally in each en elements in the circumferential direction, 19 elements longitudinally in each<br>straight section, and nine elements in the elbow. The dry pipe thus had about 2800 .) OF. As shown in Figure 3, the fluid finite element mesh had two elements (a constant strain wedge and an eight-node isoparametric hexahedron) in the radial direcion between the center of the pipe and the shell. With the fluid added, the size of ;ne **j-D** modei increased to about 3900 **LNF.**  ;ne *j-D* model to about j900 *VOF.* 

The assumed uniform loss factor used for all calculations for this piping system The assumed uniform loss factor used for all calculations for this piping system<br>was 0.0262, independent of frequency. This value was selected on the basis of pre-'ious experimental experience with similar systems.

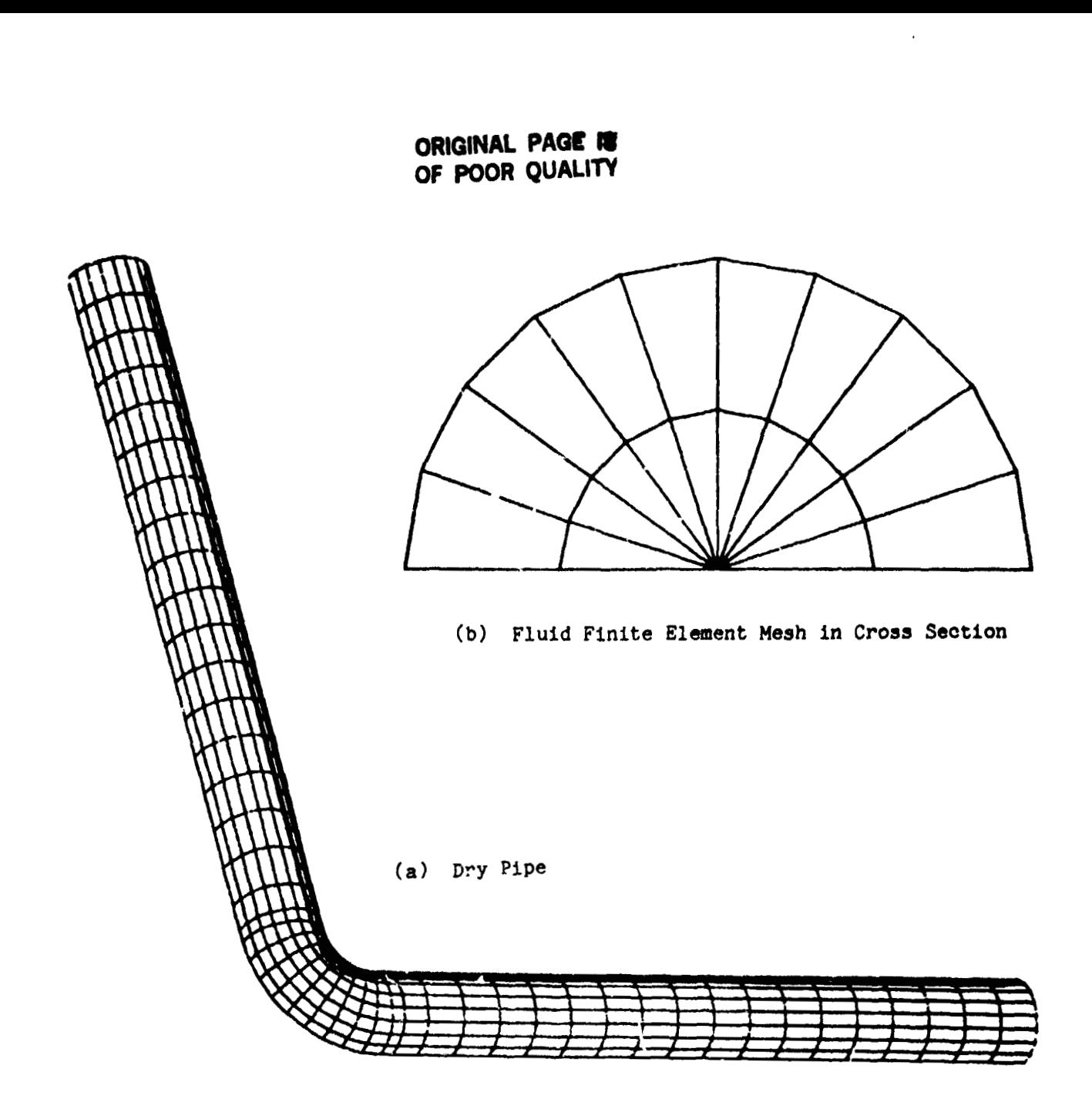

Figure 3 - Finite Element Model of Planar Piping System

The results of the analyses of this system are shown in Figures 4 and 5 over the frequency range 10 Hz to 10,000 Hz. Mobility responses (the ratio of velocity response to driving force) are shown for both analytical models and the Davidson-Smith experimental data (Ref. 6).

The two analytical solutions shown in Figures 4 and 5 are in reasonably good agreement even for frequencies above the first lobar (n=2) frequency, where the modal density is high. The n=2 lobar frequency for a long pipe can be estimated from the

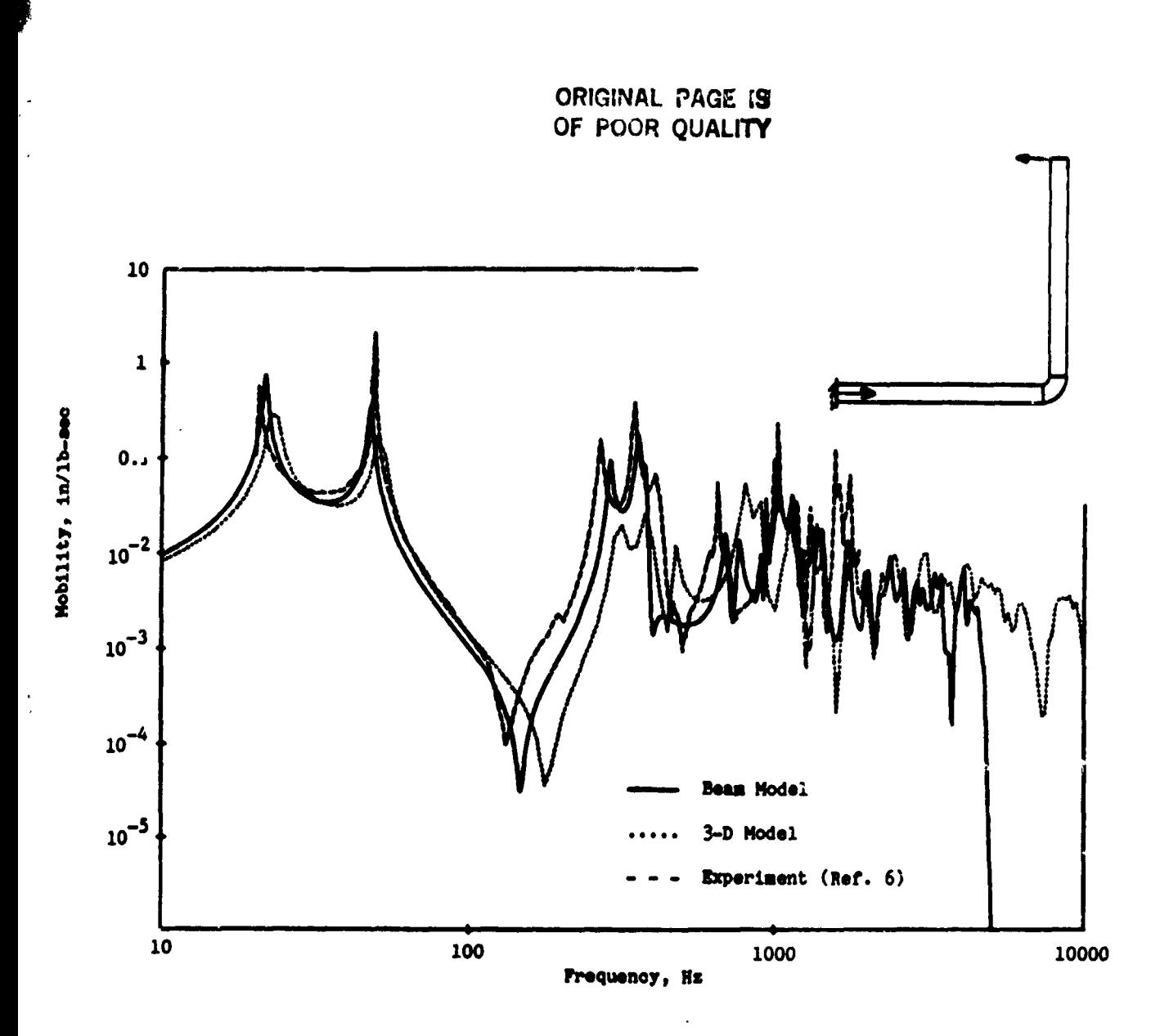

 $\vec{Q}$ 

 $\bar{t} \rightarrow \bar{t}$ 

,

 $\cdot$ 

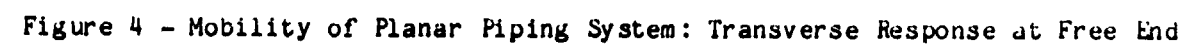

classical formula (Ref. 29) for the p<sub>r</sub>ane strain vibrations of a ring. For a dry ring, the lowest n=2 frequency is

$$
f = (1/2\pi) \sqrt{3E_{g}t^{2}/5\rho_{g}r^{4}(1-v^{2})}
$$
 (10)

where  $E_s$ ,  $\rho_s$ , and  $\vee$  are, respectively, the Young's modulus, mass density, and Poisson<sup>9</sup>s ratio for the pipe material, t is the wall thickness, and r is the mean roisson s'iacio for che pipe material, t is the wall thickness, and r is the mean<br>radius. Thus, from Equation (10), for 4-inch Qu-Ni pipe, the lowest n=2 lobar mode occurs at about 1066 Hz for dry pipe.

151

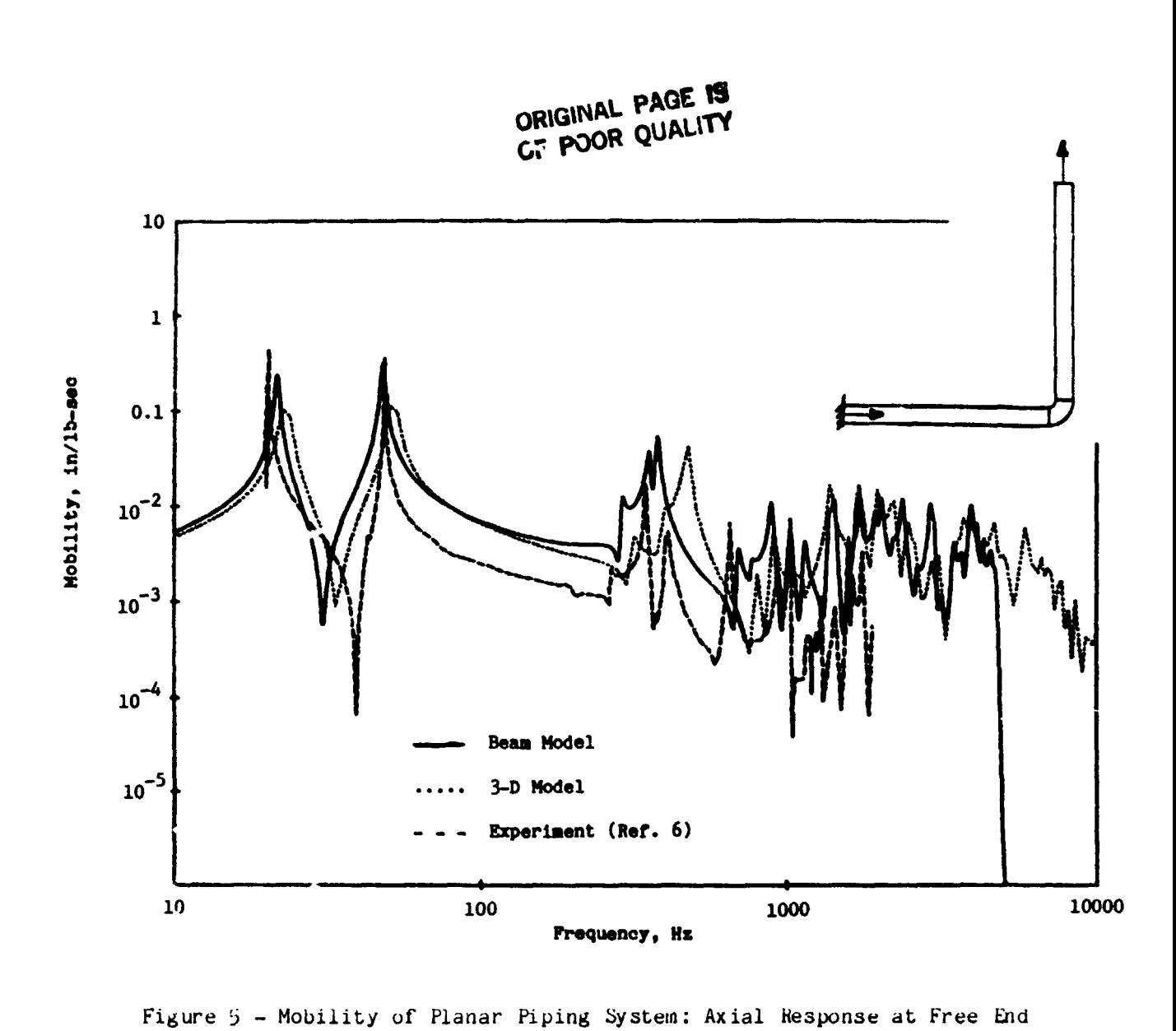

The corresponding fluid-filled frequency can be estimated if  $\rho$  in Equation (10).<br>is replaced by the effective density  $\rho$ <sub>eff</sub> for the structure-fluid combination: The corresponding fluid-filled frequency can be estimated if  $\rho_c$  in Equation (10) is replaced by the effective density  $\rho_{\text{eff}}$  for the structure-fluid  $\text{c}^{\text{S}}$  debination:

$$
\rho_{\text{eff}} = \rho_{\text{s}} + \text{or}/2t \tag{11}
$$

f.

where  $\rho$  is the fluid mass density. Wit<sup>th</sup> this correction, the lowest n=2 lobar frequency for oil-filled 4-inch Cu-Ni p<sup>2</sup>p. about 888 Hz.

**<sup>1</sup><sup>i</sup>**

• .. ,  $\frac{1}{2}$ 

# **EXAMPLE 2:** A NON-PLANAR PIPING SYSTEM **ORIGINAL PAGE IS**

# **OF POOR QUAL~TY OF** POOR **QUALlTY.**

**and of the control of the control of the control of the control of the control of the control of the control** 

○ 新規のサインをおくさせる おおおや ストラン

Although the results for the planar system show good agreement between the beam Although the results for the planar system show good agreement between the beaments and both the 3-D results and the experimental data, this planar system does not provide an adequate test of a beam model. One difficulty which arises with non-planar systems is that the flexibility factor k is hard to calculate. Although idealized approaches for calculating k do not distinguish between inplane and out-of-plane cases, it has been shown (Ref. 14) that, for 90-degree elbows with straight pipe extensions, the out-of-plane flexibility factor differs considerably from the inplane factor. In addition, many piping systems of practical interest have straight sections which are not so long (relative to the elbow arc length) as in the straight sections Which are not so long (relative to the elbow arc length) as in the planar system of Example 1. We would expect the elbow flexibilities to become more important to the overall dynanic response for systems with shorter straight sections. important to the overall dynamic response for systems with shorter straight sections.<br>Here we consider a complex 3-D piping system also built with 4-inch Cu-Ni pipe. not provide an adequate test of a beam model. One difficulty which arises with<br>non-planar systems is that the flexibility factor k is hard to calculate. Although<br>idealized approaches for calculating k do not distinguish be

As shown in Figure 6, the system consists of four straight sections and three elbows<br>(two 90-degree elbows and one 45-degree elbow). The pipe is filled completely with (two 90-degree elbows and one 45-degree elbow). The pipe is filled completely with

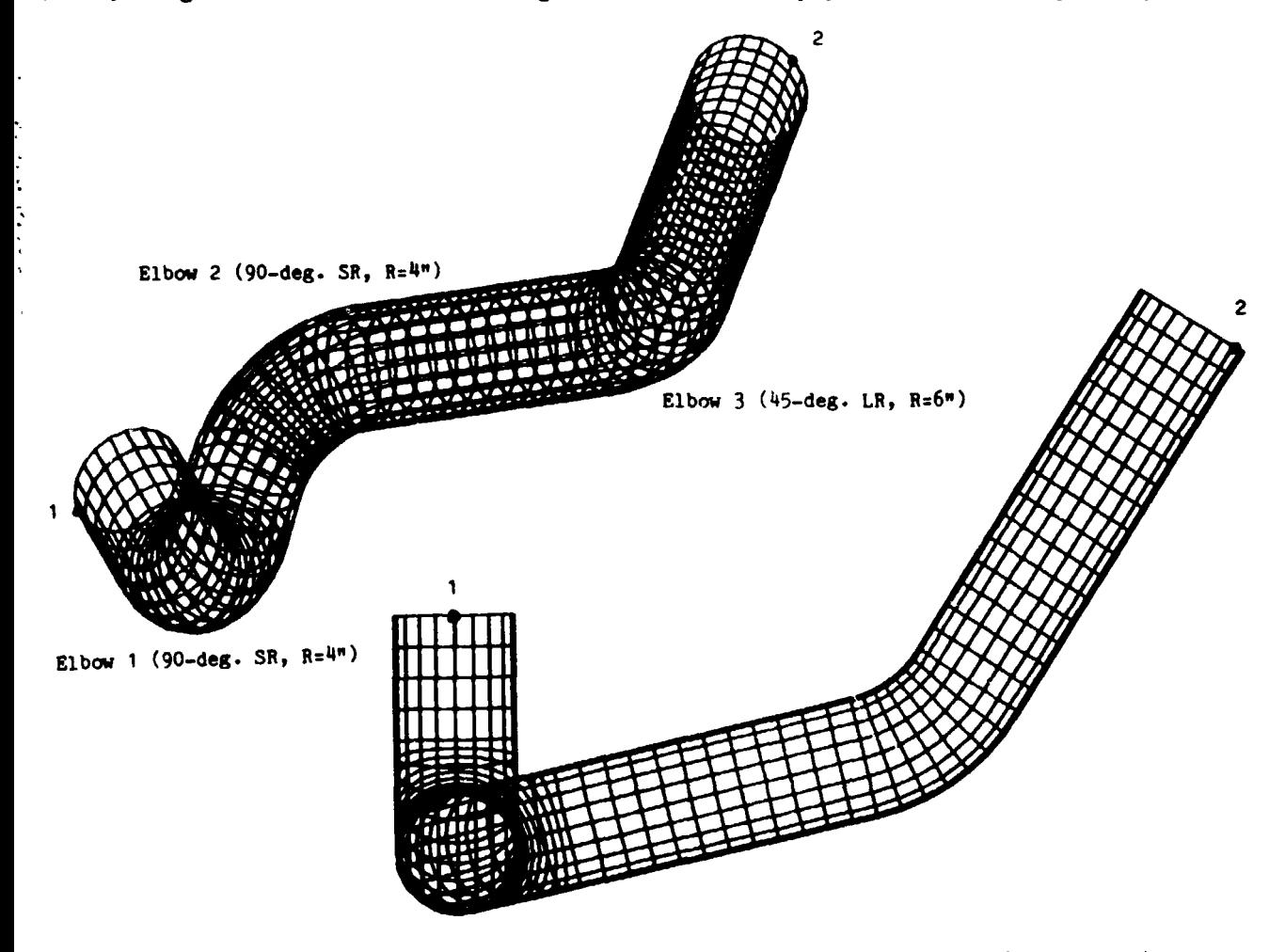

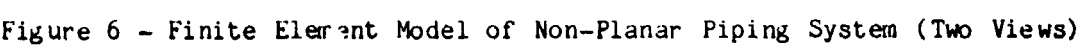

 $\label{eq:3.1} \frac{1}{2} \sum_{i=1}^{n} \frac{1}{2} \sum_{j=1}^{n} \frac{1}{2} \sum_{j=1}^{n} \frac{1}{2} \sum_{j=1}^{n} \frac{1}{2} \sum_{j=1}^{n} \frac{1}{2} \sum_{j=1}^{n} \frac{1}{2} \sum_{j=1}^{n} \frac{1}{2} \sum_{j=1}^{n} \frac{1}{2} \sum_{j=1}^{n} \frac{1}{2} \sum_{j=1}^{n} \frac{1}{2} \sum_{j=1}^{n} \frac{1}{2} \sum_{j=1}^{n} \frac{1}{2}$ 

Á.

fresh water. Fluid free suriaces are assumed at both ends of the system. (Experimentally, such conditions could be simulated approximately by capping the ends with mentally. such conditions could be simulated approximately by capping the ends with flexible rubber membranes.) The loading for this system is a time-harmonic force applied to the structure in the axial direction at point 1. The entire system is assumed to **be** freely suspended. No experimental data are available for this system. assumed to be freely suspended. No experimental data are available for this system.

Both beam and 3-D finite element models were prepared for this piping system. The beam model, which consisted of 21 beam elements, had 154 DOF. The j-D model (Figure 6) had about 7500 DOF (dry) and 9900 DOF (fluid-filled). The assumed loss factor used for both analyses was **0.02,** independent of frequency. factor used for both analyses was 0.02. independent of frequency.

The response predictions for this system are shown in Figures 7 and 8. Since the same pipe size is used as in the planar system, the lowest n=2 dry lobar mode occurs at the sane frequency, **1066** Hz. This pipe, however, is filled with water occurs at the same frequency. 1066 Hz. This pipe, however, is filled with water occurs at the same frequency, 1066 Hz. This pipe, however, is filled with water<br>rather than oil, so the lowest fluid-filled n=2 lobar frequency is slightly lower:<br>065 Hz 867 Hz.

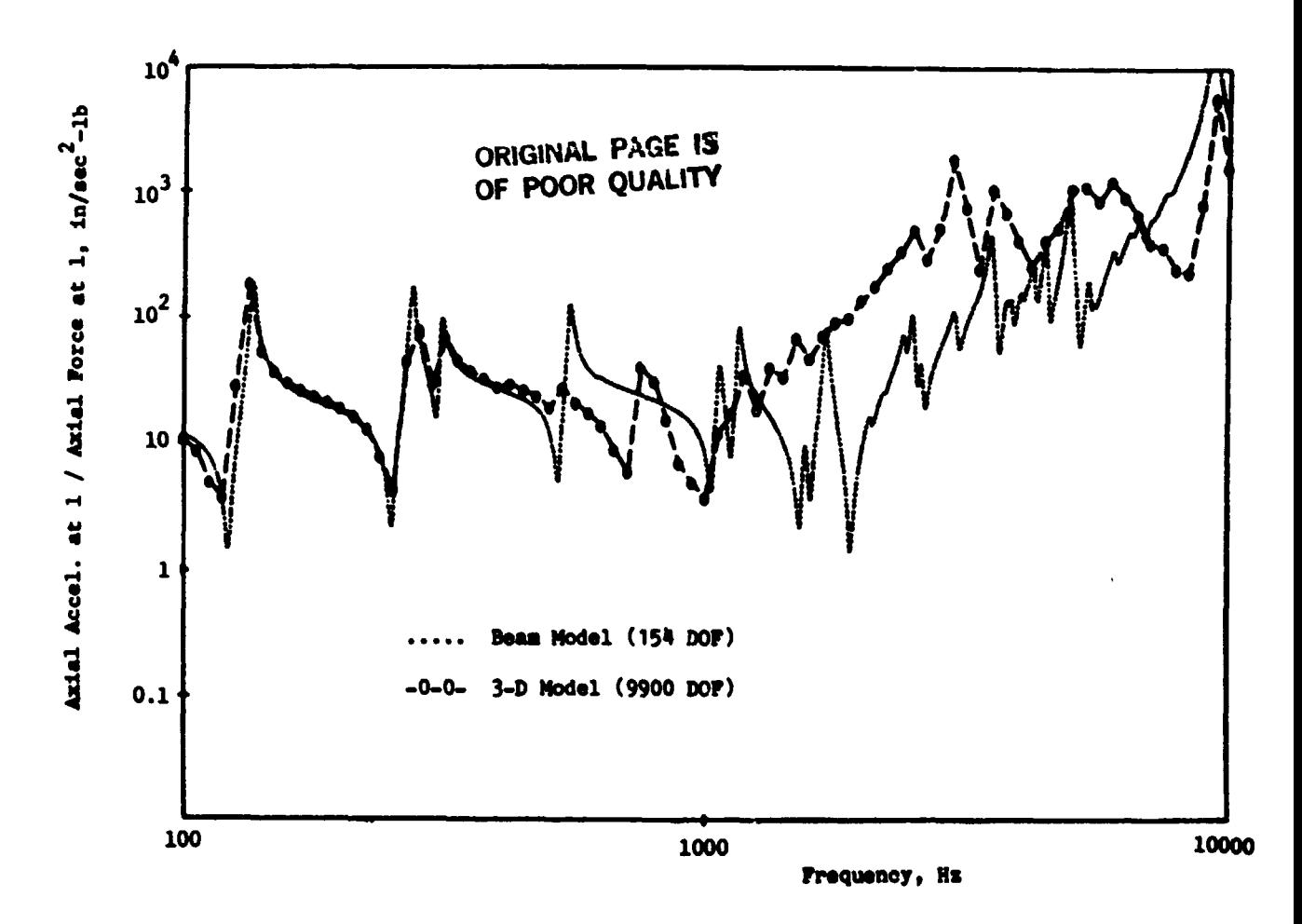

Figure 7 - Acceleration Response of Non-Planar Piping System: Drive Point Aooelerance Drive Point Aoceleranoe

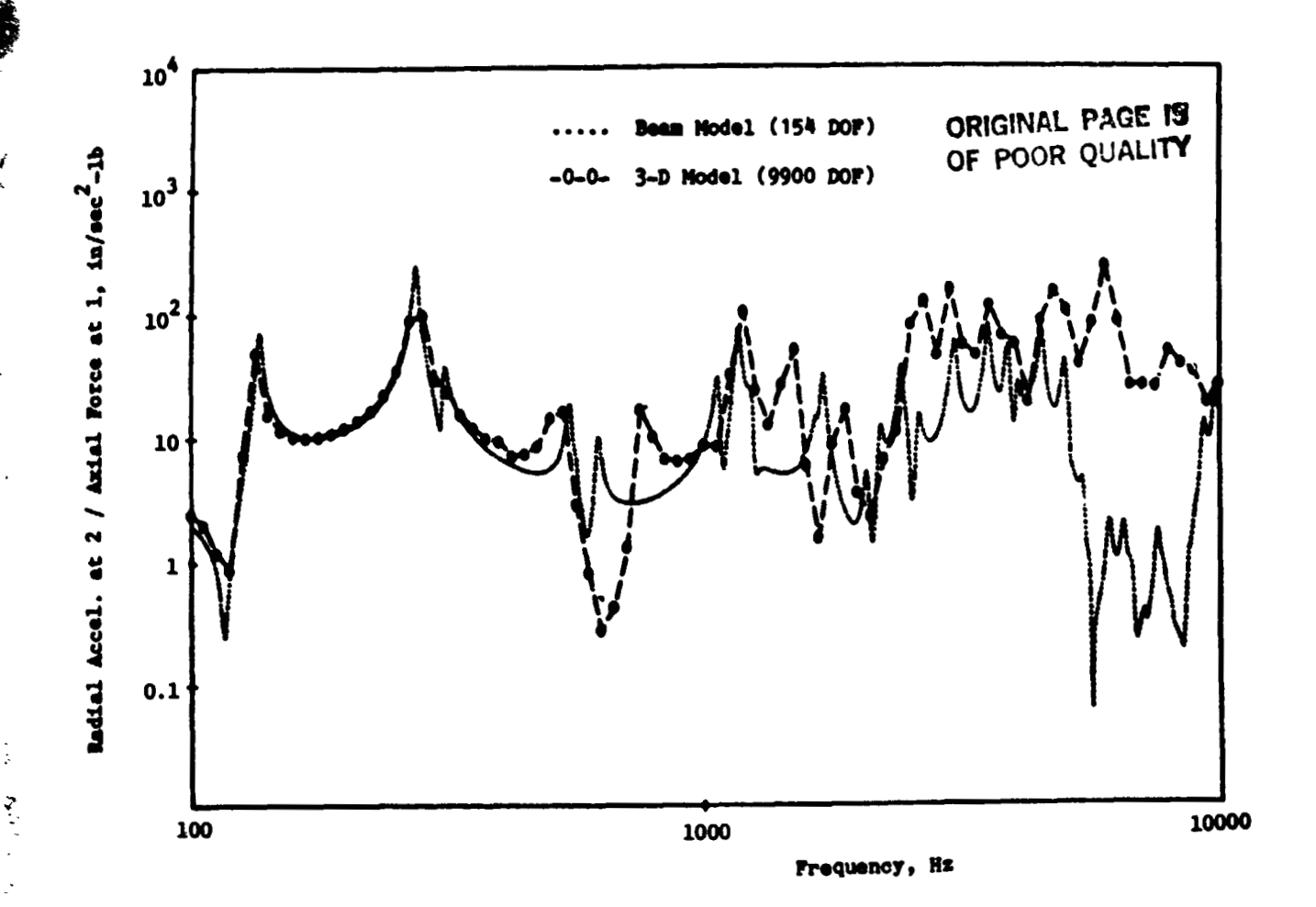

autyna"<br>.

f 4  $\ddot{\cdot}$ 

(

计二进制系统 医心理学 医心理学

Figure 8 - Acceleration Response of Non-Planar Piping System: Figure 8 - Accelerat.ion Response of Non-Planar Piping System: Transfer Point Accelerance

The flexibility factors for the 90-degree elbows in the beam model were esti-The flexibility factors for the 90-degree elbows in the beam model were estimated from the tables published by Quezon and Everstine (Ref. 14) for 90-degree mated from the tables pUblished by Quezon and Everstine (Ref. 14) for 90-degree elbows with various lengths of pipe extension. The flexibility factors for the 45-degree elbow in this system were estimated from similar tables nc heing compiled for  $45$ -degree elbows. (These tables will be published soon.) The f sility factors used in this beam analysis are listed in the second and thire slumns of Table 2. Table 2.

As seen in Figures 7 and 8, the two analyses (beam and j<del>-</del>D) are in very close agreement up to about 550 Hz, which is about 63% of the lowest n=2 fluid-filled lobar agreement up to about 550 Hz, which is about 65% of the lowest H=2 fiding-fifted lobal mode (867 Hz) of the pipe. This agreement indicates that the beam model is a valid model for low frequencies. model for low frequencies.

#### SENSITIVITY OF **RESPONSE** TO FLEXIBILITY FACTORS SENSITIVITY OF RESPONSE TO FLEXIBILITY FACTORS

Here we use the beam model of the non-planar piping system to detewine the Here we use the beam model of the non-planar piping system to determine the Here we use the beam model of the non-planar piping system to determine the<br>effects of errors in the flexibility factors used in the analysis. As we indicated

TABLE 2 - FLEXIBILITY FACTORS FOR NON-PLANAR PIPING SYSTEM

|                     | FLEXIBILITY FACTORS |              |                              |                          |
|---------------------|---------------------|--------------|------------------------------|--------------------------|
| <b>ELBOW</b>        | BASED ON REF. 14    |              |                              |                          |
|                     | INPLANE             | OUT-OF-PLANE | <b>ELBOW</b><br>PROGRAM [17] | EFFECT<br><b>IGNORED</b> |
| $(90-\deg. SR)$     | 5.0                 | 2.8          | 7.8                          | 1.0                      |
| 2 $(90 - deg. SR)$  | 5.4                 | 2.8          | 7.8                          | 1.0                      |
| $(45-deg. LR)$<br>3 | 4.2                 | 3.7          | 5.2                          | 1.0                      |

in the preceding section, the flexibility factcrs used were based on tables for 90d<mark>egr</mark>ee elbows published by Quezon and Everstine (Ref. 14) and other (as yet) unpublished tables for 45-degree elbows with various lengths of straight pipe extensions. Because the low frequency beam results using these factors agree well with the 3-D model results in Figures 7 and 8, these flexibility factors are considered reasonably model results in Figures 1 and 8, these flexibility factors are considered reasonably accurate.

accurate.<br>For comparison purposes, anal<mark>yses were also made using tw</mark>o other sets of flexibility factors. **The** first set was that calculated by the ELBOW cunputer program bility factors. The first set was that calculated by the ELBOW computer program<br>(Ref. 17). ELBOW is probably typical of the idealized approaches used by piping designers. ELBOW's flexibility factors are in close agreement (Ref. 17) with the current ASME code (Ref. 30), which, for zero internal static pressure, uses the relation

> **<sup>2</sup>OR~GINAL PAGE 13 OF pOOR QUALITY** (12) **k** = 1.65  $r^2$ /tR **OF POOR QUALITY** (12) ORIGINAL PAGE 13

where k is the flexibility factor, r is the mean radius, t is the wall thickness, and<br>R is the bend radius. The ELBOW program flexibility factors are listed in column 4 R is the bend radius. The **ELBOW** program flexibility factors are listed in colunn 4 of Table 2. of Table 2.

The second additional set of flexibility factors used for an analysis was The second additional set of flexibility factors used for an analysis was obtained merely by setting  $k = 1.0$  for all factors. This analysis would show the consequences of ignoring the flexibility factor effect entirely. quences of ignoring the flexibility factor effect entirely.<br>The response predictions for all three sets of flexibility factors are shown in

Figure 9, in which the drive point accelerances (the ratio of acceleration to force) are plotted over the frequency range 100 Hz to 1000 Hz (the low frequency regime). Figure 9 clearly indicates the importance of using accurate flexibility factors in the analysis. the analysis.

#### DISCUSSION AND CONCLUSIONS

DISCUSSION AND CONCLUSIONS<br>We have described two different finite element modeling procedures for predicting the dynamic response of general  $j-D$  fluid-filled elastic piping systems. The beam model, a 'w frequency procedure, was, for the non-planar system considered,<br>156

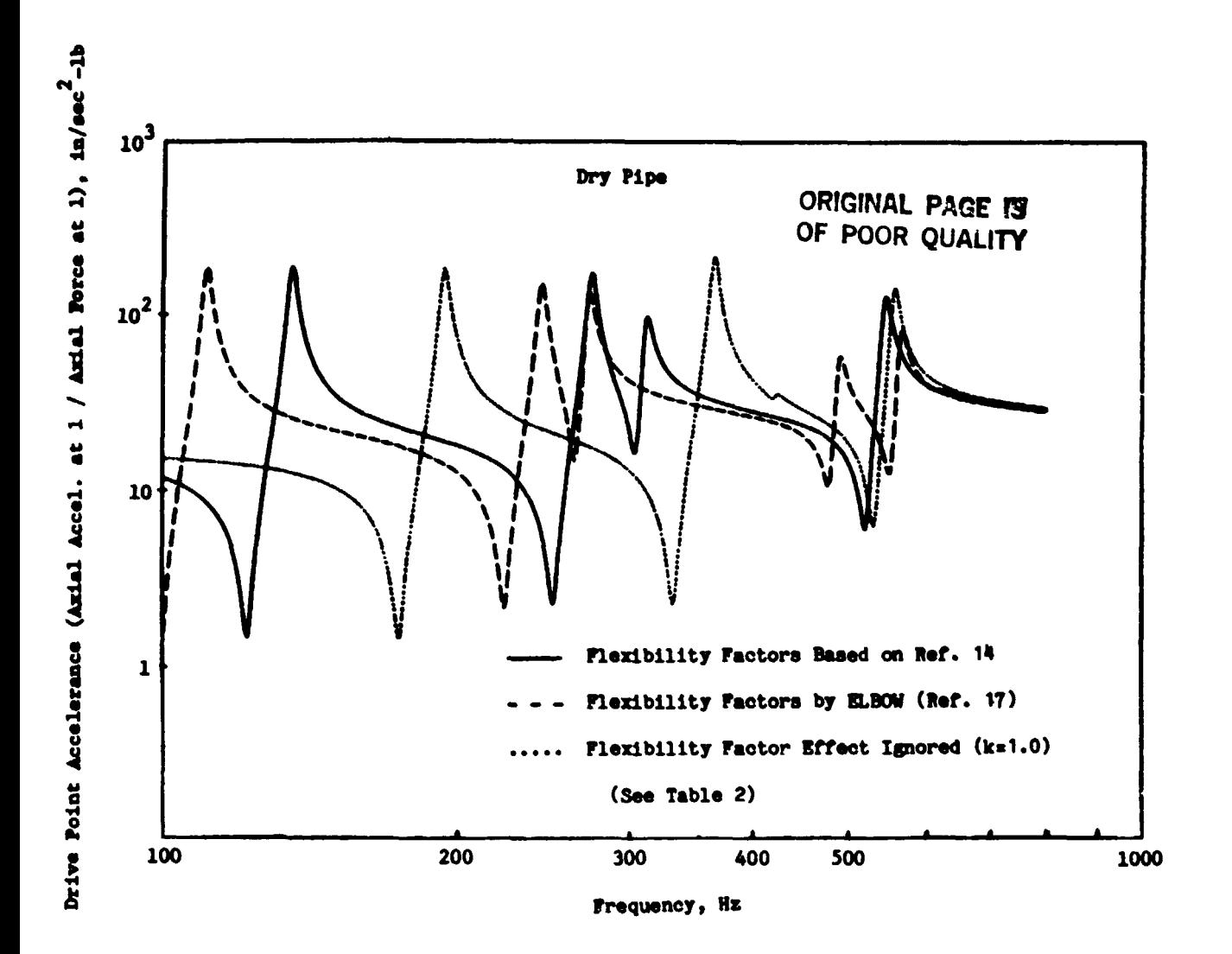

Figure 9 - Sensitivity of Non-Planar Piping System Response to Flexibility Factor

valid for frequencies up to about 63% of the lowest fluid-filled lobar (n=2) pipe mode. For frequencies between that and 100% of the n=2 mode, the general finite element modeling procedure described could be used. For still higher frequencies, where the modal density is high, the finite element approach remains theoretically valid, but the analyst is probably wiser to use statistical energy analysis (S.E.A.) techniques (Ref. 31) instead. The S.E.A. techniques are particularly well suited to the high modal density regime.

It was shown that the accuracy of beam analyses of piping systems depends strongly on the accuracy of the flexibility factors used. Such factors are not required in the j-D finite element model since they are implicit in a shell model of the pipe.

Finally, the beam analyses presented here used straight beams to model the bends (elbows). It would clearly be preferable to use instead curved beam elements, if available.

157

#### **REFERENCES**

ORIGINAL PARRI LA OF POOR QUALITY

 $\mathfrak{t}$ 

- 1. Callaway, D.B., F.G. Tyzzer, and H.C. Hardy, "Resonant Vibrations in a Water-Filled Piping System," Journal of the Acoustical Society of America, vol. 23. no. 5, pp. 550-553  $(1951)$ .
- 2. El-Raheb, M., "Acoustic Propagation in Finite Length Elastic Cylinders. Part 1: Axisymmatric Excitation," Journal of the Acoustical Society of America. vol. 71. no. 2. pp. 296-306  $(1982)$ .
- 3. El-Raheb, M., "Acoustic Propagation in Finite Length Elastic Cylinders. Part II: Asymmetric Excitation," Journal of the Acoustical Society of America, vol. 71, no. 2, pp. 307-317 (1982).
- 4. Joppa, P.D., and I.M. Fyfe, "A Finite Element Analysis of the Impedance Properties of Irregular Shaped Cavities with Absorptive Houndaries," Journal of Sound and Vibration, vol. 56, no. 1, pp. 61-69 (1978).
- 5. Astley, R.J., and W. Eversman, "A Finite Element Method for Transmission in Non-Uniform Ducts Without Flow: Comparison with the Method of Weighted Residuals." Journal of Sound and Vibration, vol. 57, no. 3. pp. 367-388 (1978).
- 6. Davidson, L.C., and J.E. Smith, "Liquid-Structure Coupling in Curve Pipes," The Shock and Vibration Bulletin, bulletin 40, part 4, pp. 197-207 (1969).
- Davidson, L.C., and D.R. Samsury, "Liquid-Structure Coupling in Curved Pipes -7. II." The Shock and Vibration Bulletin, bulletin 42, part 1, pp. 123-136  $(1972)$ .
- Howlett, J.T., "Applications of NASTRAN to Coupled Structural and Hydrodynamic 8. Responses in Aircraft Hydraulic Systems," NASTRAN: Users' Experiences, NASA TM X-2378, National Aeronautics and Space Administration, Washington, DC, pp. 407-419 (1971).
- The M.W. Kellogg Company, Design of Piping Systems, second edition, John Wiley 9. and Sons, Inc., New York (1964).
- El-Raheb, M., "Vibrations of Three-Dimensional Pipe Systems with Acoustic  $10.$ Coupling," Journal of Sound and Vibration, vol. 78, no. 1, pp. 39-67  $(1981).$
- Schwirian, R.E., and M.E. Karabin, "Use of Spar Elements to Simulate  $11.$ Fluid-Solid Interaction in the Finite Element Analysis of Piping System Dynamics," Fluid Transients and Structural Interactions in Piping Systems (edited by P.H. Rothe and D.C. Wiggert), The American Society of Mechanical Engineers, New York (1981).
- Hatfield, F.J., and D.C. Wiggert, "Fluid-Structure Interaction in Piping by  $12.$ Component Synthesis," Fluid Transients and Structural Interactions in Piping Systems (edited by P.H. Rothe and D.C. Wiggert), The American Society of 'lechanical Engineers, New York (1981).
- $13.$ Rodabaugh, E.C., S.K. Iskander, and S.E. Moore, "End Effects in Elbows Subjected to Moment Loadings," Report ORNL/Sub-2913/7, Oak Ridge National Laboratory, Oak Ridge, Tennessee (1978).
- Quezon, A.J., and G.C. Everstine, "Stress Indices and Flexibility Factors 14. for 90-Degree Piping Elbows with Straight Pipe Extensions," DTNSRDC/-CMLD-82/05, David W. Taylor Naval Ship R&D Center, Bethesda, MD (1982).
- 15. Zienkiewicz, O.C., and R.E. Newton, "Coupled Vibrations of a Structure Submerged in a Compressible Fluid," Proceedings of the international Symposium on Finite Element Techniques, Stuttgart, pp. 359-379 (1969).
- $16.$ Everstine, G.C., "A Symmetric Potential Formulation for Fluid-Structure Interaction," Journal of Sound and Vibration, vol. 79, no. 1, pp.  $157-160$  (1981).
- Dodge, W.G., and S.E. Moore, "ELBOW: A Fortran Program for the Calculation of  $17.$ Stresses, Stress Indices, and Flexibility Factors for Elbows and Curved Pipe," Report ORNL-TM-4098, Oak Ridge National Laboratory, Oak Ridge, Tennessee  $(1973)$ .
- $18.$ Streeter, V.L., Fluid Mechanics, third edition, McGraw-Hill Book Company, Inc., New York (1962).
- Krause, N., W. Goldsmith, and J.L. Sackman, "Transients in Tubes Containing 19. Liquids," International Journal of Mechanical Sciences, vol. 19, no. 1, pp. 53-68 (1977).
- $20.$ Joukowsky, N., "Uber den Hydraulischen Stoss in Wasserleitungsrohren," Memoir de l'Academie, vol 9, 8 Ser., no. 5 (1900).
- Gantayat, A.N., and G.H. Powell, "Stress Analysis of Tee Joints by the  $21.$ Finite Element Method," Report US SESM 73-6, Structural Engineering Laboratory, University of California, Berkeley, California (1973).
- 22. Quezon, A.J., and G.C. Everstine, "Comparison of Finite Element Analyses of a Piping Tee Using NASTRAN and CORTES/SA," Ninth NASTRAN Users' Colloquium, NASA CP-2151, National Aeronautics and Space Administration, Washington, DC, pp. 224-242 (1980).
- Ross, D., Mechanics of Underwater Noise, Pergamon Press, Inc., New York  $23.$  $(1976)$ .
- 24. Hamdi, M.A., Y. Ousset, and G. Verchery, "A Displacement Method for the Analysis of Vibrations of Coupled Fluid-Structure Systems," International Journal for Numerical Methods in Engineering, vol. 13, no. 1, pp.  $139-150$  (1978).
- Everstine, G.C., "Structural Analogies for Scalar Field Problems," International  $25.$ Journal for Numerical Methods in Engineering, vol. 17, no. 5, pp. 471-476  $(1981)$ .

**ORIGINAL PACK 信** OF POOR QUALITY

 $\mathbf{I}$ 

 $\bar{\Sigma}$ 

 $\epsilon$ 

- 26. Everstine, G.C., E.A. Schroeder, and M.S. Marcus, "The Dynamic Analysis of Subnerged Structures." NASTRAN: Users' Experiences. NASA TM X-3278. National Aeronautics and Space Administration, Mashington, DC, pp. 419-429  $(1975).$
- 27. Eve. \_ ine, G.C., "Finite Element Solution of Torsion and Other 2-D Poisson Equations." Tenth NASTRAN Users' Colloquium. NASA CP-2249. National Aeronautics and Space Administration, Washington, DC, pp. 153-164 (1982).
- 28. Everstine. G.C., "Structural-Acoustic Finite Element Analysis, with Application to Scattering." Proceedings of the Sixth Invitational Symposium on the Unification of Finite Elements, Finite Differences, and Calculus of Variations (edited by H. Kardestuncer), University of Connecticut, Storrs, CT, pp.  $101 - 122$  (1982).
- 29. Den Hartog, J.P., Mechanical Vibrations, fourth edition, McGraw-Hill Book Company, Inc., New York (1956).
- 30. American Society of Mechanical Engineers, "ASME Boiler and Pressure Vessel Code. Section III, Rules for Construction of Nuclear Power Plant Components"  $(1980$  edition).
- 31. Lyon, R.H., Statistical Energy Analysis of Dynamical Systems: Theory and Applications, MIT Press, Cambridge, Massachusetts (1975).

**ORIGINAL PAGE IS** OF POOR QUALITY

■ 地方主义主义主义主义主义

 $~5601~\frac{7}{100}$ 

#### PROPAGATING PLANE HARMONJC WAVES THROUGH FINITE LENGTH PLATES

#### OF VARIABLE THICKNESS USING FINITE ELEMENT TECHNIQUES OF VARIABLE THICKNESS USING FINITE ELEMENT TECHNIQUES

J. H. Clark, A. J. Kal inowski, C. A. Wagner J. H. Clark. A. J. Kalinowski. C. A. Wagner

NAVAL UNDERWATER SYSTEMS CENTER NAVAL UNDERWATER SYSTEMS CENTER NEW LONDON, CONNECTICUT 06320 NEW LONDON. CONNECTICUT 06320

### **ORIGINAL PAGE S ORIGINAL PAGE IS**  OF POOR QUALITY **SUMMARY**

"

 $\ddot{\phantom{a}}$ i I . I I j i  $\mathbf{l}$ 

Closed form solutions exist in the 1 iterature for propagating plane har- Closed form solutions exist in the literature for propagating plane har-~nonic waves through infinitely long uniformly thick plates which are immersed l:1onic waves through infinitely long uniformly thick plates which are immersed in fluids. These solutions fail to account for the edge effects present in in fluids. These solutions fail to account for the edge effects present in finite length plates and address only plates of uniform thickness. This paper finite length plates and address only plates of uniform thickness. This paper presents an analysis using fini te element techniques which addresses the prop-presents an analysis using finite element techniques which addresses the propagation of a uniform incident pressure wave through a finite diameter axisymmeagation of a uniform incident pressure wave through a finite diameter axisymme-<br>tric tapered plate immersed in a fluid. The approach utilized in developing a finite element solution to this problem is based upon a technique for axisymme-<br>tric fluid structure interaction problems presented in the Tenth NASTRAN Contric fluid structure interaction problems presented in the Tenth NASTRAN Con- ; ference (ref. I). ference (ref. 1).

The problem addressed in this paper is that of a 10 inch diameter axisymmetric fixed plate totally immersed in a fluid. The plate increases in thick-metric fixed plate totally immersed in a fluid. The plate increases in thickness from approximately 0.01 inches thick at the center to 0.421 inches thick ness from approximately 0.01 inches thick at the center to 0.421 inches thick at a radius of 5 inches. Against each face of the tupered plate a cylindrical fluid volume has been represented extending five wavelengths off the plate in fluid volume has been represented extending five wavelengths off the plate in the axial directon. The outer boundary of the fluid and plate regions have the axial directon. The outer boundary of the fluid and plate regions have been represented as a rigid encasement cylinder as was nearly the case in the been represented as a rigid encasement cylinder as was nearly the case in the physical problem. physical problem.

The primary objective of the analysis is to determine the form of the transmitted pressure distribution on the downstream side of the plate. transmitted pressure distribution on the downstream side of the plate. A<br>secondary purpose is to demonstrate the feasibility of employing the ref. 1 fluid-structure interaction technique on a large D.O.F. problem, and in fact running this large problem uncovered a basic error in the NASTRAN coding for 32 bit machines (e.g., VAX or IBM 360, 370, or 3033) when employing **MPC** or DMIG bit machines (e.g •• VAX or IBM 360. 370. or 3033) when employing MPC or DMIG cards. These errors could impact any rigid format. cards. These errors could impact any rigid format.

The finite element model used consists of 7455 nodes comprising 7191 axi-The finite element model used consists of 7455 nodes comprising 7191 axisymmetric ring elements. Both the fluid and the plate structure have been<br>represented using axisymmetric CTRAPAX and CTRIAAX elements. The fluid (seasymmetric ring elements. Both the ridid and the prace structure have been<br>represented using axisymmetric CTRAPAX and CTRIAAX elements. The fluid (sea-<br>water) elements and structure (plate) elements are linked together alon boundary by utilizing a duplicate set of nodes and a direct matrix insertion boundary by utilizing a duplicate set of nodes and a direct matrix insertion capability within NASTRAN. This enables the incorporation of the stiffness and capability within NASTRAN. This enables the incorporation of the stiffness and mass coupling terms in the stiffness and mass matrices respectively. mass coupling terms in the stiffness and mass matrices respectively. water) elements and structure (plate) elements are linked together along their

The plate is loaded with a uniform harmonic pressure wave (f = 100,000 **Hz)**  The plate is loaded with a uniform harmonic pressure wave (f = 100,000 Hz)

which propagates axially through the incident side fluid, into the plate, and which propagates axially through the incident side fluid, into the plate. and then out into the transmi tted side fluid.

 $\mathcal{L}$ 

then out into the transmitted side fluid.<br>Presented results consist of plots of pressure along both the incident and transmitted surfaces of the tapered plate. In addition, pressure and phase transmitted surfaces of the tapered plate. In addition. pressure and p;lase contours throughout the modeled fluids are presented, contours throughout the modeled fluids are presented.

#### SYMBOLS SYMBOLS

Values are given in both SI and U.S. Customary Units. The measurements and calculations were made in U.S. Customary Units.<br>  $\Delta A =$  associated area (eq. (1))

 $\Delta A$  = associated area (eq. (1))

c = value of term entered on diagonal of damping matrix c = value of tenn entered on diagonal of damping matrix

 $c_f$  = sound wave velocity in fluid

f = frequency of propagating wave f = frequency of propagating wave

 $k_f$  = bulk modulus of the acoustic fluid

n<sub>r</sub> = normal to a surface in radial direction

n<sub>z</sub> = normal to a surface in axial direction

**U,** = displacement in axial direction Uz = displacement in axial direction

**~f** = mass density of acoustic fluid Pf = mass density of acoustic fluid

• !

#### INTRODUCTION INTRODUCTION

Sternberg, et al., (ref. 2) have experimentally demonstrated the frequency Sternberg, et al., (ref. 2) have experimentally demonstrated the frequency<br>independent characteristics of acoustic filter plates with regards to beamform-<br>ing characteristics. Mathematical approaches have been undertaken t cally account for this phenomena with varyig degrees of success. The objecing characteristics. Mathematical approaches have been undertaken to analyti-<br>cally account for this phenomena with varying degrees of success. The objec-<br>tive of this project was to utilize the finite element method to mo transmission of a plane harmonic wave through a filter plate of variable thick-transmission of a plane harmonic wave through a filter plate of variable thickness imnersed in sea water. This filter plate effect, if used in conjunction ness immersed in sea water. This filter plate effect, if used in conjunction<br>with an acoustic lens, develops beams which are independent of frequency and of constant width. A typical configuration is shown in Figure 1 and has been constant width. A typical configuration is shown in Figure 1 and has been experimentally tested.

The anslysis presented accounts for the rigid containment cylinder, the tapered circular steel filter plate, the transmission side fluid inside the tapered circular steel filter plate, the transmission side fluid inside the containment cylinder and the incident side fluid which theoretically extends to containment cylinder and the incident side fluid which theoretically extends to infinity. The rubber acoustic lens discussed briefly above has been excluded from this analysis in order to isolate the effects of the filter plate. from this analysis in order to isolate the effects of the filter plate.

I

:

マミニ

Ŷ

, . i !. ~

 $\ddot{\cdot}$ 

ta ang mga matatagpa ng mga matatagpa ng mga matatagpa ng mga matatagpa ng mga matatagpa ng matatagpa ng matatagpa ng matatagpa ng matatagpa ng matatagpa ng matatagpa ng matatagpa ng ma<br>Mga matatagpa ng matatagpa ng matata

i<br>I "

Since the actual structure is axisymmetri. the finite element model utilized is also axisymmetric. The filter plate has been analyzed by using the lized is also axisymmetric. The filter plate has been analyzed by using the lized is also axisymmetric. The filter plate has been analyzed by using the<br>displacement method within NASTRAN. The fluid has been modeled in accordance with an axisymmetric pressure analogy (ref.  $^{\text{1}}$ ). The driving force consists of a plane harmonic wave at 100 kHz at normal incidence to the steel plate. Pres-a plane harmonic wave at 100 kHz at normal incidence to the steel plate. P~essure and phase distributions throughout the incident and transmitted fluid sure and phase distributions throughout the incident and transmitted fluid volumes are to be computed, To enhance the presentation of the rather extensive pressure and phase data, pressure and phase contours throughout the internal and external fluid have been presented. In addition, plots of pres-internal and external fluid have been presented. In addition, plots of pressure along the incident and transmitted surfaces of the fil ter plate are sure along the incident and transmitted surfaces of the filter plate are presented. presented. volumes are to be computed. To enhance the presentation of the rather extensi ve pressure and phase data. pressure and phase contours throughout the

### Model Development

As detailed in ref. 1 the development of a finite element model for any<br>axisymmetric fluid structure interaction problem requires several steps. For large degree of freedom problems model sizing, element sizing, and element large degree of freedom problems model Sizing. element sizing. and element selection are reasonably straightforward, however, they must be addres:ed cautiously in order to avoid both technical misjudgments and excessive computer<br>cost. cost.

I. Sizing. The particular piece of hardware modeled is well defined. As I. Sizing. The particular piece of hardware modeled is well defined. As<br>shown in Figure 2 the encasement cylinder is 5" (12.7 cm) in length and 0.5"<br>(1.27 cm) thick. The filter plate is 10" (25.4 cm) in diameter and tapers .08" (0.203 cm) at the center to 0.421" (1.06 cm) at a 4" (10.16 cm) radius. The location of the driving surface is 2.5" (6.35 cm) away from the filter The location of the driving surface is 2.5" (6.35 cm) away from the filter plate surface and at the end of the containment cylinder. The area between the plate surface and at the end of the containment cylinder. The area between the filter plate and driving surface is fluid filled. On the downstredm side the filter plate and driving surface is fluid filled. On the downstredm side the modeled fluid extends to the end of the containment cylinder. The fluid within modeled fluid extends to the end of the containment cylinder. The fluid within the containment cyl inder extends 4 wave1 engths off the plate. the containment cylinder extends 4 wavelengths off the plate. I. Sizing. The particular piece of hardware modeled is well defined. As shown in Figure 2 the encasement cylinder is 5" (12.7 cm) in length and 0.5" (1.27 cm) thick. The filter plate is 10" (25.4 cm) in diameter and tapers from .08" (0.203 cm) at the center to 0.421" (1.06 cm) at a 4" (10.16 cm) radius.

The important aspect relating to element sizing for steady state fluid structure interaction problems is that the distribution of nodes throughout the model be such that plane harmonic waves at the frequency of interest can adequately be described. As developed in ref. 3 adequate representation of the quately be described. As developed in ref. 3 adequate representation of the pressure waves is ensured by using ten nodes per wavelength or in this case<br>where f = 100 kHz the node spacing becomes 0.06" (0.152 cm). This is based where f = 100 kHz the node spacing becomes 0.06" (0.152 cm). This is based<br>upon a wave propagation velocity in seawater of 60000 in/sec (152400 cm/sec).<br>With node spacings this small and a model geometry as described abov ber of degrees of freedom approaches the 1 imits of COSMIC NASTRAN on the VAX ber of degrees of freedom approaches the limits of COSMIC NASTRAN on the VAX 11/780. 11/780. pressure waves is ensured by using ten nodes per wavelength or in this case where  $f = 100$  kHz the node spacing becomes 0.06" (0.152 cm). This is based

Since an axisymmetric pressure analogy solution has been invoked for the fluid elements, the selection of mating element type is limited. Several axisymnetric elements exist within COSMIC NASTRAN, however, previous success with symmetric elements exist within COSMIC NASTRAN. however. previous success with CTRAPAX and CTRIAAX elements determined selection. These elements have been used to represent both the fluid and filter plate. As will be discussed in the

163

next section, the containment cylinder and driving surfaces are represented as next section, the containment cylinder and driving surfaces are represented as<br>boundary or load conditions. The finite element model developed according to the above discussion is shown in Figure 3. the above discussion is shown in Figure 3. boundary or load conditions. The finite element model developed according to

II. Boundary Condition. The boundary condition addressed next is the coupling of the fluid elements (modeled within an axisymmetric pressure<br>analogy) to the structure elements (modeled within the displacement method). analogy) to the structure elements (modeled within the displacement method). analogy) to the structure elements (modeled within the displacement method).<br>This coupling when using axisymmetric elements requires duplicate nodes along<br>example in the displacement of the unit of the unit bland of any Cluid structure boundary. These duplicate nodes are then utilized in formulating the off diagonal coupl ing terms within both the mass and stiffness formulating the off diagonal coupling terms within both the mass and stiffness matrices for each of the elements involved. The details of the coupling pro-<br>ocedure are given in ref. 1 and are not repeated here. ocedure are given in ref. 1 and are not repeated here.

The mass terms are given as,  $- A^W \rho_f k_f n_r$  and  $- A^W \rho_f k_i \cdot z$  (1) and stiffness terms are given as, ΔA n<sub>r</sub> and ΔA n<sub>z</sub>

The physical nature of the filter plate hardware enables representation of the cylindrical containment cylinder as a rigid outer fluid boundary condition, and is expressed as  $\hskip10mm$ 

where p is the fluid pressure. where p is the fluid pressure.  $\frac{\partial p}{\partial n} = 0$ 

This boundary condition is implemented within the pressure analogy by freeing all constraints along the containment cylinder/fluid interface (i.e., freeing all constraints along the containment cylinder/fluid interface (i.e., no surface traction:).

The external fluid boundary is terminated with fluid dampers in such  $\alpha$  way The external fluid boundary is terminated with fluid dampers in such a way<br>that the fluid appears to extend to mathematical infinity. Since NASTRAN does not contain any axi symmetric dashpot elements, this effect was developed using not contain any axisymmetric dashpot elements, this effect was developed using a direct m $_{\mathtt{d}}$ trix insertion technique similar to that required along the fluid $\bar{\mathcal{J}}$ structure boundary. To each node along the fluid boundary the magnitude of the structure boundary. To each node along the fluid boundary the magnitude of the lumped damping term to be inserted in the damping matrix is given as<br>
c  $\pi \frac{\Delta A^D k_f}{C \epsilon}$ 

$$
c = \frac{\Delta A^{b}k_{f}}{cf}
$$

As with the stiffness and mass terms described previously, the location of the  $\frac{c_f}{c_f}$ damping term within the damping matrix is developed in ref. 1.

1II. Loading. Plane harmonic pressure waves will be the predominant load III. Loading. Plane harmonic pressure waves will be the predominant loatly in this prob-<br>type seen by the filter plate. The plane harmonic wave utilized in this prob-<br>lem is at a frequency of 100 kHz and has a magnitude of lem is at a frequency of 100 kHz and has a magnitude of 1 psi (6895 P ). This wave emanates from the outer fluid boundary parallel to the flat metal surface and impinges on the filter plate at normal incidence. The boundary conditions and loading scheme are shown in Figure 3. and loading scheme are shown in Figure 3.

> ORIGINAL PAGE 19 ORIGINAL MODELITY

#### DISCUSSION DISCUSSION

Ņ

 $\ddot{\ddot{\cdot}}$  $\frac{1}{2}$ 

¢

Ì

ということに、このの時間の気をもちなかったのかいます

Initial attempts to execute NASTRAN and develop solutions for the pressure Initial attempts to execute NASTRAN and develop solutions for the pressure field resulting from the tapered filter plate were unsuccessful. Several out field resulting from the tapered filter plate were unsuccessful. Several out Initial attempts to execute masikan and develop solutions for the pressure<br>field resulting from the tapered filter plate were unsuccessful. Several out<br>of the ordinary problems were encountered while making these initial c computer runs. The first of these relates to the use of the DMIG card or MPC computer runs. The first of these relates to the use of the DMIG card or MPC card option with larger problems on a 32 bit machine (in this case the VAX 11/780).

After considerable time and expense, it was discovered that the problem arises when a model has a large number<sub>32</sub>of nodes such that the combined row and<br>column internal node number exceeds 2 (the 32 bit word can no longer represent an unsigned integer of this size). As a result when NASTRAN attempts to order the list of row qnd column ID'S in a monitonically increasing order, the order the list of row ~nd column ID's in a monitonically increasing order, the large internal node numbers actually appear as smaller negative numbers because large internal node numbers actually appear as smaller negative numbers because the sorting routine processes the 32nd bit as a plus or minus sign. As a result the DMIG card coupling terms were arbitrarily associated with a node el sewhere in the matrix thus voiding the coup1 ing effect. Coding changes were elsewhere in the matrix thus voiding the coupling effect. Coding changes were suggested by RPK Corporation and ultimately corrected this error. The coding<br>change alters the internal node sorting routine in such a way that the 32nd bit change a1 ters the internal node sorting routine in such a way that the 32nd bit is read as part of the node number and not as a plus (+) or minus (-) sign.<br>Subsequent runs demonstrated proper placement of the DMIG card coupling terms. Subsequent runs demonstrated propar placement of the DMIG card coupling terms. After considerable time and expense, it was discovered that the problem arises when a model has a large numbe $\S_2$ of nodes such that the combined row and column internal node number exceeds  $2^{32}$  (the 32 bit word can no longer represent an unsigned integer of this size). As a result when NASTRAN attempts to

The second, less serious **p;.** : ! **:!n** encountered relates to the mass distribu-The second, less serious p,-... ; :m encountered relates to the mass distribution for elements which are very close to the centerline. tion for elements which are very close to the centerline.

NASTRAN calculates the lumped mass of an; axisymnetric element by first determi **n-**NASTRAN calculates the lumped mass of an~' axisyumetric element by first determining the centroid of the elements nodes. This radius is then used to determine the circumference of the ring element. Knowing the length and height of the element then enables a determination of the area and therefore mass of the entire ring element. This mass is a1 located equally to each of the four nodes entire ring element. This mass is allocated equally to each of the four nodes exement then enables a determination of the area and therefore mass of the<br>entire ring element. This mass is allocated equally to each of the four nodes<br>comprising the elements connectivity. For large radii this allocation is very accuaate, however, when the radius to the centroid of the element is less than five times the node spacing significant errors result (as much as less than five times the node spacing significant errors result (as much as 40%). This error has been corrected by using the elements outer and inner radii to calculate ring areas relative to the centroidal radius. This divides each ring element into an outer ann ius and an inner annulus. The mass of the outer annulus is allocated to the two outer annulus nodes. The mass of the inner annulus is allocated to the two inner nodes. The FORTRAN coding changes inner annulus is allocated to the two inner nodes. The FORTRAN coding changes made to the TRAPAD and TRIAAD subroutine in NASTRAN are shown in Figures  $\theta$  and 5. The lines that haye changes are mainly in the lines without the column 73-80 card number designators. ing the centroid of the elements nodes. This radius is then used to determine the circumference of the ring element. Knowing the length and height of the

#### RESULTS RESULTS

The NASTRAN solution to a steady state fluid structure interaction problem consists of the pressure 3nd phase distribution throughout the fluid. For very large problems this data is <u>combersome</u> to interpret, consequently two data pre-The NASTRAN solution to a steady state fluid structure interaction problem<br>consists of the pressure and phase distribution throughout the fluid. For very<br>large problems this data is cumbersome to interpret, consequently tw

sentations have been developed. The first consists of a plot of the pressure sentations have been developed. The first consists of a plot of the pressure<br>along the upstream and downstream sides of the tapered metal plate. This data shown in Figures 6 anc 7 show several areas of higher pressure transmission through the tapered plate. The major peak to peak fluxuations along the plate through the tapered plate. The major peak to peak fluxuations along the plate surface in the pressure plots correlate with the submerged plate flexure wave-surface in the pressure plots correlate with the submerged plate flexure wavelengths existing in a constant-thickness submerged plate whose thickness is the lengths existing in a constant-thickness submerged plate whose thickness is the average type thickness. average type thickness.

A finer mesh distribution radially along the centerline is needed in order A finer mesh distribution radially along the centerline is needed in order to properly model the stiffness in the plate and thus pick up the transmitted pressure. This is why the transmitted and incident pressures are too large at pressure. This is why the transmitted and incident pressures are too large at the centerline. Subsequent runs with a fluid plate (field solution is known) the centerline. Subsequent runs with a fluid plate (field solution is known) demonstrated that this error near the centerline was localized to two or three demonstrated that this error near the centerline was localized to two or three elements. elements.

A second and, in this case, more useful presentation of this data is a color graphics format of pressure and phase contours. Pressure contours are shown in Figure 8. A noticeable effect depicted by these pressure contours is shown in Figure 8. A noticeable effect depicted by these pressure contours is the redirection or fncusing of the pressure towards the center1 ine. Equally the redirection or focusing of the pressure towards the centerline. Equally important, the appearance of annular regions of increased energy transmission important, the appearance of annular regions of increased energy transmission are evident. There are regions where more energy transmits through the plate are evident. There are regions where more energy transmits through the plate<br>than in similar neighboring regions. The phase contour shown in Figure 9 is evidence of the transmission of an actual plane wave from the driving boundary through the incident side fluid. The bands of constant and repeating phase evidence of the transmission of an actual plane wave from the driving boundary<br>through the incident side fluid. The bands of constant and repeating phase<br>angles verify this plane wave. The discontinuities in the phase cont the downstream fluid correlate with certain redirected pressure contours evi-the downstream fluid correlate with certain redirected pressure contours evident in Figure 8. These acoustic characteristics of filter plates, while dent in rigure o. These acoustic characteristics of iffer plates, while<br>experimentally verified, have not been readily predictable. The technique<br>utilized here establishes a reasonable prediction capability. The developmen of a predictive capability for both the redirection of the pressure field and the regions of higher energy transmission were objectives of this effort. the regions of higher energy transmission were objectives of this effort.

#### **REFERENCES**

- 1. Kalinowski, A, **J,,** and Nebelung, C, W,, "Solution of Axisymmetric Flufi Structure Interaction Problems with NASTRAN" (U), 10th NASTRAN User's Colloquium, NASA CONF Pub1 ication 2249, 1982. Colloquium, NASA CONF Publication 2249, 1982. 1. Kalinowski, A. J., and Nebelung, C. W., "Solution of Axisymmetric Fluij Structure Interaction Problems with NASTRAN" (U), 10th NASTRAN User's
- **2.** Sternberg, R. L., and Anderson, W. A., "A Comparison of the Useful Aperture 2. Sternberg, R. L., and Anderson. W. A., "A Comparison of the Useful Aperture Diamete?, Directivity Index and Beam Width for an Acoustic Lens and an Diameter, Directivity Index and Beam Width for an Acoustic Lens and an Acoustic Lens- Acoustic Filter Plate Combination", Naval Underwater Systems Acoustic Lens-Acoustic Filter Plate Combination". Naval Underwater Systems Center Technical Memorandum No. 771187.
- Center Technical Memorandum No. 771167.<br>3. Kalinowski, A. J., and Nebelung, C. W., "Media-Structure Interaction<br>Computation Employing F. aquency Dependent Mesh Sizes with the Finite<br>Element Method", Shick and Vibration Bul 3. Kalinowski, A. J., and Nebelung, C. W., "Media-Structure Interaction Computation Employing F. equency Dependent Mesh Sizes with the Finite Element Method". Shick and Vibration Bulletin, Vol. 51, 1981.

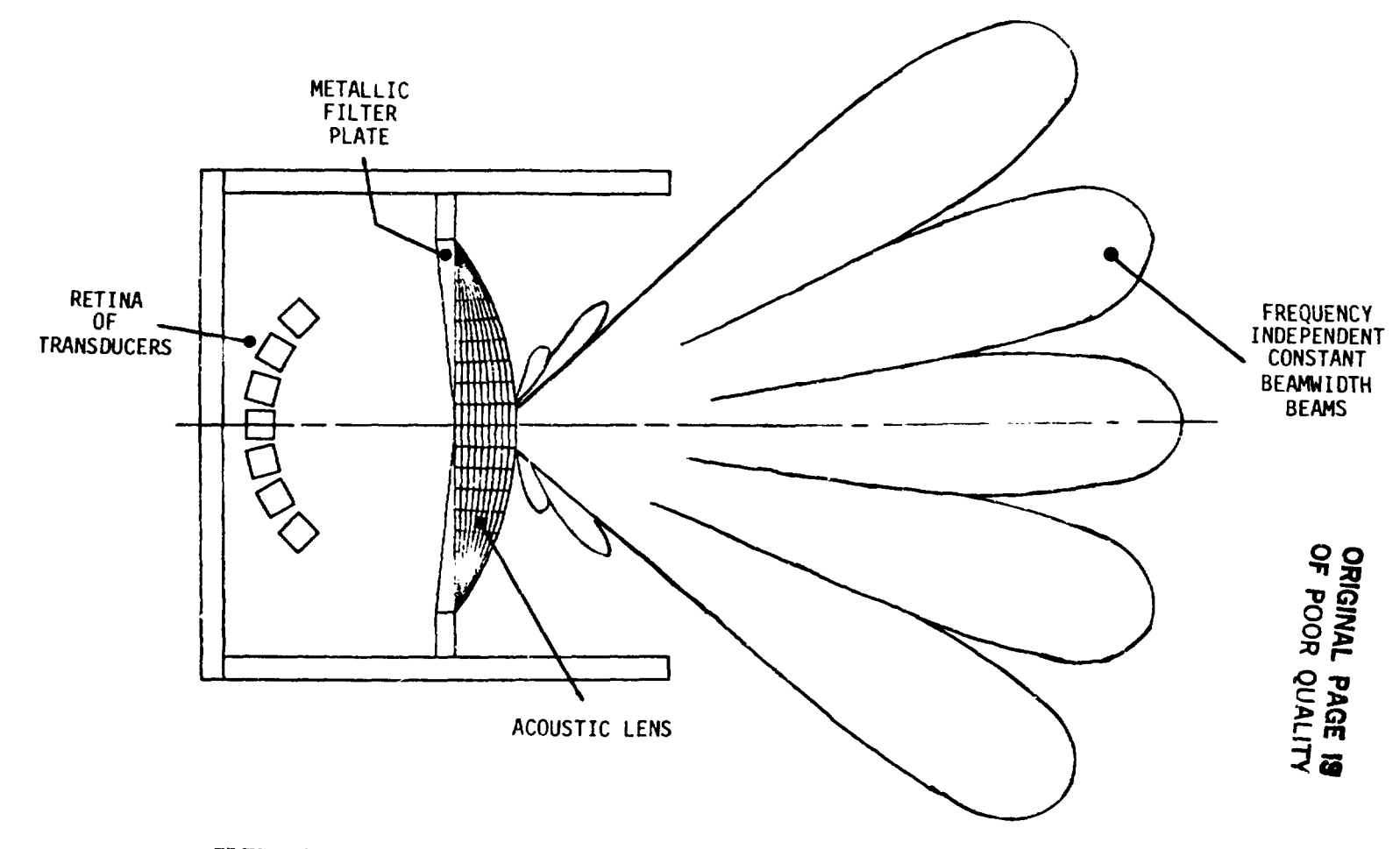

FIGURE 1 A TYPICAL TAPERED FILTER PLATE AND ACOUSTIC LENS CONFIGURATION

 $\sim$ 

 $\sim$ 

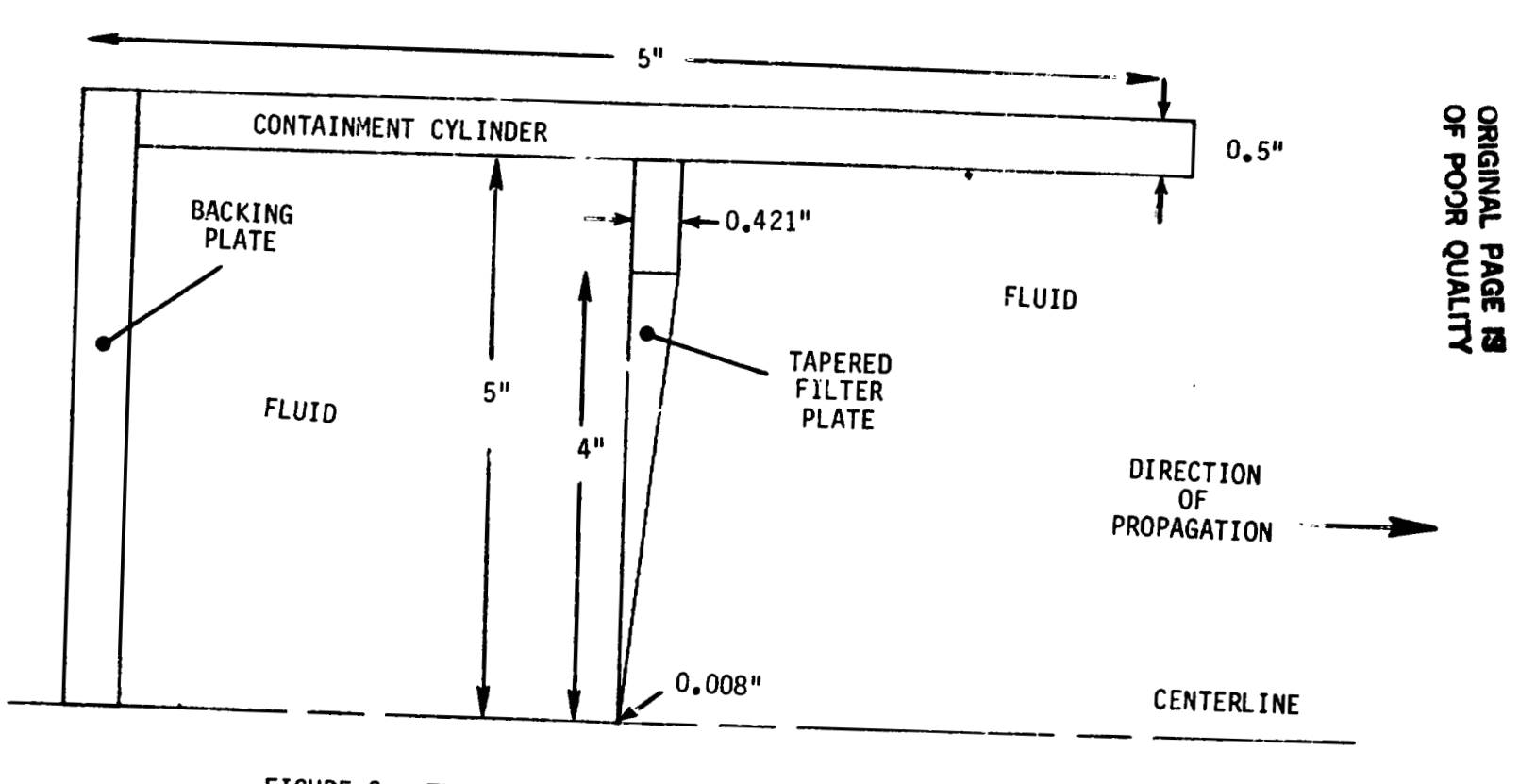

FIGURE 2. THE TAPERED FILTER PLATE AND ASSOCIATED HARDWARE

 $\Box$ 

 $\bar{\bullet}$ 

#### **ORIGINAL PAGE 18 ORIGINAL PAGE II OF POOR QUALITY OF POOR QUAUTY**

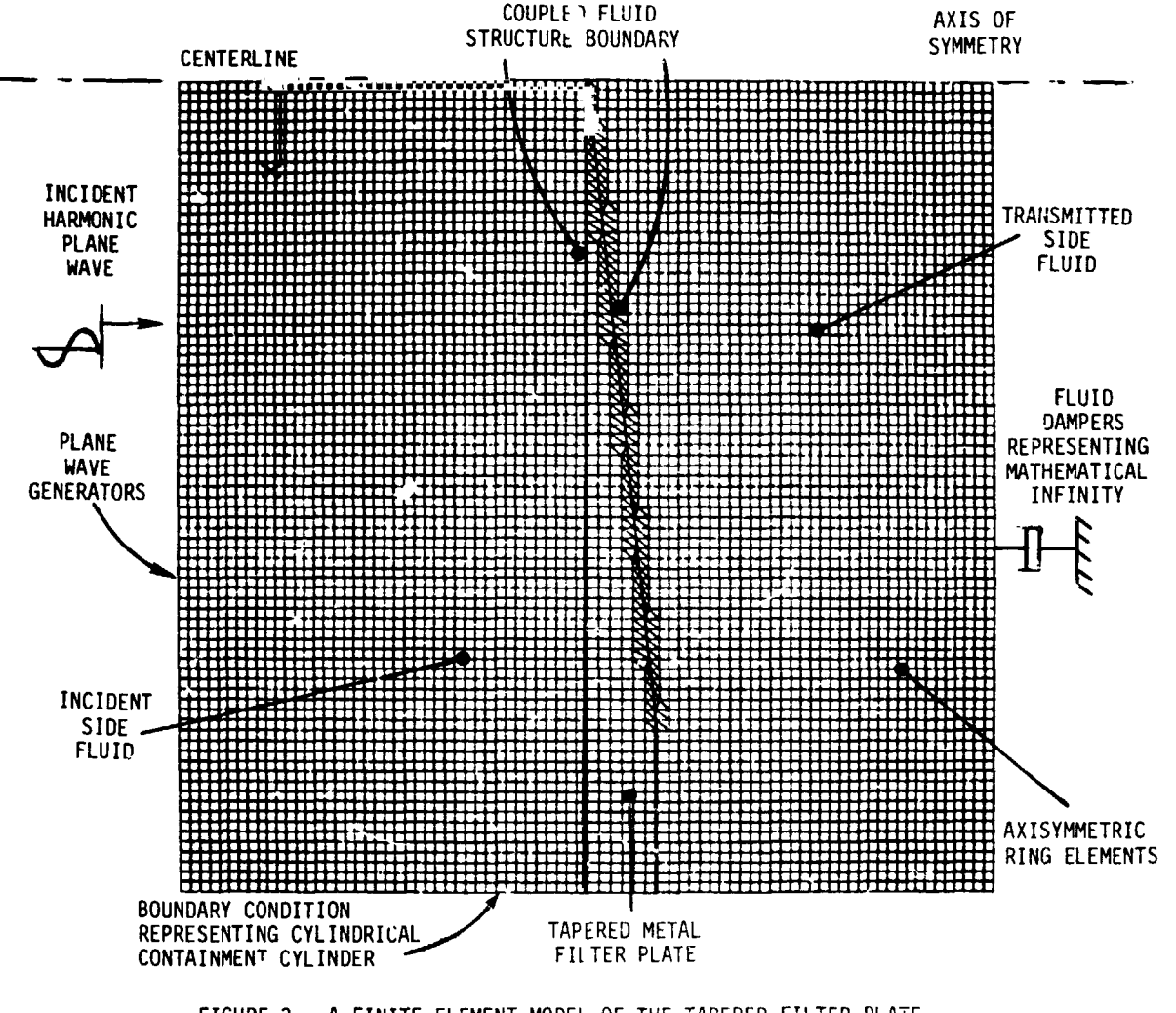

FIGURE 3. A FINITE ELEMENT MODEL OF THE TAPERED FILTER PLATE, FIGURE 3. A FINITE ELEMENT MODEL OF THE TAPERED FILTER PLA;E, SURROUNDING FLUID, AND STRUCTURAL BOUNDARIES

c , where  $\mathcal{L}_\text{c}$  , we have the contract of the contract of the contract of the contract of the contract of the contract of the contract of the contract of the contract of the contract of the contract of the contract

÷

t !. .. '

#### ORIGINAL PAGE 19 OF POOR QUALITY

 $\mathcal{L}$ 

 $\mathbb{Z}^2$ 

 $\mathcal{L}$ 

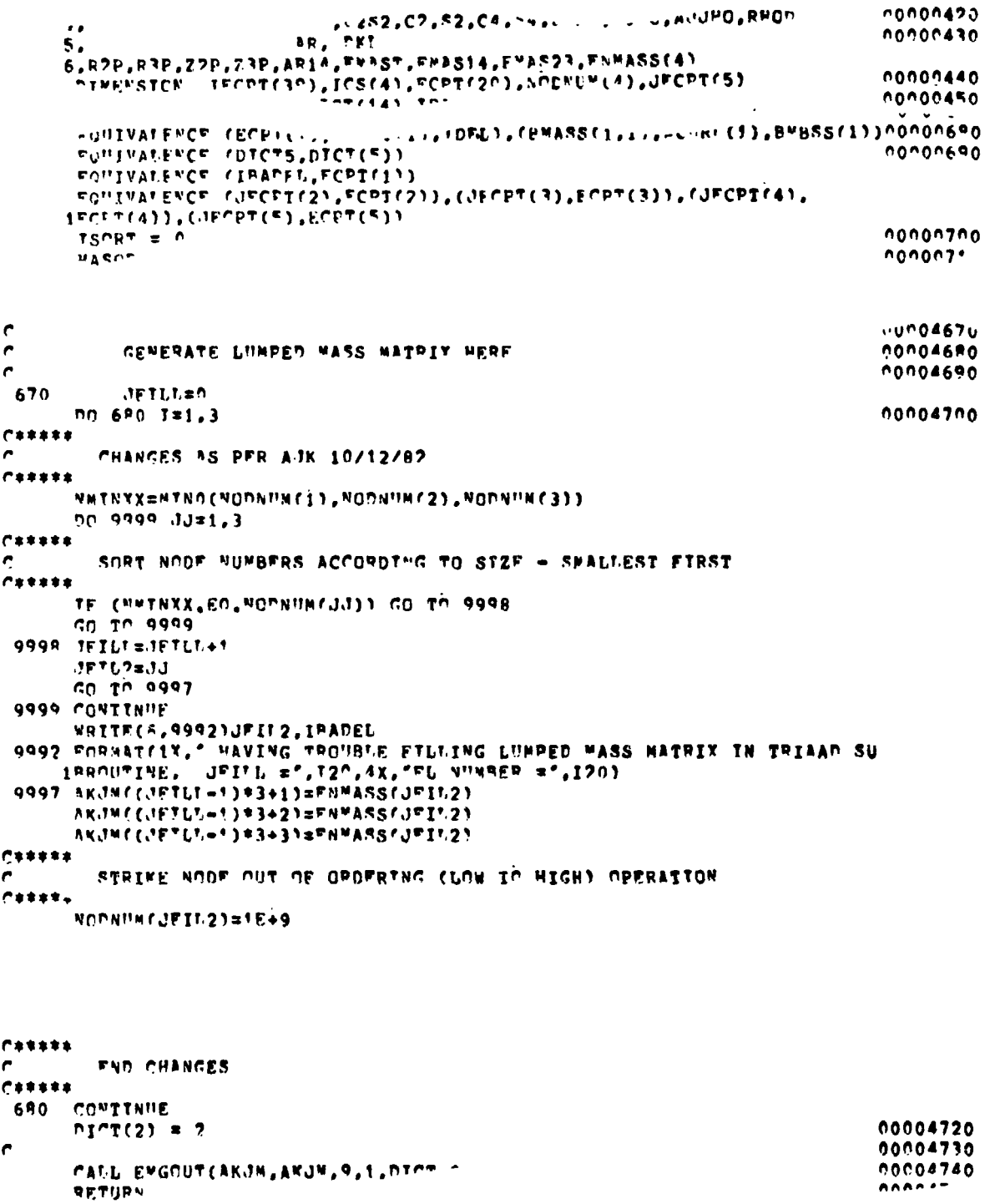

FIGURE 4 FORTRAN CODING CHANGES IN NASTRAN SUBROUTINE TRAPAD FOR CTRAPAX ELEMENTS

ORIGINAL PAGE IS

```
OF POOR QUALITY
\mathbf{c}THPPPD MASS CATCHLATTONS HANDLED HERE
                                                                              0000525100006260
  900 AR= (R(1)*(Z(2)-7(4)1 + R(2)*(Z(3)-Z(1)) + R(3)*(Z(4)-7(2))+
                                                                              00006270
            R(4) * (Z(1) * 7(3)) 11 / 2\mathbf{x}00005280
e.
  *** AKJ(!) * RHO^*(R(1)+P(2)+R(3)+P(4))/4, * AP
  *** FKJ(1)*AKJC13/4.0D0
                                                                              00005290
e
                                                                              00006300
C ##* no 920 1#2.12
                                                                              10005310
A
  920 BKJ(T) \equiv AFJ(1)
                                                                              00006320
C FHAS14 = HASS OF HALF NEAR CENTERLINE
 FMAS23 = MASS OF HALF AWAY FROM CENTERITME
Ĉ.
è
      P3P = (R(4) + P(3)1/2.000
      P2P = rP(1) + P(2)1/2.00073D = (2(4) + 7(3)1/2,00072<sup>D</sup> = (Zf1) + 7(2)1/2.00<sup>n</sup>AR14 * (R(1)*(72P = 7(4)) + R2P*(Z3P = 2(1))
             + P3P#(Z(4) = 22P) + P(4)*(7(1) = 23P))/2.000
      FHAST = RHPD*(P(1) + Rf2) + P(3) + Rf4))*AP/4.0D0
      FUASI4 = RUODE(RC1) + R2P + R3P + R(4))+AR14/4.0P0
      FWAS73 = FVAST = FMAS14
C#####
C
         CHANGES AS PER AJK 10/12/82
......
r.
        COMPUTE LUMPED MASS AT NODES A.B.C.C (3.e. 1,2,3,4)
      FNWASS(1)=F*3S14/?.0PO
      FNWASS(2)=FM4573/2.000
      FNWASS(3)zFWAS23/2.070
      FYVASS(4)=FMAS14/2.000
      RODARY (1)=JECOT(2)
      V(2) = 2150E(27)MODAL HE3)=JECPT(4)
      NODNHY (4)=JECPT (5)
       WRITECE, *)* SUPNITH IN TRAPAD', NOPNITHC11, NODNUMC2), NODNUMC31,
ĉ.
r.
      INDPUM(4)
      JFTLI an
      nn 970 I=1.4
      MMT! XX=PTNO(NOPNUM(1), NODNUM(2), NCPNUM(3), NOPNUM(4))
      A.J=Ut. PPPQ n'
C + T + T + TSORT NODE NUMBER ACCORDING TO SIZE (SMALLEST FIRST)
CARERS
      TECNMINXX.FO.NODNUM(JJ)) GO TO 9998
      GO TO 2999
 9998 JETLI EJETLI +1
      いにすしクェパリ
      co in esez
 9999 CONTINUE
      WRTTF(6,9992)JFIT2, IPANET
 9992 FOPNAT(1Y," HAVING TROUBLE FILLING LUNPER MASS NATRIX IN TRAPAD SU
     IRROUTINE", TOO, 47, "FL. NUMBER", 1201
 9997 - 5K \cdot 3(1) + 11L - 13 + 3 + 13 + 195AKJ((JFIFL=1)*3+2)=FNMASS(JFTL2)
      AKJ(CJFITE=1)*3+3)=ENMASC(JFTG?)
C*7*7*C
        STRIKE NOOF OUT OF ORDERTNG CLOW TO HIGH) OPERATION
C*****
      MODNUM (JFIL2)=1E+9
 320 CONTINUE
   ***
```
nonne: FIGURE 4 FORTRAN CODING CHANGES IN NASTRAN SUBROUTINE TRAPAD FOR CTRAPAX ELEMENTS

FAD THIS SET OF CHANGES

 $113$  FSTTD

00006330 00006340

#### ORIGINAL PAGE IS OF POOR OUALITY

 $\ddot{\bullet}$ **CURROL**  $5.$ GOR.L/U.GPY.VOR.VPC.VPP.CFL.DKL.C4.52.S4 .DCAMR 00000410  $6,$ A.THO, A.J.THO, PHOD, DOAMAS, CONVW, AREA, C2S2 00000420  $C+++++$  $\mathbf{r}$ CHANGES AS PER A3K FOR REDISTRIBUTING MASS 10/13/82 \*\*\*\*\*\* 7,ZRAR1,ZRAR2,ZPAR3,RHAR1,RRAR2,RRAR3,AREA12,ARFA23,APEA13 8.RAV&G12.R&VAG23.RAV&G13.CONV12.CONV23.CONV13.FNFASS(3)  $\epsilon$ 00000430 00000440 INTEGER DICT(11), ELID, ESTID, ISCRT(3) **ODDOOARD** PONBLE PRECISION CONSTS LOGICAL NOCO. UEAT LUET), IDTCT(7), *LIXATENCE* u u u u u siu FONIVALENCE (ZF1), / x ... (2), 22), (2(3), 73) 00000740 FOUIVALENCE (AKI(1), GARARO(1,1)), (PHASS(1,1), AKH(1)) COCOCZSO FOUIVALENCE (CONSIS(1), PT), (CONSIS(4), DECRAD) 00000760 FONIVALENCE (IRADEL, FORTOI)) (CONSTR(2), INDPI) 00000770 1. FOUIVALENCE (UFCPI(1), FCPI(2)), (UECPT(2), ECPT(3)), (UFCPI(3),  $1 = C<sub>0</sub> T(4)$ 00000780 00000790 nnoe TNTTALTZE  $5^n$  T=1.7  $MASS(0,9)$  =  $N$ . 00003816 co in 400 C 350 ARFA =  $(P1*(72-23) + R7*(73-71) + R3*(71-27))/7$ . 00003820 00003830 CONVERT RHODRER1 + R2 + R33/3. #ARPA 350 7PARI='Z(!)+T(?)+Z(3))/3.0 **78AR7 = 78AR1** ZRAR3 = 78AR1 **PRAR1 = (R(1) + R(7) + R(3))/3.0** DRAR? = REAR!  $PPAR3 = PBA31$ **BRFA12** = (R(1)\*(7(2) = ZRAR31 + R(2)\*(ZBAR3 = 7(1))  $+RPAP3*(7(1) - 2(2)))/7.0$ . ARFA23 = (PRPR1+(Z(2) =  $7(3)$ ) + P(2)+(7(3) = ZPAP1)  $+R(3)*CZPAR1 - Z(2))1/2.0$  $\mathbf{g}$ ARFAI3 = (R(1)\*(7BAR2 = 2(3)) + PBAR2\*(2(3) = 7(1))  $+R(3)*Z(1) - TERR2)$ //2.0  $\bullet$ **RAVAG12 = CR(1) + R(2) + RBAP33/3. PAVAC23** = (RPAP1 + R(2) + R(3))/3. **PAVAC13 = CRC11 + RBAR2+ RC333/3.** CONN12 = RHOD\*PAVAG17\*ARFA12 CONN23 = RUOD\*PAVAS23\*ARFA23 CONN13 = RHOTARAVAG13#ARFA13  $C+1+1$ CHANGES FOR WASS CALCULATION AJK 10/12/87 c  $C+2+2+4$ COMPUTE LUMPED MASS AT NODES A.B.C (1.e. 1.2.3) FNWASS(1)=(CONW12+CONH10)/2.0 FNWASS(2)=(CONM12+CONM2? 2.0 FNYASS(3)=(CONF23+CON  $\sim$  , 2, 0 NODNUM(1)=JECPT(1) NODNUM(2)=JECPT(2) **NONNINGSIECPT(3)** WRITE(6,#)ZRAR1,ZRAP2,ZPAR3,RPAP1,RPAR2,RRAP3,APEA12,ARFA23, C 1AREB13, RAVAG12, RAVAG23, RAVAG13, CONN12, CONN23, CONN13, C 2FVPASS(1), FJHASS(2), FMMASS(3), NCONUM(1), NCDNUM(2), NCDNUM(3) ¢  $C + T + T +$ C FAD CHANGES (189898 FIGURE 5 FORTRAN CODING CHANGES IN NASTRAN SUBROUTINE TRIAAD FOR CTRIAAX ELEMENTS

172

## ORIGINAL PAGE IS OF POOR QUALITY

 $\mathbb{Z}^2$ 

```
AREA = AREA12 + AREA23 + AREA13<br>CONVW = CONN12 + CONM23 + CONN13
           TEFAREA.LT.0.0) GO TO 7171
          CO TP 7172
 7171 PRINT 7173, AREA, IFCPI(1)<br>7173 FOPHAI(1X, 'NEGAIIVE AREA = ', E11, 5, 2X, 'IN ELEMENT NUMBER',<br>8115, 2X, 'DID YON NUMBER ELEMENT COUNTER CICCKNISE AS PEQUIRED 27'//
         \bulletSTOP\epsilon7172 CONTTHUE
                                                                                                                                        \begin{array}{cc} 0 0 0 0 3 8 4 0 \\ 0 0 0 0 3 8 5 6 \end{array} .\mathbf cTRANSPORM THE FLEMENT STTEENESS
                                                                                             SALLS AND START OF
                                                                                                                                         nonoar.
         TRID POTRT DECREES OF
```
FIGURE 5 FORTRAN CODING CHANGES IN NASTRAN SUBROUTINE TRIAAD FOR CTRIAAX ELEMENTS

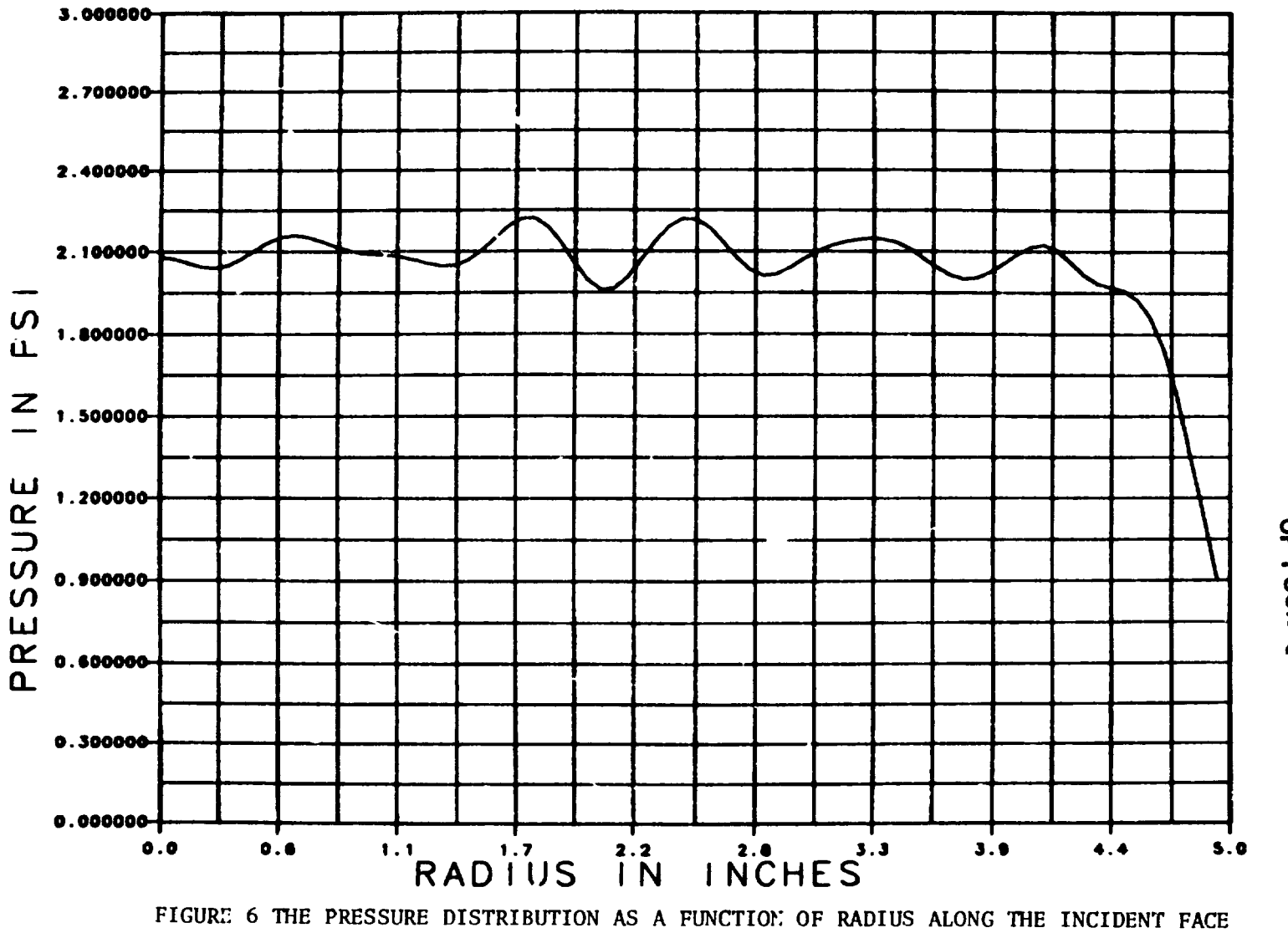

OF THE TAPERED FILTER PLATE

174

 $\mathbf{a}$ 

 $\bullet$ 

ORIGINAL PAGE 19

 $\mathbf{r}$ 

 $\mathcal{A}_\bullet$ 

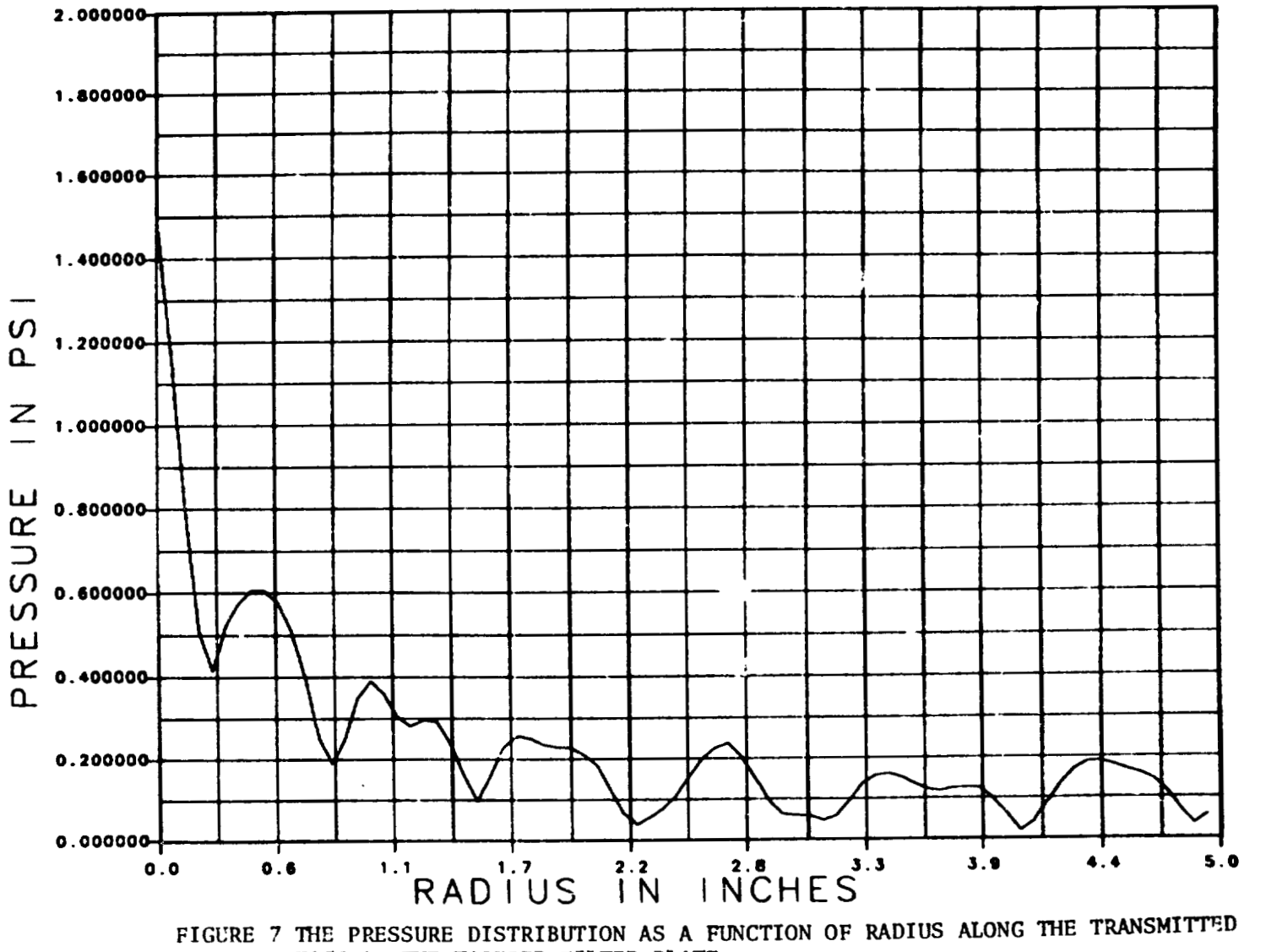

FACE OF THE TAPERED FILTER PLATE

 $\bullet$
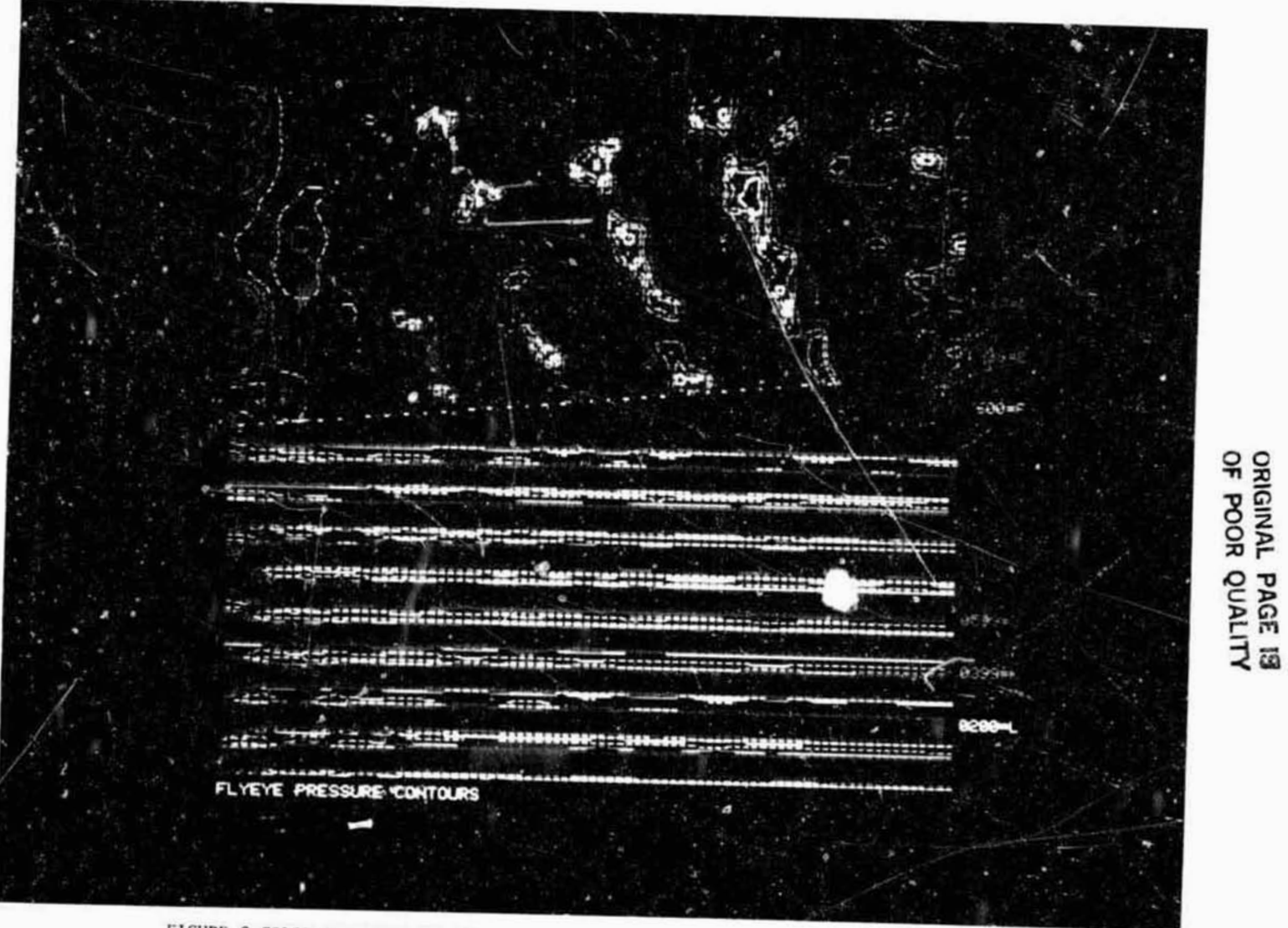

FIGURE & COLOR CONTOURS OF THE PRESSURE DISTRIBUTION THROUGHOUT THE TAPERED FILTER PLATE MODEL

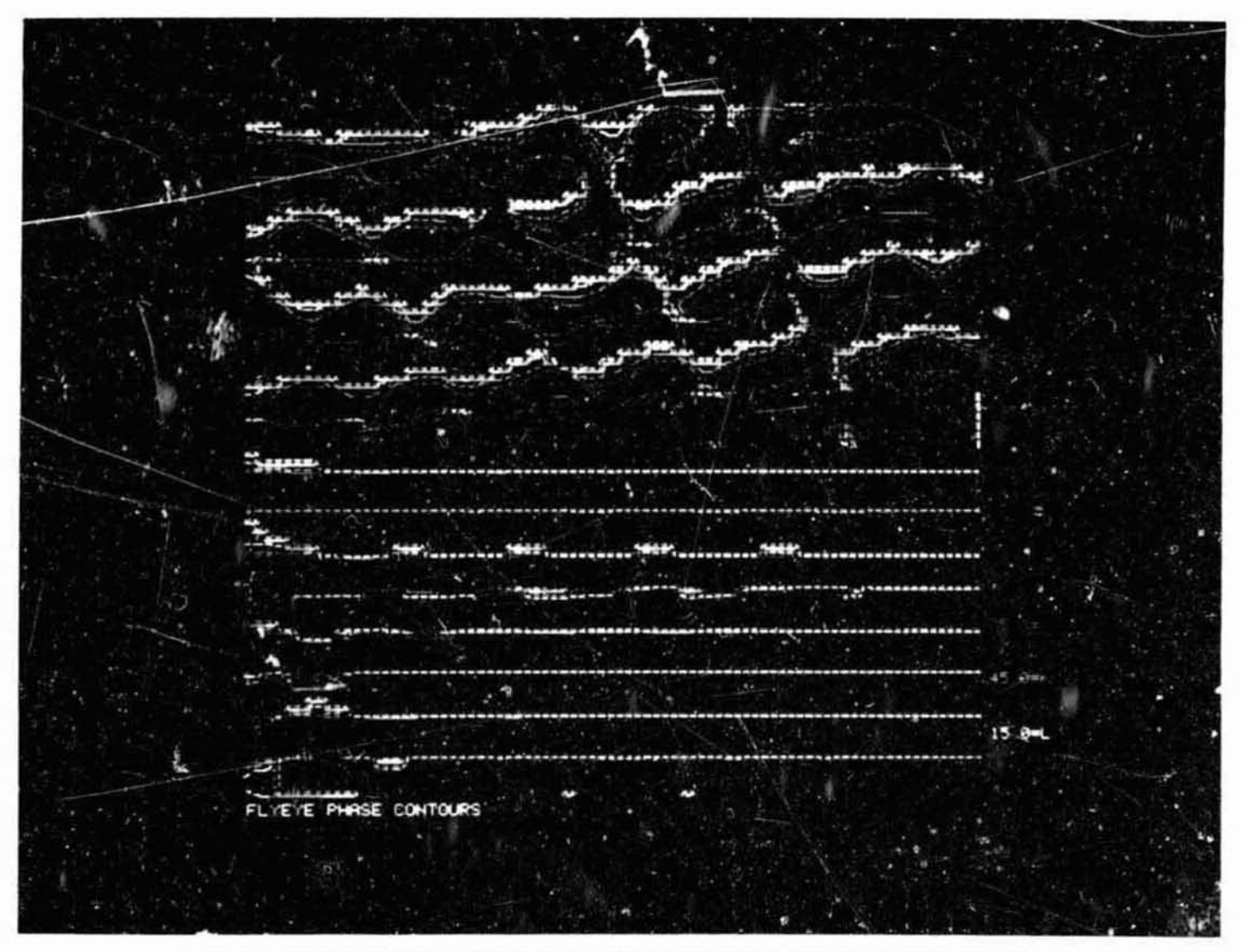

ORIGINAL PAGE 13

COLORE 3 COLOR CONTOURS OF THE PHASE DISTRIBUTION THROHOMOUT THE TAPERED FILTER PLATE MOPEL

 $\overline{D}_{12}$ 

# **N84 15602**

## PROPAGATION OF FLEXURAL AND MEMBRANE WAVES PROPAGATION OF FLEXURAL AND MEMBRANE WAVES

WITH FLUID LOADED NASTRAN PLATE AND SHELL ELEMENTS WITH FLUID LOADED NASTRAN PLATE AND SHELL ELEMENTS

A. J. Kal inowski and C. A. Wagner A. J. Kalinowski and C. A. Wagner

NAVAL UNDERWATER SYSTEMS CENTER NAVAL UNDERWATER SYSTEMS CENTER NEW LONDON, CONNECTICUT 06320 NEW LONDON, CONNECTICUT 06320

## SUMMARY SUMMARY

This paper is concerned with modeling flexural and membrane type waves This paper is concerned with modeling flexural and membrane type waves existing in various submi.rged (or in vacuo) plate and/or shell finite element existing in various submu"ged (or in vacuo) plate and/or shell finite element model s that are excited with steady state type, harmonic loadings proportioned mode1s that are excited with steady state type. harmonic loadings proportioned to e<sup>i $\omega$ t. Only thin walled plates and shells are treated wherein rotary inertia</sup> and shear correction factors are not included. More specifically, the issue of anc shear correction factors are not included. More specifically, the issue of determining the shell or plate mesh size needed to represent the spatial dis-determining the shell or plate mesh size needed to represent the spatial distribution of the plate or shell response is of prime imporiance towards suc-tribution of the plate or shell response is of prime impor,ance towards successfully representing the solution to the problem at hand. To this end, a cessfully representing the solution to the problem at hand. To this end, a production of the prace or sherf response is of prime importance cowards suc-<br>cessfully representing the solution to the problem at hand. To this end, a<br>procedure is presented for establishing guide lines for determining t size based on a simple test model that can be used for a variety of plate and size based on a simple test model that can be used for a variety of plate and shell configurations such as, (1) cylindrical shells with water loading, (2) cylindrical shells in vacuo, (3) plates with water loading, and **(4)** plates in cylindrical shells in vacuo, (3) plates with water loading, and (4) plates in vacuo. The procedure for doing these four cases is given, with specific numer-vacuo. The procedure for doing these four cases is given, with specific numerical examples present only for the cylindrical shell case. ical examples present only for the cylindrical shell case.

#### INTRODUCTION

This paper addresses the topic of modeling flexural waves and membrane This paper addresses the topic of modeling flexural waves and membrane waves present in various types of shell and plate type structural configura-waves present in various types of shell and plate type structural configurations. The issue at hand is arriving at a simple procedure for determining a tions. The issue at hand is arriving at a simple procedure for determining a mesh size adequate to represent the details of the spatial response distribunesh size adequate to represent the details or the spatial response distribu-<br>tions necessary to achieve some desired level of accuracy. To be sure, it would be too large an undertaking to answer this question for all possible would be too large an undertaking to answer this question for all possible<br>plate and shell configurations that may arise, however, the selected class of thin walled cylindrical shells and flat plates are often the major building thin walled cylindrical shells and flat plates are often the major building<br>blocks of a good deal of structures. Therefore, the paper will focus on these olocks of a good deal of structures. Therefore, the paper will focus on these<br>two configurations, with the major emphasis on the cylindrical snell employing CCONEAX elements with axisymnetrical loading. Physical problems with finite length dimensions exhibit solution responses that often have the form of length dimensions exhibit solution responses that often have the form of standing wave patterns as a result of reflections from the shell boundaries. Further, these solutions do not have a single clearly defined constant ampli-<br>tude traveling wave component as one would have, in say, an infinitely long two configurations, with the major emphasis on the cylindrical shell employing<br>CCONEAX elements with axisymmetrical loading. Physical problems with finite standing wave patterns as a result of reflections from the shell boundaries.<br>Further, these solutions do not have a single clearly defined constant amplitude traveling wave component as one would have, in say, an infinitely long

 $\bigcap$ 

shell or plate. A constant amplitude traveling wave (propagating in the x direction at frequency **o)** response, R, of the form R = Roely'~xht) is a desirable form to seek because the constant amplitude **Ro** and associated spatial wave length  $\lambda_Y$  =  $2\pi/\gamma$  can then be used as a measure for determining the ability of a lengthλ<sub>γ</sub>= 2π/<sub>Y</sub> can then be used as a measure for determining the ability of a<br>particular element to represent the desired wave propagation phenomenon. Deviations of the finite element amplitude response from the exact response con-ations of the finite element amplitude response from the exact response constant R<sub>o</sub> and/or deviatons of the finite element response phase angle period stant R, and/or deviatons of the finite element response phase angle period<br>from the exact spatial period – can be used to judge the mesh refinement necessary to achieve a desired level of accuracy. The thrust of this paper is not to give a hard and fast rule for the number of elements per wavelength necessary to achieve some desired level of accuracy, but rather to provide a proce-<br>dure for allowing one to establish his own level of accuracy. We take this dure for allowing one to establish his own level of accuracy. We take this approach because rules of thumb are often dangerous, particularly in the area approach because ruies of thumb are often dangerous, particularly in the area of wave propagation in plate and shell structures. There are cases, for exam-of wave propagation in plate and shell structures. There are cases, for example, in a plate or cylindrical shell where a cutoff point exists such that the ple, in a plate or cylindrical shell where a cutoff point exists such that the particular problem parameters ( geometry, frequency, and physical constants) particular problem parameters (geometry, frequency, and physical constants) resul **t** in a situation where there is no travel ing wave. If the problem param-result in a situation where there 1s no traveling wave. If the problem parameters happen to be such that the traveling wave root is close to the cut-off point, a finer mesh size might be needed to properly represent the propagating point, a finer mesh size might be needed to properly represent the propagating wave situation. wave situation. direction at frequency  $\omega$ ) response, R, of the form R =  $R_0e^{i(-\gamma x+\tilde{\omega}t)}$  is a desirable form to seek because the constant amplitude  $R_{\rm O}$  and associated spatial wave

The symmetrically loaded ( $\theta$  independent loading) infinitely long cylinder The symmetrically loaded ( $\theta$  independent loading) infinitely long cylinder<br>shell (with or without fluid external fluid present) is selected as the model for examining flexural and nembrane travel ing waves (see Figure 1). This same for examining flexural and membrane traveling waves (see Figure 1). This same model can be used to treat all four plate and shell cases (with and without water) discussed above. The plate cases can be realized by letting a  $+ \infty$  and the in vacuo cases achieved by setting the density of the fluid equal to zero. the in vacuo cases aChieved by setting the density of the fluid equal to zero.

#### **SYMBOLS**  SYMBOLS

\n
$$
SYMBOLS
$$
\n

\n\n $\hat{a} = \text{radius of cylindrical shell (in)}$ \n

\n\n $c = \text{fluid sound speed (in/sec)}$ \n

\n\n $c_S = \text{shear velocity} = \sqrt{G/\rho_S}$ \n

\n\n $p_S = \text{size of the image}$ \n

\n\n $c_p = \text{index}$ \n

\n\n $c_{\gamma} = \text{propagating wave phase velocity}$ \n

\n\n $c_{\gamma} = \text{propagating wave phase velocity}$ \n

\n\n $c_{\gamma} = \text{in vacuo plate wave speed}$ \n

\n\n $\sqrt{\frac{h_{\gamma}}{g}} = \text{index}$ \n

\n\n $c_{\gamma} = \text{index}$ \n

\n\n $c_{\gamma} = \text{index}$ \n

\n\n $c_{\gamma} = \text{normal values}$ \n

\n\n $\sqrt{\frac{h_{\gamma}}{g}} = \text{index}$ \n

\n\n $\frac{1}{g} \left( \frac{h_{\gamma}}{g} \right)$ \n

\n\n $\frac{1}{g} \left( \frac{h_{\gamma}}{h} \right)$ \n

\n\n $f = \text{harmonic frequency (Hz)}$ \n

\n\n $c_{\gamma} = \text{shear modulus of elasticity (psi)}$ \n

\n\n $\frac{1}{g} \left( \frac{h_{\gamma}}{h_{\gamma}} \right)$ \n

\n\n $\frac{1}{g} \left( \frac{h_{\gamma}}{h_{\gamma}} \right)$ \n

\n\n $\frac{1}{g} \left( \frac{h_{\gamma}}{h_{\gamma}} \right)$ \n

\n\n $\frac{1}{g} \left( \frac{h_{\gamma}}{h_{\gamma}} \right)$ \n

\n\n $\frac{1}{g} \left( \frac{h_{\gamma}}{h_{\gamma}} \right)$ \n

\n\n

 $H_2^{(1)}( )$ ;

h = plate or shell thickness (in) h = plate or shell thickness (in)

 $i = \sqrt{-1}$  complex number

KO( 1; K1() = modified Bessel functions of order **9** and 1 Ko(); KI () = modified Bessel functions of order 0 and <sup>1</sup>  $k = \omega/c$  acoustic wave number (in-1)  $k_{fp} = \omega/c_{fp}$  in vacuo plate wave number (in-1)  $k_p = \omega/c_p$  in vacuo plate wave number (in-1) L = finite element model length (in) <sup>L</sup>= finite element model length (in) **M,** = shell line moment (lb/in/in) Mz = shell line moment (lb/in/in) **N,** = axial line membrane force (lb/in) Nz = axial line membrane force (lb/in) p = fluid pressure (psi 1 p = fluid pressure (psi) Q = transverse she1 **1** line shear force (ib/in) Q = transverse shell line shear force (lb/in) r = radial cylindrical coordinate (in) t = time variable (sec) t = time variable (sec) u = axial motion of plate or shell (in) u = axial motion of plate or shell (in)  $U_{\text{o}}$  = amplitude of u (in) w = radial motion of plate or shell (in) w = radial motion of plate or shell (in)  $W_{\overline{O}}$  = amplitude of **w** (in) x = plate coordinate direction normal to plate (in) x = plate coordinate direction normal to plate (in) *z* = axial cylindrical coordinate variable (in) z = axial cylindrical coordinate variable ( in)  $\lambda_\gamma$  = wavelength of propagating wave  $\gamma$  = traveling wave number for z direction (in-1)  $Y_{\gamma}$  = real part of  $\gamma$  $\gamma_{\mathbf{j}}$  = imaginary part of  $\gamma$ p = mass density of fluid (lb/sec<sup>2</sup> in<sup>-4</sup>)  $\rho_{\rm s}$  = mass density ofstructure (1b/sec<sup>2</sup> in-<sup>4</sup>)  $\nu$  = Poisson's ratio of structure

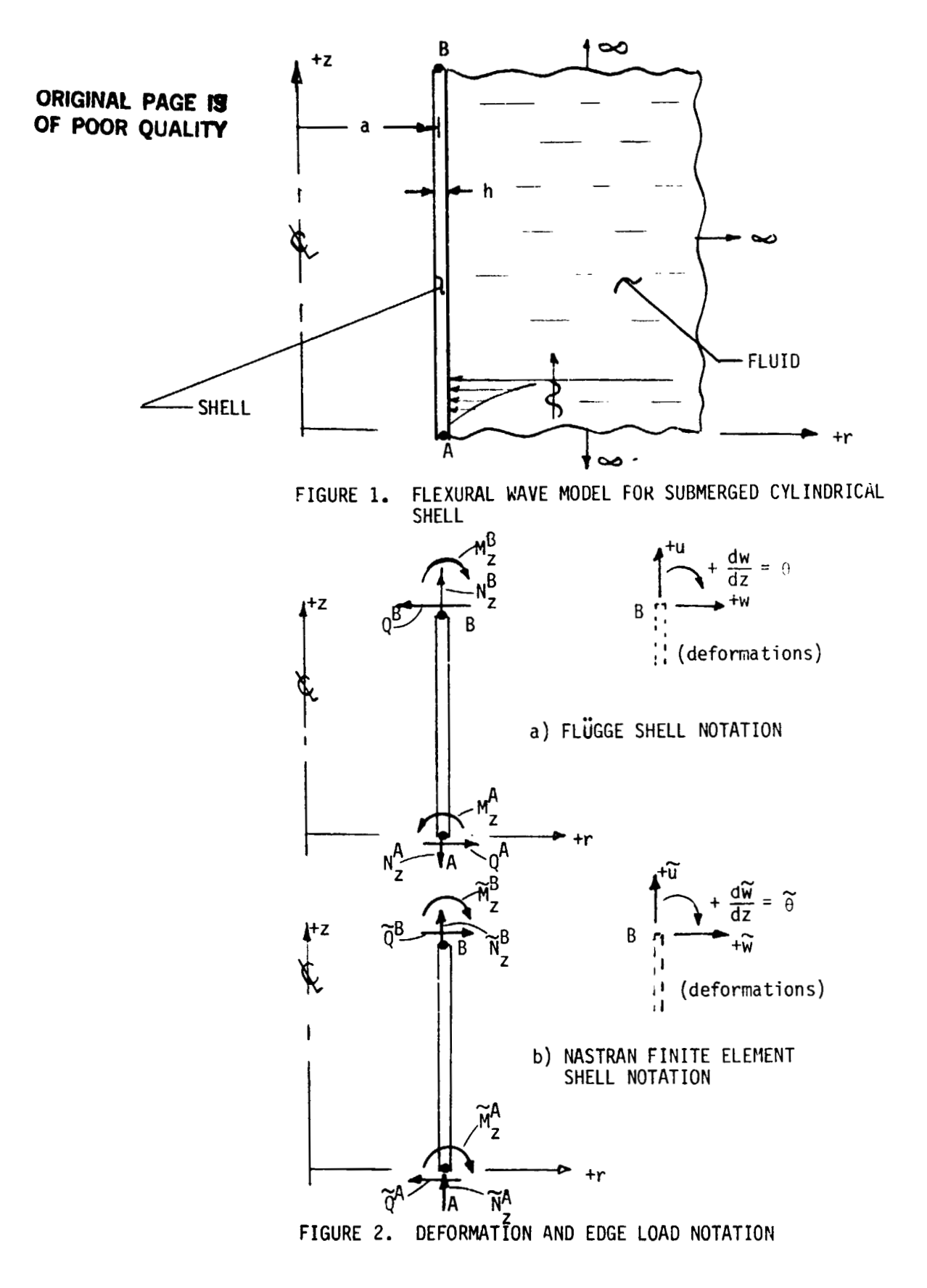

## ANALYTICAL WAVELENGTH FORMULATION FOR ANALYTICAL WAVELENGTH FORMULATION FOR PLATES AND CYLiNDRICAL SHELLS PLATES AND CYL~NDRICAL SHELLS

The analytical formulation employed for determining the exact relationship for freely propagating waves in plate and cylindrical shell structures is for freely propagating waves in plate and cylindrical shell structures is important for its own sake, however, the formulation a1 so directly leads to the important for its own sake, however, the formulation also directly leads to the procedure employed to set up the NASTRAN wavelength accuracy demonstration models. Consequently, some of the important details of the development for the models. Consequently, some of the important details of the development for the freely propagating wave characteristics equation are given. The procedure freely propagating wave characteristics equation are given. The procedure<br>given will closely follow the one given in ref. 2, except that freely propagating rather than standing wave configurations are considered by changing the axial variation as a complex exponential variation in z rather than a cosine variation. variation.

Of eventual interest is both the flexural wave and axial (membrane) wave-Of eventual interest is both the flexural wave and axial (membrane) wavelengths for plates (with and without water present) and for infinitely long lengths for plates (with and without water present) and for infinitely long<br>cylindrical shells (with and without water present). This constitutes 2 x 2 x 2 = 8 different situations. However, we can treat the eight cases at the same<br>time by first treating the most complex case of the submerged infinitely cylintime by first treating the most complex case of the submerged infinitely cylindrical shell. By taking appropriate limits of this case (i.e., water density drical shell. By taking appropriate limits of this case (i.e., water density<br>  $\rightarrow$  0 or shell radius  $\rightarrow \infty$ ) we can recover the other cases of interest without requiring any new analyses.

requiring any new analyses.<br>We start with the governing simplified thin wall shell field equations for the cylindrical shell (ref. 1) and corresponding wave equation for the external fluid, namely fluid, namely

$$
\frac{\partial^2 u}{\partial z^2} + \frac{v}{a} \frac{\partial w}{\partial z} - \frac{3^2 u}{\partial t^2} \cdot \frac{1}{c_p^2} = 0
$$
\n
$$
\frac{v}{a} \frac{\partial u}{\partial z} + \frac{w}{a^2} + \frac{h^2}{12} \frac{\partial^4 w}{\partial z^4} + \frac{\partial^2 w}{\partial t^2} \cdot \frac{1}{c_p^2} = -p \Big|_{r=a} \cdot (1-v^2) / (Eh)
$$
\n
$$
\nabla^2 p - \frac{1}{c^2} \frac{\partial^2 p}{\partial t^2} = 0
$$
\n(2)

subject to the usual boundary condition relation relating the pressure gradient normal to the shell and the shell acceleration,

$$
\frac{\partial p}{\partial r} \Big|_{r=a} = -\rho \frac{\partial^2 w}{\partial t^2}
$$
 (3)

where u, w are the axial , and radial displacements of the shel 1 (see Figure 2a where u, ware the axial, and radial displacements of the shell (see Figure 2a for positive sense); p is the pressure in the fluid; h the shell thickness; a for positive sense); p is the pressure in the fluid; h the shell thickness; a the radius of the cylindrical shell; r, z are the radial axial cylindrical the radius of the cylindrical shell; r, z are the radial axial cylindrical the radius of the cylindrical shell; r, z are the radial axial cylindrical<br>coordinates; E,v are Young's modul<u>us and Poiss</u>on's ratio of the shell; c<sub>p</sub> is coordinates; L, <sub>V</sub> are foung's modul<u>us and Poiss</u>on's ratio of the shell; C<sub>D</sub> is<br>the plate wave speed parameter ( $\sqrt{E/({\rm o}_{\rm s}(1-{\rm v}^2))}$ ); and c is the acoustic wave

## **ORIGINAL PAGE 13**  ORIGINAL PAGE **IS**  OF POOR QUALITY

speed of the fluid. The shell equations (1) are for classical thin wall plate speed of the fluid. The shell equations (1) are for classical thin wall plate and shell theory and do not have rotary inertia and shear correction factors and shell theory and do not have rotary inertia and shear correction factors included. Consequently, the area of interest focused on herein will be in a included. Consequently, the area of interest focused on herein will be in a frequency range of **u** such that the above two methods correction factors are not frequency range of w such that the above two methods correction factors are not necessary. This point will be expanded upon later in the paper. necessary. This point will be expanded upon later in the paper.

The 0 symmetrical shell motion representing propagating waves in the +z direction are assumed to take the form direction are assumed to take the form

t ..

.. '-

 $\mathbf{r}$ 

 $\sim$  $\frac{1}{2}$ 

Ī

-.

 $\sim$ 

i .

Ĵ.  $\frac{1}{2}$  $\frac{5}{4}$ 

 $\frac{1}{2}$ .

 $\mathcal{L}_{\mathcal{A}}$ 

-" .

$$
u = U_0 e^{i\gamma Z} e^{-i\omega t}
$$
  
\n
$$
v = 0
$$
 (no hoop motion)  
\n
$$
w = w_0 e^{i\gamma Z} e^{-i\omega t}
$$
 (4)

where  $U_0$  and  $W_0$  are the yet to be determined wave amplitudes, and  $\gamma$  is the propagating wave number. For outward going waves, the form of the pressure propagating wave number. For outward going waves, the form of the pressure solution identically satisfying the wave equation (2) is given by ref. 2,

$$
p(r,z) = P_0 H_0^{(1)}(r\sqrt{k^2-\gamma^2})e^{i\gamma z} e^{-i\omega t}
$$
 (5)

which can be easily verified by direct substitution of equation (5) into equation (2), where  $P_0$  is the yet unknown pressure amplitude, and  $H_0^{(1)}($  ) is the Hanke1,function of the first kind of order zero. A similar expression for p with H $\partial$  ( ) (Hankel functions of the second kind) also satisfies the wave equation, but represents inward coming waves (when k $^2$  >  $\gamma$   $\geq$  ) or results in an ever with H& ( ) (Hankel functions of the second kind) also satisfies the wave equa-<br>tion, but represents inward coming waves (when k<sup>2</sup> >  $\gamma$ <sup>2</sup>) or results in an ever<br>increasing exponential increasing pressure field with in Neither of these situations corresponds to the physical problem at hand, thus Neither of these situations corresponds to the physical problem at hand, thus only the Hankel function of the first kind is retained. only the Hankel function of the first kind is retained. tion (2), where P<sub>O</sub> is the yet unknown pressure amplitude, and  $H_0^{(1)}($  ) is the Hankel, function of the first kind of order zero. A similar expression for  $p$ with  $H_0^2$  ( ) (Hankel functions of the second kind) also satisfies the wave equa-<br>tion, but represents inward coming waves (when k<sup>2</sup> >  $\gamma$ <sup>2</sup>) or resulis in an ever increasing exponential increasing pressure field with increasing r when  $k^2 \lt \gamma^2$ .

The characteristic equation resulting in an interaction equation relati $u$ g the driving frequency  $\omega$  and admissible propagating wave numbers,  $\gamma$ , is obtained by substituting equations (4) and (5) into equation (I), subject to the bound-by substituting equations (4) and (5) into equation (1), subject to the boundary condition **(3)** : actually substituting equations (4) and **(5)** into condition ary condition (3): actually substituting equations (4) and (5) into condition (3) leads to the relation between the surface motion amplitude W<sub>o</sub> and the pres-(3) leads to the relation<br>sure amplitude P<sub>o</sub>, namely

$$
P_0 = \frac{-\rho W_0 \omega^2}{\sqrt{k^2 - \gamma^2} H_1^{(1)} (a \sqrt{k^2 - \gamma^2})}
$$
 (5a)

Thus the resulting two linear equations in the W<sub>O</sub>,  $U^{\vphantom{\dagger}}_{\mathbf{0}}$  coefficients is given by

$$
U_0 i \left(\frac{\omega^2}{c_p^2} - \gamma^2\right) + W_0 \left(-\frac{\nu \gamma}{a}\right) = 0
$$
 (6)

$$
U_0 i \left(\frac{v\gamma}{a}\right) + W_0 \left[\frac{1}{a^2} + \frac{h^2}{12} \gamma^4 - (\omega/c_p)^2 - \frac{(1-v^2)\omega^2 H_0^{(1)}}{E h \sqrt{k^2 - \gamma^2} H_1^{(1)}} \left(a \frac{\sqrt{k^2 - \gamma^2}}{(a \sqrt{k^2 - \gamma^2})}\right)\right] = 0
$$

The nontrivial solution is obtained by setting the determinant of the The nontrivial solution is obtained by setting the determinant of the<br>amplitude coefficients equal to zero resulting in  $(7a)$ 

$$
\left(\frac{\omega^2}{c_p^2} - \gamma^2\right) \left[ \frac{1}{a^2} + \frac{h^2}{12} \gamma^4 - (\omega/c_p)^2 - \frac{(1-\nu^2)\rho \omega^2 H_0^{(1)}(a \sqrt{k^2 - \gamma^2})}{E h \sqrt{k^2 - \gamma^2} H_1^{(1)}(a \sqrt{k^2 - \gamma^2})} \right] + \left(\frac{\nu \gamma}{a}\right)^2 = 0
$$

## ORIGINAL PAGE **13** OF POOR QUALITY

or in another equivalent form of or in another equivalent form of

$$
\left(\frac{\omega^2}{c_p^2} - \gamma^2\right) \left[ \frac{1}{a^2} + \frac{h^2}{12} \gamma^4 - (\omega/c_p)^2 - \frac{(1-\nu^2)\alpha\omega^2 K_0 (a\sqrt{\gamma^2 - k^2})}{E h \sqrt{\gamma^2 - k^2} K_1 (a\sqrt{\gamma^2 - k^2})} \right] + \left(\frac{\nu\gamma}{a}\right)^2 = 0
$$
\n(7b)

for  $\gamma^2 > k^2$ 

--

where the  $K_0$  () and  $K_1$  () are modified Bessel functions and are related to the Hankel functions by the identity Hankel functions by the identity

$$
K_n (x) = \frac{\pi}{2} i^{n+1} H_n^{(1)} (i x)
$$
 (8)

Noting that the in vacuo flexural wave number,  $k_{\epsilon_0}$ , formula for a plate is where the K<sub>O</sub>() and K<sub>1</sub>() are modified Besse<br>Hankel functions by the identity<br> $K_n$  (X) =  $\frac{\pi}{2}$  i<sup>n+1</sup> H<sub>n</sub><sup>(1</sup>)(iX)<br>Noting that the in vacuo flexural wave num<br>given by<br> $k_{fp} = \frac{4}{\sqrt{\frac{h \rho_{c} \omega^2}{D}}}$ Noting that the in vacuo flexural wave number, k<sub>fp</sub>, formula for a plate is<br>given by given by

$$
k_{fp} = \sqrt[4]{\frac{h \rho_{s} \omega^{2}}{D}}
$$
 (9)

and the in vacuo membrane compressional wave number,  $\mathsf{k}_{\mathsf{D}}$ , given by

$$
k_p = \frac{\omega}{c_p} = \frac{\omega}{\sqrt{\frac{E}{(1-\nu^2)\rho_S}}}
$$
(10)

and finally the acoustic wave number by and finally the acoustic wave number by

$$
k = \frac{\omega}{c} \tag{11}
$$

where c is the acoustic wave speed of the fluid medium; the characteristic where c is the acoustic wave speed of the fluid medium; the characteristic equation for the traveling wave number, non-dimensionalized with respect to the equation for the traveling wave number, non-dimensionalized with respect to the acoustic wave number k, can algebraically be rewritten as acoustic wave number k, can algebraically be rewritten as

$$
((k_{p}/k)^{2}-(\gamma/k)^{2})\left[\frac{1}{(ka)^{2}}-\left(\frac{k_{p}}{k}\right)^{2}\right]1-\frac{(\gamma/k)^{4}}{(k_{fp}/k)^{4}}+\frac{\left(\frac{\rho a}{\rho_{s}h}\right)H_{0}^{(1)}(ka\sqrt{1-\left(\frac{\gamma}{k}\right)^{2}})}{(ka)\sqrt{1-\left(\frac{\gamma}{k}\right)^{2}}H_{1}^{(1)}(ka\sqrt{1-\left(\frac{\gamma}{k}\right)^{2}})}\right]
$$

$$
+\frac{\nu^{2}(\gamma/k)^{2}}{(ka)^{2}}=0
$$
(12a)  
For  $\left(\frac{\gamma}{k}\right)^{2} < 1$ 

or

. , -

" •

$$
((k_{p}/k)^{2}-(\gamma/k)^{2})\left[\frac{1}{(ka)^{2}}-\left(\frac{k_{p}}{k}\right)^{2}\right\{1-\frac{(\gamma/k)^{4}}{(k_{fp}/k)^{4}}+\frac{\frac{\rho a}{\rho_{s}h}K_{0}(ka\sqrt{\left(\frac{y}{k}\right)^{2}-1})}{ka\sqrt{\left(\frac{y}{k}\right)^{2}-1}K_{1}(ka\sqrt{\left(\frac{y}{k}\right)^{2}-1})\right\}
$$
  
+ $\frac{\sqrt{2}(\gamma/k)^{2}}{(ka)^{2}}=0$  (12b)

## ORIGINAL **FAGE 13 OF POOR QUALITY**  OF POOR QUALITY

The original dimensional form of the characteristic equation **(7)** depended on The original dimensional form of the characteristic equation (7) depended on The original dimensional form of the characteristic equation (7) depended on<br>the eight parameters h, ω, E, ν, ρ, ρ, a, c, for the resulting wave number γ; however, the above equation (12) form only depends on the reduced number of 5 however, the above equation (12) form only depends on the reduced number of t<br>non-dimensional parameters, namely  $k_\text{D}/k_\text{p}$ , ka,  $\rho/\rho_\text{S}$ , a/h, and  $\nu$  for the resulting non-dimensional wave numbers  $\gamma/\textsf{k}$ . The term (k $_{\mathsf{fp}}$ /k) is not an <code>independent</code> parameter since it can be expressed in terms of the other ones through the re1 ation relation the eight parameters h,  $\omega$ , E,  $\nu$ ,  $\rho$ ,  $\rho_S$ , a, c, for the resulting wave number  $\gamma$ ; however, the above equation (12) form only depends on the reduced number of 5 non-dimensional parameters, namely  $k_\text{D}/\text{k}$  , ka,  $\rho/\rho_\text{S}$ , a/h, and  $\text{v}$  for the resulting non-dimensional wave numbers  $\gamma/\mathsf{k}'$ . The term  $(\mathsf{k}_\mathsf{fp}/\mathsf{k})$  is not an independent parameter since it can be expressed in terms of the other ones through the

$$
\frac{k_{\rm fp}}{k} = (12)^{k_{\rm a}} \sqrt{(k_{\rm p}/k)(\frac{a}{h})} / (ka)^{7}
$$
 (13)

## Roots of Characteristic Equation and Mode Shapes Roots of Characteristic Equation and Mode Shapes

The roots of the frequency equation (12) cover several special cases and The roots of the frequency equation (12) cover several special cases and require further elaboration. The roots of interest for freely propagating waves are those for which  $\gamma = \gamma_{\rm P}$  is a real quantity, wherein the shell response<br>has arguments (see equation (4)) of the traveling wave form  $i(\gamma_{\rm P}z$  -  $\omega t)$  and has arguments (see equation (4)) of the traveling wave form  $i(\gamma_r z - \omega t)$  and corresponds to a wave propagating in the **+z** direction and the corresponding That arguments (see equation (4)) of the travelling wave form  $f(\gamma_r z - \omega t)$  and<br>corresponds to a wave propagating in the +z direction and the corresponding<br>wavelength is given by wavelength is given by

$$
\lambda = \frac{a}{2}
$$

t '.-

 $\mathbf{L}$ 

-.

~ .-

,.

Possibly roots of the characteristic equation are complex (e.g., this could be the case when employing equation (12a) due to the complex form of the Hankel the case when employing equation (12a) due to the complex form of the Hankel<br>functions  $H_n(\ ) = J_n(\ ) + i Y_n(\ )$ ). In these situations, the complex root can<br>be unition in the form  $y = y_0(\ )$  and eubstitution of this evantity into be written in the form  $y = y_r + iy_j$  and substitution of this quantity into the st. ?ll response equation (4), shows that the axial z response is proportional to  $\frac{1}{x+1}$  and  $\frac{1}{x+1}$  if  $\frac{1}{x+1}$  if  $\frac{1}{x+1}$  if  $\$ shell response equation (4), shows that the axial z response is proportional<br>e<sup>l(</sup>Yr<sup>+1</sup>Yi<sup>)z</sup> = e<sup>l</sup>Yr' e<sup>r</sup>Yi<sup>z</sup>. Thus the solution amplitude would either reduce  $(\gamma_i > 0)$  or grow indefinitely  $(\gamma_i < 0)$  with z according to the sign of  $\gamma_i$ . The<br>wavelength of the reducing (or growing) fluxuations is still given by  $\lambda_{\Gamma} = 2\pi/\gamma_{\Gamma}$ . wavelength of the reducing (or growing) fluxuations is still given by  $\lambda_r = 2\pi/\gamma_r$ .  $\lambda = \frac{2\pi}{\gamma_r}$  (14) be written in the form  $y = y_r + iy_j$  and substitution of this quantity into the st. 11 response equation (4), shows that the axial z response is proportional to  $e^{i(\gamma r+1\gamma_1)z} = e^{i\gamma r}$   $e^{\gamma_1 z}$ . Thus the solution amplitude would either reduce

The case of interest in the remainder of this paper is the one for which The case of interest in the remainder of this paper is the one for which<br>there are freely propagating waves of constant amplitude. This situation will<br>mosult then  $\left(\frac{\partial f}{\partial x}\right)$ , is therein the modified Bessel functions result when  $(y/k)$ <sup>2</sup> > 1 wherein the modified Bessel functions  $K_0$  and  $K_1$  have real arguments and consequently equation (12b) usually results in real roots for  $\gamma$ . The situation ( $\gamma$ /k)<sup>2</sup> > 1 implies the acoustic wavelength  $\lambda_{a}$  = 2 $\pi$ /k is longer than the propagating wavelength,  $\lambda_{\mathbf{r}} = 2 \times \gamma_{\mathbf{r}}$ .

For cylindrical shells, unlike the infinite plate, the axial membrane  $\frac{1}{2}$  for cylindrical shells, unlike the infinite plate, the axial membrane For cylindrical shells, unlike the infinite plate, the axial membrane<br>force N<sub>z</sub>, will also result in a radial component of motion. Consequently, the<br>axial and potiol motions for the membrane proposation on the flavoural s axial and radial motions for the membrane propagation or the flexural wave<br>propagation are coupled. In fact, the same characteristic equation (12b) can propagation are coupled. In fact, the same characteristic equation (12b) can be used to determine both the membrane and flexural propagating wave numbers be used to determine both the membrane and flexural propagating wave numbers propagation are coupled. In fact, the same characteristic equation (125) can<br>be used to determine both the membrane and flexural propagating wave numbers<br>Yax, Yfl. Whether a given root, Y, corresponds to the membrane or fl can be established by examining the mode shape. More specifically, the ratio can be established by examining the mode shape. More specifically, the ratio of  $U_0/W_0$  can be solved from either of the two homogenous equations (6); upon substituting the root,  $\gamma$ , into say the first of equations (6) yields substituting the root,  $\gamma$ , into say the first of equations (6) yields

## **ORIGINAL PAGE IS ORIGINAL PAGE 11 OF POOR QUALITY**

$$
\frac{v_0}{W_0} = \frac{v\gamma/a}{i\left(\frac{\omega^2}{c_p^2} - \gamma^2\right)} = \frac{v(\gamma/k) e^{i\pi/2}}{\left(\left(\frac{\gamma}{k}\right)^2 - \left(\frac{k_p}{k}\right)^2\right)(ka)}
$$
(15)

"

...

i i' , t

 $\label{eq:1} \frac{1}{2} \frac{1}{2} \frac{$ 

ال<br>و 

医单元反应

 $\ddot{\cdot}$ 

 $\frac{1}{2}$  ,  $\frac{1}{2}$  ,  $\frac{1}{2}$  ,  $\frac{1}{2}$  ,  $\frac{1}{2}$  ,  $\frac{1}{2}$  ,  $\frac{1}{2}$ 

.'

- > "

Upon subsituting 'the **v/k** root in question into equation (15), the size of Uo Upon subsituting the *y/k* root in question into equation (15), the size of Uo opon subsituting the  $\gamma$ k root in question into equation (15), the size of  $0$ ,<br>relative to  $W_0$  can be established, wherein  $|U_0/W_0| \gg 1.0$  implied a dominant axial motion hence signifying a membrane propagating wave and  $|\Downarrow_0/\Downarrow_0| << 1.0$ implies a dominant radial motion hence signifying a flexural propagating wave.

## Limiting Cases of General Characteristic Equation Limiting Cases of General Characteristic Equation

Several limiting cases of the general characteristic equation (12b) not only provide useful information by their own merit (i .e., the traveling wave only provide useful information by their own merit (i.e., the traveling wave characteristic equation of a plate in fluid or air;or, the case of a cylinder in air) but at the same time provide insight with regard to where (i.e., the range  $\alpha$ : That at the same time provide insight with regard to where (i.e., the range of  $(\gamma/k)$ ) to search for the root. It is instructive to start with the simplest case of an infinite flat plate in vacuo and build up to the more general case of a submerged infinite cylinder. of a submerged infinite cylinder. air) but at the same time provide insight with regard to where (i.e., the range of  $(\gamma/k)$ ) to search for the root. It is instructive to start with the simplest case of an infinite flat plate in vacuo and build up to the mo

**a** infinite plate in vacuo • infinite plate in vacuo

This situation is realized by taking the limit as the fluid to structure mass ratio goes to zero,  $\rho/\rho_{\tt S}$   $\to$  0, and as the non-dimensional frequency parameters ka  $+ \infty$ . It is noted that ka  $+ \infty$  can be realized by having the radius eters ka  $+ \infty$ .  $a \rightarrow \infty$  at a finite frequency  $\omega = k/c$ . Thus equation (12b) reduces to

$$
\left[k_p^2 - \gamma^2\right] \left[1 - \left(\frac{\gamma}{k_{fp}}\right)^4\right] = 0 \tag{16}
$$

which by inspection has the roots which by inspection has the roots

 $\gamma = k_p$  and  $\gamma = k_{fp}$ 

Substituting  $\gamma$  = k <sub>p</sub> into equations (6) shows that

$$
u_0 i(0) + W_0 \cdot (v k_p / \infty) = 0
$$
  
\n
$$
u_0 i(0) + W_0 \cdot [h^2 k_p^4 / 12 - (w/c_p)^2] = 0
$$
\n(17)

thus,  $W_0 = 0$  and  $U_0$  is any constant, and hence this mode corresponds to pure axial motion with no radial motion, thus indicating the  $\gamma = \mathsf{k}_\mathsf{n}$  root is for the membrane traveling wave. Similarly, substituting  $\gamma$  = k<sub>fn</sub> int $\bf{5}$  equations  $\bf(6)$ yiel ds P and  $U_0$  is any constant<br>ith no radial motion<br>ling wave. Similarly<br> $\neq 0$ <br> $\overline{\omega^2/c_p^2 - k_{\text{FD}}^2} + W_0$ axial motion with no radial motion, thus indicating the  $\gamma = k_p$  root is for the membrane traveling wave. Similarly, substituting  $\tilde{\gamma}$  = k $_{\mathsf{fn}}$  int $\mathsf{b}$  equations (6) yields ith no radial motion, thus<br>ling wave. Similarly, sub<br> $\neq 0$ <br> $\sqrt{\omega^2/c_n^2 - k_{\rm rh}^2} + W_0 \cdot (0)$ 

$$
\frac{\neq 0}{\omega_0 i \left[\omega^2/c_p^2 - k_{\text{fp}}^2\right] + w_0} \cdot (0) = 0
$$
\n
$$
U_0 i [0] + W_0 \cdot [0] = 0
$$
\n(18)

(15)

## ORIGINAL PAGE 13 OF POOR QUALITY

thus  $U_{\text{o}} = 0$ , and  $W_{\text{o}}$  is any constant and hence corresponds to pure flexural motion with no axial motion. motion with no axial motion.

## <sup>t</sup>infinite plate in fluid • infinite plate in fluid

This situation is similarly obtained by passing to the limit as  $a + \infty$  in equation (12b) and noting that  $(K_0(x)/K_1(x)) \rightarrow 1$  as  $x + \infty$ . Thus equation (12b) reduces to reduces to equation (12b) and noting that  $(K_0(x)/K_1(x)) \div 1$  as  $x \div \infty$ . Thus equation (l2b)<br>reduces to

$$
\left[\left(\frac{k_p}{k}\right)^2 - \left(\frac{\gamma}{k}\right)^2\right] \left[1 - \frac{\left(\frac{\gamma}{k}\right)^4}{\left(\frac{k_{fp}}{k}\right)^4} + \frac{\left(\frac{\rho}{p_s}\right)}{kh\sqrt{\left(\frac{\gamma}{k}\right)^2 - 1}}\right]_2 = 0
$$
\n(19)

where again separate membrane traveling wavesand flexural traveling waves result<br>hy concurately counting the <sup>[1</sup>] and <sup>[1</sup>] terms to gene in custion (19). Thus by separately equating the  $[1]_1$  and  $[1]_2$  terms to zero in quation (19). Thus by inspection, as in the in vacuo plate case,<br>  $\frac{\gamma}{\tau} = \frac{k_p}{r}$ 

$$
\frac{\gamma}{k} = \frac{k_p}{k}
$$

,  $\sim$   $\sim$ 

'f

.<br>.<br>. ,.

, j'

,.

"

is again a root for the membrane propagating wave and the root of is again a root for the membrane propagating wave and the root of

$$
\left[1 - \frac{\left(\frac{Y}{K}\right)^4}{\left(\frac{k_{fp}}{K}\right)^4} + \frac{\left(\rho/\rho_s\right)}{kh\sqrt{\left(\frac{Y}{K}\right)^2 - 1}}\right]_2^2 = 0
$$
\n(19a)

provides the flexural wave root. It is noted that equation (19a) is algebrai-provides the flexural wave root. It is noted that equation (19a) is algebraically equivalent to equation (7.10) of ref. 2. Upon inspecting equation (19a), cally equivalent to equation (7.10) of ref. 2. Upon inspecting equation (19a), it is seen that the effect of the water presence is to make the **y/k** root a it is seen that the effect of the water presence is to make the y/k root a larger value (i.e., the flexural wavelength is smaller) than what would have  $\mathfrak{p}$  been the case in the absence of external water. Thus the water has no effect in the membrane wave root, however the flexural wave root is effected and must be solved numerically with some sort of root searching scheme. be solved numerically with some sort of root searching scheme.

## • infinite in vacuo cylindrical shell

The characteristic equation is again obtained from the general (12b) case, The characteristic equation is again obtained from the general (12b) case, by passing to the limit as  $(\rho/\rho_S) \rightarrow 0$ , thus obtaining

$$
(k_p^2 - \gamma^2) \left[ \frac{1}{a^2} - k_p^2 \left\{ 1 - \left( \frac{\gamma}{k_{fp}} \right)^4 \right\} \right] + \frac{v^2 \gamma^2}{a^2} = 0 \tag{20}
$$

which corresponds to a cubic equation in the desired **2** root and consequently which corresponds to a cubic equation in the desired y2 root and consequently can be solved for exactly without resorting to a numerical root finder. Due to the presence of the last term in equation (20),  $\gamma$  = k<sub>D</sub> is no longer the exact root for the membrane traveling wave, however, the ( $\rm v\dot{y}$  /a)<sup>2</sup> does not <code>usually</code> shift the membrane wave number root very far from the plate solution,  $\gamma = k_p$  as can be seen after solving for the exact roots of equation **(20).** Only positive can be seen after solving for the exact roots of equation (20). Only positive<br>values for  $\gamma^2$  obtained from the cubic solution will correspond to freely propagating waves. A1 though the exact membrane and flexural roots are coupled gating waves. Although the exact membrane and flexural roots are coupled<br>through the last term in equation (20), an approximation of the root, say for roughing out the mesh size needed, can be obtained from the approximations roughing out the mesh size needed, can be obtained from the approximations the presence of the last term in equation (20),  $\gamma = k_p$  is no longer the exact root for the membrane traveling wave, however, the ( $\sqrt{\gamma}$  /a)<sup>2</sup> does not usually

**ORIGINAL i?kGE ¶I3 ORIGINAL** F:'~GE 15 **OF POOR QUALITr' OF POOR** QUALIN

obtained after dropping the normally small  $(\sqrt{\gamma}/a)^2$  term, hence

 $y \approx k$  $\frac{Y}{K} \approx \frac{1}{k_{\text{p}}}$  for membrane waves, and

 $y \approx k_f p \mathbf{V}^1 - (\mathbf{k}_p \mathbf{a})^2$ 

for flexural waves.

 $\rightarrow$   $\rightarrow$  $\bullet$ 

> $\frac{1}{2}$  $\frac{1}{2}$  $\frac{1}{2}$

# for flexural waves.<br>MODELING FLEXURAL AND MEMBRANE WAVES WITH NASTRAN<br>MODELING FLEXURAL AND MEMBRANE WAVES WITH NASTRAN

A simplified model is needed for the determination of the necessary number A simplified model is needed for the determination of the necessary number of elements per wavelength required to accurately model the membrane and/or of elements per wavelength required to accurately model the membrane and/or<br>flexural freely propagating waves in NASTRAN type elements. The procedure used here is to cut a segment (say at least one wavelength long) out of the infinitely long model. At one cut of the model (call it the starting end "A"), moments and forces existing in the freely propagating wave are applied explic-<br>itly; at the other end (call it the termination end "B"), an appropriate<br>absorbing boundary conditions is applied (dampers that relate shell ed absorbing boundary conditions is applied (dampers that relate shell edge velocities to edge moments and forces). The boundary absorbers implicitly apply the ities to edge moments and forces). The boundary absorbers implicitly apply the appropriate amount of moment or force that would have been present interna1:y appropriate amount of moment or force that would have been present internal~y appropriate amount of moment or force that would have been present internative<br>at that section of the shell. In theory, it would be possible to apply explic-<br>it appropriately phased mements and forces at the termination en it appropriately phased mements and forces at the termination end as well, however, this is not done for two reasons. First, there is a certain amount of ever, this is not done for two reasons. First, there is a certain amount of phase angle drift (an amount beyond the expected termination phase of  $\gamma$ L) that exists as the wave propagates along the axis of the she11 (or plate) and it is exists as the wave propagates along the axis of the shell (or plate) and it is not known a priori what the phase drift is so that the termination moments and not known a priori what the phase drift is so that the termination moments and forces can' t be appropriately adjusted; the appl ication of boundary absorbers, forces can't be appropriately adjusted; the application of boundary absorbers, however, does not require any phase drift adjustment. Secondly, the implemen-<br>tation of the absorbers gives future insight on how to truncate finite element<br>sells or plates in such a manner that large problems requiring pr tation of the absorbers gives future insight on how to truncate finite element  $\cdot$  iells or plates in such a manner that large problems requiring premature model termination can be made. termination can be made.

## In Vacuo Cylindrical Shell In Vacuo Cylindrical Shell

determination of edge loading moments and forces • determination of edge 10adinJ moments and forces

The appropriate moments and forces at the starting end A can be elermined from the gelationsnips relating the shell motion **u, w** to the shell edge loads **N\$, QA,** MZ and **aae** given by the shell theory relations (ref. 1) from the gelationsnips relating the shell motion u, w to the shell edge loads N $\frac{\lambda}{2}$ , QA, M $\frac{\lambda}{2}$  and are given by the shell theory relations (ref. 1)

$$
M_Z^A = D \frac{\partial^2 w}{\partial z^2} \qquad Q^A = D \frac{\partial^3 w}{\partial z^3} \qquad N_Z^A = \frac{Eh}{(1-\nu^2)} \left( \frac{\partial u}{\partial z} + \nu \frac{w}{a} \right) \tag{21}
$$

where the equation (21) moments and forces are line loads (i.e., loads per unit circumferential arc length) obeying the shell sign convention of Figure 2a.<br>Upon substituting equations (4) into equations (21), it follows that Upon substituting equations (4) into equations (21), it follows that

## **ORIGINAL PAGE IS ORIGINAL PAGE IS OF POOR QUALITY Of POOR QUALllY**

$$
M_{Z}^{A} = -\gamma^{2}D W_{0} e^{i(\gamma z - \omega t)} Q^{A} = -i \gamma^{3}D W_{0} e^{i(\gamma z - \omega t)}
$$
  
\n
$$
N_{Z}^{A} = \frac{Eh}{(1 - \nu^{2})} \left[ i \gamma U_{0} e^{i(\gamma z - \omega t)} + \frac{\nu}{a} W_{0} e^{i(\gamma z - \omega t)} \right]
$$
\n(22)

where the relation between U<sub>O</sub> and W<sub>D</sub> is governed by equation (15) for cylindriwhere the relation between  $U_0$  and  $W_0$  is governed by equation (15) for cylindri-<br>cal shells. For plates (a  $\rightarrow \infty$ ),  $U_0$  and  $W_0$  are independent, where for membrane waves U<sub>O</sub> denotes the wave amplitude with  $\bar{W}_0 = 0$  and for flexural waves Wo is the wave amplitude with Wo = 0 the wave amplitude with  $\mathbb{U}_{\mathbf{O}} = \mathbf{0}$ .

Equations (22) are not in a form ready to use in NASTRAN CCONEAX elements Equations (22) are not in a form ready to use in NASTRAN CCONEAX elements for three reasons: first, NASTRAN input is not in the usual line load form as for three reasons; first, NASTRAN input is not in the usual line load form as is the case with shell theory, but rather are total values wherein the li'e is the case with shell theory, but rather are total values wherein the li'e loads must be multiplied by  $2\pi a$ ; second, the finite element type sign convention (like quantities at both ends of the member are positive in the same sense) is different from the shell theory convention (e.g., compare Figures 2a and 2b) and; third, NASTRAN has an e<sup>tiwi</sup> hardwired into the code, consequently an adjustment in the analytical solution is necessary to compensate for this point. Specifically, a wave traveling in the **+z** direction a1 so can be repre-point. Specifically, a wave traveling in the +z direction also can be represented with an  $i(-\gamma z + \omega t)$  type argument, thus by replacing  $\gamma$  with  $-\gamma$  and  $\omega$  with  $-\omega$  in the analytical solutions will accomplish the corresponding correction. Thus accounting for all three compensations and also incorporating equation **(15),** the NASTRAN loading for the cylindrical shell at the starting equation (15), the NASTRAN loading for the cylindrical shell at the starting tion (like quantities at both ends of the member are positive in the same<br>sense) is different from the shell theory convention (e.g., compare Figures 2a and 2b) and; third, NASTRAN has an e<sup>tiwt</sup> hardwired into the code, consequently<br>an adjustment in the analytical solution is necessary to compensate for this with  $-<sub>w</sub>$  in the analytical solutions will accomplish the corresponding correc-<br>tion. Thus accounting for all three compensations and also incorporating

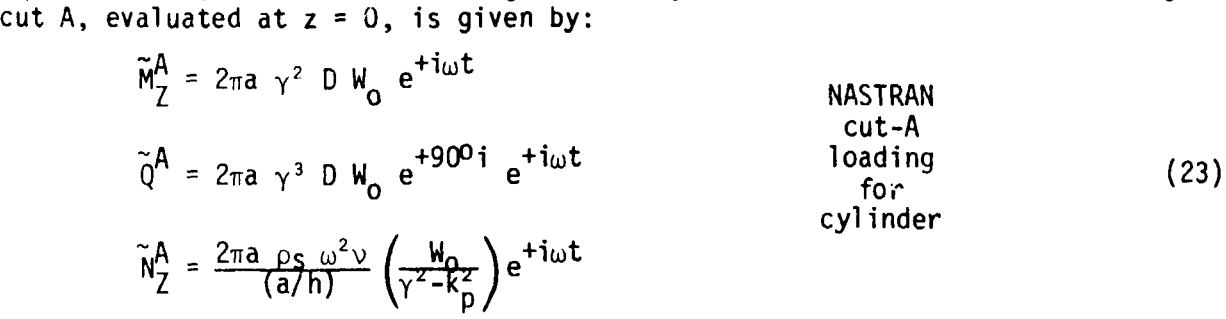

where W<sub>o</sub> is any suitable displacement ampiitude factor that is selected by the user, and  $\gamma$  **fs** the root directly from the appropriate frequency equation (sign changes in  $\gamma$  and  $\omega$  have already been compensated for in setting up equation  $(23)$ ). The e<sup>+j</sup> $\omega$ <sup>t</sup> factors are of course omitted when entered data into **,.** NASTRAN since this factor is automatically accounted for internal to the NASTRAN since this factor is automatically accounted for internal to the program. program • user, and γ **is** the root <u>directly</u> from the appropriate frequency equation<br>(sign changes in γand ω have already been compensated for in setting up equa-<br>tion (23)). The e<sup>+i</sup>ω<sup>t</sup> factors are of course omitted when enter

 $\bullet$  determination of shell edge termination absorbers

The membrane or flexural wave incident upon the shell termination will The membrane or flexural wave incident upon the shell termination will reflect from the end unless the appropriate boundary condition is inserted to simulate the effect of having an infinitely long shell. Here the appropriate<br>boundary absorber is developed for each of the three shell edge loads. Followboundary absorber is developed for each of the three shell edge loads. Following the same procedure used to setup equations (23), the internai moments and forces at the termination end are given by forces at the termination end are given by

$$
\tilde{M}_{Z}^{B} = -2\pi a \gamma^{2} D W_{0} e^{+i\omega t} e^{-\gamma L}
$$
\n
$$
\tilde{Q}^{B} = -2\pi a \gamma^{3} D e^{+i900} W_{0} e^{+i\omega t} e^{-i\gamma L}
$$
\n
$$
\tilde{N}^{B} = \frac{-2\pi a h \rho_{S} \omega^{2} e^{+i900}}{\gamma} U_{0} e^{+i\omega t} e^{-i\gamma L}
$$
\n(24)

The equations (24) can be written in terms of velocity, by noting  $\mu = +i\omega u$  $\mathbf{\dot{w}} = \mathbf{i}_{\omega \mathbf{w}}$ ,  $d\mathbf{w}/dx = \mathbf{\dot{\theta}} = (-\mathbf{i}\gamma)(\mathbf{i}\omega \mathbf{w})$  thus equations (24) become

$$
\widetilde{M}_{Z}^{B} = \frac{-2\pi a \gamma D}{\omega} (\dot{\theta}) \qquad \widetilde{Q}^{B} = \frac{-2\pi a \gamma^{3} \Gamma}{\omega} (\dot{\mathbf{w}}) \qquad \widetilde{N}^{B} = \frac{-2\pi a \ln \Gamma_{S} \omega}{\gamma} (\dot{\mathbf{u}}) \tag{25}
$$

where the above forces are the forces on the shell edge B. Dampers attached to the end of the shell would have an internal force or moment equal and opposite to the value at the shell edge, thus the forces and moments internal to the damper are given by

$$
M_{d}^{\beta} = C_{\theta} \cdot (\dot{\theta}) \qquad Q = C_{Q} \cdot (\dot{w}) \qquad W = C_{N} \cdot (\dot{u}) \qquad (26)
$$

where the damper values are given by

$$
C_{\theta} = \frac{2\pi a \, D}{C_{\gamma}} \qquad C_{Q} = \frac{2\pi a \, D \, \gamma^2}{C_{\gamma}} \qquad C_{N} = 2\pi a h \, c_{S} c_{\gamma} \qquad \text{CCONEAX} \tag{27}
$$

where the propagation phase velocity,  $c_y$ , is defined by

$$
c_{\gamma} = \frac{\omega}{\gamma} \tag{28}
$$

where  $\gamma$  is the root of the characteristic equation. In the case of a plate, the same dampers can be used, exapt the 2ma would be replaced by the width of the plate (perpendicular to the direction of propagation) and appropriately subdivided between the element termination nodes (two termination nodes for actual plate elements and one termination node for beam elements with a plane strain correction on the Young's modulus).

## Submerged Cylindrical Shell

determination of edge loading moments and forces

The appropriate moments and forces employed to drive the shell edge employ the same equation (23) formulas, except that the propagating wave number root,  $\gamma$ must be determined from equations (12b) in this case.

• determination of shell edge termination dampers

Again equations (27) can be used, except that  $\gamma$  as determined from equations (27) is employed.

## ORIGINAL PAGE . **OF** peOR QUALIIY

. .I:

The appropriate fluid loading can be obtained by substituting equation The appropriate fluid loading can be obtained by substituting equation (5a) into (5) (and converting into the  $-iyz + \omega t$  form by letting  $\gamma = -\gamma$  and ω = -ω) to obtain

$$
p(r,z) = \frac{-\rho M_0 \omega^2 H_0^{(1)} (r \sqrt{k^2 - \gamma^2})}{\sqrt{k^2 - \gamma^2} H_1^{(1)} (a \sqrt{k^2 - \gamma^2})} e^{-i \gamma z + i \omega t}
$$
 (29)

Employing the 1 arge argument Bessel function approximations (ref. **5)** of <sup>~</sup>Employing the large argument Bessel function approximations (ref. 5) of

$$
H_0^{(1)}(x) \approx \sqrt{(2/(\pi x))} e^{i (X - \pi/4)} \qquad H_1^{(1)}(x) \approx H_0(x) e^{-\pi/2}
$$
 (30)

the equation (29) can be . ewritten for,  $|r \sqrt{\gamma^2 - k^2}| > 10.0$ , in the form

$$
p(r,z) \approx \frac{-W_0 \rho \omega^2 e^{-(r/a-1)(a\sqrt{\gamma^2-k^2})}}{\sqrt{\gamma^2-k^2} \sqrt{r/a}} e^{-i\gamma z} e^{+i\omega t}
$$
 (31)

where equation (31) can be used as the enforced pressure at the face  $z = 0$ .<br>Equation (31) can also be used to drive plate models by first making a Equation (31) can also be used to drive plate models by first making a change in variable  $r = x + a$  (where x is the outward distance measured from the middle surface of the shell) and then appropriately  $\,$  passing to the limit as a $+ \infty$ to obtain to obtain

$$
p(x,z) = \frac{-W_0 \rho \omega^2 e^{-x \sqrt{\gamma^2 - k^2}}}{\sqrt{\gamma^2 - k^2}} e^{-i\gamma z} e^{+i\omega t}
$$
 (32)

determination of fluid loading on face **z** = L • decermination of fluid loading on face z = <sup>l</sup>

On this face we choose to absorb the incident pressure wave with an absorber type boundary conai tion rather than load it explicitly with equation absorber type boundary conaition rather than load it explicitly with equation **(29)** evaluated at z = L. This approach is consistent with the manner in which the shell was terminated. The relationship between pressure and applied forces in a finite element formulation is that the normal gradient of the pressure is in a finite element formulation is that the normal gradient of the pressure is proportional to the finite element model force. Therefore, the gradient of proportional to the finite clement model force. Therefore, the gradient of pressure normal to the cut, z = L is needed and given by (with equation (5)i(+yz-wt)<br>arguments) (29) evaluated at  $z = L$ . This approach is consistent with the manner in which the shell was terminated. The relationship between pressure and applied forces

$$
\frac{\partial p}{\partial z} = i\gamma p(r,z) \tag{34}
$$

and since for steady state problems,

 $\frac{\partial p}{\partial t}$  = -1<sub>to</sub>p

it follows it follows

i i'

~.

 $\overline{\mathbf{z}}$ 

į

 $\frac{1}{2}$  . •• k  $\ddot{\phantom{1}}$   $\frac{\partial p}{\partial z} = -\frac{\gamma}{\omega} \frac{\partial p}{\partial t} = -\frac{\gamma}{\omega} \frac{\partial p}{\partial t}$ (35)

 $\ddot{\mathbf{j}}$ 

 $\frac{1}{2}$ 

## **ORIGINAL PAGE OF POOR QUALITY**  OF POOR QUALnY

is the boundary condition to employ along the vertical fluid cut z = L. For direct acoustic fluid elements (ref. **61,** the finite element nodal force is direct acoustic fluid elements (ref. 6), the f~nite element nodal force is related to the normal gradient by the relation

$$
F_n = \int_S [N]^T \frac{\partial p}{\partial n} dS
$$
 (36)

where [N] is the e!ement shape function. For lumped force applications, equation (36) is represented as, (where n' is the unit normal to the fluid and AA is an appropriate amount of area surrounding the node at the point of the Fn application)

$$
F_n = \Delta A \frac{\partial p}{\partial n}, \tag{37}
$$

and upon substituting equation (35) intc (37) one obtains and upon substituting equation (35) intc (37) one obtains

$$
F_n = -\Delta A \frac{\gamma}{\omega} \dot{p}
$$
 (38)

and represents the nodal force on the fluid as being proportional to the pres-and represents tne nodal force on the fluid as being proportional to the pressure time rate of change. Thus the internal force in a damper attached to the node would be equal and opposite in value and given by node would be equal and opposite in value and given by

$$
F_n^{\text{damp}} = \pm \Delta A \frac{\gamma}{\omega} \dot{p}
$$

where the dampzr value would be where the damp2r value would be

$$
C_d^p = \frac{\Delta A \gamma}{\omega} \qquad \begin{array}{ll}\n\text{direct pressure method damper} \\
\text{(no analogy)} \\
\text{for } z = L \\
\text{face}\n\end{array} \tag{39}
$$

In the case of NASTRAN, the acoustic fluid is modeled by way of an analogy In the case of NASTRAN, the acoustic fluid is modeled by way of an analogy which reduces the elasticity equations to the Helmholtz equation by way of which reduces the elasticity equations to the Helmholtz equation by way of introducing dummy constants into the material matrix and a1 lowing the displace-introducing dummy constants into the material matrix and allowing the displacement variable, u<sub>z</sub>, occupy the pressure variable (see ref. 3 for details). The<br>analogy has been adented honoin, consequently, an additional factor of 0.6<sup>2</sup> analogy has been adcpted herein, consequently, an additional factor of Pc<sup>2</sup> analogy has been adcpted herein, consequently, an additional factor of Pc<<br>appears in equation (37), and consequently the frequency dependent NASTRAN axial damper needs to be modified by this same factor and thusly equation **(39)**  axial damper needs to be modified by this same factor and thusly equation (39) is replaced by (replacing w +-w,  $\gamma$  +- $\gamma$  converts to NASTRAN convention; this results in .<br>the same damper since signs cancel) and consequently the frequency dependent NASTRAN<br>dified by this same factor and thusly equation (39)<br> $-\omega$ ,  $\gamma \rightarrow -\gamma$  converts to NASTRAN convention; this results in<br>mcel)<br>MASTRAN (ref. 3) analogy damper<br>for  $z = L$  face with is replaced by (replacing  $\omega$  +-w,  $\gamma$  +- $\gamma$  converts to NASTRAN convention; this results in the same damper since signs cancel)

$$
\tilde{C}_{d}^{p} = \frac{\Delta A \gamma}{\omega} pc^{2}
$$
 NASTRAN (ref. 3) analogy damper  
for z = L face, with  $\gamma$  directly from  
appropriate characteristic equation. (40)

It is noted, that so long as Y is a real quantity (e.g., characteristic root equation for **Y** is obtained from equation (12b)), the termination condition in equation for Y is obtained from equation (12b)), the termination condition in the z direction is a pure damper. However, where  $\gamma$  is complex (e.g., root from equation (12a)) substitution of **Y** into the equation (40) damper will result in a complex damper. The real part can be treated as above, but the complex part will end up looking like a resistance (spring) when combined with the +i<sub>W</sub><br>appearing as a multiplier in the assembled damping matrix in NASTRAN. Thus,<br>the imaginar part of the damper (if it is present) can be applied as appearing as a multiplier in the assembled damping matrix in NASTRAN. Thus, appearing as a multiplier in the assembled damping matrix in NASTRAN. Thus,<br>the imaginar part of the damper (if it is present) can be appıied as a nodal spring whose spring constant is spring whose spring constant is

$$
\left(\frac{\mathbf{i}\Delta A(-\gamma^{\mathbf{i}})}{(-\omega)}\quad\text{pc}\,^2\right)(\mathbf{i}\omega) = -\Delta A\quad\text{pc}\,^2\quad\gamma^{\mathbf{i}}
$$

すまりっし

NASTRAN.analogy spring NASTRAN.analogy spring appropriate characteristic  $192$ equation) (with  $\gamma^1$  directly from

## **ORIGINAL PAGE IS OF FQOR QUALITY**  OF POOR QUALITY

wherein for decaying waves,  $\gamma^1$  will be a positive number making the spring constant positive. constant positive.

Equation (40) can equally be applied to plate mode! problems, upon properly interpreting **AA.**  Equation (40) can equally be applied to plate mode1 problems,upon properly interpreting M.

 $\bullet$  determination of fluid loading on outer face r =  $r_0$ 

Here on the outer radial fluid face, the boundary condition is developed just Here on the outer radial fluid face, the boundary condition is developed just as in the previous case, except that now the gradient has to be taken in the<br>direction of the outward normal (n' = r). Thus operating on equation (29) with **d** )/a r and then employing the equation (30) large argument relations, the  $f(x)$   $f(x)$  r and then employing the equation (30) large argument relations, the<br>following result is obtained<br> $\frac{\partial p}{\partial r} \approx -\sqrt{\gamma^2 - k^2} p(r, z)$  (41) direction of the outward normal ( $n' = r$ ). Thus operating on equation (29) with following result is obtained

$$
\frac{\partial p}{\partial x} \approx -\sqrt{\gamma^2 - k^2} p(r, z) \tag{41}
$$

 $\frac{\partial P}{\partial r} \approx -\sqrt{\gamma^2 - k^2} p(r, z)$ <br>Unlike equation (34), this result does not have a factor i relating the gradient of p and p itself, consequently, upon substition of equation (41) into equation **(371,** one obtains equation (37), one obtains

$$
F_n = -\Delta A \sqrt{\gamma^2 - k^2} \quad p \tag{42}
$$

and represents the nodal force on the fluid as being proportional to the pres-and represents the nodal force on the fluid as being proportional to the pressure. Thus the internal force in a spring attached to the node would be equal sure. Thus the internal force in a spring attached to the node would be equal and opposite in value and is given by and opposite in value and is given by

$$
F_n^{Spg} = +\Delta A \sqrt{\gamma^2 - k^2} p
$$

where the spring constant value would be where the spring constant value would be

. -

 $\bullet$  $\mathbf{\hat{y}}$  $\mathbf{r}$ 

 $\sim$  $\mathbf{z}$ 

 $\ddot{\ddot{\cdot}}$ 

 $\ddot{\phantom{0}}$ ţ

 $\ddot{\ddot{\cdot}}$ 

 $\frac{1}{3}$ 

ţ

 $\mathcal{L}$ 

 $\frac{1}{2}$  $\bar{\textbf{r}}$  $\frac{1}{\pi}$ 

 $\bar{\mathbf{v}}_i$  $\bullet$  $\ddot{\ }$  $\frac{1}{2}$ 

$$
K^{p} = \Delta A \sqrt{\gamma^{2} - k^{2}}
$$
 direct pressure method spring  
(no analogy) for r = r<sub>0</sub> face (43)

and in the case of employing the ref. 3 pressure analogy, the counterpart of equation (43) is equation (43) is

(43) is  
\n
$$
\tilde{\kappa}^{p} = \Delta A \, \rho c^{2} \sqrt{\gamma^{2} - k^{2}}
$$
\nNASTRAN (ref. 3) analogy  
\nspring for  $r = r_{0}$  face

When  $\gamma$  is a root of equation (12b) ( $\gamma^2$  > k<sup>2</sup>), equation (44) implies a real spring is all that is needed. However, when  $\gamma^2$  < k<sup>2</sup>, and equation (12a) is spring is all that is needed. However, when  $y^2 \le k^2$ , and equation (12a) is employed, the roots,  $y$ , are, in general, complex which implies that equation  $(44)$  will have a real and imaginary part. The real part of  $\breve{K}P$  is still a spring, however the imaginary portion can be converted into a damper by divid-spring, however the imaginary portion can be converted into a damper by dividing the imaginary part coefficient (not including i) of equation (44) by u (to ing the imaginary part coefficient (not including i) of equation (44) by *w* (to compensate for the w multiplied in by the complex stiffness formation). When  $\gamma$  is a root of equation (12b) ( $\gamma^2 > k^2$ ), equation (44) implies a real spring is all that is needed. However, when  $\gamma^2$   $\langle k^2$ , and equation (12a) is

Equation (44) can equally be applied to plate model problems, upon appropri-Equation (44) can equally be applied to plate model problems,upon appropriately interpreting  $\Delta A$ .

OR;:: v.a... PAGE 18 OF POOR JUALITY

## Limitations of Membrane and Flexural Wave Modeling Limitations of Membrane and Flexural Wave Modeling

The scope of this study is limited to a driving frequency region where the influence of plate rotary inertia and shear deformation on the flexural motions are not important. In fact, this is the limitation of the propagating wave-are not important. In fact, this is the limitation of the propagating wavelength formulas given earlier. The ability of NASTRAN to account for these higher order effects is a topic all in itself and will not be addressed in this higher order effects is a topic all in itself and will not be Jddressed in this paper wherein stiffness and mass formulations along the 1 ines given in ref. **7**  paper wherein stiffness and mass formulations along the lines given in ref. 7 must be considered.

Although we are inter $e$ sted in both plate and shell propagating waves, the classical plate theory (CPT) can provide insight with regard to the point at classical plate theory (CPT) can provide insight with regard to the point at which theabove mentioned correction factors are needed. The CPT is defined which theabove mentioned correction factors are needed. The CPT is defined which theabove mentioned correction factors are needed. The CPT is defined<br>here as the special case of equation (1) with a + ∞. Midlin's classical paper (ref. 4) provides a guideline for when the characteristic wave equations presented herein no longer predicts the proper waves number roots,  $\gamma$ . As pointed out in ref. 4, the exact elasticity solution to the same problem shows that CPT can predict the correct flexural wave numbers when the corresponding  $2 \pi / \gamma$ wavelengths are long in comparison with the thickness of the plate. As the wavelengths are long in comparison with the thickness of the plate. As the wavelength gets smaller, the exact elasticity solution travel ing wave phase wavelength gets small er, the exact el asticity sol ution travel ing wave phase  $\mathbf{v}$ elocity ( $\omega/\gamma$ ), has as its upper limit, the velocity of the Rayleigh surface wave. Hence the CPT cannot be expected to give good results for the wave num-wave. Hence the CPT cannot be expected to give good results for the wave numbers,  $\gamma$ , as the driving frequencies get increasingly large. Reference 4 provides a plot of propagating phase velocity  $c_{\mathbf{v}}$  =  $\omega/\gamma$  (non-dimensionalized  $\,$  with  $\,$ wave. Hence the CPI cannot be expected to give good results for the wave num<br>bers,  $\gamma$ , as the driving frequencies get increasingly large. Reference 4 pro<br>vides a plot of propagating phase velocity  $c_{\gamma} = \omega/\gamma$  (non-dime (non-dimensionalized with respect to the flexural wavclength, 2 $\pi\prime$   $\gamma$  for a fixed Poisson's ratio (  $v = 0.5$ ) and is reproduced here as Figure 3. The CPT 'traight line plot, curve 11, is nothing more than equation **(9)** rewritten in the form line plot, curve II, is nothing more than equation (9) rewritten in the form vides a plot of propagating phase velocity  $c_{\gamma} = \omega/\gamma$  (non-dimensionalized with respect to the shear wave velocity  $c_s = \sqrt{G\delta_s}$ ) versus the plate thickness

$$
\frac{c_{\gamma}}{c_{\varsigma}} = \frac{h}{\lambda_{\gamma}} \cdot \frac{2\pi}{\sqrt{6(1-\upsilon)}} \tag{44a}
$$

and is compared against curve I, the exact elasticity solution. Curves 111, ~nd is compared against curve I, the exact elasticity solution. Curves III, IV. and V are different combinations of adding rotary interior and shear cor-IV. and V are different combinations of adding rotary interior and shear correction factors. Figure 3 suggests that the shear correction addition has the biggest impact on correcting the CPT case. The shear thickness parameter **12,**  biggest impact on correcting the CPT case. The shear thickness parameter T2, in the NASTRAN CCONEAX elements appears to attempt to account for shear effects, however, this point has not been pursued with regard to attemptins to effects, however, this point has not been pursued with regard to attempting to ettects, nowever, this point has not been pursued with regard to attempting to<br>make NASTRAN propagate flexural waves for h/ $\lambda_\gamma$  > 0.15<br>The results in Figure 3 suggest that a h/ $\lambda_\gamma$  (plate thickness-to-flexural

wavelength ratic) of limit of 0.15 be maintained, i.e., results in Figure 3 suggest that a h/ $\lambda_{\gamma}$  (plate thickness-to-flexural<br>h ratic) of limit of 0.15 be maintained, i.e.,<br> $\frac{h}{\lambda_{\gamma}} \le 0.15$  (45) The results in Figure 3 suggest that a h/ $\lambda_{\mathbf{v}}$  (plate) thickness-to-flexural

or equivalently,

*t* 

.'

..

 $\ddot{\cdot}$ 

, ,  $\frac{\gamma h}{2\pi} \leq 0.15$  (45a)

where  $\gamma$  is the flexural wave number root of the problem at hand. The limit given by equation (45a) employed Figure 3 which is a plot based on a fixed Poisson's ratio (i .e., v = 0.5). The guideline formula can still be used for Poisson's ratio (i.e., *v* = 0.5). The guideline formula can still be used for Poisson's ratio (i.e., ν = 0.5). The guideline formula can still be used for<br>other values of Poisson's ratio due to the weak dependence of the plots on ν .<br>In fact, for the common case of ν= 0.3, a value of h/λς = 0.15 im  $C_{\rm v}/C_{\rm s}$  ordinate of 0.4598 for the CPT case and a value of 0.4032 in the exact other values of Poisson's ratio due to the weak dependence of the plots on *v •* 

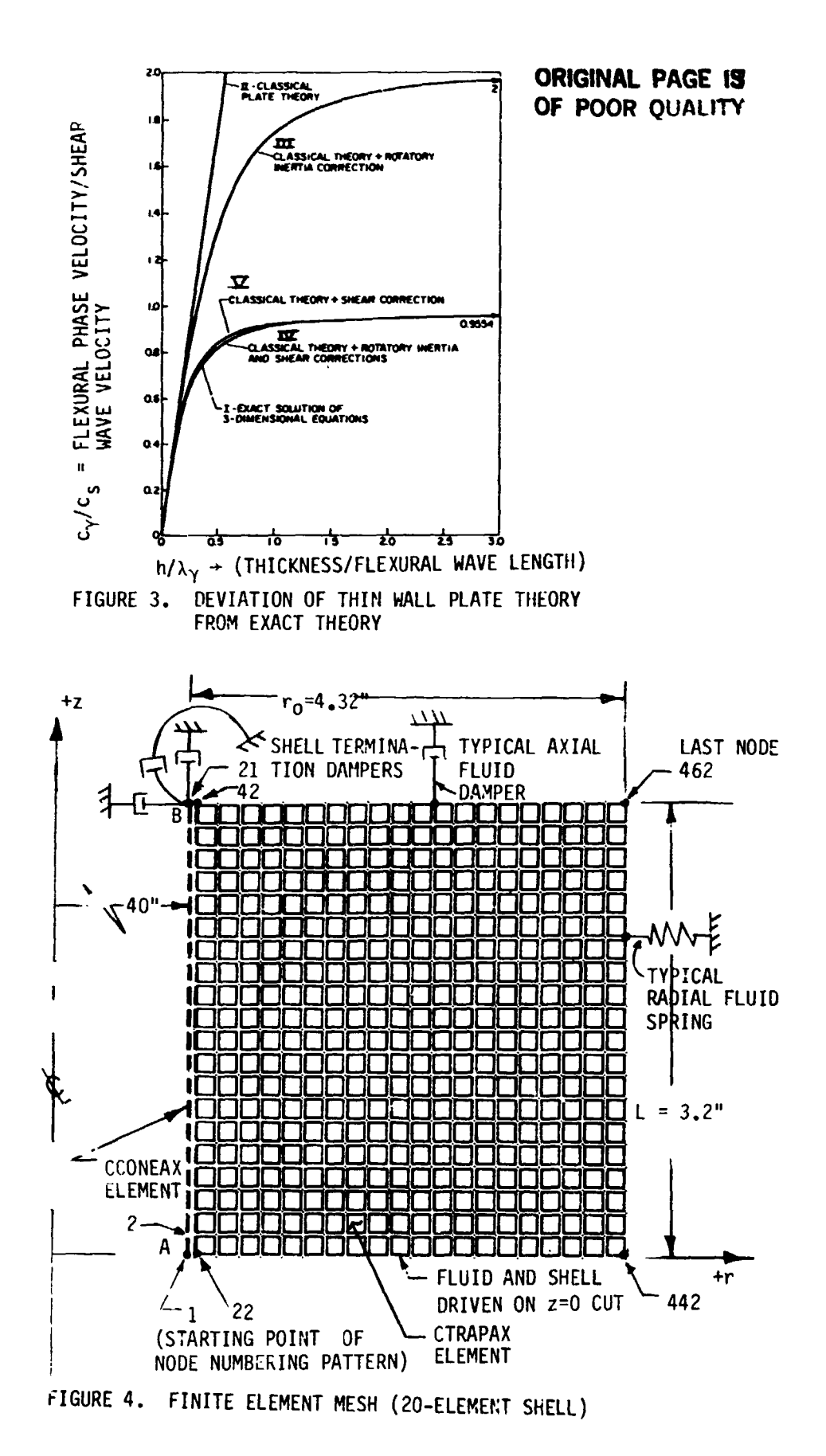

theory case. However, for  $v = 0.5$ , a h/ $\lambda_v = 0.15$  implies a  $c_{\gamma}/c_S$  ordinate of 0.5441 in the CPT case and a value of 0.4629 in the exact theory case (computed from equation (40) of ref. 4). Thus, illustrating the Fig 0.5441 in the CPT case and a value of 0.4829 in the exact theory case (computed from equation (40) of ref. 4). Thus, illustrating the Figure  $3 \nu = 0.5$  case is an extreme case (e.g.,  $17.5\%$  deviaton for  $v = 0.5$  compared to  $14.0\%$  for  $v =$ 0.3) with regard to the point at which CPT deviates from the exact theory.<br>Thus, to test inequality (45a), one simply employs the appropriate charac-

•

 $\ddot{\phantom{a}}$ 

グランド

Thus, to test inequality (45a), one simply employs the appropriate characteristic equation developed (e.g., equation (12b) ) and after obtaining the teristic equation developed (e.g., equation (12b» and after obtaining the flexural wave -oot **Y,** verify whether in equation (45a) is satisfied. flexural wave ~oot Y, verify whether in equation (45a) is satisfied.

## Comnents on Mass Matrix Comments on Mass Matrix

The issue of an appropriate mass matrix for dynamics problems has long The issue of an appropriate mass matrix for dynamics problems has long been a topic of discussion in the 1 iterature on finite elements. Here we take been a topic of discussion in the literature on finite elements. Here we take the simpliest approach, namely that of a diagonal lumped mass matrix for the the simpliest approach, namely that of a diagonal lumped mass matrix for the shel **1.** Upon employing the 1 umped approach, for say CCONAX elements, NASTRAN shell. Upon employing the lumped approach, for say CCONAX elements, NASTRAN generates zero valued rotary inertia mass matrix contributions. To fill this void, the work by ref. 8 was employed wherein the suggested diagonal rotary VOid, the work by ref. 8 was employed wherein the suggested diagonal rotary inertia terms at a node would be given by inertia terms at a node would be given by

rms at a node would be given by  
\n
$$
I_r = \frac{m^2 \ell^2}{24} \left[ \frac{1}{10} + \left( \frac{h}{\ell} \right)^2 \right]
$$
\n(46)

for the single element contribution at a rotation degree-of-freedom node where me is the total mass of the element,  $\ell$  is the element length, h the element thickness. Thus end point nodes with one element framing into the node employs<br>equation (46) once and internal nodes with two elements framing into the same equation (46) once and internal nodes with two elements framing into the same node applys equation (46) twice. node applys equation (46) <sub>.</sub>twice.<br>DEMONSTRATION PROBLEMS<br>DEMONSTRATION PROBLEMS

#### DEMONSTRATION PROBLEMS

A series of limited, yet fully representative, demonstration problems are A series of limited, yet fully representative, demonstration problems are<br>presented here to illustrate the use of the procedures discussed in the theoretical section. First an in vacuo cylindrical shell is treated employing three different mesh distributions. Secondly, the same shell (employing the finer mesh distribution) is solved with external water present. All solutions are mesh distribution) is solved with external water present. All solutions are obtained with COSMIC SOL-8 employing the VAX computer version of NASTRAN. ~- obtained with COSMIC SOL-8 employing the VAX computer version of NASTRAN.

## In Vacuo Cyl inder Example In Vacuo Cylinder Example

An infinite cylindrical shell is excited and is propagating a constant An infinite cylindrical shell is excited and is propagating a constant<br>amplitude harmonic wave in the plus z direction. The shell (shown in Figure 1) is cut at points A and B and is modeled as a 3.2 inch long, 20 element CCONEAX is cut at points A and B and is modeled as a 3.2 inch 10ng,20 element CCONEAX finite element model shown in Figure 4 (in the in vacuo case considered here, finite element model shown in Figure 4 (in the in vacuo case considered here, the fluid is omitted in the model). The point A (incident side of the shell) is driven with equations (23) and is terminated with three boundary dampers is driven with equations (23) and is terminated with three boundary dampers<br>sized according to equations (27). The problem parameters correspond to the following data

 $a = 40.0"$  ,  $h = 0.20"$  ,  $E = 154,149.39$  psi  $v = 0.3$  ,  $p_S = 0.000048$ , w = 9749.99 rad/sec (47) (47)

wherein the corresponding wave number roots to the characteristic equation (20) wherein the corresponding wave number roots to the characteristic equation (20) are given by are given by

$$
\gamma = 0.163949685 \qquad \text{for the membrane root}
$$
  
 
$$
\gamma = 1.67707302 \qquad \text{for the flexural wave root}
$$
 (48)

hence the membrane wavelength is 12.566 inches and the flexural wavelength is hence the membrane wavelength is 12.566 inches and the flexural wavelength is 3.7465 inches. 3.7465 inches.

flexural wave example • flexural wave example

and and

' . . ,

,.  $\ddot{\phantom{1}}$ 

f,

 $\cdot$ "

'.

 $\overline{\mathbf{z}}$ 

The shell termination dampers at cut B are computed upon substitution of The shell termination dampers at cut B are computed upon substitution of the equation (48) flexural wave root into equations **(27)** to obtain the equation (48) flexural wave root into equations (27) to obtain

$$
C_{\theta} = 4.8819909
$$
  $C_{\theta} = 13.7309605$   $C_{\theta} = 14.0269417$  (49)

and the shell edge forces, for an arbitrarily selected driven amplitude of  $W_{\text{O}} = 1.0 \times 10^{-6}$ , at the driver cut end A are obtained by substituting the flexural wave root into equations (23) to obtain (supressing the exponential time ural wave root into equations (23) to obtain (supressing the exponential time ural wave root into equations (23) to obtain (supress<br>factorwhere dampers are installed with DMIG cards <mark>)</mark>:

$$
\widetilde{M}_{Z}^{A} = 7.9827681 \times 10^{-2} \qquad \widetilde{Q}^{A} = 0.1338768 e^{i\pi/2}
$$
\n
$$
\widetilde{N}_{Z}^{A} = 6.175285 \times 10^{-4}
$$
\n(50)

The rotary inertia mass entries are computed with equation (46). The corresponding NASTRAN input is given in Figure 5 for reference purposes. The exact sponding NASTRAN input is given in Figure 5 for reference purposes. The exact rne rotary inertia mass entries are computed with equation (46<br>sponding NASTRAN input is given in Figure 5 for reference pur<br>solution is a constant amplitude displacement wave varying as

 $w = W_0 e^{i(-\gamma z + \omega t)}$ 

 $\overline{a}$ 

Consequently, the exact solution is easy to plot and is simply a constant mag-<br>nitude radial displacement of magnitude W<sub>O</sub> = 1 x 10-<sup>6</sup> and whose phase angle<br>rolls off linearly with z and reploting with spatial period 2π nitude radial displacement of magnitude W<sub>o</sub> = 1 x 10-6 and whose phase angle rolls off linearly with z and reploting with spatial period  $2\pi/\gamma$ . The exact solution versus the NASTRAN solution is given in Figure 6 and shows good agreement between the exact solution and the corresponding NASTRAN solution. Since the model element spacing is  $0.16$  inches, the solution model is a  $23\frac{1}{2}$ Since the model element spacing is 0.16 inches, the solution model is a 23½<br>element per wavelength case. In order to investigate the influence of mesh size on solution accuracy, the same 3.2 inch model was run for two coarser meshes; one having 5 elements and the other having only 3 elements. The same dampers and edge loads are reapplied to the coarser models. The resulting meshes; one having 5 elements and the other having only 3 elements. The same<br>dampers and edge loads are reapplied to the coarser models. The resulting<br>solutions are shown in Figure 7 and as can be seen, the quality of the (i.e., the ability of the cylindrical shell to propagate flexural waves) has degraded over the finer mesh example, particularly for the three element shell.<br>197

" *t* 

ţ.

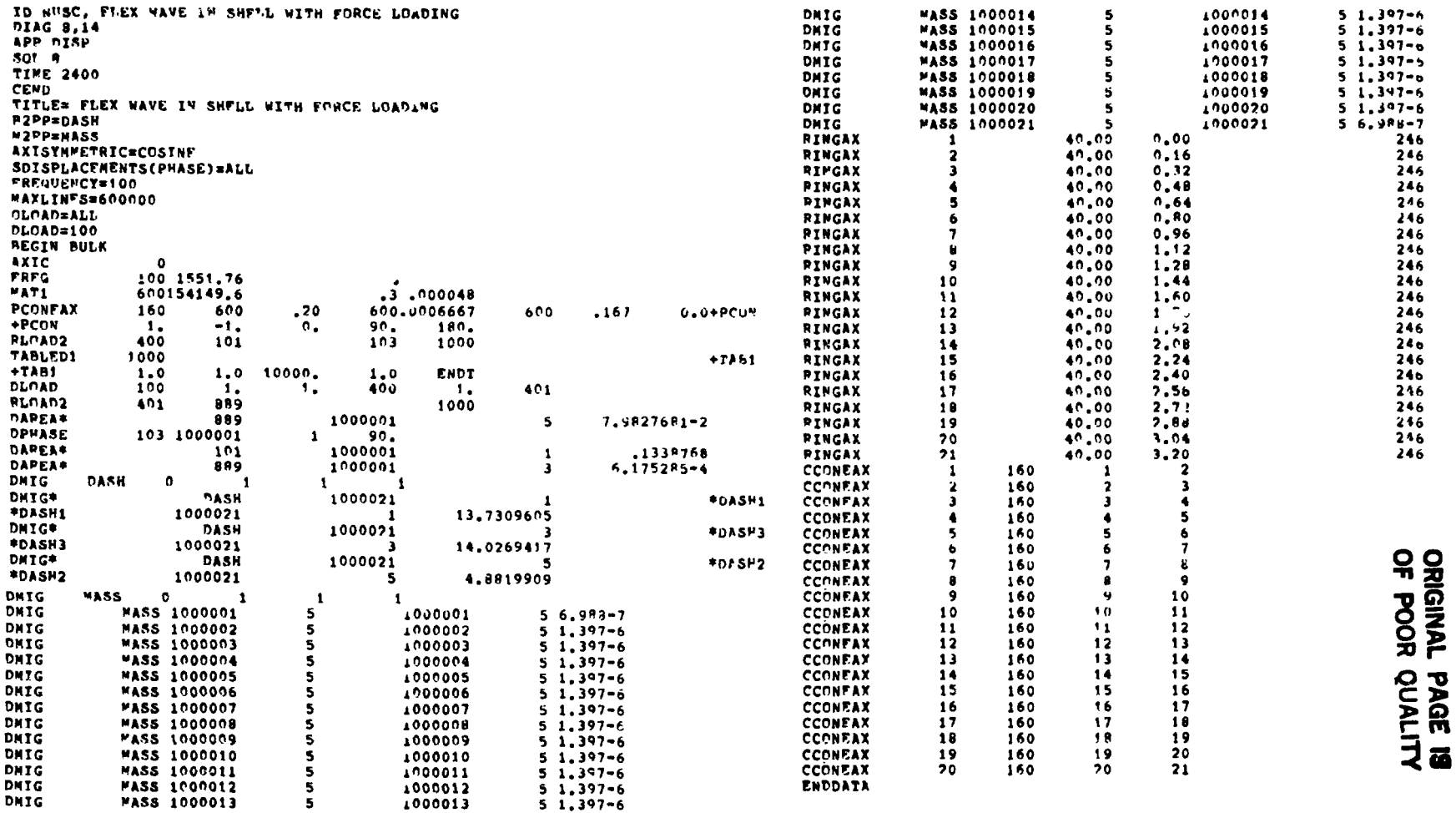

്ത്രം പ്രവർത്തിക്കാന് പ്രതിസ്ഥാന പ്രവർത്തിക്കുന്നു. ഇത് നിന്നും നിന്നും നിന്നും പ്രതിസംബന്ധപ്പെടുത്തിന്റെ പ്രവ<br>പ്രവർത്തിക്കാന് പ്രവർത്തിക്കാന് പ്രവർത്തിക്കാന് പ്രവർത്തിക്കാന് പ്രവർത്തിക്കാന് പ്രവർത്തിക്കാന് പ്രവർത്തിക്കാന

ستما محمد الأدام

**Contract Contract** 

 $\sim 10^{-10}$ 

FIGURE 5. TWENTY ELEMENT CYLINDRICAL SHELL EXAMPLE DATA FOR FLEXURAL WAVE RUN

 $\label{eq:3} \mathcal{S}_{\mathbf{X}} \left( \mathbf{G}_{\mathbf{X}} \mathbf{y}_{\mathbf{X}} \right) \mathbf{M}^{\mathbf{Y}} \mathbf{f}^{(1)}$ 

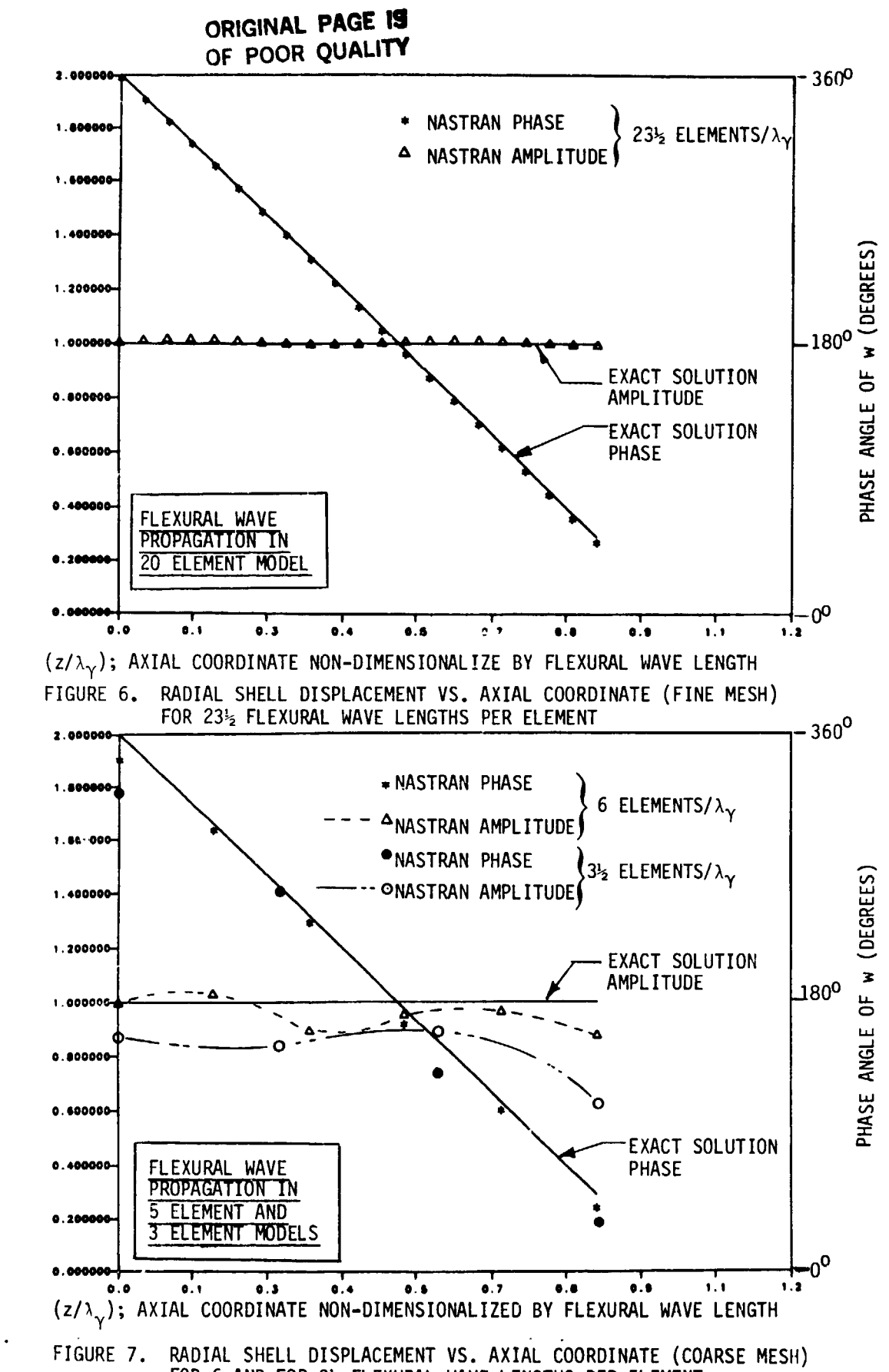

w/WoN-DIMENSIONAL RADIAL SHELL DISPLACEMENT

W/W |, NON-DIMENSIONAL RADIAL SHELL DISPLACEMENT

ţ,

l<br>Fri

Â

Ì.

j

j.

,

þ

Ņ

 $\tilde{\cdot}$ 

 $\ddot{\cdot}$  $\ddot{\phantom{0}}$  FOR 6 AND FOR 31/2 FLEXURAL WAVE LENGTHS PER ELEMENT

## ORIGINAL PAGE <sup>13</sup> **OF POOR QUALITY OF POOR QUALITY**

## membrane wave example • membrane wave example

Again, the 20 element model is considered, except in this case, we propa-Again, the 20 element model is considered, except in this case, we propagate a membrane wave along the +z direction of the same cylindrical shell considered for the flexural wave example. The procedure is exactly the same here, except that the membrane root (first of equations (48)) is employed to compute except that the membrane root (first of equations {48)) is employed to compute the shell termination dampers and driving moments and forces. Thus, substitut-the shell termination dampers and driving moments and forces. Thus, SUbstituting the membrane root into equations (27) and (231, the model dampers and edge ing the membrane root into equations (27) and (23), the model dampers and edge loads are in this case:

loads are in this case:<br> $C_{\theta} = 0.477260$ <br>and  $c_{\theta}$  = 0.4772607 c<sub>Q</sub> = 0.012828529 c<sub>N</sub> = 143.484479

> $M_{7}^{A}$  = 7.6290549 x 10-4  $\overline{Q}A$  = 1.2507811 x 10-4  $e^{i\pi/2}$  $\tilde{N}_7^{\text{A}}$  = -29.909871

The solution response for the dominant axial motion is plotted in Figure 8 and The solution response for the dominant axial motion is plotted in Figure 8 and<br>is non-dimensionalized with respect to the, U<sub>O</sub>, axial wave amplitude magnitude<br>the constitution (15) and 27005 with 6 the starting in the spe (by equation (15), |U<sub>O</sub>| = 21.37985 **x** 10-<sup>6</sup> when W<sub>O</sub> = 1.0  $\,$  x 10-<sup>6</sup>). The radial deflection, non-dimensionalized with respect to  $W_{\text{O}}$ , is given in Figure 9. The quality of the solution is seen to be very accurate, as would be expected since quality of the solution is seen to be very accurate, as would be expected since the wavelength is substantially longer than the flexural wave example (e.g., (2~1.0163949 110.16 = 2394 elements per wave1 ength. *(Zn/.0163949)/0.16* = Z39~ elements per wavelength. Submerged Cylinder Example (Flexural Wave) (by equation (15),  $|U_0| = 21.37985 \times 10^{-6}$  when  $W_0 = 1.0 \times 10^{-6}$ ). The radial deflection, non-dimensionalized with respect to  $\mathtt{W_o},$  is given in Figure 9. The

Submerged Cyl inder Example (Flexural Wave)

Again, the same 20 element cylindrical shell is considered, except here, Again, the same 20 element cylindrical shell is considered, except here, the shell is submerged in water (external water only where c = 60,000. in/sec and  $p = 0.000096$ ). Substituting the equation (47) parameters into equation (7b1, and solving for the wave number roots, it is found that (7b), and solving for the wave number roots, it is found that

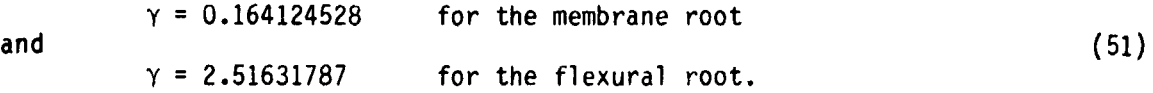

Comparing the second of equations (51) to the in vacuo wave number, it is noted Comparing the second of equations (51) to the in vacuo wave number, it is noted that the presence of the fluid shortened the wavelength by a factor of  $z/3$ . Substituting the flexural root into equations (27) and (23), the model dampers and edge loads (for a  $W_0 = 1 \times 10^{-6}$  shell amplitude) are given by

$$
C_{\theta} = 7.32505101
$$
,  $C_{Q} = 46.3811654$ ,  $C_{N} = 9.34867391$ 

and and

 $\mathbb{Z}_+^t$ .j,  $\frac{1}{2}$ 

٠.

and

ļ

$$
\widetilde{M}_{Z}^{A} = 0.179713448 , \quad \widetilde{Q}_{A} = 0.452216160 \text{ e}^{\frac{1}{11}}/2 ,
$$
\n
$$
\widetilde{N}_{Z}^{A} = 2.7283602 \times 10^{-4}
$$

In addition, the **z** = L boundary cut damper is given through equation (40), the In addition, the z = L boundary cut damper is given through equation (40), the r = r = 43.2 inch fluid boundary spring by equation (44) and the **z** = 0 pres-r = *ra* = 43.2 inch fluid boundary spring by equation (44) and the z ~ 0 pressure loading by equation (31). The pressure values are enforced by applying the stiff spring approach, where the stiff spring constant is sized to be 1000 the stiff spring approach, where the stiff spring constant is sized to be 1000

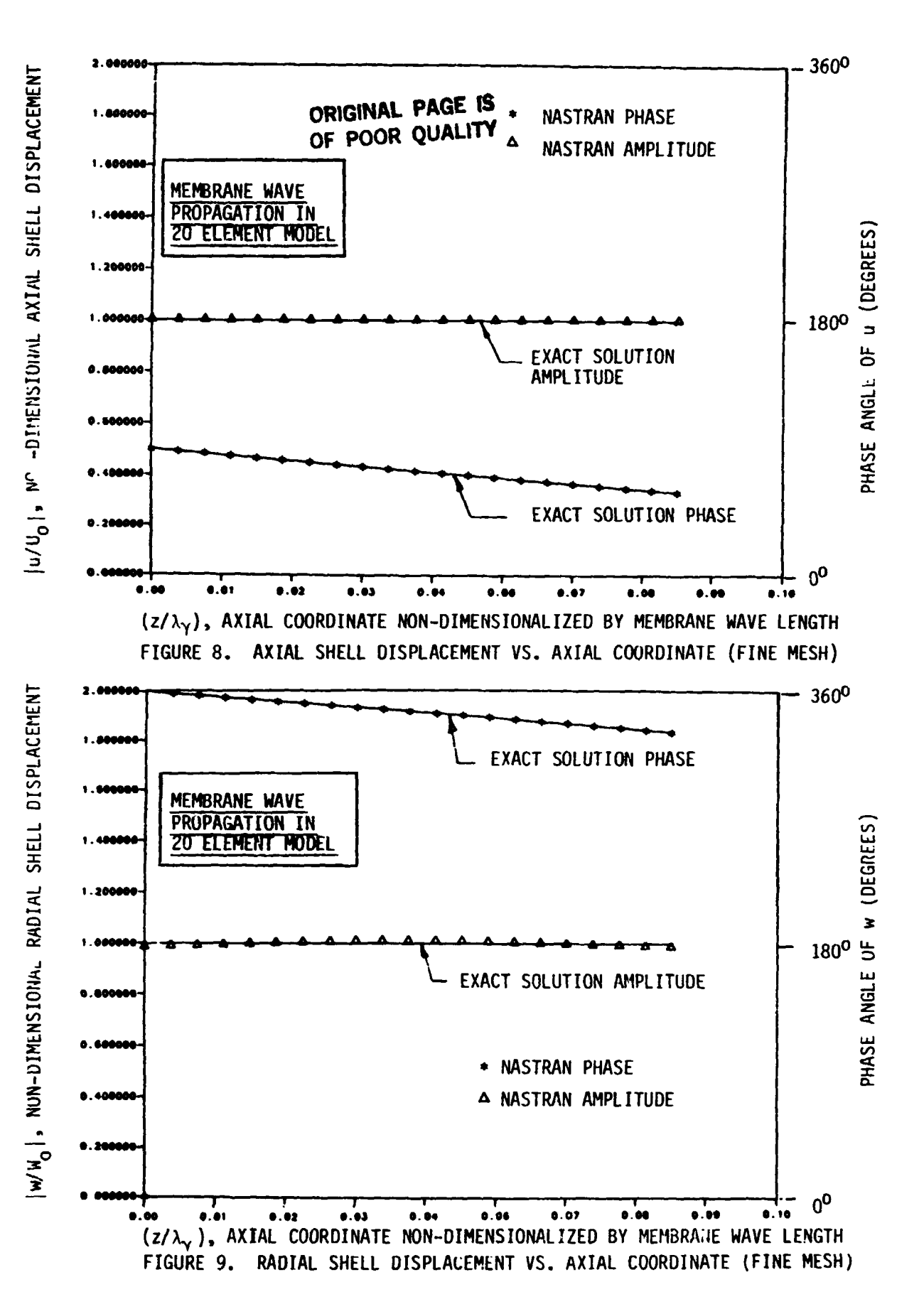

times the regular pressure element stiffnesses and the applied force is the times the regular pressure element stiffnesses and thp applied force is the pressure times the stiff spring. The actual data input is shown in Figure 10,<br>where the obvious repetitive pattern to the numbering system of Figure 4, per-<br>mits us to leave out most of the grid coordinate cards, element c where the obvious repetitive pattern to the numbering system of Figure 4, permits us to leave out most of the grid coordinate cards, element cards, and fl uid-to-structure DMIG connection cards while leaving behind representative fluid-to-structure DMIG connection cards while leaving behind representative examples of each kind. The resulting response for the radial deflection is examples of each kind. The resulting response for the radial deflection is plotted in Figure 11 and the corresponding pressure in the fluid (at the surface of the structure) is plotted in Figure 12. Both the deformation and pressure are seen to track the exact solution closely. A graphical representation sure are seen to track the exact solution closely. A graphical representation<br>of the entire pressure field amplitude is shown in Figure 13 through employing<br>the PATRAN fringe color plotting feature. Plotting data in this f the PATRAN fringe color plotting feature. Plotting data in this fashion shows bands of data having the same magnitude spread, as a single color. Narrow bands of data having the same magnitude spread, as a single color. Narrow bands at the surface spreading outward radially to increasingly wider bands bands at the surface spreading outward radially to increasingly wider bands show the exponential type decay in the pressure field. show the exponential type decay in the pressure field.

## CONCLUDING REMARKS CONCLUDING REMARKS

The results in this paper demonstrate a procedure by which the NASTRAN The results in this paper demonstrate a procedure by which the NASTRAN computer program can be employed to check the ability of the NASTRAN program to model membrane and flexural waves existing in both in vacuo and submerged model membrane and flexural waves existing in both in vacuo and submerged<br>cylindrical shells and flat plates. The study is limited to a range of frequencies where rotary inertia and shear correction factors are not necessary to quencies where rotary inertia and shear correction factors are not necessary to model the corresponding wave propagation. For the demonstration problems con-model the corresponding wave propagation. For the demonstration problems considered, the wave propagation ability of the elements considered appears to sidered, the wave propagation ability of the elements considered appears to fall off rapidly, once lessthan 6 elements per wavelength are considered. For falloff rapidly, once less than 6 elements per wavelength are considered. For example, in the 6 element per flexural wavelength problem, the worse nodal example, in the 6 element per flexural wavelength problem, the worse nodal point magnitude was in error by 12 % for the radial deflection, whereas the point magnitude was in error by 12 % for the radial deffection, whereas the that the user make his own test with regard to mesh fineness necessary to achieve a particular level of accuracy. For example, when the propagating wave achieve a particular level of accuracy. For example, when the propagating wave root is in the neighborhood of a cutoff frequency (i.e., a condition where no propagating wave exists), finer meshes than experineced in the demonstration propagating wave exists), finer meshes than experineced in the demonstration considered in this paper may be needed. For most cases experienced by the considered in this paper may be needed. For most cases experienced by the authors, however, 10 el ements per wave1 ength appears to provide good results authors, however, 10 elements per wavelength appears to provide good results for properly model ing the wave propagation for flexure and membrane waves in for properly modeling the wave propagation for flexure and membrane waves in the kinds of elements considered herein.

~. .

 $\frac{1}{2}$ ř

 $\overline{\mathbf{r}}$ 

 $\begin{bmatrix} \mathbf{1} & \mathbf{1} & \mathbf{$ 

i.

, .

¥

..

. "

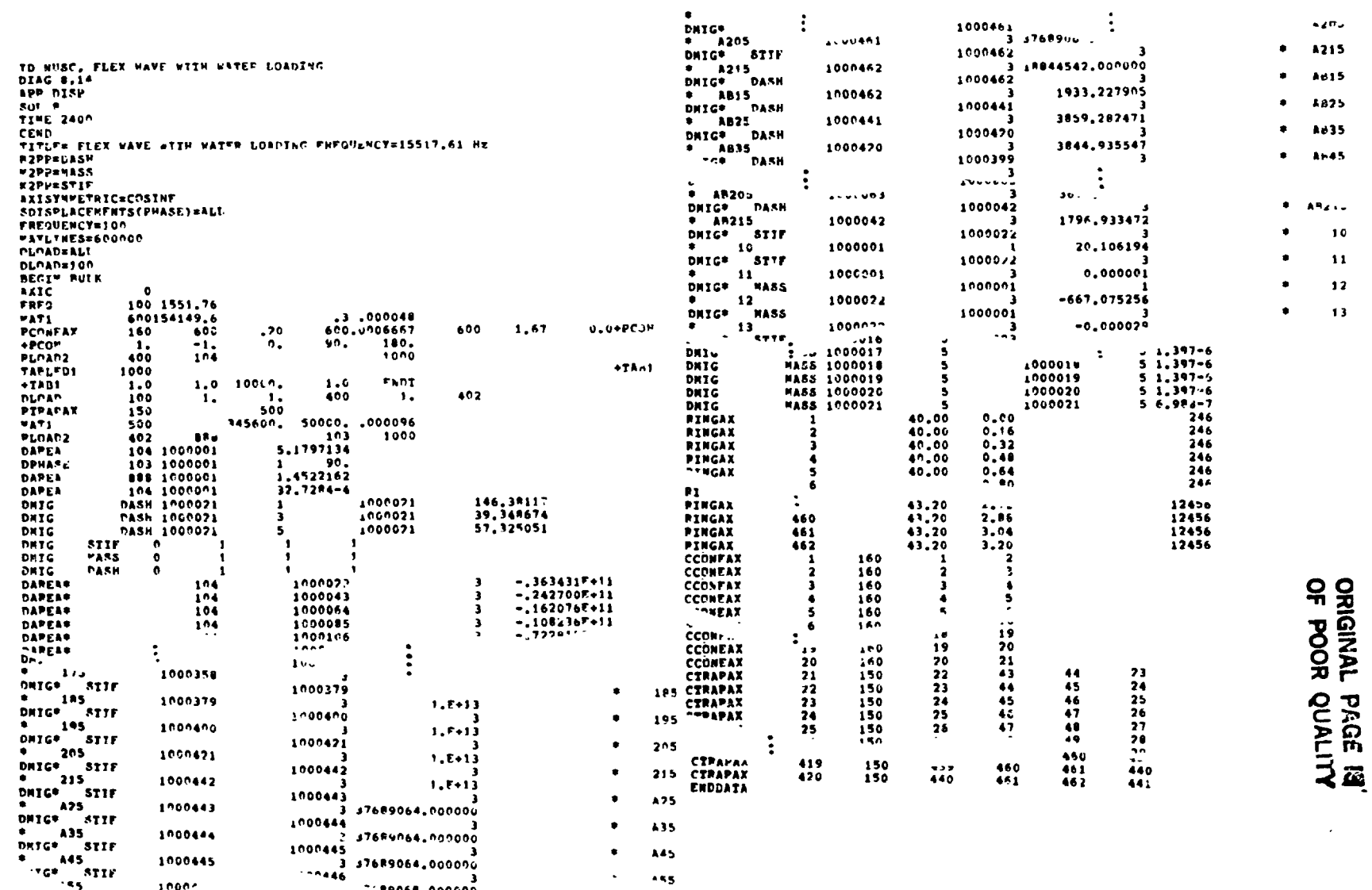

 $\label{eq:2} \mathcal{L} = \mathcal{L} \mathbf{V} + \mathcal{L} \mathbf{V} + \mathcal{L} \mathbf{V} + \mathcal{L} \mathbf{V}$ 

ليناعي الماليسا بمنا

 $\ddot{\phantom{0}}$ 

स्का एला

 $\tau \sim 1$ 

 $\mathcal{O}(\mathcal{A}^{\mathcal{A}}(\mathcal{A}^{\mathcal{A}}_{\mathcal{A}^{\mathcal{A}}_{\mathcal{A}^{\mathcal{A}}_{\mathcal{A}^{\mathcal{A}}_{\mathcal{A}^{\mathcal{A}}_{\mathcal{A}^{\mathcal{A}}_{\mathcal{A}^{\mathcal{A}}_{\mathcal{A}^{\mathcal{A}}_{\mathcal{A}^{\mathcal{A}}_{\mathcal{A}^{\mathcal{A}}_{\mathcal{A}^{\mathcal{A}}_{\mathcal{A}^{\mathcal{A}}_{\mathcal{A}^{\mathcal{A}}_{\mathcal{A}^{\mathcal{A}}_{\mathcal{A$ 

 $\mathcal{F}$  , says on

 $\mathcal{O}(\mathcal{A}(\mathbf{x}))$  is a set of  $\mathcal{O}(\mathcal{A}(\mathbf{x}))$ 

 $\sigma_{\rm g} \to 0$ 

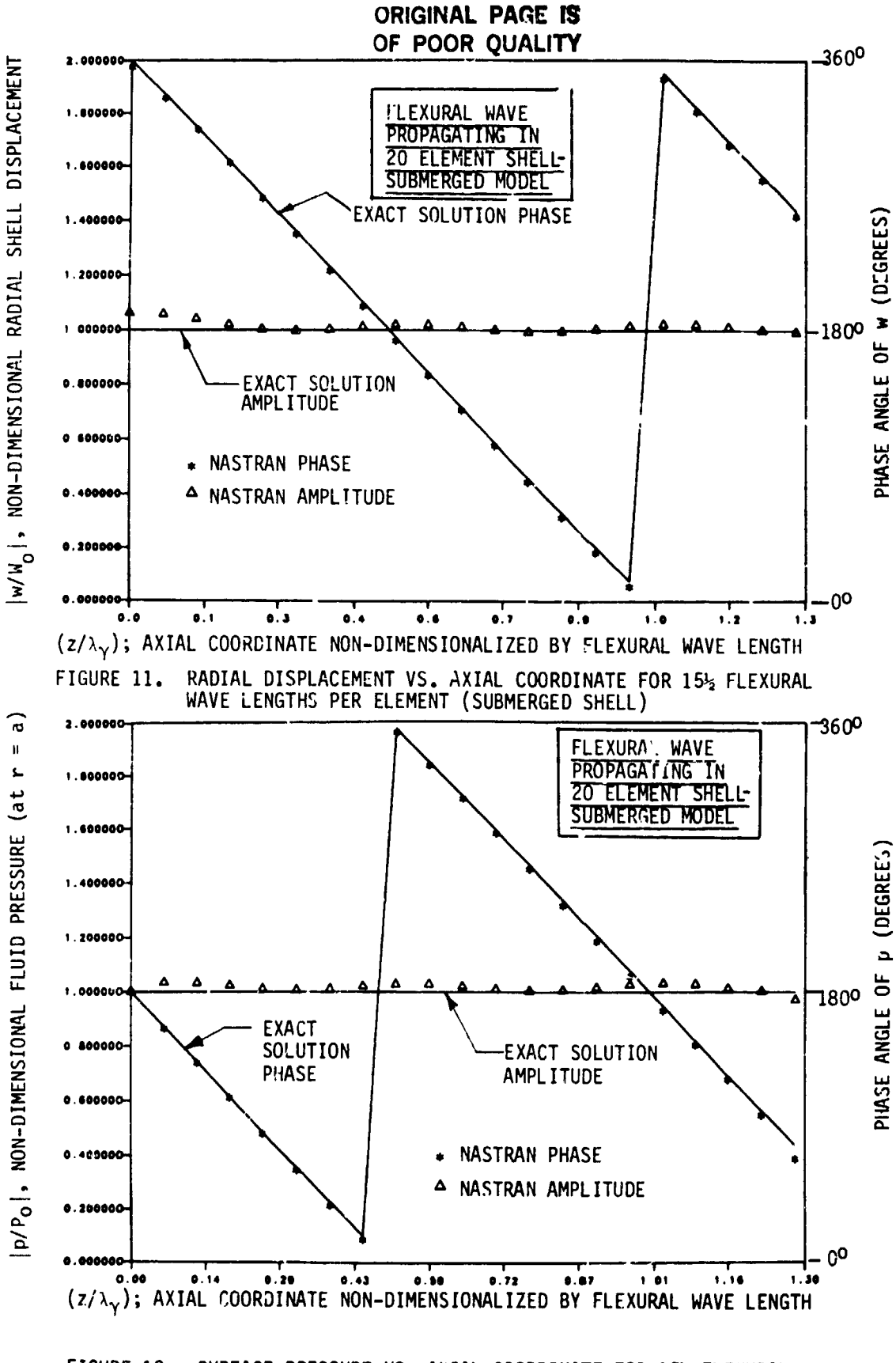

J.

SURFACE PRESSURE VS. AXIAL COORDINATE FOR 1512 FLEXURAL WAVE LENGTHS PER ELEMENT (SUBMERGED SHELL) FIGURE 12.

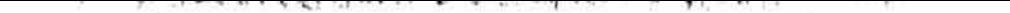

개발을 그 못했지만 한다.

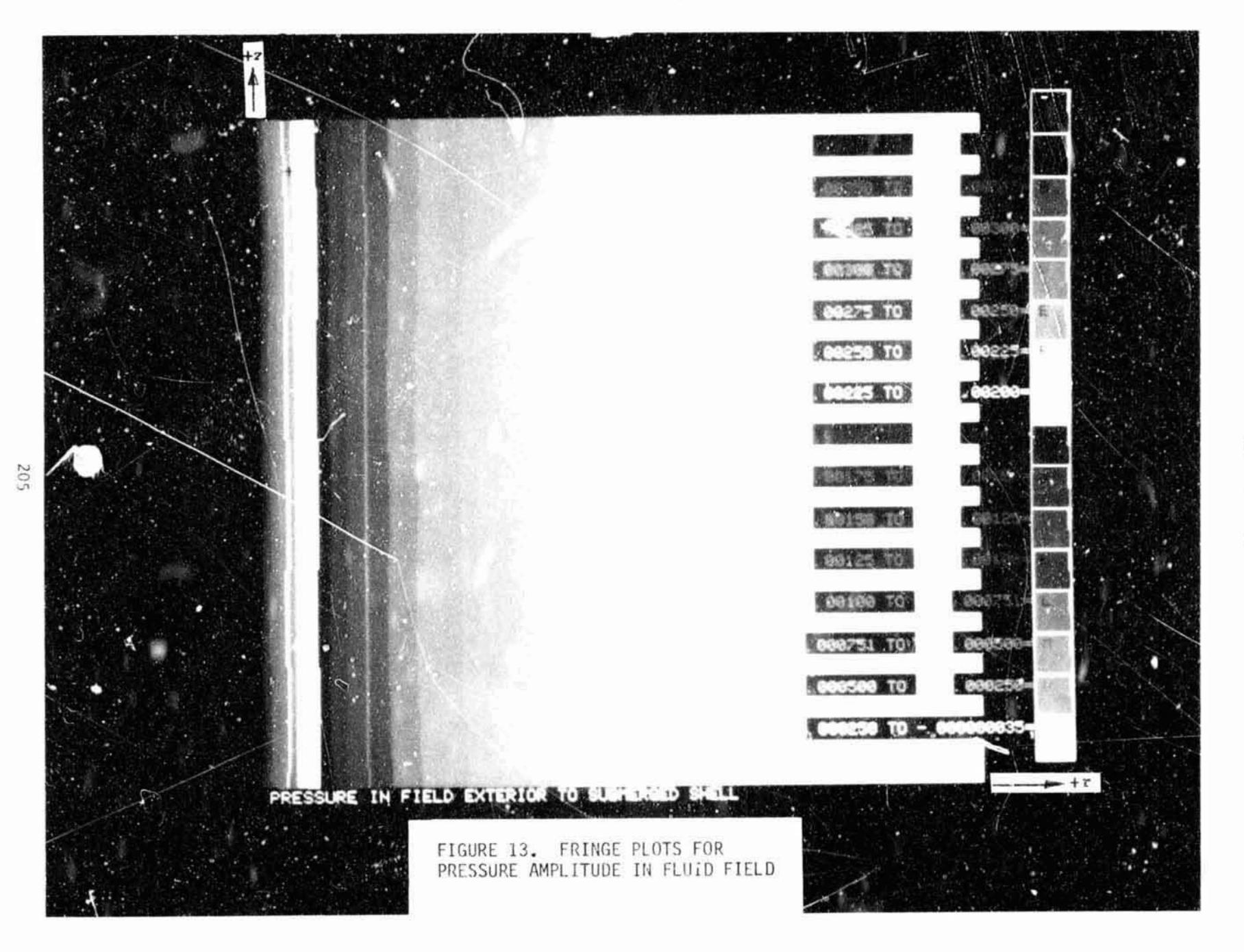

ORIGINAL PAGE IS

## REFERENCES REFERENCES

1. Flugge, W., <u>Stresses in Shells</u>, Springer-Verlag, 1962.

, ~

 $\hat{\mathbf{v}}$ 

 $\frac{1}{\sqrt{2}}$ 

 $\ddot{\phantom{a}}$ 

 $\frac{1}{2}$ 

 $\frac{1}{2}$ 

 $\hat{\mathcal{C}}$ 

 $\bar{1}$  $\mathcal{L}$  $\ell$  $\tilde{\text{I}}$  $\frac{1}{4}$  $\bar{z}$ 

i.

 $\frac{1}{2}$ 

 $\frac{1}{2}$  $\bullet$  $\rightarrow$  $\mathbb{R}^2$ 

!

 $\frac{1}{2}$ 

Ĵ,

 $\bar{\nu}$ 

t  $\ddot{\phantom{1}}$ 

 $\cdot$  ,

à.

- 2. Junger, M. C., and Feit, D., <u>Sound, Structures, and Their Interaction</u>, MIT Press, Cambridge, 1972. Press, Cambridge, 1972.
- 3. Kalinowski, A. J., and Nebelung, C. W., "Solution of Axisymmetric Fluid Kalinowski, A. J., and Nebelung, C. W., "Solution of Axisymmetric Flui<br>Structure Interaction Problems", Tenth NASTRAN User's Colloquium, NASA Conference Pub1 ication 2249, May 1982. Structure Interaction Problems", Tenth NASTRAN User's Col:̇̃oquium, NASA<br>Conference Publication 2249, May 1982.
- 4. Midlin, R. D., "Influence of Rotary Inertia and Shear on Flexural Motions Midlin, R. D., "Influence of Rotary Inertia and Shear on Flexural Motions of Isotropic, El astic Plates", Journal of Appl ied Mechanics, March 1951. of Isotropic, Elastic Plates", Journal of Applied Mechanics, March 1951. 4.
- 5. Abramowitz, M., and Stegun, I. A., Handbook of Mathematical Functions, Abramowitz, M., and Stegun, I. A., Handbook of Mathematical Functions, National Bureau of Standards, June 1964. 5.
- 6. Zienkiewicz, **0.** C., The Finite Element Method. (3rd Edition), McGraw-Hill Book Company, 1977. 6. National Bureau of Standards, June 1964.<br>Zienkiewicz, O. C., <u>The Finite Element Method</u>. (3rd Edition), McGraw-Hill<br>Book Company, 1977. Pica, A., and Hinton, E., "Transient and Pseudo-Transient Analysis of
- Pica, A., and Hinton, E., "Transient and Pseudo-Transient Analysis of Mind1 in Plates", International Journal for Numerical Methods in Engineer-Mindlin Plates", International Journal for Numerical Methods in Engineering, \!ol. 15, 1980. 7.
- ing, Yol. 15, 1980.<br>8. Cook, R. D., "Remarks About Diagonal Mass Matrices", International Journal Cook, R. D., "Remarks About Diagonal Mass Matrices",<br>for Numerical Methods in Engineering, Vol. 17, 1981<mark>.</mark>

 $\frac{1}{2}$ 

初生年 電話情報情報のある

# N84~15603

## DYNAMIC CERTIFICATION OF A THRUST-MEASURING DYNAMIC CERTIFICATION OF A THRUST-MEASURING

#### SYSTEM FOR LARGE SOLID ROCKET MOTORS\*

; .<br>.<br>.<br>.

'. (.

ր<br>Եր

, I

R. A. LeMaster and R. B. Runyan R. A. LeMaster and R. B. Runyan Sverdrup Technology, Inc./AEJIC Group Sverdrup Technology, Inc./AEDC Group

## INTRODUCTION INTRODUCTION

The **5-4** Rocket Test Cell and its Thrust Measuring System (TMS) at Arnold Engi-The J-4 Rocket Test Cell and its Thrust Measuring System (TMS) at Arnold Engineering Development Center (AEDC) were modified to provide multicomponent force neering Development Center (AEDC) were modified to provide multicomponent force measurement of large solid rocket motors having nozzle gimbaling capability. To measurement of large solid rocket motors having nozzle gimbaling capability. To verify the structural integrity of a combined **TMS** and motor system, a large finite verify the structural integrity of a combined TMS and motor system, a large finite element model of the TMS and motor was developed using the MSC/NASTRAN computer element model of the THS and motor was developed using the MSC/NASTRAN computer program. Due to the importance of obtaining accurate estimates for the dynamic program. Due to the importance of obtaining accurate estimates for the dynamic force levels, it was necessary to certify that the model adequately simulated the force levels, it was necessary to certify that the model adequately simulated the<br>physical system. This was accomplished by performing a modal analysis test on the TMS and motor combination. The objectives of this paper are: **(1)** to discuss the TMS and motor combination. The objectives of this paper are: (1) to discuss the physical characteristics of the TMS and motor that influence the MSC/NASTRAN model; physical characteristics of the TMS and motor that influence the MSC/NASTRAN model; (2) to compare the frequency response characteristics computed using the MSC/NASTRAN (2) to compare the frequency response characteristics computed using the MSC/NASTRAN model to those obtained from the modal analysis test; (3) to discuss the experiences model to those obtained from the modal analysis test; (3) to discuss the experiences gained in modal analysis testing; and (4) to demonstrate how state-of-the-art exper-gained in modal analysis testing; and (4) to demonstrate how state-of-the-art experimental and analytical methods are used in the design of ground test facilities.

Due to economic and/or time constraints associated with performing experimental investigations on large, complex structures, the structural analyst rarely has the opportunity to determine how well his finite element representation simulates the opportunity to net ermine how well his finite element representation simulates the characteristics of the actual structure. Finite element calculations have been<br>shown to agree vary well with experimental data for simple components. However, shown to agree very well with experimental data for simple components. However, little data is available concerning how well they agree for complex structures little data is available concerning how well they agree for complex structures comprised of many components. Since the TMS and motor combination are comprised of comprised of many components. Since the TMS and motor combination are comprised of structural components from aerospace, mechanical, and civil engineering disciplines, the methods, results, comparisons, and conclusions drawn from this activity will be<br>of interest to the dynamics and structures community in general.<br>In the following sections, descriptions of the TMS, finite element model, of interest to the dynamics and structures community in general.

In the following sections, descriptions of the **TMS,** finite element model, and modeling assumptions will be given in conjunction with the analysis methods. Subse-modeling assumptions will be given in conjunction with the analysis methods. Subsequent sections will discuss the experimental effort and compare the experimental data to the computed results.

\* The work reported herein was performed by the Arnold Engineering Development • The work reported herein was performed by the Arnold Engineering Development Center (AEDC), Air Force Systems Command (AFSC). Work and analysis for this research were done by personnel of Sverdrup Technology, Inc., operating contractor of the AEDC Engine Test Facility. Further reproduction is authorized to satisfy of the AEDC Engine Test Facility. Further reproduction is authorized to satisfy the needs of the **U.** S. Government. the needs of the U. S. Government.

#### THRUST-MEALURING SYSTM THRUST-MEA~URING SYSTEM

During simulated altitude testing, the motor is restrained by a large fixture During simulated altitude testing, the motor is restrained by a large fixture which is referred to as the Thrust-Measuring System. The TMS is designed to react and measure the six components of thrust developed by the motor, and is rated at 2.2 MN (500,000 lb) axial force and 222.2 kN (50,000 lb) side force. The 115 is very massive, using eight W **36** x 400 beams to react the primary forces. The very massive, using eight W 36 x 400 beams to react the primary forces. The location of the TMS within the **5-4** Rocket Test Cell is shown in figure 1. Figure **2**  location of the TMS within the J-4 Rocket Test Cell is shown 1n figure 1. Figure 2 shows the main thrust stand structure prior to installation in the test cell.

During testing, the TMS is required to withstand large dynamic forces created by ignition and gimbaling transients. The magnitude of the dynamic forces may be by ignition and gimbaling transients. The magnitude of the dynamic forces may be several times the static values and is a function of the motor dynamics and its interaction with the TMS.

The IMS contains a large number of structural connections, many oi which contain secondary members which intersect with primary members at odd angles. In goneral, the depth of the secondary members is significantly less than that of the primary member, and the secondary members are welded only to the flange or web of the frame member. Consequently, the mechanical behavior of the connections is quite ccmplex. Three typical connections are shown in figures 3a, b, and c. quite ccmplex. Three typical connections are shown in figures 3a, b, and c.

Figure 3a shows one of eight connections where the main thrust-measuring system Figure 3a shows one of eight connections where the main thrust-measuring system structure connects to a 3.048-m (10 ft) support column. The support column is made<br>from 0.91-m (36 in.)-diameter thick-walled pipe and has longitudinal stiffeners located every **36** deg around its circumference. As seen in figure 3a, several located every 36 deg around its circumference. As seen in figure *3a,* several secondary support and bracing members attach to the main girder and intersect it secondary support and bracing members attach to the main girder and intersect it at cdd angles at various locations (i.e., flange or web). Since the secondary member intersecting the main girder web is much smaller than the mail girder, the plate behavior of the main girder web will influence the stiffness of the con-plate behavior of the main girder web will influence the stiffness of the connection. nection. from 0.91-m (36 in.)-diameter thick-walled pipe and has longitudinal stiffeners

Figure 3b shows another connection used several times in the TMS. Again, note Figure 3b shows another connection used several times in the TMS. Again, note the relative size of the main girder and secondary member; the plate behavior of the web will influence the connection stiffness characteristics. Also shown in the web will influence the connection stiffness characteristics. Also shown in figure **3b** is a typical triaxial strain gage accelerometer and mounting block instal-figure 3b is a typical triaxial strain gage accelerometer and mounting block installation. The orientation and positioning of the accelerometers and mounting blocks lation. The orientation and positioning of the accelerometers and mounting blocks are discussed in a subsequent section. are discussed in a subsequent section.

Figure **3c** shows an0tt.r typical connection in which the secondary members Figure 3c shows anotl~r typical connection in which the secondary members intersect the main girder at odd angles, and are much smaller than the main girder. intersect the main girder at odd angles, and are much smaller than the main girder. Clearly, the load-deflection behavior of these connections will be quite complex. Clearly, the load-deflection behavior of these connections will be quite complex. FINITE ELEMENT ANALYSIS

#### FINITE ELEMENT ANALYSIS

Experience has shown that significant dynamic interactions may develop during ignition and gimbaling transients. The magnitudes of the dynamic interactions are ignition and gimbaling transients. The magnitudes of the dynamic interactions are influenced by coupling between the vertical and lateral motion of the TMS as it responds to the load transients. Therefore, it is necessary that the complicated responds to the load transients. Therefore, it is necessary that the complicated modes of vibration characterizing the TMS be adequately defined. modes of vibration characterizing the TMS be adequately defined.

**A** large finite element model of the TMS and motor combination was developed A large finite element model of the TMS and motor combination was developed using the MSC/NASTRAN computer program. The finite element model of the TMS (shown using the MSC/NASTRAN computer program. The finite element model of the TMS (shown

.'

graphically in figure *4)* is comprised primarily of beam elements. Truss elements graphically in figure 4) is comprised primarily of beam elements. Truss elements were used to represent the load-measuring column behavior; the flexures were were used to represent the load-measuring column behavior; the flexures were treated as pinned connections. Experimentally obtained axial stiffness coeffi-treated as pinned connections. Experimentally obtained axial stiffness coefficients for the load-measuring columns were used to establish the equivalent prop-cients for the load-measuring columns were used to establish the equivalent properties of the truss elements. erties of the truss elements.

The magnitude of the effort required to model the connections using threedimensional continuum or plate elements dictated that assumptions be made regarding dimensional continuum or plate elements dictated that assumptions be made regarding the kinematic behavior of the connections. It was often necessary to idealize a connection as being either fixed or pinned; in some cases linear constraint equa-connection as being either fixed or pinned; in some cases linear constraint equations were written to describe the kinematic behavior of the connections. This tions were written to describe the kinematic behavior of the connections. This type of connection idealization is universally used in the day-to-day application type of connection idealization is universally used in the day-to-day application of finite element programs to the analysis of frame structures; it is also one of of finite element programs to the analysis of frame structures; it is also one of the more significant approximations. In later sections, the impact of the connection modeling assumptions will be discussed in light of the accuracy of the computed tion modeling assumptions will be discussed in light of the accuracy of the computed modes. modes.

Mass and stiffness matrices of the solid rocket motor were obtained from the Mass and stiffness matrices of the solid rocket motor were obtained from the motor manufacturer and added to the structural model of the TMS. The case of the motor manufacturer and added to the structural model of the TMS. The case of the motor was represented using shell elements, and the propellant was represented by motor was represented using shell elements, and the propellant was represented by three-dimensional, continuum-type elements. A simplified material representation three-dimensional, continuum-type elements. A simplified material representation of the propellant was used which represented its anticipated frequency respcnse of the propellant was used which represented its anticipated frequency response characteristics. However, the viscous character of the propellant was not considered. sidered.

The motor and TMS models were combined using standard substructuring methods The motor and TMS models were combined using standard substructuring methods (references 1 and 2). Since the two models were developed by two different compa-(references 1 and 2). Since the two models were developed by two different companies, it was not possible to use the automated substructuring techniques available in the MSC/NASTRAN computer program. Therefore, the partitioning and merging rnatrix operations necessary to combine the two models were implemented through matrix operations necessary to combine the two models were implemented through direct matrix abstraction program **(DMAP)** modifications to the appropriate rigid direct matrix abstraction program (DMAP) modifications to the appropriate rigid format solution modules. The partitioning vectors for both the motor and TMS format solution modules. The partitioning vectors for both the motor and TMS matrices were supplied as input in the bulk data decks. The mass and stiffness matrices representing the motor were transmitted to and from permanent disc storage matrices representing the motor were transmitted to and from permanent disc storage using the INPUT4 and OUTPUT4 I0 modules. using the INPUT4 and OUTPUT4 10 modules.

The combined TMS and motor model was used to compute the first thirtv natural The combined TMS and motor model was used to compute the first thirtv natural frequencies and mode shapes of the system. The system response to various excita-frequencies and mode shapes of the system. The system response to various excitation sources was obtained through superposition of the modal responses. To make tion sources was obtained through superposition of the modal responses. To make the analysis more manageable, the integration of the uncoupled equations and the the analysis more manageable, the integration of the uncoupled equations and the subsequent summation of the modal responses were performed outside of NASTRAN, using in-house software as illustrated in figure 5. Using this technique, stresses were in-house software as illustrated in figure 5. Using this technique, stresses were obtained in an interactive manner on an element-by-element basis. When it was obtained in an interactive manner on an element-by-element basis. When it was determined that the stress history in a particular element was required, the determined that the stress history in a particular element was required, the stress-displacement matrix for that element was created using the geometric and material data from the NASTRAN bulk data deck. The appropriate modal displacements material data from the NASTRAN bulk data deck. The appropriate modal displacements were subsequently determined using the eigenvalues and time histories of the were subsequently determined using the eigenvalues and time histories of the generalized coordinates; the appropriate stresses were then computed. This tech-generalized coordinates; the appropriate stresses were then computed. This technique proved to be very efficient and significantly decreased the amount of periph-nique proved to be very efficient and significantly decreased the amount of peripheral storage required to retain the dynamic stress and displacement histories. The eral storage required to retain the dynamic stress and displacement histories. The only quantities saved were the time histories of the generalized coordinates and the mode shapes, or eigenvectors. It was also very convenient since the analyst the mode shapes, or eigenvectors. It was also very convenient since the analyst did not have to specify which displacements and stresses he wished to have printed out or retained prior to executing the actual analysis (as required by many finite

209

 $\mathbb{R}^2$  element programs). This method also significantly reduced royalty costs associated with using MSC/NASTRAN, since NASTRAN was used only to assemble the component ated with using MSC/NASTRAN, since NASTRAN was used only to assemble the component matrices and compute the natural frequencies and mode shapes; all remaining com-matrices and compute the natural frequencies and mode shapes; all remaining computations were performed outside of NASTRAN.

II,

#### EXPERIMENTAL MODAL **SUR JEY**

EXPERIMENTAL MODAL SURVEY<br>In recent years an impact testing technique commonly referred to as "modal analysis testing" has been developed which enables the natural frequencies and analysis testing" has been developed which enables the natural frequencies and modal properties of a system to be determined experimentally. In addition, the modal properties of a system to be determined experimentally. In addition, the mode shapes may be displayed in animated motion on a graphics computer terminsl. mode shapes may be displayed in aninated motion on a graphics computer termifial. The modal analysis methods enable the structural analyst to study a particulal mode of the structure and to compare the frequency and mode shape to those obtained from of the structure and to compare the frequency and mode shape to those obtained from a finite element analysis. In addition, the damping associated with a particular a finite element analysis. In addition, the damping associated with a particular mode can be obtained and used as input to the finite element model. One benefit of mode can be obtained and used as input to the finite element model. One benefit of the modal analysis method is that it provides experimental data in a form directly<br>compatible with the results of a finite element analysis. The analyst may then compatible with the results of a finite element analysis. The analyst may then evaluate which modes are accurately represented, and may gain insight as to how the finite element model may be improved. finite element model may be improved.

Modal testing requires both the excitation and the response of the structure Modal testing requires both the excitation and the response of the structure to be recorded. The excitation and response time histories are transformed to the frequency domain, and the frequency cesponse function relating the response to the frequency domain, and the frequency response function relating the response to the excitation is obtained. The selective acquisition of a family of frequency re-excitation is obtained. The selective acquisition of a family of frequency response functions having a common excitation point enables the modal parameters of<br>the structure to be obtained. For detailed treatments on modal analysis methods, the structure to be obtained. For detailed treatments on modal analysis methods, the interested reader is referred to references 2 through 10. the interested reader is referred to references 2 through 10.<br>To adequately define the complicated mode shapes of the TMS and the motor

combination, three-dimensional accelerometer readings were required at 54 different locations on the structure. This resulted in having accelerometer response data locations on the structure. This resulted in having accelerometer response data at almost every major connection on the structure (figure 6). An actual motor at almost every major connection on the structure (figure 6). An actual motor having an inert propellant was used to insure that the dynemic characteristics of the motor were properly represented. the motor were properly represented.

The quality of the modal analysis results is directly proportional to the The quality of the modal analysis results is directly proportional to the quality of the excitation and respcnse time history data. A major problem at the onset of the modal analysis effort was to determine how to excite the structure to such an extent that the low-frequency response (1-30 Hz) of the structure could be measured. It is a relatively easy matter to excite the high-frequency modes of a measured. It is a relatively easy matter to excite the high-frequency modes of a structure, but to adequately excite the low-frequency modes of massive structures structure, but to adequately excite the low-frequency modes of massive structures is not as simple. In addition, a time constraint required that the modal testing be completed within a short time, including instrumentation and hardware setup. be completed within a short time, including instrumentation and hardware setup.

## Impact Method No. 1 Impact Method No. 1

Two different instrumentation and impact device configurations were tried. Two different instrumentation and impact device configurations were tried. The basic idea behind the first setup was to obtain accelerometer response data at The basic idea behind the first setup was to obtain accelelometer response data at as many locations as possible for each impact. The advantage of this approach is as many locations as possible for each impact. The advantage of this approach is that it enabled the experimental data to be obtained quickly. A major disadvantage that it enabled the experimental data to be obtained quickly. A major disadvantage is that every channel of the data cannot easily be visually inspected on an oscilloscope as the data are being recorded. Therefore, it is not known until the data loscope as the data are being recorded. Therefore, it is not known until the data

210

are being reduced whether all channels contain good data.

Accelerometers available for this test were in the 5- and 10-G range and were of the strain gage type. Computations performed using the finite element representation of the structure indicated that a 400-kN (90,000 lb) impact force would be tation of the structure indicated that a 400-kN (90,000 lb) impact force would be required to excite the low-frequency modes sufficiently to obtain a good signal.<br>A device designed to deliver the impact force, shown in figure 7, consisted of a<br>pendulum having a swing radius of 3.048m (10 ft). The pendul A device designed to deliver the impact force, shown in figure 7, consisted of a pendulum having a swing radius of  $3.048$ m (10 ft). The pendulum bob [a 10.16-cm  $(4 \text{ in.})$ -diam by  $60.96$ -cm  $(24 \text{ in.})$ -long steel cylinder] was allowed to swing free and impact on the anvil containing a quartz force ring; it was manually caught on and impact on the anvil containing a quartz force ring; it was manually caught on rebound to prevent multiple impacts. The pendulum impact device was designed to

 $\mathcal{L}$ 

excite modes having a significant participation in the lateral direction.<br>Several problems were encountered which limited the usefulness of the pendulum<br>impact device and associated instrumentation. These are listed below: Several problems were encountered which limited the usefulness of the pendulum impact device and associated instrumentation. These are listed below:

- 1. The impact device did not yield clean impulse time domain profiles and corresponding frequency spectra. Discontinuities in the impact anvil and corresponding spectra. Discontinuities in the impact anvil and force ring assembly resulted in partial reflection of the impact force, force ring assembly resulted in partial reflection of the impact force, and the "hammer" chattered with the anvil surface during contact. Details of the anvil assemhly are shown in figure 8.
- 2. Instrumentation problems prevented obtaining good data on all recorder channels for a given impact. of the anvil assembly are shown in figure 8.<br>2. Instrumentation problems prevented obtaining good data on all recorder channels for a given impact.
- 3. The accelerometers were not sensitive enough to obtain good signal-tonoise ratio signals. noise ratio signals.

#### Imnact Method No. 2

Imnact Method No. 2<br>To overcome the problems encountered with the high energy impact <mark>setup, a</mark> commercially available instrumented sledge hammer and a high sensitivity seismic accelerometer, shown in figure 9, were used. The sledge hammer is capable of<br>developing up to a 22-kN (5,000 lb) impact load, and provided a flat impulse specdeveloping up to a **22-kN** (5,000 lb) impact load, and provided a flat impulse spectrum over the frequency range of interest. The seismic accelerometer has a rated sensitivity down to  $10^{-6}$  G, and weighs approximately one-half kilogram (one pound). Response data obtained using this hardware were on the order of  $10^{-3}$  G. Compared Response data obtained using this hardware were on the order of  $10^{-3}$  G. Compared to the first impact device, the instrumented sledge hammer provided a relatively low level energy input into the system. The data were obtained using a roving accelerometer procedure in which a single low level energy input into the system. The data were obtained using a roving accelerometer procedure in which a single

accelerometer was moved to the various response locations; the impact location was considered the reference point throughout the modal analysis. To obtain acceler-considered the reference point throughout the analysis. To obtain accelerometer response data in three orthogonal directions of each data location on the structure, it was necessary to install mounting blocks at each location. The structure, it was necessary to install mounting blocks at each location. The moucting blocks were fabricated to provide a flat surface perpendicular to each mounting blocks were fabricated to provide a flat surface perpendicular to each of the three measurement directions. A typical mounting block is shown in figure 3b, with a triaxial accelerometer mounted on its top face. 3b, with a triaxial accelerometer mounted on its top face.

Since only one single-axis high sensitivity accelerometer was available, it was necessary to relocate the accelerometer in each of the three measurement was necessary to relocate the accelerometer in each of the three measurement<br>directions at each measurement location. This was the most time-consuming operation of the entire job. To ensure that all modes of the structure had been excited,

~

~

 $\frac{1}{2}$ ,  $\frac{1}{2}$
three different impact points having different impact directions were utilized. three different impact points having different impact directions were utilized. All three impact points were located on the aft firing ring of the motor. All three impact points were located on the aft firing ring of the motor.

This method requires considerably more time than the previous method. However, since only one pair of response and impact time signals was being recorded simultaneously, it was possible to view both the input and response signals on an oscillo-neously, it was possible to view both the input and response signals on an oscilloscope as they were being recorded. This made it possible to ensure that good data scope as they were being recorded. This made it possible to ensure that good data were obtained at each rcsponse location. This proved to be a very important were obtained at each response location. This proved to be a very important feature. feature.

#### COMPARISON OF EXPERIMENTAL AND ANALYTICAL RESULTS COMPARISON OF EXPERIMENTAL AND ANALYTICAL RESULTS

A comparison of the computed and experimentally determined frequencies and A comparison of the computed and experimentally determined frequencies and mode shapes is shown in Table I. As seen in Table I, the frequencies and general mode shapes is shown in Table I. As seen in Table I, the frequencies and general shape of the modes agreed very well for most of the modes. An evaluation of the shape of the modes agreed very well for most of the modes. An evaluation of the results of this comparison shows that the finite element model was capable of computing those modes which were associated with the load-measuring columns and computing those modes which were associated with the load-measuring columns and motor combination. In addition, the shell-type modes of the motor were represented motor combination. In addition, the shell-type modes of the motor were represented well. However, modes controlled by the accumulated flexibility of the large well. However, modes controlled by the accumulated flexibility of the large structural beam connections *(4,* 5, and 8 of Table I) were not in good agreement. structural beam connections (4, 5, and 8 of Table I) were not in good agreement.

#### CONCLUSIONS CONCLUSIONS

This investigation concludes that state-of-the-art structural analysis comput-This investigation concludes that state-of-the-art structural analysis computer programs such as NASTRAN can be used to successfully represent the dynamic er programs such as NASTRAN can be used to successfully represent the dynamic characteristics of large thrust-measuring systems. The finite element model must characteristics of large thrust-measuring systems. The finite element model must include accurate representations of all major components comprising the system include accurate representations of all major components comprising the system (i.e., thrust butt, load-measuring columns, motor, and propellant). However, it (i.e., thrust butt, load-measuring columns, motor, and propellant). However, it was also observed that the finite element models of frame structures which utilize was also observed that the finite element models of frame structures which utilize kinematic constraints to represent complex connections may not represent all modes kinematic constraints to represent complex connections may not represent all modes of the structure accurately. Fortunately, for the situation under consideration, of the structure accurately. Fortunately, for the situation under consideration, the inaceurately represented modes did not contribute significantly to the response of the critical members. of the critical members.

Ì

 $\frac{1}{2}$ 

The dynamic certification effort was considered successful since the exper-The dynamic certification effort was considered successful since the experimental data indicated that the dominant modes expected to respond to the ignition and gimbaling transients were adequately represented by the combined finite element model of the motor and **TMS.**  The modal analysjs results identified areas in the TMS which were "dynamically model of the motor and TMS. The modal analys1s results identified areas in the TMS which were "dynamically

sensitive," and a car $\epsilon$ iul review of the animated mode shapes suggested design changes which would improve the dynamic characteristics of the TMS. changes which would improve the dynamic characteristics of the TMS.

The commercially available instrumented sledge hammer and seismic acceler-The commercially available instrumented sledge hammer and seismic accelerometer combination provided the highest quality data, and enabled the data to be reviewed as it was being taken. The ability to inspect the data in the field reviewed as it was being taken. The ability to inspect the data in the field proved to be very desirable when this type of experiment is performed. It was proved to be very desirable when this type of experiment is performed. It was concluded that relatively low input force levels can be used to excite the low-concluded that relatively low input force levels can be used to excite the lowfrequency modes of massive structures by tuning the impact spectrum of the hammer. frequency modes of massive structures by tuning the impact spectrum of the hammer.

The quality of the animated mode shape displays was adequate to determine the basic motion of the structure. However, in most cases one or more of the

points in the animated display of the structure were in obvious error. In addition, points in the animated display of the structure were in obvious error. In addition, it was difficult to discern exactly how the structure was deforming during some of it was difficult to discern exactly how the structure was deforming during some of the higher frequency modes. the higher frequency modes.

Modal testing is a valuable tool for discerning the adequacy of a finite Modal testing is a valuable tool for discerning the adequacy of a finite element representation, and can be successfully applied to very large structures element representation, and can be successfully applied to very large structures used in ground test facilities. used in ground test facilities.

I ..

I

Å

I· t'. I

 $^{\circ}$ 

<u>'</u>

 $\ddot{\phantom{a}}$ F

 $\frac{1}{2} \left( \frac{1}{2} \sum_{i=1}^{n} \frac{1}{2} \sum_{j=1}^{n} \frac{1}{2} \sum_{j=1}^{n} \frac{1}{2} \sum_{j=1}^{n} \frac{1}{2} \sum_{j=1}^{n} \frac{1}{2} \sum_{j=1}^{n} \frac{1}{2} \sum_{j=1}^{n} \frac{1}{2} \sum_{j=1}^{n} \frac{1}{2} \sum_{j=1}^{n} \frac{1}{2} \sum_{j=1}^{n} \frac{1}{2} \sum_{j=1}^{n} \frac{1}{2} \sum_{j=1}^{n} \frac{1}{2$ 

 $\ddot{\cdot}$ 

J,

#### REFERENCES REFERENCES

- l. Przemieniecki, J. S.: <u>Theory of Matrix Structural Analysis</u>. McGraw-Hill, 1968. 1968.
- 2. Bathe, K. J. and Wilson, E. L.: Numerical Methods in Finite Element Analysis. 2. Bathe, K. J. and Wilson, E. L.: Numerical Methods in Finite Element Analysis. Prentice-Hall, 1976. Prentice-Hall, 1976.
- 3. Kennedy, C. C., and Pancu, C. D. P.: "Use of Vectors in Vibration Measurement<br>and Analysis." Journal of the Aeronautical Sciences, Vol. 14, No. 11, and Analysis." Journal of the Aeronautical Sciences, Vol. 14, NO. 11, November 1947, pp. 603-625. November 1947, pp. 603-625.
- 4. Pendred, J. W. and Bishop, R. E. D.: "A Critical Introduction to Some Indus-4. Pendred, J. W. and Bishop, R. E. D.: "A Critical Introduction to Some Industrial Resonance Testing Techniques." Journal of Mechanical Engineering trial Resonance Testing Techniques." Journal of Mechanical Engineering Science," Vol. 5, No. 4, 1963, pp. 345-367.
- Science," Vol. 5, No. 4, 1963, pp. 345-367.<br>5. Klosterman, A. L.: "Determining Dynamic Information by Use of Vector Components of Vibration. " M. S . Thesis in Mechanical Engineering, University of nents of Vibration." M.S. Thesis in Mechanical Engineering, University of Cincinnati, 1358. Cincinnati, 1958.
- 6. Klosterman, A. L.: "On the Experimental Determination and Use of Modal 6. Klosterman, A. L.: "On the Experimental Determination and Use of Modal Representations of Dynamic Characteris tics. " Ph.D. Dissertation, University Representations of Dynamic Characteristics." Ph.D. Dissertation, University of Cincinnati, 1971. of Cincinnati, 1971.
- 7. Brown, D. L.: "Grinding Dynamics." Ph.D. Dissertation, University of 7. Brown, D. L.: "Grinding Dynamics." Ph.D. Dissertation, University of Cincinnati, 1976. Cincinnati, 1976.
- 8. Haiversen, W. G. and Brown, D. L.: "Impulse Technique for Structural Frequencies Response Testing." Sound and Vibration, November 1977, pp. 8-21.
- 9. Tomlinson, G. R. and Hibbert, J. H.: "Identification of the Dynamic 9. Tomlinson, G. R. and Hibbert, J. H.: "Identification of the Dynamic Characteristics of a Structure with Coulomb Friction." Journal of Sound and Vibration, Vol. 64, No. 2, 1979, pp. 233-242.
- 10. Goyder, H. G. D. : "Methods arid Application of Structural Modeling from 10. Goyder, H. G. D.: "Methods and Application of Structural Modeling from Measured Structura! Frequency Response Data." Journal of Sound and Vibration, Vol. 68, No. 2, 1980, pp. 209--230. Vibration, Vol. 68, No.2, 1980, pp. 209··230.

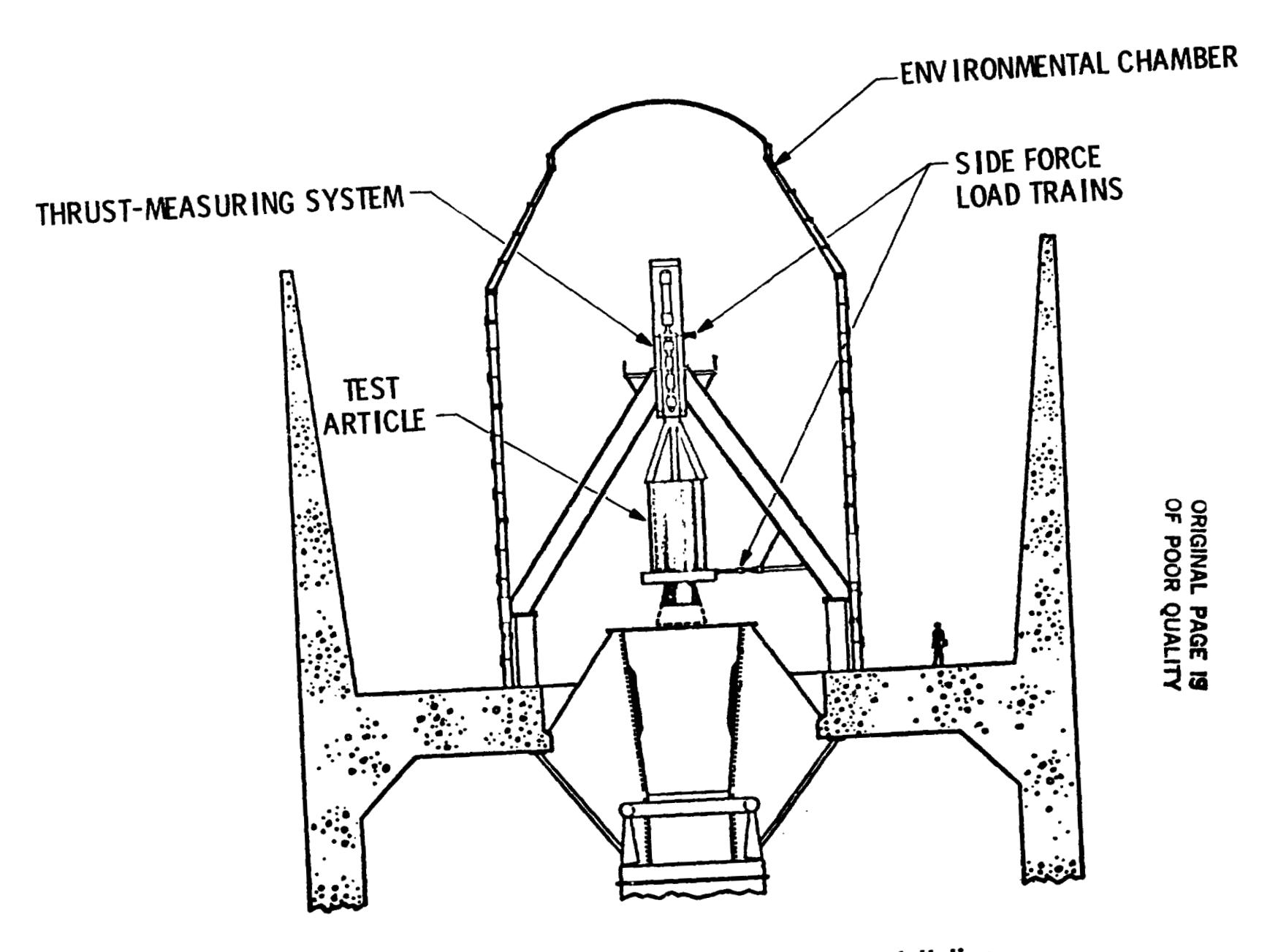

 $\frac{1}{\sqrt{2}}\mathbf{E}^{(1)}$  .

 $\epsilon_{\rm eff}$ 

Figure 1. Thrust-Measuring System Installation

214

 $\mathcal{H}(\mathbf{v}^{\mathbf{v}}_{\mathbf{v}},\mathbf{v}_{\mathbf{v},\mathbf{v}})$ 

 $\epsilon^{-1}$ 

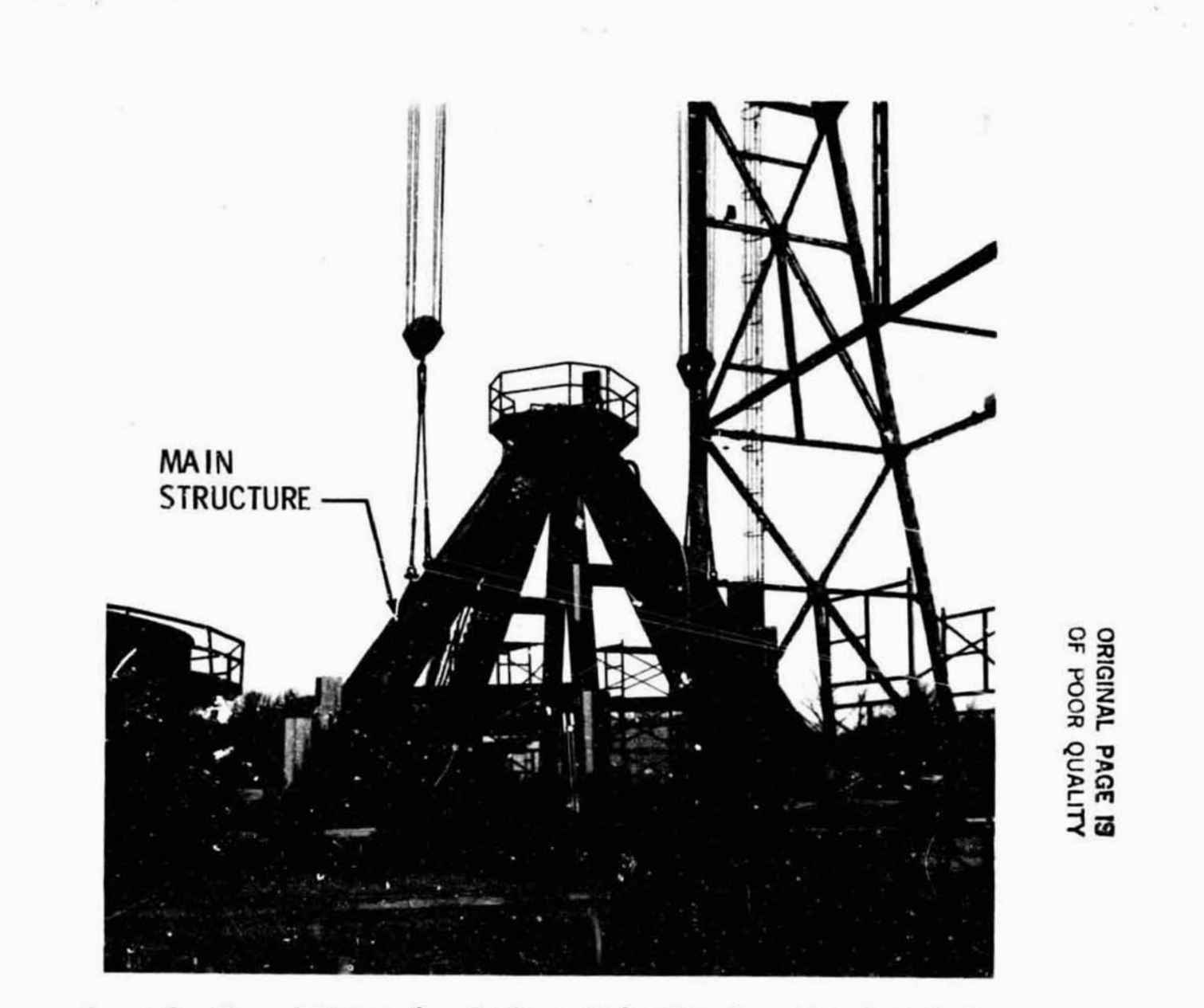

G

Figure 2. Thrust-Measuring System, Main Structure Pre-Installation

TEP New

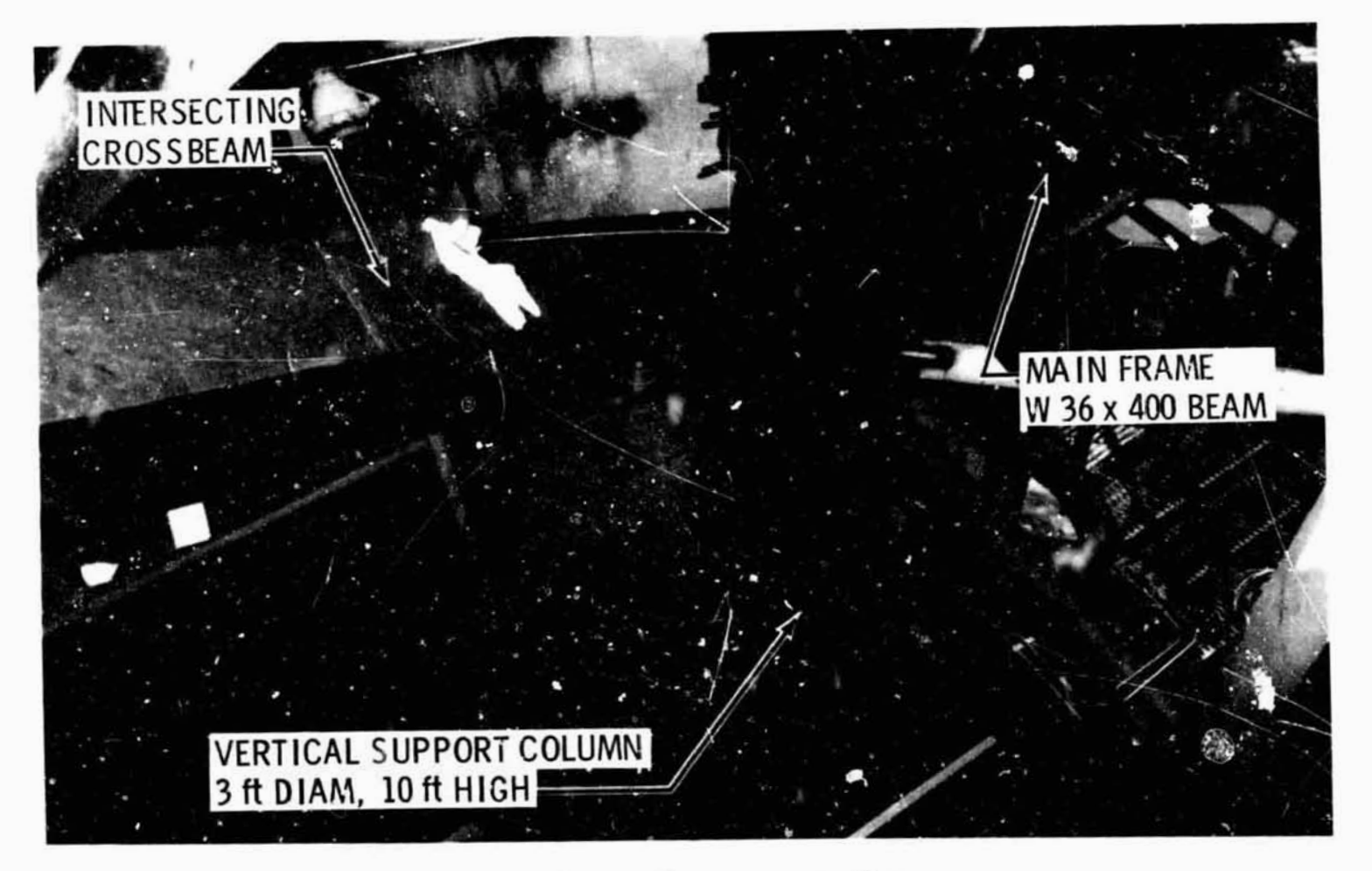

a. Lower frame connection

Figure 3. Details of Major Structural Connections

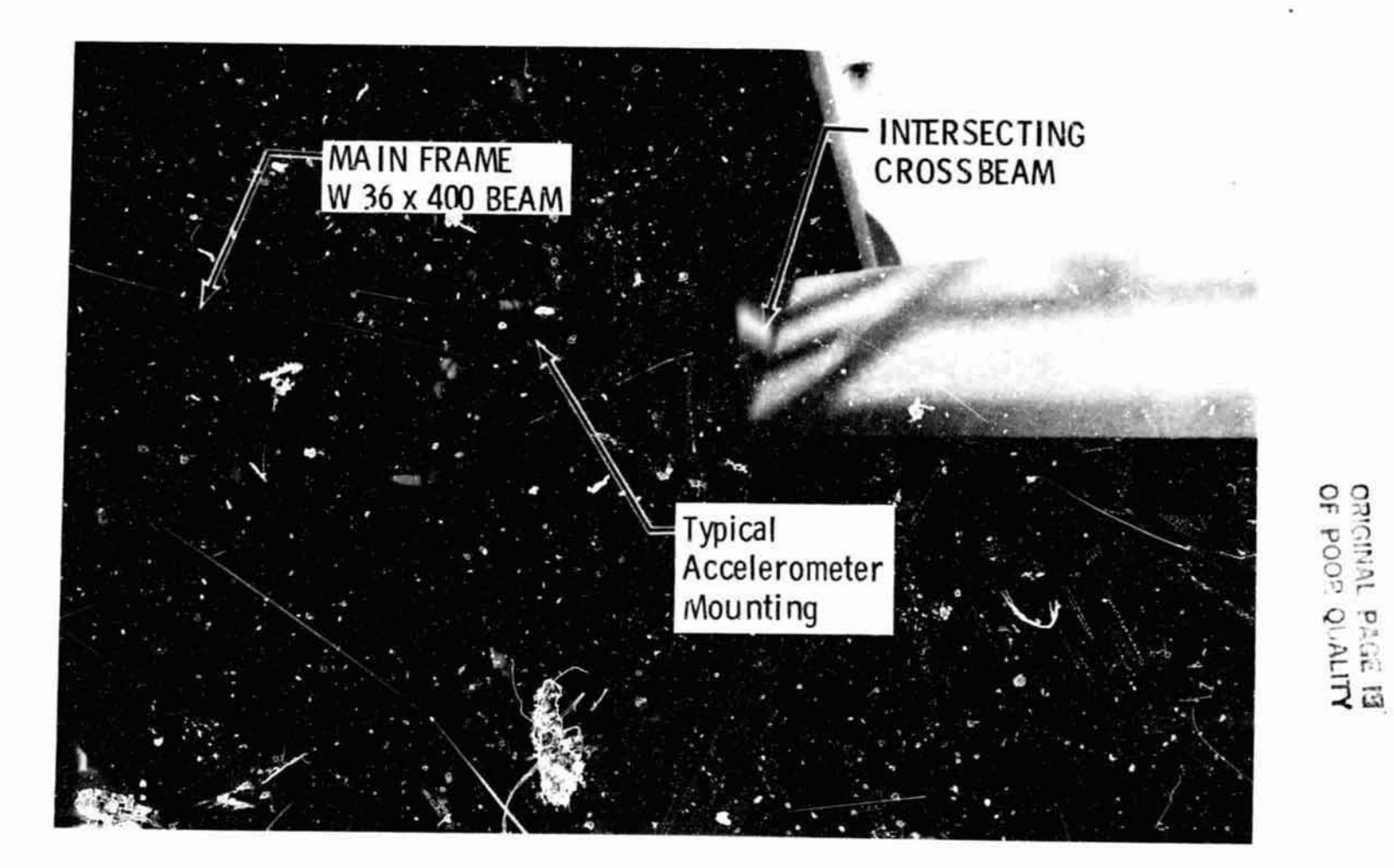

b. Mid frame 90-deg connection

Figure 3. Continued

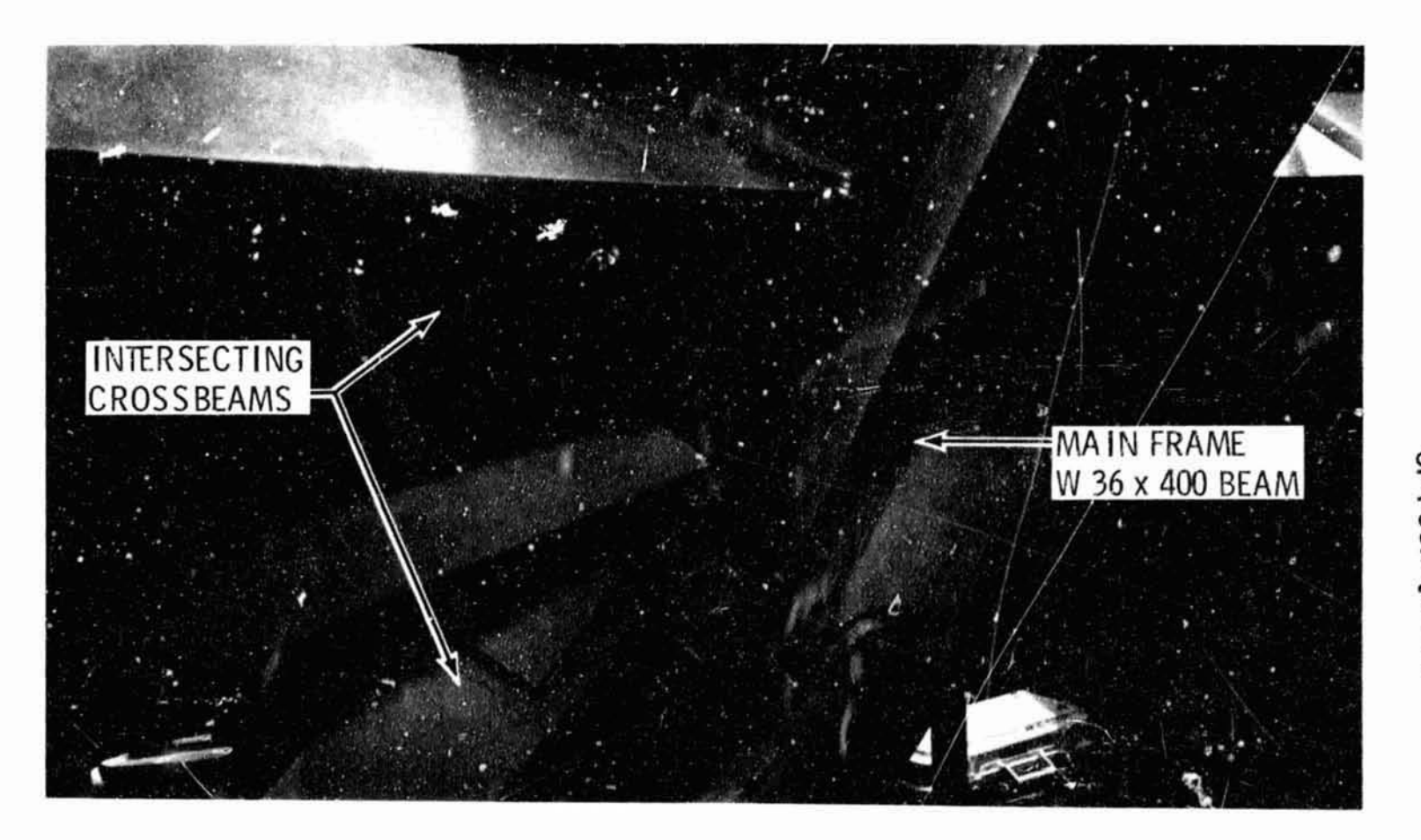

c. Mid frame double connection

Figure 3. Concluded

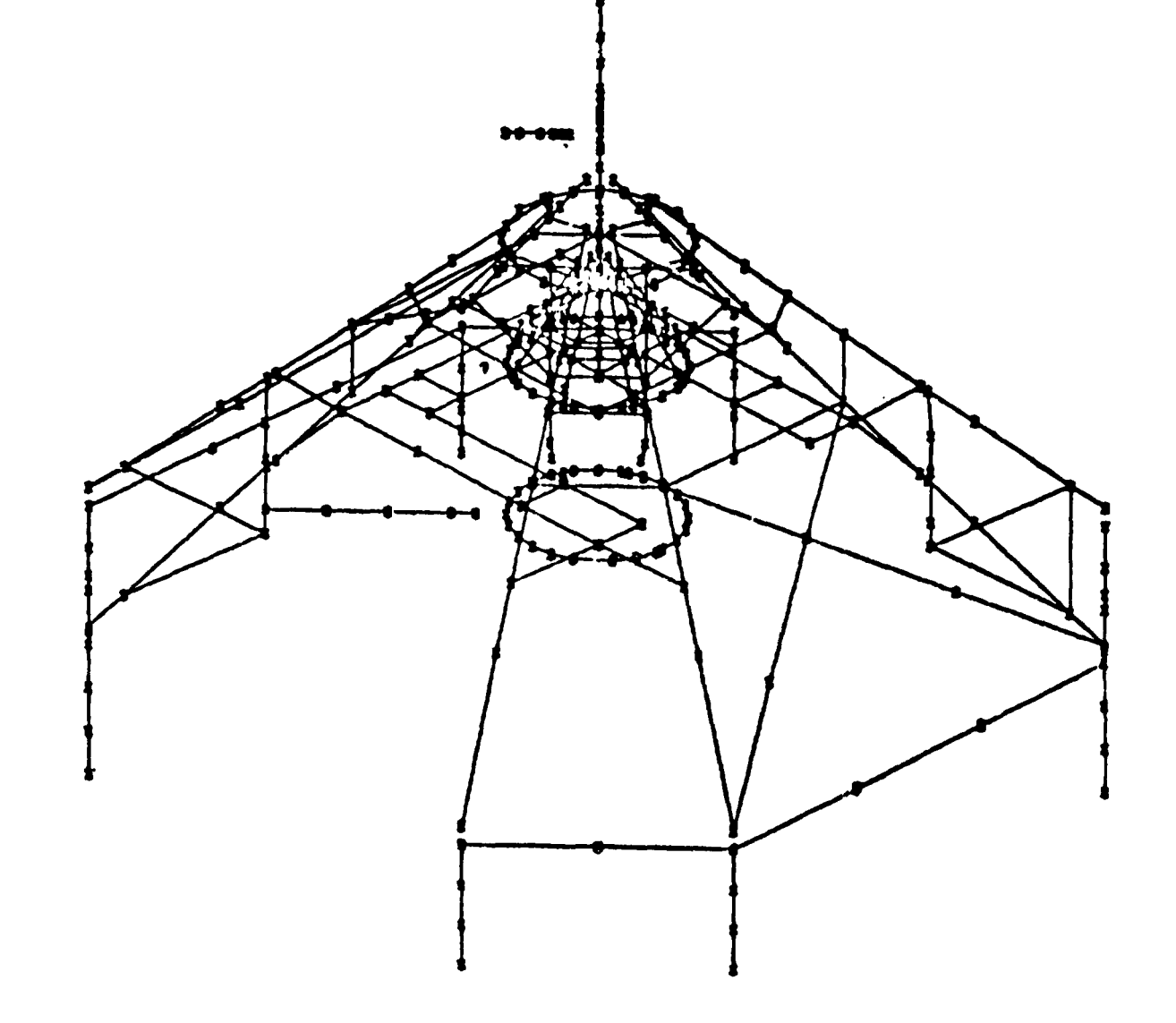

Figure 4. NASTRAN Finite Element Geometry Plot

 $\alpha$  is  $\alpha$  .  $\alpha$ 

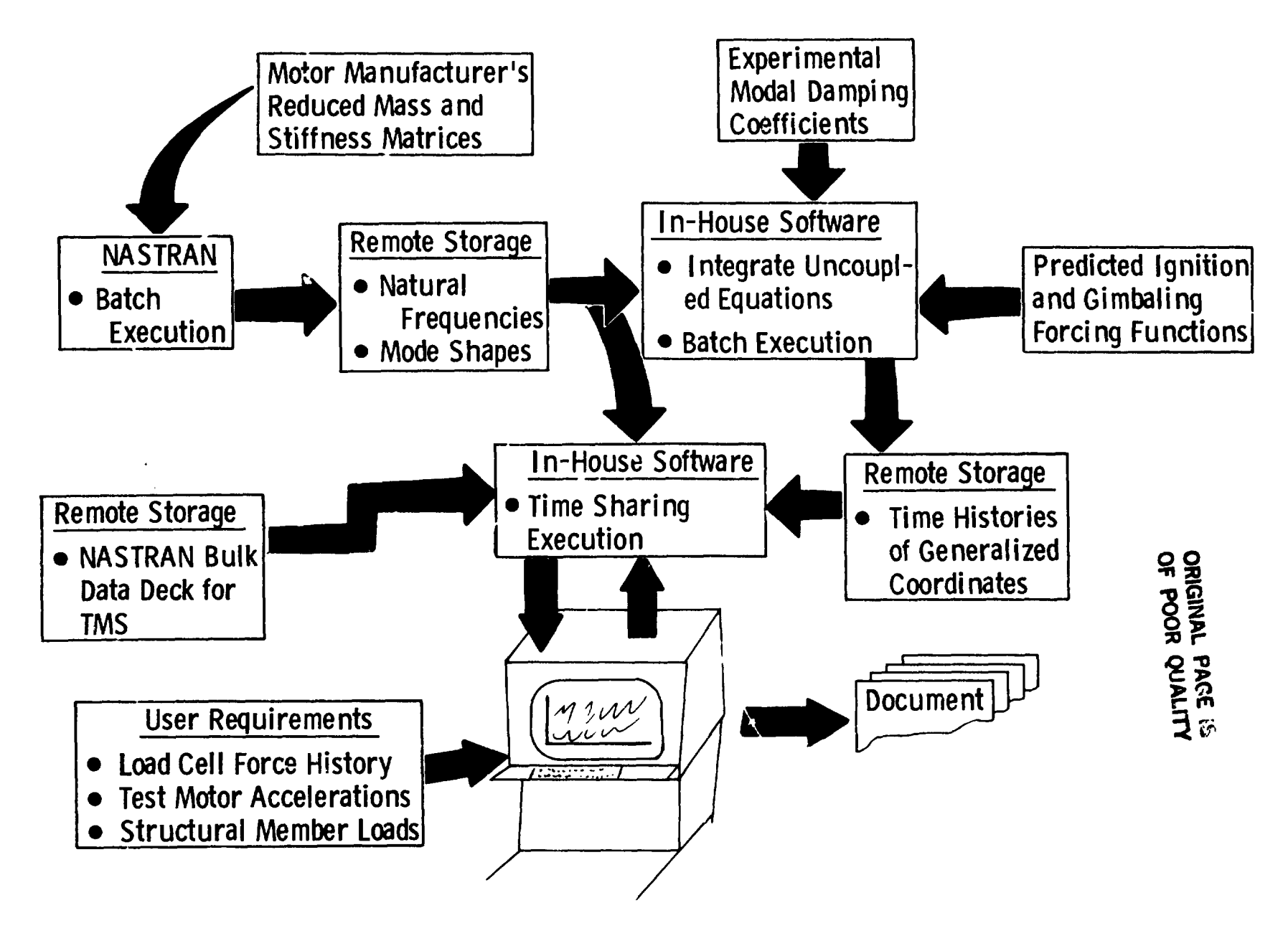

 $\epsilon$  .

Figure 5. Flow of Information During Computational Study

127

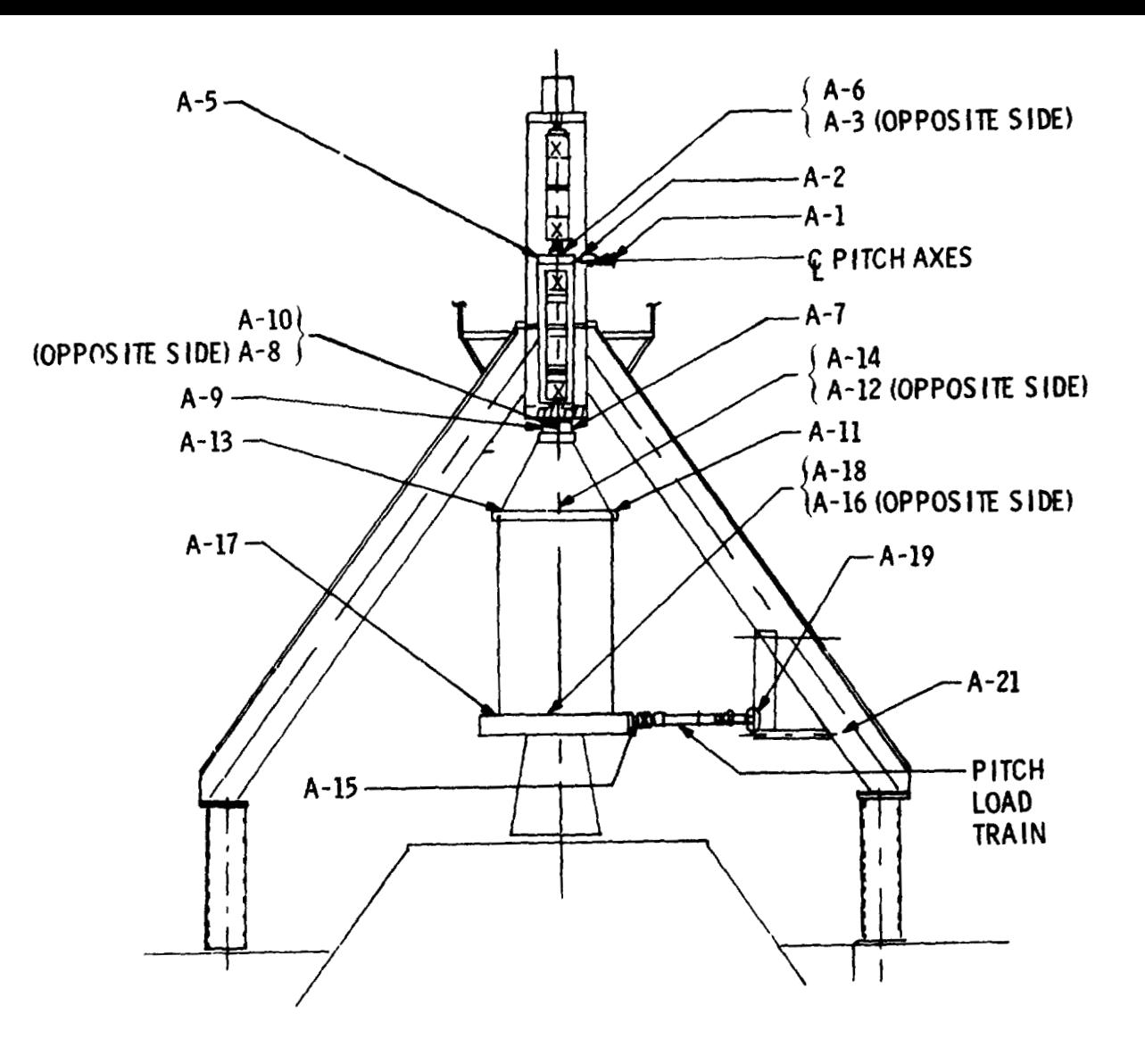

**ORIGINAL PAGE 19**<br>OF POOR QUALITY

Figure 6. Accelerometer Locations, Elevation View, Pitch Plane

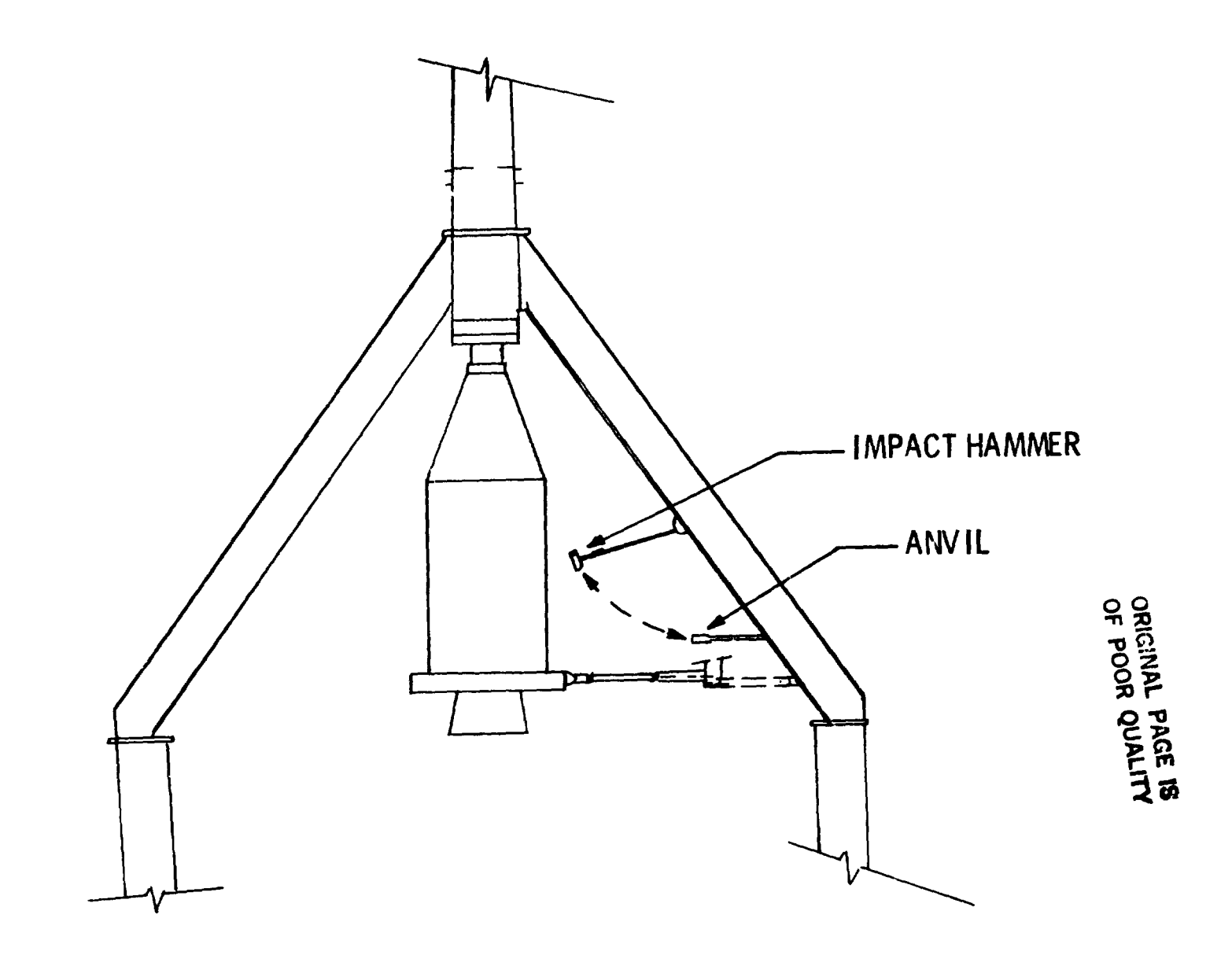

Figure 7. High Energy Impact Device Installation

 $\sim$ 

 $\rightarrow$   $\sigma$ 

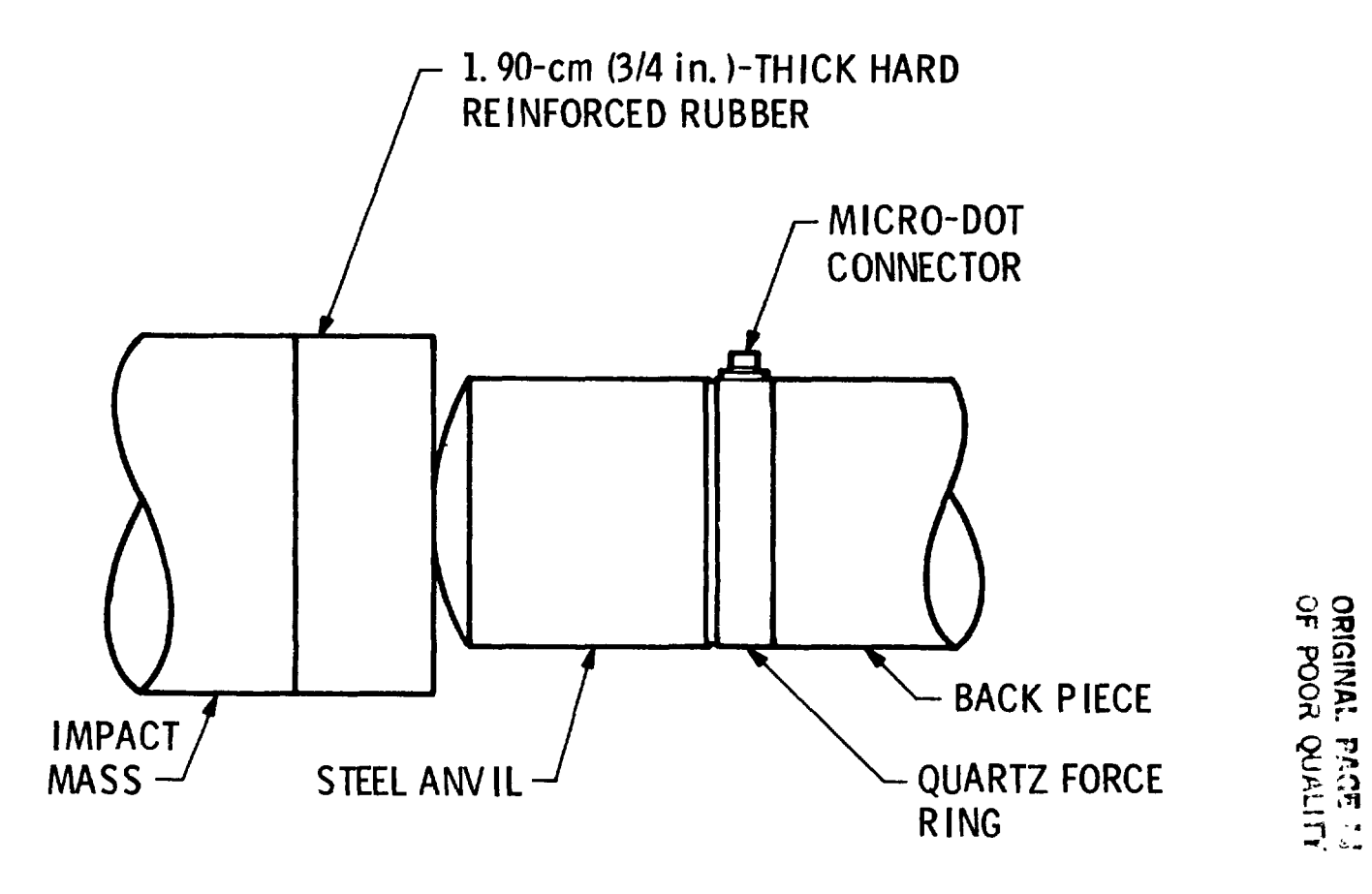

Figure 8. Impact Anvil Details

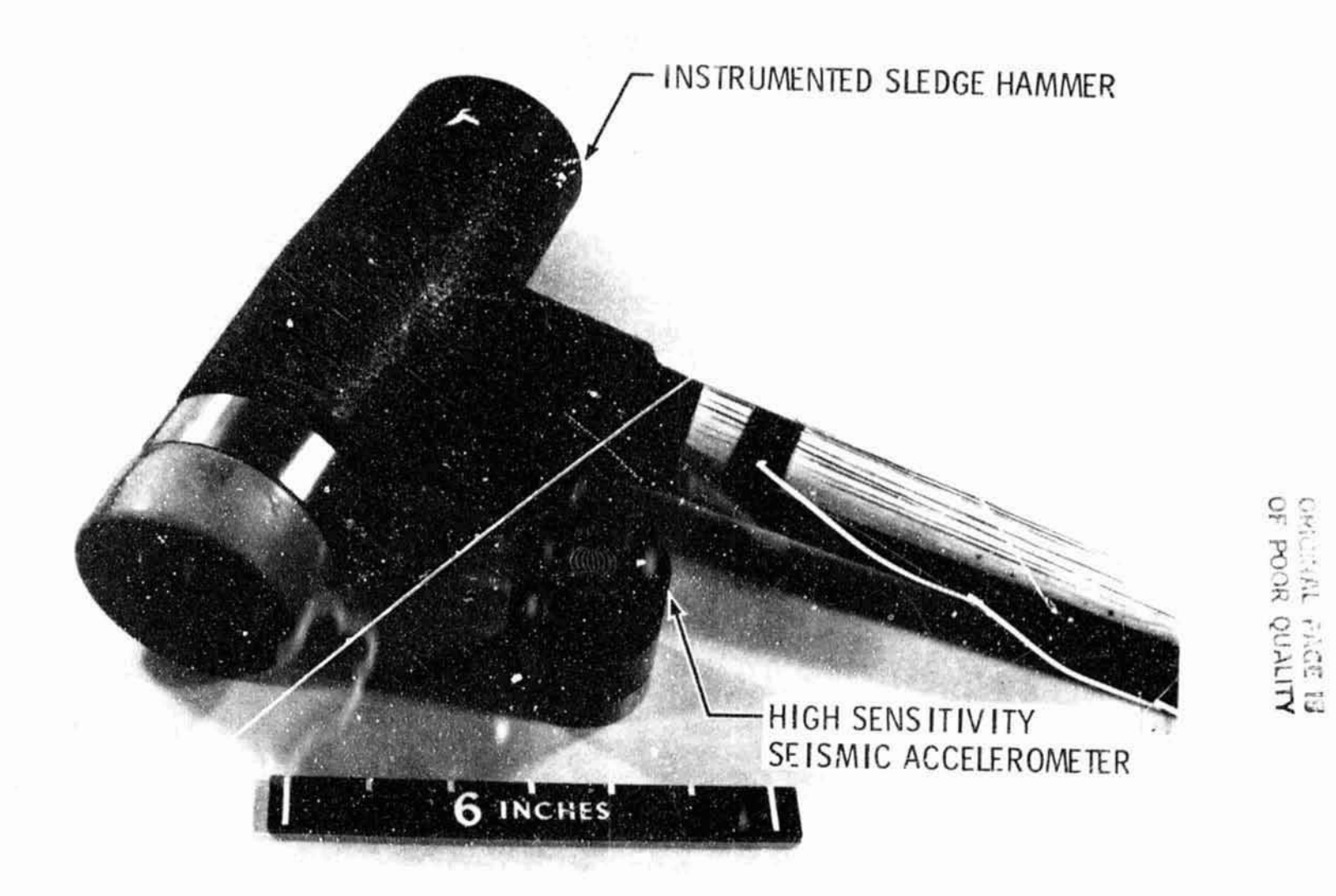

ĸ,

Figure 9. Impact and Measurement Devices

 $-1$ 

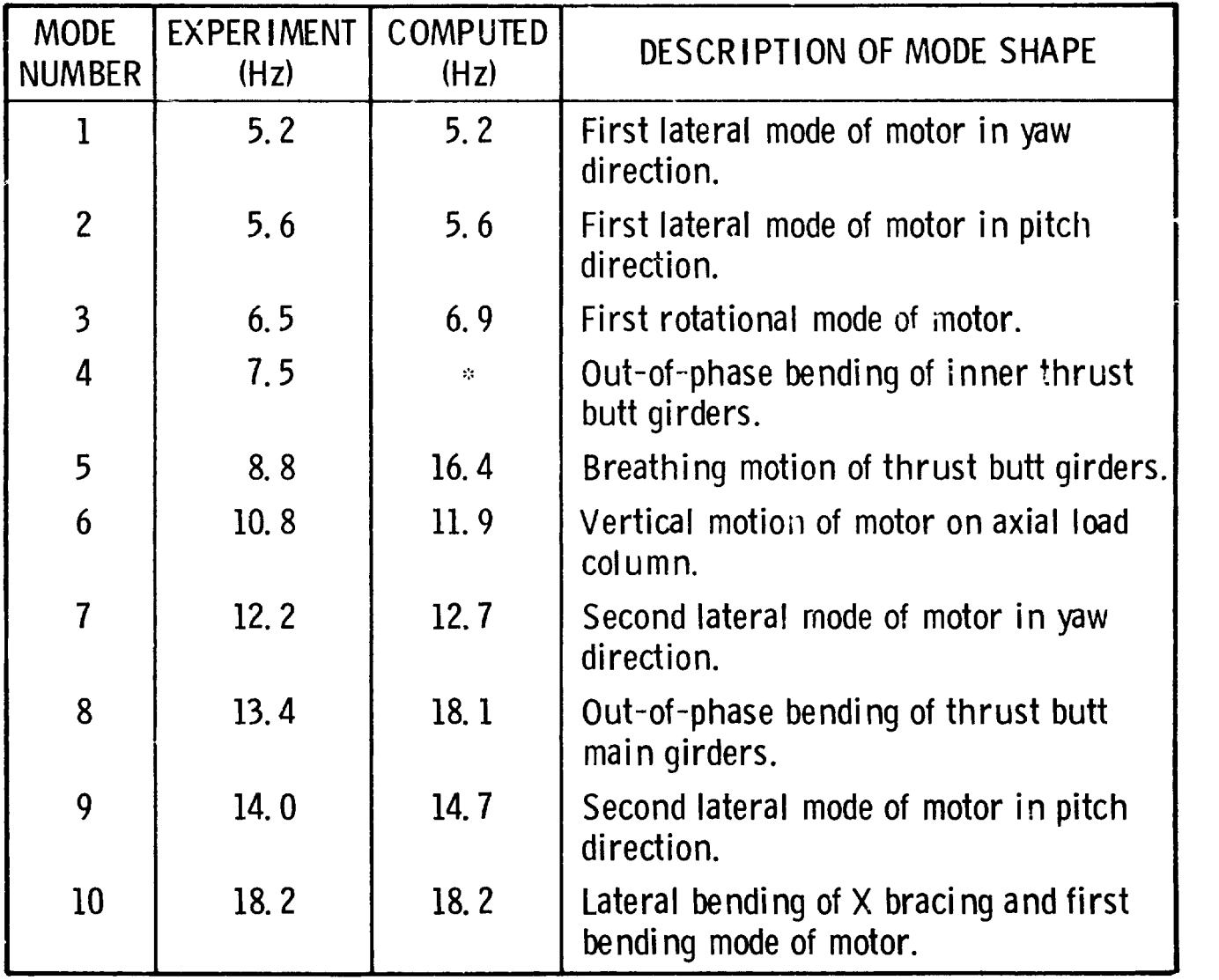

# Table I. - Experimental and Computed Natural Frequencies

':' Was not computed.

# **N84 15604 N84 15604**

DETERMINATION OF ELEVATOR AND RUDDER HINGE FORCES DETERMINATION OF ELEVATOR AND RUDDER HINGE FORCES

 $\ddot{\phantom{a}}$ 

**I**ON THE LEARJET MODEL 55 AIRCRAFT

Robert R. Boroughs and Viswa Padmanabhan Robert R. Boroughs and Viswa Padmanabhan Gates Learjet Corporation Gates Learjet Corporation

#### **SUMMARY**

The empennage structure on the Learjet 55 aircraft was quite similar to the SUMMARY The empennage structure on the Learjet 55 aircraft was quite similar to the empennage structure on earlier Learjet models. However, due to an important struc-empennage structure on earlier Learjet models. However, due to an important structural change in the vertical fin along with the new loads environment on the 50 tural change in the vertical fin along with the new loads environment on the 50 series aircraft, a structural test was required on the vertical fin, but the hori-series aircraft, a structural test was required on the vertical fin, but the horizcntal tail was substantiated by a comparative analysis with previous tests. zontal tail was substantiated by a comparative analysis with previous tests.<br>NASTRAN analysis was used to investigate empennage deflections, stress levels, and control surface hinge forces. The hinge force calculations were made with the control surfaces in the deflected as well as undeflected configurations. A skin control surfaces in the deflected as well as undeflected confiqurations. A skin panel buckling analysis was also performed, and the non-linear effects of buckling panel buckling analysis was also performed, and the non-linear effects of buckling were simulated in the NASTRAN model to more accurately define internal loads and stress levels. Comparisons were then made between the Model 55 and the Model 35/36<br>stresses and internal forces to determine which components were qualified by previstresses and internal forces to determine which components were qualified by previous tests. Some of the methods and techniques used in this analysis have been described in the following paragraphs. described in the following paragraphs.

#### INTRODUCTION INTRODUCTION

Features in the 55 empennage section that were identical to previous Learjet Features in the 55 empennage section that were identical to previous Learjet<br>-models included the horizontal tail, elevators, and the upper portion of the verti cal fin and rudder (see figure 1). The most significant change in the empennage cal fin and rudder (see figure 1). The most significant change in the empennage occurred in the lower portion of the vertical fin and rudder which were expanded occurred in the lower portion of the vertical fin and rudder which were expanded using the same taper ratio and airfoil contour as the upper portion so that the total height of the vertical fin and rudder was increased by approximately 15 inches.<br>Since the vertical tail increased in size and the vertical fin spar depths and Since the vertical tail increased in size and the vertical fin spar depths and spacings changed at the intersection with the tailcone, an entirely new tailcone spacings changed at the intersection with the tailcone, an entirely new tailcone section was designed to support the empennage section. Control systems for the ele-section was designed to support the empennage section. Control systems for the e1evators and rudder were nearly the same as the previous controls in this area with vators and rudder were nearly the same as the previous controls in this area with the exception of the 15 inch height increase in the vertical tail and the geometry the exception of the 15 inch height increase in the vertical tail and the geometry changes in the tailcone.

Construction in the vertical tail consisted of five spars and eight ribs made changes in the tailcone. Construction in the vertical tail consisted of five spars and eight ribs made of bent up aluminum sheet metal covered with an alurninum skin. The rudder was of bent up aluminum sheet metal covered with an aluminum skin. The rudder was assembled with one spar, eleven ribs, and a thin skin cover, all of which were aluminum sheet metal fabrication. Support for the rudder was accomplished through inum sheet metal fabrication. Support for the rudder was accomplished through three hinge points. Two of these hinges, the top and center attachments, connected three hinge points. Two of these hinges, the top and center attachments, connected the rudder leading edge to the rear spar of the vertical stabilizer while the third the rudder leading edge to the rear spar of the vertical stabilizer while the third hinge point, or bottom support, was attached to the aft side of frame 48 through a hinge point. or bottom support, was attached to the aft side of frame 48 through a torque tube and bracket support assembly (see figure 2). Near the lower end of torque tube and bracket support assembly (see figure 2). Near the lower end of this torque tube was mounted a bellcrank assembly which provided the means for this torque tube was mounted a bellcrank assembly which provided the means for actuating and controlling the rudder surface.<br>226

Structural arrangement of the horizontal tail included a forward and rear spar Structural arrangement of the horizontal tail included a forward and rear spar with three intermediate stringers on both the upper and lower surfaces, seven ribs with three intermediate stringers on both the upper and lower surfaces, seven ribs per side, and upper and lower skin panels. The elevators were one spar airfoil per side, and upper and lower skin panels. The elevators were one spar airfoil sections with nine ribs per side which were covered with an aluminum skin. Each sections with nine ribs per side which were covered with an aluminum skin. Each elevator was attached to the horizontal stabilizer by three hinge points along the elevator :eading edge. The lip and center span ilinges both connected directly to the rear spar of the horizontal stabilizer, but the inboard hiqge attachment was very similar to the lower hinge on the rudder. The elevator inboard hinge consisted very similar to the lower hinge on the rudder. :he elevator inboard hinge consisted of a torque tube assembl; which was supported at the horizontal stab\*lizer rear spar and aircraft center 1 ine by a bracket assembly. This bracket instal lation served and aircraft center line by a bracket assembly. This bracket installation served as a support for bo+h the right hand and left hand elevators at the inboard end (see figure 3). Actuation and control of the elevators \.:as achieved through indi-(see figure 3). Actuation and control of the elevators ~as achieved through individual bellcranks on the inboard end of each torque tube. These bellcrank assembl ies were then connected by a push rod 1 inkage system which extended through the blies were then connected by a push rod linkage system which extended through the elevator leading edge. The  $\mathfrak{c}$  ip and center span hinges both connected directly to the rear spar of the horizontal stabilizer, but the inboard hinge attachment was

,.

'to

\* ~ iI' ¥ t

 $\mathbf{L}$  .

#### SYMBOLS

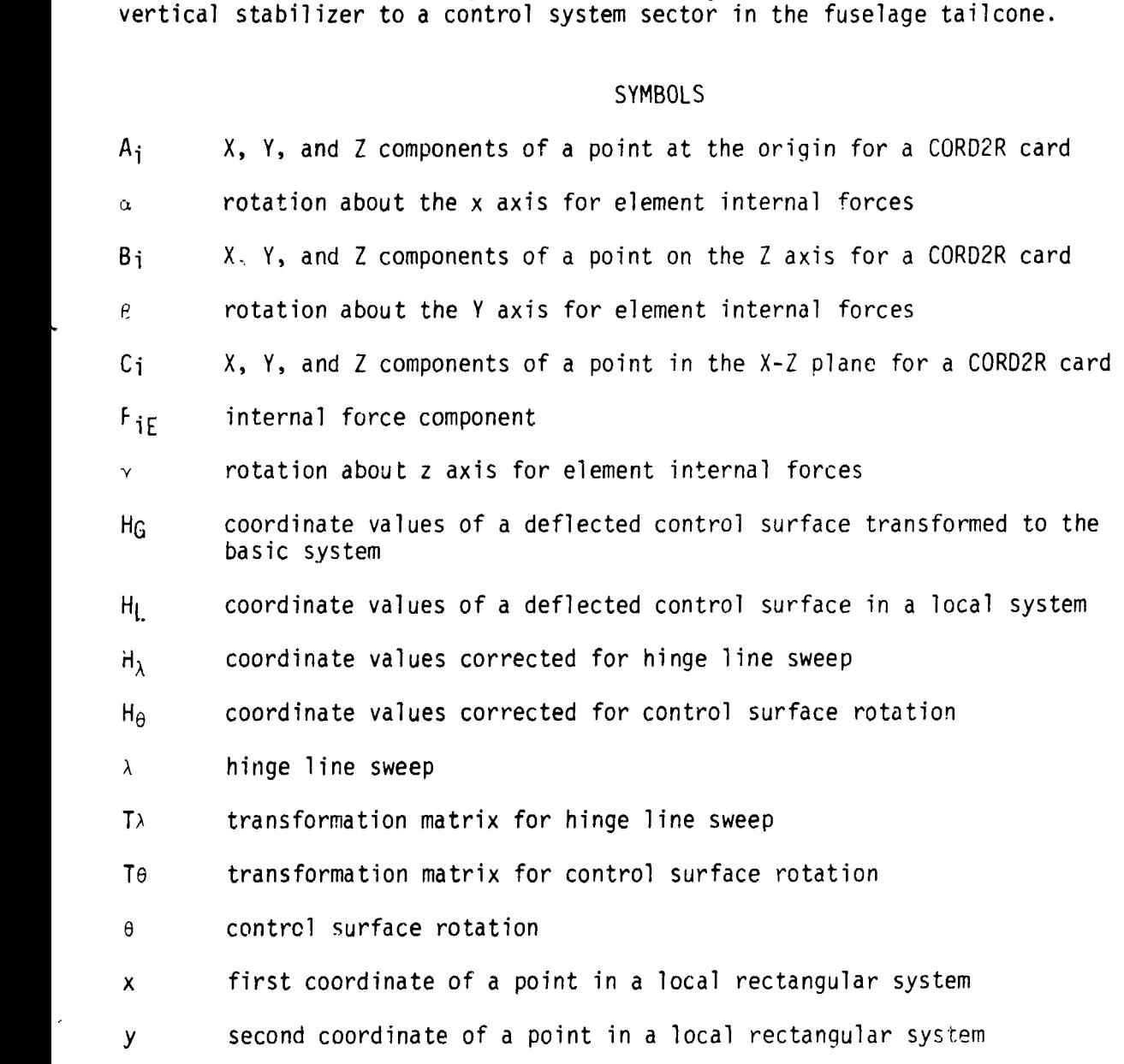

227

ŧ.

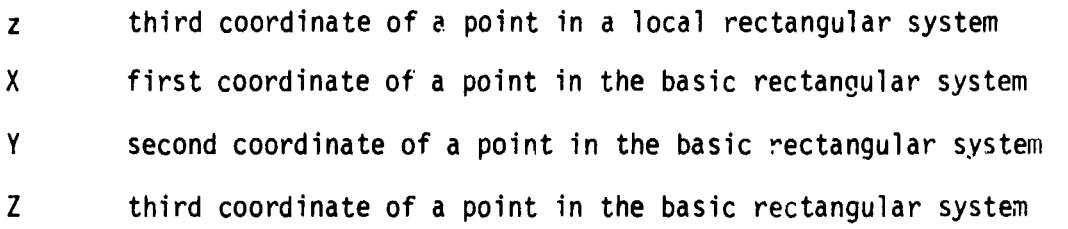

#### BACKGROUND BACKGROUND

Since the Model 55 empennage structure was very similar to the Model 35/36 Since the Model 55 empennage structure was very similar to the Model 35/36 empennage structure and other earl ier empennage structures, Learjet was faced with empennage structure and other earlier empennage structures, Learjet was foced with the situation on the 50 series developnent program of determining which structural the situation on the 50 series development program of determining which structural items were qualified by previous certification tests and which structural items items were qualified by previous certification tests and which structural items needed to be requalified. The vertical tail and tailcone support structure was obviously one area which had to be qualified by structural test, since the height obviously one area which had to be qualified by structural test, since the height of this component had been increased on the 50 series aircraft. A portion of the NASTRAN analysis on thdt structure has been detailed in NASA CP-2151 (see ref. 1) NASTRAN analysis on thdt structure has been detailed in NASA CP-2151 (see ref. 1) and consequently has not been addressed in this cext. However, a description of the NASTRAN analysis performed on the rudder and rudder hinges was not covered in the NASTRAN analysis performed on the rudder and rudder hinges was not covered in that document and has been incorporated in the body of this paper. that document and has been incorporated in the body of this paper.

A review of the loads for the 50 series aircraft helped to further clarify some of these questions, but for some structural components the answer was not obvious and more study was necessary. One area where this was particularly true obvious and more study was necessary. One area where this was particularly true was the horizontal tail installation. This situation was mainly due to a revised was the horizontal tail installation. This situation was mainly due to a revised loads definition for the horizontal tail where the combination of new loads was not loads definition for the horizontal tail where the combination of new loads was not directly comparable to the older load conditions. Also, a faster method was needed directly comparable to the older load conditions. Also, a faster method was needed fcr calculating elevator hinge forces for the various load conditions and deflected fer calculating elevator hinge forces for the various load conditions and deflected elevator configurations. Previously, hinge forces had been calculated using methods which were very tedious, time consuming, and not very adaptable to changes in which were very tedious, time consuming, and not very adaptable to changes in elevator position. elevator position.

To help clarify these questions a NASTRAN analysis was performed on the empen-To help clarify these questions a NASTRAN analysis was performed on the empennage structure for the various load conditions and control surface positions so nage structure for the various load conditions and control surface positions so that a comparison could be made between the deflections, stresses, and internal loads on the 55 empennage with the 35/36 empennage. Previous structural tests had loads on the 55 empennage with the 35/36 empennage. Previous structural tests had demonstrated that the horizontal stabil izer and elevators on the 35/36 aircraft demonstrated that the horizontal stabilizer and elevators on the 35/36 aircraft had the capability to sustain 150% of ultimate load (not limit load) for two of the more critical conditions on that airplane. The  $150\%$  of ultimate load tests were performed to more accurately define the strength of the horizontal stabilizer were performed to more accurately define the strength of the horizontal stabilizer and elevators as well as establish the growth capability of this structure. Consequently, a portion of the NASTRAN analysis was spent simulating the 35/36 load conditions in order to establish a baseline for the 50 series analysis. Then the conditions in order to establish a baseline for the 50 series analysis. Then the 50 series loads were applied to the NASTRAN model and a comparison was made between 50 series loads were applied to the NASTRAN model and a comparison was made between these data and the 35/36 data. Using this approach Learjet was able to more clearly define which elements were qualified by previous certification tests and which members, if any, need to be qualified in the 50 series substantiation pro-which members, if any, need to be qualified in the 50 series substantiation program. This data base would also help to establish what components needed to be qua1 ified in future growth versions and/or modifications to the existing config-qua1ified in future growth versions and/or modifications to the existing configuration. uration.

' **<sup>I</sup>**The NASTRAN model used to represent the empennage section included the ver- The NASTRAN mudel used to represent the empennage section included the ver-The NASTRAN model used to represent the empennage section included the ver-<br>tical stabilizer, rudder, horizontal stabilizer, elevators, and tailcone section<br>(see figure 1) The tailcone was utilized in the model to more acc (see figure 1). The tailcone was utilized in the model to more accurately des-<br>cribe the flouibility and stiffness of the ventical tail, since the same from cribe the flexibility and stiffness of the vertical tail, since the spars from the vertical tail extended into and were attached to the tailcone. A significant portion of the control system connecting the rudder and elevators was also modeled to more accurately define the effect of control system flexibilfty on the deflec-to more accurately define the effect of control system flexibil:ty on the deflection of the control surfaces and hinge forces.

tion of the control surfaces and hinge forces.<br>Since this structure was geometrically quite complex, multiple local coor dinate systems were used to simplify the modeling and to make the analysis easier. to perform for the different control system deflected configurations. Each frame to perform for the different control system deflected configurations. Each frame in the tailcone section was modeled in a local cylindrical coordinate system while the vertical fin and horizontal stabilizer were modeled in a local rectangular coordinate system. The rudder and elevators were all modeled in local rectangular coordinate system. Thc rudder and elevators were all modeled in local rectangular systems with the Y axis of each coordinate system defined along the hinge line. This type of coordinate system definition permitted the rotation of each control surface about the hinge line by simply transforming the CORD2R card (see ref. 2) rather than changing all of the grid point coordinates in the control surface to reflect the deflected position. Rotation of the control surface about the hinge reflect the deflected position. Rotation of the control surface about the hinge line thus permitted the calculation of hinge forces for various control surface movements. This technique also facilitated a study of vertical fin and horizon-movements. This technique also facilitated a study of vertical fin and horizontal stabilizer internai forces and stresses for various control surface positions.

tal stabilizer internal forces and stresses for various control surface positions.<br>The model for this structure was approximately 5700 degrees of freedom in size with 950 nodes and 2800 <mark>elements. Local coordinate</mark> systems totaled seventeen which consisted of both rectangular and cylindrical reference systems. Since the results of previous static tests had indicated that skin panel buckling was the results of previous static tests had indicated that skin panel buckling was present, a buckling analysis was implemented to identify buckled skin panels and to simulate this non-linear phenome.on in the NASTRAN analysis (see ref. 3). This buckling simulation was achieved by replacing the original skin thickness of the buckling simulation was achieved by replacing the original skin thickness of the buckled panel with an effective skin thickness which represented the stiffness of buckled panel with an effective skin thickness which represented the stiffness of the buckled configuration. The buckling analysis and effective skin thickness calculation were performed by a computer program which was set up to run as a post processor to the NASTRAN program, This process generally had to be repeated prucessor to the NASTRAN program. This process generally had to be repeated several times in order to obtain a convergent solution. A more detailed descrip-several times in order to obtain a convergent solution. A more detailed descrlption of the theory behind this analysis has been presented in NASA TMX 3428 and tion of the theory behind this analysis has been presented in NASA TMX 3428 and further discussion will not be covered in this text. further discussion will not be covered in this text.

#### TAILCONE

Incorporation of the tailcone section with the empennage model was done to more accurately define the stiffness relationship between these two components. Representation of the tailcone section included the structure from frame 39 to frame 48 (see figure 1). The modeling of this structure was accomplished by defining the grid points at each frame dnd stringer intersection in a local cylin-defining the grid points at each frame dnd stringer intersection in a lucal cyl indrical coordinate system in the plane of the frame using CORDZC cards (see ref. 2) drical coordinate system in the plane of the frame using CORD2C cards (see ref. 2). NASTRAN members used to model this structure were BAR elements for the frames, NASTRAN members used to model this structure were BAR elements for the frames,

### **ORIGINAL PAGE IN OF POOR QUALm OF pOOR QUALrrI**

concontraction and the state of the state of the skin that is contracted to the state of the skin that is skin that it is sking to the late

,.

! I

doublers. A baggage uuur on und reru nenu siue ut che tailcone did nut have significant structural carry through capability and was omitted to conserve degrees nificant structural carry through capability and was omitted to conserve degrees<br>of freedom. The keel beam structure that extended from frame 39 to 41 in this section was modeled using CONROD elements for the caps, SHEAR elements for the side webs, and QDMEM2 elements for the horizontal webs.<br>VERTIC<sub>h</sub>L TAIL

 $\overline{\phantom{a}}$ 

#### VERTIC~L **TAIL**

Two separate local rectangular cocrdinate systems were used to facilitate the definition of grid point locations in the vertical fin and rudder (see figure 2).<br>The local rectangular coordinate system for the vertical fin was defined using a The local rectangular coordinate system for the vertical fin was defined using a CORD2R card with the origin located on the center line of the alrplane at the intersection of the vertical tail leading edge and the tailcone upper surface. The X axis was defined as positive aft, the Y axis was defined as positive up, and the Z axis was defined as positive left hard outboard. The local rectangular coordinate system for the rudder was defined using a CORD2R cara with the origin on the rudder system for the rudder was defined using a CORD2R cara with the origin on the rudder hinge line at the lower end of the rudder torque tube. Jrientation of the  $\frac{1}{2}$  axis was positive  $\mathfrak{aft}$  and slightly down (for zero degree ru $\mathfrak{a}$ der deflection), the Y $\mathfrak{a}$ xis was positive up along the rudder hinge line, and the Z axis was positive left hand outboard . outboard.

Grid points were located at the intersection of the spar caps and rib caps Grid points were located at the intersection of the spar caps and rib caps on both the right hand and lef+ hand outer contours of the vertical tail. The spar caps in the region of the fuselage frames were mod $\epsilon$ led using BAR elements while the remainder of the spar caps and rib caps were simulated by CONROD elements. Skin panels were represented by QDMEM2 members, a1 though there were some trianguwhile the remainder of the spar caps and rib caps were simulated by CONROD elements.<br>Skin panels were represented by QDMEM2 members, although there were some triangu-<br>Iar, TRMEM, membrane elements used to describe intricat were used to represent the spar and rib webs.

Attachment of the rudder to the vertical fin was accomplished through two Attachment of the rudder to the vertical fin was accomplished through two hinges from the aft spar of the verticdi fin to the leading edge of the rudder. hinges from the aft spar of the verticdl fin to the leading edge of the rudder. The hinge model consisted of a framework of eight CONRODs that connected the hinge<br>point to a rudder rib on the aft side and to a vertical fin rib on the forward point to a rudder rib on the aft side and to a vertical fin rib on the forward side. The first group of four CONRODs, or the aft hinge, connected the hinge point side. The first group of four CONRODs, or the aft hinge, connected the hinge point to four points on the adjacent rudder rib, while the second group of four CONRODs, or the forward hinge, connected the hinge point to four grid points on the adjacent to four points on the adjacent rudder rib, while the second group of four CONRODs,<br>or the forward hinge, connected the hinge point to four grid points on the adjacent<br>vertical fin rib (see figure 2). This method of modelin computation of hinge loads through a resolution of forces in the CONRODS into computation of hinge luads through a resolution of forces in the CONRODs into forces in **a** predefined coordinate system by using a series of transformation equaforces in a predefined coordinate system by using a series of transformation equa-<br>tions. The torque load in the rudder was restrained by a bellcrank mounted on a torque tube whose axis coincided with the hinge line of the rudder. This torque torque tube whose axis coincided with the hinge line of the rudder. This torque<br>tube was attached to the bottom of the rudder on one end and to a bracket support on the aft side of frame 48 on the other end. BAR elements were used to model the torque tubes and the bellcrank assembly which actuated and controlled the rudder rotation at the bottom of the torque tube. Modeling of the bracket support on frame 48 was accomplished using CONRODs for the stiffeners and QDMEM2 membranes for the webs. for the webs.

HOWN NEAL TAIL

The horizontal tail consisted of the horizontal stabilizer and right hand and left hand elevators. Attachment of the horizontal stabilizer to the vertical fin left hand elevators. Attachment of the horizontal stabilizer to the vertical fin was accomplished through a hinge point on the top of the vertical fin between spars was accomplished through a hinge point on the top of the vertical fin between spars three and four and a screwjack attached to the horizontal stabilizer apex and spar two of the vertical fin. Rotation of the horizontal tail could then be achieved through actuation of this screwjack. The elevators were attached to the rear spar through actuation of this screwjack. The elevators were attached to the rear spar of the horizontal stabilizer through three hinges on each side. of the horizontal stabilizer through three hinges on each side.

Three separate local rectangular coordinate systems were created using the Three separate local rectangular coordinate systems were created uSing the CORD2R facility in NASTRAN to model the horizontal tail structure. These local coordinate systems were used to describe the horizontal stabil izer, right hand ele-coordinate systems were used to describe the horizontal stabilizer, right hand elevator, and left hand elevator. Layout of the horizontal stabilizer local rectan-vator, and left hand elevator. Layout of the horizontal stabilizer local rectangular coordinate systems was established with the origin located at the horizontal stabilizer apex with the X axis positive aft, the Y axis positive left hard outboard, and the Z axis positive down. Orientation of the left hand elevato. local rectangular coordinate system was defined with the origin at the intersection of rectangular coordinate system was defined with the origin at the intersection of<br>the hinge line and aircraft canter plane with the X axis perpendicular to the hinge line and positive aft, the Y axis coincident with the hinge line and positive left hand outboard, and the Z axis perpendicular to the **X-Y** plane and positive down. The hand outboard, and the Z axis perpendicular to the X-V plane and positive down. The right hand elevator local rectangular coordinate system was similar to the left hand right hand elevator local rectangular coordinate system was similar to the left hand elevator with some differences in positive axes directions. The origin fcr the elevator with some differences in positive axes directions. The origin for the right hand elevator cwrdinate system was the same as the left hand elevator; how-right hand elevator coordinate system was the same as the left hand elevator; however, the **X** axis was perpendicular to the right hand hinge line and positive for-ever, the X axis was perpendicular to the right hand hinge line and positive forward, the **Y** axis coincided with the right hand hinge line and was positive right ward, the Y axis coincided with the right hand hinge line and was positive right hand outboard, and the Z axis was perpendicular to the X-Y plane and was positive up. One important advantage of the separate coordinate systems for the elevators up. One important advantage of the separate coordinate systems for the elevators was the ease and improved flexibility of analyzing the elevators and horizontal was the ease and improved flexibil ity of analyzing the elevators and horizontal stabilizer with the elevators in various deflected positions. stabilizer with the elevators in various deflected positions.<br>Grid points in the horizontal tail were specified in relation to the appro-

priate coordinate system depending on whether the point was in the horizontal stabilizer, right hand elevator, or left hand elevator. Iocation of the grid points was defined by tne intersection of the spars and stringers with the ribs points was defined by the intersection of the spars and stringers with the ribs and **hy** the exterior contour. As in the vertical fin, the spar caps, stringers and and hy the exterior contour. As in the vertical fin, the spar caps, stringers and In the spare content of content to the content of the spart of the spare of the spare of the spare of the spare of the spare of the spare of the spare of the spare of the spare of the spare of the spare of the spare of the and the skin panels were modeled using QDMEM2 and TRMEM members in the horizontal stabili∠er wrile QUAD2 and TRIA2 elements were used in the elevators. BAR elements were used to simulate the elevator trailing edges. ments were used to simulate the elevator trailing edges.<br>Attachment of the elevators to the horizontal stabil<sup>2</sup> ar rear spar was accom-

plished by three hinges on each elevator. These hinges were designated by the plished by three hinges on each elevator. These hinges were dpsignated by the spanwise location and were referred to as the inboard hinge, center hinge, and tip spanwise location and were referred to as the inbocrd hinge, center hinge, and tip hinge (see figure 3). The center and tip hinges were modeled as a framework of eiçht CONRODs that connected the hinge point to an elevator rib and a horizontal istabilizer rib. The first group of four CONRODs, or aft hinge, connected the hinge point to four grid points on an elevator rib, while the second group of four point to four grid points on an elevator rib, while the second group of four point to four grid points on an elevator *ris*, mille the second group of road.<br>CONRODs, or forward hinge, connected the hinge point to four grid points on a horizontal stabilizer rib (see figure 3). The torque load on the elevator was horizontal stabilizer rib (see figure 3). The torque load on the elevator was reacted by a bel;crank mounted on a torque tube whose axis coincided with the elevator hinge line. There were two of these bellcrank/torque tube assemblies, one for each side. The torque tube attached to the elevator on the tube's outboard

.<br>.<br>. - 1

end and to a bracket support mounted on the horizontal stabilizer's rear spar on the airplane center line on the tube's inboard end. Both torque tubes and bellcranks were modeled using BAR elements, while the center 1 ine bracket support assembly were modeled using BAR elements. while the center line bracket support assembly was modeled using CONRODs. was modeled using CONRODs.

#### CONTROL SYSTEM

A portion of the control system connecting the rudder and elevator has also CONTROL SYSTEM A portion of the control system connecting the rudder and elevator has also been included in the modeling of the empennage section to more accurately define been included in the modeling of the empennage section to more accurately define the effect of control system stiffness on the deflection of these control surfaces the effect of control system stiffness on the deflection of these control surfaces and in particular the associated hinge forces. Rudder motion on the Learjet M55 aircraft was accomplished by rudder pedal movement which was transferred by a aircraft was accomplished by rudder pedal movement which was transferred by a closed loop cable assembly which drove a bellcrank mounted on the rudder torque closed loop cable assembly which drove a bellcrank mounted on the rudder torque tube (see figure 4). The aft portion of this cable system was included in the tube (see figure 4). The aft portion of this cable system was included in the finite element moacl and was represented by CONROD elements with the side of the finite element moael and was represented by CONRaD elements with the side of the closed loop cable system that was not in tension removed. The CONROD elements closed loop cable system that was not in tension removed. The CONRaD elements representing the cables were extended into the tailcone section where the forward

end of this member was attached to a pulley which was restrained against retation.<br>Elevator deflection on this aircraft was achieved by control column movement Elevator deflection on this aircraft was achieved by control column movement which was transferred through a closed loop cable assembly and a push-pull rod which was transferred through a closed loop cable assembly and a push-pull rod linkage system. The upper portion of the push rod system consisted of two round tubes which were attached to the bellcranks on the left and right elevators respec-tubes which were attached to the bellcranks on the left and right elevators respectively. The other end of these two push roas were joined to a down spring linkage tively. The other end of these two push roas were joined to a down spring linkage mounted on the aft side of spar three in the vertical fin. A single round tube was used in the lower portion of the push rod system. This shaft was connected to the down spring linkage on the t~p end and to a sector on the bottom end (see figure *5).*  down spring linkage on the top end and to a sector on the bottom end (see figure 5). The portion of the elevator control system that was included in the empennage The portion of the elevator control system that was included in the empennage model consisted of the elevator bellcranks, upper push rods, down spring linkage, and lower push rod which was constrained at the lower end for the NASTRAN analysis. The grid points that defined the top and bottom points of the lower push rod were defined in separate local cylindrical coordinate systems. This was done so that these grid points cou'ld be moved with the elevator motion by using a simple set ?f these grid points could be moved with the elevator motion by using a Simple set 1f transformation equations. The push-pull rods were modeled with CONRODs, whereas the bellcranks and down spring linkage were represented by an assemblage of BAR el emen ts . elements.

The horizontal stabilizer rotation about the hinge point between spar three and four on top of the vertical fin was achieved by a screwja-:k actuator attached and four on top of the vertical fin was achieved by a screwja,:k actuator attached to the horizontal stabilizer apex. A BAR element was used to represent the screwjack. One end of this BAR element was attached to a fitting on the forward side jack. One end of this BAR element was attached to a fitting on the forward side of spar two in the vertical fin, and the other end was connected to a fitting of spar two in the vertical fin, and the other end was connected to a fitting mounted on the horizontal stabilizer center line. The fittings that attached the screwjack actuator at both ends were also modeled using BAR elements.

#### LOADS AND CONSTRAINTS LOADS AND CONSTRAINTS

, .',

, l l , .<br>.<br>.<br>.

.<br>.<br>.<br>.  $\mathbf{\hat{i}}$ . "

Many different load conditions were analyzed using the NASTRAN empennage model. Many different load conditions were analyzed using the NASTRAN empennage model.<br>A correlation analysis was performed on the horizontal tail using a positive gust with top roll moment load condition from the 35/36 fatigue test spectrum. This load with top roll moment load condition from the 35/36 fatigue test spectrum. This load case was selected basically because earlier tests did not have sufficient instru-case was selected basically because earlier tests did not have sufficient instrumentation to perform a correlation analysis, and this particular case was one of the higher load conditions in the 35/36 fatigue test spectrum. Since the corre-the higher load conditions in the 35/36 fatigue test spectrum. Since the correlation analysis for the vertical tail was described in a previous NASA paper (See lation analysis for the vertical tail was described in a previous NASA paper (See ref. 1), the results of that work were not presented here. The analysis of the Learjet 55 vertical tail described in this paper was directed mainly at rudder Learjet 55 vertical tail described in this paper was directed mainly at rudder hinge force calculations. The load case applied to the vertical tail for these<br>rudder hinge force calculations was a maximum side bending with rudder kick load rudder hinge force calculations was a maximum side bending with rudder kick load condition.

NASTRAN runs were made for all of the 35/36 horizontal tail static test loads. NASTRAN runs were made for all of the 35/36 horizontal tail static test loads.<br>-These conditions were run in order to establish a baseline for the Model 55 analy sis so that a letermination could be made as to whether any of the 55 horizontal tail internal loads and stresses exceeded those on the 35/36 horizontal tail. Since tail internal loads and stresses exceeded those on the 35/36 horizontal tail. Since some of the 35/36 load cases were tested to 150% ultimate load, there was good reason to believe that the 55 horizontal tail load conditions were covered by the reason to believe that the 55 horizontal tail load conditions were covered by the previous 35/36 static tests. The 35/36 loads were applied to the horizontal sta-previous 35/36 static tests. The 35/36 loads were applied to the horizontal stabilizer and elevators with the elevators in the neutral, or undeflected position, bilizer and elevators with the elevators in the neutral, or undeflected position,<br>the 15<sup>0</sup> up position and the 15<sup>0</sup> down position. The loads definition for the Model 55 horizontal tail was somewhat different from the 35/36 horizontal tail. There were many more load cases for the Model 55 airplane than for the 35/36 airplane, and a direct comparison was not easily achievable for many of these conditions. and a direct comparison was not easily achievable for many of these conditions.<br>Consequently, internal loads and stresses were determined for the 55 horizontal tail load conditions with the elevators in the undeflected and deflected positions using NASTRAN analysis in order to establish a common basis for comparison with the 35/36<br>internal loads and stresses. internal loads and stresses.

Loads were applied to the vertical fin, rudder, horizontal stabilizer and Loads were applied to the vertical fin, rudder, horizontal stabilizer and elevators using FORCE card images (See ref. 2). These forces were applied at the grid points to simulate the shear, bending and torque envelopes for these airfoil surfaces. A computer proyram was written which accepted concentrated forces from the test loads data as input and redistributed these forces proportionately from the test loads data as input and redistributed these forces proportionately to the four nearest grid points according to the distance from those nodes and to the four nearest grid points according to the distance from those nodes and generated FORCE card images as output. generated FORCE card images as output.<br>Constriints for the empennage model were applied at several locations. The elevators using FORCE card images (See ref. 2). These forces were applied at the grid points to simulate the shear, bending and torque envelopes for these air-

majority of constraints were applied along the perimeter of frame 39 (See figure 2) majority of constraints were applied along the perimeter of frame 39 (See figure 2) in all three translational degrees of freedom at the frame and stringer inter-in all three translational degrees of freedom at the frame and stringer intersections. Other constraints were applied to the rudder control system and elevator sections. Other constraints were applied to the rudder control system and elevator<br>centrol system. The rudder control system was constrained by attaching the forward end of the tailcone rudder cable to a frame in the tailcone section. The eievator end of the tailcone rudder cable to a frame in the tailcone section. The elevator<br>control system was restrained by using SPC, single point constraints, (See ref. 2) on the three translational degrees of freedom at the bottom end of the lower push rod (See figure 2). rod (See figure 2).<br>233

# CONTROL SURFACE ROTATION **ORIGINAL PAGE ;S**

# **OF POOR QUALITY**

Grid coordinates on the control surfaces were specified with respect to the Grid coordinates on the control surfaces were specified with respect to the appropriate rudder or elevator local rectangular coordinate system. These local coordinate systems were initial ly defined for the control surface in the undeflected coordinate systems were initia1ly defined for the control surface in the undeflected position. However, the control surface could be deflected or rotated without position. However, the control surface could be deflected or rotated without changing the grid point coordinates merely by rotating the local coordinate system. changing the grid point coordinates merely by rotating the local coordinate system. This was accomplished by modifying the CORDZR card image in the bulk data deck by This was accomplished by modifying the CORD2R card image in the bulk data deck by transforming the original axes reference to a new axes reference.

transforming the original axes reference to a new axes reference.<br>The CORD2R card image in the bulk data deck for each control surface defined a rectangular coordinate system by reference to three points. The first point **"A"**  a rectangular coordinate system by reference to three points. The first point "A"<br>(A1, A2, A3) defined the origin of the local coordinate system (See figure 6). The second point "B" (Bl, B2, B3) defined the direction of the "Z" axis, and the third second point "B" (BI, B2, B3) defined the direction of the "z" axis, and the third point "C" (Cl, C2, C3) defined a point in the X-Z plane. The basic coordinate system point "c" (CI, C2, C3) defined a point in the X-Z plane. The basic coordinate system was used as the reference system for these points (See ref. 2). The origin for the basic system was defined at fuselage statian (F.S.) 0.00, butt line (B.L.) 0.00, and waterline (W.L.) 0*.*00 with the "X" axis positive aft, "Y" axis positive left hand outboard, and the "Z" axis positive down. Components of A, B, and C were defined hand outboard, and the "z" axis positive down. Components of A, B, and C were defined on the CORD2R card image by means of a simple series of transformations described by the following matrix equations. the following matrix equations. was used as the reference system for these points (See ref. 2). The origin for the basic system was defined at fuselage station (F.S.) 0.00, butt line (B.L.) 0.00, and waterline (W.L.) 0.00 with the "X" axis positive aft, "Y" axis positive left

$$
\left[\begin{matrix} H_{\theta} \end{matrix}\right] = \left[\begin{matrix} T_{\theta} \end{matrix}\right] \times \left[\begin{matrix} H_{L} \end{matrix}\right] \tag{1}
$$

The equation shown above converts coordinates in a swept deflected control The equation shown above converts coordinates in a swept deflected control surface to coordinates in a swept undeflected control surface. Equation (2) shown surface to coordinates in a swept undeflected control surface. Equation (2) shown below transformed the coordinates in equation (1) to coordinates parallel to a below transformed the coordinates in equation (1) to coordinates parallel to a fuselage reference system corrected for the hinge line sweep angle  $\lambda$ .

$$
\left[\begin{matrix} H_{\lambda} \end{matrix}\right] = \left[\begin{matrix} T_{\lambda} \end{matrix}\right] \times \left[\begin{matrix} H_{\theta} \end{matrix}\right] \tag{2}
$$

Substituting equation (1) into equation (2) and then referencing these values Substituting equation (1) into equation (2) and then referencing these values

to the basic system with an H<sub>GO</sub> matrix resulted in equation (3).  
\n
$$
\begin{bmatrix} H_G \end{bmatrix} = \begin{bmatrix} T_{\lambda} \end{bmatrix} \times \begin{bmatrix} T_{\theta} \end{bmatrix} \times \begin{bmatrix} H_L \end{bmatrix} + \begin{bmatrix} H_{GO} \end{bmatrix}
$$
 (3)

Equation (3) was used to calculate the components of points "B" and "C" on the Equation (3) was used to calculate the components of points "B" and "c" on the CORDER card which defined the rotated control surface. CORD2R card which defined the rotated control surface.

#### HINGE LOAD CALCULATION HINGE LOAD CALCULATION

As indicated previously, the hinges were modeled using CONRODS and/or Bar elements. As indicated previously, the hinges were modeled using CONRODS and/or Bar elements.<br>Since the hinge point had to be in equilibrium under the action of the internal element forces, the resultant of the forces from the elements on the aft side of the hinge line forces, the resultant of the forces from the elements on the aft side of the hinge line

must be equal and opposite to the resultant from the elements on the forward side must be equal and opposite to the resultant from the elements on the forward side of the hinge line. This force on the forward hinge member was defined as the hinge<br>force for each of the control surface support points.<br>Internal forces in the CONRODs and BARs were extracted from the NASTRAN output force for each of the control surface support points.

Internal forces in the CONRCDs and BARS were extracted from the NASTRAN output for a given load case. The forces in the hinge elements were then rotated into a for a given load case. The forces in the hinge elements were then rotated into a comnon coordinate system through a series of transformations (See figure 7). The common coordinate system through a series of transformations (See figure 7). The three force components in the element coordinate system were then defined as  $F_{\mathsf{XE}}$ ,  $F_{\mathsf{YE}}$ , and  $F_{\mathsf{ZE}}$ . Orientation of the element coordinate system was defined by the two end and  $F_{Z}E$ . Orientation of the element coordinate system was defined by the two end points of the member and a  $\bar{v}$  vector, if the element was a BAR (See ref. 2). Element grid point components  $\mathsf{x}_\mathsf{A}$ ,  $\mathsf{y}_\mathsf{A}$ ,  $\mathsf{z}_\mathsf{A}$  and  $\mathsf{x}_\mathsf{B}$ ,  $\mathsf{y}_\mathsf{B}$ ,  $\mathsf{z}_\mathsf{B}$  (See figure 7) established the basis for transforming the element forces to a common coordinate system. This was accomplished by rotating, or transforming, these forces through three angles  $\alpha$ ,  $\beta$ , accomplished by rotating, or transforming, these forces through three angles α, β,<br>and γ. Upon calculation of these three rotations, the transformation matrices were and  $\gamma$ . Upon calculation of these three rotations, the transformation matrices were<br>formed as shown in figure 7. The element forces  $F_{X_{\mathsf{E}}}, F_{Y_{\mathsf{E}}}$ , and  $F_{\mathsf{Z}\mathsf{E}}$  were then resolved in the <sub>Cu</sub>mmon X, Y, Z directions, and then the hinge force components were determined hy swaning the resolved individual element forces.

A small computer program was written to perform the transformation from the element coordinate system to the comnon reference coordinate system. This program element coordinate system to the common reference coordinate system. This program<br>also accounted for the effect of control surface rotation. Hinge loads were computed on both sides of the hinge 1 ine as a check on the transformation calculations. puted on both sides of the hinge line as a check on the transformation calculations. The hinge loads at all the hinge points plus the loads at the intersection of the The hinge loads at all the hinge points plus the loads at the intersection of the torque tubes and bellcranks were also summed to check the equilibrium of these hinge<br>loads with the control surface applied loads.<br>BUCKLING ANALYSIS loads with the control surface applied loads.

#### BUCKLING ANALYSIS

A comparison of skin cover compressive stresses with the corresponding panel A comparison of skin cover compressive stresses with the corresponding panel<br>buckling allowables indicated the presence of skin panel buckling for several load cases. Consequently, an automated buckling analysis was implemented to identify<br>buckled skin panels and to simulate this non-linear phenomenon in the NASTRAN analy-<br>sis. The buckling simulation was achieved by replacing buckled skin panels and to simulate this non-linear phenomenon in the NASTRAN analysis. The buckl ing simulation was achieved by replacing the original skin thickness of the buckled panel with an effective skin thickness which represented the stiff-of the buckled panel with an effective skin thickness which represented the stiffness of the buckled configuration. A detail description of the theory for this ness of the buckled configuration. A detail description of the theory for this analysis has been described in reference 3. The buckl ing analysis and effective analysis has been described in reference 3. The buckling analysis and effective skin thickness calculation were coded into a computer program which was set up skin thickness calculation were coded into a computer program which was set up to run as a post processor to the NASTRAN program. This NASTRAN analysis with the to run as a post processor to the NASTRAN program. This NASTRAN analysis with the buckled effective skin thickness generally had to be repeated several times in order buckled effective skin thickness generally had to be repeated several times in order to obtain a convergent solution. Since some of the loading cases on the horizontal to obtain a convergent solution. Since some of the loading cases on the horizontal tail were combined conditions, the buckling analysis was performed on both the upper<br>and lower surfaces simultaneously. and lower surfaces simultaneously.

#### ANALYTICAL RESULTS ANALYTICAL RESULTS

**f,** After extensive analysis and study, the applied loads on the Model 55 hori- i After extensive analYSis and study, the applied loads on the Model 55 horizontal tail were determined to be less than the maximum tested loads on the 35/36  $\qquad$ horizontal tail which was identical to the 55 in structural detail. Consequently, ! horizontal tail which was identical to the 55 in structural detail. Consequently, no static test was performed on this structure during the 55 testing program.<br>235

lo:

However, in order to establish a correlation between the horizontal tail portion of However. in order to establish a correlation between the horizontal tail portion of I. the NASTRAN empennage model and the structural test data, a positive gust condition the NASTRAN empennage model and the structural test data. a positive gust condition with top roll moment load case was used from the Model 35/36 fatigue test program , as was mentioned previously. The results of this test along with the NASTRAN data have been exhibited in figures 8 through 11. Figures 8 and 9 show the correlation on the horizontal stabilizer forward spar upper cap and lower cap respectively while figures 10 and 11 show the correlation on the rear spar upper cap and lower cap respectively. Most of the experimental points agree with the NASTRAN data very closely with the exception of the most inboard point on the rear spar lower cap. This gage was very near an access door in the skin panel and appeared to be affected on the horizontal stabilizer forward spar upper cap and lower cap respectively<br>while figures 10 and 11 show the correlation on the rear spar upper cap and lower<br>cap respectively. Most of the experimental points agree with was presented on the vertical tail, since this was performed in an earlier paper (See was presented on the vertical tail. since this was performed in an earlier paper (See ref. 1). ref. 1). as was mentioned previously. The results of this test along with the NASTRAN data<br>have been exhibited in figures 8 through 11. Figures 8 and 9 show the correlation

#### CONCLUDING REMARKS CONCLUDING REMARKS

A method has been demonstrated for calculating control surface hinge forces A method has been demonstrated for calculating control surface hinge forces<br>using a Learjet Model 55 empennage NASTRAN analysis. Hinge element internal forces were extracted from the NASTRAN analysis and converted to a comnon coordinate system using a set of transformation equations to define the individual hinge forces.<br>Since each control surface was defined in a local rectangular coordinate system,<br>rotation of the control surface could be easily accomplished b rotation of the control surface could be easily accomplished by transforming the components on the CORDER card. This control surface rotation capability permitted components on the CORD2R card. This control surface rotation capability permitted<br>Learjet to investigate the impact of control surface movement on the hinge attach-, ments in more detail than was previously possible. A buckling analysis was also ments in more detail than was previously possible. A buckling analysis was also performed to determinc the non-linear effect of skin panel buckling on stringer and spar cap stresses. These techniques proved to be a valuable asset to Learjet in<br>studying the structural operating characteristics of the Model 55 empennage structure and associated control surfaces and for substantiating the horizontal tail out cand issued control surfaces and for sussemblating one not reducer called the structure by comparison with previous tests. were extracted from the NASTRAN analysis and converted to a common coordinate system<br>using a set of transformation equations to define the individual hinge forces. Since each control surface was defined in a local rectangular coordinate system, spar cap stresses. These techniques proved to be a valuable asset to Learjet in

### REFERENCES REFERENCES

- Boroughs, Robert R. ; Paramasivam, Si vam; and Werner, Joanna K: Development **<sup>b</sup>** 1. Boroughs, Robert R.; Paramasivam, Sivam; and Werner, Joanna K: Development<br>and Analysis of the Learjet 54/55 Fuselage NASTRAN Model Using Substructure Techniques, Ninth NASTRAN user's Col loquium, NASA CP 2151, October 1980, Techniques, Ninth NASTRAN user's Colloquium, NASA CP 2151, October 1980, pp. 201-223. pp. 201-223.
- The NASTRAN User's Manual (Level 17.5), NASA SP-222 !05), Washington, D.C., 2. The NASTRAN User's Manual (Level 17.5), NASA SP-222 (OS), Washington, D.C., December 1978.
- December 1978.<br>3. Abla, Mike H.; Boroughs, Robert R.; and Cook, Everett L.: Analysis of The Learjet 35/36 Wing and Correlation With Experimental Results, NASTRAN User's Learjet 35/36 Wing and Cor~elation With Experimental Results, NASTRAN User's Experiences, NASA TMX-3428, Otober 1976, pp. 331-352. Experiences, NASA TMX-3428, Otober 1976, pp. 331-352.

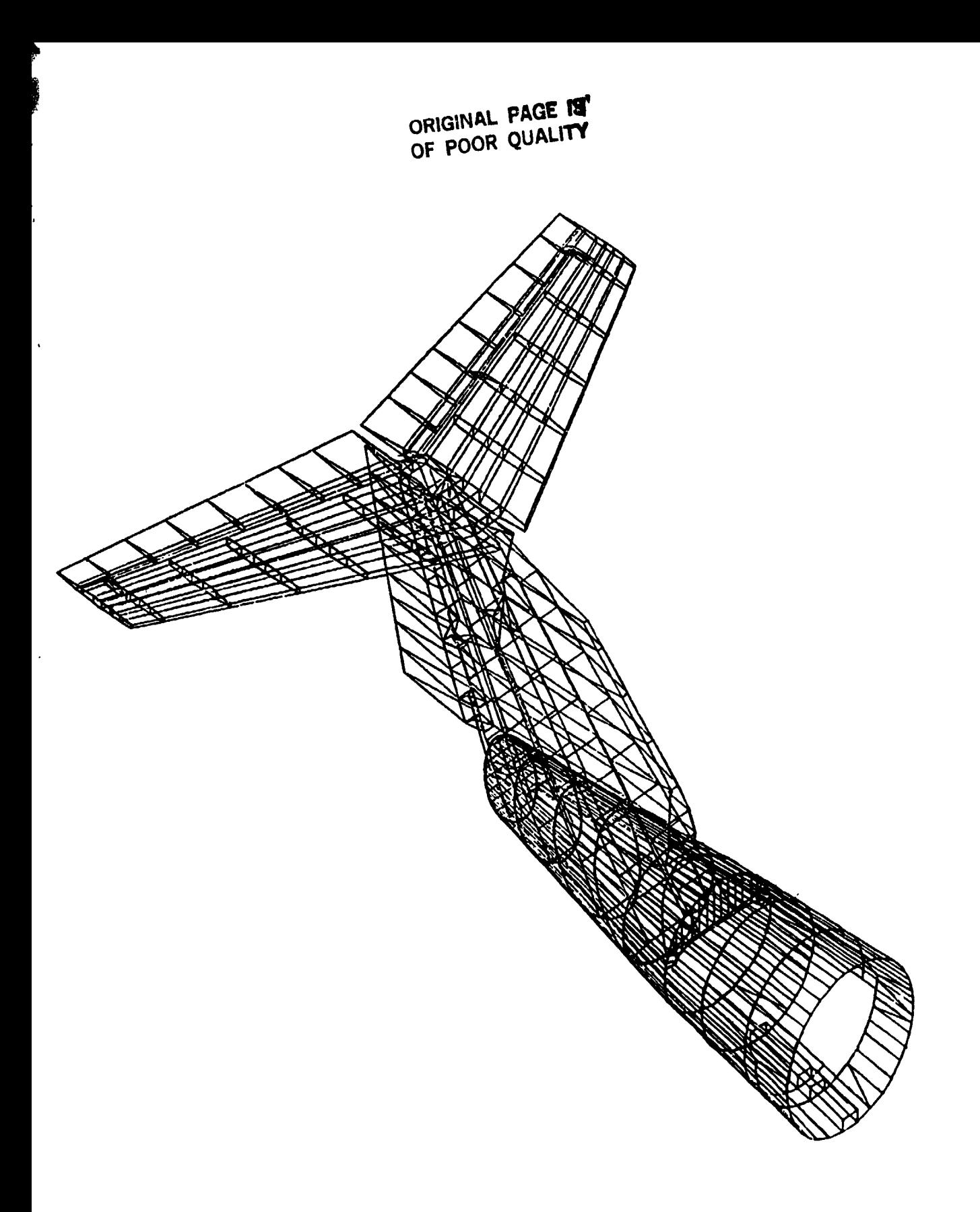

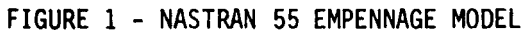

r f

**ORIGINAL PAGE IS** OF POOR QUALITY  $\bm{\mathcal{D}}$ 

♦

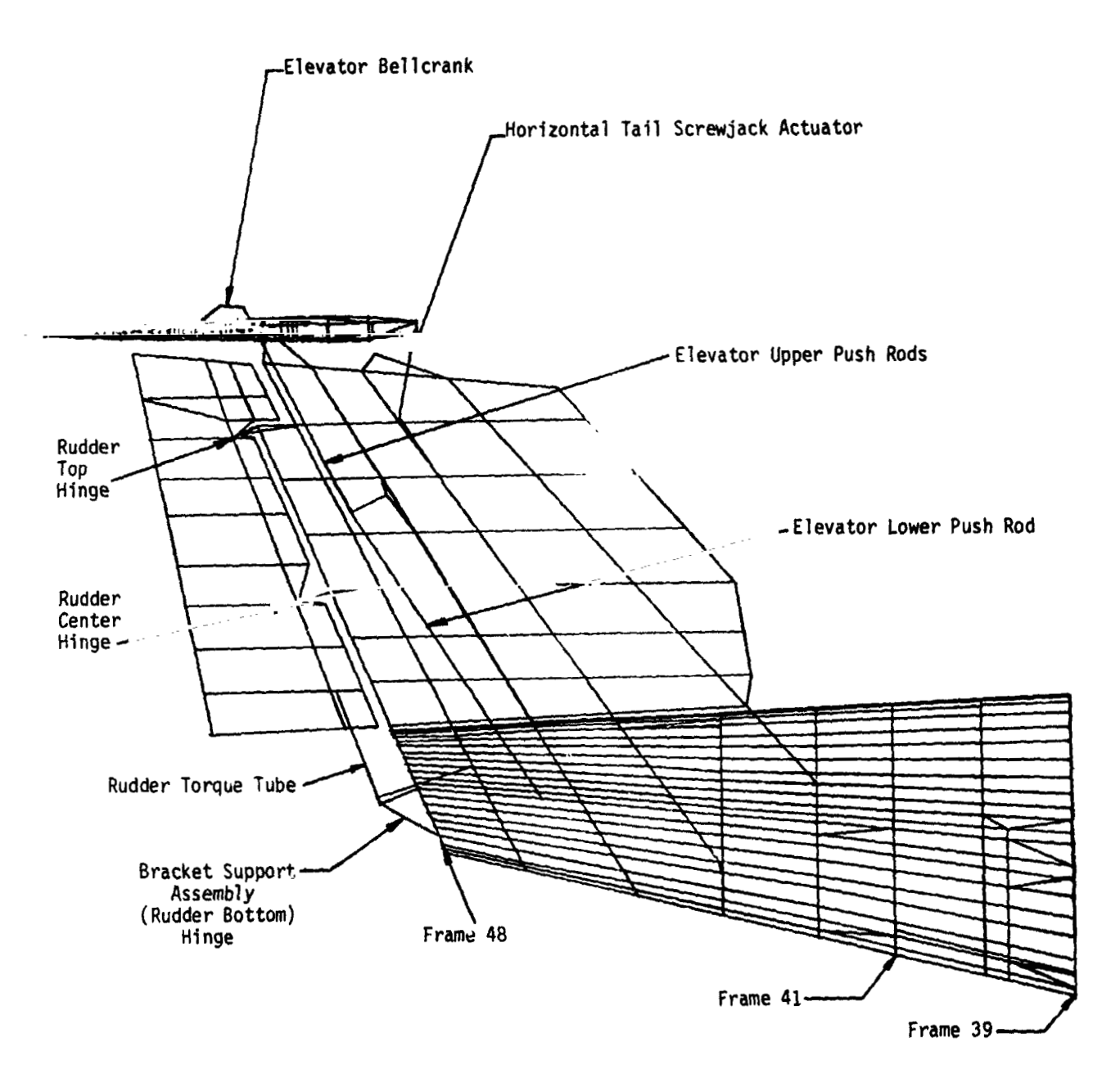

 $\ddot{\phantom{0}}$ 

 $\tilde{\cdot}$ 

 $\overline{\phantom{a}}$ 

 $\ddot{\cdot}$ 

لا<br>ا

 $\ddot{\cdot}$ ţ

一、 "你们是我们

 $\sqrt{2}$ 

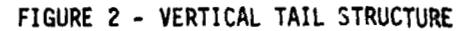

239

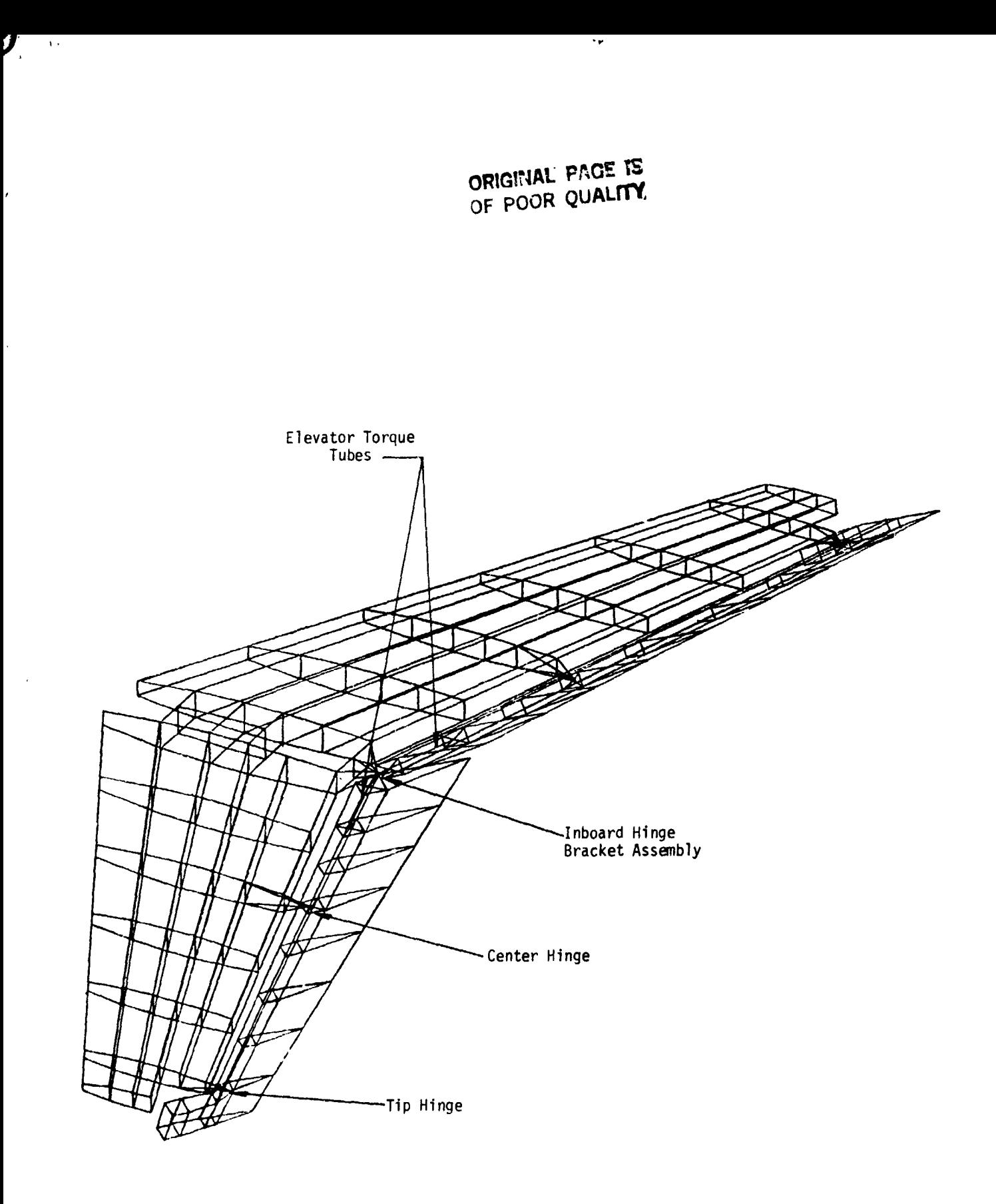

**FIGURE 3** - **HORIZONTAL TAIL STRUCTURE**  FIGURE 3 \_ HORIZONTAL TAIL STRUCTURE

\ 1 t " , I , , ,~ •

 $\frac{1}{2}$ 

ORIGINAL PAGE 19

 $\ddot{\ddot{\zeta}}$ 

÷

ミアースマンが浮きたな事で、ブマスド、海上をきて、ナイダスでおしますが、大学家選んで、しまし、空ミスポルー できり カー

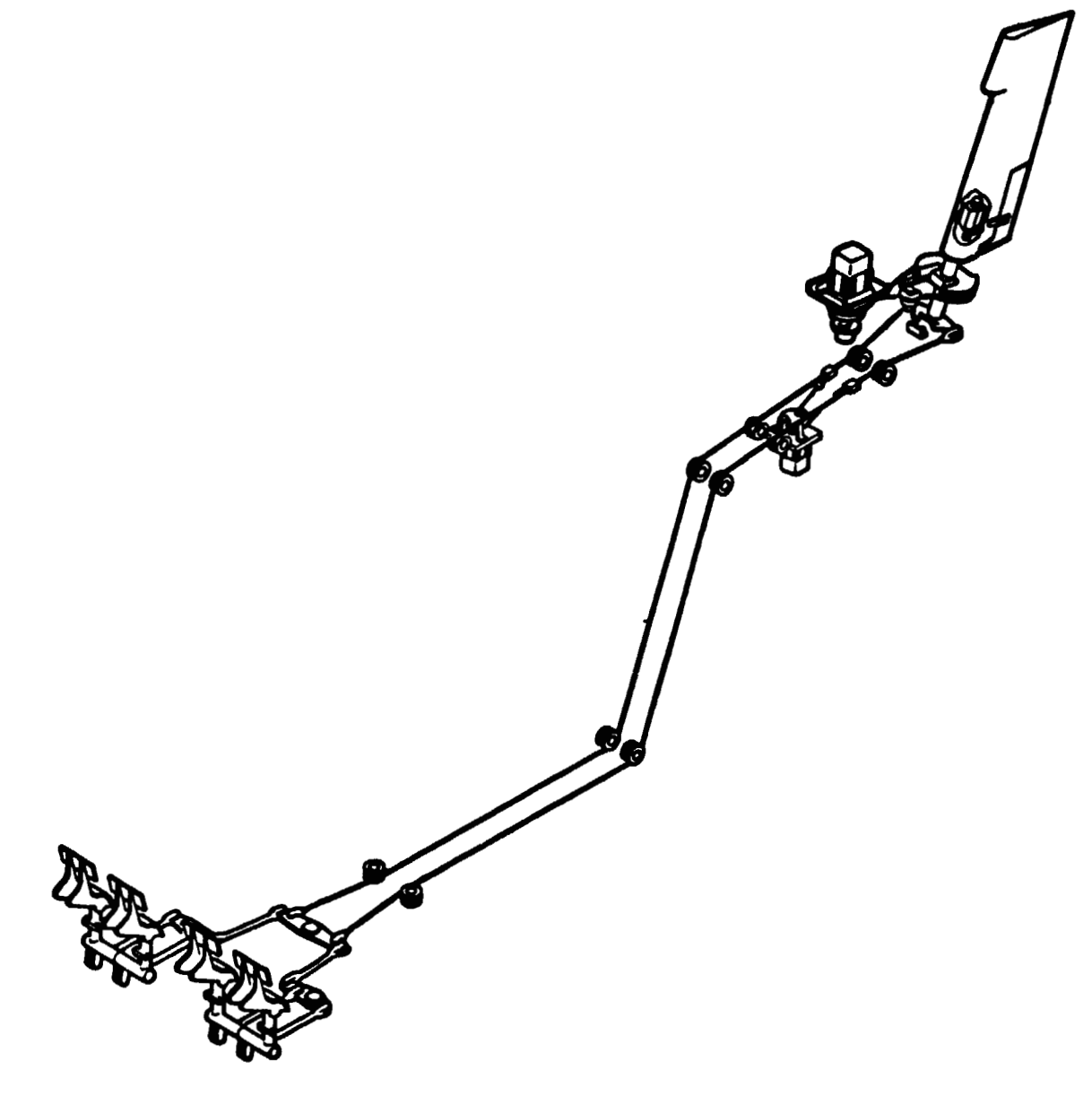

FIGURE 4 - RUDDER CONTROL SYSTEM

**ORIGINAL PAGE 19 OF POOR QUALlfV ORIGINAL PAGE II OF POOR QUALITY** 

 $\bar{\mathbf{v}}$ 

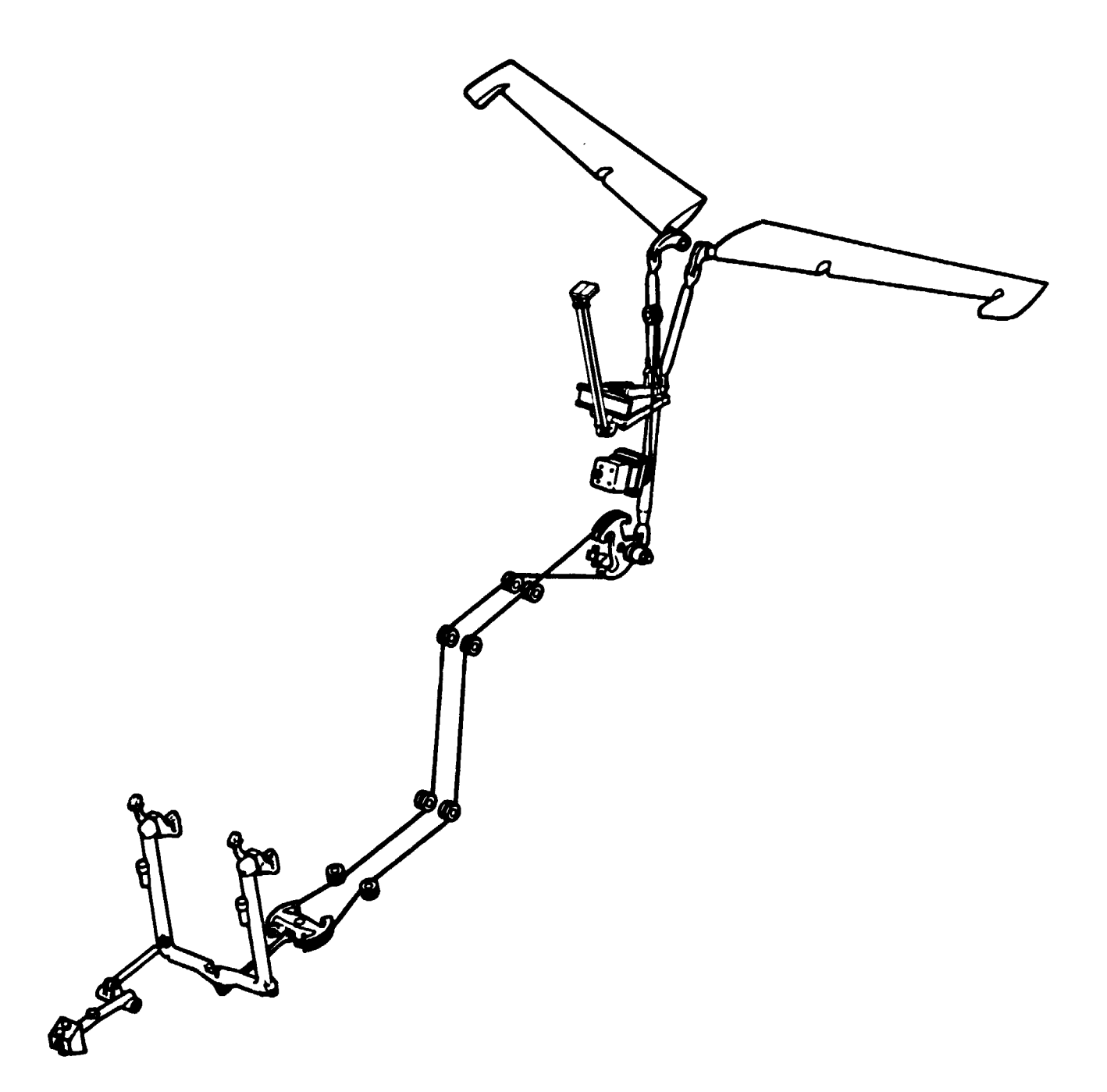

-

**FIGURE 5** - **ELEVATOR CONTROL SYSTEM**  FIGURE 5 - ELEVATOR CONTROL SYSTEM EVATOR CONTROL SYSTEM<br>242

 $\vert$  .

## ORIGINAL PAGE 19 OF POOR QUALITY

 $\cdots$ 

Input Data Card CØRD2R

Rectangular Coordinate System Definition

Description: Defines a rectangular coordinate system by reference to the coordinates of three<br>points. The first point defines the origin. The second point defines the direction of the z-axis.<br>The third point defines a vect coordinate must be independently defined.

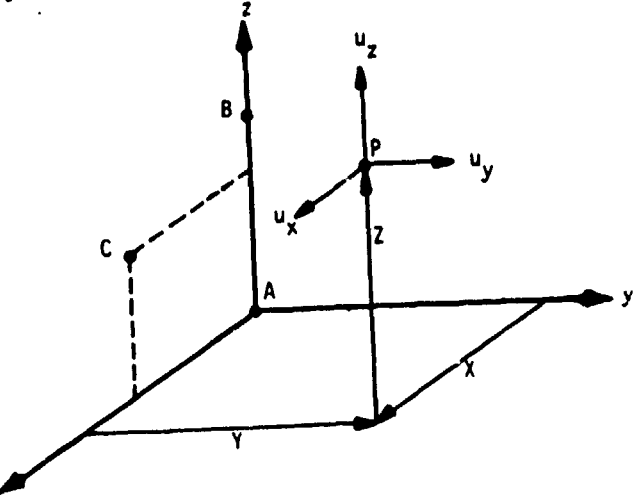

Format and Example:

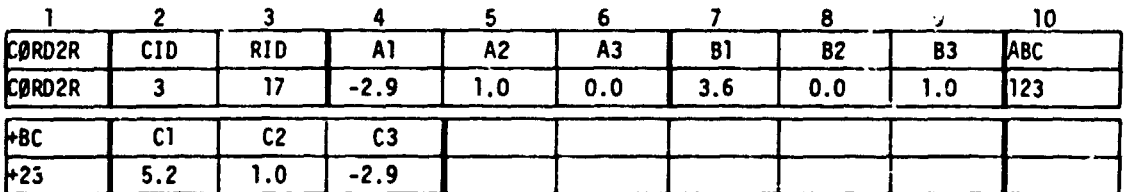

#### Field

 $4.577$ 

#### Contents

- CID Coordinate system identification number (Integer  $> 0$ ) **RID** Reference to a coordinate system which is defined independently of new coordinate system (Integer  $\geq$  0 or blank) A1, A2, A3 B1, B2, B3 Coordinates of three points in coordinate system defined in field 3 (Real)  $C1, C2, C3$
- Remarks: 1. Continuation card must be present.
	- The three points  $(A1, A2, A3)$ ,  $(B1, B2, B3)$ ,  $(C)$ ,  $C2$ ,  $C3)$  must be unique and non-collinear. Noncollinearity is checked by the geometry processor.  $2.$
	- Coordinate system identification numbers on all CØRDIR, CØRDIC, CØRDIS, CPRD2R,  $\mathbf{R}$ CØRD2C, and CØRD2S cards must all be unique.
	- An RID of zero references the basic coordinate system. 4.
	- The location of a grid point (P in the sketch) in this coordinate system is observed in 5.  $(X, Y, Z).$
	- 6. The displacement coordinate directions at P are shown by  $(u_{\mu}, u_{\nu}, u_{\nu})$ .

FIGURE 6 - CORD2R COORDINATE SYSTEM CARD IMAGE

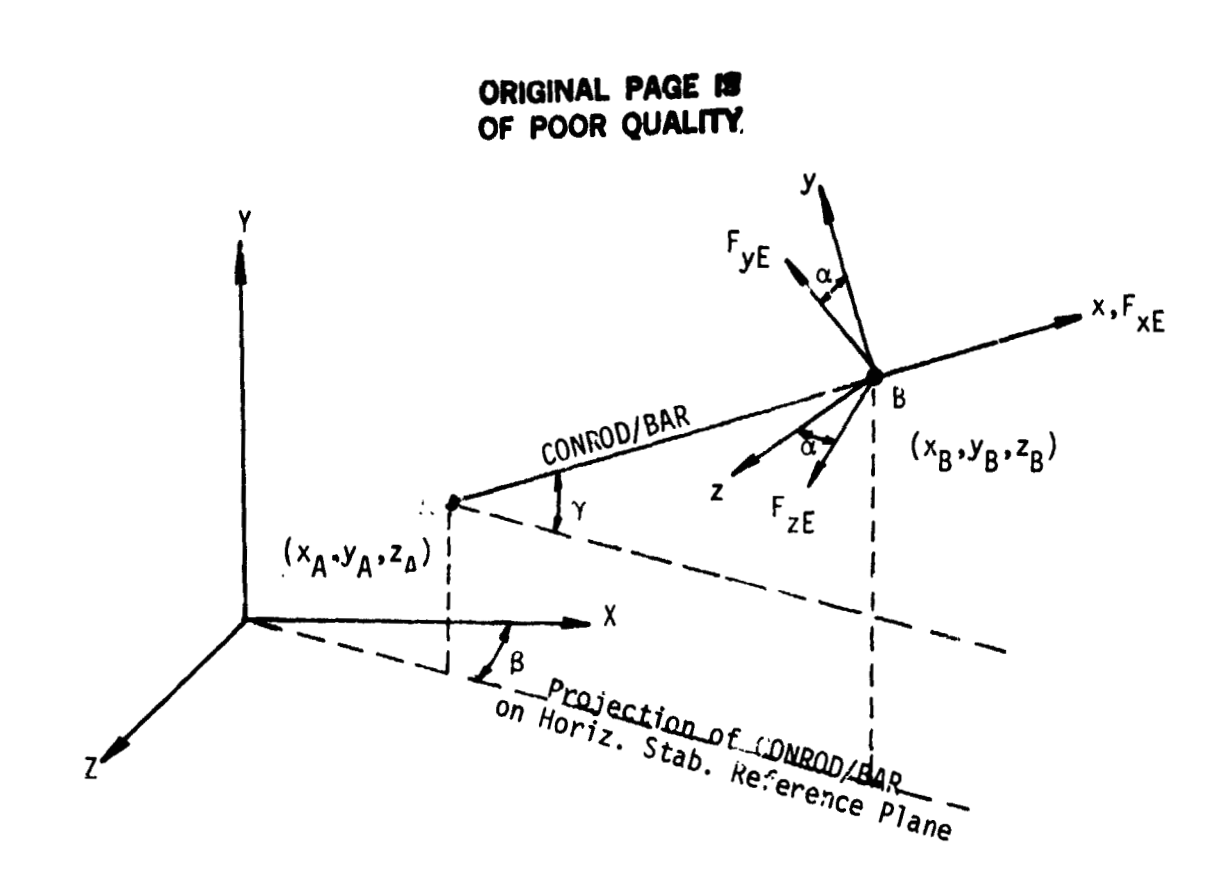

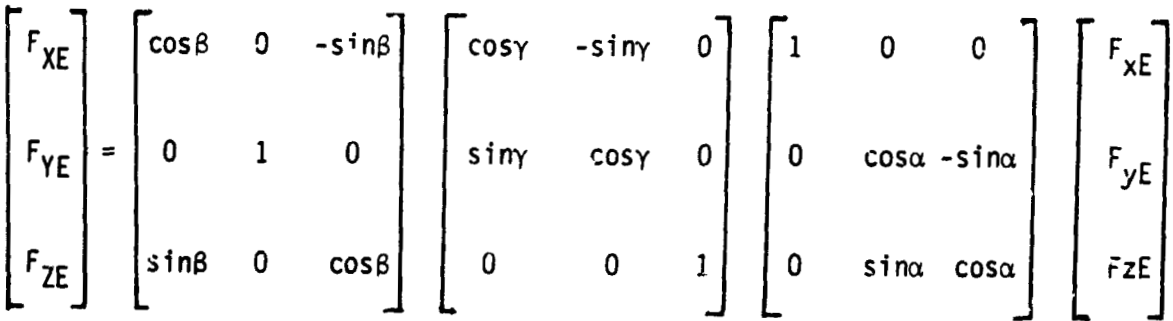

FIGURE 7 - HINGE FORCE TRANSFORMATION

 $\ddot{\cdot}$ 

ORIGINAL PAGE IS OF POOR QUALITY

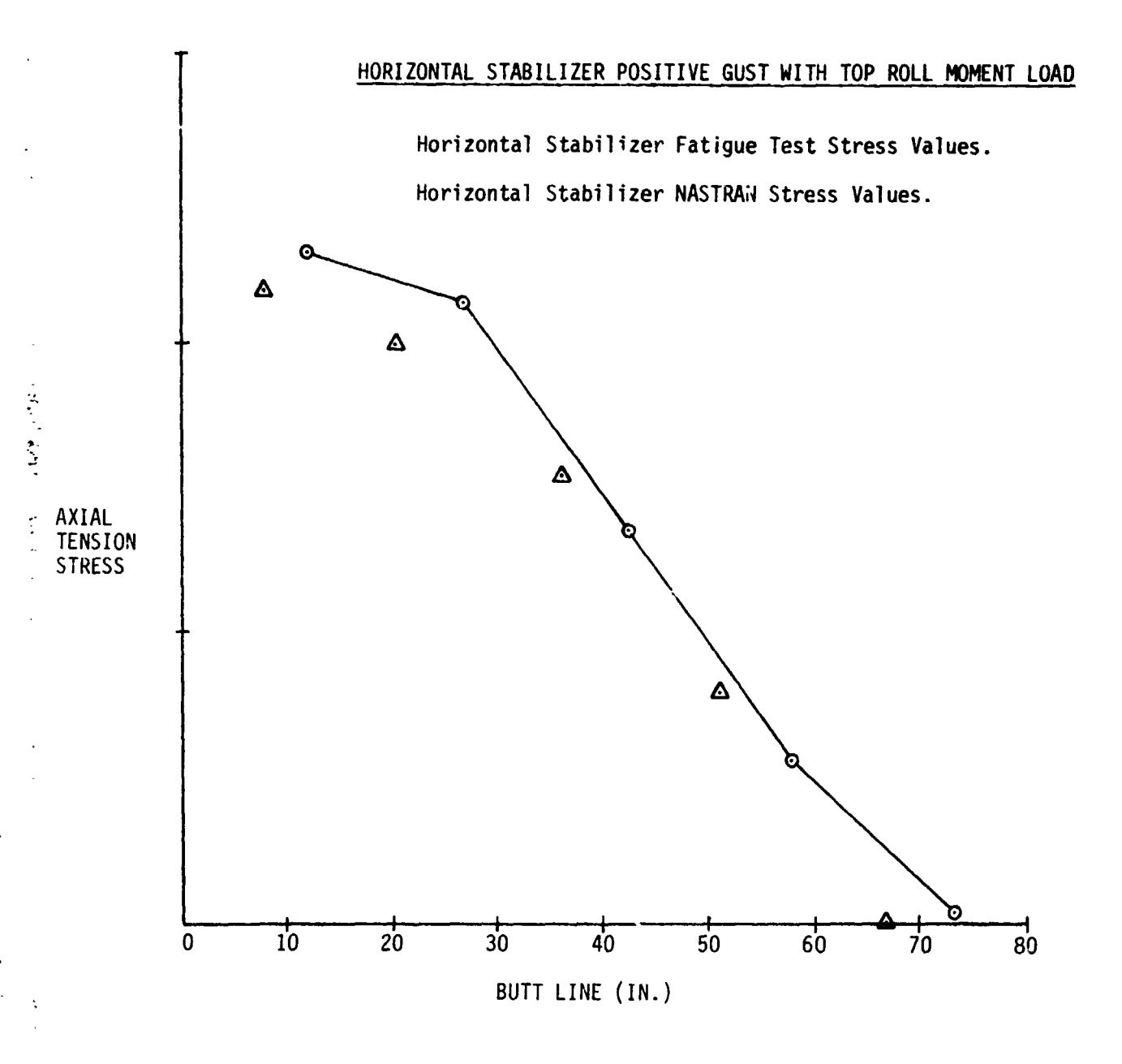

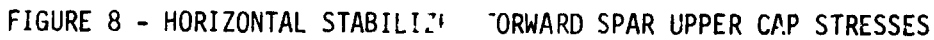

245

### **oRGWAL PAGE ORIGINAL PAGE.**  OF POOR QUALITY

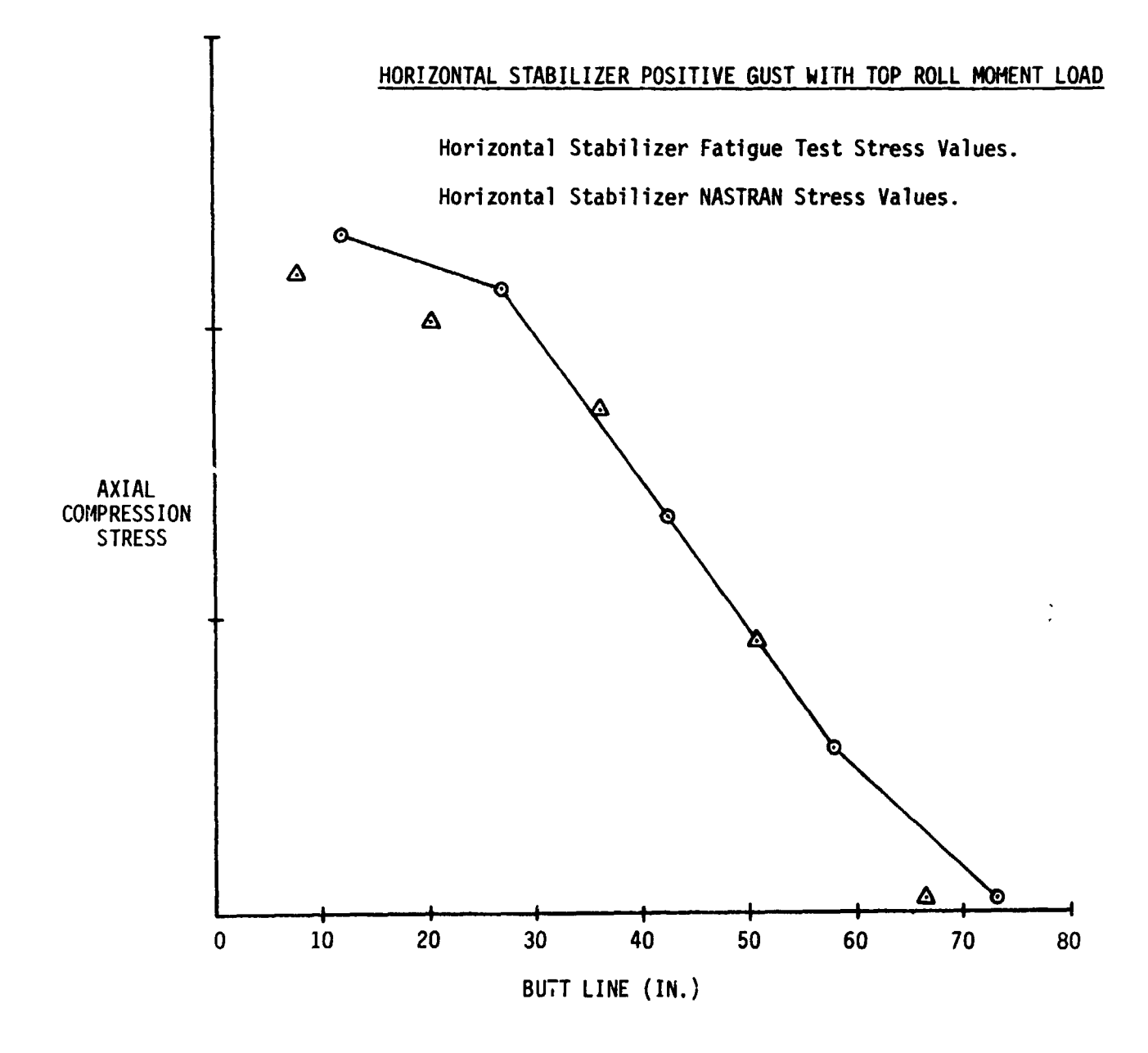

**FIGURE 9** - **HORIZONTAL STABILIZER FORWARD SPAR LOWER CAP STRESSES**  FIGURE 9 - HORIZONTAL STABILIZER FORWARD SPAR LOWER CAP STRESSES

 $\mathbf{r}$ 

ORIGINAL PAGE IS OF POOR QUALITY

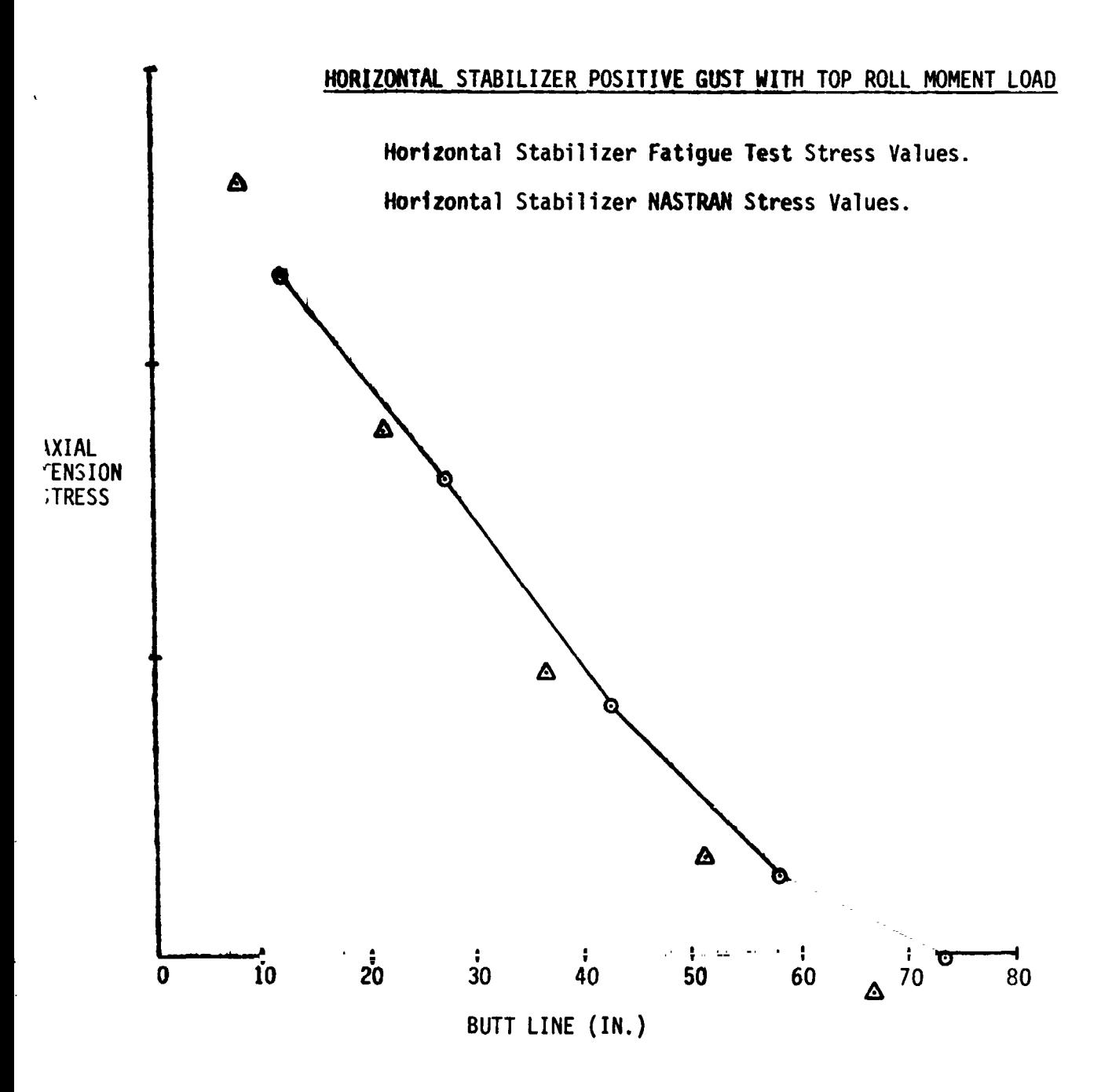

FIGURE 10 - HORIZONTAL STABILIZER REAR SPAR UPPER CAP STRESSES
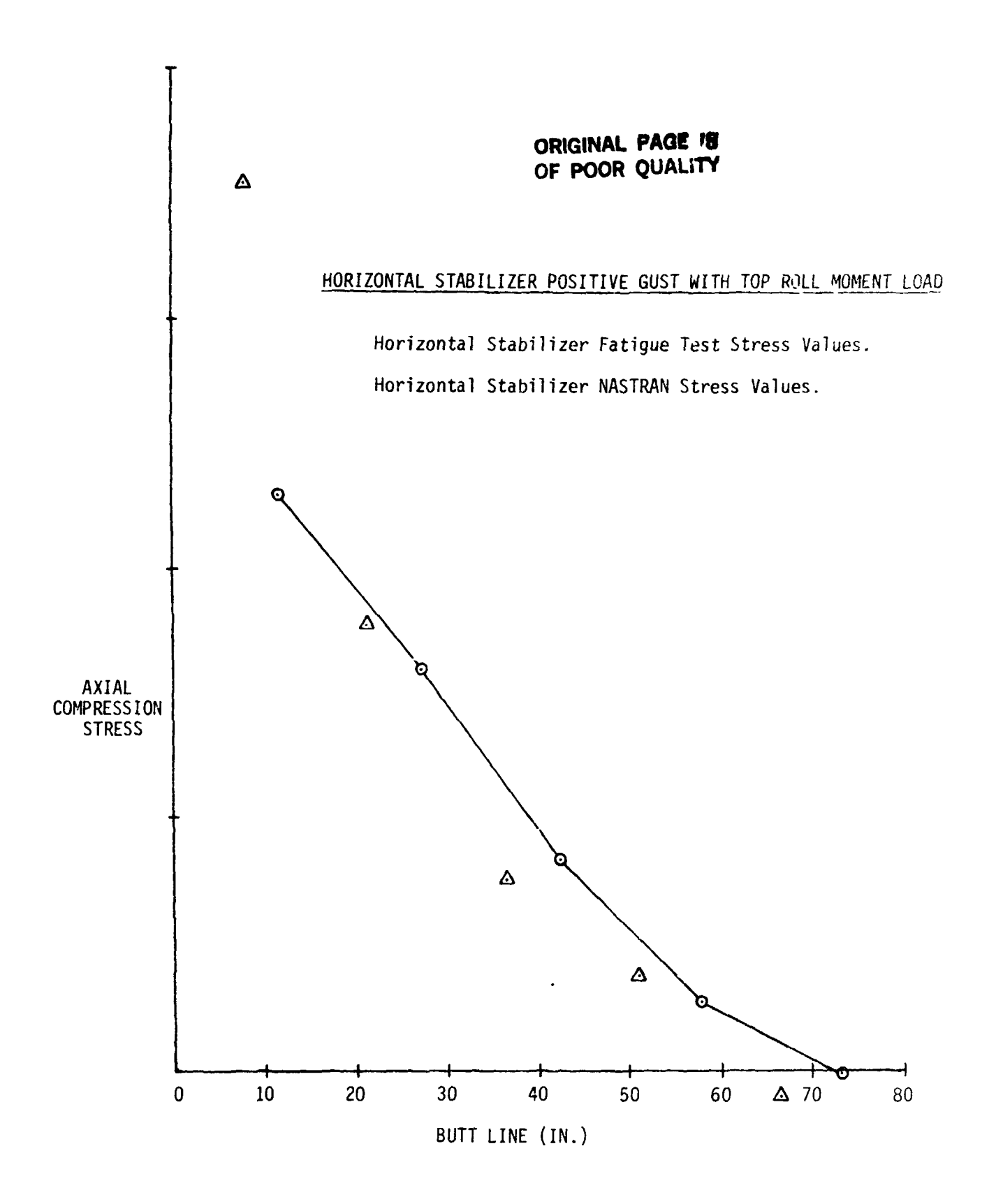

₽,

**FIGURE** 11 - **HORIZONTAL STABIiIZER HEAR 5PAR LOWER CAT STRESSES**  FIGURE 11 - HORIZONTAL STABILIZER REAR SPAR LOWER CA? STRESSES

**N84 15605**  $\mathcal{D}_{15}$ 

#### **A** NEW METHOD FOR GENERATING A NEW METHOD FOR GENERATING

#### AND MAINTAINING RIGID FORMATS IN NASTRAN AND MAINTAINING RIGID FORMATS IN NASTRAN

By

#### P. R. Pamidi and W. Keith Brown P. R. Pamidi and W. Keith Brown RPK CORPORATION RPK CORPORATION

**ORIGINAL PAGE** IS **ORIGINAL PAGE IS OF POOR QUALlTV OF POOR QUALITY** 

#### SUMMARY SUMMARY

Since all NASTRAN users are most likely to use some of the Since all NASTRAN users are most likely to use some of the Rigid Formats it is important that a convenient means of Rigid Formats it is important that a convenient means of updating these Rigid Formats be available. This benefits both updating these Rigid Formats be available. This benefits both the NASTRAN maintenance contractor and the NASTRAN user community. With this in view, RPK Corporation is currently developing a new method for generating and updating Rigid Formats developing a new method for generating and updating Rigid Formats in NASTRAN. The heart of this method is a Rigid Format data base in NASTRAN. The heart of this method is a Rigid Format data base that is in card-image format and that can therefore be easily that is in card-image format and that can therefore be easily maintained by the use of standard text editors. Each Rigid Format entry in this data base will contain the Direct Matrix Abstraction Program (DMAP) for that Rigid Format along with the related restart, subset and substructure control tables. NASTRAN related restart, subset and substructure control tables. NASTRAN will read this data base directly in every NASTRAN run and will read this data base directly in every NASTRAN run and perform the necessary transformations to allow the DMAP to be perform the necessary transformations to allow the DMAP to be processed and compiled by the NASTRAN executive. This approach processed and compiled by the NASTRAN executive. This approach will permit Rigid Formats to be changed without unnecessary will permit Rigid Formats to be changed without unnecessary compilations and relinking of NASTRAN. Furthermore, this compilations and relinking of NASTRAN. Furthermore, this approach will also make it very easy for users to make permanent approach will also make it very easy for users to make permanent changes to existing Rigid Formats as well as to generate their changes to existing Rigid Formats as well as to generate their own Rigid Formats. This new method will be incorporated in a own Rigid Formats. This new method will be incorporated in a future release of the public version of NASTRAN. future release of the public version of NASTRAN. maintained by the use of standard text editors. Each Rigid Format entry in this data base will contain the Direct Matrix Abstraction Program (DMAP) for that Rigid Format along with the

-... "

 $\frac{4}{3}$ 

Ĩ,

....

٩ ķ  $\mathbf{r}$  $\ddot{ }$ 

 $\overline{\gamma}$  .

٠,

.... -

: ي<br>ياس مد f ;: *.t*  I ! f

#### INTRODUCTION INTRODUCTION

The popularity and longevity of NASTRAN are due to the many<br>types of analyses that it supports and the generality and types of analyses that it supports and the generality and flexibility that it offers to the user to perform these analyses. flexibility that it offers to the user to perform these analyses. The analyses &re implemented in NASTRAN by the use of many The analyses are implemented in NASTRAN by the use of many functional modules each of which can be considered as an functional modules each of which can be considered as an independent program. These functional modules interface with one independent program. These functional modules interface with one another through executive parameter flags and a local data base<br>called the File Allocation Table (FIAT). The FIAT and the flags are maintained by the NASTRAN executive. The order in which the functional modules are executed and the definition of the files functional modules are executed and the definition of the files and flags to be read or written by these functional modules are specified by means of a higher level language called the Direct Matrix Abstraction Program (DMAP) . The DMAP is compiled and specified by means of a higher level language called the Direct processed by the NASTRAN executive. processed by the NASTRAN executive . called the File Allocation Table (FIAT). The FIAT and the flags Matrix Abstraction Program (DMAP). The DMAP is compiled and

The most general way of using NASTRAN is with a user written DMAP program. However, in order to relieve the user of the DMAP program. However, in order to relieve the user of the burden of writing DMAP sequences for the most commonly used<br>analyses (e.g., static analysis, normal mode analysis, etc.), a number of standard DMAP sequences (with sophisticated restart number of standard DMAP sequences (with sophisticated restart capabilities and subset features) have been developed and included in NASTRAN. These standard DMAP sequences are included in NASTRAN. These standard DMAP sequences are<br>collectively called the NASTRAN Rigid Formats. There are collectively called the NASTRAN Rigid Formats. There are collectively called the NASTRAN Rigid Formats. There are currently twenty (20) Rigid Formats in NASTRAN. They are very currently twenty (20) Rigid Formats in NASTRAN. They are very valuable to the user as they are in a readily available and valuable to the user as they are in a readily available and useable form and offer the user the flexibility for performing a variety of analyses. Modifications to the Rigid Formats can be variety of analyses. Modifications to the Rigid Formats can be easily made by the user by means of the ALTER feature described in Section 2.2 of the NASTRAN User's Manual (Reference 1). in Section 2.2 of the NASTRAN User's Manual (Reference 1).

#### PRESENT METHOD FOR GENERATING AND MAINTAINING RIGID FORMATS PRESENT METHOD FOR GENERATING AND MAINTAINING RIGID FORMATS

At present, the Rigid Formats exist in NASTRAN in the form At present, the Rigid Formats exist in NASTRAN in the form of subroutines. These subroutines are called the LDxx (LD01, LD02, etc.) subroutines and are described in Section 6.6 of the LD02, etc.) subroutines and are described in Section 6.6 of the NASTRAN Programmer's Manual (Reference 2) . There is one LDxx NASTRAN Programmer's Manual (Reference 2). There is one LDxx subroutine for each Rigid Format in NASTRAN. The bulk of the subroutine for each Rigid Format in NASTRAN. The bulk of the code in these subroutines is in the form of Fortran DATA code in these subroutines is in the form of Fortran DATA statements consisting mainly of Hollerith values of the type statements consisting mainly of Hollerith values of the type 4Hxxxx. This format is very awkward. Consequently, making 4Hxxxx. This format is very awkward. Consequently, making updates to these subroutines is an extremely tedious, updates to these subroutines is an extremely tedious, time-consuming and error-prone procedure. In order to overcome time-consuming and error-prone procedure. In order to overcome this serious problem, a utility program called the Rigid Format this serious problem, a utility program called the Rigid Format Generation (RFGEN) program was developed for use by the Generation (RFGEN) program was developed for use by the maintenance contractor to automatically generate the LDxx maintenance contractor to automatically generate the LDxx subroutines. The RFGEN program requires the maintenance of a subroutines. The RFGEN program requires the maintenance of a separate data base of Rigid Formats and their associated restart separate data base of Rigid Formats and their associated restart tables. This data base is read by the RFGEN utility to generate tables. This data base is read by the RFGEN utility to generate the desired LDxx subroutines. the desired LDxx subroutines.

The current practice of generating and maintaining Rigid Formats has many serious drawbacks. These are discussed in detail below. The current practice of generating and maintaining Rigid<br>Formats has many serious drawbacks. These are discussed in<br>detail below.

- 1. Because of the nature of the LDxx subroutines, the use 1. Because of the nature of the LDxx subroutines, the use of the RFGEN utility is absolutely essential when major of the RFGEN utility is absolutely essential when major changes (e.g., extensive changes to the DMAP) need to changes (e.g., extensive changes to the DMAP) n~ed to be made to any Rigid Format. However, the RFGEN be made to dny kight format. How ver, the Krish machine. Hence, the maintenance contractor cannot generate the LDxx subroutines directly on another generate the LDxx subroutines directly on another machine which he may be using as the primary machine machine which he may be using as the primary machine for NASTRAN maintenance. for NASTRAN maintenance.
- 2. The Rigid Format information is currently contained 2. The Rigid Format information is currently contained both in the external data base used by the RFGEN utility as well as in the LDxx subroutines of NASTRAN. **<sup>1</sup>** utility as well as in the LDxx subroutines of NASTRAN. This is not only wasteful and cumbersome, but has also This is not only wasteful and cumbersome, but has also caused serious problems. Occasionally, updates were caused serious problems. Occasionally, updates were

 $\frac{1}{2}$  ,

made directly to an LDxx subroutine (for example, made directly to an LDxx subroutine (for example, correction of a restart table) but never incorporated correction of a restart table) but never incorporated into the RFGEN data base. Consequently, these updates were lost when the RFGEN utility was used at a later were lost when the RFGEN utility was used at a later date to generate replacement LDxx subroutines. date to generate replacement LDxx subroutines.

- 3. Permanent changes to a Rigid Format require the 3. Permanent changes to a Rigid Format require the updating and recompiling of the appropriate LDxx updating and recompiling of the appropriate LDxx subroutine as well as the relinking (or rebuilding) of subroutine as well as the relinking (or rebuilding) of Link 1. This is very inconvenient and annoying both to Link 1. This is very inconvenient and annoying both to the maintenance contractor and users. the maintenance contractor and users.
- 4. Users do not have access to the RFGEN utility which is 4. Users do not have access to the RFGEN utility which is available only to the maintenance contractor. They, available only to the maintenance contractor. They, therefore, cannot make major permanent changes to Rigid Formats at their local sites and are thus forced to use therefore, cannot make major permanent changes to Rigid Formats at their local sites and are thus forced to use the ALTER capability in order to incorporate the desired changes. However, this has the disadvantage desired changes. However, this has the disadvantage that the ALTER packet has to be included in every run that the ALTER packet has to be included in every run in which the user needs the changes. This can be particularly inconvenient when the ALTERs are particularly inconvenient when the ALTERs are extensive. extensive.

An extension of the above problem is that sophisticated An extension of the above problem is that sophisticated users cannot generate new Rigid Formats of their own users cannot generate new Rigid Formats of their own except by means of inserting the DMAP on a temporary except by means of inserting the DHAP on a temporary basis through the NASTRAN DMAP approach. However, this basis through the NASTRAN DMAP approach. However, this has the same limitation that the ALTER cards have in has the same limitation that the ALTER cards have in that the DMAP has to be included in every run in which that the DMAP has to be included *in* every run *in* which that the brut has to be included in every fun in which<br>the user needs it. This can be particularly cumbersome when the DMAP contains many statements. when the DMAP contains many statements.

" . .

angles (1) の意味を容易する (4)だん マリキューズ ハンキ ちょうこくこ きしゃ マーチ

 $\frac{1}{2}$ 

 $\mathbb{R}^2$ 

 $\widetilde{\mathbb{C}}$ 

 $\frac{1}{2}$ 

'- . '.

 $\mathbf{A}$ 

 $\tilde{\zeta}$  $\frac{1}{\sigma}$  $\frac{1}{\sqrt{2}}$ 

 $\frac{1}{2} \frac{1}{2} \frac{$  $\bar{\alpha}$ 

**することがある おおやま おおやま あいまん こうきょう すうこく かんきょう おおやく あいまん こうきょう** 

- 5. The substructuring capability of NASTRAN causes the The substructuring capability of NASTRAN causes the automatic generation of DMAP ALTERs in those Rigid automatic generation of DMAP ALTERs in those Rigid Formats that support this capability. Currently, Rigid Formats that support this capability. Currently, Rigid Formats 1, 2, 3, 8 and 9 support this feature. These Formats 1, 2, 3, 8 and 9 support this feature. These automatic ALTERs are currently specified in the Fortran automatic ALTERs are currently specified in the Fortran subroutines ASCM01, ASCM05, ASCM07 and ASCM08. These ASCMxx subroutines must, therefore, be appropriately ASCMxx subroutines must, therefore, be appropriately updated whenever changes to Rigid Formats 1, 2, 3, 8 updated whenever changes to Rigid Formats 1, 2, 3, 8 and 9 affect their DMAP statement numbers and hence the and 9 affect their DMAP statement numbers and hence the DMAP ALTERs specified in these ASCMxx subroutines. DMAP ALTERs specified in these ASCMxx subroutines. 5.
- 6. The data base currently used by the RFGEN utility is 6. The data base currently used by the RFGEN utility is In the wave convenient format. Making changes to this data base is therefore not very easy, particularly this data base is therefore not very easy, particularly when changes need to be made to the restart tables. when changes need to be made to the restart tables.

#### NEW METHOD FOR GENERATING AND MAINTAINING RIGID FORMATS

All of the above problems can be eliminated by having a All of the above problems can be eliminated by having a Rigid Format data base that is read by NASTRAN directly and that Rigid Format data base that *is* read by NASTRAN directly and that can be maintained easily by means of standard text editors already available on the host computers. The important and can be maintained easily by means of standard text editors already available on the host computers. The important and

distinct advantages to be derived from this approach are discussed below.

- 1. The need for the RFGEN utility and its associated data 1. The need for the RFGEN utility and its associated data base will be eliminated and updating of Rigid Formats base will be eliminated and updating of Rigid Formats will become equally easy on all machines. will become equally easy on all machines.
- 2. The LDxx subroutines in their current form will be eliminated from NASTRAN and the entire information eliminated from NASTRAN and the entire information about Rigid Formats will be contained in the new Rigid about Rigid Formats will be contained in the new Rigid Format data base. This will greatly facilitate the Format data base. This will greatly facilitate the maintenance effort. maintenance effort.
- 3. Permanent changes to a Rigid Format cal. be incorporated simply by suitably updating the new data base by means simply by suitably updating the new data base by means of a text editor. The need for compilations and the of a text editor. The need for compilations and the relinking of Link 1 w<sup>i</sup>ll thus be eliminated, thereby greatly aiding both users and the maintenance greatly aiding both users and the maintenance contractor. contractor.
- 4. It will become very easy for users to test and 4. It will become very easy for users to test and<br>incorporate major changes to existing Rigid Formats at their local sites without having to use the ALTER their local sites without having to use the ALTER feature in every run. Similarly, sophisticated users feature in every run. Similarly, sophisticated users will be able to generate new Rigid Formats (complete will be able to generate new Rigid Formats (complete with the associated restart tables) with relative ease. with the associated restart tables} with relative ease.
- 5. By incorporating controls for substructure DMAP ALTERs 5. By incorporating controls for substructure DMAP ALTERs in the new data base, the need for the possible in the new data base, the need for the possible updating of the ASCMxx subroutines every time the associated Rigid Formats are changed will be associated Rigid Formats are changed will be eliminated. This will greatly reduce chances for error eliminated. This will greatly reduce chances for error since ail information about the substructure DMAP since all informatl.on about the substructure DMAP ALTERs will be contained in the new data base instead ALTERs will be contained *in* the new data base instead of being spread over several ASCMxx subroutines. of being spread over several ASCMxx subroutines.
- 6. The format of the new data base will be designed to be user-friendly and to be easily amendable. user-friendly and to be easilY amendable.

#### IMPLEMENTATION OF THE NEW METHOD IMPLEMENTATION OF THE NEW METHOD

The Rigid Format data base will be in a card-image format The Rigid Format data base will be in a card-image format and will contain entries for all 20 Rigid Formats in NASTRAN. and will contain entries for all 20 Rigid Formats in NASTRAN. Each Rigid Format entry will contain the following items of Each Rigid Format entry will contain the following items of information: information:

- 1. DMAP statements 1. DMAP statements
- 2. Card Name Restart Table 2. Card Name Restart Table
- 3. File Name Restart Table
- 4. Rigid Format Change Restart Table 4. Rigid Format Change Restart Table
- 5. Subset flags 5. Subset flags

 $\frac{1}{\sqrt{2}}$ 

 $\begin{array}{c} \begin{array}{c} \bullet \\ \bullet \\ \bullet \end{array} \end{array}$ 

*1* 

6. Controls for substructure DMAP ALTERs 6. Controls for substructure DMAP ALTERs

The format of the data base will be designed to be The format of the data base will be designed to be<br>user-friendly and to be easily amendable. All DMAP statements will be in a format similar to the format in which NASTRAN prints will be in a format similar to the format *in* which NASTRAN prints the DMAP. All restart tables, subset flags and substructure the DMAP. All restart tables, subset flags and substructure controls will be defined so as to permit easy editing.

The Rigid Format entries will be implemented as follows on the four computer systems on which NASTRAN is currently the four computer systems on which NASTRAN is currently supported: supported:

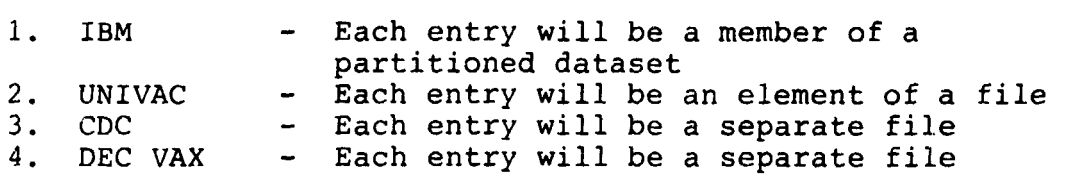

An 1/0 interface will be designed on all of the four An I/O interface will be designed on all of the four computer systems to read the Rigid Format entries. This computer systems to read the Rigid Format entries. This interface will be written in machine-dependent code. Additional subroutines in machine-independent code will be designed to subroutines in machine-independent code will be designed to perform the necessary transformations to allow for the processing perform the necessary transformations to allow for the processing<br>and compilation of the DMAP by the NASTRAN executive. The current **LDxx** subroutines will thus no longer be used and will current LDxx subroutines will thus no longer be used and will therefare be deleted from the code. therefore be deleted from the code.

In addition, documentation updates will be provided for the In addition, documentation updates will be provided for the NASTRAN User's Manual and the NASTRAN Programmer's Manual. The NASTRAN User's Manual and the NASTRAN Programmer's Manual. The User's Manual updates will contain a definition of the format of User's Manual updates will contain a definition of the format of the new Rigid Format data base and also a description of how to the new Rigid Format data base and also a description of how to maintain and update the data base. The Programmer's Manual maintain and update the data base. The Programmer's Manual updates will include a description of all subroutines and COMMONS updates will include a description of all subroutines and COMMONs that are added to NASTRAN as part of this new capability. that are added to NASTRAN as part of this new capability.

#### CONCLUDING REMARKS CONCLUDING REMARKS

The new method of generating and maintaining Rigid Formats The new method of generating and maintaining Rigid Formats described in this paper should be welcomed by both the NASTRAN described in this paper should be welcomed by both the NASTRAN maintenance contractor and the NASTRAN user community. It will, maintenance contractor and the NASTRAN user community. It will, maintenance contractor and the NASIRAN user community. It will<br>for the first time, make it possible for the maintenance<br>e. contractor to update and modify existing Rigid Formats without contractor to update and modify existing Rigid Formats without the use of a utility program and without unnecessary compilations the use of a utility program and without unnecessary compilations and relinking of NASTRAN. It will also, for the first time, make and relinking of NASTRAN. It will also, for the first time, make it possible and practicable for users not only tc make permanent it possible and practicable for users not only tc make permanent changes to existing Rigid Formats, but also to create new Rigid Fcrmats of their own. This will greatly enhance the flexibility Fcrmats of their own. This will greatly enhance the flexibility and attractiveness of NASTRAN. and attractiveness of NASTRAN .

. , t.:

. , ,- , . • ,

*t,* 

'T' "

~ ...

#### **REFERENCES**  REFERENCES

 $\sim$   $\sim$ 

 $\overline{\phantom{a}}$ 

 $\cdot$ 

 $\overline{r}$ 

**1. The NASTRAN User'@ Manual, NASA SP-222(05), December 1978, 2. The NASTRAN Prograriuner's Manual, NASA SP-223(05), Deaember 9 /8.**  1. The NASTRAN User's Manual, NASA SP-222(05). December 1978. 2. The NASTRAN Programmer's Manual, NASA SP-223(05). December 1978.

 $\Delta \sim 10^{11}$  m  $^{-1}$ 

# **N84 15606**  $D/6$

**, and the second contract of the second contract of the second contract of the second contract of the second contract of the second contract of the second contract of the second contract of the second contract of the seco** 

 $\frac{1}{4}$ 

#### IMPLEMENTATION OF *<sup>r</sup>* IMPLEMENTATION OF

#### ELASTIC-PLASTIC STRUCTURAL ANALYSIS ELASTIC-PLASTIC STRUCTURAL ANALYSIS

# INTO NASTRA<mark>i t</mark>

### Alvin Levy, A. B. Pifko and **P.** La Ogilvie Alvin Levy, A. B. Pifko and p. L. Ogilvie

Grumman Aerospace Corporat ion, Bethpage N.Y Grumman Aerospace Corporation, Bethpage N.Y

#### SUMWARY SUMMARY

Elastic-plastic analytic capabilities have been incorporated into the Elastic-plastic analytic capabilities have been incorporated into the<br>NASTRAN program. The present implementation includes a general rigid format and additional bulk data cards as well as two new modules. The modules are specialized to include only perfect plasticity of the CTRMEM and CROD elements specialized to include only perfect plasticity of the CTRMEM and CROD elements but can easily be expanded to include other plasticity theories and but can easily be expanded to include other plasticity theories and elements. The practical problem of an elastic-plastic analysis of a ship's elements. The practical problem of an elastic-plastic analysis of a ship's bracket connection is demonstrated and compared to an equivalent analysis bracket connect ion is demonstrated and conpared to an equivalent analys is bracket connection is demonstrated and compared to an equivalent analysis<br>using Grumman's PLANS program. The present work demonstrates the feasibility of incorporating general elastic-plastic capabilities into NASTRAN. using Grumman's PLANS program. The present work demonstrates the feasibility<br>of incorporating general elastic-plastic capabilities into NASTRAN.

### INTRODUCTION I NTRODUCTI ON

A feasibility study on incorporating state-of-the-art nonlinear capabi 1 ities into NASTRAN has been conducted and reported on in ref. 1. It capabilities Into NASTRAN has been conducted and reported on in ref. 1. It was pointed out that each class of nonlinear behavior has a "best" solution strategy. For an elastic-plastic analysis, the "initial-strain" approach is the most efficient finite element analytic method. In this approach, an incremental pseudo-load vector is formulated assuming an in itial strain equal incremental pseudo-load vector is formulated assuming an initial strain equal to the sum of the estimated plastic strain for the current increment and an equilibrium correction term which corrects for the difference between the resulting plastic strain and assumed plastic strain of the previous incremental step. This method, characterized by the plastic behavior being i ncorporated into an incremental pseudo-1 oad vector, leaves the stiffness matrix unaltered from step to step. Thus, the stiffness matrix need only be decomposed once. Consistent with the initial-strain approach, ref. 2 provides<br>the pseudo-load vector formulation due to plastic behavior for a number of the pseudo-load vector formulation due to plastic behavior for a number of elements in the NASTRAN library. The general approach is to transfer the integral form of the pseudo -load vector into a numerical representation by integral form of the pseudo-load vector into a numerical representation by<br>utilizing various integration schemes. For many of the finite elements the choice of the number and type of integration points is left to the user. The choice of the number and type of integration points is left to the user. The choice of integration points for the integration of the pseudo-load vector determines the allowable variation of the plastic strain within each determines the allowable variation of the plastic strain within each element. This allowable variation can be changed by choosing a different set element. This allowable variation can be changed by choosing a different set of integration points. This may eliminate the costly process of changing the resulting plastic strain and assumed plastic strain of the previous<br>incremental step. This method, characterized by the plastic behavior being<br>incorporated into an incremental pseudo-load vector, leaves the stiffness

t Partially funded by David W. Taylor Naval Ship Research and Development t PartIally funded by David W. Taylor Navai Ship Research and (leve10pment Center, Bethesda, Maryland. Center, Bethesda, Maryland.

finite element idealization if the plastic strain variation was more complex than originally modeled for. One may only have to change the choice of than originally modeled for. One may only have to change the choice of integration points. A more complete discussion of these methods is given in integration points. A more complete discussion of these methods is given in ref. 3. ref. 3.

The initial-strair approach, as outlined above, has been incorporated into the NASTRAN program. This has been done by writing a new rigid format along with two new mcdules. Also included are three new bulk data cards. Although the methcus are general, only perfectly-plastic behavior of a membrane and a rod element have been initially considered. Th<sup>:</sup>s first step is membrane and a rod efficient have been initially considered. In stirs, s<br>sufficient to examine the feasibility and efficiency of the implemented<br>techniques within the NASTRAN framework. techniques within the NASTRAN framework.

The  $\varphi$  actical problem of an elastic-plastic structural analysis of a ship's bracket connection has been carried out using the implemented NASTRAN program and the results have been compared to those obtwined from the PLANS<br>finite element computer program (ref. 4). The results are in exact agreement<br>and the cpu time and associated costs are approximately the same. finite element computer program (ref. 4). The result: are in exact agreement and thc cpu time and associatad costs are approximately the same.

#### ELASTIC -PLAST IC FORMULATION ELASTIC-PLASTIC FORMULATION

The initial-strain method is chosen to solve small disrlacement plasticity problems. The governing equation, d. ived from energy principles, is written in incremental form as follows: The initial-strain method is chosen to solve small dis~lacement<br>plasticity problems. The governing equation, d, ived from energy principles,<br>is written in incremental form as follows:

$$
[\mathbf{K}] {\mathbf{A}} \mathbf{U} = {\mathbf{A}} \mathbf{P} \Big|_{i} + {\mathbf{A}} \mathbf{C} \Big|_{i} + {\mathbf{R}} \Big|_{i}
$$
 (1)

where where

$$
[K] = elastic \Leftrightarrow \text{ffness matrix}
$$
\n
$$
\left\{ \Delta U \right\}_i \equiv \text{incremental displacement of } i^{\text{th}} \text{ step}
$$
\n
$$
\left\{ \Delta P \right\}_i \equiv \text{incremental external load of } i^{\text{th}} \text{ step}
$$
\n
$$
\left\{ \Delta Q \right\}_i \equiv \text{incremental potential total load on}
$$
\n
$$
\left\{ R \right\}_i \equiv \text{equilibrium correction term representing any balancing force due to drift from equilibrium during the incremental}
$$

appl i cation of the 1 oad application of the load

The elastic stiffness matrix is found to be

$$
[\kappa] \bullet \int [\mathsf{B}]^{\mathsf{T}} \left\{ \mathsf{E} \right\} [\mathsf{B}] \, \mathrm{d} \mathsf{V} \tag{2}
$$

where [B] is obtained from the strain-displacement relation

$$
\left\{\Delta \mathbf{e}\right\}_{i} = \left[\mathbf{B}\right] \left\{\Delta \mathbf{U}\right\}_{i}
$$
 (3)

**ORIGINAL PAGE 19 OF POOR QUALITY**  OF POOR QUALITY

ł

256

and [E] is obtained from the stress-strain relation

**ORIGINAL PAGE 19** OF POOR OUALITY

 $\left\{\Delta \sigma \right\}$  = [E]  $\left(\left\{\Delta e\right\} - \left\{\Delta e^P\right\}\right)$ 

 $(4)$ 

with

$$
\left\{\Delta \sigma \right\}_i \equiv \text{incremental stress}
$$
\n
$$
\left\{\Delta \sigma \right\}_i \equiv \text{incremental total strain}
$$
\n
$$
\left\{\Delta \sigma \right\}_i \equiv \text{incremental plastic strain}
$$

Plasticity enters the analysis through the increment in plastic strain,  $\Delta \epsilon^P$  . These as well as other path dependent quantities depend on the implemented plasticity theory.

The predicted useudo-load vector for the  $(i+1)$  st step is found to be

$$
\left\{\Delta Q \Big|_{j+1} - \frac{\delta_{j+1}}{\delta_j} \int \left\{ B \right\}^{\top} \left\{ E \right\} \left\{ \Delta \epsilon^P \right\} \right| dV \tag{5}
$$

where  $\delta_{i+1}$  and  $\delta_i$  correspond to the (i+1)<sup>st</sup> and i<sup>th</sup> step sizes respectively. We can expect the successive linearization procedure to drift from a true equilibrium position for the nonlinear response. This drifting is a combined result of truncation, the successive linearization procedure and the fact that information not yet available is required for a true so ution (in Eq '5) the predicted pseudo-load vector is based on the incremental plastic strains of the preceding step rather than on the current step). The simplest corrective procedure involves the introduction of an equilibrium correction term that may be added as a load vector in the incremental procedure. The equilibrium correction term is defined as

$$
\left\{ \mathbf{R} \right\}_{i+1} = \int [\mathbf{B}]^{\mathsf{T}} [\mathbf{E}] \left( \left\{ \Delta \epsilon^{\mathbf{P}} \right\}_{i} - \left\{ \Delta \epsilon^{\mathbf{P}} \right\}_{i+1} \right) \mathrm{d}V \tag{6}
$$

This is a simpler method than a complete iterative scheme and in effect the equilicrium correction term represents a one step iteration.

The pseudo-load vector is computed by various integration schemes (e.g., trapezoidal and Gaussian) in which Eqs (5) and (6) are combined and written as

$$
\left\{\Delta G\right\}_{i+1}^{'}\left\{R\right\}_{i+1} = \sum_{j=1}^{n} A_j \left[B \left(\tau_j\right)\right]^{\mathsf{T}} \left[E(\tau_j)\right] \left(\left(t + \frac{\delta_{j+1}}{\delta_j}\right) \left\{\Delta e^P\right\}_{j} - \left\{\Delta e^P\right\}_{i+1}\right) \tag{7}
$$

where n represents the number of integration points,  $r_j$  represents the spatial location of the th integration point and  $A_j$  corresponds to an

integration weight factor for the jth integration point. The derivation of the pseudo-load vector for many of the NASTRAN elements is presented in ref. the pseudo-load vector for many of the NASTRAN elements is presented in ref. 2. The present study utilizes only the triangular membrane element (CTRMEM)<br>and the extensional rod element (CRC<sup>n</sup>). 2. The present study utilizes only the triangular membrane element<br>and the extens onal rod element (CRC<sup>n</sup>).<br>IMPLEMENTATION OF ELASTIC-PLASTIC ANALYSIS INTO NASTRAN

Elastic-plastic capabilities have been incorporated into the NASTRAN program. A flow diagram, representing the intital-strain method, is shown Elastic-plastic capabilities have been incorporated into the NASTRAN program. A flow diagram, representing the intital-strain method, is shown in Appendix A. The function of each step in the flow diagram is explained.  $A$ correspondinq rigid format was written as a modification to rigid format 1 correspondinq rigid format was written as a modification to rigid format 1 (Level 17.0). The ALTER package and resulting new rigid format are shown in (Level 17.0). The ALIER package and resulting new rigid format are<br>Appendices B1 and B2, respectively.<br>Some of the important features of the new rigid format will be Appendices B1 and B2, respectively.

mentioned. Firstly, two new modules have been written, PLANS1 and PLANS2. mentioned. Firstly, two new modules have been written, PLANS1 and PLANS2. PLANS1 determines the critical load, i.e., the lowest load amp1 itude for which PLANSl determines the critical load, i.e., the lowest load amplitude for which at least one element stress point has become plastic. In addition a new at least one element stress point has become plastic. Tn addition a new table, PLI, is initialized. This table contains the last known field quantities such as stress, strain and plastic strain. PLANS2 implements the elastic-plastic constitutive equations for incremental stress, strain and elastic-plastic constitutive equations for incremental stress, strain and plastic strain. Initially only perfect plastic behavior of the CTRMEM and plastic strain. Initially only perfect plastic behavior of the CTRMEM and CROO elements have been included. In addition PLANS2 updates the PLI table CROD elements have been included. In addition PLANS2 updates the PLI table and forms the pseudo-load vector the the next plastic increment. The calculations needed to perform an elast ic-plast ic analysis are divided into calculations needed to perform an elastic-plastic analysis are divided into those that are performed one time and those that are performed in each incremental step. Among those that are performed once are all the usual incremental step. Among those that are performed once are all the usual functions necessary in an elastic finite element analysis, i.e., reading input, all global functions such as setting up data tables, and solving for the elastic displacement field. These functions are performed by the operational sequence currently in rigid format 1 and are represented by the first block of the flow diagram. In addition, the critical load calc lation and some preliminary plastic analysis definitions are carried cut as shown in the flow diagram above LOOPA, which is the start of the plasticity loop. The calculations performed during each incremental step are contained in the calculations performed during each incremental step are contained in the plasticity loop as shown in the flow diagram. During each pass through the plasticity loop the SSG3 module solves for the incremental displacements due to the plastic pseudo-load only. The incremental displacement due to the external load or prescribed displacements are known and are added to the external load or prescribed displacements are known and are added to the incremental displacements due to the pseudo-load vector. The plasticity constitutive equations are imp1 emented and the new pseudo-1 oad vector, to be constitutive equations are implemented and the new pseudo-load vector, to be used  $\sim$  the next incremental step, is formed (PLANS2). The plasticity loop is repeated for each incremental step. repeated for each incremental step. functions necessary in an elastic finite element analysis, i.e., reading input, all global functions such as setting up data tables, and solving f9r the elastic displacement field. These functions are performed by the

Three new bulk data cards have been added for later use in a generzl Three new bulk data cards have been added for later use in a general elastic-plastic analytic capability program. These are described in Appendix **C.** The MATS2 bulk data card defines the plastic material properties; the c. The MATS2 bulk data card defines the plastic material properties; the PLFAC2 bulk data card defines tne load history and step size information; and PLFAC2 bulk data card defines tne load history and step size information; and the TABLEY1 bulk data card defines the yield stress as a function of accumulated plastic strain.

#### SAMPLE PROBLEM SAMPLE PROBLEM

In order to validate the implemented NASTRAN capability an elastic-In order to validate the implemented NASTRAN capability an elasticplastic analysis of a typical structural detail of a ship, namely a bracket plastic analysis of a typical structural detail of a ship, namely a bracket connection, was performed using NASTRAN and the Grman PLANS program. Figure connection, was performed using NASTRAN and the Grumman PLANS program. Figure **1** shows the intersection of a horizontal girder with a transverse bulkhead. 1 shows the intersection of a horizontal girder with a transverse bulkhead. The shaded area represents the structural component that was analyzed. Loads The shaded area represents the structural component that was analyzed. Loads and boundary displacements on this sect ion were provided from a finite element and boundary displacements on this section were provided from a finite element model of the entire structure. The finite element model consisted of 657 membrane trianqles for the webs, 103 rod elements for the flanges (shown as membrane trianqles for the webs, 103 rod elements for the flanges (shown as dotted lirres in Fig. **3)** resultinq in 704 degrees of freedom with a semi-band width of 40. Figures 2 and 3 show the details of the finite element model. dotted lines in Fig. 3) resulting in 704 degrees of freedom with a semi-band<br>width of 40. Figures 2 and 3 show the details of the finite element model.<br>Figure 4 shows the resulting yrowth of the plastic region of the highe rigure 4 snows the<br>stressed section<mark>.</mark>

The NASTRAN analysis was performed on a CDC cyber 172 computer and The NASTRAN analysis was performed on a CDC cyber 172 computer and required 20 cpu seconds for each incremental step. The PLANS program,run on an IRM 37013033 computer, used 5 cpu seconds for each incremental step. The an IBM 370/3033 computer, used 5 cpu seconds for each incremental step. The results from each program were identical. Taking into account the difference results from each program were identical. Taking into account the difference<br>between computational speed of each computer (about 5:1), the running time for the NASTRAN program is competitive with the PLANS prog<sub>'</sub>am.

#### CONCLUSIONS CONCLUSIONS

The present work demonstrates the feasibility of incorporating elasticplastic capahil it ies into NASTRAN. The present imolementation included a plastic capabilities into NASTRAN. The present imolementation included a general new rigid format and bulk data cards as well as two new modules. The general new rigid f0rmat and bulk data cards as well as two new modules. The modules are specialized to include only perfect plasticity of the CTRMEM and modules are specialized to include only perfect plasticity of the CTRMEM and CROD elements. CROD elements.

An extension of these cap~bil ities to include general plastic behavior of An extension of these cap~bilities to include general plastic behavior of the complete NASTRAN element 1 ibrary should present no new pitfalls and will the complete NASTRAN element library should present no new pitfalls and will be briefly outlined. Firstly, an extension to the flow chart and ALTER package would include one new module, PLA5, used to accumulate the total displacements (Table USVPAC) as well as stress, strain and plastic strain displacements (Table UGVPAC) as well as stress, strain and plastic strain (Table PLIAC) at the end of each increment. It would apear as (Table PLlAC) at the end of each increment. It would apear as

PLA5 UGVP, PLI/UGVPAC ,PLIAC/V,N ,PLACOUNT/V,N ,P PLA5 UGVP, PLIjUGVPAC,PLIAC/V,N,PLACQUNT/V,N,P

In addition, new tables would be set up in PLANS1 and would contain element integration point information. To form these tables, use, specified information wouid be suppl ied on bulk data cards through fiew element property information wouid be supplied on bulk data cards through r.ew element property cards. cards.

Module PLANS2 must be genera; ized to build a pseudo-load vector, Eq (7) , from the new tables set up in PLANSl. In addition, the plasticity theory from the new tables set up in PLANSI. In addition, the plasticity theory contained in PLANS2 should be expanded to include, in addition to perfect plasticity, 1 inear strain-hardening, nonl inear strain-hardening using either a plasticity, linear strain-hardening, nonlinear strain-hardening using either a Ramberg-Osgood function or a stress-strain table, or any other theory consistant with the initial strain approach that the developer wants to<br>incorporate. Module PLANS2 must be generaiized to build a pseudo-load vector, Eq  $(7)$ , incorporate.

,.

### REFERENCES REFERENCES

- 1. Levy, **A\*,** and Pifko, A.B., "Feasibility Study for the Incorporation of Nonl inear Capabi **1** ity into NASTRAN," Grumman Research Department Report, RE-593, Grumman Aerospace Corporation, January 1980. RE-593, Grumman Aerospace Corporation, January 1980. 1. Levy, A., and Pifko, A.B., "Feasibility Study for the Incorporation of Nonlinear Capability into NASTRAN," Grumman Research Department Report,
- 2. Crouzet-Pascal, J., and Levy, A., "Pseudo-Load Formulation for NASTRAN material Nonl inear Analysis using Initial -Strain Method," Grumman material Nonlinear Analysis using Initial-Strain Method," Grumman Research Department Report, RE-594, Grumman Aerospace Corporation, March Research Department Report, RE-594, Grumman Aerospace Corporation, March 1980. 1980.
- 3. Levy, **A\*,** and Pifko, A.R., "On Computational Strategies for Problems 3. Levy, A., and Pifko, A.B., "On Computational Strategies for Problems evy, A., and Pifko, A.B., "On Computational Strategies for Problems<br>nvolving Flasticity and Creep," International Journal for Numerical Methods in Engineering, Vol. 17, pp. 747-771 (1981). involving Flasticity and Creep," International Journal for Numerical Methods in Engineering, Vol. 17, pp. 747-771 (1981).
- 4. Pifko, A.B., Levine, H.S., Armen, Jr., H., and Levy, A., "PLANS A finite element program for nonlinear analysis of structures," ASME<br>Preprint 74-WA/PVP-6(1974). Preprint  $74-WA/PVP-6(1974)$ .

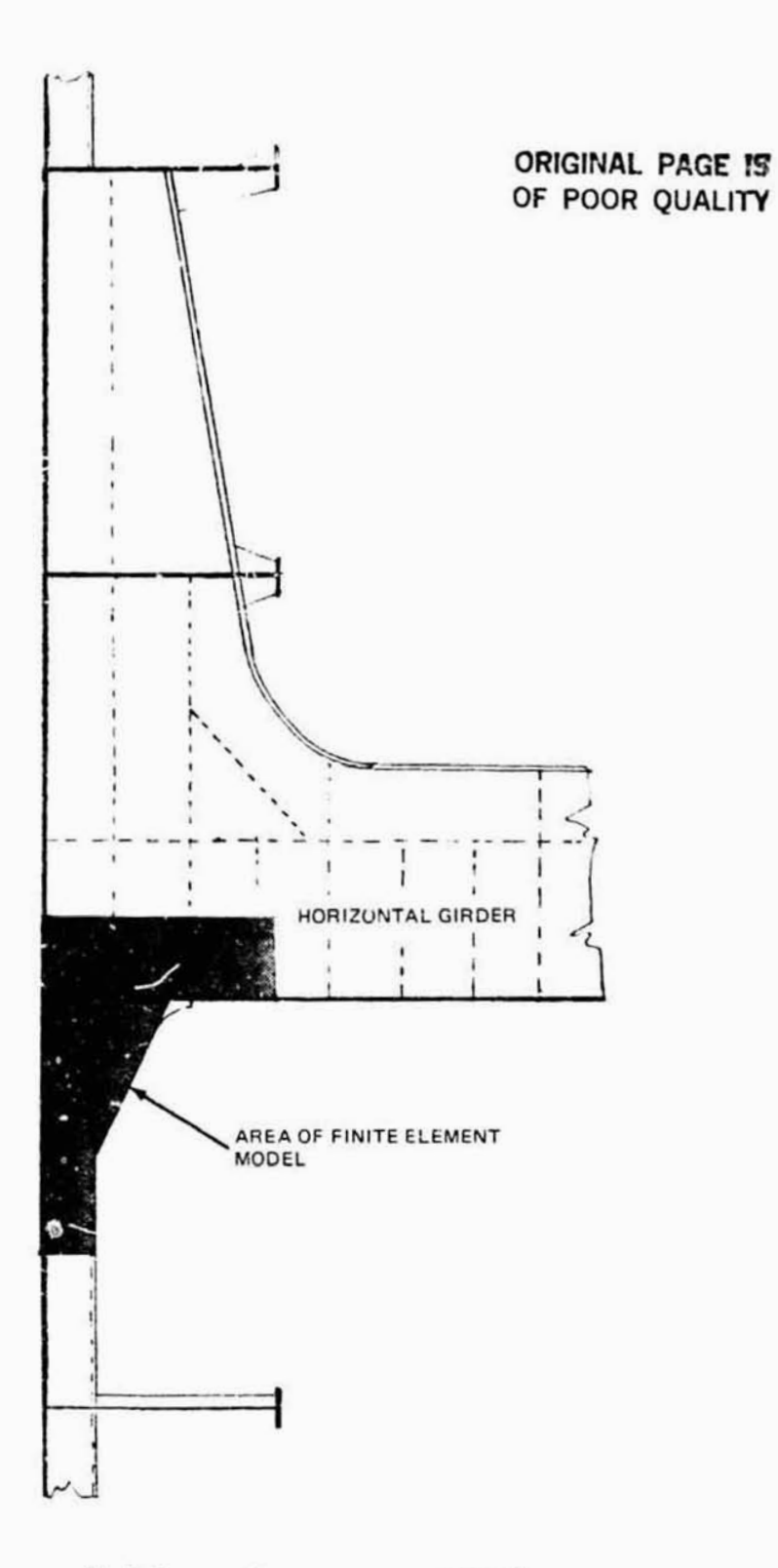

Fig. 1 Structural Detail of Bracket Connection

ţ

 $\widetilde{E}$ 

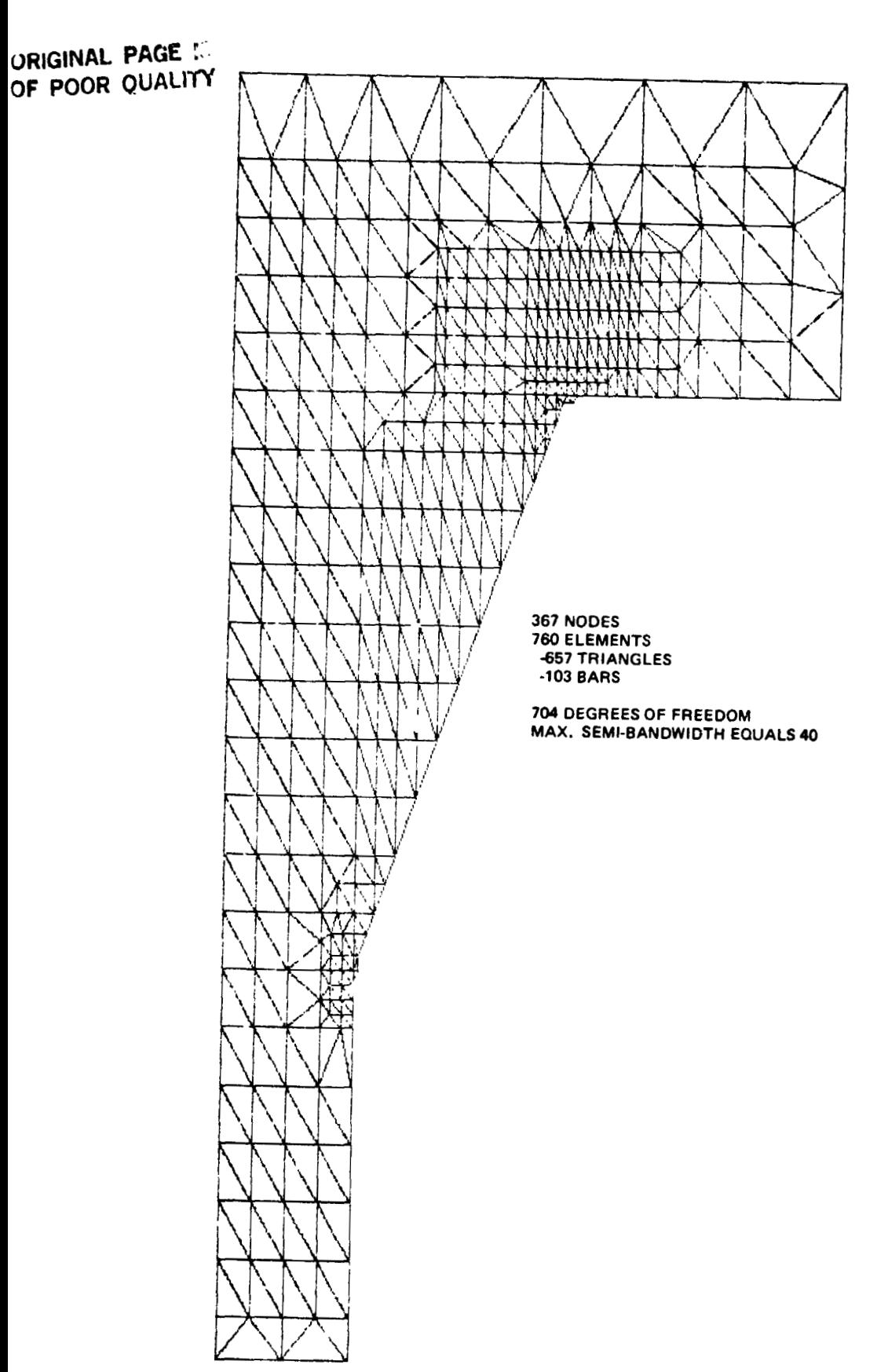

 $\ddot{\phantom{0}}$ 

Fig. 2 Finite Element Model of Bracket Detail - CTRMEM Elements

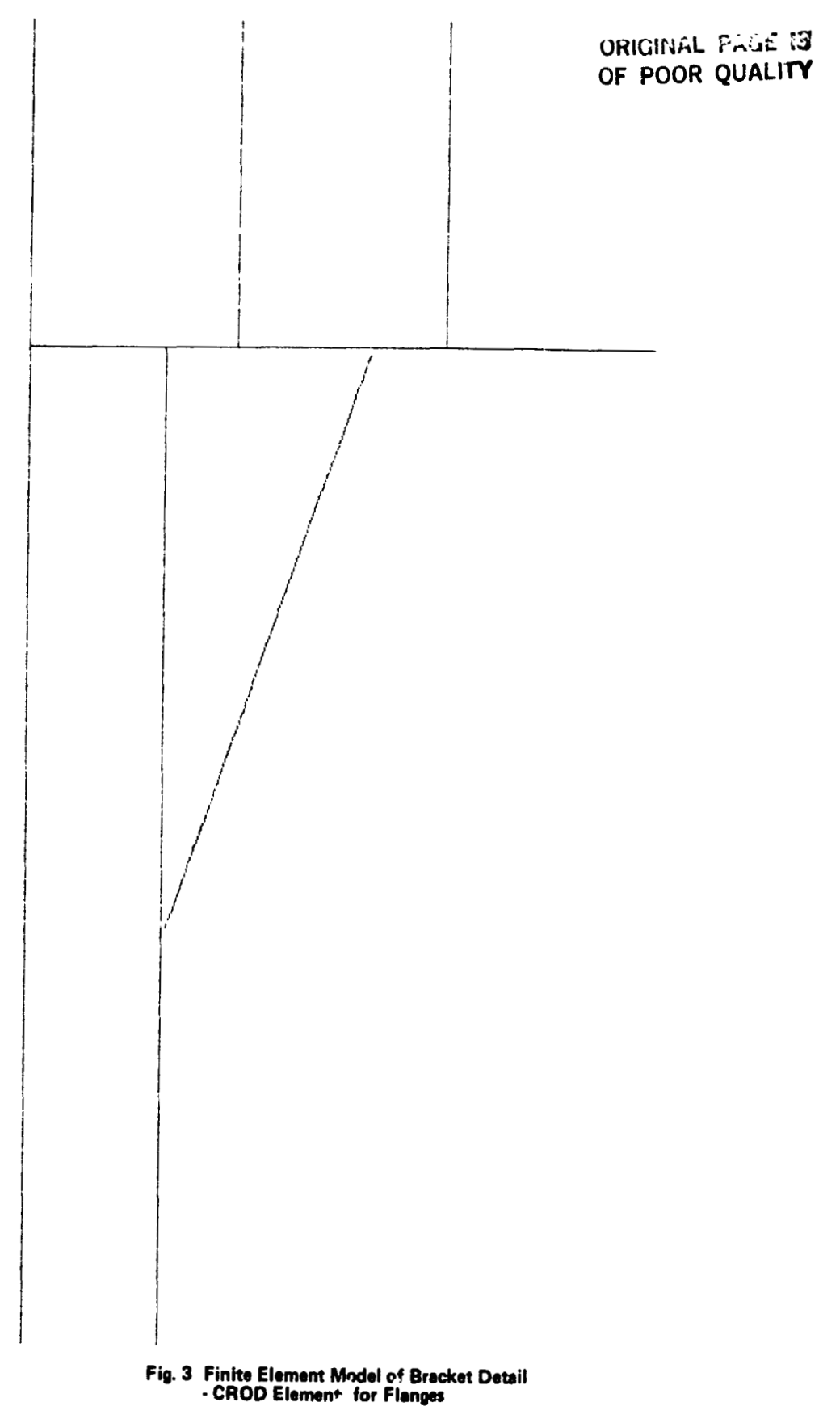

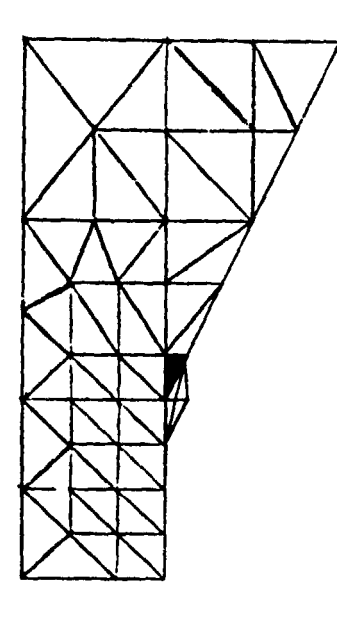

**P** = **.3155**  P = .3155 **INITIAL YIELD**  INITIAL YIELD ORIGINAL PAGE IS

 $\ddot{\phantom{0}}$ 

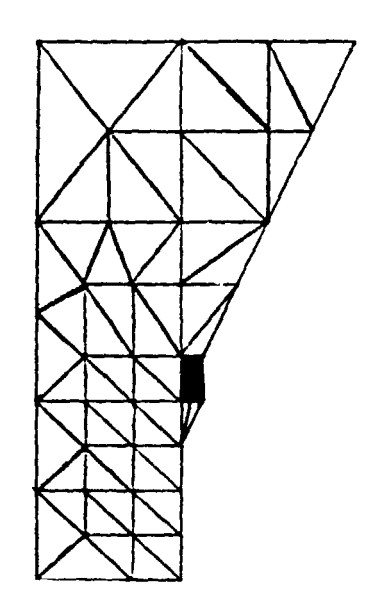

 $\bullet$ 

P = .3375

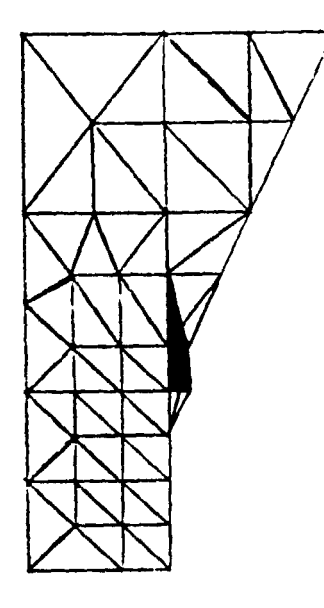

P = .3786

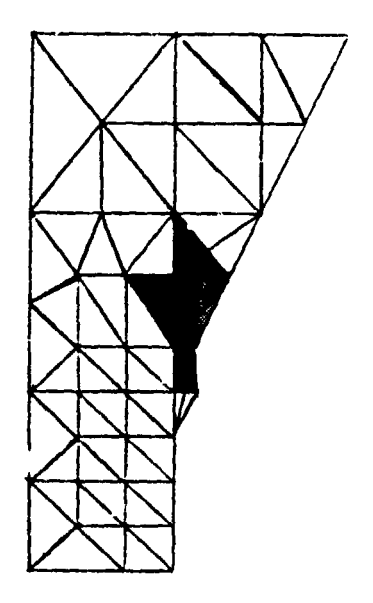

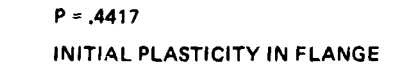

ä,

 $\bar{\mathbf{v}}$ 

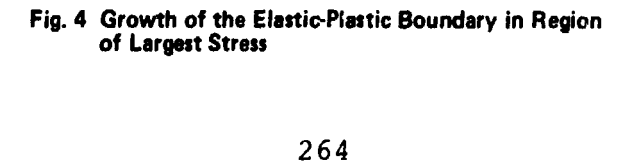

#### APPENDIX A APPENDIX A

'.

 $\overline{\phantom{a}}$ 

#### FLOW DIAGRAM OF MAIN FEATURES OF ELASTO-PLASTIC ANALYSIS FLOW DIAGRAM OF MAIN FEATURES OF ELASTO-PLASTIC ANALYSIS

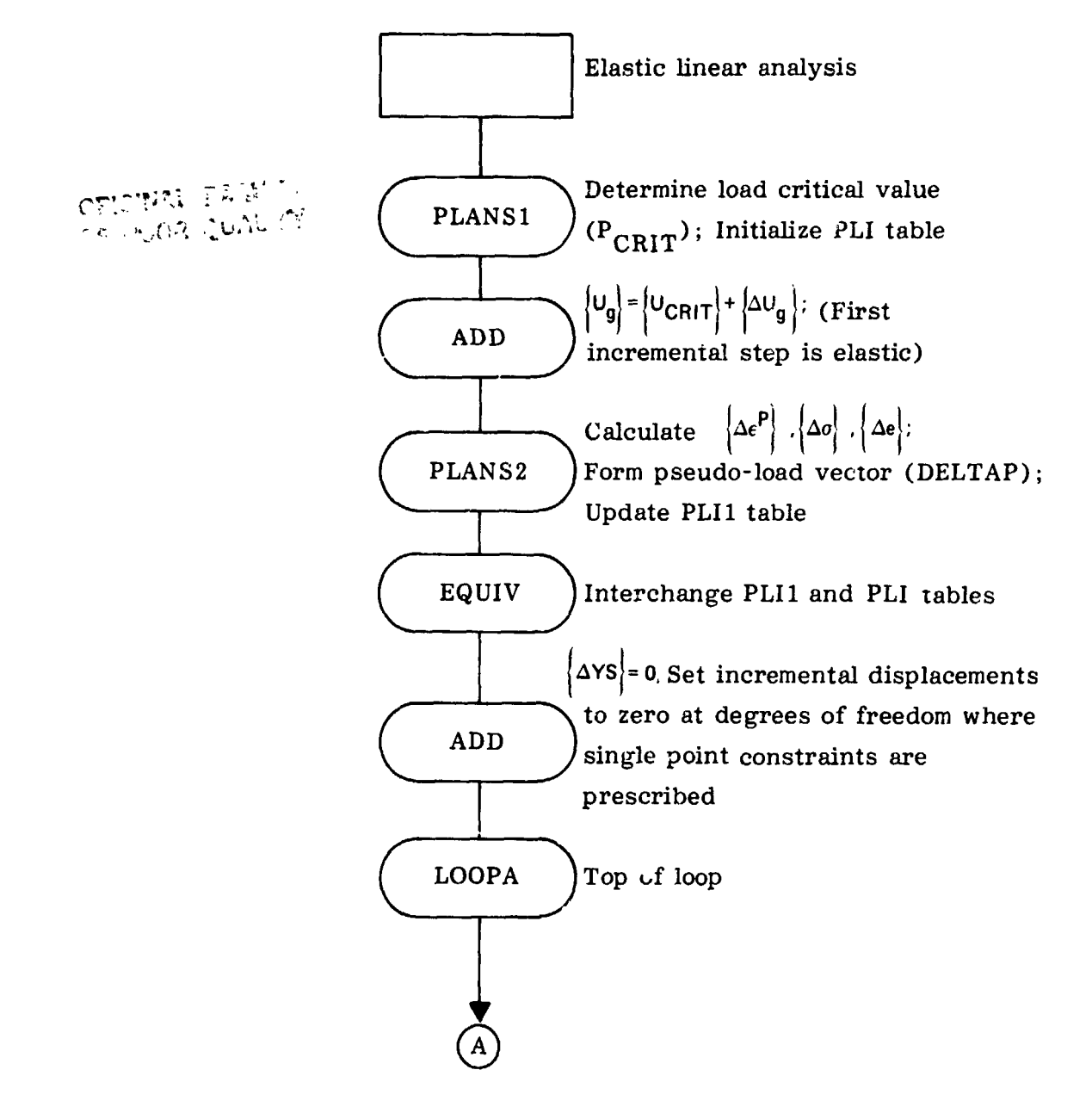

OR IGINAL PAGE  
\nOF POOR QUALITY  
\n
$$
\begin{array}{r}\n\text{SPoly constraints to incremental} \\
\hline\n\begin{aligned}\n&= \left\{ \Delta P_{0} \right\}, \\
& \left\{ \Delta P_{0} \right\} = \left\{ \frac{\Delta \overline{P}_{0}}{\Delta P_{01}} \right\}, \\
& \left\{ \Delta P_{1} \right\} = \left\{ \frac{\Delta \overline{P}_{1}}{\Delta P_{11}} \right\}, \\
& \left\{ \Delta P_{1} \right\} = \left\{ \frac{\Delta \overline{P}_{1}}{\Delta P_{11}} \right\}, \\
& \left\{ \Delta P_{1} \right\} = \left\{ \frac{\Delta \overline{P}_{1}}{\Delta P_{11}} \right\}, \\
& \left\{ \Delta P_{1} \right\} = \left\{ \frac{\Delta \overline{P}_{1}}{\Delta P_{11}} \right\}, \\
& \left\{ \Delta P_{1} \right\} = \left\{ \frac{\Delta \overline{P}_{1}}{\Delta P_{11}} \right\}, \\
& \left\{ \Delta P_{1} \right\} = \left\{ \frac{\Delta \overline{P}_{1}}{\Delta P_{11}} \right\}, \\
& \left\{ \Delta P_{1} \right\} = \left\{ \frac{\Delta \overline{P}_{1}}{\Delta P_{11}} \right\}, \\
& \left\{ \Delta U_{1} \right\} = \left\{ K_{11} \right\} = 1 \right\} \left\{ \Delta P_{1} \right\} \\
& \left\{ \Delta U_{1} \right\} = \left\{ K_{11} \right\} = 1 \left\{ \Delta P_{1} \right\} \\
& \left\{ \Delta U_{1} \right\} = \left\{ K_{11} \right\} = 1 \left\{ \Delta P_{1} \right\} \\
& \left\{ \Delta U_{1} \right\} = \left\{ K_{11} \right\} = \left\{ K_{11} \right\}, \\
& \left\{ \Delta U_{1} \right\} = \left\{ K_{11} \right\} = \left\{ K_{11} \right\} \left\{ \Delta U_{1} \right\} \\
& \left\{ \Delta U_{1} \right\} = \left\{ \Delta P_{1} \right\} = \left\{ K_{11} \right\} \left\{ \Delta U_{1} \right\} \\
& \left\{ \Delta U_{1} \right\} = \left\{ \Delta P_{
$$

 $\hat{\mathcal{A}}$ 

 $\tilde{\phantom{a}}$ 

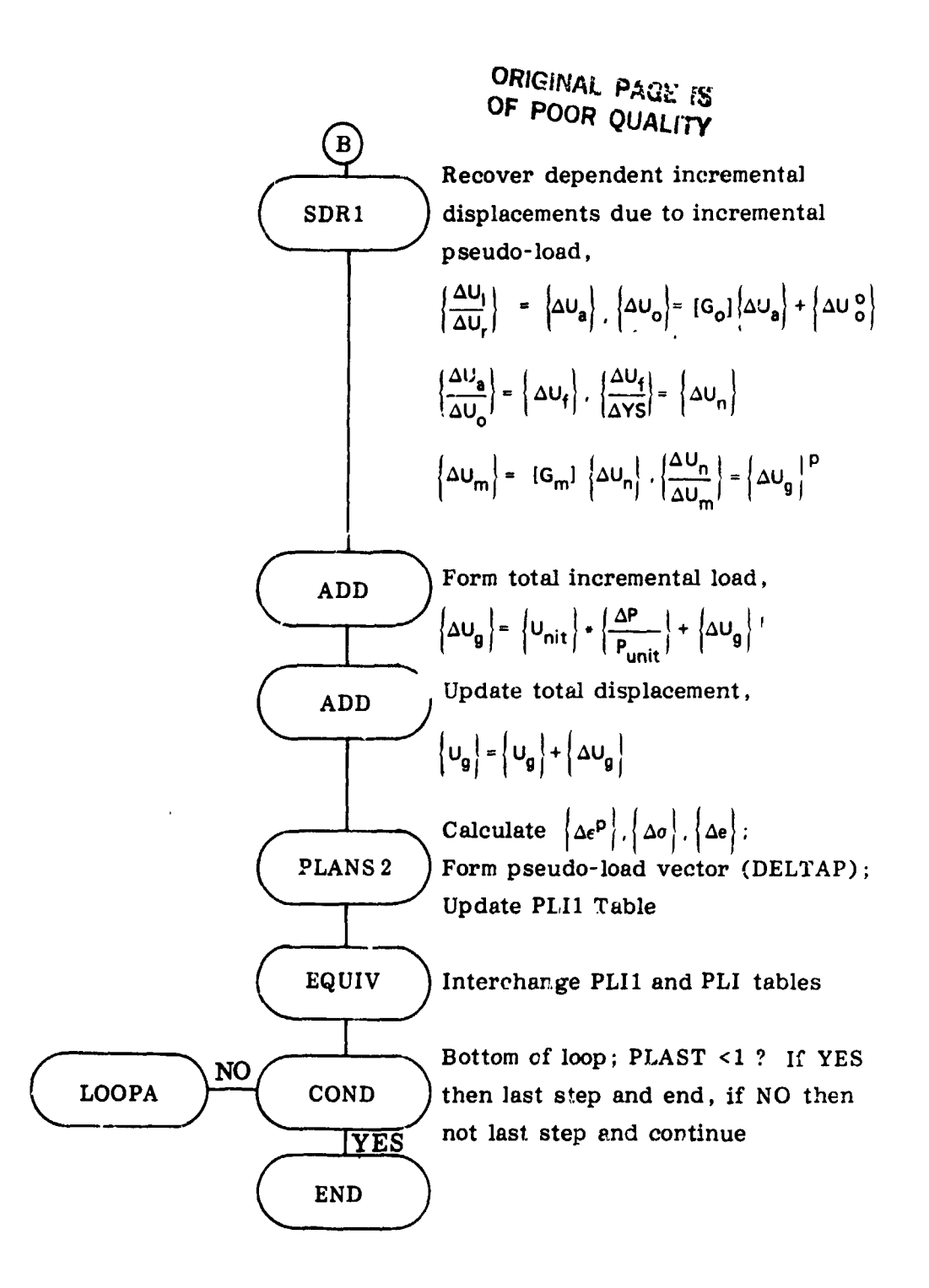

#### **APPENDIX B1**

#### "ALTERS" TO RIGID FORMAT 1 FOR ELASTO-PLASTIC ANALYSIS

```
HLTE 1,3
EEGIN
                ELASTIC-PLASTIC ANALYSIS - - DEVELOPED BY GAC FOR NSRDC
             \mathbf{F}ALTER 33,35
ALTER 37,38
ALTER 41,41
ALTER 65,66
ALTER 128,133
ALTEP 137,140
           //C,N,ADD/V,N,PLACOUNT/C,N,1/C,N,0
PARAM
PLANC1
           EST, MPT, DIT, UGV/PLI/V, Y, PPCT/V, N. PCRIT
                                                                  \mathbf{q}CAVE
           PPCT.PCRIT
                              $.
CHRENT
           FLT
                     \mathbf{F}MATPET
           HRVZZ
                        \mathbf{r}FREAMP
           //C,N,MFY/V,N,DELP/V,Y,PPCT/V,N,PCRIT
                                                                S
FARAME
           //C.M.ADD/V.M.P11/V.N.PCRIT/V.N.DELP
                                                               \mathbf{F}ZZC3N3IDMPLEXZZV3N3P11ZZV3N3P11C
FREAMR
                                                          $
FARAME
           <<C>M>COMPLEX<<V>N>PCRIT<<V>N>PCRITC
                                                               \mathbf{r}FARAME
           //C,N,COMPLEX//V,N,DELP//V,N,DELPC
                                                             S
PARAMR
           <<C,N,ADD<V,N,P<V,N,P<D><CRIT<<
                                                    Т.
ADD
           UGV, ZDELTAUGPZV, N. DELPC
                                               S.
           UGV, ZUGVPZV, N.P11C
ADD
                                        Я.
CHRPNT
           DELTAUGP, UGVP
                                  £
FARAM
           //C,N,ADD/V,N,PLACOUNT/V,N,PLACOUNT/C,N,1
                                                                      £
FOUTY
           PLIVELITZNEVER
                                   $
           PLI . MPT , EST . DELTAUGP , DIT/PLI1, JELTAP/V, N, PLACOUNT/V, N, PLAST/
FLANS2
           V: N: PRINTINC/V: N: P/V: N: DELP/V: Y: PMAX
                                                               £.
CAVE
           PLHST, PRINTING, P
                                      \mathbf{S}EOUIV.
           PLI1, PLI/ALWAYS
                                     Τ.
CHI-PNT
           PLI, DELTAP
                              \mathbf{r}cand
           N22, PPINTING
                                 \mathbf{F}FFTFARM
           ZZC\rightarrowN\rightarrowOZC\rightarrowN\rightarrowP\rightarrow\mathbf{S}MATERT
           UGVP//
                         4
LABEL
           N22
                     Я.
           YS, ZDELTAYSZC, N, (0.0,0.0)
ADD\mathbf{f}CHI FNT
           LELTAYS
                          Τ.
```
#### ORIGINAL PAGE IS OF POOR OUALITY

Ŧ. Τ. TOP OF LOOP Ŧ. LABEL LOOPA Я. USET, GM, DELTAYS, KFS, GD, DM, DELTAP/DELTAQR, DELTAPD, DELTAPS,  $SSG2$ DEL TAPL  $\mathbf{r}$ CHKPNT DEL TAGR, DEL TAPO, DEL TAPS, DEL TAPL £ LLL, KLL, DELTAPL, LOO, KOO, DELTAPO/DELTAULV, DELTAUOOV, DRULV, DRUOV/ 1363 V, N, DMIT/V, N, IRES=-1/V, N, NSKIP/V, N, EPSI  $\mathbf{r}$ SAVE **EPSI** Ŧ DELTAULV, DELTAUDOV, DRULV, DRUGV \$. **CHKPNT** L22, IRES COND £. GPL, USET, SIL, DRULV//C, N, L  $\mathbf{F}$ MATGER  $\mathbf{s}$ MATGPR. GPL, USET, SIL, DRUDV//C, N, D  $1.88<sub>1</sub>$ LABEL  $\mathbf{F}$ USET, DELTAP, DELTAULY, DELTAUDOV, DELTAYS, GO, GM, DELTAPS, KFS, KSS,  $FIR1$ DELTAQR/DELTAUGV, DELTAPLG, /C, N, 1/C, N, STATICS \$. **CHKPNT** DELTAUGY, DELTAPLG £. UGV, DELTAUGV/DELTAUGT/V, N, DELPC \$ **ADD** DELTAUGT, UGVP/UGVPT/ £.  $HID$ UGVPT, UGVP/ALWAYS Τ. EQUIV. **CHKPNT** LIGVP.  $\mathbf{S}$ //C,N,ADD/V,N,PLACOUNT/V,N,PLACOUNT/C,N,1 £. FARAM PLI, PLI1/NEVER EQUIV-S PLI, MPT, EST, DELTAUGT, DIT/PLI1, DELTAP/V, N, PLACOUNT/V, N, PLAST/ **PLANS2**  $^{\circ}$ V, N, PRINTINC/V, N, P/V, N, DELP/V Y, PMAX PLAST, PRINTING, P  $\mathbf{S}$ **CAVE**  $\mathbf{F}$ PLI1, PLIZALWAYS EQUIV- $\mathbf{F}$ **CHKPNT PLI, DELTAP** N21, PRINTINC cano -S \$ **FRIEARM**  $Z$  $Z$ C $\rightarrow$ N $\rightarrow$ O $Z$ C $\rightarrow$ N $\rightarrow$ P **UGVP//** MATPRT  $\mathbf{F}$ LABSE  $N\geq 1$ Т. LOOPED, PLAST \$. CG. **FEFT** LOOPA, 20 \$ Ł  $\mathbf{I}$ BOTTOM OF LOOP ö. LOOPED S LABEL  $\cdot$ , 164 **ALTER ALTER 166,167** ALTER 174, 175 **ENDALTER** 

ORIGINAL PAGE IS OF POOR QUALITY

#### **APPENDIX B2**

### "ALTERED" RIGID FORMAT FOR ELASTO-PLASTIC ANALYSIS

LEVEL 2.0 NASTRA'S D'AP COMPTLER - SOURCE LISTING

P)

S FLASTIC-PLASTIC ANALYSTS - - OFVELDPED BY GAM FOR NSRDC 3 bFGTN GEOMI CEOMZ,/GPL,EDEXIN,GFDT,CSTM,RGPDT,SIL/V,V.LGSET/ V,N,<br>NUGPDT/L,N,ALNAYS==1-5  $5P1$ ű LUBET & 5. SAVF GPL, FOFXIN, GPUT, CSTM, HGPDT, STL 5 CHKPNT 6 GEONA, FUEXIN/ECT & 7 چ ۵ ی FCT<sub>s</sub> CHRPNT A PCDBY/C, N, PRES/C, N, /C, N, /C, N, /Y, N, NUPCDB \$  $\bullet$ PARAMI PLISETY, PLIPAR, GPSETS, FLSETS/HOPCUR & PURGE 10 COND P1, NOPEDB S  $\mathbf{1}$ PCDH EQEXIN, ECT/PLTSETX, PLTPAR, GPSFTS, ELSETS/V, N, NSIL/  $V \bullet N \bullet$ PLTRET  $12$ NSTL, JIMPPLUT & SAVF 13 PLTSFTX// 5 **URTHSG** 14  $15$ フノビョジョドアソノソョバ。PLさとしGノCョーょをパレディョエーブ PARAM "//CahaHPY/VaNaPFTLF/CaNa0/Carl0 %  $16$ PARAM COND PL, JUMPPLUT &  $17$ PLTPAH, GPSFTS, FLSETS, CASECC, RufuT, FWEXTN, SIL , ECT, , /PLDTX1/V, N.<br>NSTL/V, V, LUSF (/V, N, JUMPPL;)T/V, N, PLTFLG/V, N, PFILE > 18  $P$ |  $H$ JUMPPLOT, PLTFLG, PFTLF S SAVF  $1<sub>0</sub>$  $PL(11Y)$  // 5 PRTMSG 50  $P1$ 21 LABEL PLTPAR.GPSFTS, FLSETS > 22 CHRPNT GEOMS, FUFITN, GFUMZISI T, UPTTIV, V, MUGRAVIV, N, NFVEN=1 5 303ء 25 NUGRAY \$ SAVF 24

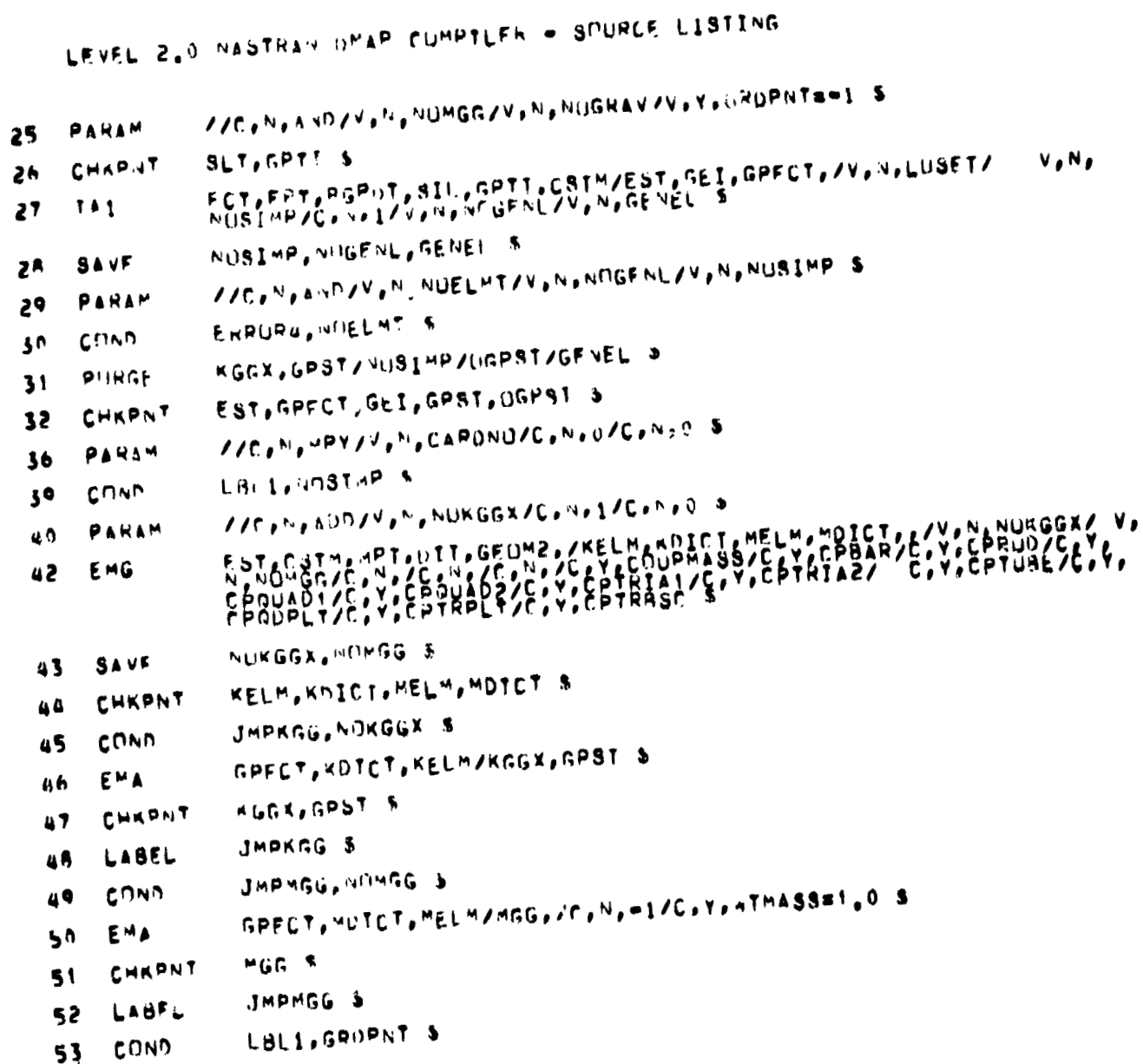

 $\frac{1}{2}$ 

**ORIGINAL PAGE IS** OF POOR QUALITY C

 $C - 4$ 

# ORIGINAL PAGE 18 OF POOR QUALITY

U.

 $\frac{1}{4}$  ,  $\frac{1}{2}$  ,  $\frac{1}{2}$ 

**SERVICES** 

 $\frac{1}{2}$  $\frac{1}{2}$ 

 $\ddot{\phantom{a}}$ 

×

 $\overline{a}$ 

LEVEL 2.0 NASTRAN DMAP COMPTLEM - SOURCE LISTING

54 COND ERROR2, NOMGG \$

55 GPHG RGPDT,CSTM,EGEXIN,MGG/NGPWG/V,Y,GRDPNT/C,Y,WTMASS \$

**OFP** 56  $0GPAG$ ,,,,,//  $\star$ 

57 LABEL LBLI<sup>S</sup>

 $\ddot{\phantom{1}}$ 

KGGX, KGG/NOGFNL \$ 58 EQUTY

CHRPNT 59 KGL R

60 COND LBL11A.VOGENL %

- **SMA3** GEI, KUGA/KGG/V, N, LUSET/V, N, NUGENL/V, N, NUSIMP & 61
- CHKPNT KGG S 62

 $L6111A$   $\ddot{a}$ 63 LARFL

- //C.M.MPY/V.W.MSKIP/C.N.O/C.N.C.S 64 PARAM
- CASECC.GEUMA.LOEXIN.GPDT.AGPDT.CSIM/RG.YS,USET.ASET/V,N,LUSET/<br>V,N,MPCF1/V,N,MPCF2/V,N,SINGLE/V,N,UMIT/V,N,REACT/V,N,NSKIP/V,<br>N,REPEAT/V,N,NOSET/V,N,NOL/V,N,NOA/C,Y,SUBID \$  $67$ **GP4**
- HPCF1,MPCF2,SINGLE, OMIT, REACT, NSKIP, REPEAT, NOSFT, NOL, NOA \$ 65 SAVE

COND ERPUR3, VIL S 69

- 70 **PARAM** Y/C,N,AND/V,N,NOSR/V,N,SINGLE/V,N,REACT 5
- KRR,KLR,GR,UM/REACT/GM/MPCF1/GD,KOO,LUN,PO,UNUV,RUUV/UMIT/PS,<br>KFS,KSS/SIMGLE/GG/MUSR S  $71$ PURGE
- 72 CHKPNT KRR,KLR, QH,JUM,GM,GN,KUM,LOU,PU,UQUV,RUNV,PS,KFS,KSS,QG,USET,RG, VS, ASET &

73 CONN LBL4.GENEL &

GPL, GPST, USET, SIL/NGPST/V, N, NUGPST \$ GPSP 74

75 NUGPST \$ **SAVF** 

LBL4, AngPST \$ COND 76

77  $06PST, 00001$  s **OFP** 

 $7<sub>8</sub>$ LABFL  $LBL4$  \$

#### ORIGINAL PAGE IS OF POOR QUALITY

```
LEVEL 2.0 NASTRAN DMAP CUMPTLER - SOURCE LISTING
               KGG, KNN/MPCF1 %
79 EQUIV
80 CHKPNT
               KNN S
               LB1.2. 1PLF2 $
     COND
81
               USET, RG/GM $
52
     MCE1
     CHRPNT
               G^M S83
               USFT.G", KGG, , , / KNV, , , , K
84
     MCE<sub>2</sub>
               KNN R
85.
     CHKPNT
               LBL2 5
     LABEL
86
87
     ERUTY
               KNN, KFF/SINGLE $
BA CHKPNT
               KFF<sup>R</sup>
     COND
               LHL 3, STNGLE %
89.
               USFT, KNV., , , /KFF, KFS, KSS, , ,
90<sub>o</sub>SCE1
     CHRPNT
               KFS, KSS, KFF $
91
50
               LBL3LAREL
93
     EQUTY
               KFF, KAA/NMTT S
94
     CHRPNT
               KAA S
     COND
               L_5L_5L_1H_1T_595
96
     SHP1
               USET, KFF,,,/GO,KAA, KNO,LNO,,,,,, F
97
     CHRPNT
               GU, KAA, KOU, LOU $
98
     LABFL
               LBL5 \deltaKAA, KLL/REACT &
99.
     EQUTY
               KLL S
100
     CHRPNT
     CUMD
               LBIO, REACT 3
101USFT, KAA, /KLL, KLR, KRR,,,, $
102RAMG1
103CHKPNT
               KLL, KLR, KRH S
```
 $\vdots$ 

# ORIGINAL PAGE IS OF POOR QUALITY

LEVEL 2.0 NASTRAN DMAP CUMPTLER - SOURCE LISTING

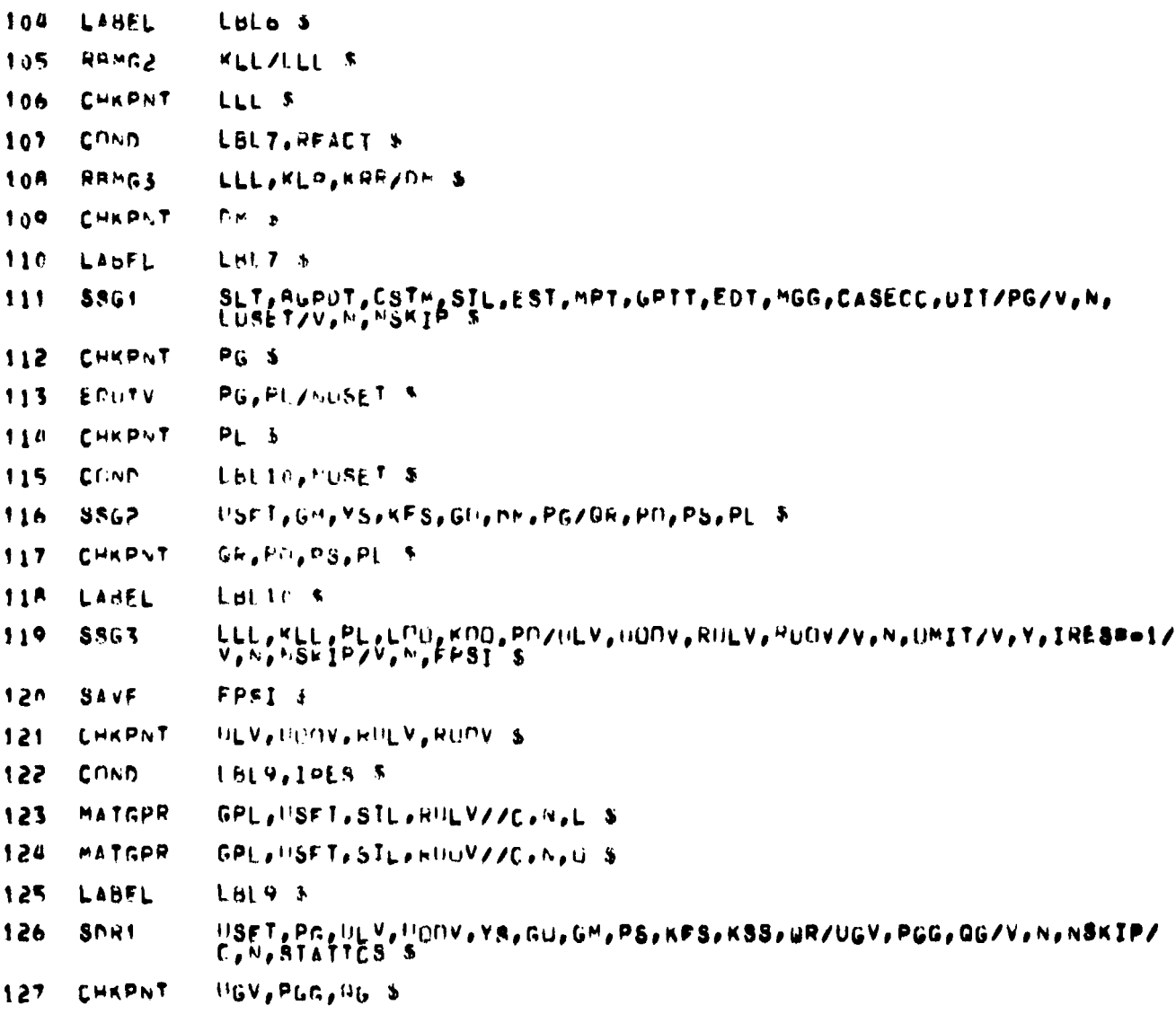

# ORIGINAL PAGE IS<br>OF POOR QUALITY

المنجوج

高原国内地屋の中 ちゅうけいきゅうせき だいきょうちょう

š, ţ

医复合性脑炎 糖磷酸集

 $\frac{1}{2}$ 

 $\begin{array}{ccccc} &\mathbf{r} & \mathbf{r} & \$ 

 $\ddot{\ddot{\cdot}}$ 

大学 キャンキ

Í

カメ なきこう

**STAR WINDS & LINES** 

j

LEVEL 2.0 NASTRAN DMAP COMPTLER - SOURCE LISTING

 $\lambda_{\rm g}$ 

 $\cdot$ 

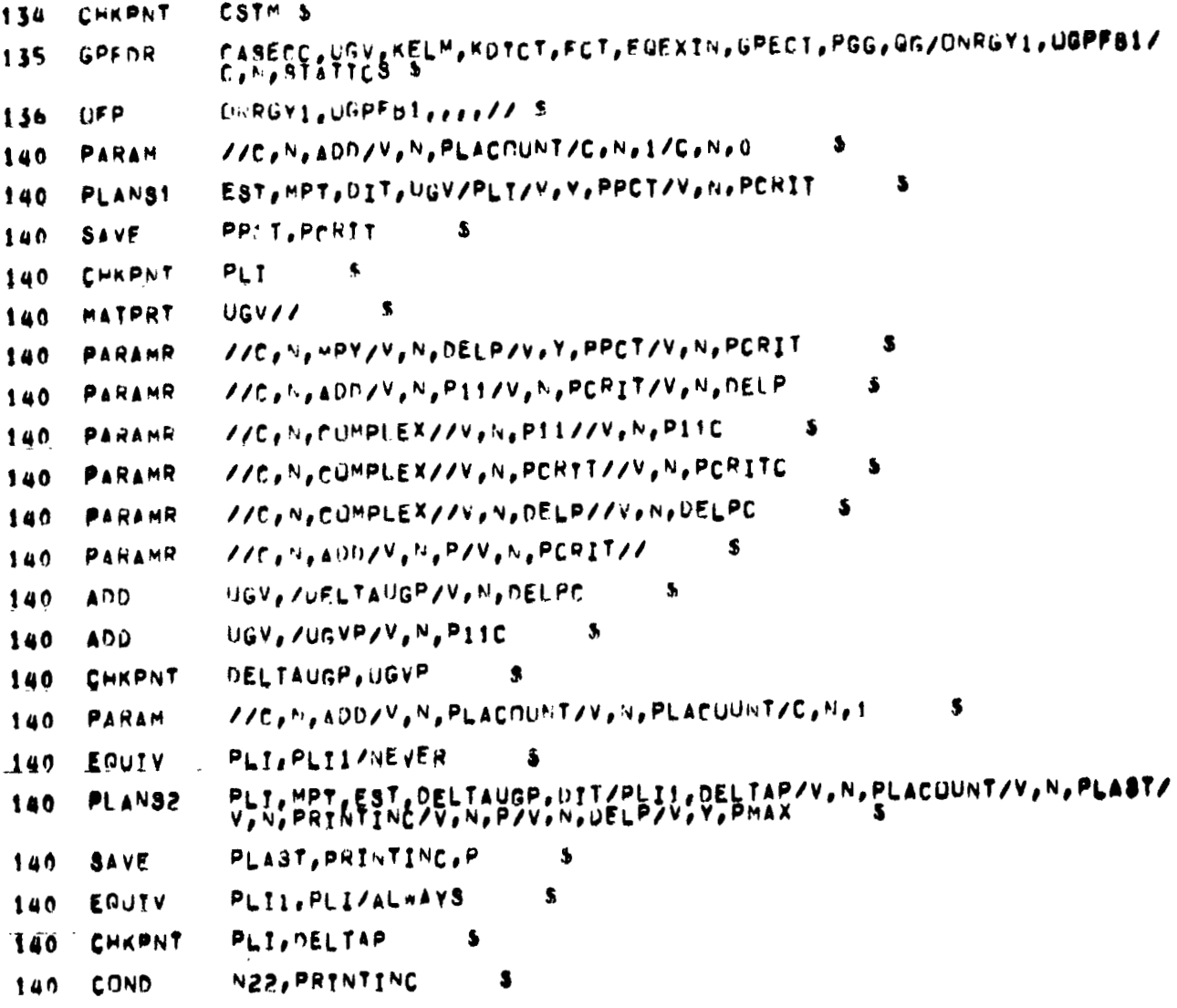

# ORIGINAL PAGE IS OF POOR QUALITY

LEVEL 2.0 NASTRAN DMAP COMPTLER - SOURCE LISTING 140 **PRTPARM**  $1/C_1N_1n/C_1N_2P$ S 140 MATPRT **UGVP//** s. 140 LABEL N22 ß. 140 ADD YS, /DELTAYS/C, N, (0.0,0.0)  $\bullet$ 140 CHRPNT DELTAYS S 140 LABEL LOOPA  $\mathbf{s}$ 140 **SSG2** USET, GM, DELTAYS, KFS, GO, DM, DELTAP/DELTAQR, DELTAPU, DELTAPS, DELTAGR, DELTAPO, DELTAPS, DELTAPL 140 CHKPNT \$ WWW.ANTEDELTAPL.LON.KON.DELTAPO/DELTAULY.DELTAULOV.DRULV.DRUOV/ 140 **SSG3** 140 SAVE EPSI s. 140 CHKPNT DEL TAUL V. DEL TAUGOV. DRUL V. DRUOV S 140 COND L22, IRFS đ. 140 MATGPR GPL, USET, STL, DRULV//C, N, L S 140 MATGPR GPL, USFT, SIL, DRUOV//C, N, O \$ 140 LABEL l 22  $\ddot{\bm{x}}$ 140 USET.DELTAP,DELTAULV,DELTAUODV,DELTAYS,GO,GM,DELTAPS,KF8,K88,<br>PELTAWR/DELTAUGV,DELTAPLG,/C,N,1/C,N,STATICS **S**DR1 140 CHKPNT DEL TAUGV, DEL TAPLG R 140 ADD UGV, DEL TAUGV/DELTAUGT/V, N, DELPC S 140 ADD **DELTAUGT, UGVP/UGVPT/**  $\mathbf{s}$ 140 EQUIV **UGVPT, UGVP/ALWAYS** \$ 140 CHKPNT UGVP \$ //C, N, ADD/V, N, PLACOUNT/V, N, PLACUUNT/C, N, 1 140 PARAM  $\bullet$ 

 $\frac{1}{2}$ 

### ORIGINAL PAGE 13 OF POOR QUALITY

 $\bullet$ 

 $\bar{\mathbf{r}}$ 

 $\bar{I}$ 

J.

 $\frac{1}{2}$ 

 $\frac{1}{2}$ 

医皮肤皮质

 $\begin{array}{c}\n\ddots \\
\vdots \\
\end{array}$ 

ł,

 $\blacksquare$ 

 $\frac{3}{2}$ 

 $\ddot{\cdot}$ Ņ  $\overline{a}$  $\overline{a}$ 

 $\pmb{\cdot}$  $\overline{\phantom{a}}$ 

 $\ddot{\cdot}$  $\pmb{\cdot}$ 

→ ライン 最適量を持いれる

```
LEVEL 2.0 NASTRAN DMAP COMPTLER - SOURCE LISTING
 140
        EQUTV
                     PLI.PLII/NEVER
                                               S
 140
        PLANS2
                    PLT, MPT, EST, DELTAUGT, DIT/PL11, DELTAP/V, N, PLACOUNT/V, N, PLAST/<br>V, N, PRTNTINC/V, N, P/V, N, DELP/V, Y, PMAX
 140
        SAVE
                     PLAST, PRINTINC, P
                                                  S
 140
        EQUTY
                     PLII, PLI/ALWAYS
                                                \bullet140
        CHKPNT
                    PLI, DEL TAP
                                         Ł
 140
        COND
                    N21, PRINTING
                                            ŝ
        PRTPARM
 140
                    \frac{1}{2} /C, N, n/C, N, P
                                             \bullet140
        MATPRT
                    UGVP//
                                   S
 140
                    N<sub>21</sub>LABEL
                               \sqrt{3}140
       COND
                    LUDPED, PLAST
                                            SS.
140
       REPT
                    LUDPA, 20
                                  $
140
       LABEL
                    LONPED
                                   \mathbf{s}165
       JUMP
                    FINIS S
168LABEL
                   ERRURZ S
                                                                                        \bullet169
       PRTPARM
                   \frac{1}{2} / C, N, = 2/C, N, STATICS S
170
                   ERROR3 S
       LABEL
171
       PRTPARM
                   \frac{7}{C}, N_1 = 3/C, N_2 STATICS S
172ERRUR4 S
      LABEL
173
       PRTPARM
                   1/10, N_1 = 4/0, N_2STATICS S
176
      LABEL
                   FINIS S
177END
                   s
```
## **ORIGINAL PAGE 18 ORIGINAL PAGE 18 OF POOR QUALITY OF POOR QUALITY**

#### NEW BULK DATA CARDS

MATS2: Material Properties - defines stress-strain function for either Ramberg-Osgood representation, linear strain hardening or perfect plasticity.

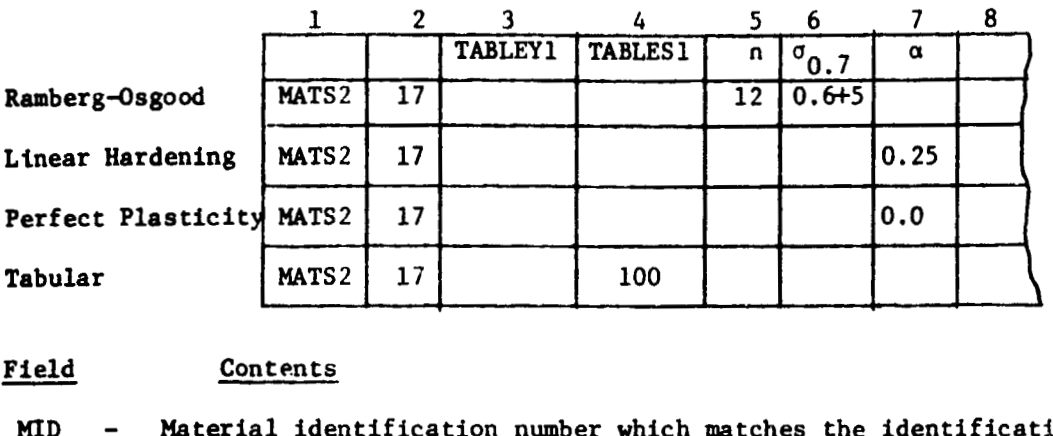

#### Field Contents

**MID** - Material identification number which matches the identification number Material identification number which matches the identification number on some basic MAT1 card (Integer > 0) on some basic MATI card (Integer > 0) MID

**<sup>n</sup>**- shape parameter used in Ramberg-Osgood **s** tress-strain function (Integer) shape parameter used in Ramberg-Osgood stress-strain function (Integer) n

 $x = E_T/E$  for linear strain hardening (Real) a

n<sub>0.7</sub> – Ramberg-Osgood parameter (Real)  $\sigma_{0.7}$  -

**TABLES1-** Table number for Stress-strain function - TABLES1 Table (Integer) TABLESI-

TABLEY1- Table number for yield stress vs. accumulated plastic strain, for Table number for yield stress vs. accumulated plastic strain, for near linear strain hardening (Integer) near linear strain hardening (Integer) TABLEYl-

**0 30 0**  n-1 Remarks: 1. Ramberg-Osgood representation: ε =  $\frac{g}{E}$  +  $\frac{3\sigma}{7E}$  ( $\frac{\sigma}{\sigma}$ ) Remarks: 1. Ramberg-Osgood representation:  $\epsilon = \frac{\sigma}{E} + \frac{3\sigma}{7E} (\frac{\sigma}{\sigma_{2}})^{n-1}$ 0.7

**2.** TABLEYl may be used with any of the options listed. 2. TABLEYl may be used with any of the options listed.

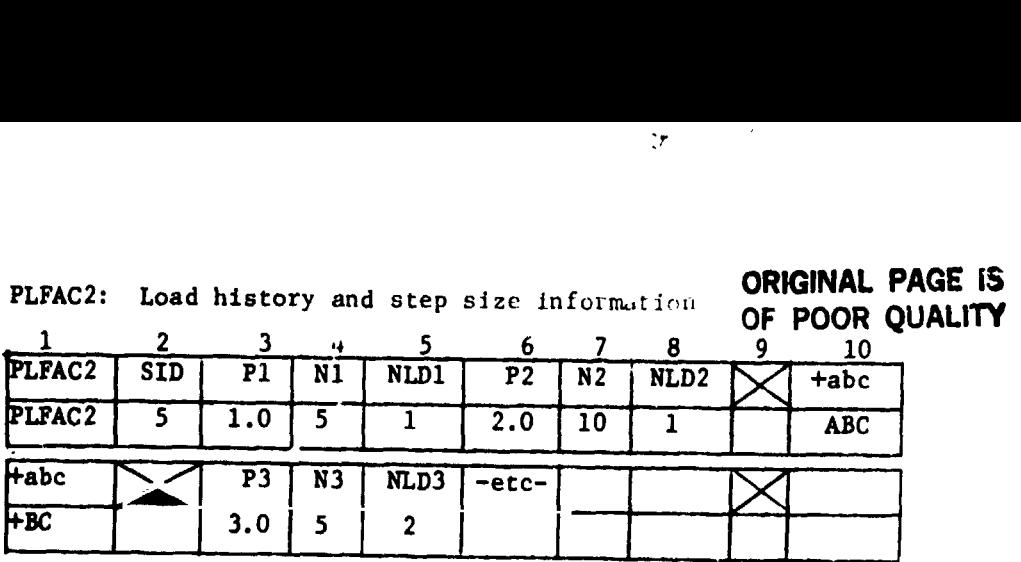

*:r* 

**ORIGINAL PAGE IS** 

्र संस्था

i .. ,.

 $\ddot{\phantom{a}}$ 

 $\ddot{\phantom{1}}$ 

 $\frac{1}{2}$  $\frac{1}{2}$ 

> $\hat{\mathbf{v}}$

> > **Arrest**  $\frac{1}{2}$

" ,

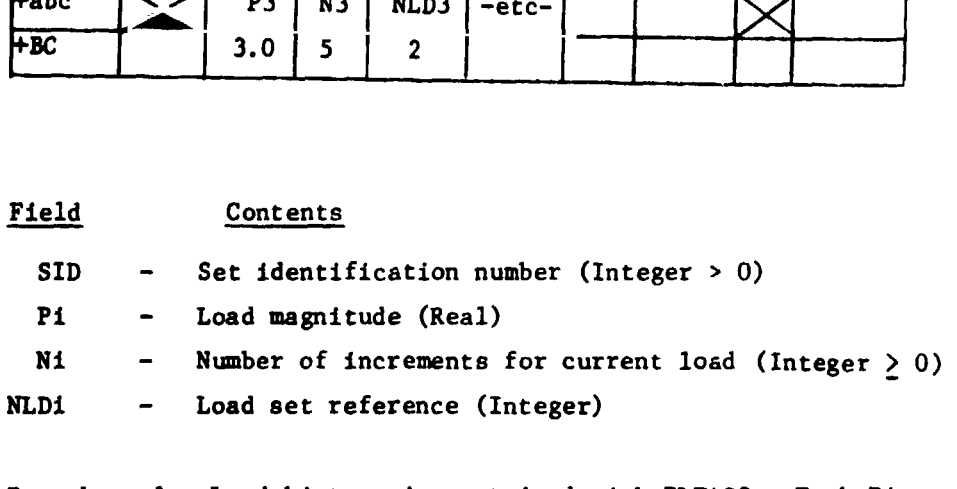

Remarks: 1. Load history is contained with **PLFAC2.** Each Pi Remarks: 1. Load history is contained with PLFAC2. Each Pi corresponds to total ioad for that set (NLDi) . corresponds to total load for that set (NLDi).

- **2. One** or Two sets of data **may** be included on each card. 2. One or Two sets of data may be included on each card. Fields **3,** 4, and **5** must be used on each card, but Fields 3, 4, and 5 must be used on each card, but fields 6, 7, and 8 may be omitted from any card even fields 6, 7, and 8 may be omitted from any card even though continuation cards follow. though continuation cards follow.
- **3.** If Ni = 0, incrementation steps will be chosen automa tically. 3. If Ni 0, incrementation steps will be chosen automatically.

ORIGINAL PAGE IS OF POOR QUALITY

₹

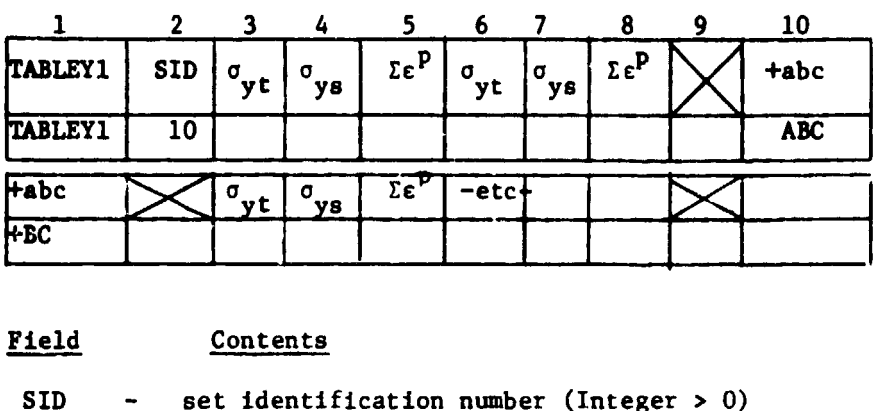

#### TABLEY1: Yield stress vs. accumulated plastic strain

 $\ddot{\phantom{a}}$ 

- SID set identification number (Integer > 0) SID
- <sup>o</sup>yt <sup>-</sup> yield stress in tension (Real)

yield stress in shear (Real)  $\sigma_{\mathbf{y}\mathbf{s}}$ 

- σ<sub>ys</sub> yield stress in shear (Real)<br>Σε<sup>P</sup> accumulated plastic strain (Real)
- Remarks: 1. If accumulated plastic strain is less than first value in Remarks: 1. If accumulated plastic strain is less first value in table then first values of  $\sigma_{\text{max}}$  and  $\sigma_{\text{max}}$  are chosen, if accumulated plastic strain is greate<sup>Ys</sup> than last value in table than last values of  $\sigma_{\text{net}}$  and  $\sigma_{\text{net}}$  are chosen, otherwise table than last values of  $\sigma_{\text{y}t}$  and  $\sigma_{\text{y}s}$  are chosen, otherwise a linear interpolation is used. table then first values of  $\sigma_{\text{wt}}$  and  $\sigma_{\text{vc}}$  are chosen, if plastic strain is greater than last value in
	- **2.** One or two sets of data may be included on each card. 2. One or two sets of data may included on each card. Fields 3, 4, and 5 must be used on each card, but fields Fields 3, 4, and 5 must be used on each card, but fields 6, 7, and 8 may be omitted from any card even though cenrinuation 6, 7, and 8 be omitted from any card even though continuation cards follow. cards follow.

 $r$ **R84 15607**  $D_1$ 

ELASTIC-PLASTIC ANALYSIS OF **ANNULAR** PLATE PROBLEMS USING NASTRAN ELASTIC-PLASTIC ANALYSIS OF ANNULAR PLATE PROBLEMS USING NASTRAN

P. C. T. Chen P. C. T. U.S. Army Armament Research and Development Command U.S. Army Research and Development Command Large Caliber Weapon Systems Laboratory<br>Benet Weapons Laboratory Benet Weapons Laboratory Watervliet, NY 12189

**ORIGINAL PAGE 18 OF pOOR QUALI'TV** 

#### SUMMARY SUMMARY

The plate elements of the NASTRAN code are used to analyze two annular plate The plate elements of the NASTRAN code are used to analyze two annular plate problems loaded beyond the elastic limit. The first problem is an elastic-plastic problems loaded beyond the elastic limit. The first problem is an elastic-plastic annular plate loaded externally by two concentrated forces. The second problem is stressed radially by uniform internal pressure for which an exact analytical solution is available. A comparison of the two approaches together with an assessment of the is available. A comparison of the two approaches together with an assessment of the NASTRAN code is given. NASTRAN code is given.

#### INTRODUCTION

INTRODUCTION<br>The piecewise linear analysis option of the NASTRAN <mark>code can be used to analyze</mark> quite complicated elastlc-plastic plane-stress problems (refs. 1 and 2). The quite complicated elastic-plastic plane-stress problems (refs. 1 and 2). The reliability of this code has been well demonstrated in the linear range but not so in the nonlinear range of loadings. One major reason ie because exact analytical the nonlinear range of loadings. One reason is because exact analytical solutions for elastic-plastic problems are usually not available for comparison with approximate NASTRAN solutions. approximate NASTRAN solutions.

In this paper, the plate elements of the NASTRAN code are used to solve two annular plate problems loaded beyond the elastic limit. The fi st problem considered<br>is an elastic-plastic annular plate loaded externally by two concentrated forces. is an elastic-plastic annular plate loaded externally by two concentrated forces. There is no analytical solution for this two-dimensional plane-stress problem and the **NASTRAN** code is used to obtain numerical results. The second problem considered is NASTRAN code is used to obtain numerical results. The second problem considered is an elastic-plastic annular plate radially stressed by uniform internal pressure. an elastic-plastic annular plate radially stressed by uniform internal pressure. This problem is chosen because an exact analytical solution is available for comparison. For ideally plastic materials, the stress solution for this statically determinate problem was first obtained by Mises (ref. 3) and the corresponding two determinate problem was first obtained by Mises (ref. 3) and the corresponding two strain solutions were obtained by the present author on the basis of both J<sub>2</sub> deformation and flow theories (ref. 4). For elastic-plastic strain-hardening deformation and flow theories (ref. 4). For elastic-plastic strain-hardening materials, an exact complete solution was recently reported in reference 5. materials, an exact complete solution was recently reported in reference 5. Analytical expressions were derived on the basis of  $J_2$  deformation theory, the Hill's yield criterion, and a modified Ramberg+sgond law. **The** validity of the above yield criterion, and a modified Ramberg-Qsgood law. The validity of the above solution has been established by satisfying the Budiansky's criterion. solution has been established by satisfying the Budiansky's criterion.

In the following, the theory of elastic-plastic plate elements as used in In the following, the theory of elastic-plastic plate elements as used 1n NASTRAN is briefly reviewed. In its present form, NASTRAN cannot be used for problems involving ideally plastic materials. It is shown that this limitation can problems involving ideally plastic materials. It is shown that this limitation can .<br>be easily removed by making minor changes. For an elastic-plastic strain-hardening material, the NASTRAN solution is reported here and compared with the exact solution. material, the NASTRAN solution is reported here and compared with the exact solution.<br>The results are presented graphically and an assessment of the NASTRAN code is made.

# ORIGINAL PAGE IS OF POOR QUALITY

#### PLASTIC PLATE ELEMENTS

The theoretical basis of two-dimensional plastic deformation as used in NASTRAN is that developed by Swedlow (ref. 6). In the development, a unique relationship between the octahedral stress,  $\tau_0$ , and the plastic octahedral strain,  $\varepsilon_0$ <sup>p</sup>, is assumed to exist and the use of ideally plastic materials is excluded. The total strain components  $(\epsilon_X, \epsilon_Y, \epsilon_Z,$  and  $\gamma_{XY})$  are composed of the elastic, recoverable deformations and the plastic portions  $(\epsilon_X P, \epsilon_y P, \epsilon_z P,$  and  $\gamma_{xy} P$ ). The rates of<br>plastic flow,  $(\epsilon_X P,$  etc.), are independent of a time scale and are simply used for convenience instead of incremental values. The definitions of the octahedral stress and the octahedral plastic strain rate for isotropic materials are:

$$
\tau_0 = \sqrt{\left(s_{11}^2 + 2s_{12}^2 + s_{22}^2 + s_{33}^2\right)/3} \tag{1}
$$

$$
\dot{\epsilon}_0 P = \sqrt{(\epsilon_{11} P)^2 + 2(\epsilon_{12} P)^2 + (\epsilon_{22} P)^2 + (\epsilon_{33} P)^2)/3}
$$
 (2)

where

$$
s_{11} \cdot \frac{1}{3} (2\sigma_x - \sigma_y) , \quad \varepsilon_{11} P = \varepsilon_x P
$$
  
\n
$$
s_{22} = \frac{1}{3} (2\sigma_y - \sigma_x) , \quad \varepsilon_{22} P = \varepsilon_y P
$$
  
\n
$$
s_{33} \cdot \frac{1}{3} (\sigma_x + \sigma_y) , \quad \varepsilon_{33} P = \varepsilon_z P
$$
  
\n
$$
s_{12} = T_{xy} , \quad \varepsilon_{12} P = -\gamma_{xy} P
$$
 (3)

The  $s_{11}$  is called the deviator of the stress tensor;  $\sigma_x$ ,  $\sigma_y$ , and  $T_{xy}$  are the carteslan stresses. The isotropic material is assumed to obey the Mises yield criterion and the Prandtl Reuss flow rule. The matrix relationship for the plastic flow is:

$$
\begin{pmatrix}\n\dot{\epsilon}_{x}P \\
\dot{\epsilon}_{y}P \\
\dot{\gamma}_{x}P \\
\dot{\gamma}_{x}P\n\end{pmatrix} = \frac{1}{6\tau_{c}^{2}\tau_{T}(\tau_{0})}\begin{pmatrix}\n811^{2} & 811822 & 2811812 \\
811822 & 822^{2} & 2822012 \\
2811822 & 2811812 & 4812^{2}\n\end{pmatrix}\begin{pmatrix}\n\dot{\sigma}_{x} \\
\dot{\sigma}_{y} \\
\dot{\gamma}_{x} \\
\dot{\gamma}_{x}P\n\end{pmatrix}
$$
 (4)

where

$$
2M_T(\tau_0) = \tau_0 / \epsilon_0 P \tag{5}
$$

The plastic modulus,  $M_T(\tau_o)$ , can be related to the slope E<sub>T</sub>, of the effective stressstrain curve by:

$$
\frac{1}{3M_T(\tau_0)} = \frac{1}{ET} - \frac{1}{E}
$$
 (6)

The total strain increments, obtained by adding the plastic and linear elastic parts, are:

$$
(\Delta \epsilon) = ([DP] + [G]-1)(\Delta \sigma) = [GF]-1(\Delta \sigma)
$$
 (7)

## **ORIGINAL PAGE is**  ORIGINAL PAGE is **OF POOR QUA', Y**

where  $[G]$  is the normal elastic material matrix and  $[G_p]$  is the equivalent plastic material matrix. The matrices  $[D^P]$  and  $[G_p]^{-1}$  exist for finite values of  $M_T$  or  $(E_T)$ and  $[G_p]$  can be obtained numerically. Because this procedure is chosen in developing **NASTRAN** program, only strain hardening materials can be considered for applications. However, it should be noted that even the matrix  $[Gp]^{-1}$  does not exist when M<sub>I</sub> or E<sub>T</sub> is equal to zero, the matrix  $[G_p]$  may still exist. In fact, the closed form of  $[G_p]$ has been given in reference 7. We can express this as: where *(G)* is the normal elastic material matrix and [Gp) is the equivalent plastic material matrix. The matrices  $[D^P]$  and  $[G_p]^{-1}$  exist for finite values of Mr or (Er) and [G<sub>p</sub>] can be obtained numerically. Because this procedure is chosen in developing<br>NASTRAR program, only strain hardening materials can be considered for applications. However, it should be noted that even the matrix  $[G_p]^{-1}$  does not exist when Mr or Er is equal to zero, the matrix  $[G_p]$  may still exist. In fact, the closed form of  $[G_p]$  has been given in reference 7. We can express th

 $[G_p] = \frac{E}{Q}$  where  $\begin{bmatrix} G_p \end{bmatrix} = \frac{G}{Q}$  $s_2^2$ +2A - s<sub>11</sub> s<sub>22</sub>+2vA s11+vs22 - -------- s12 l+v SYK. (8)  $\frac{s_2 z^{+\nu s} 1!}{1+\nu}$   $\frac{B}{2(1+\nu)}$   $\frac{(1-\nu)E_T}{E-E_T}$  $\frac{1}{2(1+v)}$  +  $\frac{1}{E-E_T}$   $\tau_0^2$ 

where

$$
A = \frac{E_T}{E - E_T} \tau_0^2 + \frac{s_{12}^2}{1 + v} , \quad B = s_{11}^2 + 2v_{11} s_{22} + s_{22}^2 , \quad Q = 2(1 - v^2)A + B . \tag{9}
$$

If we want to remove the limitation that the use of ideally plastic materials is excluded, **w** have to make minor changes in subroutines PSTRM and PKTRM of the NASTRAN excluded, we have to make minor changes in subroutines PSTRM and PKTRM of the NASTRAN program. program.

#### **TWO-DIMENSIONAL PROGRAM**  TWO-DIMENSIONAL PROGRAM

Consider a two-dimensional annular plate loaded externally by two concentrated forces. Figure 1 shows a finite element representation for one quarter of the forces. Figure 1 shows a finite element representation for one quarter of the<br>annular plate. The other part is not needed because of symmetry. There are 198 grids and 170 quadrilateral elements in this model. The grids (1 through 11) along the x-axis are constrained in y-direction while those grids (188 through 198) along the y-axis are constrained in the x-direction. The concentrated force F is applied at the top of the y-axis (grid 198). **The** thickness of the plate is 0.1 inch. **All**  the x-axis are constrained in y-direction while those grids (188 through 198) along<br>the y-axis are constrained in the x-direction. The concentrated force F is applied<br>at the top of the y-axis (grid 198). The thickness of t is defined by:

$$
\sigma = \text{Ec} \quad \text{for} \quad \sigma < \sigma_0
$$
\n
$$
(\sigma/\sigma_0)^n = (\text{E}/\sigma_0)\text{c} \quad \text{for} \quad \sigma \ge \sigma_0
$$
\n(10)

where where

$$
\sigma = (3/\sqrt{2})\tau_0 \quad , \quad \epsilon = \sigma/E + \sqrt{2} \epsilon_p \tag{11}
$$

n is the strain hardening parameter and the initial yield surface is defined by the  $e^{i\theta}$  and  $\theta$  **a**  $\theta$ <sub>0</sub>. The input parameters for the problem are:

$$
E = 10.5 \times 10^6
$$
 psi, v = 0.3 (Poisson's ratio),  $\sigma_0 = 5.5 \times 10^4$  psi, n = 9.

There is no analytical solution for the two-dimensional plane-stress problem and the **NASTRAN** code is used to obtain numerical results. First the stress solution in the NASTRAN code is used to obtain numerical results. First the stress solution in the elastic loading range is obtained and the elastic limit is determined. The corresponding F\* at initial yielding is 753.34 pounds. Then the solution beyond the elas-NASIKAN Code is used to obtain numerical results. First the stress solution in the<br>elastic loading range is obtained and the elastic limit is determined. The corre-<br>sponding  $F^*$  at initial yielding is 753.34 pounds. The
0.05n) pounds for  $n = 1, 2, \ldots 13$ . The vertical displacement at the point of application (V<sub>D</sub>) and the horizontal displacement (U<sub>B</sub>) at point B (grid 11) are shown in figure 2 as functione of the applied force F. The major principal stresses in elements ure 2 as functions of the applied force  $F$ . The major principal stresses in elements<br>near the x and y-axes are shown in figure 3 for  $F = 600$  and 1205.38 pounds, respectively. The results indicate that the maximum tensile stress occurs at point C. tively. The results indicate that the maximum tensile stress occurs at point C.

# ONE-D **IMENS** I **ONAL** PROBLEM ONE-DIMENSIONAL PROBLEM

Consider a one-dimensional annular plate stressed radially by uniform internal Consider a one-dimensional annular plate stressed radially by uniform internal<br>pressure. The plate geometry and material properties are the same as the twodimensional one. Utilizing the condition of axial symmetry, **ue** need only a sector of dimensional one. Utilizing the condition of axial symmetry, we need only a sector of the annular plate for the finite element model. There are only 10 elements with 22 grids. All grid points are constrained in the tangential direction. The applied grids. All grid points are constrained in the tangential direction. The applied load is the internal pressure p. If  $p = 1000$  psi, the equivalent nodal force at each of the two interior grids is  $Q = 4.62329$  pounds in the radial direction. The true of the two interior grids is  $Q = 4.62329$  pounds in the radial direction. The true<br>pressure corresponding to initial vielding for this problem is  $p_0 = 23.571$  psi. The pressure corresponding to initial yielding for this problem is po = 23,571 psi. **The**  pressure corresponding to initial yielding for this problem is Po - 23,571 psi. The NAST AN results will depend on the users' choice of element sizes and load increments. NAST AN results will depend on the users' choice of element sizes and load increments. In the elastic range, the NASTRAN results based on two finite-element models were compared with the exact eolution. For a ten-element model, the maximum error is 0.36 compared with the exact solution. For a ten-element model, the maximum error is 0.36 percent in displacements and 0.95 percent in stresses. For a twenty-element model, percent in displacements and 0.95 percent in stresses. For a twenty-element model, the maximum errors are reduced to  $0.09$  percent and  $0.24$  percent, respectively. Since we are satisfied with one percent error, the ten-element model is chosen for incremental analysis beyond the elastic limit.

In the plastic range, the user has to choose the load increments properly in In the plastic range, the user has to choose the increments properly in order to obtain good results at reasonable cost. The values of the load factors can order to obtain good results at reasonable cost. The values of the load factors can<br>be normalized so its unit value corresponds to the limit of elastic solution, i.e.,  $p_0 = 23,571$  psi. The load increments can be uniform or nonuniform. It seems that the size of load increments depends on the material properties and sizes of elements. In order to determine the influence of load factors on the displacements and stresses In order to determine the influence of load factors on the displacements and stresses in the plastic range, four sets of load factors are chosen. The load increments for three of them are uniform with  $\Delta p/p_0 = 0.20$ , 0.10, and 0.05, respectively. The influence of load factor,  $p/p_0$ , on the inside radial displacement, u<sub>l</sub>, is shown in figure 4. The effect of load factors on the major principal stresses in elements is<br>shown in figure 5. We also show in these two figures the corresponding analytical shown in figure 5. We also show in these two figures the corresponding analytical results. **On** the basis of these comparisons, we can make the following conclusions. results. On the basis of these comparisons, we can make the follOWing conclusions. In the earlier stages of plastic deformation, larger load increments can be used to give very good results. As plastic deformation becomes bigger, smaller load give very good results. As plastic deformation becomes bigger, smaller load increments should be vsed in order to get a reasonably good answer. However, for very large plastic deformation, it seems that **we** cannot improve the NASTRAN results very large plastic deformation, it seems that we cannot improve the NASTRAN results much better by choosing even smaller increments. This is because there are other built-in errors in the NASTRAN program, e.g., the linear displacement function is assuued. assumed.

If uniform load increments are used, a direct comparison of the analytical and NASTRAN results is not available. The solid curves shown in figures 4 and 5 were obtained indirectly since the analytical results of the displacements, stresses, and obtained indirectly since the analytical results of the displacements, stresses, and pressure were represented as functions of elastic-plastic boundary (ref. 5). We have .<br>obtained the analytical results when the elastic-plastic boundary is located at a radial distance of 0.05, 0.15, 0.25, 0.35, 0.45, 0.55, 0.65, 0.75, 0.85, and 0.95 radial distance of 0.05, 0.15, 0.25, 0.33, 0.45, 0.55, 0.65, 0.75, 0.85, and 0.95 inch from the inside surface. The corresponding values of the pressure factor  $(p/p_0)$ are 1.095, 1.266, 1.414, 1.540, 1.646, 1.734, **!.805,** 1.860, 1.901, and 1.929, <sup>+</sup> are 1.095, 1.266, 1.414, 1.540, 1.646, 1.734, 1.805, 1.860, 1.901, and 1.929, respectively. This set of values is used as load factors in the input deck of the

**1** 

i

NASTRAN program. Some of the NASTRAN results together with the corresponding<br>analytical results are shown in figures 6 and 7. A direct comparison of the two approaches in the plastic range can be seen. The effect of load factors on the distribution of radial displacaaento is shown in figure 6. The dietributfone of distribution of radial displacementl is lhown in figure 6. The distributions of major principal stresses for three load factors are shown in figure 7. As can be seen in figures 6 and 7, a direct comparison of two approaches will support the following excellent seen in rigures o and /, a direct comparison or two approaches will support the<br>following conclusion. Even if the results in the elastic range are in excellent<br>agreement, the differences in the plastic range can be quite b load factors. This suggests more research efforts should be given to large plastic deformation. deformation. NASTRAN program. Some of the NASTRAN results together with the corresponding agreement, the differences in the plastic range can be quite big for large values of

 $\sim$ 

**CONCLUSIONS ORIGINAL FACE EX OF POOR QUALITY** 

المواد

Two elastic-plastic annular plate problems have been analyzed by using NASTRAN plate elements. One problem is loaded externally by two concentrated forces and the plate elements. One problem is loaded externally by two concentrated forces and the<br>other by uniform internal pressure. The NASTRAN results for the second problem have been compared with an exact analytical solution. It seems that the NASTRAN code in its present form is still a valuable tool because it **can** be used to solve quite it9 present form is still a valuable tool because it can be used to solve quite complicated plane stress problems provided the plastic deformation involved is not too large. The limitation that the use of ideally plastic materials is excluded can be easily removed by making minor changes. complicated plane stress problems provided the plastic deformation involved is not<br>too large. The limitation that the use of ideally plastic materials is excluded can<br>be easily removed by making minor changes.

### REFERENCES

1. NASTRAN Demonstration Problem Manual, NASA SP-224 (01) , 1972.

 $\mathcal{N}_\mathrm{L}$ 

- REFERENCES<br>1. NASTRAN Demonstration Problem Manual, NASA SP-224 (01), 1972.<br>2. Chen, P. C. T: On Elastic-Plastic Analysis of an Overloaded Breech Ring Using NASTRAN, Proceedings of the Tenth NASTRAN Users' Colloquium, May 1982, pp. 100-109. 100-109.
- 3. Mises, R. V.: Three Remarks on the Theory of Ideal Plastic Body, Reissner Anniversary Volume, 1949, pp. 415-429. Anniversary Volume, 1949, pp. 415-429.
- 4. Chen, P. C. T. : A Comparison of Flow **and** Deformation Theories in a Radially 4. Chen, P. C. T.: A Comparison of Flow and Deformation Theories in a Radially<br>Stressed Annular Plate, Journal of Applied Mechanics, vol. 40, no. 1, Trans. ASME, vol. 95, 1973, pp. 283-287.
- 5. Chen, P. C. T.: Elastic-Plastic Analysis of a Radially Stressed Annular Plate, Journal of Applied Mechanics, vol. 44, 1977, pp. 167-169. Journal of Applied Hechanics, vol. 44, 1977, pp. !67-169.
- 6. Swedlow, J. J.: The Thickness Effect and Plastic Flow in Cracked Plates, ARL 65-216, Aerospace Research Laboratories, Office of Aerospace Research, 65-216, Aerospace Research Laboratcries, Office of Aerospace Research, October 1965.
	- 7. Yamada, Y. ; Yoshimura, N. ; and Sakuri, T.: Plastic Stress-Strain Matrix and Its Application for the Solution of Elastic-Plastic Problems by the Finite Element Method, Int. J. Mech. Sci., vol. 10, 1968, pp. 345-354. Method, Int. J. Mech. Sci., vol. 10, 1968, pp. 345-354. 7. Yamada, Y.; Yoshimura, N.; and Sakuri, T.: Plastic Stress-Strain Matrix and Its Application for the Solution of Elastic-Plastic Problems by the Finite Element

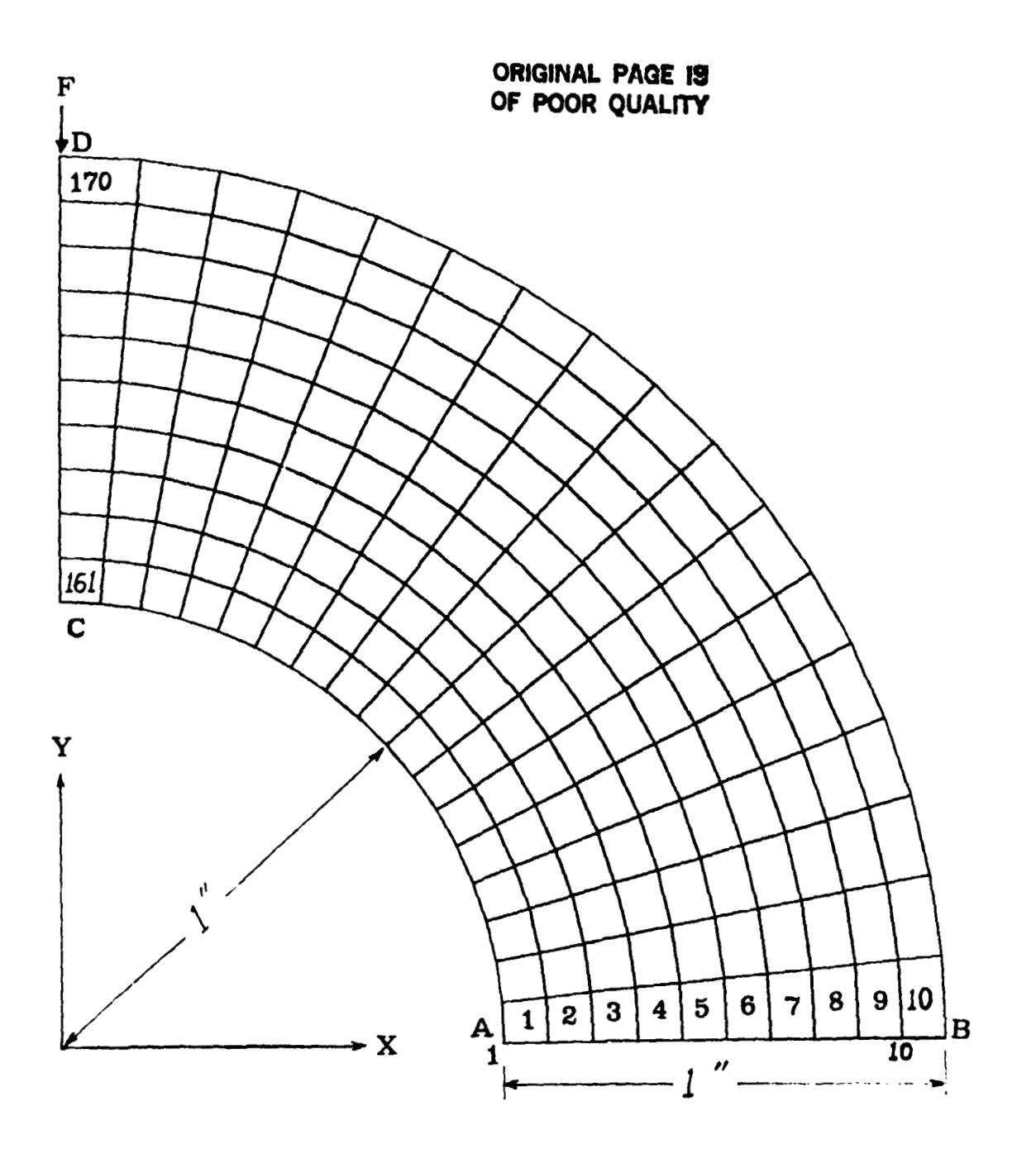

 $\sim$  $\sim$   $\sim$ 

Figure 1. Finite Element Model of an Annular Plate. Figure 1. Finite Element Model of an Annular Plate.

•

بنيوس المرادان

the collection

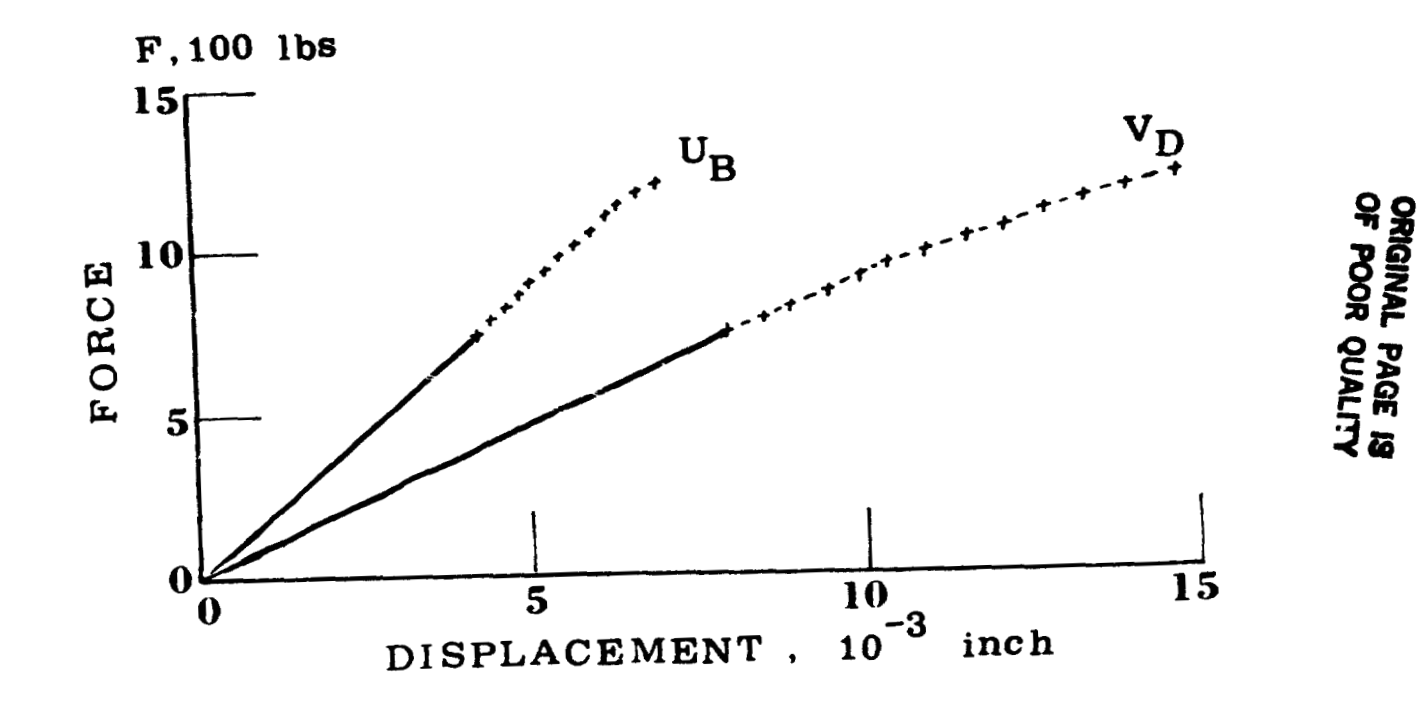

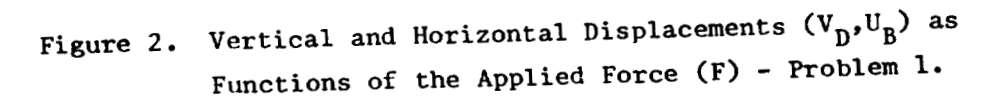

医二碘 医反应

 $\frac{1}{4}$ 

÷.

شملمت

**287** 

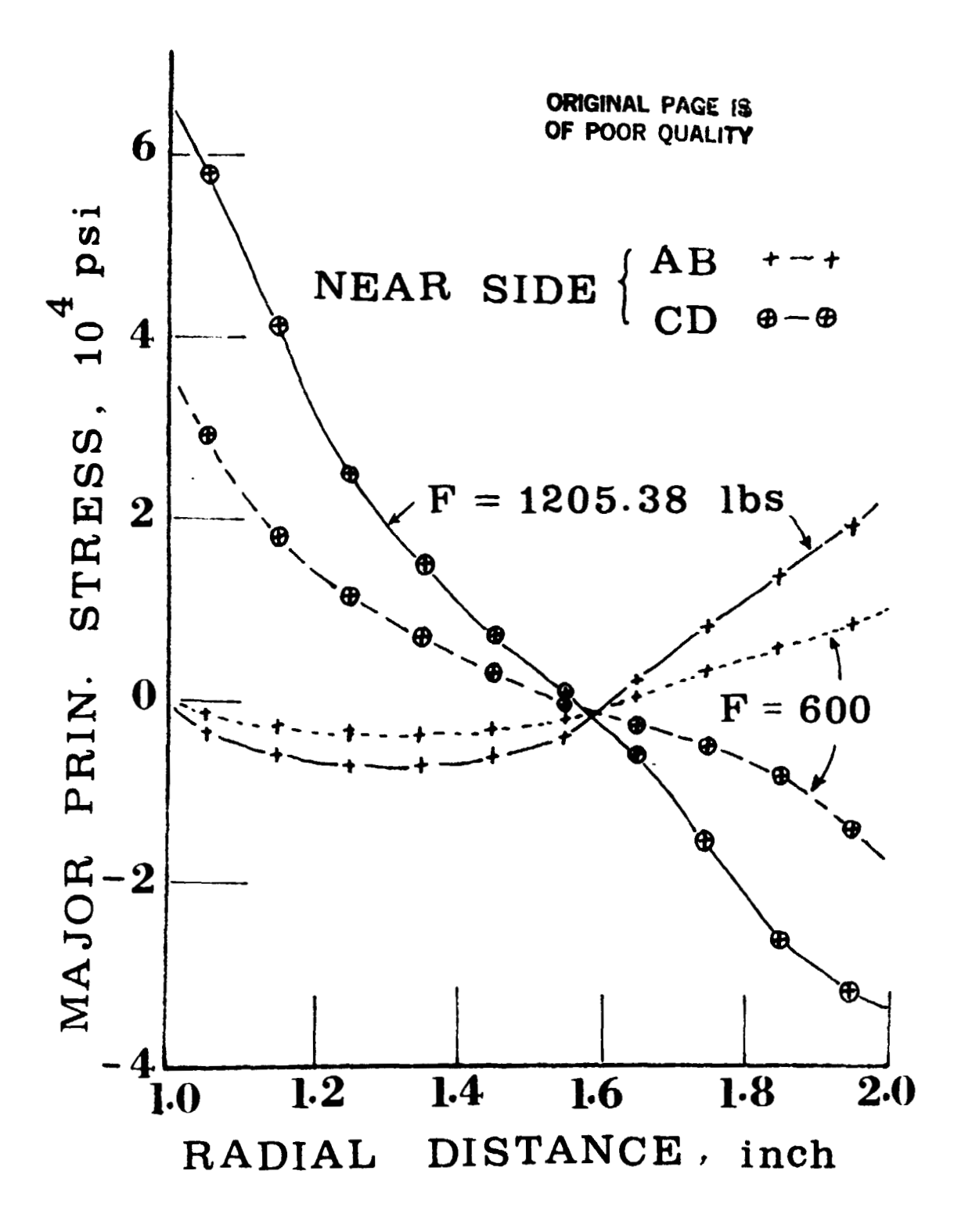

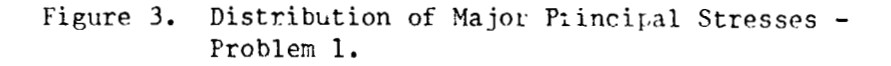

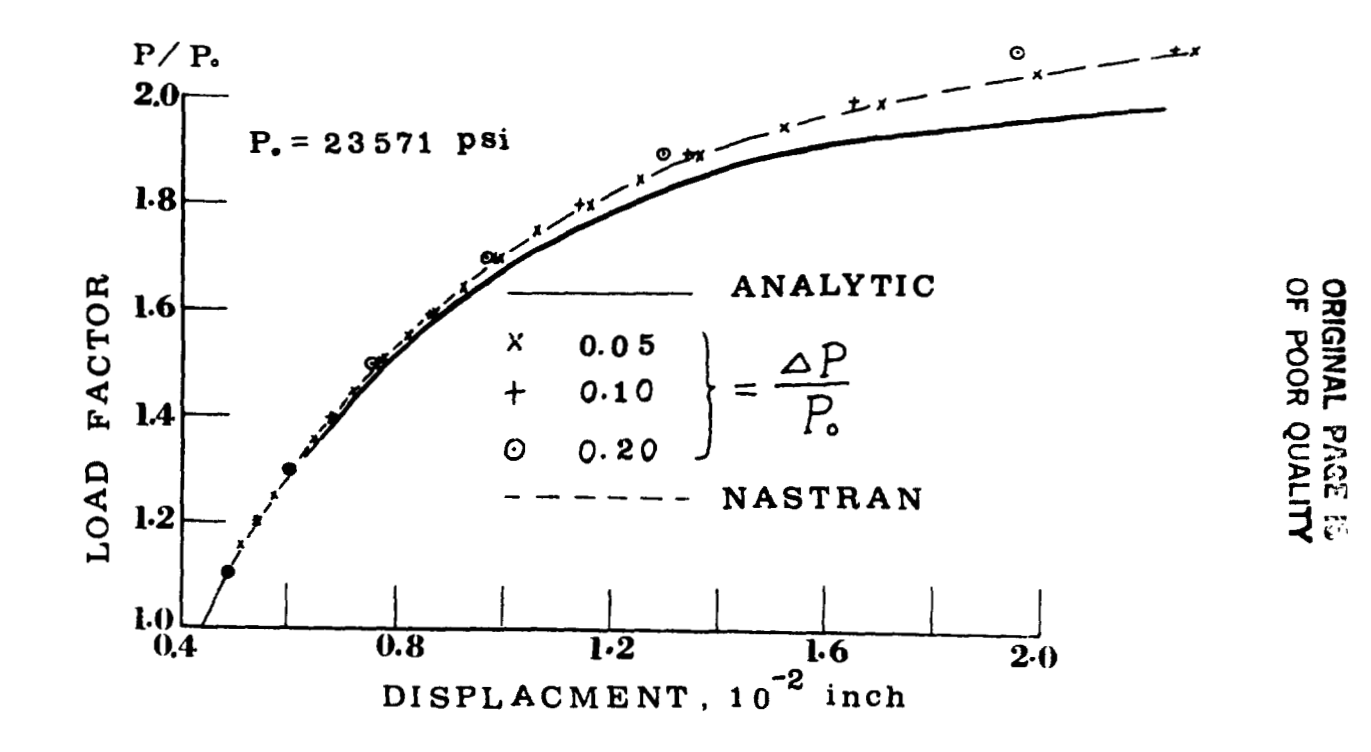

 $\mathcal{L}$ 

÷

 $\ddot{\phantom{0}}$ 

Figure 4. Influence of Load Factor on the Inside Displacements - Problem 2.

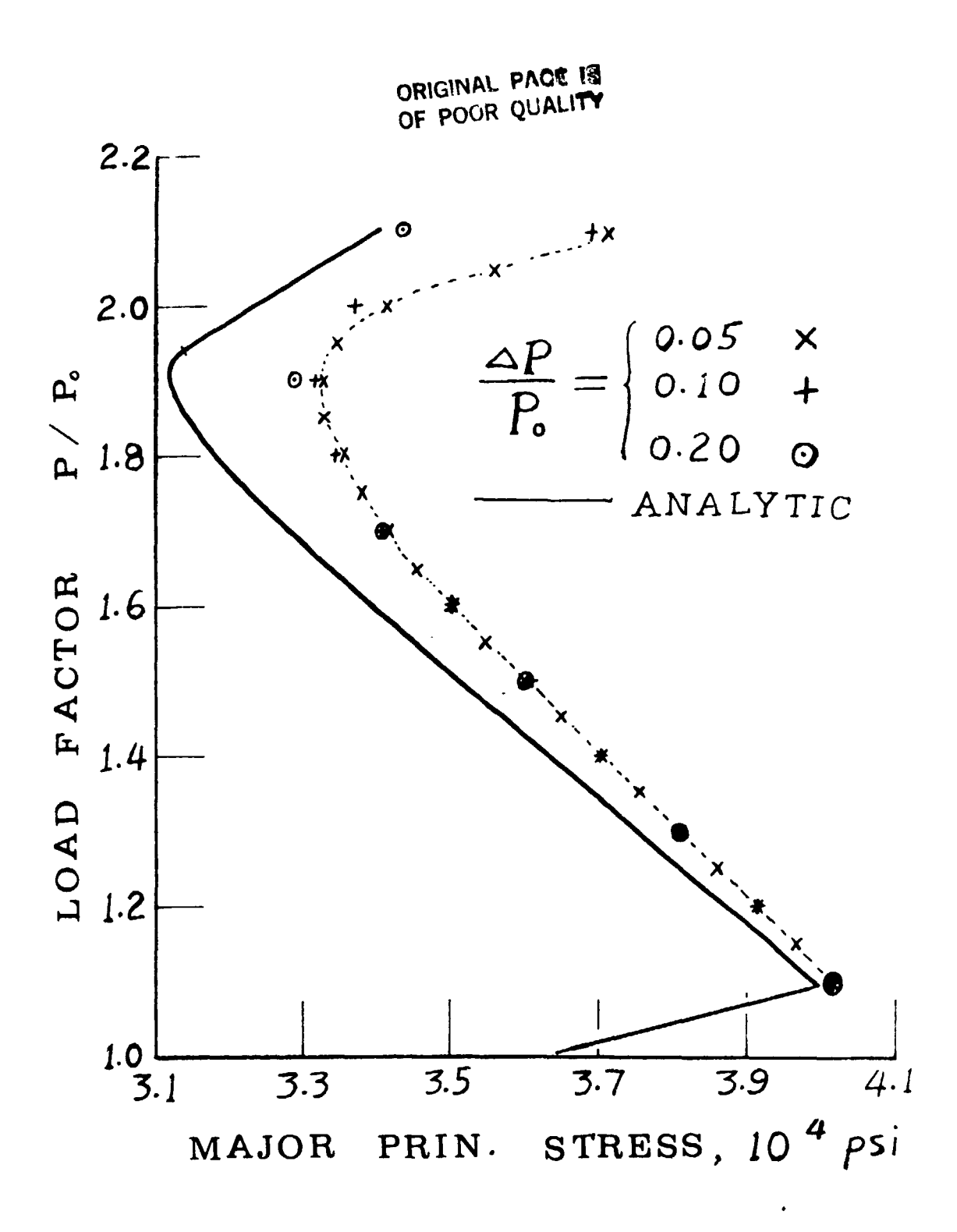

Figure 5. Influence of Load Factor on the Major Principal Stresses in Element 1 - Problem 2.

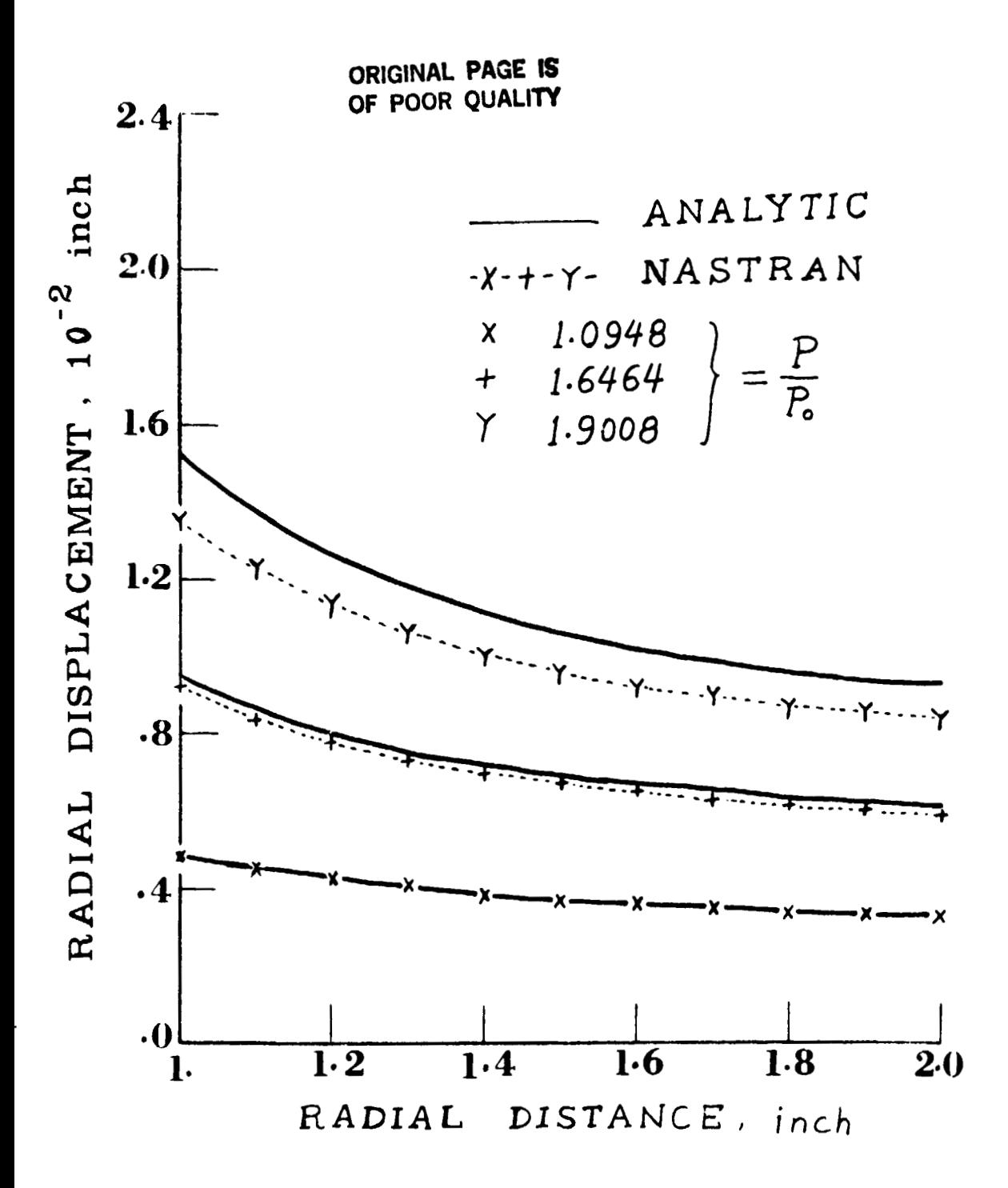

Figure 6. Distribution of Radial Displacements - Problem 2.

**ORIGINAL PAGE** I8 **OF POOR QUALITY ORIGINAL PAGE II OF POOR QUALITY** 

 $\mathbf{r}$ 

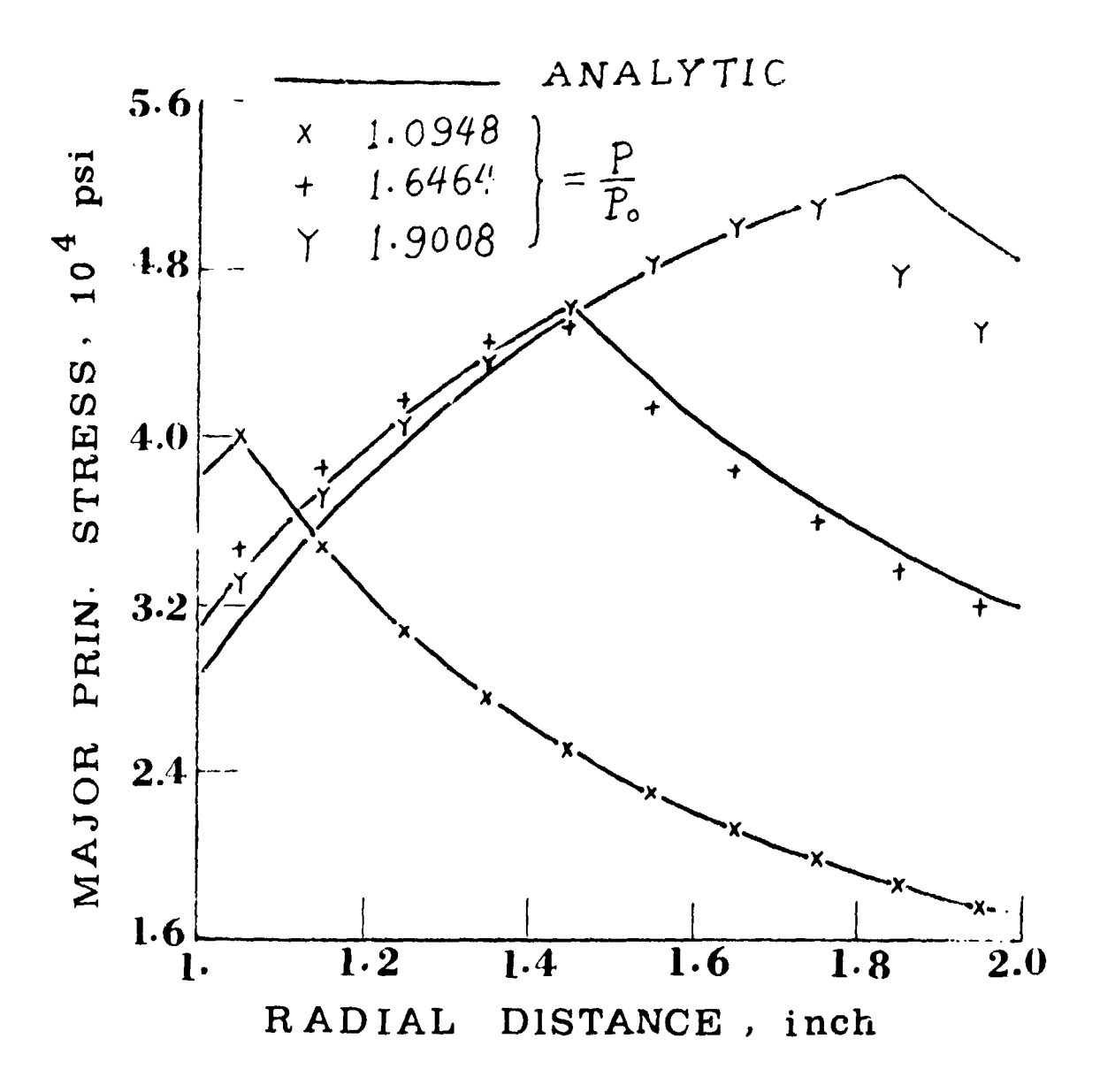

**Figure 7. Distribution of** Major **Principal Stresses** - **Problem 2.**  Figure 7. Distribution of Principal Stresses - Problem 2.

,.  $\frac{1}{2}$  CRIGINAL PAGE IS OF POOR OUALITY

 $'$  N84 15608  $\mathcal{D}_{/8}$ 

. .'

 $\ddot{\cdot}$ 

 $\mathcal{L}_{\rm{in}}$ 

 $\frac{1}{2}$ 

BOLT IN BORE BOUNDARIES BOLT IN BORE BOUNDARIES by by **BULTER ANALYSES** G. Butler

## INTRODUCTION INTRODUCTION

This paper discusses the factors that must be This paper discusses the factors that must be taken into consideration when app lying NASTRRNYs 1 inear taken into consideration when applying NASTRAN's linear analysis to structures whose principle boundaries are analysIs to structures whose principle boundaries are formed by bolting, and for which localized stress formed by bolting, and for which localized stress peaking is important. The determination of what peaking is important. The determination of what portion of the bolt boundary is active for a given portion of the bolt boundary is active for a given loading is a nonlinear problem. Once the active loading is a nonlinear problem. Once the active boundaries are established for a gioen load, the boundaries are establ ished for a given load, the determination of the resulting stresses **is** a linear determination of the resulting stresses is a linear problem. Does this mean that every analysis whose problem. Does this mean that every analysIs whose principle boundaries are formed by bolting are wrong if prinCiple boundaries are formed by bolting are wrong If .<br>they are not treated in a nonlinear fashion? Not at all! The importance of this nonlinear condition rears all! The importance of this nonlinear condition rears its head only when the finite element mesh is so fine its head only when the finite element mesh is so fine that the bore is no longer represented as a point. that the bore is no longer represented as a pOint. Then the particulars of the macro behavior of the bolt Then the particulars of the macro behavior Of the bolt in the bore become important. There are two approaches in the bore become important. There are two approaches to this problem: Either the employment of a set of to this problem: Either the employment of a set of<br>nonlinear scalar springs at the boundaries to determine the active region for a given loading followed by a the active region for a given loading followed by a detailed linear analysis under the active boundlng detailed linear analysis under the active bounding locales; or the pursuit of a ser ies of boundary locales; ~r the pursuit of a series of boundary approximations using linear analysis, unly, until approximations using linear analYSiS, unly, until admissible conditions are found. This paper deals with admissible conditions are found. This paper deals with the second approach. An illustration of these methods the second approach. An illustration of these methods is given in an application to a mounting bracket. is given in an application to a mounting bracket.

## OPERATION OPERATION

Loads applied simultaneously in 3 coordinate Loads applied simultaneously in 3 coordinate directions involve 3 kinds of boundaries and cause directions involve 3 kinds of boundarIes and cause variations depending on the magnitudes of the load variations depending on the magnitudes of the load variations depending on the magnitudes of the load<br>components. Unfortunately, it is not possible to apply a Set Of individual nominal loads then scale them and a set of individual nominal loads then scale them and a second individual nominal loads onen soale onem . superporition does not work at all in this highly nonlinear problem. Changing loads causes the hold down nonlinear problem. Changing loads causes the hold down bolts to bear on the bore surface **rn** different bolts to bear on the bore ~urface In dlfferrnt locations; they cause either the bolt head or nut to make contact in different locations; they cause different edges of the bolted foot to bear on the different edges of the bolted foot to bear on the mounting surface. In the application under consideration, there are two bolts through a single consideration, there are two bolts through a single rectangular foot. rectangular foot.

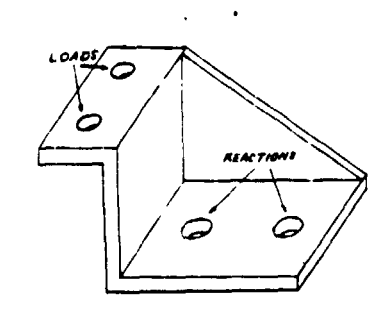

 $\frac{d}{dt}=\frac{d}{dt}$ 

**ORIGINAL PAGE 19**  ORIGINAL PAGE IS **OF POOR QUALITY**  OF POOR QUALITY

In the actual case there is a multi-fold infinity of possible bounding contacts. In the finite element case of a fine meshed model there is a high f lnite number of of a fine meshed model there is a high fInite number of possible bounding combinations. To reduce the problem possible sourcing compirations is readed the predicate of finding admissible combinations to a manageable set, rt was decided to limit the trial locations to the It was decided to limit the trial locations to the following: following: In the actual case there is a multi-fold infinity of possible bounding contacts. In the finite element case

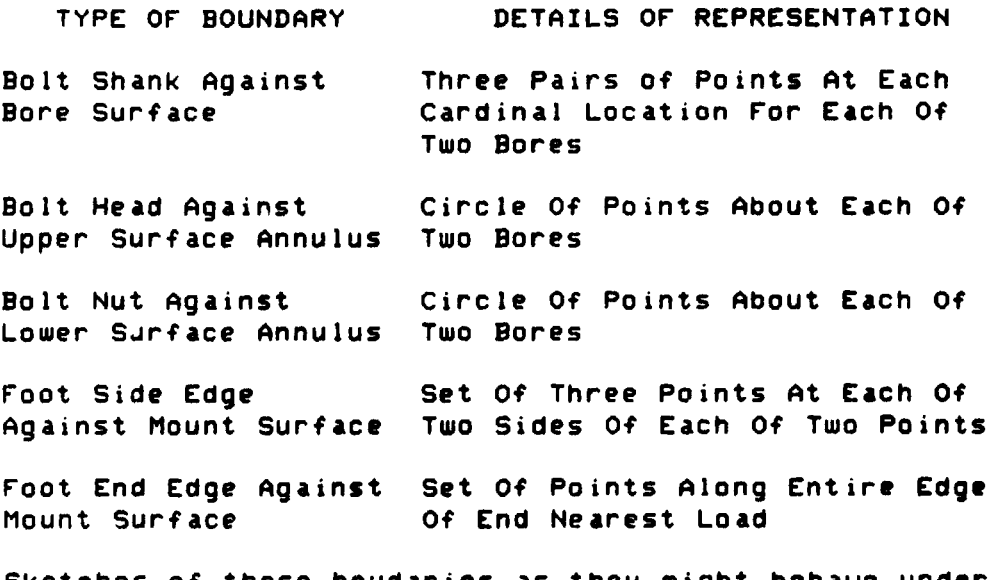

Sketches of these boudaries as they might behave under Sketches of these boudaries as they might behave under load are shown here.

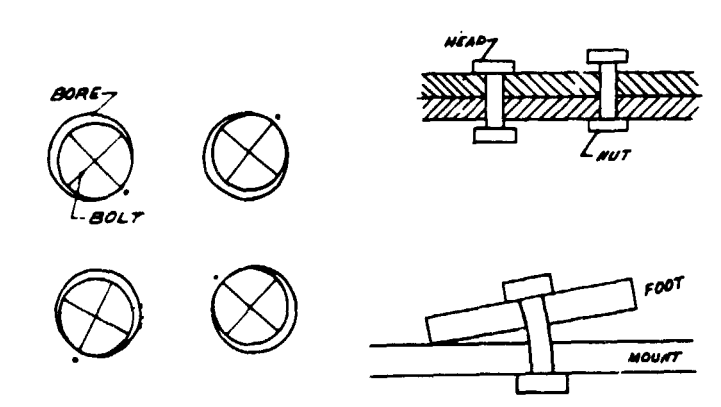

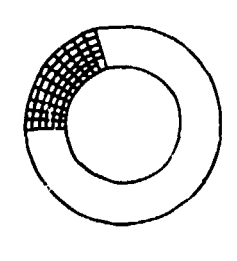

CONTACT ARC

# **METHOD QRIGINAL PAGE IS OF POOR QUALITY**  OF POOR QUALITY

Fools rush in where angl<mark>es fea</mark>r to tread. Based on the lcgic of rigid body actions it appeared quite on the legic of rigid body actions it appeared quite reasonable to expect that one could make initial reasonable to expect that one could make initial predictions that could be modified slightly, after predictions that could be modified slightly, Jfter initial reactions were reviewed, to a set that would be admissible. Notice that mealy-mouthed language is admissible: Woolde that mealy-modened language is<br>already being used: reasonable -- admissible; not correct or precise. If the load were applied in the correct or precise. If the load were Applied in the +X, +Y, +Z directions, one would expect the foot to move uver to contact the bolts on the **-X** sides of the boresr uver to contact the bolts on the -X sides of the bores, the -Y sides of the bores, and to engage the bolt head rather than the bolt nut for both bolts. It was these rather than the bolt nut for both bolts. It WAS these rigid body notions that were dashed by the elastic reality of the case. Actions at one bore were different than actions at the other. Loads were offset from the foot and the loading surface was canted to the plane of the foot. These produced moments that were reacted at the bolts. Rigid body calculations were made for each load to help decide on the initial boundary assignments in the first trial of each run. boundary aSSignments In the first trial of each run. This approach has logical appeal, but it often uas This approach has logical appeal, but it often was considerably off the mark. considerably off the mark.

In order to improve the first trial, <mark>a sma</mark>ll pilot model with a coarse mesh was assembled from plate model with a coarse mesh was assembled from platt elements and had each bore represented by a point. elements and had each bore represented by a pOint. Reading< from the bore points and boundary edge points helped to improve the initial **SPC** assignmenth in the helped to improve the initial SPC assignment. in the so 1 id mode 1. so 1 i d mode 1 .

This analysis used solid elements entirely for the This analysis used solid elements entirely for the whole mndel which contributed to a complication in whole mndel which contributed to a complication in satisfying moments. Pairs of points are needed to satisfying moments. Pairs of pOints are needed to create **t** ouples when using solid elements, while if create (ouples when using solid elements, while if plate bending elements were used instead, any bending requirements could be met at a single point rather than requirements could be *met* at a 5)ngle pOint rather than over a pair of points. The tendencies of pairs of over a pair of points. The tendenCies of pairs of points to form couples proved troublesome at boundaries. points to furm couples proved troublesome at boundaries.<br>To explain tnis it will be helpful to redefine some terms.

First of all "boundary" is defined to be that set  $\overline{\phantom{a}}$ of points wherein a subset of whose components are of pOints wherein a subset of whose components are constrained to zero displacement. This is a constrained to zero displacement. This is a particularly severe condition in view of the inevitible  $\overline{\phantom{a}}$ redundancy of constraints. An admissible boundary is redundancy of constraints. An admiSSible boundary is one that pushes only and does not pull on the mat.ing one that pushes only and does not pull on the mating boundary strucuture. This restriction makes an ideal boundary strucuture. This restriction makes an ioeal argument for using unidirectional nonl ineir boundary argument for using unidirectional nonline&r boundary springs. The nonlinear supports will allow nonzero displacements and still produce a push force. Exploring displacements and still produce a push force. Exploring such a case would be an attractive venture, but this paper concentrates only on the linear trial method. The paper concentrates only on the linear trial method. The measure used to discriminate for admissibility of boundary candidates was the sign of the SPCForces at boundary candidates was the sign of the SPCrorces at the boundaries. If any boundary components were found the boundaries. If any boundary components were found

to pull, it necessitated redefining the boundary constraints to avoid this pulling condition. Quite often it was not enougn to just eliminate the offending component, because the pulling behavior often moved to component, because the pulling behavior often moved to the neighboring retained point. Another suprise occurred at the bolt heads. It seemed representative for bolt head constraints to be modeled as an annulus for bolt head constraints to be modeled as an annulus of a double circle of points. As it turned out, pairs of inner and outer radial points acted as couples with opposite signs uhich is inadmissible, because 0pp0Slte oppOsite signs which is inadmissible, because OPPos1te signs means one is pulling while the other is pushing. signs means one is pulling while the other is pushing. Consequently, bolt head and bolt nut reactions were modeled as a single circle of points. Even restricting bolt constraints to single circles was most often not bolt constraints to Single circles was most often not sufficiently curtailed to eliminate all pulling. Trial uith only arcs of a circle in various positions and with only arcs of a circle in various posit1ons and different spans were made before sometimes, an different spans were made before sometimes. an admissible head or nut representation uas found. admissible head or nut representation was found.

At timr ? during this analysis. I wanted to say, At tim's during this analysis, I wanted to say,<br>"What does t matter if there is some pulling?" Severe high stresses occurred in regions where high constraint high stresses occurred in regions where high constraint forces of opposite signs uere present. Good ansuer. forces of opposite signs were present. Good answer.

The canted, offset position of the loading produced a tendency for the foot to tilt with resppct produced a tendency for the foot to tilt with respect to the mounting surface in every loading case. A triplet of points on an edge transuerselq opposite a triplet of points on an edge tr~nsversel~ oppOSite a bore In one directicn constituted the candidate bore 1n one directicn constitutpd the candidate bodndary set at each of 4 locations. As trials were boundary set at each of 4 locations. As trialS were Made it uas found that sometimes the triplet had to be made It was found that sometimes the triplet had to be reduced to a pair or a single point before it became reduced to a pair or a single point before it became admissible. In the case of fore and aft edges, it was admissible. In the case of fore and aft edges, it was found that someti.es contact was made at the edge es and the some of the souther was made of the eage taken up elastically before reaching the far end so taken up elastically before reaChing the far end so that the far edge never became a boundary constraint. that the far edge never became a boundary constraint. The distrlbution of constraints on the near edge was The distribution of constraints on the near edge was found to vary from the entire edge to a biased partial found to vary from the entire edge to a biased partial set. set.

Hbsence of pulling is not the only criterion for Hbsence of pulling is not the only criterion for admissibility. Over-constraining must be guarded against when trying to trace critical stresses. It is against when trying to trace critical stresses. It is possib!e to have excessive constraints even though they POSSible to have excessive constraints even though they are all pushing. The requirement used for an admiss;ble are all pushing. The requirement used for an admiss.ble quantity of constraints is that the opposing quantity of constraints is that the OPPOSing quenting of componenties is that the opposing of magnitude as the opposing forces for rigid body of magnitude as the opposing forces for rigid body equilibrium. An average of six trial runs per load eqUilibrium. An average of six trial runs per load case uere needed to find an admissible set of constralnts. Results were considered to be on the case were needed to find an admissible set of constraInts. Resutts were considered to be on the

> **ORIGINAL PAGE i8 ORIGINAL PAGE** (S OF POOR QUALITY

 $conservative$  side, because the contact area broadens as conservative side, because the contact area broadens as<br>defurmation takes place in the actual ca<mark>se. Broadening</mark> of the contact area was not taken into account in this of the contact area was not taken into account in this analysis. As a result this anaiysls should shou analYSIS. As a result this analYSIS should show stresses slightly higher than actual.

The advantage for an amalysis, such as this, is that :t glues much more information than an that It gives much more information than an exper~mentsl set-up using strain gages. because the experimental set-up uSing strain gages, because the f in~te element mesh has a smaller gage length and has finite element mesh has a smaller gage length and has several oraers of magnitude more measurements. The several oraers of magnitude more measurements. The load path becomes well traced and the peaking and releasing of stresses which leads to cracks and fatigue releasing of stresses which leads to cracks and fatigue 1s well defined. IS well defined. APPLICATION

To illustrate how this method worked in practice, To Illustrate how this method worked In practice, this paper will trace the steps taken in homing in on an admlssihle set of constraints for a single loading an admiSSible set of constraints for a single loading condit Ion. condition.

# **SUECASE** 3412; XYZ loads at the crsd **le** are **-283,'-559/-422**  SUBCASE 3412; XYZ loads at the cradle are -283/-559/-422

It might be easier to describe the evolution of reactions if positions are oriented with respect to the bracket parts. For ~nstance, the place where loads go bracket parts. For Jnstance. the place where loads go ln IS the cradle and the triangular shaped ligament In IS the cradle and the triangular shaped ligament connect ing the cradle to the base is the brace. Opposite connecting the cradle to the base IS the brace. OpPosite the brace the side is named "open". Positions in the the brace the Side IS named "open". Positions In the other direction are distinguished by the terms "distant"<br>from the loaded cradle and "near" the load. The bores from the loaded cradle and "near" the load. The bores zre not of equal site. The bore vearest the cradle 1s *are* not of equal size. The bore ~earest the cradle IS the larger so the terms large bore **(LEI** and small bore the larger 50 the terms large bore (LB) and small bore **(SB)** help to keep the react~on straight. Finallyp **the**  (58) help to keep the reaction straight. rlnally, the vous neight of neep one recoverent society. The bolt head side on top and the bolt nut side on the bottom. See sloe on top ano the bolt nut Sloe on the bottom. *See*  the sketch with labels per this scheme.

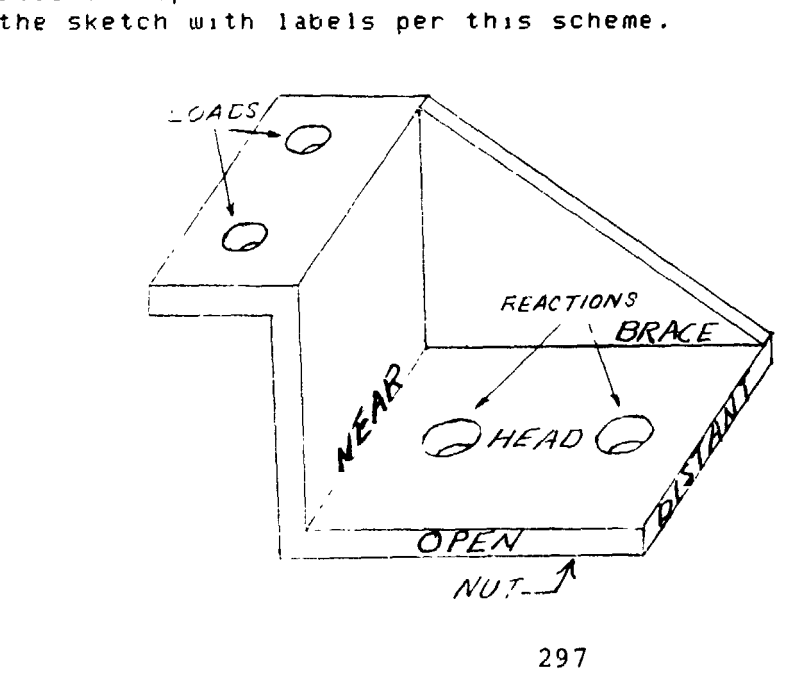

## **ORIGINAL PAGE 15**  ORIGINAL PAGE IS **3F POOR QUALITY**  OF POOR QUALITY

 $\ddot{\cdot}$ 

,

The rnrtial SPC set was assigned in an attempt to The InItial SPC set was assigned in an attempt to balance the loads uith pushing forces only. To oppose balance the loads with pushing forces only. To oppose the **-X** load. a set of SPC's was put in place at the the -x load, a *set* of SPC's was put in place at the LBclarge bore) on the cardinal point touards the open LB(large bore) *on* the cardinal point towards the open slde. The couple created bg the X load and the LB X SIde. The couple created by the x load and the LB X reaction can be balanced by putting a constraint on the cardinal point at the SB(small bore) towards the brace caruin<br>Side.

To oppose the **-Y** load an SPC Set mas put on the nut side To oppose the -Y load an SPC set was put on the nut side of LB causing a moment which could be opposed by an SPC on the head Side of **SB.**  on the head Side of SB.

To oppose the **-2** load the cardinal points toward the To oppose the -2 load the cardinal points toward the  ${\sf near}$  side of both bores, constraints were put on the near  ${\sf$ slde of both **LB** and SB. To oppose the moment in **Z** forces Side of both LB and SB. To oppose the moment in 2 forces about the X-axis. a constraint was applied at the about the X-axis, a constraint was applied at the d 1 st ant eage. dIstant *edge.* 

In particular, the initial combination of SPC sets cons I sted of: Sisted of: (a) a full array of 3 pairs of points (nut surface, mean surface, and head surface) on the SB brace location for surface. and head surface) on the SB brace location for X reaction. X reaction. (b) a full column of 3 points (nut, mean, and head) on (b) a full column of 3 paints (nut. mean. and head) on the LB open location for X reaction. (c) a **270** degree arc of points from "near" arcund Cc) a 270 degree arc of pOints from "near" arc.und "brace" to "distant" on the head surface around SB for "brace" to "distant" on the head surface around SB for **Y** react ron. '( reactIon. :d) a **270** dpgree arc of points from "near" arouna "open" :d) a 270 degree arc of pOints from "near" around "open" side to "distant" on the nut surface around LB for Y side to "distant" on the nut surface around LB for Y react Ion. reaction. (el a l~ne of points on the "distant" edge beyond **SB**  *(e)* a line of points on the "distant" *edge* beyond 5B for Mx reaction. for Mx reaction. tf **1** a full array of 3 pairs of polnts on the SB neac (f) a full array of 3 pairs of pOints on the SB neasrde for **2** reaction. SIde for 2 reaction. (g) a full column of 3 points on the **LB** near side for (g) a full column of 3 points on the LB near Side for **Z** reaction. 2 reaction.

The results showed a number of places that were pulling,<br>but the one giving the greatesl offense was the line but the one giving the greatest offense was the line of points on tne distant edge. of points on the distant *edge.* 

The flrst modification tried to temper the effect of The fIrst modification tried to temper the effect of The first modification tried to temper the effect of the distant edge by introducing an additional constraint on the brace egde opposite **SB\*** uhile keeping all else on the brace egde opposite SB. while keeping all else unchanged. Tne results showed no relief in the pulling unChanged. The results showed no relief in the pulling of the drstant edge and only sllgnt correction around of the dIstant edge and only Slight correction around the bores.

The second modification abandoned the distant edge line. The arc on the nut surface of LB uas shifted froa **270**  degrees on the open srde to **180** degrees on the brace side. the bores.<br>The second modification abandoned the distant edge line.<br>The arc on the nut surface of LB was shifted from 270<br>degrees on the open side to 180 degrees on the brace side.<br>298 The arc on the head surface of **SB** was reduced to **190**  The arc on the head surface of 58 was redu~.d to 18B degrees on the brace side. degrees on the brace side. **The triplet of points on the brace edge of SB was reduced** to a pair. to a pair. The result $\overline{s}$  were considerably improved, but some pulling  $\overline{a}$ rn **Z** persisted. In Z persIsted.

--

The thlrd mod~flcation reduced 3 pairs in the **SB** near The thIrd modIfIcation reduced 3 pairs in the 58 near slde to the upper 2 pairs. sIde to the upper 2 pairs. The column of constraints in **LB** near side were remoued. The column of constraints in L8 near side were removed. The triplet on the open side of **LB** uas reduced to the The triplet on the open side of LB was reduced to the upper pair. upper pair. The results shoued there was st111 pulling in **Y,** and the The results showed there was still pulling in Y. and the Z pushlnq magnitudes on **SB** were high. Z pushing magnItudes on 58 were high.

The fourth modlflcatlon reduced the **188** degree arc on the The fourth modIfIcatIon reduced the 180 degree arc on the nut surface of **LB** to a **45** degree arc on the brace side. nut surface of LB to a 4S degree arc on the brace side. The triplet on the near side of LB uas resoted to moderate The triplet on the near side of LB was resoted to mOderate those in **SB.**  those in 5B. The results were close but there uas some pulling on the The results were close but there was some pulling on the brace side of **SB** and on the near slde of LB. brace side of SB and on the near side of LB.<br>The fifth modification reduced the 3 pairs to the

lower **E** paips on the brace side of SB. lower 2 pairs on the brace si<mark>de of SB.</mark><br>The triplet on the near side of LB was <mark>reduced to the</mark> lower palr. lower pair. The results were admisslblet The results were admiSSible'

In summary, the net overall change entai<mark>led:</mark> reduclng a full 3 palrs of **SB** brace side to the lower 2 redUCing a full 3 pa1rs of 5B brace side to the lower 2 palrs; palrs; reduclng a ful! trlplet of LB open side to the upper redUCIng a full triplet of LB open side to the upper palr; <sup>p</sup>a I r; eliminating the distant edge line and enabling a pair of polnts on the brace edge of **SB;**  of pOInts on the brace edge of SB; movlng the **LB** 270 degree arc on the open side of the nut movIng tne LB 270 degree arc on the open side of the nut surface to a 45 degree arc on the brace side surface to a 45 degree arc on the brace side of the nut surf ace; of the nut surface; reduc~ng a full 3 palrs of **SB** near side to the upper redUCing a full 3 pairs of 5B near side to the upper 2 pairs; 2 pairs; reducing a full triplet of LB near side to the lower  $\overline{ }$ palr. p a I r .

This cut and try method was applied to every loading case ~n order to achleve admissibility. What kept one case In order to achieve admissibilIty. What kept one golng was the optlmistlc certainty that just one more g01ng was the optimist1C certainty that just one more try uould brlng the constraints Into line. Rnd just like try would brIng the constraints 1nto line. And just like Charile Broun's taseball team something unexpected turnee Charile Brown's taseball team something unexpected turne~ where shown is allowed toom something undependent took The next three illustrations show the surfaces Only of The next three Illustrations Show the surfaces only Of the solld element modellrng used for the bracket as the solId element mOdellIng used for the bracket as vie Solid clement modelling dSed for

**ORIGINAL PAGE :3 OF POOR QUALlrY**  OF POOR QUAUlY

•

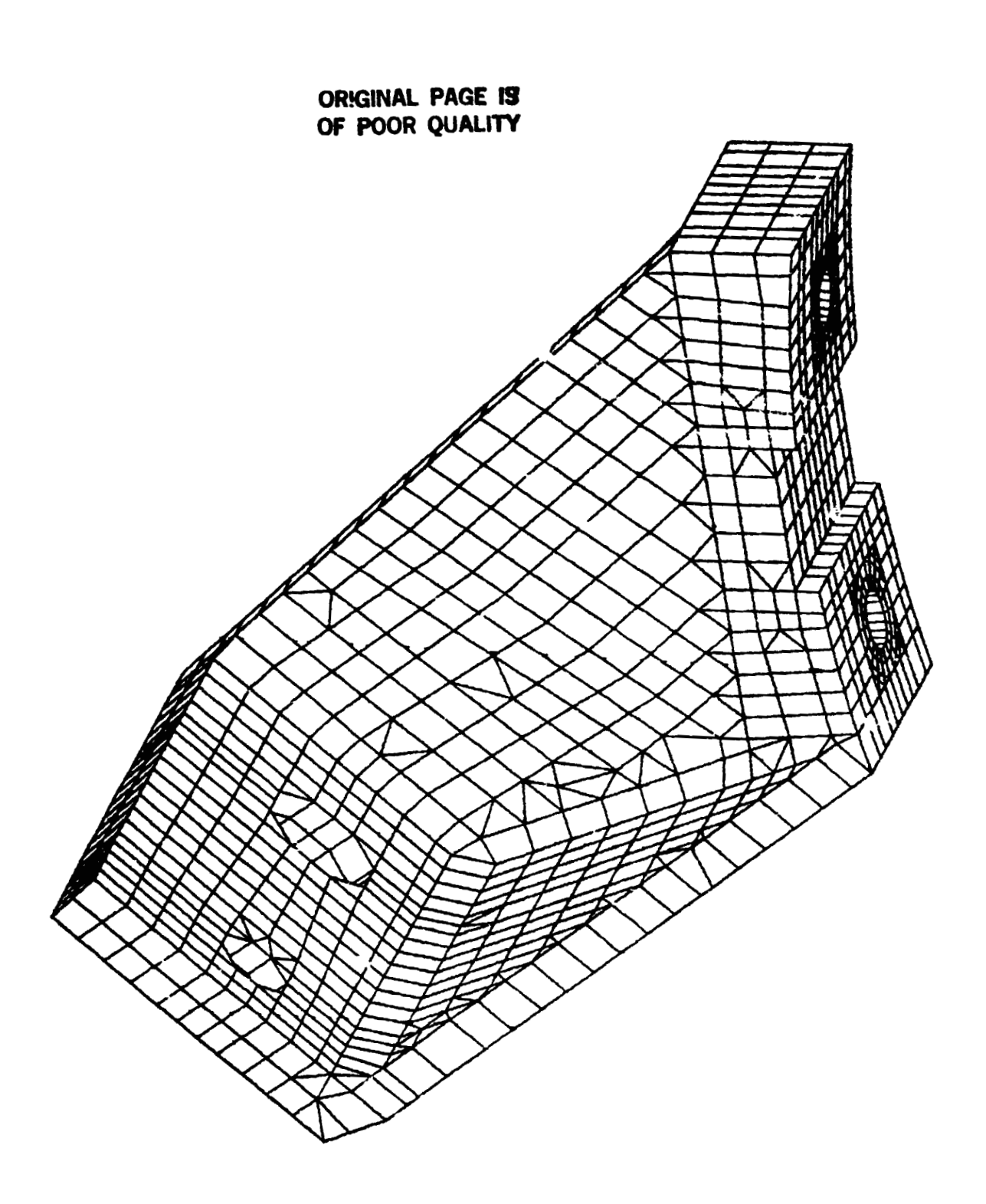

 $\sim$ 

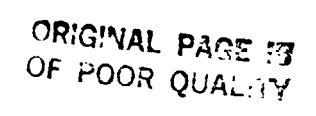

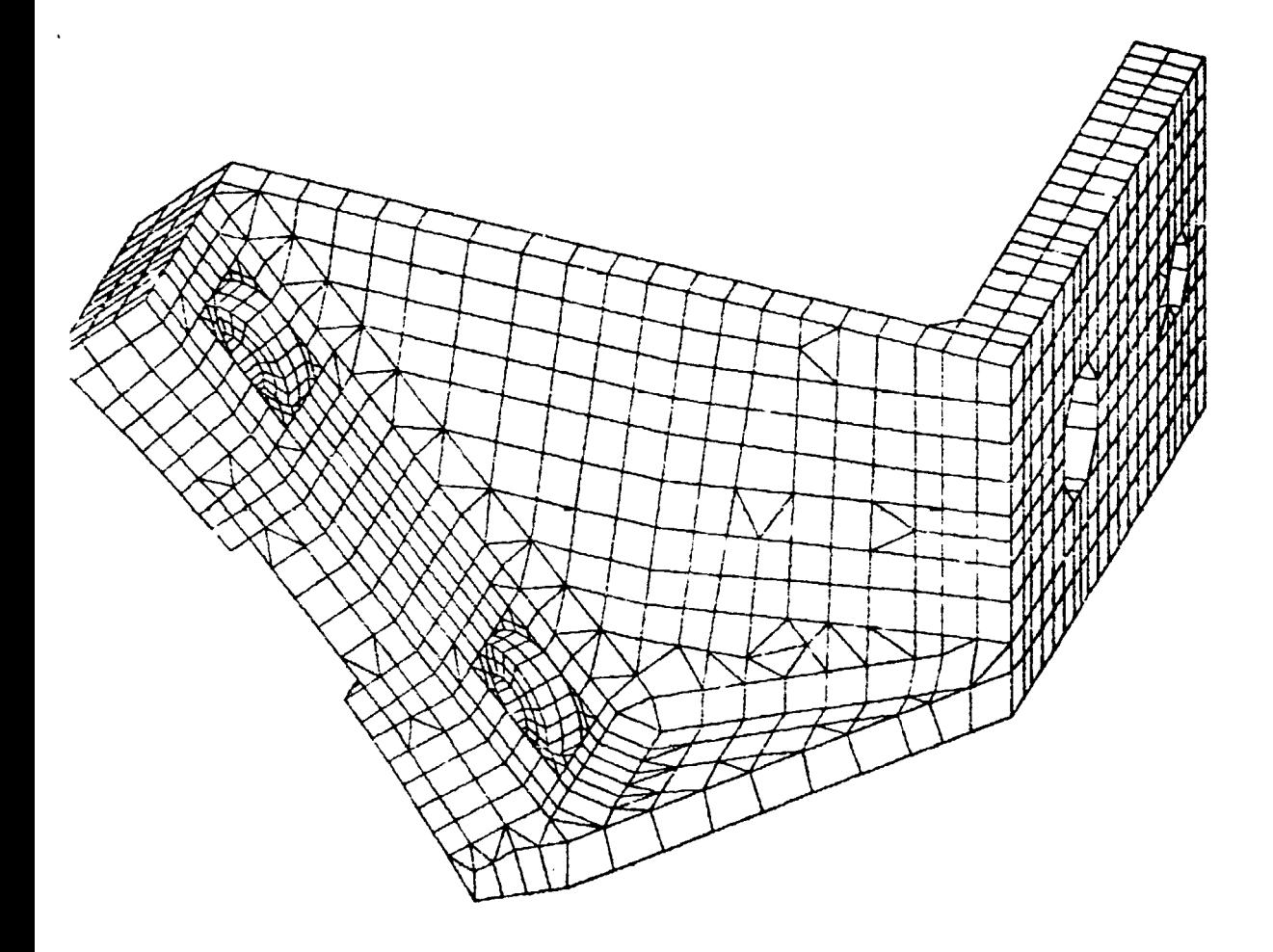

÷

繁华

 $\rightarrow$ 

 $\ddot{\phantom{1}}$ 

 $\widetilde{\wedge}$ 

 $\begin{array}{c} \mathbf{y} \\ \mathbf{y} \\ \mathbf{y} \\ \mathbf{y} \end{array}$ 

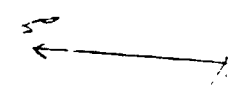

 $\sim$ 

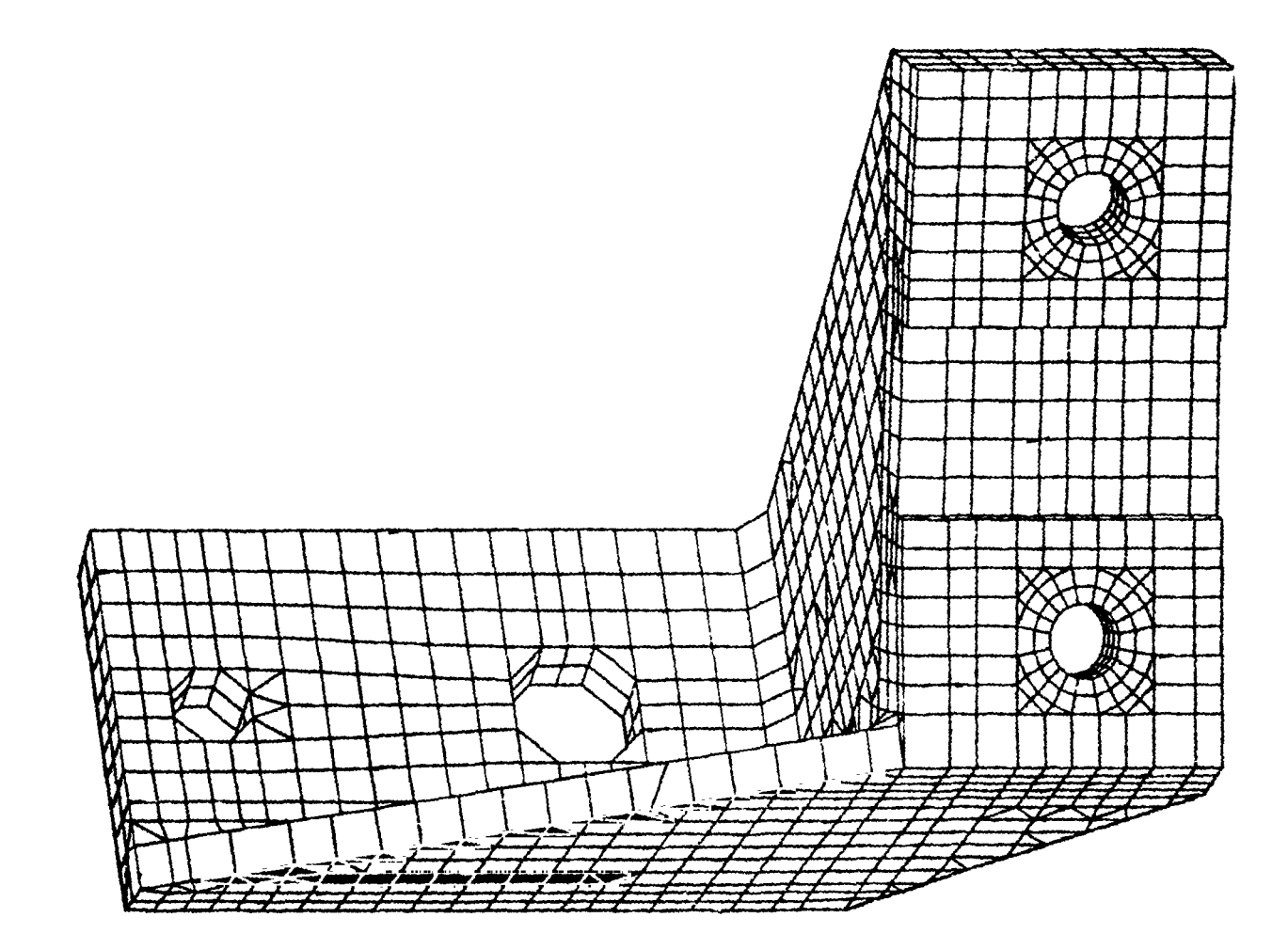

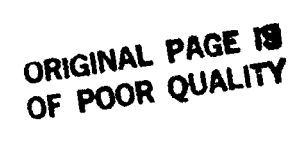

 $\bar{\beta}$ 

 $\ddot{\phantom{1}}$ 

 $\ddot{\phantom{a}}$ 

 $\sim$  .

 $\ddot{ }$ 

 $\acute{i}$ J.  $\ddot{\Box}$ 

گ

302

# $\overline{\textbf{ORIGINAL}}$  **Fage** is a CF **POOR QUALITY**  OF POOR **QUALllY**

RESULTS

**The follou~ng rllustration shows color contours of s t r e s s e s f r o m a slngle loadrng case.**  he following illustration shows color contours of stresses from a single loading case.

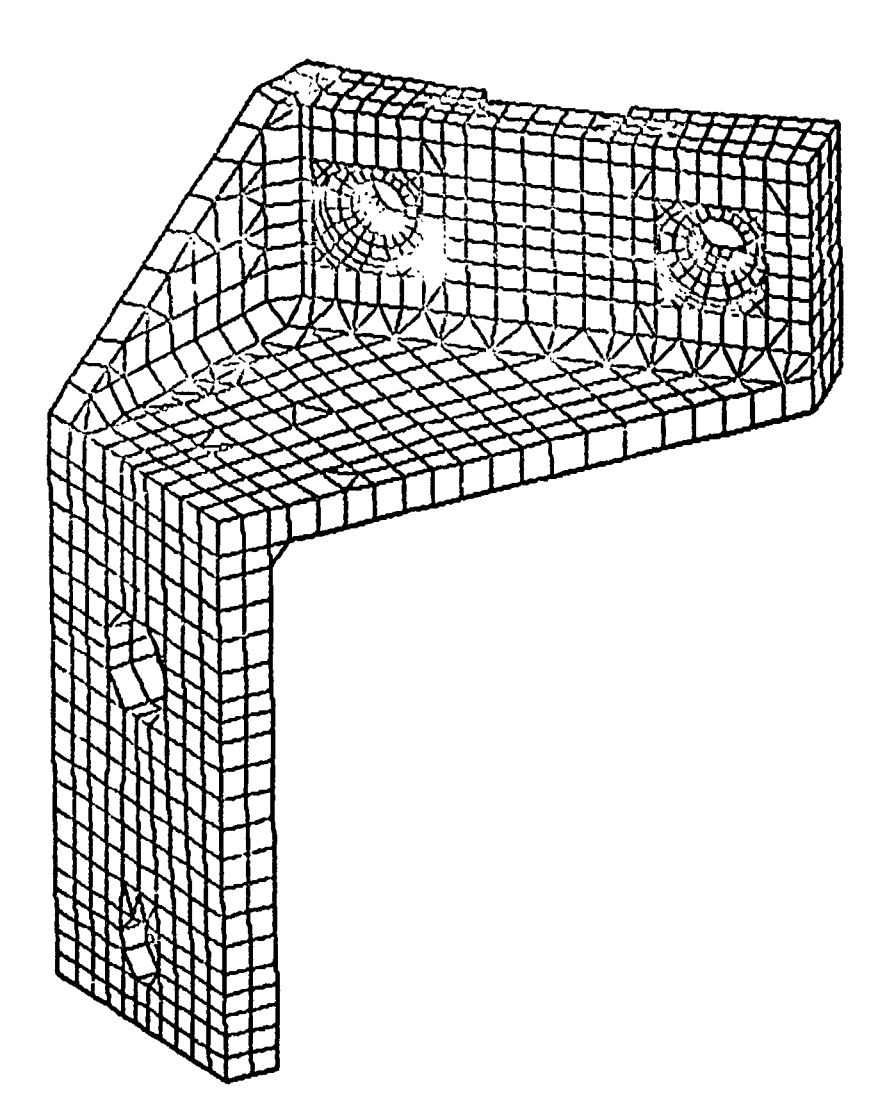

ŧ.

## CONCLUSIONS CONCLUSIONS

In conclusion ~t **is** falr to say that the metnod In conclusion 1t IS falr to say that the method works and gives reliable results slightly on the conservative side. It str 11 leaves an element of conservative side. It stIll leaves an element of uncertainty as to whether the honed set of constraints uncertainty as to whether the honed set of constraints is unique, since a reduced set of working locations was is unique, since a reduced set of working locations was used. Some shifting say to intercardinal points might escale come change in the stresses. In spite of this nagg~ng doubt, it claims to be a reasonably good nagging doubt, it claims to be a reasonably goad method. It can be tested further by running a set of method. It can be tested further by running a set of unidirectional nonlinear springs to obtain a measure of its approximations. Its approximations.<br>Some comment might be made as to the efficiency of

the computing techniques, e.g. Brute Force as was done here which devoted a complete run for every trial. 2. end computing occurridates tight brace rorse as was abilitated.<br>here which devoted a complete run for every trial. 2.<br>Condensation of all points except boundary candidates with restart of only the modlfied A-set. 3. Substructuring with restart Of only the modified A-set. 3. Substructuring with a unit substructure assigned to each cluster of<br>boundary points and the bulk to the parent structure. boundary points and the bulk to the parent structure. 4. A true nonlinear investigation to recover the magni-4. A true nonlinear investigation to recover the magnitudes of the boundary forces for each load case with a companion run of the 1 inear case which uould then apply companion run of the linear case which would then apply these boundary forces for a lengthy Stress recovery these boundary forces for a lengthy stress recovery phase. phase.<br>The reason that the Brute Force method w<mark>as used is</mark> it and the the Brute Force method was u<mark>sed is</mark>

that the storage required to implement the other routes taxed the limited resources of the VAX. taxed the limited resources of the VAX.

The maxim that  $f_1$ ts this story is: that whenever The maxim that fits this story is: that whenever<br>the mesh of a model is so fine that a bore can't be represented as a point, one must be prepared for <mark>a</mark> considerable amount of extra care lf the stresses in considerable amount of extra care 1f the stresses in the region of the boundary are important. In the words  $\overline{\phantom{a}}$ of the Great CPU: of the Great CPU:<br>HE WHO MESHES FINE,<br>FINDS A MESH.

HE WHO MESHES FINE,

**FINDS A MESH.** 

**4U S. GOVERNMENT PRINTlNGOFFlCEl58 3** 6 **39** 40 *01* **19 REGION NO 4**   $^{20}$  S. GOVERNMENT PRINTING OFFICE1 983  $-639$   $-108/39$  REGION NO 4<br>  $\frac{OR(G^*NE^*_{\ell^*})}{\sqrt{10}}$